# <span id="page-0-0"></span>The LAT<sub>E</sub>X<sub>3</sub> Sources

### The L<sup>AT</sup><sub>F</sub>X<sub>3</sub></sub> Project<sup>\*</sup>

### October 10, 2010

#### **Abstract**

This is the reference documentation for the expl3 programming environment. The expl3 modules set up an experimental naming scheme for L<sup>AT</sup>FX commands, which allow the LATEX programmer to systematically name functions and variables, and specify the argument types of functions.

The TEX and *ε*-TEX primitives are all given a new name according to these conventions. However, in the main direct use of the primitives is not required or encouraged: the expl3 modules define an independent low-level L<sup>A</sup>T<sub>E</sub>X<sub>3</sub> programming language.

At present, the expl3 modules are designed to be loaded on top of  $\text{LATEX } 2\varepsilon$ . In time, a LATEX3 format will be produced based on this code. This allows the code to be used in  $\mathbb{F} \mathbb{F} \times \mathbb{Z}$  packages *now* while a stand-alone  $\mathbb{F} \mathbb{F} \times \mathbb{Z}$  is developed.

**While expl3 is still experimental, the bundle is now regarded as broadly stable. The syntax conventions and functions provided are now ready for wider use. There may still be changes to some functions, but these will be minor when compared to the scope of expl3.**

**New modules will be added to the distributed version of expl3 as they reach maturity.**

<sup>∗</sup>Frank Mittelbach, Denys Duchier, Chris Rowley, Rainer Schöpf, Johannes Braams, Michael Downes, David Carlisle, Alan Jeffrey, Morten Høgholm, Thomas Lotze, Javier Bezos, Will Robertson, Joseph Wright

# **Contents**

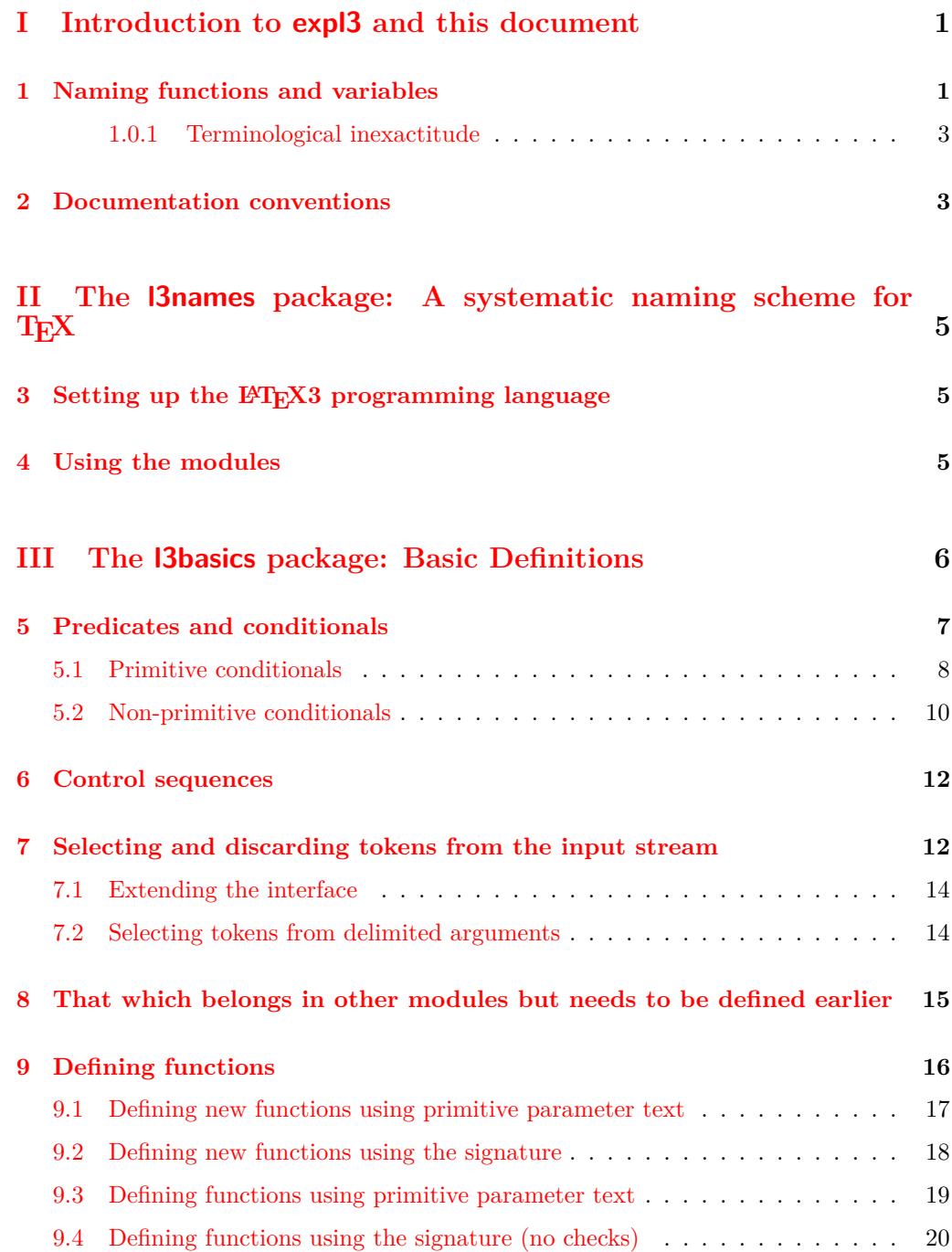

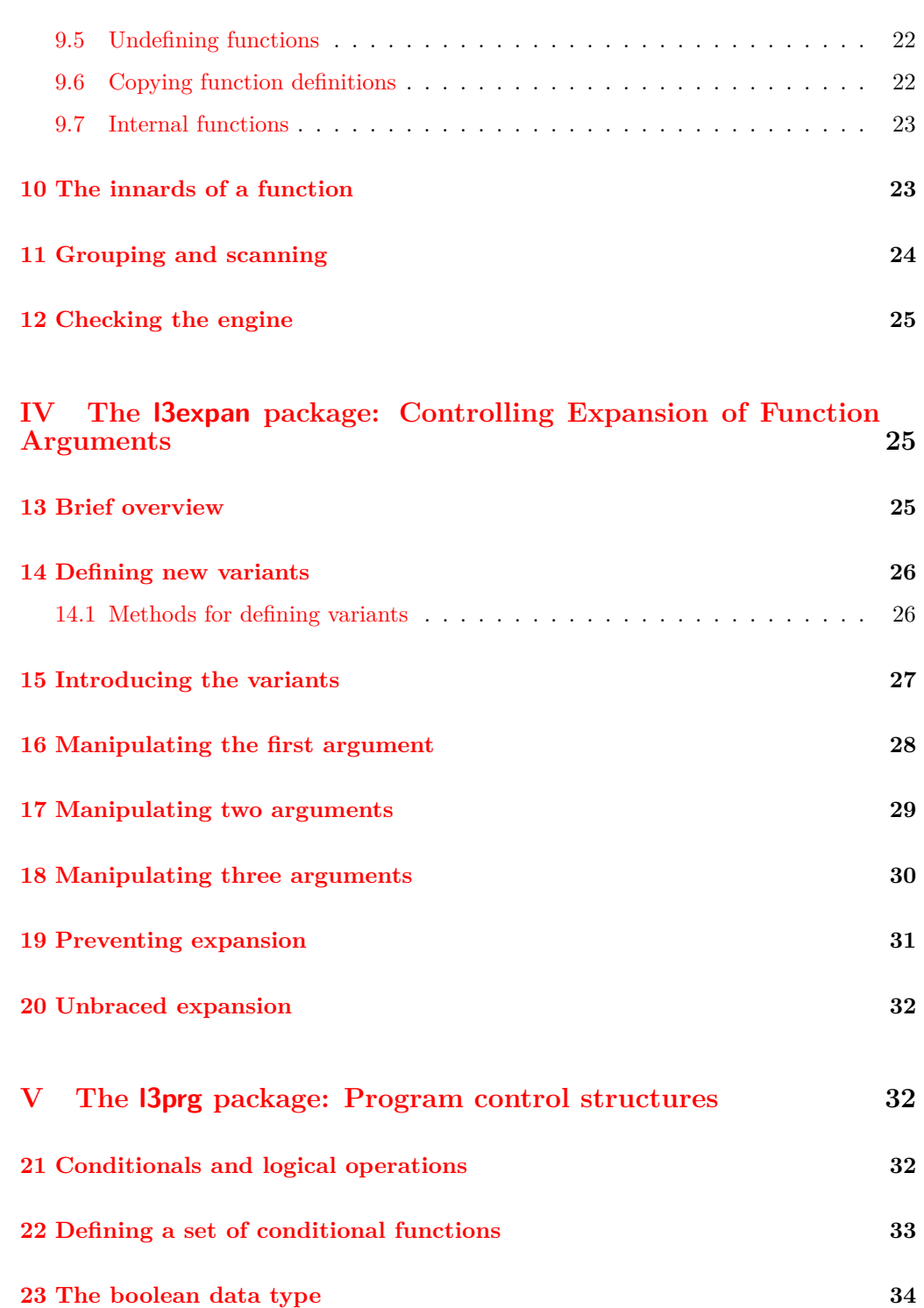

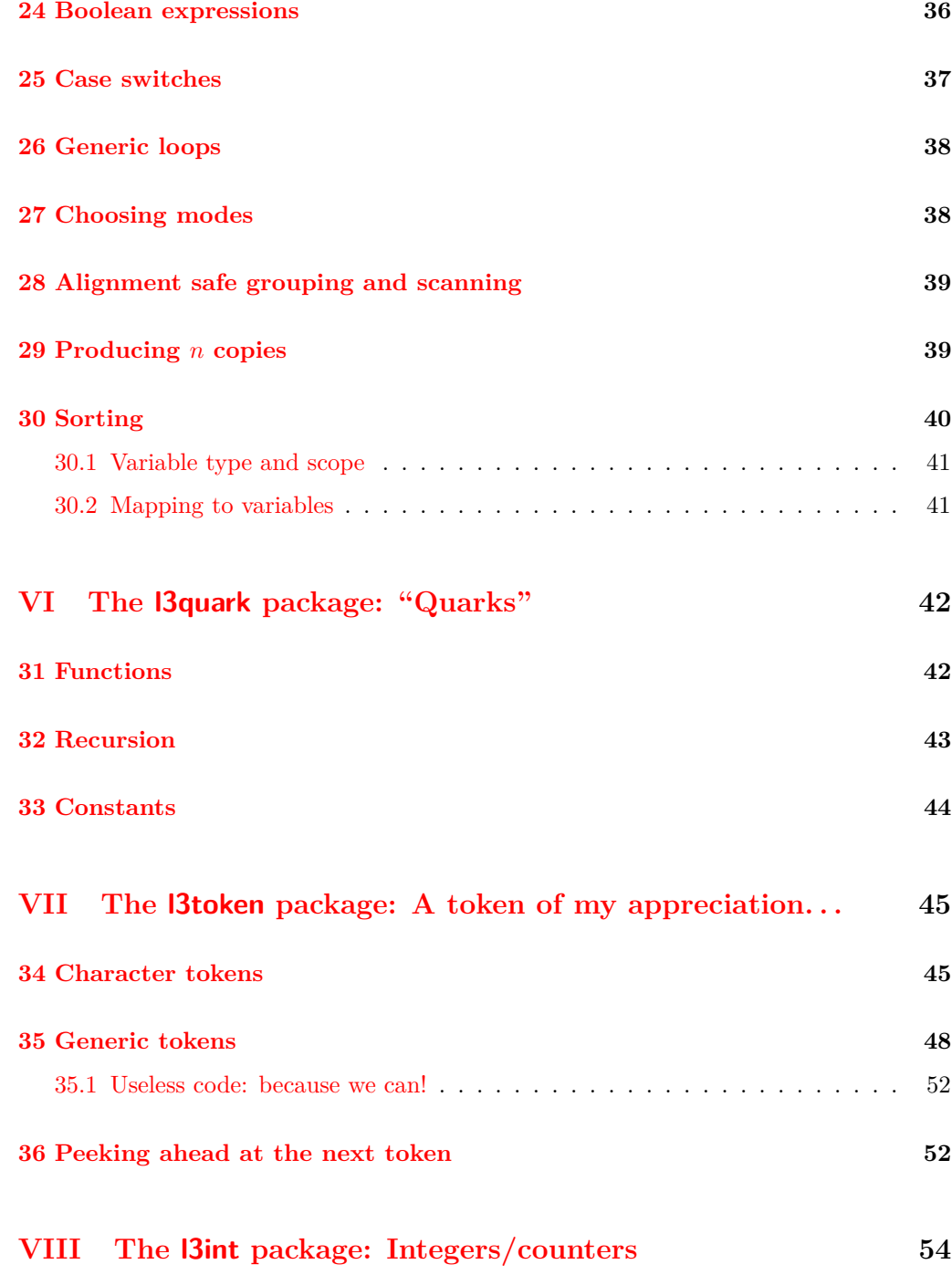

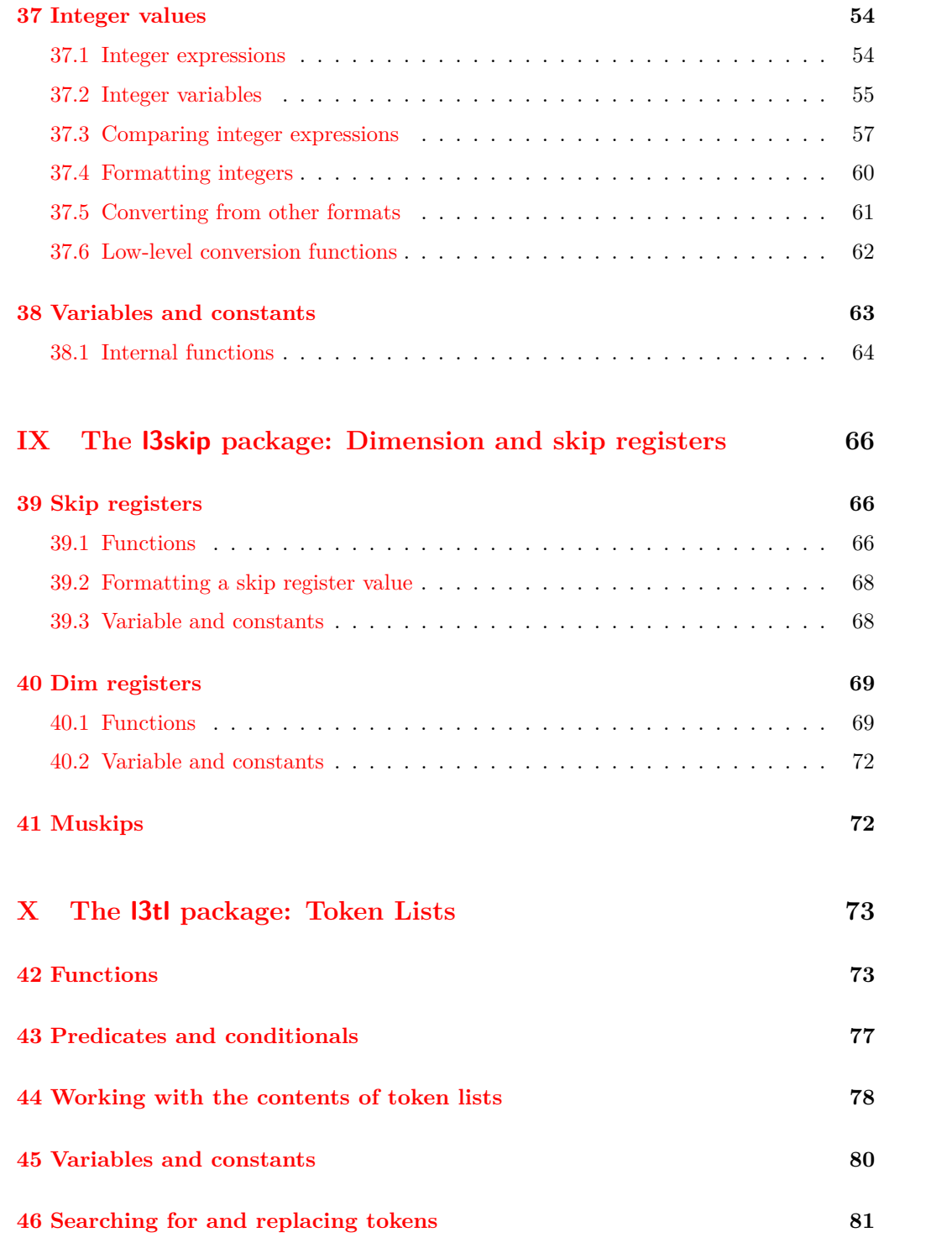

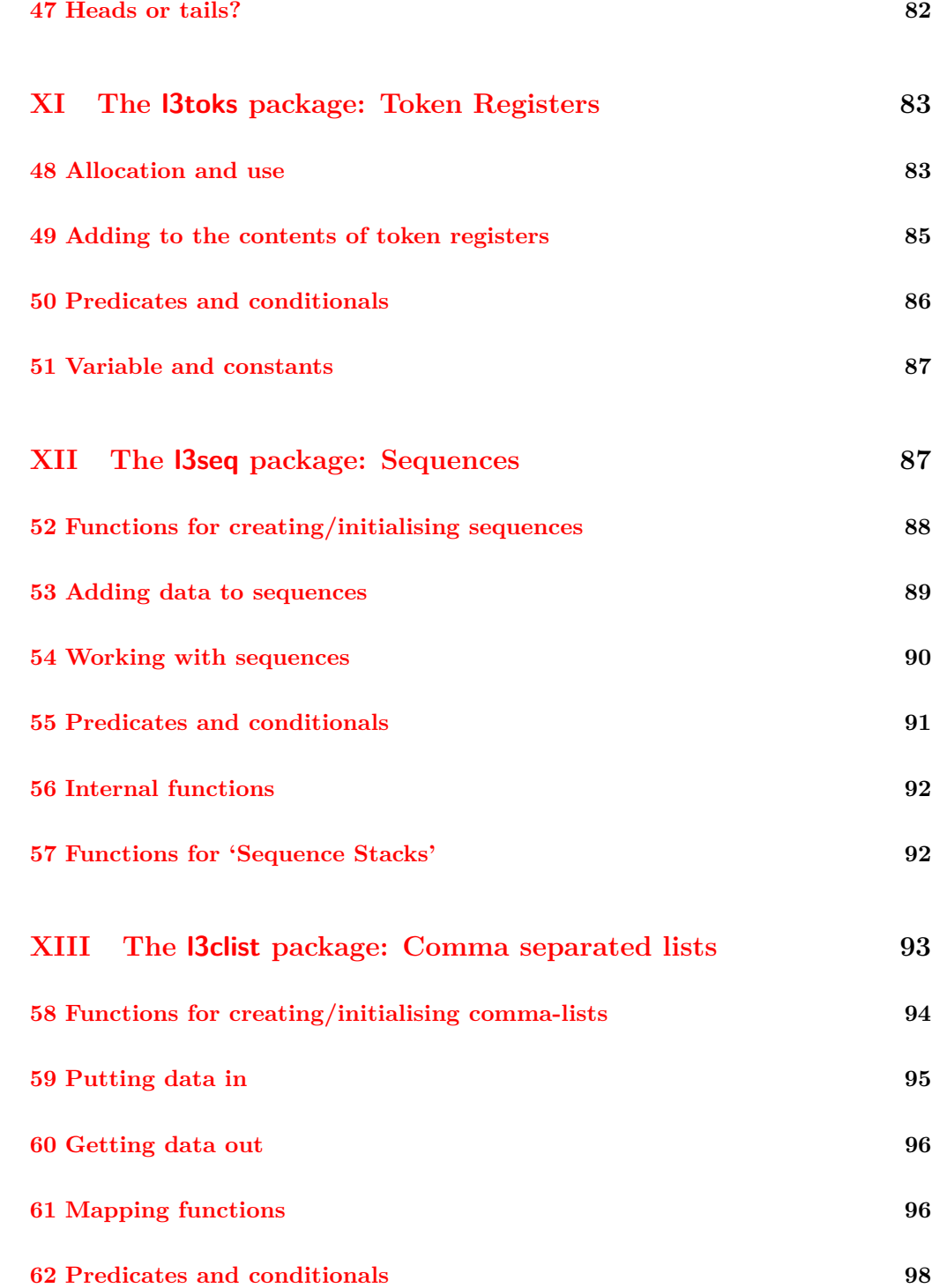

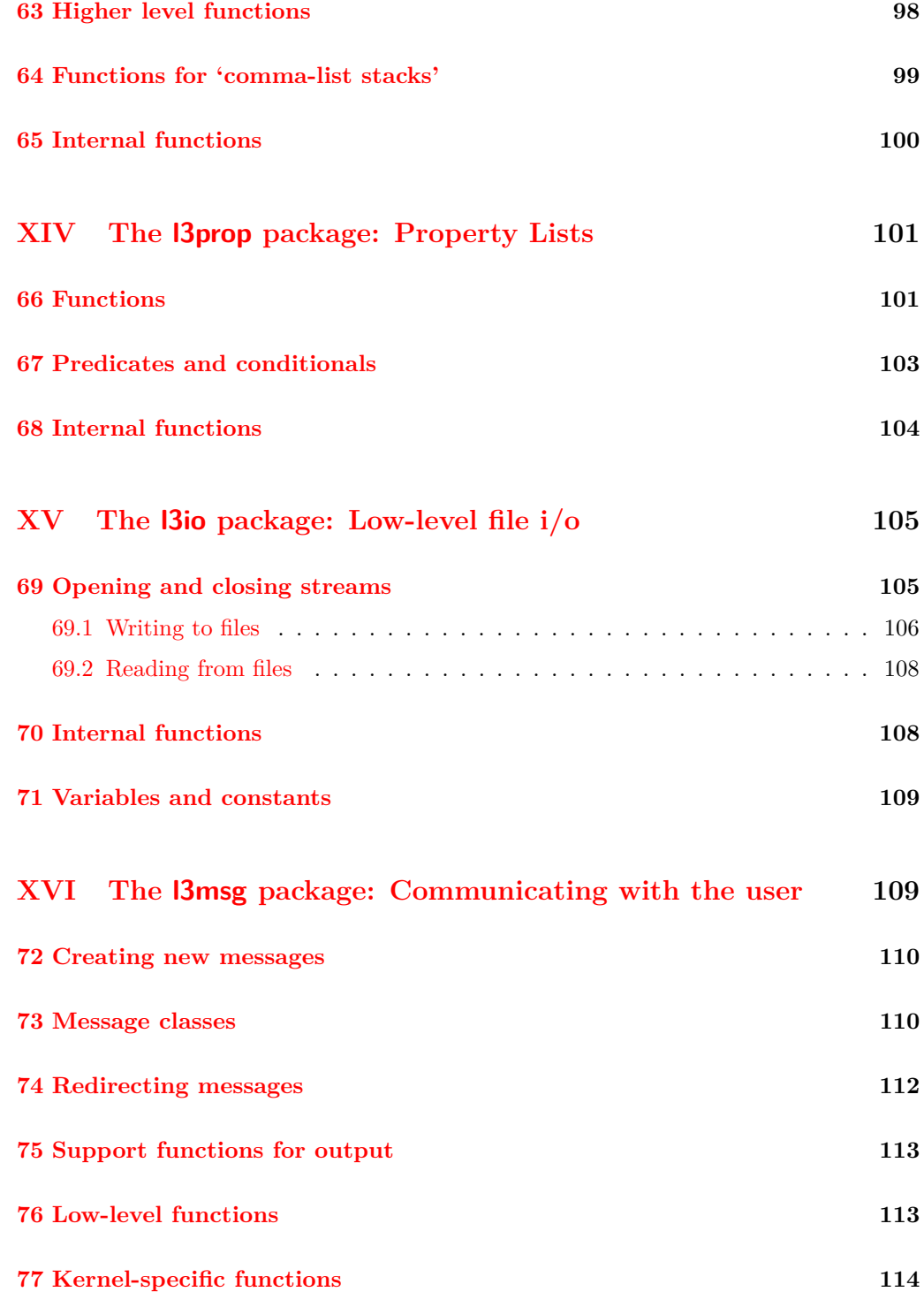

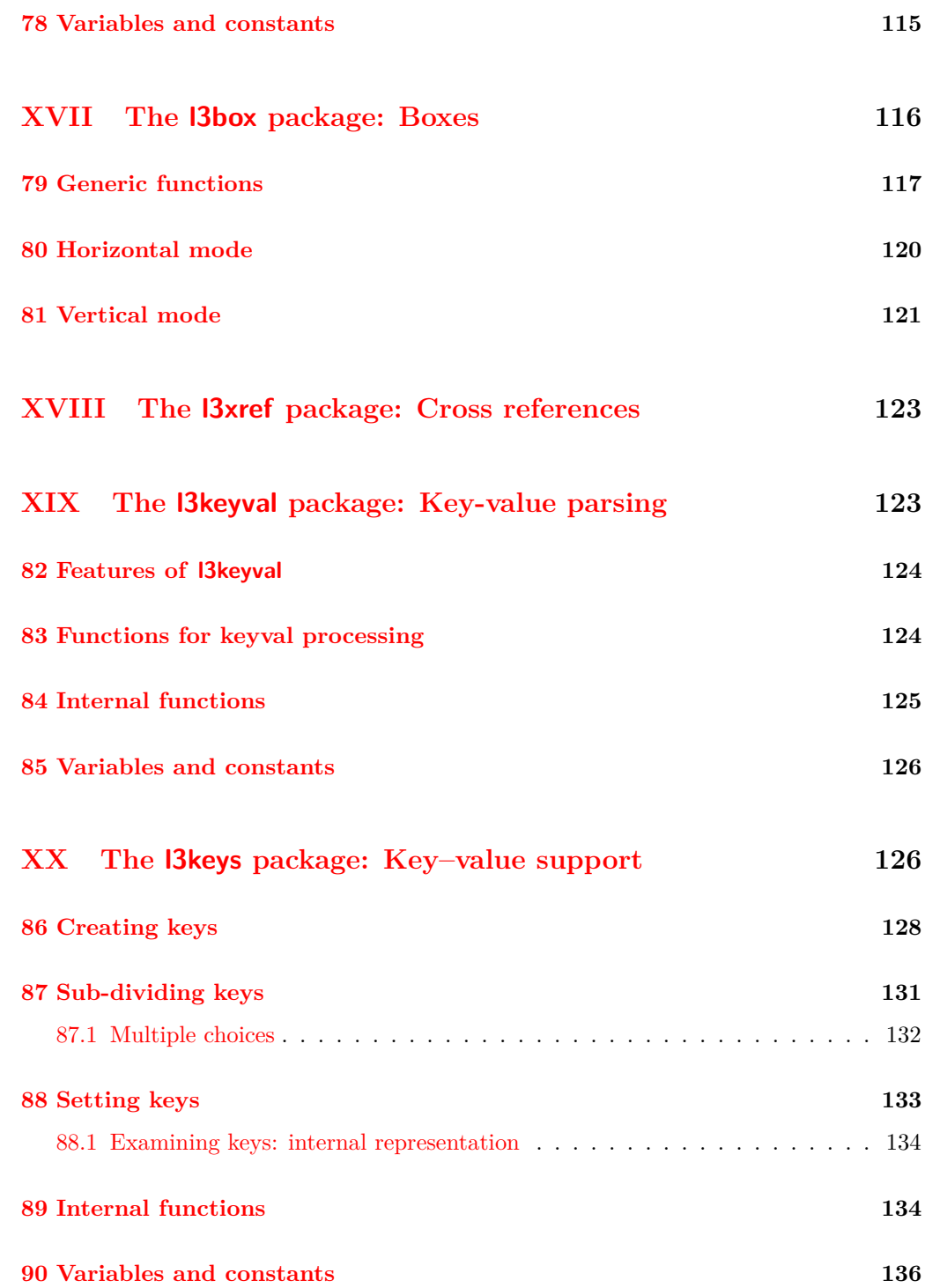

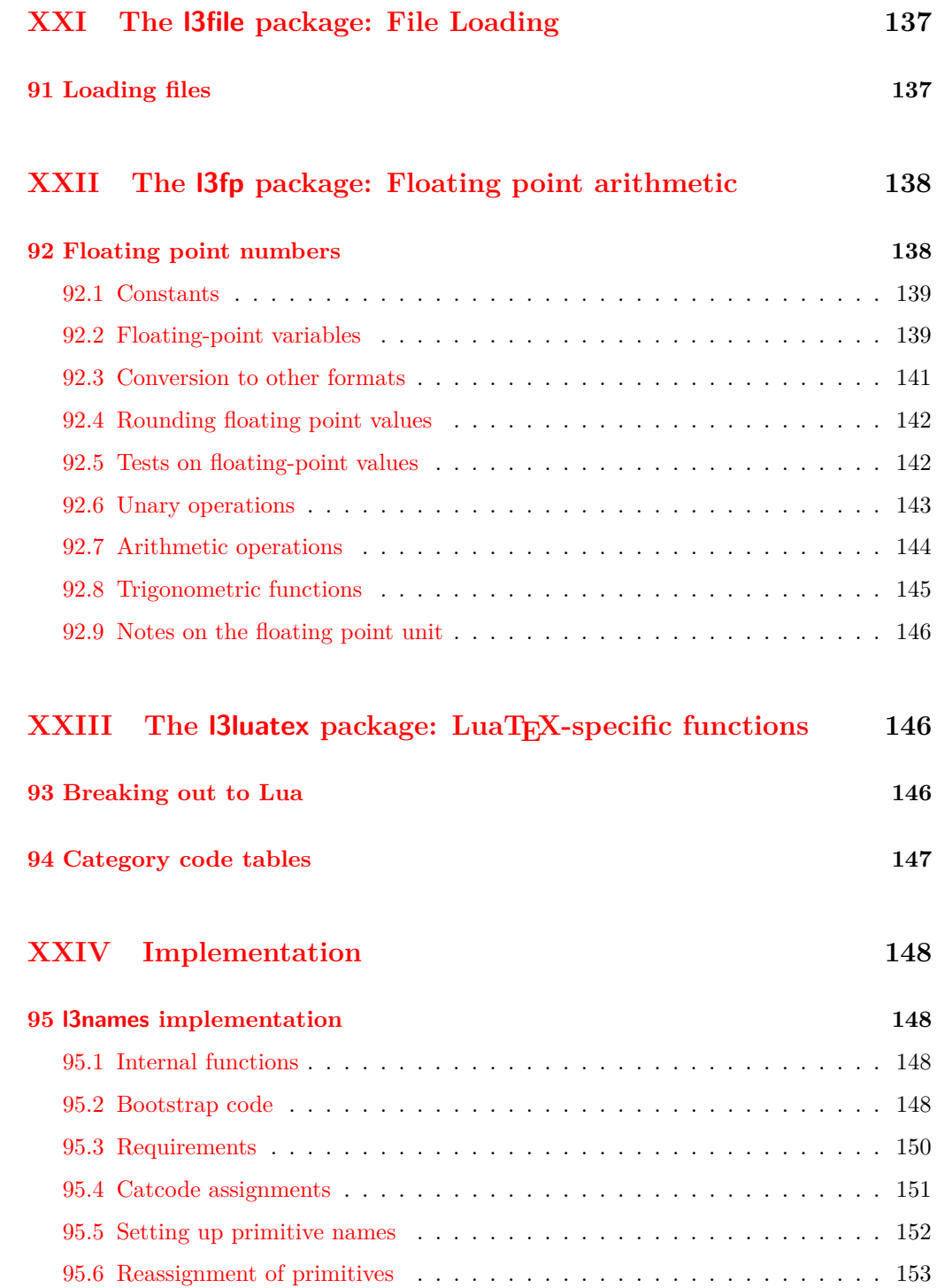

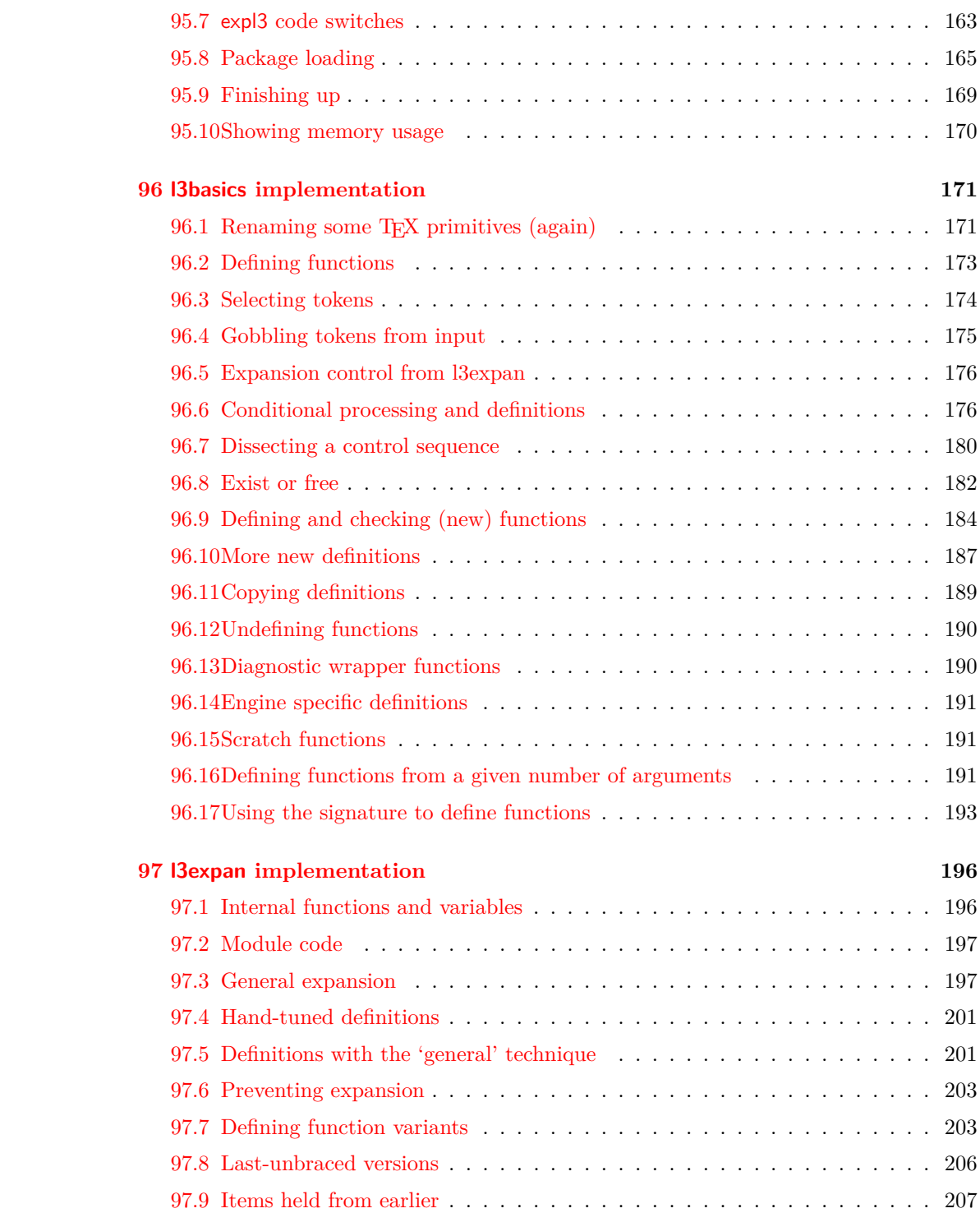

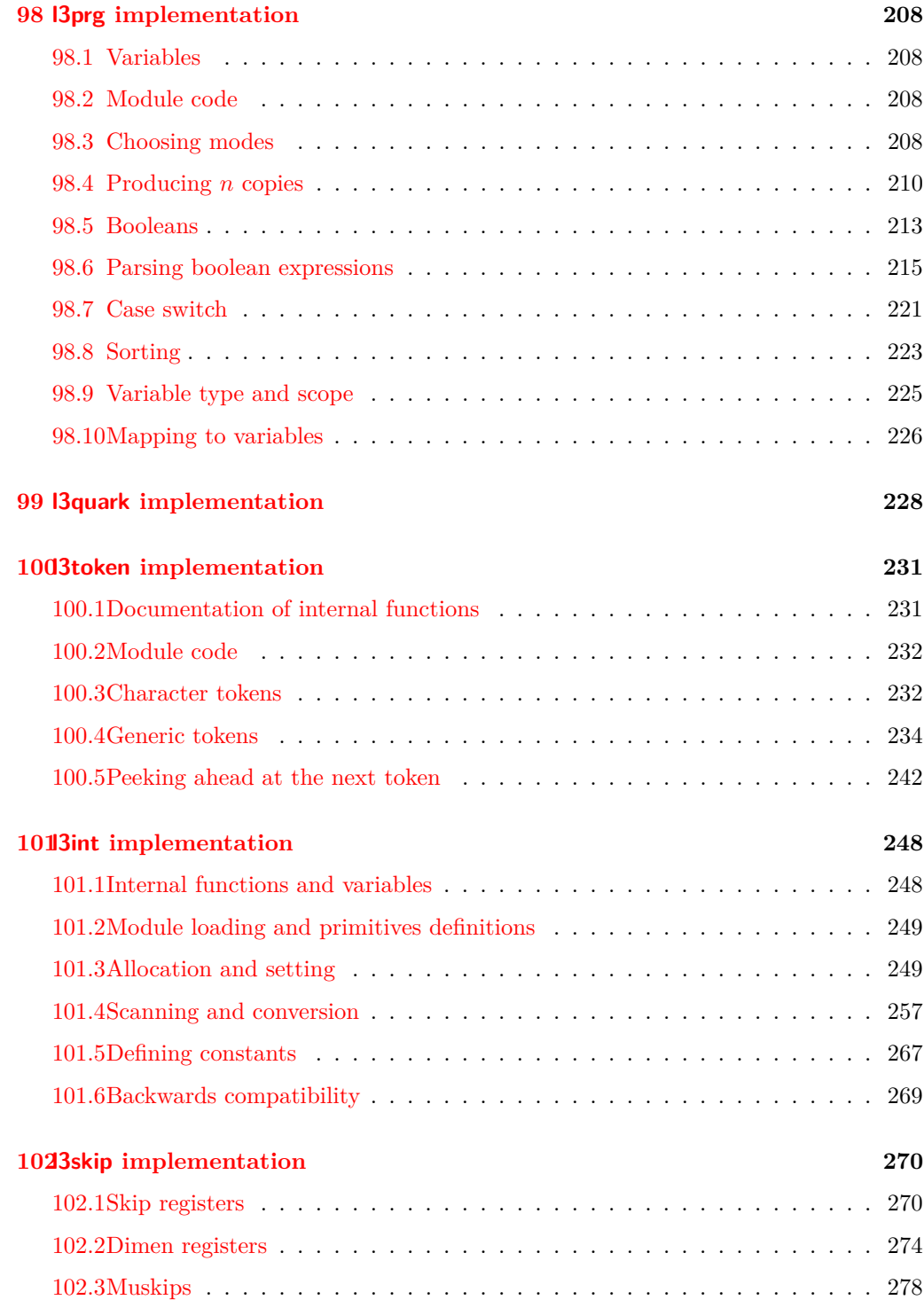

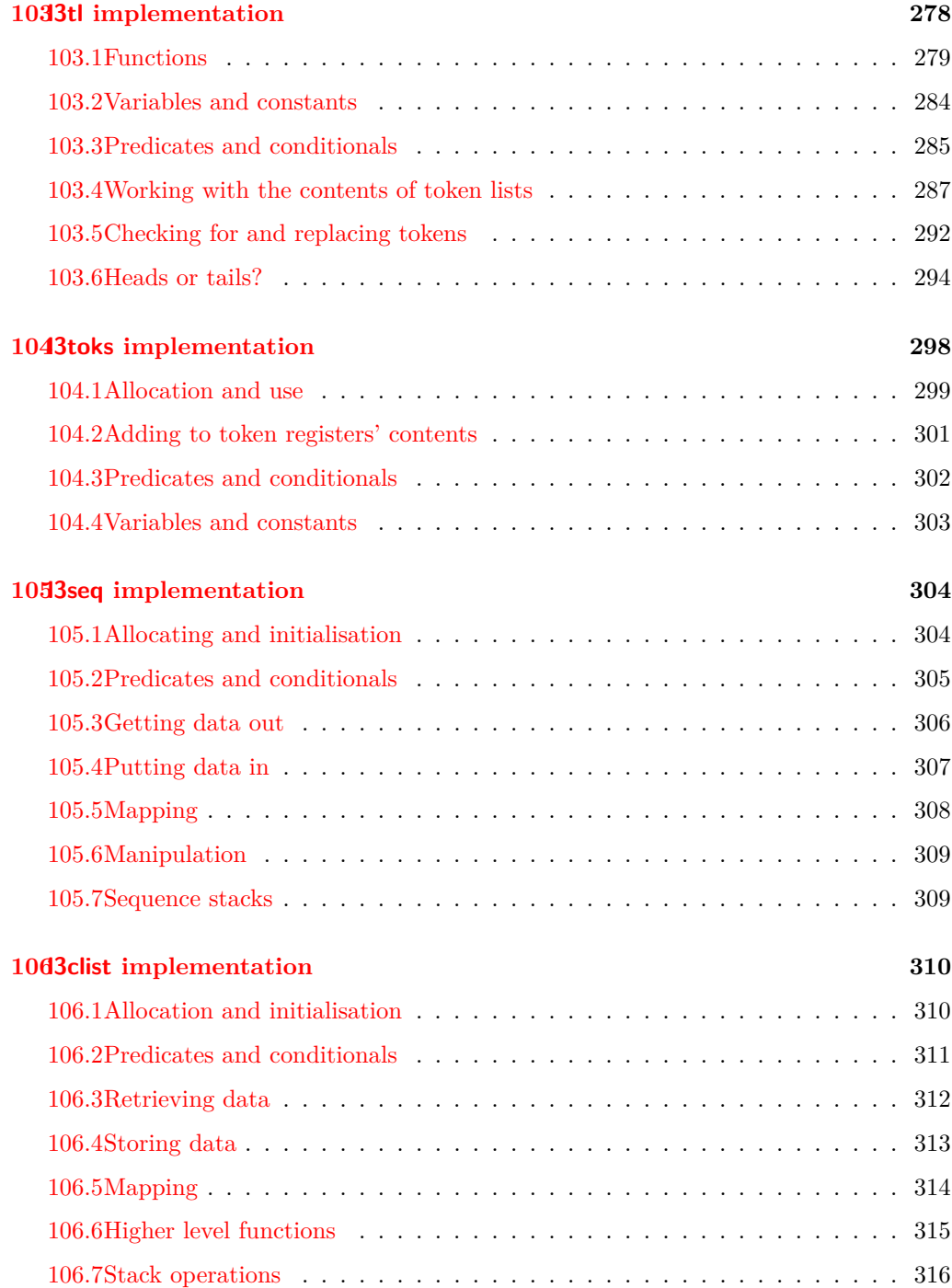

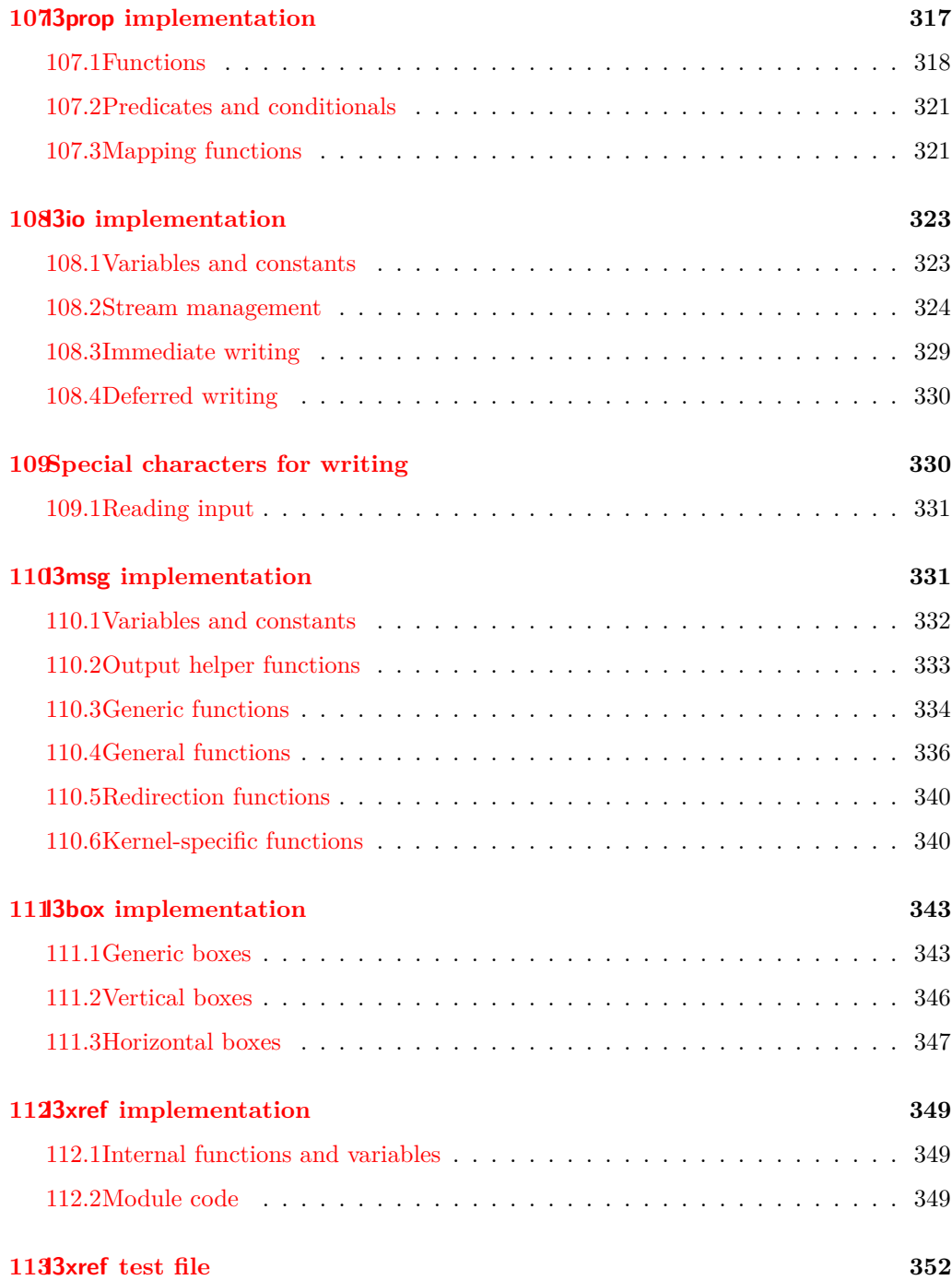

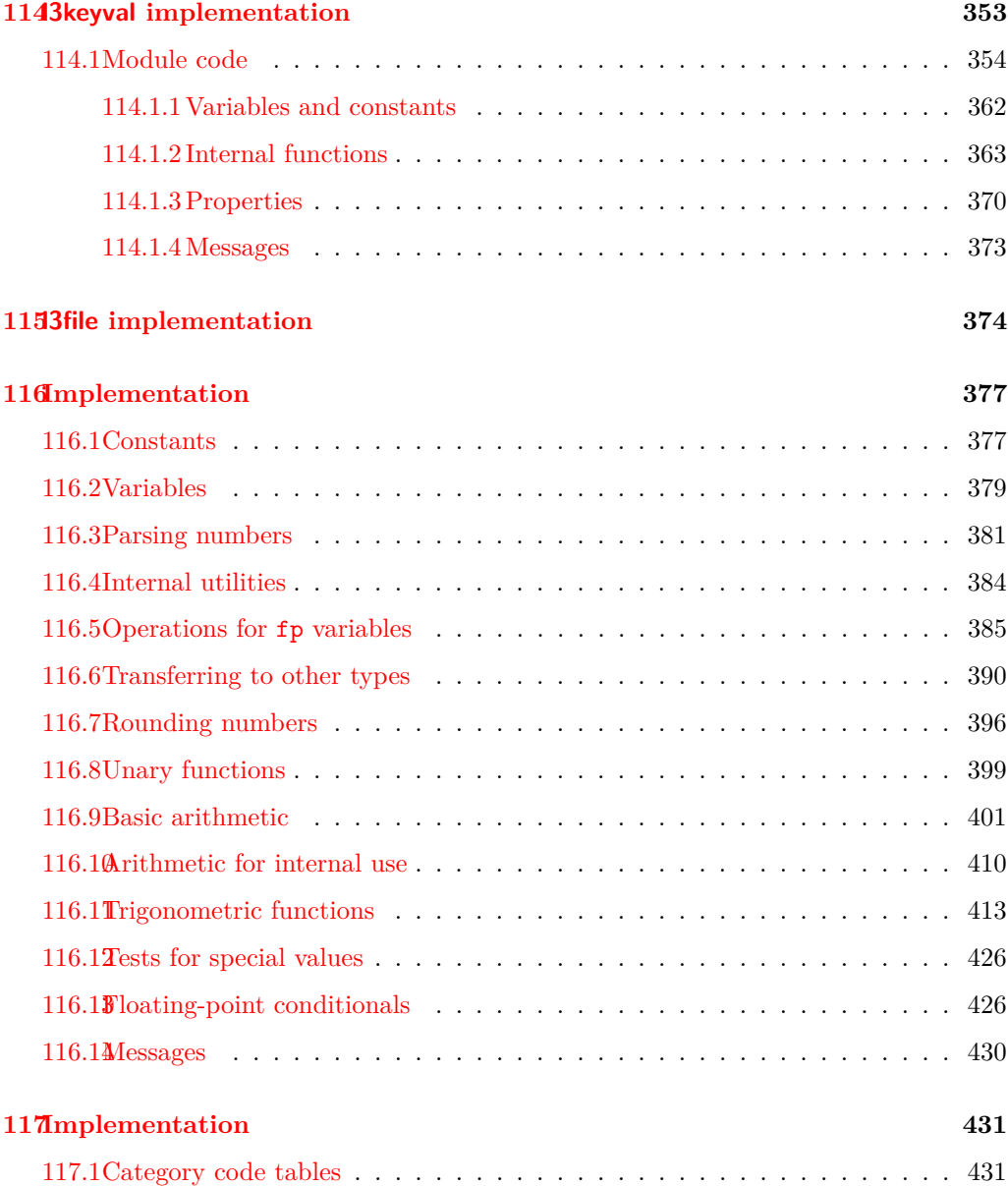

## <span id="page-14-0"></span>**Part I**

# **Introduction to expl3 and this document**

This document is intended to act as a comprehensive reference manual for the expl3 language. A general guide to the LATEX3 programming language is found in [expl3.pdf.](#page-0-0)

### <span id="page-14-1"></span>**1 Naming functions and variables**

LATEX3 does not use  $\mathcal Q$  as a "letter" for defining internal macros. Instead, the symbols  $\Box$ and : are used in internal macro names to provide structure. The name of each *function* is divided into logical units using \_, while : separates the *name* of the function from the *argument specifier* ("arg-spec"). This describes the arguments expected by the function. In most cases, each argument is represented by a single letter. The complete list of arg-spec letters for a function is referred to as the *signature* of the function.

Each function name starts with the *module* to which it belongs. Thus apart from a small number of very basic functions, all expl3 function names contain at least one underscore to divide the module name from the descriptive name of the function. For example, all functions concerned with comma lists are in module clist and begin \clist\_.

Every function must include an argument specifier. For functions which take no arguments, this will be blank and the function name will end :. Most functions take one or more arguments, and use the following argument specifiers:

- **D** The D specifier means *do not use*. All of the T<sub>E</sub>X primitives are initially **\let** to a D name, and some are then given a second name. Only the kernel team should use anything with a D specifier!
- **N and n** These mean *no manipulation*, of a single token for N and of a set of tokens given in braces for n. Both pass the argument though exactly as given. Usually, if you use a single token for an n argument, all will be well.
- **c** This means *csname*, and indicates that the argument will be turned into a csname before being used. So So \foo:c {ArgumentOne} will act in the same way as \foo:N \ArgumentOne.
- **V and v** These mean *value of variable*. The V and v specifiers are used to get the content of a variable without needing to worry about the underlying TEX structure containing the data. A V argument will be a single token (similar to  $N$ ), for example \foo:V \MyVariable; on the other hand, using v a csname is constructed first, and then the value is recovered, for example \foo:v {MyVariable}.
- **o** This means *expansion once*. In general, the V and v specifiers are favoured over o for recovering stored information. However, o is useful for correctly processing information with delimited arguments.
- **x** The x specifier stands for *exhaustive expansion*: the plain T<sub>E</sub>X \edef.
- **f** The f specifier stands for *full expansion*, and in contrast to *x* stops at the first nonexpandable item without trying to execute it.
- **T and F** For logic tests, there are the branch specifiers T (*true*) and F (*false*). Both specifiers treat the input in the same way as n (no change), but make the logic much easier to see.
- **p** The letter p indicates TEX *parameters*. Normally this will be used for delimited functions as expl3 provides better methods for creating simple sequential arguments.
- **w** Finally, there is the w specifier for *weird* arguments. This covers everything else, but mainly applies to delimited values (where the argument must be terminated by some arbitrary string).

Notice that the argument specifier describes how the argument is processed prior to being passed to the underlying function. For example, \foo:c will take its argument, convert it to a control sequence and pass it to \foo:N.

Variables are named in a similar manner to functions, but begin with a single letter to define the type of variable:

- **c** Constant: global parameters whose value should not be changed.
- **g** Parameters whose value should only be set globally.
- **l** Parameters whose value should only be set locally.

Each variable name is then build up in a similar way to that of a function, typically starting with the module<sup>[1](#page-15-0)</sup> name and then a descriptive part. Variables end with a short identifier to show the variable type:

**bool** Either true or false.

**box** Box register.

**clist** Comma separated list.

- **dim** 'Rigid' lengths.
- **int** Integer-valued count register.

<span id="page-15-0"></span><sup>&</sup>lt;sup>1</sup>The module names are not used in case of generic scratch registers defined in the data type modules, e.g., the int module contains some scratch variables called \l\_tmpa\_int, \l\_tmpb\_int, and so on. In such a case adding the module name up front to denote the module and in the back to indicate the type, as in \l\_int\_tmpa\_int would be very unreadable.

**num** A 'fake' integer type using only macros. Useful for setting up allocation routines.

- **prop** Property list.
- **skip** 'Rubber' lengths.
- **seq** 'Sequence': a data-type used to implement lists (with access at both ends) and stacks.
- **stream** An input or output stream (for reading from or writing to, respectively).

**tl** Token list variables: placeholder for a token list.

**toks** Token register.

#### <span id="page-16-0"></span>**1.0.1 Terminological inexactitude**

A word of warning. In this document, and others referring to the expl3 programming modules, we often refer to 'variables' and 'functions' as if they were actual constructs from a real programming language. In truth, T<sub>E</sub>X is a macro processor, and functions are simply macros that may or mayn't take arguments and expand to their replacement text. Many of the common variables are *also* macros, and if placed into the input stream will simply expand to their definition as well — a 'function' with no arguments and a 'token list variable' are in truth one and the same. On the other hand, some 'variables' are actually registers that must be initialised and their values set and retreived with specific functions.

The conventions of the expl3 code are designed to clearly separate the ideas of 'macros that contain data' and 'macros that contain code', and a consistent wrapper is applied to all forms of 'data' whether they be macros or actually registers. This means that sometimes we will use phrases like 'the function returns a value', when actually we just mean 'the macro expands to something'. Similarly, the term 'execute' might be used in place of 'expand' or it might refer to the more specific case of 'processing in TEX's stomach' (if you are familiar with the T<sub>E</sub>Xbook parlance).

If in doubt, please ask; chances are we've been hasty in writing certain definitions and need to be told to tighten up our terminology.

## <span id="page-16-1"></span>**2 Documentation conventions**

This document is typeset with the experimental l3doc class; several conventions are used to help describe the features of the code. A number of conventions are used here to make the documentation clearer.

Each group of related functions is given in a box. For a function with a "user" name, this might read:

# \ExplSyntaxOn

\ExplSyntaxOff \\ExplSyntaxOn ... \ExplSyntaxOff

The textual description of how the function works would appear here. The syntax of the function is shown in mono-spaced text to the right of the box. In this example, the function takes no arguments and so the name of the function is simply reprinted.

For programming functions, which use  $\_$  and : in their name there are a few additional conventions: If two related functions are given with identical names but different argument specifiers, these are termed *variants* of each other, and the latter functions are printed in grey to show this more clearly. They will carry out the same function but will take different types of argument:

# \seq\_new:N

## \seq\_new:c \seq\_new:N \sequence\

When a number of variants are described, the arguments are usually illustrated only for the base function. Here,  $\langle sequence \rangle$  indicates that  $\searrow$ eq\_new:N expects the name of a sequence. From the argument specifier,  $\searrow$  seq\_new: c also expects a sequence name, but as a name rather than as a control sequence. Each argument given in the illustration should be described in the following text.

Some functions are fully expandable, which allows it to be used within an x-type argument (in plain TEX terms, inside an \edef). These fully expandable functions are indicated in the documentation by a star:

#### \cs\_to\_str:N *?* \cs\_to\_str:N  $\langle cs \rangle$

As with other functions, some text should follow which explains how the function works. Usually, only the star will indicate that the function is expandable. In this case, the function expects a  $\langle cs \rangle$ , shorthand for a  $\langle control\ sequence \rangle$ .

Conditional (if) functions are normally defined in three variants, with T, F and TF argument specifiers. This allows them to be used for different 'true'/'false' branches, depending on which outcome the conditional is being used to test. To indicate this without repetition, this information is given in a shortened form:

\xetex\_if\_engine:*TF ?* \xetex if engine:TF  $\langle true \ code \rangle$   $\langle false \ code \rangle$ 

The underlining and italic of TF indicates that \xetex\_if\_engine:T, \xetex\_if\_ engine:F and \xetex\_if\_engine:TF are all available. Usually, the illustration will use the TF variant, and so both  $\langle true \ code \rangle$  and  $\langle false \ code \rangle$  will be shown. The two variant forms T and F take only  $\langle true \ code \rangle$  and  $\langle false \ code \rangle$ , respectively. Here, the star also shows that this function is expandable. With some minor exceptions, *all* conditional functions in the expl3 modules should be defined in this way.

Variables, constants and so on are described in a similar manner:

 $\ell$ <sup>tl tmpa\_tl</sup> A short piece of text will describe the variable: there is no syntax illustration in this case.

In some cases, the function is similar to one in LATEX 2*ε* or plain TEX. In these cases, the text will include an extra '**TEXhackers note**' section:

\token\_to\_str:N \* \token\_to\_str:N \token}

The normal description text.

**TEXhackers note:** Detail for the experienced TEX or LATEX 2*ε* programmer. In this case, it would point out that this function is the T<sub>E</sub>X primitive \string.

## <span id="page-18-0"></span>**Part II**

# **The l3names package A systematic naming scheme for TEX**

## <span id="page-18-1"></span>**3 Setting up the LATEX3 programming language**

This module is at the core of the LATEX3 programming language. It performs the following tasks:

- defines new names for all T<sub>EX</sub> primitives;
- defines catcode regimes for programming;
- provides settings for when the code is used in a format;
- provides tools for when the code is used as a package within a  $L^4T^2\mathbb{E}X^2$  context.

### <span id="page-18-2"></span>**4 Using the modules**

The modules documented in source3 are designed to be used on top of  $\text{LATEX } 2\varepsilon$  and are loaded all as one with the usual \usepackage{expl3} or \RequirePackage{expl3} instructions. These modules will also form the basis of the LAT<sub>EX3</sub> format, but work in this area is incomplete and not included in this documentation.

As the modules use a coding syntax different from standard L<sup>AT</sup>EX it provides a few functions for setting it up.

# \ExplSyntaxOn

\ExplSyntaxOff \\ExplSyntaxOn \\code\ \ExplSyntaxOff

Issues a catcode regime where spaces are ignored and colon and underscore are letters. A space character may by input with ~ instead.

### \ExplSyntaxNamesOn

\ExplSyntaxNamesOff \\ExplSyntaxNamesOn  $\langle code \rangle$  \ExplSyntaxNamesOff

Issues a catcode regime where colon and underscore are letters, but spaces remain the same.

\ProvidesExplPackage \ProvidesExplClass \ProvidesExplFile \RequirePackage{expl3} \ProvidesExplPackage { $\langle package \rangle$ }  ${\{\langle date \rangle\}} \ {\{\langle version \rangle\}} \ {\{\langle description \rangle\}}$ 

The package l3names (this module) provides \ProvidesExplPackage which is a wrapper for \ProvidesPackage and sets up the LATEX3 catcode settings for programming automatically. Similar for the relationship between \ProvidesExplClass and \ProvidesClass. Spaces are not ignored in the arguments of these commands.

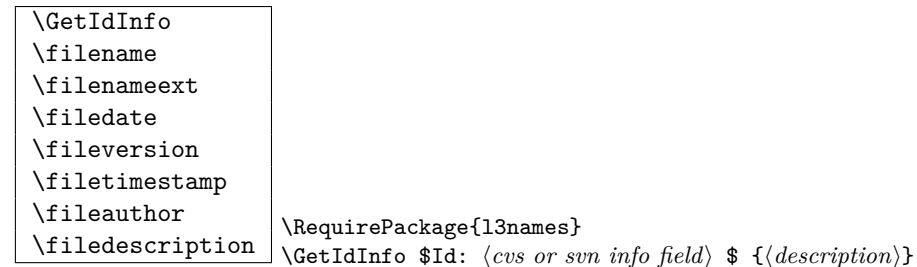

Extracts all information from a CVS or SVN field. Spaces are not ignored in these fields. The information pieces are stored in separate control sequences with \filename for the part of the file name leading up to the period, \filenameext for the extension, \filedate for date, \fileversion for version, \filetimestamp for the time and \fileauthor for the author.

To summarize: Every single package using this syntax should identify itself using one of the above methods. Special care is taken so that every package or class file loaded with \RequirePackage or alike are loaded with usual LATEX catcodes and the LATEX3 catcode scheme is reloaded when needed afterwards. See implementation for details. If you use the \GetIdInfo command you can use the information when loading a package with

<span id="page-19-0"></span>\ProvidesExplPackage{\filename}{\filedate}{\fileversion}{\filedescription}

# **Part III The l3basics package Basic Definitions**

As the name suggest this package holds some basic definitions which are needed by most or all other packages in this set.

Here we describe those functions that are used all over the place. With that we mean functions dealing with the construction and testing of control sequences. Furthermore the basic parts of conditional processing are covered; conditional processing dealing with specific data types is described in the modules specific for the respective data types.

## <span id="page-20-0"></span>**5 Predicates and conditionals**

LATEX3 has three concepts for conditional flow processing:

**Branching conditionals** Functions that carry out a test and then execute, depending on its result, either the code supplied in the  $\langle true \ arg \rangle$  or the  $\langle false \ arg \rangle$ . These arguments are denoted with T and F repectively. An example would be

 $\csc_if\_free: cTF{abc}$  {*{true code}*} {*{false code}*}

a function that will turn the first argument into a control sequence (since it's marked as c) then checks whether this control sequence is still free and then depending on the result carry out the code in the second argument (true case) or in the third argument (false case).

These type of functions are known as 'conditionals'; whenever a TF function is defined it will usually be accompanied by T and F functions as well. These are provided for convenience when the branch only needs to go a single way. Package writers are free to choose which types to define but the kernel definitions will always provide all three versions.

Important to note is that these branching conditionals with  $\langle true \ code \rangle$  and/or  $\langle false \ code \rangle$  are always defined in a way that the code of the chosen alternative can operate on following tokens in the input stream.

These conditional functions may or may not be fully expandable, but if they are expandable they will be accompanied by a 'predicate' for the same test as described below.

**Predicates** 'Predicates' are functions that return a special type of boolean value which can be tested by the function \if\_predicate:w or in the boolean expression parser. All functions of this type are expandable and have names that end with \_p in the description part. For example,

\cs\_if\_free\_p:N

would be a predicate function for the same type of test as the conditional described above. It would return 'true' if its argument (a single token denoted by N) is still free for definition. It would be used in constructions like

```
\if_predicate:w \cs_if_free_p:N \l_tmpz_tl \langle true \ code \rangle \else:
\langle false \ code \ \ fi:
```
or in expressions utilizing the boolean logic parser:

```
\bool_if:nTF {
   \cs_if_free_p:N \l_tmpz_tl || \cs_if_free_p:N \g_tmpz_tl
\} \{ \langle \text{true code} \rangle \} \{ \langle \text{false code} \rangle \}
```
Like their branching cousins, predicate functions ensure that all underlying primitive \else: or \fi: have been removed before returning the boolean true or false values.[2](#page-21-1)

For each predicate defined, a 'predicate conditional' will also exist that behaves like a conditional described above.

**Primitive conditionals** There is a third variety of conditional, which is the original concept used in plain T<sub>E</sub>X and L<sup>AT</sup>E<sub>X</sub>. Their use is discouraged in expl3 (although still used in low-level definitions) because they are more fragile and in many cases require more expansion control (hence more code) than the two types of conditionals described above.

### <span id="page-21-0"></span>**5.1 Primitive conditionals**

The  $\varepsilon$ -T<sub>E</sub>X engine itself provides many different conditionals. Some expand whatever comes after them and others don't. Hence the names for these underlying functions will often contain a :w part but higher level functions are often available. See for instance \int\_compare\_p:nNn which is a wrapper for \if\_num:w.

Certain conditionals deal with specific data types like boxes and fonts and are described there. The ones described below are either the universal conditionals or deal with control sequences. We will prefix primitive conditionals with  $\iota$ :

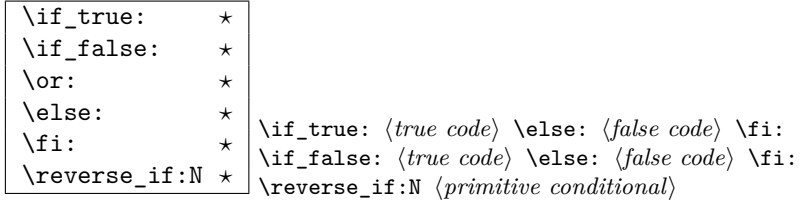

\if\_true: always executes  $\langle true \ code \rangle$ , while \if\_false: always executes  $\langle false \ code \rangle$ .

<span id="page-21-1"></span><sup>&</sup>lt;sup>2</sup>If defined using the interface provided.

\reverse\_if:N reverses any two-way primitive conditional. \else: and \fi: delimit the branches of the conditional.  $\or:$  is used in case switches, see l3intexpr for more.

**TEXhackers note:** These are equivalent to their corresponding TEX primitive conditionals; \reverse\_if:N is *ε*-T<sub>E</sub>X's \unless.

\if\_meaning:w \ \if\_meaning:w \arg<sub>1</sub>} \arg<sub>2</sub>} \true code} \else: \false code} \ifinal\_{1} \false code} \fi:

\if\_meaning:w executes  $\langle true \ code \rangle$  when  $\langle arg_1 \rangle$  and  $\langle arg_2 \rangle$  are the same, otherwise it executes (*false code*).  $\langle arg_1 \rangle$  and  $\langle arg_2 \rangle$  could be functions, variables, tokens; in all cases the *unexpanded* definitions are compared.

**TEXhackers note:** This is TEX's \ifx.

\if:w *?* \if\_charcode:w *?* \if\_catcode:w *?* \if:w  $\langle \text{token }_1 \rangle$   $\langle \text{token }_2 \rangle$   $\langle \text{true code} \rangle$  \else:  $\langle \text{false code} \rangle$  \fi: \if\_catcode:w h*token* <sup>1</sup>i h*token* <sup>2</sup>i h*true code*i \else: h*false*  $\langle code \rangle \setminus \mathtt{fi}$ :

These conditionals will expand any following tokens until two unexpandable tokens are left. If you wish to prevent this expansion, prefix the token in question with \exp\_not:N. \if\_catcode:w tests if the category codes of the two tokens are the same whereas \if:w tests if the character codes are identical. \if\_charcode:w is an alternative name for \if:w.

\if\_predicate:w *{predicate:w {predicate} {true code} \else: {false code}*<br>\if\_predicate:w \* \fi. \fi:

This function takes a predicate function and branches according to the result. (In practice this function would also accept a single boolean variable in place of the  $\langle predicate \rangle$  but to make the coding clearer this should be done through \if\_bool:N.)

 $\left\{ \int \frac{bool:N \times}{ibool:N} \times \bmod{m} \times \text{true code} \ \text{else: } \{false \ code\} \ \text{if.} \right.$ This function takes a boolean variable and branches according to the result.

\if\_cs\_exist:N *?* \if\_cs\_exist:w *?* \if\_cs\_exist:N h*cs*i h*true code*i \else: h*false code*i \fi: \if\_cs\_exist:w h*tokens*i \cs\_end: h*true code*i \else: h*false*  $\langle code \rangle \setminus \mathtt{fi}$ :

Check if  $\langle cs \rangle$  appears in the hash table or if the control sequence that can be formed from  $\langle tokens \rangle$  appears in the hash table. The latter function does not turn the control sequence in question into \scan\_stop:! This can be useful when dealing with control sequences which cannot be entered as a single token.

```
\if_mode_horizontal: ?
\if_mode_vertical: ?
\if_mode_math: ?
\if_mode_inner: ?
                              \if_mode_horizontal: \langle true \ code \ \relax \ \langle false \ code \ \brace
```
Execute  $\langle true \ code \rangle$  if currently in horizontal mode, otherwise execute  $\langle false \ code \rangle$ . Similar for the other functions.

### <span id="page-23-0"></span>**5.2 Non-primitive conditionals**

 $\begin{tabular}{l|c|c|c|c|c|c|c} \hline $\c{s_if\_eq_name\_p:NN}$ & $\c{s_1}$ & $\c{s_2}$ \\\hline \end{tabular}$ 

Returns 'true' if  $\langle cs_1 \rangle$  and  $\langle cs_2 \rangle$  are textually the same, i.e. have the same name, otherwise it returns 'false'.

```
\cs_if_eq_p:NN ?
\cs_if_eq_p:cN ?
\cs_if_eq_p:Nc ?
\cs_if_eq_p:cc ?
\cs_if_eq:NNTF ?
\cs_if_eq:cNTF ?
\text{Cs}_iif_eq:NcTF \star\cos_1 f \cos_2 f \sec_2 f<br>\cs_if_eq:NNTF \langle cs_1 \rangle \cs<sub>2</sub>} {\true code}} {\false code}}
                          \csc_if_eq_p:NNTF \langle cs_1 \rangle \langle cs_2 \rangle
```
These functions check if  $\langle cs_1 \rangle$  and  $\langle cs_2 \rangle$  have same meaning.

```
\cs_if_free_p:N ?
\cs_if_free_p:c ?
\text{Cs}_if_free: N<u>TF</u> *
\cs_if_free:c<u>TF</u> * \cs_if_free:NTF \cs\def{s} {\true code}} {\false code}}
                               \big| \setminus \texttt{cs\_if\_free\_p:N} \, \, \langle \mathit{cs} \rangle
```
Returns 'true' if  $\langle cs \rangle$  is either undefined or equal to  $\text{text\_relax:D}$  (the function that is assigned to newly created control sequences by T<sub>E</sub>X when  $\csc w \dots \csc$  end: is used). In addition to this, 'true' is only returned if  $\langle cs \rangle$  does not have a signature equal to D, i.e., 'do not use' functions are not free to be redefined.

```
\cs_if_exist_p:N ?
\cs_if_exist_p:c ?
\cs_if_exist:NTF ?
\cos_i f_{\text{exist:c}} \frac{TF \times \cos_i f_{\text{exist:NTF}} \cos_i f_{\text{first:NTF}} \cos_i f_{\text{true code}} {\frac{f_{\text{false code}}}{f_{\text{true code}}}}
                                       \cs_if_exist_p:N \langle cs \rangle
```
These functions check if  $\langle cs \rangle$  exists, i.e., if  $\langle cs \rangle$  is present in the hash table and is not the primitive \tex\_relax:D.

 $\texttt{\&Cs_if\_do\_not\_use\_p:N~\star}\&Cs_if\_do\_not\_use\_p:N~\langle cs\rangle$ 

These functions check if  $\langle cs \rangle$  has the arg spec D for '*do not use*'. There are no TFtype conditionals for this function as it is only used internally and not expected to be widely used. (For now, anyway.)

\chk\_if\_free\_cs:N

\chk\_if\_free\_cs:c \chk\_if\_free\_cs:N  $\langle cs \rangle$ 

This function checks that  $\langle cs \rangle$  is  $\langle free \rangle$  according to the criteria for  $\csc_if\_free\_p:N$ above. If not, an error is generated.

\chk\_if\_exist\_cs:N

\chk\_if\_exist\_cs:c \chk\_if\_exist\_cs:N  $\langle cs \rangle$ 

This function checks that  $\langle cs \rangle$  is defined. If it is not an error is generated.

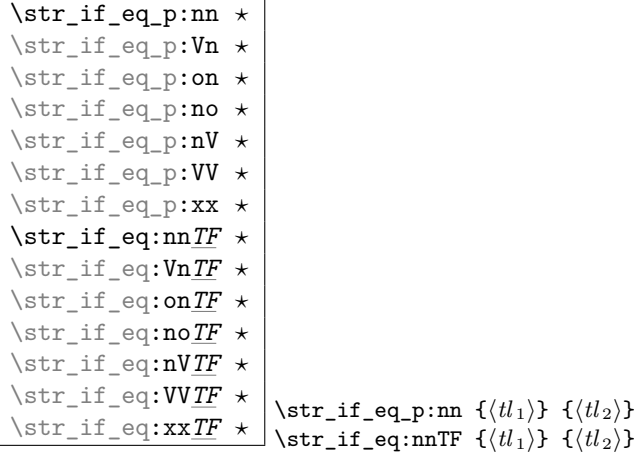

 $\text{tr\_if\_eq:nnTF } {\{ \langle tl_1 \rangle \} } {\{ \langle true \ code \rangle \} } {\{ \langle false \ code \rangle \}}$ Compares the two *(token lists)* on a character by character basis, and is true if the two lists contain the same characters in the same order. Thus for example

\str\_if\_eq\_p:xx { abc } { \tl\_to\_str:n { abc } }

is logically true. The branching versions then leave either  $\langle true \ code \rangle$  or  $\langle false \ code \rangle$  in the input stream, as appropriate to the truth of the test and the variant of the function chosen. The logical truth of the test is left in the input stream by the predicate version. All versions of these functions are fully expandable (including those involving an x-type expansion).

### \c\_true\_bool \c\_false\_bool

Constants that represent 'true' or 'false', respectively. Used to implement predicates.

### <span id="page-25-0"></span>**6 Control sequences**

\cs:w *?*

\cs\_end: *?* \cs:w \tokens\ \cs\_end:

This is the T<sub>E</sub>X internal way of generating a control sequence from some token list.  $\langle tokens \rangle$  get expanded and must ultimately result in a sequence of characters.

**TEXhackers note:** These functions are the primitives \csname and \endcsname. \cs:w is considered weird because it expands tokens until it reaches \cs\_end:.

 $\sqrt{cs\_show:N}$ \cs\_show:c  $\csc\text{-show}: \mathbb{N} \langle cs \rangle$  $\csc$ \_show:c  $\{\langle arg \rangle\}$ 

This function shows in the console output the *meaning* of the control sequence  $\langle cs \rangle$  or that created by  $\langle arg \rangle$ .

TEXhackers note: This is TEX's \show and associated csname version of it.

\cs\_meaning:N *?* \cs\_meaning:n ^ \\cs\_meaning:N \(cs)<br>\cs\_meaning:c \* \\cs\_meaning:c {\(a)  $\setminus$ cs\_meaning:c  $\{\langle arg \rangle\}$ 

This function expands to the *meaning* of the control sequence  $\langle cs \rangle$  or that created by  $\langle arg \rangle$ .

**TEXhackers note:** This is TEX's **\meaning** and associated csname version of it.

## <span id="page-25-1"></span>**7 Selecting and discarding tokens from the input stream**

The conditional processing cannot be implemented without being able to gobble and select which tokens to use from the input stream.

```
\use:n ?
\use:nn *
\use:nnn ?
\text{base:nnnn } \times \text{base:n } \{ \langle arg \rangle \}
```
Functions that returns all of their arguments to the input stream after removing the surrounding braces around each argument.

**TEXhackers note:** \use:n is  $\text{MF}X2_{\varepsilon}$ 's \@firstofone/\@iden.

 $\text{base:c } \times \text{close:c } \{ \langle cs \rangle \}$ 

Function that returns to the input stream the control sequence created from its argument. Requires two expansions before a control sequence is returned.

**TEXhackers note:** \use: c is L<sup>AT</sup>EX 2ε's \@nameuse.

 $\overline{\text{use:x}}$  \use:x  $\{ \text{graphable tokens} \}$ 

Function that fully expands its argument before passing it to the input stream. Contents of the argument must be fully expandable.

**TEXhackers note:** LuaTEX provides \expanded which performs this operation in an expandable manner, but we cannot assume this behaviour on all platforms yet.

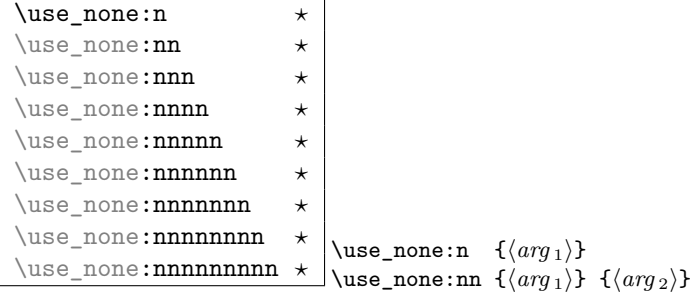

These functions gobble the tokens or brace groups from the input stream.

**TEXhackers note:** \use\_none:n, \use\_none:nn, \use\_none:nnnn are L<sup>AT</sup>EX 2*ε*'s \@gobble, \@gobbletwo, and \@gobblefour.

\use\_i:nn *?*

 $\{\text{use}\_i: \text{nn } \text{code}_i\} \text{ } \text{code}_i\}$ 

Functions that execute the first or second argument respectively, after removing the surrounding braces. Primarily used to implement conditionals.

**TEXhackers note:** These are L<sup>AT</sup>EX 2<sub>ε</sub>'s \@firstoftwo and \@secondoftwo, respectively.

| $\use$ i:nnn                                                                                     |  |  |  |
|--------------------------------------------------------------------------------------------------|--|--|--|
| \use ii:nnn $\star$                                                                              |  |  |  |
| \use_iii:nnn { $\langle arg_1 \rangle$ } { $\langle arg_2 \rangle$ } { $\langle arg_3 \rangle$ } |  |  |  |

Functions that pick up one of three arguments and execute them after removing the surrounding braces.

**TEXhackers note:** L<sup>AT</sup>EX 2<sub>ε</sub> has only \@thirdofthree.

```
\use_i:nnnn ?
\use_ii:nnnn ?
\use_iii:nnnn ?
\use_iv:nnnn ?
```
 $\star$  \use\_i:nnnn {\arg<sub>1</sub>}} {\arg<sub>2</sub>}} {\arg<sub>3</sub>}} {\arg<sub>4</sub>}}

Functions that pick up one of four arguments and execute them after removing the surrounding braces.

### <span id="page-27-0"></span>**7.1 Extending the interface**

```
\text{luss}_i_i: \text{nnn } \cdot |\text{base}_i_i: \text{nnn} \{\langle arg_1 \rangle\} \{\langle arg_2 \rangle\} \{\langle arg_3 \rangle\}
```
This function used in the expansion module reads three arguments and returns (without braces) the first and second argument while discarding the third argument.

If you wish to select multiple arguments while discarding others, use a syntax like this. Its definition is

\cs\_set:Npn \use\_i\_ii:nnn #1#2#3 {#1#2}

### <span id="page-27-1"></span>**7.2 Selecting tokens from delimited arguments**

A different kind of function for selecting tokens from the token stream are those that use delimited arguments.

\use\_none\_delimit\_by\_q\_nil:w *?* \use\_none\_delimit\_by\_q\_stop:w *?* \use\_none\_delimit\_by\_q\_recursion\_stop:w *?* \use\_none\_delimit\_by\_q\_nil:w  $\delta$ *kolanced text* \q\_nil

Gobbles (*balanced text*). Useful in gobbling the remainder in a list structure or terminating recursion.

| \use_i_delimit_by_q_nil:nw  |                                                                                                |
|-----------------------------|------------------------------------------------------------------------------------------------|
| \use_i_delimit_by_q_stop:nw |                                                                                                |
|                             | \use_i_delimit_by_q_recursion_stop:nw * \use i delimit_by_q_nil:nw {\arg\} \balanced text\ \q_ |
|                             |                                                                                                |

Gobbles *(balanced text)* and executes  $\langle arg \rangle$  afterwards. This can also be used to get the first item in a token list.

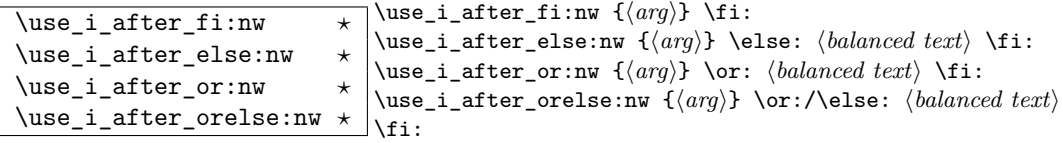

Executes  $\langle arg \rangle$  after executing closing out  $\fi$ :.  $\use_i_{after\_orelse:nw}$  can be used anywhere where \use\_i\_after\_else:nw or \use\_i\_after\_or:nw are used.

# <span id="page-28-0"></span>**8 That which belongs in other modules but needs to be defined earlier**

\exp\_after:wN \* \exp\_after:wN \token<sub>1</sub>\ \token<sub>2</sub>\ Expands  $\langle \text{token}_2 \rangle$  once and then continues processing from  $\langle \text{token}_1 \rangle$ .

**TEXhackers note:** This is TEX's \expandafter.

\exp\_not:N *?*  $\text{exp\_not:}n \times$ \exp\_not:N  $\langle \textit{token} \rangle$ \exp\_not:n {\*tokens*}}

In an expanding context, this function prevents  $\langle \text{token} \rangle$  or  $\langle \text{token} \rangle$  from expanding.

**TEXhackers note:** These are TEX's \noexpand and *ε*-TEX's \unexpanded, respectively.

\prg\_do\_nothing:  $\star$  This is as close as we get to a null operation or no-op.

TEXhackers note: Definition as in L<sup>AT</sup>EX's **\empty** but not used for the same thing.

\iow\_shipout\_x:Nn  $\langle write\_stream \rangle$  { $\langle message \rangle$ }

Writes  $\langle message \rangle$  to either to log or the terminal.

<sup>\</sup>iow\_log:x \iow\_term:x \iow\_ceim.x<br>\iow\_shipout\_x:Nn \iow\_shipout\_x:Nn (*uri* 

\msg\_kernel\_bug:x \msg kernel bug:x {*{message*}} Internal function for calling errors in our code.

 $\cos$  record\_meaning:N Placeholder for a function to be defined by 13chk.

\c\_minus\_one \c\_zero  $\{c\_s$ ixteen Numeric constants.

## <span id="page-29-0"></span>**9 Defining functions**

There are two types of function definitions in LATEX3: versions that check if the function name is still unused, and versions that simply make the definition. The latter are used for internal scratch functions that get new meanings all over the place.

For each type there is an additional choice to be made: Does the function to be defined contain delimited arguments? The answer in 99% of the cases is no. For this type the programmer will know the number of arguments and in most cases use the argument signature to signal this, e.g.,  $\text{foo}\$  bar:nnn presumably takes three arguments. We therefore also provide functions that automatically detect how many arguments are required and construct the parameter text on the fly.

A definition of a new function can be done locally and globally. Currently nearly all function definitions are done locally on top level, in other words they are global but don't show it. Therefore I think it may be better to remove the local variants in the future and declare all checked function definitions global.

**TEXhackers note:** While TEX makes all definition functions directly available to the user LATEX3 hides them very carefully to avoid the problems with definitions that are overwritten accidentally. Many functions that are in TEX a combination of prefixes and definition functions are provided as individual functions.

A slew of functions are defined in the following sections for defining new functions.

Here's a quick summary to get an idea of what's available:

 $\csc(g)(\text{new}/\text{set})(\text{protected})(\text{loopar}):(\text{N}/c)(\text{p})(\text{n}/\text{x})$ 

That stands for, respectively, the following variations:

**g** Global or local;

**new/set** Define a new function or re-define an existing one;

**protected** Prevent expansion of the function in x arguments;

**nopar** Restrict the argument(s) from containing **\par**;

- **N/c** Either a control sequence or a 'csname';
- **p** Either the a primitive T<sub>E</sub>X argument or the number of arguments is detected from the argument signature, i.e., \foo:nnn is assumed to have three arguments #1#2#3;
- **n/x** Either an unexpanded or an expanded definition.

That adds up to 128 variations (!). However, the system is very logical and only a handful will usually be required often.

### <span id="page-30-0"></span>**9.1 Defining new functions using primitive parameter text**

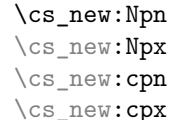

 $\csc_1$ new:Npn  $\langle cs \rangle$   $\langle parms \rangle$   $\{ \langle code \rangle \}$ 

Defines a function that may contain \par tokens in the argument(s) when called. This is not allowed for normal functions.

```
\cs_new_nopar:Npn
\cs_new_nopar:Npx
\cs_new_nopar:cpn<br>\cs_new_nopar:cpx
```
\cs\_new\_nopar:Npn  $\langle cs \rangle$   $\langle parms \rangle$   $\{ \langle code \rangle \}$ 

Defines a new function, making sure that  $\langle cs \rangle$  is unused so far.  $\langle parms \rangle$  may consist of arbitrary parameter specification in TEX syntax. It is under the responsibility of the programmer to name the new function according to the rules laid out in the previous section.  $\langle code \rangle$  is either passed literally or may be subject to expansion (under the x variants).

```
\cs_new_protected:Npn
\cs_new_protected:Npx
\cs_new_protected:cpn
\cs_new_protected:cpx \cs_new_protected:Npn \cs \\ \parms\ \{\code\}
```
Defines a function that is both robust and may contain  $\gamma$ ar tokens in the argument(s) when called.

```
\cs_new_protected_nopar:Npn
\cs_new_protected_nopar:Npx
\cs_new_protected_nopar:cpn \cs_new_protected_nopar:cpx \
                                               \cs_new_protected_nopar:Npn \langle cs \rangle \langle parms \rangle \{ \langle code \rangle \}
```
Defines a function that does not expand when inside an x type expansion.

### <span id="page-31-0"></span>**9.2 Defining new functions using the signature**

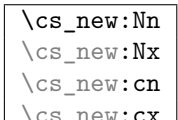

 $\setminus$  CS\_new: CX  $\setminus$  cs\_new: Nn  $\langle cs \rangle$  { $\langle code \rangle$ }

Defines a new function, making sure that  $\langle cs \rangle$  is unused so far. The parameter text is automatically detected from the length of the function signature. If  $\langle cs \rangle$  is missing a colon in its name, an error is raised. It is under the responsibility of the programmer to name the new function according to the rules laid out in the previous section.  $\langle code \rangle$  is either passed literally or may be subject to expansion (under the x variants).

**TEXhackers note:** Internally, these use TEX's \long. These forms are recommended for lowlevel definitions as experience has shown that \par tokens often turn up in programming situations that wouldn't have been expected.

\cs\_new\_nopar:Nn \cs\_new\_nopar:Nx \cs\_new\_nopar:cn

 $\csc_nev\_nopar:cx \csc_nev\_nopar:Nn \ (cs) \ {code}$ 

Version of the above in which \par is not allowed to appear within the argument(s) of the defined functions.

```
\cs_new_protected:Nn
\cs_new_protected:Nx
\cs_new_protected:cn
\verb|\cos_new_protected:cx| \verb|\cos_new_protected:Mn |\cos \{(\textit{code})\}
```
Defines a function that is both robust and may contain  $\parrow$  tokens in the argument(s) when called.

```
\cs_new_protected_nopar:Nn
\cs_new_protected_nopar:Nx
\cs_new_protected_nopar:cn<br>\cs_new_protected_nopar:cx
                                          \csc_1new_protected_nopar:Nn \langle cs \rangle {\langle code \rangle}
```
Defines a function that does not expand when inside an  $x$  type expansion.  $\partial^2 f$  is not allowed in the argument(s) of the defined function.

### <span id="page-32-0"></span>**9.3 Defining functions using primitive parameter text**

Besides the function definitions that check whether or not their argument is an unused function we need function definitions that overwrite currently used definitions. The following functions are provided for this purpose.

\cs\_set:Npn \cs\_set:Npx \cs\_set:cpn

 $\csc$ set:cpx  $\csc$ set:Npn  $\langle cs \rangle$  (*parms*) { $\langle code \rangle$ }

Like  $\cs$ -set\_nopar:Npn but allows  $\parrow$  tokens in the arguments of the function being defined.

**TEXhackers note:** These are equivalent to TEX's \long\def and so on. These forms are recommended for low-level definitions as experience has shown that \par tokens often turn up in programming situations that wouldn't have been expected.

```
\cs_gset:Npn
\cs_gset:Npx
\cs_gset:cpn
```
\cs\_gset:cpx \cs\_gset:Npn \cs\ \parms\ \{\code\} Global variant of \cs\_set:Npn.

```
\cs_set_nopar:Npn
\cs_set_nopar:Npx
\cs set nopar: cpn
```
 $\csc$ set\_nopar: $cpx$  \cs\_set\_nopar:Npn  $\langle cs \rangle$  \parms\ {\code\} Like  $\cos_$ new\_nopar:Npn etc. but does not check the  $\cos$  name.

**TEXhackers note:** \cs\_set\_nopar:Npn is the LATEX3 name for TEX's \def and \cs\_set\_nopar:Npx corresponds to the primitive  $\cdot$  clef. The  $\csc$  set\_nopar: cpn function was known in  $\text{ETRX2}$  as \@namedef. \cs\_set\_nopar:cpx has no equivalent.

```
\cs_gset_nopar:Npn
\cs_gset_nopar:Npx
\cs_gset_nopar:cpn
```
\cs\_gset\_nopar:cpx \cs\_gset\_nopar:Npn \cs\ \parms\ \{\code\}

Like  $\csin$  set\_nopar:Npn but defines the  $\langle cs \rangle$  globally.

TEXhackers note:  $\cs$ gset\_nopar:Npn and  $\cs$ gset\_nopar:Npx are TEX's \gdef and \xdef.

```
\cs_set_protected:Npn
\cs_set_protected:Npx
\cs_set_protected:cpn
\cs_set_protected:cpx \cs_set_protected:Npn \cs\ \parms\ {\code\}
```
Naturally robust macro that won't expand in an x type argument. These varieties allow \par tokens in the arguments of the function being defined.

```
\cs_gset_protected:Npn
\cs_gset_protected:Npx
\cs_gset_protected:cpn
\cs_gset_protected:cpx \cs_gset_protected:Npn \cs\ \parms\ {\code\}
```
Global versions of the above functions.

```
\cs_set_protected_nopar:Npn
\cs_set_protected_nopar:Npx
\cs_set_protected_nopar:cpn
\cs_set_protected_nopar:cpx \cs_set_protected_nopar:Npn \cs\ \parms\ \{\code\}
```
Naturally robust macro that won't expand in an x type argument. If you want for some reason to expand it inside an x type expansion, prefix it with  $\text{exp}_a$ fter:wN  $\text{prg}_a$ do\_nothing:.

```
\cs_gset_protected_nopar:Npn
\cs_gset_protected_nopar:Npx
\cs_gset_protected_nopar:cpn
\cs_gset_protected_nopar:cpx \cs_gset_protected_nopar:Npn \cs\ \parms\ {\code\}
```
Global versions of the above functions.

### <span id="page-33-0"></span>**9.4 Defining functions using the signature (no checks)**

As above but now detecting the parameter text from inspecting the signature.

```
\cs_set:Nn
\cs_set:Nx
\cs_set:cn
\csc set: CX \csc set: Nn \csc {\code}
```
Like  $\csin\text{softmax}$ :Nn but allows  $\part$ tokens in the arguments of the function being defined.

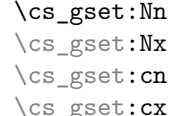

 $\csc_gset: Nn \langle cs \rangle$  { $\langle code \rangle$ } Global variant of \cs\_set:Nn.

```
\cs_set_nopar:Nn
\cs_set_nopar:Nx
\cs_set_nopar:cn
```
 $\backslash {\texttt{cs\_set\_nonpar:cx}} \setminus {\texttt{cs\_set\_nonpar:} \mathsf{Nn}} \ \ \langle \mathit{code} \rangle \ \ \{ \langle \mathit{code} \rangle \}$ Like  $\cos$ new\_nopar:Nn etc. but does not check the  $\cos$  name.

```
\cs_gset_nopar:Nn
\cs_gset_nopar:Nx
\cs_gset_nopar:cn<br>\cs_gset_nopar:cx
```
 $\csc_2$ gset\_nopar:Nn  $\langle cs \rangle$  { $\langle code \rangle$ } Like  $\csin$ **set\_nopar:Nn** but defines the  $\langle cs \rangle$  globally.

```
\cs_set_protected:Nn
\cs_set_protected:cn
\cs_set_protected:Nx
\cs_set_protected:cx \cs_set_protected:Nn \cs\ \{\code\}
```
Naturally robust macro that won't expand in an x type argument. These varieties also allow \par tokens in the arguments of the function being defined.

```
\cs_gset_protected:Nn
\cs_gset_protected:cn
\cs_gset_protected:Nx
\cs_gset_protected:cx \\cs_gset_protected:Nn \cs\ \{\code\}
```
Global versions of the above functions.

```
\cs_set_protected_nopar:Nn
\cs_set_protected_nopar:cn
\cs_set_protected_nopar:Nx
\verb|\cos_set_protected_nopar:cx|\cos_set_protected_nopar:Nn \ (cs) \ {(\code})}
```
Naturally robust macro that won't expand in an x type argument. This also comes as a long version. If you for some reason want to expand it inside an x type expansion, prefix it with \exp\_after:wN \prg\_do\_nothing:.

```
\cs_gset_protected_nopar:Nn
\cs_gset_protected_nopar: cn
\cs_gset_protected_nopar:Nx
\cs_gset_protected_nopar:cx \cs_gset_protected_nopar:Nn \cs\ {\code\}
```
Global versions of the above functions.

### <span id="page-35-0"></span>**9.5 Undefining functions**

\cs\_undefine:N \cs\_undefine:c \cs\_gundefine:N

\cs\_gundefine:c \cs\_gundefine:N  $\langle cs \rangle$ 

Undefines the control sequence locally or globally. In a global context, this is useful for reclaiming a small amount of memory but shouldn't often be needed for this purpose. In a local context, this can be useful if you need to clear a definition before applying a short-term modification to something.

### <span id="page-35-1"></span>**9.6 Copying function definitions**

```
\cs_new_eq:NN
\cs_new_eq:cN
\cs_new_eq:Nc
```
 $\csc$  new\_eq:cc  $\csc$   $\csc$  new\_eq:NN  $\csc_1$   $\csc_2$ 

Gives the function  $\langle cs_1 \rangle$  locally or globally the current meaning of  $\langle cs_2 \rangle$ . If  $\langle cs_1 \rangle$  already exists then an error is called.

```
\cs_set_eq:NN
\cs_set_eq:cN
\cs_set_eq:Nc
\cs_set_eq:cc
\cs_gset_eq:NN
\cs_gset_eq:cN
\cs_gset_eq:Nc
```
 $\text{Cs\_gset\_eq:cc} \text{Sest\_eq:cd} \text{Cs\_set\_eq:} \langle cs_1 \rangle \langle cs_2 \rangle$ 

Gives the function  $\langle cs_1 \rangle$  the current meaning of  $\langle cs_2 \rangle$ . Again, we may always do this globally.

\cs\_set\_eq:NwN  $\operatorname{cs\_set\_eq: NwN}$   $\langle cs_1 \rangle$   $\langle cs_2 \rangle$  $\csc$  set\_eq:NwN  $\langle cs_1 \rangle = \langle cs_2 \rangle$ 

These functions assign the meaning of  $\langle cs_2 \rangle$  locally or globally to the function  $\langle cs_1 \rangle$ .
Because the T<sub>E</sub>X primitive operation is being used which may have an equal sign and (a certain number of) spaces between  $\langle cs_1 \rangle$  and  $\langle cs_2 \rangle$  the name contains a w. (Not happy about this convention!).

TEXhackers note: \cs\_set\_eq:NwN is the L<sup>AT</sup>EX3 name for TEX's \let.

#### **9.7 Internal functions**

\pref\_global:D \pref\_long:D

 $\label{eq:opt1} $$ \begin{array}{c|c} \pref_global:D \cs{=}\nes\_negx:Npn \end{array}$ 

Prefix functions that can be used in front of some definition functions (namely  $\dots$ ). The result of prefixing a function definition with \pref\_global:D makes the definition global, \pref\_long:D change the argument scanning mechanism so that it allows \par tokens in the argument of the prefixed function, and \pref\_protected:D makes the definition robust in \writes etc.

None of these internal functions should be used by a programmer since the necessary combinations are all available as separate function, e.g.,  $\csc s$  set:Npn is internally implemented as \pref\_long:D \cs\_set\_nopar:Npn.

**TEXhackers note:** These prefixes are the primitives \global, \long, and \protected. The \outer prefix isn't used at all within LATEX3 because . . . (it causes more hassle than it's worth? It's nevery proved useful in any meaningful way?)

#### **10 The innards of a function**

 $\text{Cs_to_str:N}$   $\star$  \cs\_to\_str:N  $\langle cs \rangle$ 

This function returns the name of  $\langle cs \rangle$  as a sequence of letters with the escape character removed.

\token\_to\_str:N *?*

\token\_to\_str:c \*  $\vert$  \token\_to\_str:N  $\langle arg \rangle$ 

TEXhackers note: This is TEX's \string.

This function return the name of  $\langle a r q \rangle$  as a sequence of letters including the escape character.

\token\_to\_meaning:N  $\star$  $\vert$ \token to meaning:N  $\langle$ arg $\rangle$ 

This function returns the type and definition of  $\langle arg \rangle$  as a sequence of letters.

**TEXhackers note:** This is TEX's \meaning.

```
\cs_get_function_name:N ?
\cs_get_function_signature:N ?
                                             \cos_2get_function_name:N \setminus\langle fn\rangle:\langle args\rangle
```
The name variant strips off the leading escape character and the trailing argument specification (including the colon) to return  $\langle fn \rangle$ . The **signature** variants does the same but returns the signature  $\langle \text{args} \rangle$  instead.

\cs\_split\_function:NN *?* \cs split\_function:NN \ $\langle fn\rangle$ : $\langle args\rangle$  \post process\name

Strips off the leading escape character, splits off the signature without the colon, informs whether or not a colon was present and then prefixes these results with h*post process*i, i.e., h*post process*i{h*name*i}{h*signature*i}h*true*i/h*false*i. For example, \cs\_get\_function\_name:N is nothing more than \cs\_split\_function:NN \/*fn*):/*args* \use\_i:nnn.

```
\cs_get_arg_count_from_signature:N ?
                                                        \cos_\thetaet_arg_count_from_signature:N \langle f_n \rangle:\langle arg \rangle
```
Returns the number of chars in  $\langle \text{args} \rangle$ , signifying the number of arguments that the function uses.

Other functions regarding arbitrary tokens can be found in the l3token module.

#### **11 Grouping and scanning**

\scan\_stop: \scan\_stop:

This function stops TEX's scanning ahead when ending a number.

**TEXhackers note:** This is the TEX primitive **\relax** renamed.

\group\_begin:

\group\_end: \group\_begin:  $\langle ... \rangle$  \group\_end:

Encloses  $\langle \ldots \rangle$  inside a group.

TEXhackers note: These are the TEX primitives \begingroup and \endgroup renamed.

\group\_execute\_after:N \group\_execute\_after:N \token\

Adds  $\langle token \rangle$  to the list of tokens to be inserted after the current group ends (through an explicit or implicit  $\qquad$ end:).

**TEXhackers note:** This is TEX's \aftergroup.

#### **12 Checking the engine**

\xetex\_if\_engine:*TF* \* \xetex\_if\_engine:TF {\true code}} {\false code}}

This function detects if we're running a XeT<sub>E</sub>X-based format.

 $\lambda$ luatex\_if\_engine:*TF*  $\star$  \luatex\_if\_engine:TF {\true code}} {\false code}}

This function detects if we're running a LuaTEX-based format.

\c\_xetex\_is\_engine\_bool \c\_luatex\_is\_engine\_bool Boolean variables used for the above functions.

#### **Part IV**

# **The l3expan package Controlling Expansion of Function Arguments**

#### **13 Brief overview**

The functions in this module all have prefix exp.

Not all possible variations are implemented for every base function. Instead only those that are used within the LATEX3 kernel or otherwise seem to be of general interest are implemented. Consult the module description to find out which functions are actually defined. The next section explains how to define missing variants.

#### **14 Defining new variants**

The definition of variant forms for base functions may be necessary when writing new functions or when applying a kernel function in a situation that we haven't thought of before.

Internally preprocessing of arguments is done with functions from the  $\exp_{\text{model}}$ . They all look alike, an example would be \exp\_args:NNo. This function has three arguments, the first and the second are a single tokens the third argument gets expanded once. If \seq\_gpush:No wouldn't be defined the example above could be coded in the following way:

```
\exp_args:NNo\seq_gpush:Nn
   \g_file_name_stack
   \l_tmpa_tl
```
In other words, the first argument to  $\exp\arg\sin\omega$  is the base function and the other arguments are preprocessed and then passed to this base function. In the example the first argument to the base function should be a single token which is left unchanged while the second argument is expanded once. From this example we can also see how the variants are defined. They just expand into the appropriate \exp\_ function followed by the desired base function, e.g.

```
\cs_new_nopar:Npn\seq_gpush:No{\exp_args:NNo\seq_gpush:Nn}
```
Providing variants in this way in style files is uncritical as the  $\csc_1$ new\_nopar:Npn function will silently accept definitions whenever the new definition is identical to an already given one. Therefore adding such definition to later releases of the kernel will not make such style files obsolete.

The steps above may be automated by using the function  $\csc$  generate variant:Nn, described next.

#### **14.1 Methods for defining variants**

\cs\_generate\_variant:Nn  $\cos_2$ generate\_variant:Nn  $\langle parent\ control\ sequence \rangle$  $\{\langle variant\ argument\ specificr\rangle\}$ 

The  $\langle parent\ control\ sequence \rangle$  is first separated into the  $\langle base\ name \rangle$  and  $\langle original \rangle$  argument specifier. The  $\langle variant \rangle$  is then used to modify this by replacing the beginning of the *(original)* with the *(variant)*. Thus the *(variant)* must be no longer than the h*original*i argument specifier. This new specifier is used to create a modified function which will expand its arguments as required. So for example

```
\cs_set:Npn \foo:Nn #1#2 { code here }
\cs_generate_variant:Nn \foo:Nn { c }
```
will create a new function  $\text{100:cn}$  which will expand its first argument into a control sequence name and pass the result to **\foo:Nn**. Similarly

```
\cs_generate_variant:Nn \foo:Nn { NV }
\cs_generate_variant:Nn \foo:Nn { cV }
```
would generate the functions \foo:NV and \foo:cV in the same way. \cs\_generate\_variant: Nn can only be applied if the *{parent control sequence}* is already defined. If the  $\langle parent\ control\ sequence \rangle$  is protected then the new sequence will also be protected. The variants are generated globally.

#### **Internal functions**

\cs\_generate\_internal\_variant:n \cs\_generate\_internal\_variant:n {\args}}

Defines the appropriate  $\exp\arg s : N\langle \arg s \rangle$  function, if necessary, to perform the expansion control specified by  $\langle \textit{args} \rangle$ .

#### **15 Introducing the variants**

The available internal functions for argument expansion come in two flavours, some of them are faster then others. Therefore it is usually best to follow the following guidelines when defining new functions that are supposed to come with variant forms:

- Arguments that might need expansion should come first in the list of arguments to make processing faster.
- Arguments that should consist of single tokens should come first.
- Arguments that need full expansion (i.e., are denoted with x) should be avoided if possible as they can not be processed very fast.
- In general **n**, **x**, and **o** (if not in the last position) will need special processing which is not fast and not expandable, i.e., functions of this type may not work correctly in arguments that are itself subject to x expansion. Therefore it is best to use the "expandable" functions (i.e., those that contain only c, N, o or f in the last position) whenever possible.

The V type returns the value of a register, which can be one of  $t_1$ , num, int, skip, dim, toks, or built-in TEX registers. The v type is the same except it first creates a control sequence out of its argument before returning the value. This recent addition to the argument specifiers may shake things up a bit as most places where o is used will be replaced by V. The documentation you are currently reading will therefore require a fair bit of re-writing.

In general, the programmer should not need to be concerned with expansion control. When simply using the content of a variable, functions with a V specifier should be used. For those referred to by (cs)name, the v specifier is available for the same purpose. Only when specific expansion steps are needed, such as when using delimited arguments, should the lower-level functions with o specifiers be employed.

The f type is so special that it deserves an example. Let's pretend we want to set **\aaa** equal to the control sequence stemming from turning  $b \leq t$  to into a control sequence. Furthermore we want to store the execution of it in a  $\langle \text{toks} \rangle$  register. In this example we assume  $\lceil \cdot \rceil$  timpa to contains the text string lur. The straight forward approach is

```
\toks set:No \l tmpa toks {\cs set eq:Nc \aaa {b \l tmpa tl b}}
```
Unfortunately this only puts \exp\_args:NNc \cs\_set\_eq:NN \aaa {b \l\_tmpa\_tl b} into \l\_tmpa\_toks and not \cs\_set\_eq:NwN \aaa = \blurb as we probably wanted. Using \toks\_set:Nx is not an option as that will die horribly. Instead we can do a

```
\toks_set:Nf \l_tmpa_toks {\cs_set_eq:Nc \aaa {b \l_tmpa_tl b}}
```
which puts the desired result in  $\lceil \frac{tmpa_toks}{t} \rceil \ldots \rceil$  to be defined as

\cs\_set\_nopar:Npn \toks\_set:Nf {\exp\_args:NNf \toks\_set:Nn}

If you use this type of expansion in conditional processing then you should stick to using TF type functions only as it does not try to finish any  $\iota$ :..  $\iota$ : itself!

#### **16 Manipulating the first argument**

```
\exp_args:No ?
                                            \text{key\_args:No} \langle \text{funct} \rangle \langle \text{arg}_1 \rangle \langle \text{arg}_2 \rangle ...
```
The first argument of  $\langle function \langle (i.e., \langle arg_1 \rangle) \rangle$  is expanded once, the result is surrounded by braces and passed to *funct*). *funct* may have more than one argument—all others are passed unchanged.

#### \exp\_args:Nc *?* \exp\_args:cc *?*

 $\text{key\_args:Nc } \{funct\} \{arg_1\} \{arg_2\} \dots$ 

The first argument of  $\langle \text{func}\rangle$  (i.e.,  $\langle \text{arg } 1 \rangle$ ) is expanded until only characters remain. (An internal error occurs if something else is the result of this expansion.) Then the result is turned into a control sequence and passed to  $\langle \text{func}\rangle$  as the first argument.  $\langle \text{func}\rangle$  may have more than one argument—all others are passed unchanged.

In the  $\cdot$  cc variant, the  $\langle \text{func}\rangle$  control sequence itself is constructed (with the same process as described above) before  $\langle arg_1 \rangle$  is turned into a control sequence and passed as its argument.

#### \exp\_args:NV \* \exp\_args:NV \funct\ \register\

The first argument of  $\langle function(t), \langle register \rangle)$  is expanded to its value. By value we mean a number stored in an int or num register, the length value of a dim, skip or muskip register, the contents of a toks register or the unexpanded contents of a tl var. register. The value is passed onto  $\langle \text{funct} \rangle$  in braces.

#### \exp\_args:Nv \* \exp\_args:Nv \funct\ {\register\}

Like the V type except the register is given by a list of characters from which a control sequence name is generated.

 $\overline{\text{exp\_args:Nx}}$  \exp\_args:Nx  $\langle \text{func}\rangle$   $\langle \text{arg}_1 \rangle$   $\langle \text{arg}_2 \rangle$  ...

The first argument of  $\langle function \rangle$  (i.e.,  $\langle arg_1 \rangle$ ) is fully expanded until only unexpandable tokens remain, the result is surrounded by braces and passed to  $\langle \text{funct}} \rangle$ .  $\langle \text{funct}} \rangle$  may have more than one argument—all others are passed unchanged. As mentioned before, this type of function is relatively slow.

#### $\text{key\_args:Mf } \leftarrow \text{key\_args:Mf } \{unct\} \langle arg_1 \rangle \langle arg_2 \rangle \dots$

The first argument of  $\langle \text{func}\rangle$  (i.e.,  $\langle \text{arg}_1 \rangle$ ) undergoes full expansion until the first unexpandable token is encountered, the result is surrounded by braces and passed to  $\langle \text{funct} \rangle$ . h*funct*i may have more than one argument—all others are passed unchanged. Beware of its special behavior as explained above.

#### **17 Manipulating two arguments**

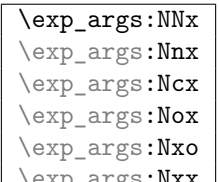

 $\text{exp\_args: Nxx}$  \exp\_args:Nnx  $\langle \text{funct} \rangle$   $\langle \text{arg}_1 \rangle$   $\langle \text{arg}_2 \rangle$  ...

The above functions all manipulate the first two arguments of  $\langle function \rangle$ . They are all slow

and non-expandable.

| \exp_args:NNo           | $^\star$ |  |
|-------------------------|----------|--|
| \exp_args:NNc           | $^\star$ |  |
| \exp_args:NNv           | $^\star$ |  |
| \exp_args:NNV           | $^\star$ |  |
| \exp_args:NNf           | $^\star$ |  |
| \exp_args:Nno           | $^\star$ |  |
| \exp_args:NnV           | $^\star$ |  |
| \exp_args:Nnf           | $^\star$ |  |
| \exp_args:Noo           | $^\star$ |  |
| \exp_args:Noc           | $^\star$ |  |
| \exp_args:Nco           | $^\star$ |  |
| \exp_args:Ncf           | $^\star$ |  |
| \exp_args:Ncc           | $^\star$ |  |
| $\text{exp\_args: Nff}$ | $^\star$ |  |
| \exp_args:Nfo           | $^\star$ |  |
| \exp_args:NVV           | $^\star$ |  |

 $\Box$ \exp\_args:NNo  $\langle \mathit{funct} \rangle$   $\langle \mathit{arg}_1 \rangle$   $\langle \mathit{arg}_2 \rangle$  ...

These are the fast and expandable functions for the first two arguments.

### **18 Manipulating three arguments**

So far not all possible functions are provided and even the selection below may be reduced in the future as far as the non-expandable functions are concerned.

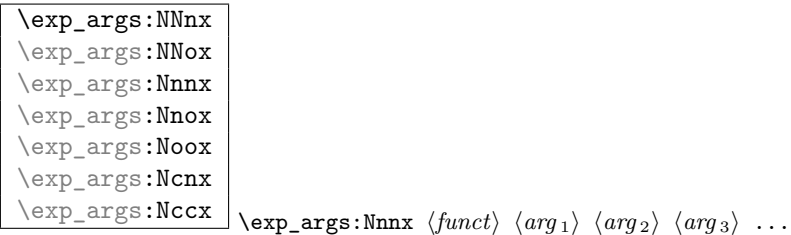

All the above functions are non-expandable.

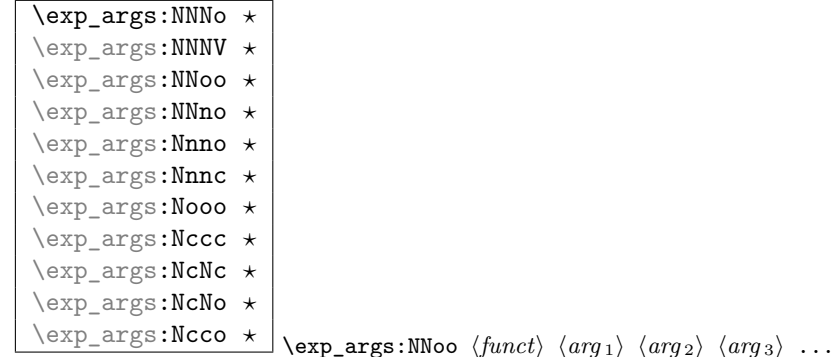

These are the fast and expandable functions for the first three arguments.

#### **19 Preventing expansion**

\exp\_not:N \exp\_not:c \exp\_not:n \exp\_not:N  $\langle token \rangle$ \exp\_not:n {\*token list*}}

This function will prohibit the expansion of  $\langle \text{token} \rangle$  in situation where  $\langle \text{token} \rangle$  would otherwise be replaced by it definition, e.g., inside an argument that is handled by the x convention.

**TEXhackers note:** \exp\_not:N is the primitive \noexpand renamed and \exp\_not:n is the *ε*-TEX primitive \unexpanded.

\exp\_not:o

 $\exp_not: f \ \text{space} \{to \ f \ \text{} \}$ 

Same as **\exp\_not:n** except  $\langle \text{token list} \rangle$  is expanded once for the o type and for the f type the token list is expanded until an unexpandable token is found, and the result of these expansions is then prohibited from being expanded further.

\exp\_not:V \exp\_not:v \exp\_not:v \egister\  $\text{exp\_not:v } f {\text{token list}}$ 

The value of  $\langle register \rangle$  is retrieved and then passed on to  $\exp_{\text{not}:n}$  which will prohibit further expansion. The v type first creates a control sequence from  $\langle token \; list \rangle$  but is otherwise identical to V.

 $\overline{\text{exp\_stop\_f:}}$  (*f expansion*) ... \exp\_stop\_f: This function stops an f type expansion. An example use is one such as

```
\tl_set:Nf \l_tmpa_tl {
  \if_case:w \l_tmpa_int
    \or: \use_i_after_orelse:nw {\exp_stop_f: \textbullet}
    \or: \use_i_after_orelse:nw {\exp_stop_f: \textendash}
    \else: \use_i_after_fi:nw {\exp_stop_f: else-item}
  \fi:
}
```
This ensures the expansion in stopped right after finishing the conditional but without expanding \textbullet etc.

**TEXhackers note:** This function is a space token but it is better to distinguish this expansion stopping token from a desired space token when writing code.

#### **20 Unbraced expansion**

```
\exp_last_unbraced:Nf
\exp_last_unbraced:NV
\exp_last_unbraced:No
\exp_last_unbraced:Nv
\exp_last_unbraced:NcV
\exp_last_unbraced:NNV
\exp_last_unbraced:NNo
\exp_last_unbraced:NNNV
\exp_last_unbraced:NNNo \exp_last_unbraced:NV \token\ \variable name\
```
There are a small number of occasions where the last argument in an expansion run must be expanded unbraced. These functions should only be used inside functions, *not* for creating variants.

### **Part V**

# **The l3prg package Program control structures**

#### **21 Conditionals and logical operations**

Conditional processing in LATEX3 is defined as something that performs a series of tests, possibly involving assignments and calling other functions that do not read further ahead in the input stream. After processing the input, a *state* is returned. The typical states returned are  $\langle true \rangle$  and  $\langle false \rangle$  but other states are possible, say an  $\langle error \rangle$  state for erroneous input, e.g., text as input in a function comparing integers.

LATEX3 has two primary forms of conditional flow processing based on these states. One type is predicate functions that turn the returned state into a boolean  $\langle true \rangle$  or  $\langle false \rangle$ . For example, the function  $\csc$  if free p:N checks whether the control sequence given as its argument is free and then returns the boolean  $\langle true \rangle$  or  $\langle false \rangle$  values to be used in testing with  $\iota$  if predicate:w or in functions to be described below. The other type is the kind of functions choosing a particular argument from the input stream based on the result of the testing as in  $\csc$  if free:NTF which also takes one argument (the N) and then executes either  $\langle true \rangle$  or  $\langle false \rangle$  depending on the result. Important to note here is that the arguments are executed after exiting the underlying \if...\fi: structure

#### **22 Defining a set of conditional functions**

```
\prg_return_true:
```
\prg\_return\_false: These functions exit conditional processing when used in conjunction with the generating functions listed below.

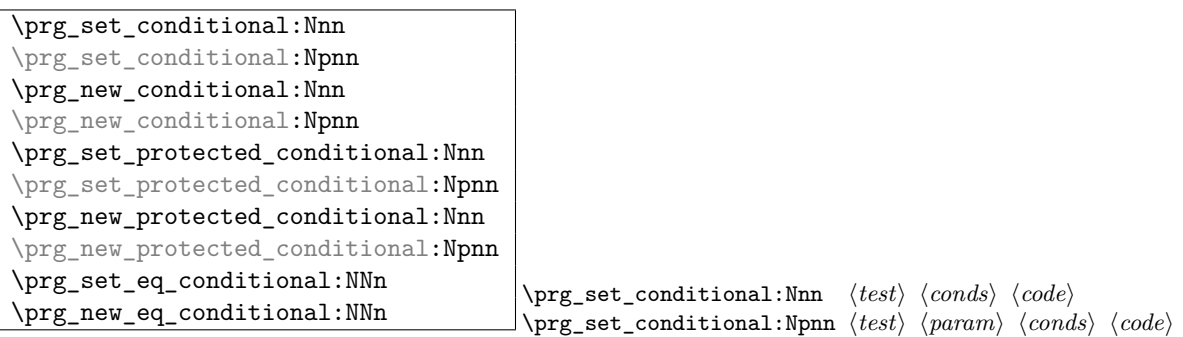

This defines a conditional  $\langle base\ function \rangle$  which upon evaluation using  $\prg_{return\_true}$ : and \prg\_return\_false: to finish branches, returns a state. Currently the states are either  $\langle true \rangle$  or  $\langle false \rangle$  although this can change as more states may be introduced, say an  $\langle error \rangle$  state.  $\langle const \rangle$  is a comma separated list possibly consisting of p for denoting a predicate function returning the boolean  $\langle true \rangle$  or  $\langle false \rangle$  values and TF, T and F for the functions that act on the tokens following in the input stream. The :Nnn form implicitly determines the number of arguments from the function being defined whereas the :Npnn form expects a primitive parameter text.

An example can easily clarify matters here:

\prg\_set\_conditional:Nnn \foo\_if\_bar:NN {p,TF,T} {

```
\if_meaning:w \l_tmpa_tl #1
    \prg_return_true:
  \else:
    \if_meaning:w \l_tmpa_tl #2
      \prg_return_true:
    \else:
      \prg_return_false:
    \fi:
  \fi:
}
```
This defines the function \foo\_if\_bar\_p:NN, \foo\_if\_bar:NNTF, \foo\_if\_bar:NNT but not **\foo\_if\_bar:NNF** (because F is missing from the *\conds*} list). The return statements take care of resolving the remaining \else: and \fi: before returning the state. There must be a return statement for each branch, failing to do so will result in an error if that branch is executed.

#### **23 The boolean data type**

This section describes a boolean data type which is closely connected to conditional processing as sometimes you want to execute some code depending on the value of a switch (e.g., draft/final) and other times you perhaps want to use it as a predicate function in an  $\iint_{\mathbb{R}} \text{predicate: } w \text{ test.}$  The problem of the primitive  $\iint_{\mathbb{R}} \text{false:}$  and \if\_true: tokens is that it is not always safe to pass them around as they may interfere with scanning for termination of primitive conditional processing. Therefore, we employ two canonical booleans: \c\_true\_bool or \c\_false\_bool. Besides preventing problems as described above, it also allows us to implement a simple boolean parser supporting the logical operations And, Or, Not, etc. which can then be used on both the boolean type and predicate functions.

All conditonal \bool\_ functions are expandable and expect the input to also be fully expandable (which will generally mean being constructed from predicate functions, possibly nested).

```
\bool_new:N
```

```
\begin{bmatrix} \boldsymbol{\delta} \end{bmatrix} \bool_new:N \begin{bmatrix} \boldsymbol{\delta} \end{bmatrix}
```
Define a new boolean variable. The initial value is  $\langle false \rangle$ . A boolean is actually just either \c\_true\_bool or \c\_false\_bool.

```
\bool_set_true:N
\bool_set_true:c
\bool_set_false:N
\bool_set_false:c
\bool_gset_true:N
\bool_gset_true:c
\bool_gset_false:N
\bool_gset_false:c \bool_gset_false:N \bool
```
Set  $\langle bool \rangle$  either  $\langle true \rangle$  or  $\langle false \rangle$ . We can also do this globally.

```
\bool_set_eq:NN
\bool_set_eq:Nc
\bool_set_eq:cN
\bool_set_eq:cc
\bool_gset_eq:NN
\bool_gset_eq:Nc
\bool_gset_eq:cN
```
 $\label{thm:bound} $$\bool_gset_eq:cc \bool_set_eq:NN \bool_1i \thicklines \bot_2i \thicklines \bot_3i \thicklines \bot_3i \thicklines \bot_3i \thicklines \bot_4i \thicklines \bot_4i \thicklines \bot_4i \thicklines \bot_4i \thicklines \bot_5i \thicklines \bot_5i \thicklines \bot_5i \thicklines \bot_5i \thicklines \bot_6i \thicklines \bot_6i \thicklines \bot_7i \thicklines \bot_7i \thicklines \bot_7i \thicklines \bot_7i \thicklines \bot_7i \thicklines \bot_7i \thicklines \bot_7i \$ Set  $\langle bool_1 \rangle$  equal to the value of  $\langle bool_2 \rangle$ .

```
\bool_if_p:N ?
\begin{bmatrix} \text{bool} & \text{if} : \text{N} & \text{if} \end{bmatrix}\bool_if_p:c ?
\b{bool_if:cTF \star} \begin{bmatrix} 1 & 0 & 0 & 0 \\ 0 & 0 & 1 & 0 \\ 0 & 0 & 0 & 0 \end{bmatrix}\boldsymbol{\delta} \bool_if:NTF \{bool\} {\{frac\}{}}
```
Test the truth value of  $\langle bool \rangle$  and execute the  $\langle true \rangle$  or  $\langle false \rangle$  code. \bool\_if\_p:N is a predicate function for use in  $\if{predicate:w tests or \bool_iif:nTF-type functions}$ described below.

```
\bool_while_do:Nn
\bool_while_do:cn
\bool_until_do:Nn
\bool_until_do:cn
\bool_do_while:Nn
\bool_do_while:cn
\bool_do_until:Nn
\bool_do_until:cn
                          \bool_while_do:Nn \{bool\} {\{code\}}
                          \boldsymbol{\delta}: \mathbb{N} \{ \boldsymbol{\delta} \} \{ \langle \boldsymbol{\delta} \rangle \}
```
The 'while' versions execute  $\langle code \rangle$  as long as the boolean is true and the 'until' versions execute  $\langle code \rangle$  as long as the boolean is false. The  $while\_do$  functions execute the body after testing the boolean and the do\_while functions executes the body first and then tests the boolean.

#### **24 Boolean expressions**

As we have a boolean datatype and predicate functions returning boolean  $\langle true \rangle$  or  $\langle false \rangle$ values, it seems only fitting that we also provide a parser for *\boolean expressions*}.

A boolean expression is an expression which given input in the form of predicate functions and boolean variables, return boolean  $\langle true \rangle$  or  $\langle false \rangle$ . It supports the logical operations And, Or and Not as the well-known infix operators  $\& k$ ,  $||$  and  $||$ . In addition to this, parentheses can be used to isolate sub-expressions. For example,

```
\int_compare_p:n {1=1} &&
(
 \int_compare_p:n {2=3} ||
 \int_compare_p:n {4=4} ||
 \int_compare_p:n {1=\error} % is skipped
) &&
!(\int_compare_p:n {2=4})
```
is a valid boolean expression. Note that minimal evaluation is carried out whenever possible so that whenever a truth value cannot be changed anymore, the remainding tests within the current group are skipped.

 $\boldsymbol{\lambda}$   $\boldsymbol{\lambda}$   $\boldsymbol{\$  $\begin{array}{c} \hline \text{Nbool\_if}:n \text{IF} \star \end{array} \begin{array}{c} \hline \{ \langle false \rangle \} \end{array}$ 

The functions evaluate the truth value of  $\langle boolean \, expression \rangle$  where each predicate is separated by && or || denoting logical 'And' and 'Or' functions. ( and ) denote grouping of sub-expressions while ! is used to as a prefix to either negate a single expression or a group. Hence

```
\bool_if_p:n{
 \int_compare_p:n {1=1} &&
  (
   \int_compare_p:n {2=3} ||
   \int_compare_p:n {4=4} ||
   \int_compare_p:n {1=\error} % is skipped
 ) &&
  !(\int_compare_p:n {2=4})
}
```
from above returns  $\langle true \rangle$ .

Logical operators take higher precedence the later in the predicate they appear. " $\langle x \rangle$  ||  $\langle y \rangle$  &&  $\langle z \rangle$ " is interpreted as the equivalent of " $\langle x \rangle$  OR  $[\langle y \rangle$  AND  $\langle z \rangle$  ]" (but now we have grouping you shouldn't write this sort of thing, anyway).

 $\boldsymbol{\lambda}$   $\boldsymbol{\lambda}$   $\boldsymbol{\lambda}$   $\boldsymbol{\lambda}$   $\boldsymbol{\lambda}$   $\{\text{boolean expression}\}$ 

Longhand for writing  $\left(\frac{\langle boolean \, expression \rangle}{\langle boolean \, expression \rangle}\right)$  within a boolean expression. Might not stick around.

\bool\_xor\_p:nn \* \bool\_xor\_p:nn {\boolean expression\} {\boolean expression\} Implements an 'exclusive or' operation between two boolean expressions. There is no infix operation for this.

\bool\_set:Nn \bool set:cn \bool\_gset:Nn

\bool\_gset:cn \bool\_set:Nn \bool} {\boolean expression\} Sets  $\langle bool \rangle$  to the logical outcome of evaluating  $\langle boolean$  expression).

#### **25 Case switches**

```
\left\{ \frac{\text{prg\_case\_int:nnn} \times \text{else } case \right} \right\}\prg_case_int:nnn {\integer expr}} {
                                                               {\dim} \{ \langle \text{integer } \exp r_1 \rangle \} {\dim} \{ \langle \text{code}_1 \rangle \}{\langle \langle integer~expr_2 \rangle} \} {\langle \langle code_2 \rangle}...
                                                             \{\langle \text{integer } \exp r_n \rangle\} \ \ \{\langle \text{code } n \rangle\}
```
This function evaluates the first *(integer expr)* and then compares it to the values found in the list. Thus the expression

```
\prg_case_int:nnn{2*5}{
  {5}{Small} {4+6}{Medium} {-2*10}{Negative}
}{Other}
```
evaluates first the term to look for and then tries to find this value in the list of values. If the value is found, the code on its right is executed after removing the remainder of the list. If the value is not found, the  $\langle else\ case \rangle$  is executed. The example above will return "Medium".

The function is expandable and is written in such a way that f style expansion can take place cleanly, i.e., no tokens from within the function are left over.

 $\left\{ \frac{\text{long\_case\_dim:nnn} \times \text{else } \text{case}}{\text{else } \text{case}} \right\}$  $\prg\_case\_int:nnn$  { $\dim expr$ } {  $\{\langle dim \, \exp r_1 \rangle\} \, \{\langle code_1 \rangle\}$  $\{\langle dim \exp r_2 \rangle\}$   $\{\langle code_2 \rangle\}$ ...  $\{\langle dim \, \exp r_n \rangle\} \, {\{ \langle code_n \rangle\}}$ 

This function works just like  $\pr{z \text{min}}$  registers.

```
\left\{ \frac{\text{prg\_case\_str:nnn} \times \text{gl}(else case)}{\text{gl}(else case)} \right\}\prg\_case\_str:nnn \ {\langle string \rangle\} \ {\}\{\langle string_1 \rangle\} \ \{\langle code_1 \rangle\}\{\langle string_2 \rangle\} \{\langle code_2 \rangle\}...
                                                               \{\langle string_n \rangle\} \ \{\langle code_n \rangle\}
```
This function works just like \prg\_case\_int:nnn except it compares strings. Each string is evaluated fully using x style expansion.

The function is expandable<sup>[3](#page-51-0)</sup> and is written in such a way that  $f$  style expansion can take place cleanly, i.e., no tokens from within the function are left over.

 $\overline{\text{type\_case\_tl:Nnn} \times }$  { $\langle code_n \rangle$ }  $\prg\_case_t1: Nnn \langle tl \ var. \rangle$  {  $\langle$ *tl var.* 1)  $\{\langle code_1 \rangle\}$   $\langle$ *tl var.* 2)  $\{\langle code_2 \rangle\}$  ...  $\langle$ *tl var. n*)  $\}$  { $\langle$ *else case*}}

This function works just like \prg\_case\_int:nnn except it compares token list variables.

The function is expandable  $4$  and is written in such a way that f style expansion can take place cleanly, i.e., no tokens from within the function are left over.

#### **26 Generic loops**

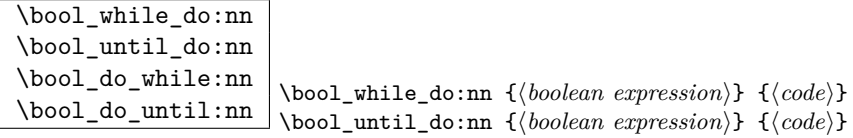

The 'while' versions execute the code as long as  $\langle boolean \; expression \rangle$  is true and the 'until' versions execute  $\langle code \rangle$  as long as  $\langle boolean \text{ expression} \rangle$  is false. The while do functions execute the body after testing the boolean and the do\_while functions executes the body first and then tests the boolean.

#### **27 Choosing modes**

```
\mode_if_vertical_p: ?
\setminus \text{model}_if\_vertical: IF \star\m{mode_i f_vertical:TF {\langle true \ code \} {\langle false \ code \rangle}
```
Determines if T<sub>E</sub>X is in vertical mode or not and executes either  $\langle true \ code \rangle$  or  $\langle false \rangle$ *code*) accordingly.

<span id="page-51-0"></span><sup>3</sup>Provided you use pdfTeX v1.30 or later

<span id="page-51-1"></span><sup>4</sup>Provided you use pdfTeX v1.30 or later

```
\mode_if_horizontal_p: ?
\mod=if_horizontal:TF \star\langle \mode_if_horizontal:TF {\langle true \ code \rangle} {\langle false \ code \rangle}
```
Determines if T<sub>E</sub>X is in horizontal mode or not and executes either  $\langle true \ code \rangle$  or  $\langle false \rangle$ *code* $\rangle$  accordingly.

```
\mode_if_inner_p: ?
```
 $\mbox{\bf \Omega} if\_inner: \n \underline{TF \star} \mod \underline{if\_inner:TF \{ \langle true \ code \rangle \} \ \{ \false \ code \} }$ 

Determines if T<sub>E</sub>X is in inner mode or not and executes either  $\langle true \ code \rangle$  or  $\langle false \ code \rangle$ accordingly.

```
\mode_if_math_p: ?
```
 $\mbox{\bf \mode_if\_math:} \mathcal{IF} \rightarrow \mbox{\bf \mode_if\_math:} \mathcal{F} \{ \langle \text{true code} \rangle \} \ \{ \langle \text{false code} \rangle \}$ 

Determines if T<sub>E</sub>X is in math mode or not and executes either  $\langle true \ code \rangle$  or  $\langle false \ code \rangle$ accordingly.

**TEXhackers note:** This version will choose the right branch even at the beginning of an alignment cell.

#### **28 Alignment safe grouping and scanning**

```
\scan_align_safe_stop: \scan_align_safe_stop:
```
This function gets TEX on the right track inside an alignment cell but without destroying any kerning.

```
\group_align_safe_begin:
```
\group\_align\_safe\_end: \group\_align\_safe\_begin: \*...*} \group\_align\_safe\_end:

Encloses  $\langle \ldots \rangle$  inside a group but is safe inside an alignment cell. See the implementation of \peek\_token\_generic:NNTF for an application.

### **29 Producing** *n* **copies**

There are often several different requirements for producing multiple copies of something. Sometimes one might want to produce a number of identical copies of a sequence of tokens whereas at other times the goal is to simulate a for loop as known from most real programming languages.

\prg\_replicate:nn \* \prg\_replicate:nn {\*number*}} {\arg\} Creates  $\langle number \rangle$  copies of  $\langle arg \rangle$ . Note that it is expandable.

\prg\_stepwise\_function:nnnN \* \prg\_stepwise\_function:nnnN {\start\} {\step\}  $\{\langle end \rangle\}$   $\langle function \rangle$ 

This function performs  $\langle action \rangle$  once for each step starting at  $\langle start \rangle$  and ending once  $\langle end \rangle$  is passed.  $\langle function \rangle$  is placed directly in front of a brace group holding the current number so it should usually be a function taking one argument.

```
\prg_stepwise_inline:nnnn \prg_stepwise_inline:nnnn {\start\} {\step\} {\end\}
                                   \{\langle action \rangle\}
```
Same as  $\prg_{stepwise_function:nnnN except here (action) is performed each time$ with  $\#11$  as a placeholder for the number currently being tested. This function is not expandable and it is nestable.

\prg\_stepwise\_variable:nnnNn \prg\_stepwise\_variable:nnnn {\start\} {\step\} {\end\}  $\langle temp\text{-}var \rangle \ \{ \langle action \rangle \}$ 

Same as \prg\_stepwise\_inline:nnnn except here the current value is stored in  $\langle temp-var \rangle$  and the programmer can use it in  $\langle action \rangle$ . This function is not expandable.

#### **30 Sorting**

 $\gamma$  \prg\_quicksort:n \prg\_quicksort:n {  $\{ \{item_1\} \ \{ \{item_2\} \ \} \ \}$ Performs a Quicksort on the token list. The comparisons are performed by the function \prg\_quicksort\_compare:nnTF which is up to the programmer to define. When the sorting process is over, all items are given as argument to the function \prg\_quicksort\_function:n which the programmer also controls.

\prg\_quicksort\_function:n \prg\_quicksort\_compare:nnTF  $\label{eq:prg} $$\prg_quicksort_function:n _{\ellement}$$$  $\prg_quicksort_compare:nnTF {\ell, element_1} {\ell, element_2}$ 

The two functions the programmer must define before calling \prg\_quicksort:n. As an example we could define

```
\cs_set_nopar:Npn\prg_quicksort_function:n #1{{#1}}
\cs_set_nopar:Npn\prg_quicksort_compare:nnTF #1#2#3#4 {\int_compare:nNnTF{#1}>{#2}}
```
Then the function call

\prg\_quicksort:n {876234520}

would return {0}{2}{2}{3}{4}{5}{6}{7}{8}. An alternative example where one sorts a list of words, \prg\_quicksort\_compare:nnTF could be defined as

\cs\_set\_nopar:Npn\prg\_quicksort\_compare:nnTF #1#2 { \int\_compare:nNnTF{\tl\_compare:nn{#1}{#2}}>\c\_zero }

#### **30.1 Variable type and scope**

\prg\_variable\_get\_scope:N \* \prg\_variable\_get\_scope:N \variable)

Returns the scope (g for global, blank otherwise) for the *(variable)*.

\prg\_variable\_get\_type:N *?* \prg\_variable\_get\_type:N h*variable*i

Returns the type of  $\langle variable \rangle$  (tl, int, etc.)

#### **30.2 Mapping to variables**

\prg\_new\_map\_functions:Nn \prg\_new\_map\_functions:Nn \token\ {\*name*}}

Creates a family of mapping functions which can be applied to a token list, dividing the list up at each occurance of the  $\langle token \rangle$ . The functions defined will be

- $\langle \rangle$ *name*  $\rangle$ \_map\_function:NN
- $\langle \rangle$ *name*  $\rangle$ \_map\_function:nN
- $\langle \rangle$ *name* inline:Nn
- $\langle \rangle$ *name*  $\rangle$ \_map\_inline:nn
- $\langle \langle name \rangle$ \_map\_break:

Of these, the inline functions are not expandable but the other functions can be used in expansion contexts. The use of each function is best illustrated by the  $\clap{\text{clist map}}$ ... family defined by LAT<sub>E</sub>X3 itself for mapping to comma-separated lists. An error will be raised if the  $\langle name \rangle$  has already been used to generate a family of mapping functions. All of the definitions are created globally.

\prg\_set\_map\_functions:Nn \prg\_set\_map\_functions:Nn \token\ {\name\}

Creates a family of mapping functions which can be applied to a token list, dividing the list up at each occurance of the  $\langle \text{token} \rangle$ . The functions defined will be

- $\setminus$  /*name*  $\setminus$  map\_function:NN
- $\langle \rangle$ *name* in  $\text{sup\_function:}$ nN
- $\langle \rangle$ *name*  $\rangle$ \_map\_inline:Nn
- $\langle \rangle$ *name*  $\rangle$ <sub>map\_inline:nn</sub>
- $\langle \langle name \rangle$ \_map\_break:

Of these, the inline functions are not expandable but the other functions can be used in expansion contexts. The use of each function is best illustrated by the \clist\_map\_- ... family defined by LAT<sub>E</sub>X3 itself for mapping to comma-separated lists. Any existing definitions for the  $\langle name \rangle$  will be overwritten. All of the definitions are created globally.

# **Part VI The l3quark package "Quarks"**

A special type of constants in LATEX3 are 'quarks'. These are control sequences that expand to themselves and should therefore NEVER be executed directly in the code. This would result in an endless loop!

They are meant to be used as delimiter is weird functions (for example as the stop token (i.e.,  $\qquadvarphi$  stop). They also permit the following ingenious trick: when you pick up a token in a temporary, and you want to know whether you have picked up a particular quark, all you have to do is compare the temporary to the quark using  $\if{m$ eaning:w. A set of special quark testing functions is set up below. All the quark testing functions are expandable although the ones testing only single tokens are much faster.

By convention all constants of type quark start out with  $\qquad$ .

The documentation needs some updating.

#### **31 Functions**

 $\overline{\uark\_new:N}$  \quark\_new:N  $\langle quark\rangle$ 

Defines  $\langle quark \rangle$  to be a new constant of type quark.

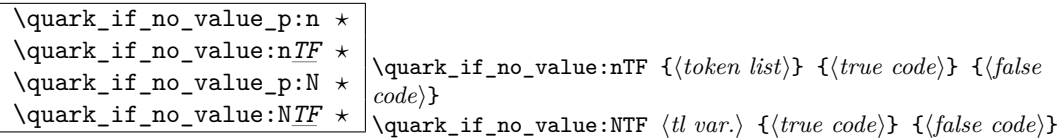

This tests whether or not  $\langle \text{token list} \rangle$  contains only the quark  $\qquad$ q\_no\_value.

If (token list) to be tested is stored in a token list variable use **\quark\_if\_no\_value:NTF**, or \quark\_if\_no\_value:NF or check the value directly with \if\_meaning:w. All those cases are faster then  $\quark$ <sub>1f\_no\_value:nTF</sub> so should be preferred.<sup>[5](#page-56-0)</sup>

**TEXhackers note:** But be aware of the fact that \if\_meaning:w can result in an overflow of TEX's parameter stack since it leaves the corresponding \fi: on the input until the whole replacement text is processed. It is therefore better in recursions to use \quark\_if\_no\_value:NTF as it will remove the conditional prior to processing the T or F case and so allows tail-recursion.

\quark\_if\_nil\_p:N *?*

\quark\_if\_nil:N*TF ?* \quark\_if\_nil:NTF h*token*i {h*true code*i} {h*false code*i}

This tests whether or not  $\langle \text{token} \rangle$  is equal to the quark  $\qquad \text{mail}.$ 

This is a useful test for recursive loops which typically has  $\qquad \text{all}$  as an end marker.

```
\quark_if_nil_p:n ?
\quark_if_nil_p:V ?
\quark_if_nil_p:o ?
\quark_if_nil:nTF ?
\quark_if_nil:VTF ?
```
\quark\_if\_nil:o*TF ?* \quark\_if\_nil:nTF {h*tokens*i} {h*true code*i} {h*false code*i} This tests whether or not  $\langle tokens \rangle$  is equal to the quark  $\qquad \text{mail}.$ 

This is a useful test for recursive loops which typically has  $\qquad \text{all}$  as an end marker.

#### **32 Recursion**

This module provides a uniform interface to intercepting and terminating loops as when one is doing tail recursion. The building blocks follow below.

\q\_recursion\_tail This quark is appended to the data structure in question and appears as a real element there. This means it gets any list separators around it.

<span id="page-56-0"></span><sup>&</sup>lt;sup>5</sup>Clarify semantic of the "n" case ... i think it is not implement according to what we originally intended /FMi

\q\_recursion\_stop This quark is added *after* the data structure. Its purpose is to make it possible to terminate the recursion at any point easily.

| $\forall$ \quark_if_recursion_tail_stop:N $\star$ |                                                                                                    |
|---------------------------------------------------|----------------------------------------------------------------------------------------------------|
|                                                   | $\verb \quark_if_recursion_tail_stop:n~\rangle \texttt{ quark_if_recursion_tail_stop:n~}\textbf{${\textstyle{\hspace{-0.1cm}}(list\hspace{-0.1cm}element)$}}$ |
|                                                   | \quark_if_recursion_tail_stop:o * \quark_if_recursion_tail_stop:N \list element                                                                               |

This tests whether or not *(list element)* is equal to  $\qquad \text{q}$ -recursion<sub>-tail</sub> and then exits, i.e., it gobbles the remainder of the list up to and including \q\_recursion\_stop which *must* be present.

If *list element*) is not under your complete control it is advisable to use the n. If you wish to use the N form you *must* ensure it is really a single token such as if you have

\tl\_set:Nn \l\_tmpa\_tl {  $\langle$ *list element*} }

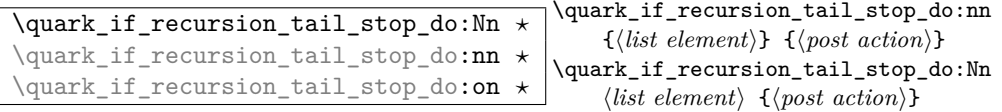

Same as \quark\_if\_recursion\_tail\_stop:N except here the second argument is executed after the recursion has been terminated.

#### **33 Constants**

\q\_no\_value The canonical 'missing value quark' that is returned by certain functions to denote that a requested value is not found in the data structure.

 $\qquad \frac{q_{\text{stop}}}{q_{\text{min}}}$  This constant is used as a a marker in parameter text. This allows a scanning function to find the end of some input string.

 $\qquad \qquad \frac{q_1}{q_2}$  This constant represent the nil pointer in pointer structures.

 $\qquad$  Delimits the end of the computation for purposes of error recovery.

 $\sqrt{q_m}$ ark Used in parameter text when we need a scanning boundary that is distinct from \q\_stop.

### **Part VII**

# **The l3token package A token of my appreciation. . .**

This module deals with tokens. Now this is perhaps not the most precise description so let's try with a better description: When programming in T<sub>E</sub>X, it is often desirable to know just what a certain token is: is it a control sequence or something else. Similarly one often needs to know if a control sequence is expandable or not, a macro or a primitive, how many arguments it takes etc. Another thing of great importance (especially when it comes to document commands) is looking ahead in the token stream to see if a certain character is present and maybe even remove it or disregard other tokens while scanning. This module provides functions for both and as such will have two primary function categories: \token for anything that deals with tokens and \peek for looking ahead in the token stream.

Most of the time we will be using the term 'token' but most of the time the function we're describing can equally well by used on a control sequence as such one is one token as well.

We shall refer to list of tokens as tlists and such lists represented by a single control sequence is a 'token list variable'  $t1$  var. Functions for these two types are found in the l3tl module.

#### **34 Character tokens**

```
\char_set_catcode:nn
\char_set_catcode:w
\char_value_catcode:n
\char_value_catcode:w
\char_show_value_catcode:n
\char show value catcode:w
                                    \char_set_catcode:nn {\char number}} {\number}}
                                    \{\char'char_set_catcode:w \langle char \rangle = \langle number \rangle\{\char`char\}value_catcode:n \{\char`char\}\char`>char_show_value\_catcode:n {\langle char\ number\rangle}
```
\char\_set\_catcode:nn sets the category code of a character, \char\_value\_catcode:n returns its value for use in integer tests and **\char\_show\_value\_catcode:n** pausing the typesetting and prints the value on the terminal and in the log file. The :w form should be avoided. (Will: should we then just not mention it?)

\char\_set\_catcode is more usefully abstracted below.

**TEXhackers note:** \char\_set\_catcode:w is the TEX primitive \catcode renamed.

```
\char_make_escape:n
\char_make_begin_group:n
\char_make_end_group:n
\char_make_math_shift:n
\char_make_alignment:n
\char_make_end_line:n
\char_make_parameter:n
\char_make_math_superscript:n
\char_make_math_subscript:n
\char_make_ignore:n
\char_make_space:n
\char_make_letter:n
\char_make_other:n
\char_make_active:n
\char_make_comment:n
\char_make_invalid:n
                                  \char`>char\_make\_letter:n {\char`>char} \char`> <math>f \char`>char}\char_make_letter:n {64}
                                  \char_make_letter:n {'\@}
```
Sets the catcode of the character referred to by its  $\langle character\ number \rangle$ .

```
\char_make_escape:N
\char_make_begin_group:N
\char_make_end_group:N
\char_make_math_shift:N
\char_make_alignment:N
\char_make_end_line:N
\char_make_parameter:N
\char_make_math_superscript:N
\char_make_math_subscript:N
\char_make_ignore:N
\char_make_space:N
\char_make_letter:N
\char_make_other:N
\char_make_active:N
\char_make_comment:N
\char_make_invalid:N
                                 \char`>char\_make\_letter:N {\langle character\rangle}\char_make_letter:N @
                                 \char_make_letter:N \%
```
Sets the catcode of the  $\langle character \rangle$ , which may have to be escaped.

**T<sub>E</sub>Xhackers note:** \char\_make\_other:N is L<sup>AT</sup>E<sub>X</sub> 2<sub>ε</sub>'s \@makeother.

```
\char_set_lccode:nn
\char_set_lccode:w
\char_value_lccode:n
\char_value_lccode:w
\char_show_value_lccode:n
\char_show_value_lccode:w
                                    \char_set_lccode:nn {\char}} {\number}}
                                    \{\char'char_set_lccode:w \langle char \rangle = \langle number \rangle\char`>char\;value\;1ccode:n {\char`>char\;b\\char`>char_show_value_lccode:n \{\langle char \rangle\}
```
Set the lower caser representation of  $\langle char \rangle$  for when  $\langle char \rangle$  is being converted in \tl\_to\_lowercase:n. As above, the :w form is only for people who really, really know what they are doing.

TEXhackers note: \char\_set\_lccode:w is the TEX primitive \lccode renamed.

```
\char_set_uccode:nn
\char_set_uccode:w
\char_value_uccode:n
\char value uccode:w
\char_show_value_uccode:n
\char_show_value_uccode:w
                                     \char_set_uccode:nn {\char}} {\number}}
                                     \{\char'char_set_uccode:w \langle char \rangle = \langle number \rangle\char`>char\_value\_uccode:n \ {\langle char \rangle\}\char`>char_show_value_uccode:n \{\langle char \rangle\}
```
Set the uppercase representation of  $\langle char \rangle$  for when  $\langle char \rangle$  is being converted in \tl\_to\_uppercase:n. As above, the :w form is only for people who really, really know what they are doing.

**TEXhackers note:** \char\_set\_uccode:w is the TEX primitive \uccode renamed.

```
\char_set_sfcode:nn
\char_set_sfcode:w
\char_value_sfcode:n
\char_value_sfcode:w
\char_show_value_sfcode:n
\char_show_value_sfcode:w
                                     \char_set_sfcode:nn {\char}} {\number}}
                                     \{\char'char_set_sfcode:w \langle char \rangle = \langle number \rangle\char`>char\_value\_stcode:n {\langle char\rangle}\char`>char_show_value_sfcode:n \{\langle char \rangle\}
```
Set the space factor for  $\langle char \rangle$ .

TEXhackers note: \char\_set\_sfcode:w is the TEX primitive \sfcode renamed.

```
\char_set_mathcode:nn
\char_set_mathcode:w
\char_gset_mathcode:nn
\char_gset_mathcode:w
\char_value_mathcode:n
\char_value_mathcode:w
\char_show_value_mathcode:n
\char_show_value_mathcode:w
                                       \char_set_mathcode:nn {\/\char\number}} {\/number}}
                                       \char`>char_set\_mathcode:w \langle char \rangle = \langle number \rangle\char`>char\;value\_mathcolor{red} and \char`>hcode: n_{\char`>char}\;\char_show_value_mathcode:n {\/\/char\mathcode:n }
```
Set the math code for  $\langle char \rangle$ .

TEXhackers note: \char\_set\_mathcode:w is the TEX primitive \mathcode renamed.

#### **35 Generic tokens**

 $\{\tother\_new: Nn \ \ \text{token\_new}: Nn \ \ } \tother\_new: Nn \ \ } \tother\_new: Nn \$ 

```
Defines \langle token_1 \rangle to globally be a snapshot of \langle token_2 \rangle. This will be an implicit repre-
sentation of \langle \text{token }_2 \rangle.
```

```
\c_group_begin_token
\c_group_end_token
\c_math_shift_token
\c_alignment_tab_token
\c_parameter_token
\c_math_superscript_token
\c_math_subscript_token
\c_space_token
\c_letter_token
\c_other_char_token
\c_active_char_token
```
Some useful constants. They have category codes 1, 2, 3, 4, 6, 7, 8, 10, 11, 12, and 13 respectively. They are all implicit tokens.

```
\token_if_group_begin_p:N ?
\token_if_group_begin:NTF ?
                                           \token_if_group_begin:NTF \langle token \rangle {\langle true \rangle} {\langle false \rangle}
```
Check if  $\langle token \rangle$  is a begin group token.

```
\token_if_group_end_p:N ?
\token_if_group_end:NTF ?
                               \token_if_group_end:NTF \{token\} {\{frute\}} {\{false\}}
```
Check if  $\langle token \rangle$  is an end group token.

\token\_if\_math\_shift\_p:N *?*  $\label{thm:rel}$  \token\_if\_math\_shift:NTF  $\rightarrow$  \token\_if\_math\_shift:NTF  $\langle token \rangle$  { $\langle true \rangle$ } { $\langle false \rangle$ }

Check if  $\langle token \rangle$  is a math shift token.

\token\_if\_alignment\_tab\_p:N *?* \token\_if\_alignment\_tab:N*TF ?* \token\_if\_aligment\_tab:NTF h*token*i {h*true*i} {h*false*i}

Check if  $\langle token \rangle$  is an aligment tab token.

\token\_if\_parameter\_p:N *?* \token\_if\_parameter:N*TF ?* \token\_if\_parameter:NTF  $\langle token \rangle$  { $\langle true \rangle$ } { $\langle false \rangle$ }

Check if  $\langle token \rangle$  is a parameter token.

\token\_if\_math\_superscript\_p:N *?* \token\_if\_math\_superscript:N*TF ?* \token if math superscript:NTF  $\langle token \rangle$  { $\langle true \rangle$ } { $\langle false \rangle$ }

Check if  $\langle token \rangle$  is a math superscript token.

\token\_if\_math\_subscript\_p:N *?* \token\_if\_math\_subscript:N*TF ?* \token\_if\_math\_subscript:NTF  $\langle token \rangle$  { $\langle true \rangle$ } { $\langle false \rangle$ }

Check if  $\langle token \rangle$  is a math subscript token.

\token\_if\_space\_p:N *?* \token\_if\_space:N*TF ?* \token\_if\_space:NTF  $\{token\}$  { $\{frute\}$ } { $\{false\}$ }

Check if  $\langle token \rangle$  is a space token.

\token\_if\_letter\_p:N *?* \token\_if\_letter:N*TF ?*  $\bot$ \token\_if\_letter:NTF  $\langle token \rangle$  { $\langle true \rangle$ } { $\langle false \rangle$ }

Check if  $\langle token \rangle$  is a letter token.

\token\_if\_other\_char\_p:N *?* \token\_if\_other\_char:N*TF ?*  $\setminus$ token\_if\_other\_char:NTF  $\langle token \rangle$  { $\langle true \rangle$ } { $\langle false \rangle$ }

Check if  $\langle token \rangle$  is an other char token.

```
\token_if_active_char_p:N ?
\token_if_active_char:NTF ?
                                 \token_if_active_char:NTF \{token\} {\{true\}} {\{false\}}
```
Check if  $\langle token \rangle$  is an active char token.

```
\token_if_eq_meaning_p:NN ?
\token_if_eq_meaning:NNTF ?
                                                \token_if_eq_meaning:NNTF \langle token_1 \rangle \langle token_2 \rangle{\langle true \rangle} {\langle false \rangle}
```
Check if the meaning of two tokens are identical.

```
\token_if_eq_catcode_p:NN ?
\token_if_eq_catcode:NNTF ?
                                                \token if eq catcode:NNTF \langle token_1 \rangle \langle token_2 \rangle{\langle true \rangle} {\langle false \rangle}
```
Check if the category codes of two tokens are equal. If both tokens are control sequences the test will be true.

```
\token_if_eq_charcode_p:NN ?
\token_if_eq_charcode:NNTF ?
                                                     \text{token if}_eq\_catcode:NNTF \langle token_1 \rangle \langle token_2 \rangle \{ \langle true \rangle \} \{ \langle false \rangle \}
```
Check if the character codes of two tokens are equal. If both tokens are control sequences the test will be true.

\token\_if\_macro\_p:N *?* \token\_if\_macro:N*TF ?*  $\text{token}$  if macro:NTF  $\langle token \rangle$   ${\langle \text{true} \rangle}$   ${\langle \text{false} \rangle}$ 

Check if  $\langle token \rangle$  is a macro.

```
\token_if_cs_p:N ?
\token_if_cs:NTF ?
```
\token\_if\_cs:NTF  $\langle token \rangle$  { $\langle true \rangle$ } { $\langle false \rangle$ }

Check if  $\langle \text{token} \rangle$  is a control sequence or not. This can be useful for situations where the next token in the input stream is being looked at and you want to determine what should be done to it.

```
\token_if_expandable_p:N ?
\token_if_expandable:NTF ?
                                              \setminustoken_if_expandable:NTF \langle token \rangle \{ \langle true \rangle \} \{ \langle false \rangle \}
```
Check if  $\langle token \rangle$  is expandable or not. Note that  $\langle token \rangle$  can very well be an active character.

The next set of functions here are for picking apart control sequences. Sometimes it is useful to know if a control sequence has arguments and if so, how many. Similarly its status with respect to \long or \protected is good to have. Finally it can be very useful to know if a control sequence is of a certain type: Is this  $\langle \text{toks} \rangle$  register we're trying to to something with really a  $\langle \text{toks} \rangle$  register at all?

\token\_if\_long\_macro\_p:N *?* \token\_if\_long\_macro:NTF \* \token\_if\_long\_macro:NTF \token\ {\true\} {\false\}

Check if  $\langle token \rangle$  is a "long" macro.

```
\token_if_protected_macro_p:N ?
\token_if_protected_macro:NTF ?
                                                 \token_if_long_macro:NTF \langle token \rangle {\langle true \rangle} {\langle false \rangle}
```
Check if  $\langle token \rangle$  is a "protected" macro. This test does *not* return  $\langle true \rangle$  if the macro is also "long", see below.

```
\token_if_protected_long_macro_p:N ?
\token_if_protected_long_macro:NTF ?
                                                                  \setminus \texttt{token\_if\_protected\_long\_macro:NTF} \setminus \textit{other} {\setminus \textit{true}}
                                                                  \vert \cdot \vert { \langle false \rangle }
```
Check if  $\langle token \rangle$  is a "protected long" macro.

\token\_if\_chardef\_p:N *?* \token\_if\_chardef:N*TF ?* \token\_if\_chardef:NTF  $\{token\}$  { $\{frute\}$ } { $\{false\}$ }

Check if  $\langle token \rangle$  is defined to be a chardef.

```
\token_if_mathchardef_p:N ?
\token_if_mathchardef:NTF ?
                                           \token_if_mathchardef:NTF \langle token \rangle {\langle true \rangle} {\langle false \rangle}
```
Check if  $\langle token \rangle$  is defined to be a mathchardef.

```
\token_if_int_register_p:N ?
\token_if_int_register:NTF ?
                                  \token_if_int_register:NTF \{token\} {\{true\}} {\{false\}}
```
Check if  $\langle token \rangle$  is defined to be an integer register.

```
\token_if_dim_register_p:N ?
\token_if_dim_register:NTF ?
                                             \token_if_dim_register:NTF \langle token \rangle {\langle true \rangle} {\langle false \rangle}
```
Check if  $\langle token \rangle$  is defined to be a dimension register.

```
\token_if_skip_register_p:N ?
\token_if_skip_register:NTF ?
                                               \token_if_skip_register:NTF \langle token \rangle {\langle true \rangle} {\langle false \rangle}
```
Check if  $\langle token \rangle$  is defined to be a skip register.

```
\token_if_toks_register_p:N ?
\token_if_toks_register:NTF ?
                                   \token_if_toks_register:NTF \{token\} {\{true\}} {\{false\}}
```
Check if  $\langle token \rangle$  is defined to be a toks register.

```
\token_get_prefix_spec:N ?
\token_get_arg_spec:N ?
\token_get_replacement_spec:N ?
                                        \token_get_arg_spec:N \langle token \rangle
```
If token is a macro with definition  $\csin \text{Npn}\next$  #1#2{x'#1--#2'y}, the prefix function will return the string \long, the arg function returns the string #1#2 and the replacement function returns the string  $x'$ #1--#2'y. If  $\langle token \rangle$  isn't a macro, these functions return the \scan\_stop: token.

If the arg\_spec contains the string ->, then the spec function will produce incorrect results.

#### **35.1 Useless code: because we can!**

```
\token_if_primitive_p:N ?
\token_if_primitive:NTF ?
                                  \token_if_primitive:NTF \langle token \rangle {\langle false \rangle}
```
Check if  $\langle token \rangle$  is a primitive. Probably not a very useful function.

#### **36 Peeking ahead at the next token**

```
\l_peek_token
\g_peek_token
\l_peek_search_token
```
Some useful variables. Initially they are set to ?.

```
\peek_after:NN
```
\peek\_gafter:NN \peek\_after:NN \function\\token\

Assign  $\langle token \rangle$  to  $\lvert \text{Leek\_token}$  and then run  $\langle function \rangle$  which should perform some

sort of test on this token. Leaves  $\langle token \rangle$  in the input stream. \peek\_gafter:NN does this globally to the token \g\_peek\_token.

**TEXhackers note:** This is the primitive \futurelet turned into a function.

```
\peek_meaning:NTF
\peek_meaning_ignore_spaces:NTF
\peek_meaning_remove:NTF
\begin{equation} \texttt{Spec} \setminus \texttt{meaning\_remove\_ignore\_spaces: NTF} \end{equation} \begin{equation} \texttt{Spec} \setminus \texttt{meaning: NTF} \end{equation} \begin{equation} \texttt{Spec} \setminus \texttt{where} \end{equation}
```
 $\peek_meaning:NTF checks (by using \ifmain in the image) if  $\langle token \rangle$  equals the next to$ ken in the input stream and executes either  $\langle true \ code \rangle$  or  $\langle false \ code \rangle$  accordingly. \peek\_meaning\_remove:NTF does the same but additionally removes the token if found. The ignore\_spaces versions skips blank spaces before making the decision.

**TEXhackers note:** This is equivalent to LATEX 2*ε*'s \@ifnextchar.

```
\peek_charcode:NTF
\peek_charcode_ignore_spaces:NTF
\peek_charcode_remove:NTF
\peek_charcode_remove_ignore_spaces:NTF \\peek_charcode:NTF \\token\ {\true\} {\false\}
```
Same as for the \peek\_meaning:NTF functions above but these use \if\_charcode:w to compare the tokens.

```
\peek_catcode:NTF
\peek_catcode_ignore_spaces:NTF
\peek_catcode_remove:NTF
\peek_catcode_remove_ignore_spaces:NTF \peek catcode:NTF \langle token \rangle {\langle true \rangle} {\langle false \rangle}
```
Same as for the \peek\_meaning:NTF functions above but these use \if\_catcode:w to compare the tokens.

\peek\_token\_generic:NN*TF* \peek\_token\_remove\_generic:NNTF \peek\_token\_generic:NNTF \token\\function\ {\true}} {\false}}

\peek\_token\_generic:NNTF looks ahead and checks if the next token in the input stream is equal to  $\langle token \rangle$ . It uses  $\langle function \rangle$  to make that decision.  $\langle speech{\text{re}}$  token\_remove\_generic:NNTF does the same thing but additionally removes  $\langle token \rangle$  from the input stream if it is found. This also works if  $\langle token \rangle$  is either  $\c{-group\_begin\_token}$  or  $\c{-group\_end\_token}$ .

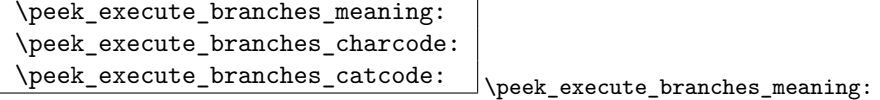

These functions compare the token we are searching for with the token found (after optional ignoring of specific tokens). They come in the usual three versions when TEX is comparing tokens: meaning, character code, and category code.

#### **Part VIII**

## **The l3int package Integers/counters**

#### **37 Integer values**

Calculation and comparison of integer values can be carried out using literal numbers, int registers, constants and integers stored in token list variables. The standard operators +, -, / and \* and parentheses can be used within such expressions to carry arithmetic operations. This module carries out these functions on *integer expressions* ('int expr').

#### **37.1 Integer expressions**

 $\int_{{\int_{\tau}} \int_{\tau} \int_{\tau}$  {*{integer expression}*}

Evaluates the  $\langle$ *integer expression* $\rangle$ , expanding any integer and token list variables within the  $\langle expression \rangle$  to their content (without requiring \int\_use:N/\tl\_use:N) and applying the standard mathematical rules. The result of the calculation is left in the input stream as a number. For example both

\int\_eval:n { 5 + 4 \* 3 - ( 3 + 4 \* 5 ) }

and

```
\tl_new:N \l_my_tl
\tl_set:Nn \l_my_tl { 5 }
\int_new:N \l_my_int
\int\set:Nn \l_my_int { 4 }
\int_eval:n { \l_my_tl + \l_my_int * 3 - ( 3 + 4 * 5 ) }
```
both evaluate to −6. The {*{integer expression*}} may contain the operators +, -, \* and /, along with parenthesis ( and ).

 $\int_abs:n \times \int_abs:n$  {*{integer expression*}}

Evaluates the  $\langle integer \ expression \rangle$  as described for  $\int$ int\_eval:n and leaves the absolute value of the result in the input stream.

 $\int_1 \int_0^1 v_0 \cdot \int_0^1 v_0 \cdot \int_0^1 v$ 

Evaluates the two *(integer expressions)* as described earlier, then calculates the result of dividing the first value by the second, rounding any remainder. Note that division using / is identical to this function.

\int\_div\_truncate:nn \* \int\_div\_truncate:nn {\*intexpr* 1} {\*intexpr* 2}}

Evaluates the two *(integer expressions)* as described earlier, then calculates the result of dividing the first value by the second, truncating any remainder. Note that division using / rounds the result.

 $\int_{max:nn}$  \*  $\int_{\text{max}}^{\text{max}} \frac{}{\text{min}(interpr_1)} {\text{min}}$   $\int_{\text{min}}^{\text{min}} f(interr_2) \cdot f(interr_3)$  $\int_{\mathbb{R}} \left\langle \frac{\langle \mathit{intexpr}_1 \rangle}{\langle \mathit{intexpr}_2 \rangle} \right\}$ 

Evaluates the *(integer expressions)* as described for **\int\_eval:n** and leaves either the larger or smaller value in the input stream, depending on the function name.

\int\_mod:nn *?* \int\_mod:nn {h*intexpr* <sup>1</sup>i} {h*intexpr* <sup>2</sup>i}

Evaluates the two *(integer expressions)* as described earlier, then calculates the integer remainder of dividing the first expression by the second. This is left in the input stream.

#### **37.2 Integer variables**

#### \int\_new:N

\int\_new:c \int\_new:N \integer\

Creates a new  $\langle inter \rangle$  or raises an error if the name is already taken. The declaration is global. The  $\langle \text{integer} \rangle$  will initially be equal to 0.

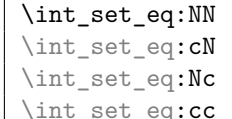

 $\bot$ \int\_set\_eq:NN  $\langle \text{integer 2} \rangle$ 

Sets the content of  $\langle \text{integer 1} \rangle$  equal to that of  $\langle \text{integer 2} \rangle$ . This assignment is restricted to the current TEX group level.

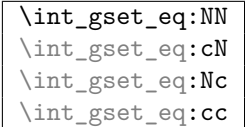

 $\Box$ \int\_gset\_eq:NN  $\langle \textit{integer1} \rangle$   $\langle \textit{integer2} \rangle$ 

Sets the content of  $\langle integr1\rangle$  equal to that of  $\langle integr2\rangle$ . This assignment is global and so is not limited by the current T<sub>E</sub>X group level.

#### \int\_add:Nn

\int\_add:cn \int\_add:Nn \integer} {\integer expression\}

Adds the result of the  $\langle integer \, expression \rangle$  to the current content of the  $\langle integer \rangle$ . This assignment is local.

#### \int\_gadd:Nn

 $\int_{gadd:cn} \int_{gadd:Nn} \int_{reger} \{ \int_{erger} \label{eq:1}$ 

Adds the result of the  $\langle integer \ expression \rangle$  to the current content of the  $\langle integer \rangle$ . This assignment is global.

#### \int\_decr:N

\int\_decr:c \int\_decr:N \integer}

Decreases the value stored in  $\langle \text{integer} \rangle$  by 1 within the scope of the current TFX group.

#### \int\_gdecr:N

 $\int_g \text{gdecr:c } \int_f \text{incr:N } \{integer\}$ 

Decreases the value stored in  $\langle integer \rangle$  by 1 globally (*i.e.* not limited by the current group level).

#### \int\_incr:N

\int\_incr:c \int\_incr:N \integer\

Increases the value stored in  $\langle integer \rangle$  by 1 within the scope of the current T<sub>EX</sub> group.

#### \int\_gincr:N

\int\_gincr:c \int\_incr:N \integer}

Increases the value stored in  $\langle \text{integer} \rangle$  by 1 globally (*i.e.* not limited by the current group level).

#### \int\_set:Nn

 $\int_{s \in S} e^{i\theta} \cdot \int_{s \in S} e^{i\theta} \cdot \int_{s \in S} e^{i\theta} \cdot \int_{s \in S} e^{i\theta} \cdot \int_{s \in S} e^{i\theta} \cdot \int_{s \in S} e^{i\theta} \cdot \int_{s \in S} e^{i\theta} \cdot \int_{s \in S} e^{i\theta} \cdot \int_{s \in S} e^{i\theta} \cdot \int_{s \in S} e^{i\theta} \cdot \int_{s \in S} e^{i\theta} \cdot \int_{s \in S} e^{i\theta} \cdot \int_{s \in S} e^{i\theta} \cdot \int_{s \in S} e^{i\$ 

Sets  $\langle \text{integer}\rangle$  to the value of  $\langle \text{integer expression}\rangle$ , which must evaluate to an integer (as described for  $\int$ nt\_eval:n). This assignment is restricted to the current T<sub>EX</sub> group.

### \int\_gset:Nn

 $\int_{gset:cn} \int_{gset:Nn} \langle \text{integer} \rangle$  {\integer expression\}

Sets  $\langle \text{integer}\rangle$  to the value of  $\langle \text{integer expression}\rangle$ , which must evaluate to an integer (as described for \int\_eval:n). This assignment is global and is not limited to the current T<sub>F</sub>X group level.

# $\int_sub:Nn$ <br> $\int_sub:cn$

\int\_sub:Nn \integer\ {\integer expression\}

Subtracts the result of the  $\langle integer \; expression \rangle$  to the current content of the  $\langle integer \rangle$ . This assignment is local.

#### \int\_gsub:Nn

\int\_gsub:cn \int\_gsub:Nn \integer} {\integer expression\}

Subtracts the result of the  $\langle integer \; expression \rangle$  to the current content of the  $\langle integer \rangle$ . This assignment is global.

#### \int\_zero:N

\int\_zero:c \int\_zero:N \integer}

Sets  $\langle \text{integer} \rangle$  to 0 within the scope of the current T<sub>EX</sub> group.

### \int\_gzero:N

\int\_gzero:c \int\_gzero:N \integer\ Sets  $\langle \text{integer} \rangle$  to 0 globally, *i.e.* not restricted by the current T<sub>E</sub>X group level.

### $\int$ int show:N

\int\_show:c \int\_show:N \integer}

Displays the value of the  $\langle \text{integer} \rangle$  on the terminal.

#### $\int_{{\text{use}}:N_*}$  $\int_0^{\infty}$ use:c \*

\int\_use:N \integer\

Recovers the content of a *{integer}* and places it directly in the input stream. An error will be raised if the variable does not exist or if it is invalid. Can be omitted in places where a  $\langle \text{integer} \rangle$  is required (such as in the first and third arguments of  $\int$ nt compare:nNnTF).

#### **37.3 Comparing integer expressions**

```
\int_compare_p:nNn ?
\int_compare:nNnTF ?
                                                   \int_compare_p:nNn
                                                        \{\langle \text{interpr}_1 \rangle\} \langle \text{relation} \rangle \{\langle \text{interpr}_2 \rangle\}\int_compare:nNnTF
                                                        \{\langle \text{interpr}_1 \rangle\} \langle \text{relation} \rangle \{\langle \text{interpr}_2 \rangle\}{\{\langle true \ code \rangle\}} {\{\langle false \ code \rangle\}}
```
This function first evaluates each of the  $\langle$ *integer expressions* $\rangle$  as described for  $\int$ int\_ eval:n. The two results are then compared using the  $\langle relation \rangle$ :

> Equal Greater than > Less than <

The branching versions then leave either  $\langle true \ code \rangle$  or  $\langle false \ code \rangle$  in the input stream, as appropriate to the truth of the test and the variant of the function chosen. The logical truth of the test is left in the input stream by the predicate version.

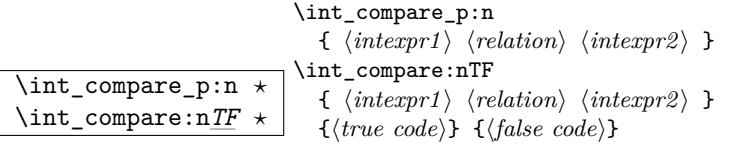

This function first evaluates each of the *linteger expressions* as described for  $\int$ nt\_ eval:n. The two results are then compared using the  $\langle relation \rangle$ :

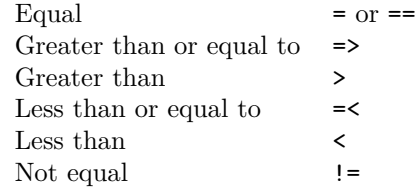

The branching versions then leave either  $\langle true \ code \rangle$  or  $\langle false \ code \rangle$  in the input stream, as appropriate to the truth of the test and the variant of the function chosen. The logical truth of the test is left in the input stream by the predicate version.

```
\int_if_even_p:n ?
\int_if_even:nTF ?
\int_if_odd_p:n ?
\int_1^{\infty}\int_if_odd_p:n {\integer expression}}
                           \int_if_odd:nTF {\integer expression}}
                              {\langle \text{true code} \rangle} \ \ {\langle \text{false code} \rangle}
```
This function first evaluates the  $\langle integer \, expression \rangle$  as described for  $\int int_{\text{eval}}:n$ . It then evaluates if this is odd or even, as appropriate. The branching versions then leave either  $\langle true \ code \rangle$  or  $\langle false \ code \rangle$  in the input stream, as appropriate to the truth of the test and the variant of the function chosen. The logical truth of the test is left in the input stream by the predicate version.

\int\_do\_while:nNnn \* \int\_do\_while:nNnn<br>\int\_do\_while:nNnn \* \finternri\} (relax  $\{\langle \text{interpr}_1 \rangle\}$   $\langle \text{relation} \rangle$   $\{\langle \text{interpr}_2 \rangle\}$   $\{\langle \text{code} \rangle\}$ 

Evaluates the relationship between the two *(integer expressions)* as described for **\int\_**compare:nNnTF, and then places the  $\langle code \rangle$  in the input stream if the  $\langle relation \rangle$  is true.
After the  $\langle code \rangle$  has been processed by T<sub>EX</sub> the test will be repeated, and a loop will occur until the test is false.

\int\_do\_until:nNnn *\** \int\_do\_until:nNnn *}*  $\{\langle \text{interpr}_1 \rangle\}$   $\langle \text{relation} \rangle$   $\{\langle \text{interpr}_2 \rangle\}$   $\{\langle \text{code} \rangle\}$ 

Evaluates the relationship between the two  $\langle integer \, expressions \rangle$  as described for  $\int_{-\infty}$ compare:nNnTF, and then places the  $\langle code \rangle$  in the input stream if the  $\langle relation \rangle$  is false. After the  $\langle code \rangle$  has been processed by T<sub>EX</sub> the test will be repeated, and a loop will occur until the test is true.

\int\_until\_do:nNnn \* \int\_until\_do:nNnn<br>(*internr.*)} (relations)  $\{\langle \text{interpr}_1 \rangle\}$   $\langle \text{relation} \rangle$   $\{\langle \text{interpr}_2 \rangle\}$   $\{\langle \text{code} \rangle\}$ 

Places the  $\langle code \rangle$  in the input stream for T<sub>EX</sub> to process, and then evaluates the relationship between the two *(integer expressions)* as described for **\int\_compare:nNnTF.** If the test is false then the  $\langle code \rangle$  will be inserted into the input stream again and a loop will occur until the  $\langle relation \rangle$  is true.

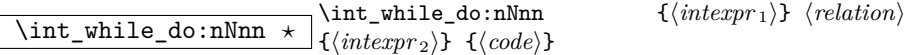

Places the  $\langle code \rangle$  in the input stream for T<sub>EX</sub> to process, and then evaluates the relationship between the two *(integer expressions)* as described for **\int\_compare:nNnTF.** If the test is true then the  $\langle code \rangle$  will be inserted into the input stream again and a loop will occur until the  $\langle relation \rangle$  is false.

\int\_do\_while:nn \* \int\_do\_while:nNnn<br>\int\_do\_while:nn \* \f \internr1\ \index

 ${\{ \langle \text{interpr1} \rangle \ \langle \text{relation} \rangle \ \langle \text{interpr2} \rangle \ \} \ \{\langle \text{code} \rangle\}}$ 

Evaluates the relationship between the two *(integer expressions)* as described for  $\int$ nt\_ compare:nTF, and then places the  $\langle code \rangle$  in the input stream if the  $\langle relation \rangle$  is true. After the  $\langle code \rangle$  has been processed by T<sub>EX</sub> the test will be repeated, and a loop will occur until the test is false.

# \int\_do\_until:nn \* \int\_do\_until:nn<br> *{ (internr1) {re*

 ${\{ \langle \text{interpr1} \rangle \ \langle \text{relation} \rangle \ \langle \text{interpr2} \rangle \ \} \ \{\langle \text{code} \rangle\}}$ 

Evaluates the relationship between the two *(integer expressions)* as described for \int\_ compare:nTF, and then places the  $\langle code \rangle$  in the input stream if the  $\langle relation \rangle$  is false. After the  $\langle code \rangle$  has been processed by TEX the test will be repeated, and a loop will occur until the test is true.

\int\_until\_do:nn \* \int\_until\_do:nn

 ${\{ \langle \text{interpr1} \rangle \ \langle \text{relation} \rangle \ \langle \text{interpr2} \rangle \ \} \ \{\langle \text{code} \rangle\}}$ 

Places the  $\langle code \rangle$  in the input stream for T<sub>EX</sub> to process, and then evaluates the relationship between the two *(integer expressions)* as described for **\int\_compare:nTF**. If the test is false then the  $\langle code \rangle$  will be inserted into the input stream again and a loop will occur until the  $\langle relation \rangle$  is true.

 $\int \int \frac{\text{while}_d \cdot \text{min} \cdot \text{min}}{\{\langle code \rangle\}}$  $\{ \ \langle \text{interpr1} \rangle \ \langle \text{relation} \rangle \ \langle \text{interpr2} \rangle \}$ 

Places the  $\langle code \rangle$  in the input stream for T<sub>E</sub>X to process, and then evaluates the relationship between the two *(integer expressions)* as described for **\int\_compare:nTF**. If the test is true then the  $\langle code \rangle$  will be inserted into the input stream again and a loop will occur until the  $\langle relation \rangle$  is false.

#### **37.4 Formatting integers**

Integers can be placed into the output stream with formatting. These conversions apply to any integer expressions.

\int\_to\_arabic:n \* \int\_to\_arabic:n {\integer expression\}

Places the value of the  $\langle \text{integer expression} \rangle$  in the input stream as digits, with category code 12 (other).

\int\_to\_alph:n *?* \int\_to\_Alph:n \* \int\_to\_alph:n {\*integer expression*}}

Evaluates the  $\langle$ *integer expression* $\rangle$  and converts the result into a series of letters, which

are then left in the input stream. The conversion rule uses the 26 letters of the English alphabet, in order. Thus

\int\_to\_alph:n { 1 }

places a in the input stream,

\int\_to\_alph:n { 26 }

is represented as z and

\int\_to\_alph:n { 27 }

is converted to 'aa'. For conversions using other alphabets, use \int\_convert\_to\_ symbols:nnn to define an alphabet-specific function. The basic \int\_to\_alph:n and \int\_to\_Alph:n functions should not be modified.

\int\_to\_binary:n \* \int\_to\_binary:n {\*integer expression*}}

Calculates the value of the *(integer expression)* and places the binary representation of the result in the input stream.

\int\_to\_hexadecimal:n \* \int\_to\_binary:n {\*integer expression*}}

Calculates the value of the  $\langle \text{integer expression} \rangle$  and places the hexadecimal (base 16) representation of the result in the input stream. Upper case letters are used for digits beyond 9.

\int\_to\_octal:n \* \int\_to\_octal:n {\*integer expression*}}

Calculates the value of the *(integer expression)* and places the octal (base 8) representation of the result in the input stream.

\int\_to\_roman:n *?*

\int\_to\_Roman:n \* \int\_to\_roman:n {\*integer expression*}}

Places the value of the *(integer expression)* in the input stream as Roman numerals, either lower case (\int\_to\_roman:n) or upper case (\int\_to\_Roman:n). The numerals are letters with category code 11 (letter).

\int\_to\_symbol:n \* \int\_to\_symbol:n {\*integer expression*}}

Calculates the value of the  $\langle \text{integer expression} \rangle$  and places the symbol representation of the result in the input stream. The list of symbols used is equivalent to L<sup>AT</sup>EX  $2\varepsilon$ 's \@fnsymbol set.

#### **37.5 Converting from other formats**

 $\int_{{\rm int\_from\_alpha}}$ :n  $\star$  \int\_from\_alpa:n {*{letters*}}

Converts the  $\langle letters\rangle$  into the integer (base 10) representation and leaves this in the input stream. The  $\langle letters\rangle$  are treated using the English alphabet only, with 'a' equal to 1 through to 'z' equal to 26. Either lower or upper case letters may be used. This is the inverse function of \int\_to\_alph:n.

\int\_from\_binary:n \* \int\_from\_binary:n {\binary number}}

Converts the  $\langle binary\ number\rangle$  into the integer (base 10) representation and leaves this in the input stream.

\int\_from\_hexadecimal:n \* \int\_from\_binary:n {\hexadecimal number}}

Converts the  $\langle \text{hexadecimal number} \rangle$  into the integer (base 10) representation and leaves this in the input stream. Digits greater than 9 may be represented in the *hexadecimal number* $\rangle$  by upper or lower case letters.

 $\int_0^{\infty} \frac{\cdot n \cdot \cdot \cdot}{\cdot n} \cdot \frac{f(1 - n)}{\cdot n}$ 

Converts the *(octal number)* into the integer (base 10) representation and leaves this in the input stream.

\int\_from\_roman:n \* \int\_from\_roman:n {\*roman numeral*}}

Converts the  $\langle roman\ numeralsize\rangle$  into the integer (base 10) representation and leaves this in the input stream. The  $\langle roman\ numeralsize\}$  may be in upper or lower case; if the numeral is not valid then the resulting value will be  $-1$ .

#### **37.6 Low-level conversion functions**

As well as the higher-level functions already documented, there are a series of lower-level functions which can be used to carry out generic conversions. These are used to create the higher-level versions documented above.

```
\int_convert_from_base_ten:nn * \int_convert_from_base_ten:nn {\integer expression\}
                                                 \{\langle \textit{base} \rangle\}
```
Calculates the value of the *(integer expression)* and converts it into the appropriate representation in the  $\langle base \rangle$ ; the later may be given as an integer expression. For bases greater than 10 the higher 'digits' are represented by the upper case letters from the English alphabet (with normal category codes). The maximum  $\langle base \rangle$  value is 36.

```
\overline{\text{int\_convert\_to\_base\_ten:nn } } \ \int_convert_to_base_ten:nn {\number}}
                                                         \{\langle \textit{base} \rangle\}
```
Converts the  $\langle number \rangle$  in  $\langle base \rangle$  into the appropriate value in base 10. The  $\langle number \rangle$ should consist of digits and letters (either lower or upper case), plus optionally a leading sign. The maximum  $\langle base \rangle$  value is 36.

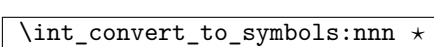

\int\_convert\_to\_symbols:nnn  ${\{\langle integral \} \} \ {\langle total\ symbols \rangle\}}$  $\langle value \ to \ symbol \ mapping \rangle$ 

This is the low-level function for conversion of an  $\langle \text{integer expression} \rangle$  into a symbolic form (which will often be letters). The  $\langle total\ symbols\rangle$  available should be given as an integer expression. Values are actually converted to symbols according to the *(value to*)  $symbol$  mapping. This should be given as  $\langle total \, symbols \rangle$  pairs of entries, a number and the appropriate symbol. Thus the  $\int$ int to alph:n function is defined as

```
\cs_new:Npn \int_to_alph:n #1 {
  \int_convert_to_sybols:nnn {#1} { 26 }
    {
      { 1 } { a }
      { 2 } { b }
      { 3 } { c }
      { 4 } { d }
      { 5 } { e }
      { 6 } { f }
      { 7 } { g }
      { 8 } { h }
      { 9 } { i }
      { 10 } { j }
      { 11 } { k }
      { 12 } { l }
      { 13 } { m }
      { 14 } { n }
      { 15 } { o }
      { 16 } { p }
      { 17 } { q }
      { 18 } { r }
      { 19 } { s }
      { 20 } { t }
      { 21 } { u }
      { 22 } { v }
      { 23 } { w }
      { 24 } { x }
      { 25 } { y }
      { 26 } { z }
    }
}
```
# **38 Variables and constants**

```
\l_tmpa_int
\l_tmpb_int
\l_tmpc_int
\g_tmpa_int
```
 $\gtrsim$   $\frac{\gtrsim \pm \text{tmpb\_int}}{\text{Scratch register for immediate use. They are not used by conditionals}}$ or predicate functions.

```
\int_const:Nn
```
\int\_const:cn \int\_const:Nn \integer} {\integer expression\}

Creates a new constant  $\langle integer \rangle$  or raises an error if the name is already taken. The value of the  $\langle \text{integer} \rangle$  will be set globally to the  $\langle \text{integer expression} \rangle$ .

 $\overline{\text{c_max}_\text{int}}$  The maximum value that can be stored as an integer.

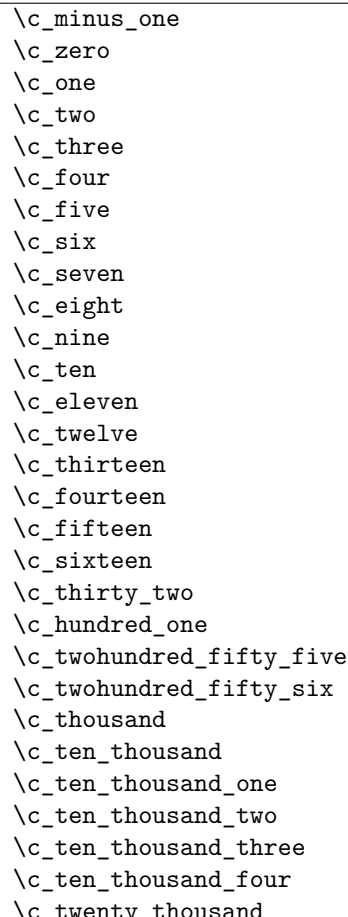

Integer values used with primitive tests and assignments: self-terminating nature makes these more convenient and faster than literal numbers.

\c\_max\_register\_int Maximum number of registers.

#### **38.1 Internal functions**

 $\int_{\text{tot}}$   $\int_{\text{tot}}$   $\int_{\text{tot}}$   $\int_{\text{cont}}$   $\int_{\text{cont}}$   $\$ Converts *(integer)* to it lowercase roman representation. Note that it produces a string of letters with catcode 12.

**TEXhackers note:** This is the TEX primitive \romannumeral renamed.

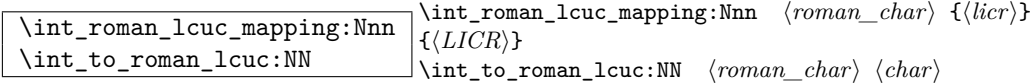

\int roman lcuc mapping:Nnn specifies how the roman numeral  $\langle roman \; char \rangle$  (i, v, x, l, c, d, or m) should be interpreted when converting the number.  $\langle \text{licr} \rangle$  is the lower case and  $\langle LICR \rangle$  is the uppercase mapping. \int\_to\_roman\_lcuc:NN is a recursive function converting the roman numerals.

```
\int_convert_number_with_rule:nnN
\int_symbol_math_conversion_rule:n
\int_symbol_text_conversion_rule:n
                                               \int_convert_number_with_rule:nnN \{ \langle int_1 \rangle \} \{ \langle int_2 \rangle \}hfunctioni
```
 $\int_{\text{count\_counter\_with\_rule:}}$  converts  $\langle int_1 \rangle$  into letters, symbols, whatever as defined by  $\langle function \rangle$ .  $\langle int_2 \rangle$  denotes the base number for the conversion.

 $\iint_{num:w}$  \* \if\_num:w  $\left\langle \left\langle \int_{t} \frac{1}{t} \cdot \frac{1}{t} \cdot$ \fi:

Compare two integers using  $\langle rel \rangle$ , which must be one of =, < or > with category code 12. The \else: branch is optional.

TEXhackers note: These are both names for the TEX primitive **\ifnum**.

\if\_case:w *?*  $\overline{\text{Var}}$ <br>  $\overline{\text{Var}}$ :  $\overline{\text{Var}}$   $\overline{\text{Var}}$  $\langle$ *default* $\rangle$  \fi:

Selects a case to execute based on the value of  $\langle number \rangle$ . The first case  $(\langle case_0 \rangle)$  is executed if  $\langle number \rangle$  is 0, the second  $(\langle case_1 \rangle)$  if the  $\langle number \rangle$  is 1, *etc*. The  $\langle number \rangle$ may be a literal, a constant or an integer expression (*e.g*. using \int\_eval:n).

**TEXhackers note:** These are the TEX primitives **\ifcase** and **\or.** 

\int\_value:w \int\_value:w \integer\ \int\_value:w  $\langle tokens \rangle$   $\langle optional\ space \rangle$ Expands (*tokens*) until an *(integer*) is formed. One space may be gobbled in the process.

**TEXhackers note:** This is the TEX primitive \number.

\int\_eval:w *?*

\int\_eval\_end: \int\_eval:w \int expr\\int\_eval\_end:

Evaluates *(integer expression)* as described for **\int\_eval:n.** The evalution stops when

an unexpandable token with category code other than 12 is read or when \int\_eval\_ end: is reached. The latter is gobbled by the scanner mechanism: \int\_eval\_end: itself is unexpandable but used correctly the entire construct is expandable.

**TEXhackers note:** This is the *ε*-TEX primitive \numexpr.

\if\_int\_odd:w *\*if\_int\_odd:w *\tokens*} *\true*} \else: *\false*} \fi:<br>\if\_int\_odd:w \* \if\_int\_odd:w *(number*) *\true*} \else: *\false*} \fi \if\_int\_odd:w  $\langle \text{true} \ \langle \text{relse}: \ \langle \text{false} \ \rangle \ \rangle$ Expands (tokens) until a non-numeric tokens is found, and tests whether the resulting  $\langle number \rangle$  is odd. If so,  $\langle true \ code \rangle$  is executed. The **\else**: branch is optional.

TEX hackers note: This is the TEX primitive **\ifodd**.

# **Part IX**

# **The l3skip package Dimension and skip registers**

LATEX3 knows about two types of length registers for internal use: rubber lengths (skips) and rigid lengths (dims).

#### **39 Skip registers**

#### **39.1 Functions**

\skip\_new:N \skip\_new:c \skip\_new:N \skip<sup>}</sup> Defines  $\langle skip \rangle$  to be a new variable of type skip.

**TEXhackers note:** \skip\_new:N is the equivalent to plain TEX's \newskip.

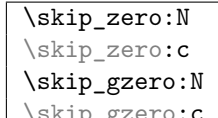

 $\backslash$ skip\_gzero:**c**  $\backslash$ **skip**\_**zero:N**  $\langle skip \rangle$ 

Locally or globally reset  $\langle skip \rangle$  to zero. For global variables the global versions should be used.

| \skip_set:Nn          |
|-----------------------|
| \skip set:cn          |
| \skip_gset:Nn         |
| \skip gset: <b>cn</b> |

 $\simeq$ skip\_set:Nn  $\langle skip \space value \rangle$ } These functions will set the  $\langle skip \rangle$  register to the  $\langle length \rangle$  value.

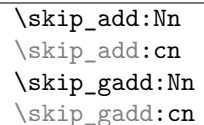

 $\simeq \simeq \langle skip \rangle \{ \langle length \rangle \}$ These functions will add to the  $\langle skip \rangle$  register the value  $\langle length \rangle$ . If the second argument

is a  $\langle skip \rangle$  register too, the surrounding braces can be left out.

# \skip\_sub:Nn

 $\langle \skip\$ \rangle\_{\rm skip\\_gsub:Nn} \skip\_gsub:Nn \lengthinglengthinglengthing \skip<sup>2</sup> {\lengthinglengthinglengthing \skip<sup>2</sup> \frac{\statifful{\sigma\_nat \shinglengthing \skip\_gsub:Nn \shinglengthing \shinglengthing \shinglengthing \sh

These functions will subtract from the  $\langle skip \rangle$  register the value  $\langle length \rangle$ . If the second argument is a  $\langle skip \rangle$  register too, the surrounding braces can be left out.

#### \skip\_use:N

 $\chi$ skip\_use:c  $\chi$ skip use:N  $\langle skip \rangle$ 

This function returns the length value kept in  $\langle skip \rangle$  in a way suitable for further processing.

**TEXhackers note:** The function \skip\_use:N could be implemented directly as the TEX primitive \tex\_the:D which is also responsible to produce the values for other internal quantities. We have chosen to use individual functions for counters, dimensions etc. to allow checks and to make the code more self-explanatory.

#### \skip\_show:N

\skip\_show:c \skip\_show:N  $\langle skip \rangle$ 

This function pauses the compilation and displays the length value kept in  $\langle skip \rangle$  in the console output and log file.

**TEXhackers note:** The function \skip\_show:N could be implemented directly as the TEX primitive \tex\_showthe:D which is also responsible to produce the values for other internal quantities. We have chosen to use individual functions for counters, dimensions etc. to allow checks and to make the code more self-explanatory.

```
\skip_horizontal:N
\skip_horizontal:c
\skip_horizontal:n
\skip_vertical:N
\skip_vertical:c
\skip_vertical:n
                       \simeqkip_horizontal:N \langle skip \rangle\skip_horizontal:n {\length}}
```
The hor functions insert  $\langle skip \rangle$  or  $\langle length \rangle$  with the T<sub>EX</sub> primitive \hskip. The vertical variants do the same with  $\varepsilon$  ne n versions evaluate  $\langle length \rangle$  with  $\simeq$  eval:n.

```
\skip_if_infinite_glue_p:n
\skip_if_infinite_glue:nTF \skip_if_infinite_glue:nTF {\skip}} {\true}} {\false}}
```
Checks if  $\langle skip \rangle$  contains infinite stretch or shrink components and executes either  $\langle true \rangle$ or (false). Also works on input like 3pt plus .5in.

\skip\_split\_finite\_else\_action:nnNN \skip\_split\_finite\_else\_action:nnNN {\skip} {\action}}  $\langle dimen_1 \rangle$   $\langle dimen_2 \rangle$ 

Checks if  $\langle skip \rangle$  contains finite glue. If it does then it assigns  $\langle dimen_1 \rangle$  the stretch component and  $\langle dimen_2 \rangle$  the shrink component. If it contains infinite glue set  $\langle dimen_1 \rangle$ and  $\langle dimen_2 \rangle$  to zero and execute #2 which is usually an error or warning message of some sort.

 $\lambda : n \times \skip 1em \begin{array}{lll} \ \hline \ f\{\text{skip } \exp\} \ \end{array}$ 

Evaluates the value of  $\langle skip\ exp \rangle$  so that  $\skip 0.0cm \text{[Spt plus 3fil + 3pt minus 1fil]}$ puts 8.0pt plus 3.0fil minus 1.0fil back into the input stream. Expandable.

**TEXhackers note:** This is the *ε*-TEX primitive \glueexpr turned into a function taking an argument.

#### **39.2 Formatting a skip register value**

#### **39.3 Variable and constants**

 $\c_{\texttt{max\_skip}}$  Constant that denotes the maximum value which can be stored in a  $\langle skip \rangle$  register.

 $\overline{\chi_{\texttt{C\_zero\_skip}}}$  Constants denoting a zero skip.

\l\_tmpa\_skip \l\_tmpb\_skip \l\_tmpc\_skip \g\_tmpa\_skip  $\gtrsim$   $\frac{\text{tmpb\_skip}}{\text{Scratch register}}$  for immediate use.

#### **40 Dim registers**

#### **40.1 Functions**

\dim\_new:N

 $\dim_{\text{new}:c}$  \dim\_new:N \dim\ Defines  $\langle dim \rangle$  to be a new variable of type dim.

TEXhackers note: \dim\_new:N is the equivalent to plain TEX's \newdimen.

```
\dim_zero:N
\dim_zero:c
\dim_gzero:N
\dim_gzero:c \dim_zero:N \dim\
```
Locally or globally reset  $\langle dim \rangle$  to zero. For global variables the global versions should be used.

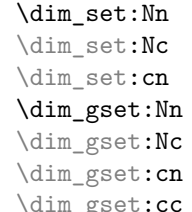

 $\dim_s$ set:Nn  $\langle dim \rangle$   $\{ \dim value \}$ These functions will set the  $\langle dim \rangle$  register to the  $\langle dim \ value \rangle$  value.

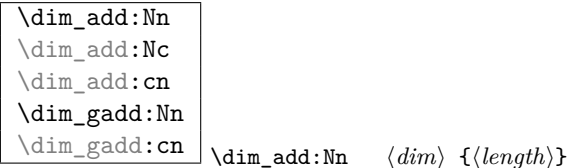

These functions will add to the  $\langle dim \rangle$  register the value  $\langle length \rangle$ . If the second argument is a  $\langle dim \rangle$  register too, the surrounding braces can be left out.

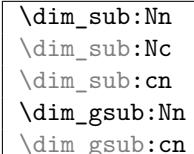

 $\downarrow$  \dim\_gsub:Nn \dim\ {\length\}

These functions will subtract from the  $\langle dim \rangle$  register the value  $\langle length \rangle$ . If the second argument is a  $\langle dim \rangle$  register too, the surrounding braces can be left out.

\dim\_use:N

 $\dim_{{\sqcup} \texttt{se:c}}$  \dim\_use:N  $\langle dim \rangle$ 

This function returns the length value kept in  $\langle dim \rangle$  in a way suitable for further processing.

**TEXhackers note:** The function \dim\_use:N could be implemented directly as the TEX primitive \tex\_the:D which is also responsible to produce the values for other internal quantities. We have chosen to use individual functions for counters, dimensions etc. to allow checks and to make the code more self-explanatory.

#### \dim\_show:N

 $\dim_s$ how:c  $\dim_s$ how:N  $\dim_h$ 

This function pauses the compilation and displays the length value kept in  $\langle skip \rangle$  in the console output and log file.

**TEXhackers note:** The function  $\dim_s$  show: N could be implemented directly as the TEX primitive \tex\_showthe:D which is also responsible to produce the values for other internal quantities. We have chosen to use individual functions for counters, dimensions etc. to allow checks and to make the code more self-explanatory.

 $\overline{\dim\_eval:n}$  \dim\_eval:n {\dim expr}}

Evaluates the value of a dimension expression so that \dim\_eval:n {5pt+3pt} puts 8pt back into the input stream. Expandable.

**TEXhackers note:** This is the  $\varepsilon$ -TEX primitive \dimexpr turned into a function taking an argument.

 $\left\{ \int \frac{d\mathbf{m} \cdot \mathbf{w}}{d\mathbf{m} \cdot \mathbf{w}} \cdot \langle \dim e_1 \rangle \langle \mathbf{r} \rangle \langle \dim e_2 \rangle \langle \mathbf{r} \rangle \right\}$  helse:  $\langle \mathbf{f} \rangle$ 

Compare two dimensions. It is recommended to use  $\dim_{eval:n}$  to correctly evaluate and terminate these numbers.  $\langle rel \rangle$  is one of  $\langle$ , = or > with catcode 12.

TEXhackers note: This is the TEX primitive **\ifdim.** 

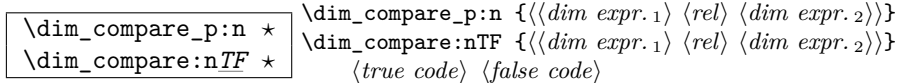

Evaluates  $\langle dim \; expr. \rangle$  and  $\langle dim \; expr. \rangle$  and then carries out a comparison of the resulting lengths using C-like operators:

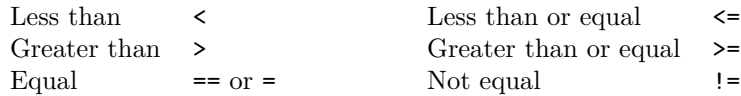

Based on the result of the comparison either the *ltrue code* or *false code* is executed. Both dimension expressions are evaluated fully in the process. Note the syntax, which allows natural input in the style of

```
\dim_compare_p:n {2.54cm != \l_tmpb_int}
```
A single equals sign is available as comparator (in addition to those familiar to C users) as standard TEX practice is to compare values using =.

```
\dim_compare:nNnTF ?
\dim_compare.nNn<u>Ti</u> ^ \dim_compare:nNnTF {\dim expr\} \rel\ {\dim expr\} \\angle_grad \dim expr\} \\angle \religible \religible \religible \religible \religible \religible \religible \religible \religible \religible \rel
                                                                \{\langle true \rangle\} \{\langle false \rangle\}
```
These functions test two dimension expressions against each other. They are both evaluated by \dim\_eval:n. Note that if both expressions are normal dimension variables as in

```
\dim_compare:nNnTF \l_temp_dim < \c_zero_skip {negative}{non-negative}
```
you can safely omit the braces.

These functions are faster than the n variants described above but do not support an extended set of relational operators.

TEXhackers note: This is the TEX primitive **\ifdim** turned into a function.

```
\dim_while_do:nNnn
\dim_until_do:nNnn
\dim_do_while:nNnn
```
\dim\_do\_until:nNnn \dim\_while\_do:nNnn \dim expr} \rel} \dim expr} \code} \dim\_while\_do:nNnn tests the dimension expressions and if true performs  $\langle code \rangle$  repeatedly while the test remains true. \dim\_do\_while:nNnn is similar but executes the body first and then performs the check, thus ensuring that the body is executed at least once. The 'until' versions are similar but continue the loop as long as the test is false.

#### **40.2 Variable and constants**

 $\c_{\text{max\_dim}}$  Constant that denotes the maximum value which can be stored in a  $\langle dim \rangle$ register.

 $\overline{\csc{zero\_dim}}$  Set of constants denoting useful values.

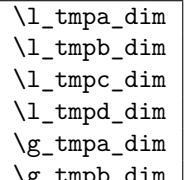

 $\Box$  Scratch register for immediate use.

#### **41 Muskips**

\muskip\_new:N \muskip\_new:N \muskipi

**TEXhackers note:** Defines  $\langle \text{muskip} \rangle$  to be a new variable of type muskip. \muskip\_new:N is the equivalent to plain  $TEX$ 's  $\newcommand{\nn}{{\mathfrak n}}$ 's  $\newcommand{\nn}{{\mathfrak n}}$ 

```
\muskip_set:Nn
```
 $\label{lem:main} $$\mu\sin p_gset:\Nn \mathbf{p}_set:\Nn \mathbf{p}_set:\Nn \mathbf{p}_set:\Nn} $$$ These functions will set the  $\langle \textit{muskip} \rangle$  register to the  $\langle \textit{length} \rangle$  value.

# \muskip\_add:Nn

 $\mathfrak{gadd:}$  \muskip\_add:Nn \muskipidd:Nn \muskipiddikalahamuskip

These functions will add to the  $\langle \textit{muskip} \rangle$  register the value  $\langle \textit{length} \rangle$ . If the second argument is a  $\langle \textit{maskip} \rangle$  register too, the surrounding braces can be left out.

\muskip\_sub:Nn

 $\label{lem:main} $$\mu\sin_gsub:Nn \mbox{kip}_gsub:Nn \mbox{~~} \mu\sin_2\sinh^2 \frac{h}{\nabla^2}$ 

These functions will subtract from the  $\langle \textit{maskip} \rangle$  register the value  $\langle \textit{length} \rangle$ . If the second argument is a  $\langle \textit{muskip} \rangle$  register too, the surrounding braces can be left out.

\muskip\_use:N \muskip\_use:N <sup>h</sup>*muskip*<sup>i</sup>

This function returns the length value kept in  $\langle$  muskip<sub>i</sub> in a way suitable for further processing.

**TEXhackers note:** See note for \dim\_use:N.

 $\label{eq:main} $$\muskip_show:N \muship\_show:N \muship\_show:N \muship\_show:N$ 

This function pauses the compilation and displays the length value kept in  $\langle$ *muskip* $\rangle$  in the console output and log file.

# **Part X The l3tl package Token Lists**

LATEX3 stores token lists in variables also called 'token lists'. Variables of this type get the suffix tl and functions of this type have the prefix tl. To use a token list variable you simply call the corresponding variable.

Often you find yourself with not a token list variable but an arbitrary token list which has to undergo certain tests. We will *also* prefix these functions with **tl**. While token list variables are always single tokens, token lists are always surrounded by braces.

#### **42 Functions**

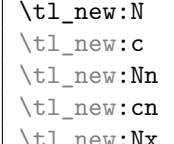

 $\text{ULL}$ <sup>new:NX</sup> \tl\_new:Nn \tl *var.*} {\initial token list}}

Defines  $\langle tl \text{ var.} \rangle$  globally to be a new variable to store a token list.  $\langle \text{initial token list} \rangle$  is the initial value of  $\langle tl \text{ var.} \rangle$ . This makes it possible to assign values to a constant token list variable.

The form  $\tilde{\tau}$  new:N initializes the token list variable with an empty value.

 $\overline{\text{tl}_\text{const}}:$ Nn  $\text{tl}_\text{const}:$ Nn  $\langle tl\ var.\rangle$  { $\langle token\ list\rangle$ }

Defines  $\langle tl \text{ var.} \rangle$  as a global constant expanding to  $\langle \text{token list} \rangle$ . The name of the constant must be free when the constant is created.

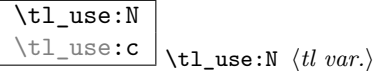

Function that inserts the  $\langle tl \ var. \rangle$  into the processing stream. Instead of  $\tilde{t}_\text{use:N}$ simply placing the h*tl var.*i into the input stream is also supported. \tl\_use:c will complain if the  $\langle tl \ var. \rangle$  hasn't been declared previously!

\tl\_show:N

\tl\_show:c \tl\_show:n  $\text{t1}_\text{show}:N \langle tl \text{ var.} \rangle$ 

\tl\_show:n  $\{\langle \text{token list} \rangle\}$ 

Function that pauses the compilation and displays the  $\langle tl \text{ var.} \rangle$  or  $\langle token \text{ list} \rangle$  on the console output and in the log file.

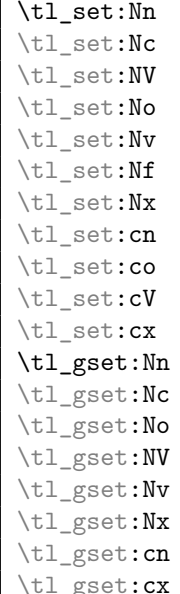

 $\tilde{\tau}$  \tl\_set:Nn  $\langle tl \ var. \rangle$  { $\langle token \ list \rangle$ }

Defines  $\langle tl \text{ var.} \rangle$  to hold the token list  $\langle token \text{ list.} \rangle$ . Global variants of this command assign the value globally the other variants expand the  $\langle token \; list \rangle$  up to a certain level before the assignment or interpret the  $\langle \text{token list} \rangle$  as a character list and form a control sequence out of it.

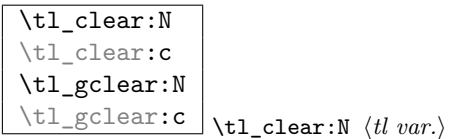

The  $\langle$ *tl var.* $\rangle$  is locally or globally cleared. The **c** variants will generate a control sequence name which is then interpreted as  $\langle tl \text{ var.} \rangle$  before clearing.

```
\tl_clear_new:N
\tl_clear_new:c
\tl_gclear_new:N
\tilde{\text{t1}_g}clear_new:c \text{t1}_clear_new:N \langletl var.)
```
These functions check if  $\langle tl \, var. \rangle$  exists. If it does it will be cleared; if it doesn't it will be allocated.

```
\tl_put_left:Nn
\tl_put_left:NV
\tl_put_left:No
\tl_put_left:Nx
\tl_put_left:cn
\tl_put_left:cV
```
 $\tilde{\text{t1}}_p$ ut\_left:co \tl\_put\_left:Nn \tl var.\ {\token list\}

These functions will append  $\langle \text{token list} \rangle$  to the left of  $\langle \text{tl var.} \rangle$ .  $\langle \text{token list} \rangle$  might be subject to expansion before assignment.

\tl\_put\_right:Nn \tl\_put\_right:NV \tl\_put\_right:No \tl\_put\_right:Nx \tl\_put\_right:cn \tl\_put\_right:cV

\tl\_put\_right:co \tl\_put\_right:Nn \tl var.\ {\token list\} These functions append  $\langle \text{token list} \rangle$  to the right of  $\langle \text{tl var.} \rangle$ .

```
\tl_gput_left:Nn
\tl_gput_left:No
\tl_gput_left:NV
\tl_gput_left:Nx
\tl_gput_left:cn
\tl_gput_left:co
```
 $\tilde{\text{t1\_gput\_left:cv}} \tilde{\text{t1\_gput\_left:Nn} \{t\}.} \text{if } \tilde{\text{t2}} \text{if } \tilde{\text{t3}} \text{if } \tilde{\text{t4}} \text{if } \tilde{\text{t5}} \text{if } \tilde{\text{t6}} \text{if } \tilde{\text{t8}} \text{if } \tilde{\text{t8}} \text{if } \tilde{\text{t8}} \text{if } \tilde{\text{t9}} \text{if } \tilde{\text{t9}} \text{if } \tilde{\text{t9}} \text{if } \tilde{\text{t9}} \text{if } \tilde{\text{t9$ These functions will append  $\langle \text{token list} \rangle$  globally to the left of  $\langle \text{tl var.} \rangle$ .

```
\tl_gput_right:Nn
\tl_gput_right:No
\tl_gput_right:NV
\tl_gput_right:Nx
\tl_gput_right:cn
\tl_gput_right:co
```
\tl\_gput\_right:cV \tl\_gput\_right:Nn \tl var.\ {\token list\}

These functions will globally append  $\langle \text{token list} \rangle$  to the right of  $\langle \text{tl var.} \rangle$ .

A word of warning is appropriate here: Token list variables are implemented as macros and as such currently inherit some of the peculiarities of how T<sub>E</sub>X handles  $\#s$  in the argument of macros. In particular, the following actions are legal

```
\tl_set:Nn \l_tmpa_tl{##1}
\tl_put_right:Nn \l_tmpa_tl{##2}
\tl_set:No \l_tmpb_tl{\l_tmpa_tl ##3}
```
x type expansions where macros being expanded contain #s do not work and will not work until there is an \expanded primitive in the engine. If you want them to work you must double #s another level.

```
\tl_set_eq:NN
\tl_set_eq:Nc
\tl_set_eq:cN
\tl_set_eq:cc
\tl_gset_eq:NN
\tl_gset_eq:Nc
\tl_gset_eq:cN
```
\tl\_gset\_eq:cc \tl\_set\_eq:NN <sup>h</sup>*tl var.* <sup>1</sup>i h*tl var.* <sup>2</sup><sup>i</sup> Fast form for  $\text{tl}_\setminus$   $\{ \{ \text{t} \text{ var. } 1} \}$   $\{ \{ \text{t} \text{ var. } 2 \} \}$ when  $\langle t \rangle$  var. <sub>2</sub>) is known to be a variable of type **tl.** 

#### \tl to str:N

 $\left\{\underline{t}_t = \underline{t}_0 \cdot \underline{t}_t \cdot \underline{t}_t \cdot \underline$ 

This function returns the token list kept in  $\langle tl \text{ var.} \rangle$  as a string list with all characters catcoded to 'other'.

 $\tilde{\text{t1_to_str:n}}$  \tl\_to\_str:n {\*token list*}} This function turns its argument into a string where all characters have catcode 'other'.

**TEXhackers note:** This is the *ε*-TEX primitive \detokenize.

 $\label{thm:time} $$\t1_rescan:nn \t1_rescan:nn \{ \catcode setup \} { \tobsen list \}$ 

**TEXhackers note:** This is a wrapper around  $ε$ -TEX's \scantokens.

Returns the result of re-tokenising  $\langle \text{token list} \rangle$  with the catcode setup (and whatever other redefinitions) specified. This is useful because the catcodes of characters are 'frozen' when first tokenised; this allows their meaning to be changed even after they've been read as an argument. Also see \tl\_set\_rescan:Nnn below.

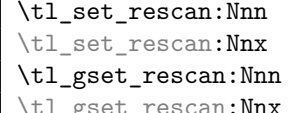

 $\texttt{minx} \times \texttt{t1_set\_rescan:Nnn} \text{ } \{ \textit{t1 vac} \} \times \textit{t1}_s \}$ Sets  $\langle tl \text{ var.} \rangle$  to the result of re-tokenising  $\langle \text{token list} \rangle$  with the catcode setup (and whatever other redefinitions) specified.

**TEXhackers note:** This is a wrapper around *ε*-TEX's \scantokens.

## **43 Predicates and conditionals**

\tl\_if\_empty\_p:N *?*

\tl\_if\_empty\_p:c *?*  $\tilde{\text{t1}_impty_p:N}$  (*tl var.*)

This predicate returns 'true' if  $\langle tl \text{ var.} \rangle$  is 'empty' i.e., doesn't contain any tokens.

```
\tl_if_empty:NTF ?
```
\tl\_if\_empty:c*TF ?*  $\tilde{\tau}_{\text{empty}:NTF} \langle tl \text{ var.} \rangle \{ \langle true \text{ code} \rangle \} \{ \langle false \text{ code} \rangle \}$ Execute  $\langle true \ code \rangle$  if  $\langle tl \ var \rangle$  is empty and  $\langle false \ code \rangle$  if it contains any tokens.

```
\overline{\tilde{t}_i} eq_p:NN \star\tl_if_eq_p:cN ?
\tl_if_eq_p:Nc ?
```
 $\text{til}_i$  eq\_p:cc  $\star$  \tl\_if\_eq\_p:NN  $\langle$ *tl var.* 1}  $\langle$ *tl var.* 2)

Predicate function which returns 'true' if the two token list variables are identical and 'false' otherwise.

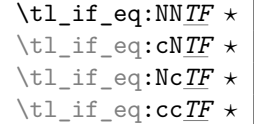

 $\subseteq$  \tl\_if\_eq:NNTF  $\langle$ *tl var.* 1 $\rangle$   $\langle$ *tl var.* 2 $\rangle$  { $\langle$ *true code*}} { $\langle$ *false code*}} Execute *(true code)* if  $\langle tl \text{ var. }_1 \rangle$  holds the same token list as  $\langle tl \text{ var. }_2 \rangle$  and  $\langle false \text{ code} \rangle$ otherwise.

```
\tl_if_empty_p:n ?
\tl_if_empty_p:V ?
\tl_if_empty_p:o ?
\tl_if_empty:nTF
\tl_if_empty:VTF
```
\tl\_if\_empty:o<u>TF</u> \tl\_if\_empty:nTF {\*token list*}} {\*true code*}} {\*false code*}}

Execute  $\langle true \ code \rangle$  if  $\langle token \ list \rangle$  doesn't contain any tokens and  $\langle false \ code \rangle$  otherwise.

 $\overline{\text{t1}_eq:\text{nnTF}}$  \tl\_if\_eq:nnTF \token list1\ \token list<sub>2</sub>\} \t\true code\}  $\{\langle false \ code \rangle\}$ 

Tests if  $\langle token \; list1 \rangle$  and  $\langle token \; list2 \rangle$  both in respect of character codes and category codes. Either the  $\langle true \ code \rangle$  or  $\langle false \ code \rangle$  in the input stream, as appropriate to the truth of the test and the variant of the function chosen.

```
\tl_if_blank_p:n ?
\tl_if_blank:nTF ?
\tl_if_blank_p:V ?
\tl_if_blank_p:o ?
\tl_if_blank:VTF ?
```
 $\tilde{\tau}_{\text{min}}$  /tl\_if\_blank:nTF {\*token list*}} {\*true code*}} {\*false code*}} Execute  $\langle true \ code \rangle$  if  $\langle token \ list \rangle$  is blank meaning that it is either empty or contains only blank spaces.

```
\tl_if_single_p:n ?
\tl if single:nTF \star\tl_if_single_p:N ?
```
 $\tilde{\text{t1}_if\_single:NTF}$   $\tilde{\text{t2}_if\_single:nTF}$  {*(token list)*} {*{true code)*} {*{false code)*} Conditional returning true if the token list or the contents of the tl var. consists of a single

 $\tilde{\tau}_s$ ingle:NTF  ${\langle \text{t} \text{t} \text{var.} \rangle}$   ${\langle \text{true code} \rangle}$   ${\langle \text{false code} \rangle}$ 

token only.

Note that an input of 'space'<sup>[6](#page-91-0)</sup> returns  $\langle true \rangle$  from this function.

\tl\_to\_lowercase:n

 $\label{eq:total} $$\tilde \tau_ \to \upercase:n \t1_to_lowcrease:n \t1(\token\ list)$ 

\tl\_to\_lowercase:n converts all tokens in  $\langle \text{token list} \rangle$  to their lower case representation. Similar for \tl\_to\_uppercase:n.

**TEXhackers note:** These are the TEX primitives \lowercase and \uppercase renamed.

# **44 Working with the contents of token lists**

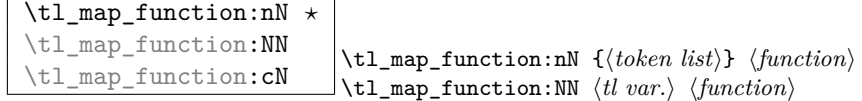

Runs through all elements in a  $\langle token \; list \rangle$  from left to right and places  $\langle function \rangle$  in front of each element. As this function will also pick up elements in brace groups, the

<span id="page-91-0"></span> ${}^{6}$ But remember any number of consequtive spaces are read as a single space by T<sub>E</sub>X.

element is returned with braces and hence  $\langle function \rangle$  should be a function with a :n suffix even though it may very well only deal with a single token.

This function uses a purely expandable loop function and will stay so as long as  $\langle function \rangle$ is expandable too.

```
\tl_map_inline:nn
```
\tl\_map\_inline:Nn \tl\_map\_inline:cn \tl\_map\_inline:nn {\*token list*}} {\*inline function*}}  $\tilde{\tau}$  \tl\_map\_inline:Nn  $\langle tl \ var. \rangle$  { $\langle inline \ function \rangle$ }

Allows a syntax like  $\tilde{\text{toker}}$   $\tilde{\text{toker}}$  inline:nn  ${\text{toker}}$  ist)  ${\text{toker}}$  to str:N ##1}. This renders it non-expandable though. Remember to double the #s for each level.

```
\tl_map_variable:nNn
\tl_map_variable:NNn
\tl_map_variable:cNn
                        \tl_map_variable:nNn {\token list}} \temp\ {\action\}
                        \tl_map_variable:NNn \tl var.\ \temp\ {\action\}
```
Assigns  $\langle temp \rangle$  to each element on  $\langle token \; list \rangle$  and executes  $\langle action \rangle$ . As there is an assignment in this process it is not expandable.

**TEXhackers note:** This is the LATEX2 function \@tfor but with a more sane syntax. Also it works by tail recursion and so is faster as lists grow longer.

#### \tl\_map\_break: \tl\_map\_break:

For breaking out of a loop. Must not be nested inside a primitive  $\iota$  if structure.

```
\tl_reverse:n
\tl reverse: V
```
\tl\_reverse:o \tl\_reverse:N |  $\text{ltl}_\text{reverse:n}$   $\{\langle \text{token }_1 \rangle \langle \text{token }_2 \rangle \dots \langle \text{token }_n \rangle\}$ \tl\_reverse:N  $\langle$ *tl var.* $\rangle$ 

Reverse the token list (or the token list in the  $\langle tl \text{ var.} \rangle$ ) to result in  $\langle token_n \rangle \dots \langle token_2 \rangle \langle token_1 \rangle$ . Note that spaces in this token list are gobbled in the process.

Note also that braces are lost in the process of reversing a  $\langle tl \, var \rangle$ . That is, \tl\_set:Nn \l\_tmpa\_tl {a{bcd}e} \tl\_reverse:N \l\_tmpa\_tl will result in ebcda. This behaviour is probably more of a bug than a feature.

```
\tl_elt_count:n ?
\tl_elt_count:V ?
\tl_elt_count:o ?
\tilde{}\tl_elt_count:n {\token list}}
                         \tilde{\text{t1}}_elt_count:N \langle tl \text{ var.} \rangle
```
Returns the number of elements in the token list. Brace groups encountered count as one element. Note that spaces in this token list are gobbled in the process.

#### **45 Variables and constants**

\c\_job\_name\_tl Constant that gets the 'job name' assigned when TEX starts.

**TEXhackers note:** This is the new name for the primitive \jobname. It is a constant that is set by T<sub>E</sub>X and should not be overwritten by the package.

 $\c$ -empty\_tl Constant that is always empty.

TEXhackers note: This was named \@empty in L<sup>2T</sup>EX2 and \empty in plain TEX.

 $\c$ \_space\_tl A space token contained in a token list (compare this with  $\char`>char\_$ space\_token). For use where an explicit space is required.

\l\_tmpa\_tl \l\_tmpb\_tl \g\_tmpa\_tl

 $\sqrt{\frac{g_tmpb_t1}{s_t}}$  Scratch register for immediate use. They are not used by conditionals or predicate functions. However, it is important to note that you should never rely on such scratch variables unless you fully control the code used between setting them and retrieving their value. Calling code from other modules, or worse allowing arbitrary user input to interfere might result in them not containing what you expect. In that is the case you better define your own scratch variables that are tight to your code by giving them suitable names.

 $\overline{\textrm{1\_tl\_replace\_tl}}$  Internal register used in the replace functions.

#### \l\_kernel\_testa\_tl

 $\lvert \Omega \rvert$  kernel\_testb\_tl Registers used for conditional processing if the engine doesn't support arbitrary string comparison. Not for use outside the kernel code!

# \l\_kernel\_tmpa\_tl

\l\_kernel\_tmpb\_tl Scratch registers reserved for other places in kernel code. Not for use outside the kernel code!

\g\_tl\_inline\_level\_int Internal register used in the inline map functions.

#### **46 Searching for and replacing tokens**

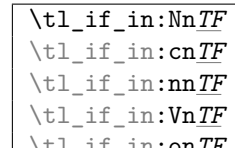

 $\text{Vert\_in:on\_IF}\$  \tl\_if\_in:NnTF  $\langle tl \text{ var.} \rangle$  { $\langle \text{true code} \rangle$ } { $\langle \text{false code} \rangle$ } Function that tests if  $\langle item \rangle$  is in  $\langle tl \text{ var.} \rangle$ . Depending on the result either  $\langle true \text{ code} \rangle$  or *(false code)* is executed. Note that  $\langle item \rangle$  cannot contain brace groups nor  $\#_6$  tokens.

```
\tl_replace_in:Nnn
\tl_replace_in:cnn
\tl_greplace_in:Nnn
```
 $\tilde{\tau}_{\text{steplace}\_in:\text{cm}}$  \tl\_replace\_in:Nnn \tl var.\ {\item\_1\} {\item\_2\}

Replaces the leftmost occurrence of  $\langle item_1 \rangle$  in  $\langle tl \, var. \rangle$  with  $\langle item_2 \rangle$  if present, otherwise the  $\langle t \rangle$  var.) is left untouched. Note that  $\langle t \rangle$  cannot contain brace groups nor  $\#_6$ tokens, and  $\langle \emph{item}_2 \rangle$  cannot contain  $\texttt{\#}_6$  tokens.

```
\tl_replace_all_in:Nnn
\tl_replace_all_in:cnn
\tl_greplace_all_in:Nnn
\tl_greplace_all_in:cnn \tl_replace_all_in:Nnn \tl var.\ {\item<sub>1</sub>\} {\item<sub>2</sub>\}
```
Replaces all occurrences of  $\langle item_1 \rangle$  in  $\langle tl \text{ var.} \rangle$  with  $\langle item_2 \rangle$ . Note that  $\langle item_1 \rangle$  cannot contain brace groups nor  $\#_6$  tokens, and  $\langle item_2 \rangle$  cannot contain  $\#_6$  tokens.

```
\tl_remove_in:Nn
\tl remove in: cn
\tl_gremove_in:Nn
```
 $\tilde{\text{t1\_gremove_in:cn}}$  \tl\_remove\_in:Nn  $\langle$ *tl var.* $\rangle$  { $\langle$ *item*}}

Removes the leftmost occurrence of  $\langle item \rangle$  from  $\langle tl \text{ var.} \rangle$  if present. Note that  $\langle item \rangle$ cannot contain brace groups nor  $\#_6$  tokens.

```
\tl_remove_all_in:Nn
\tl_remove_all_in:cn
\tl_gremove_all_in:Nn<br>\tl_gremove_all_in:cn
                                            \left\{\text{t1 } \text{remove } \text{all } \text{in:} \text{Nn } \left\{ \text{item} \right\} \right\}
```
Removes *all* occurrences of  $\langle item \rangle$  from  $\langle tl \text{ var.} \rangle$ . Note that  $\langle item \rangle$  cannot contain brace groups nor  $#_6$  tokens.

#### **47 Heads or tails?**

Here are some functions for grabbing either the head or tail of a list and perform some tests on it.

```
\setminustl head:n \star\setminustl head:V \star\tl_tail:n ?
\tl_tail:V ?
\tl_tail:f ?
\tl_head_i:n ?
\tl_head_iii:n ?
\tl_head_iii:f ?
\tilde{}tl_head:w *
\tl_tail:w ?
\tl_head_i:w ?
\tilde{t}_\text{head}_\text{iii}:w \star\text{htl\_head:n} { \langle \text{token }_1 \rangle \langle \text{token }_2 \rangle \dots \langle \text{token }_k \rangle }
                                      \text{t1\_tail:n} { \langle \text{token } 1 \rangle \langle \text{token } 2 \rangle \dots \langle \text{token } k \rangle }
                                     \text{ltl}_{\text{head}:w} \langle \text{token } 1 \rangle \langle \text{token } 2 \rangle \dots \langle \text{token } k \rangle \setminus q_{\text{stop}}
```
These functions return either the head or the tail from a list of tokens, thus in the above example  $\tilde{\tau}$  example  $\tilde{\tau}$  and head:n would return head:n would return head:n would return head:n would return head:n would return head:n would return head:n would return head:n would return head:n would  $\langle token_2 \rangle \dots \langle token_k \rangle$ . \tl\_head\_iii:n returns the first three tokens. The :w versions require some care as they expect the token list to be delimited by  $\qquad \qquad$  stop.

**TEXhackers note:** These are the Lisp functions car and cdr but with L<sup>AT</sup>EX3 names.

\tl\_if\_head\_eq\_meaning\_p:nN *?* \tl\_if\_head\_eq\_meaning\_p.inv ^ \tl\_if\_head\_eq\_meaning:nNTF  $\{\langle token\ list\rangle\}$   $\langle token\rangle$  $\{\langle true \rangle\}$   $\{\langle false \rangle\}$ 

Returns (*true*) if the first token in (*token list*) is equal to (*token*) and (*false*) otherwise. The meaning version compares the two tokens with \if\_meaning:w.

```
\tl_if_head_eq_charcode_p:nN ?
\tl_if_head_eq_charcode_p:fN ?
\tl_if_head_eq_charcode:nNTF ?
\tl_if_head_eq_charcode:fNTF ?
                                        \tl_if_head_eq_charcode:nNTF {\token list}} \token}
                                        \{\langle true \rangle\} \{\langle false \rangle\}
```
Returns  $\langle true \rangle$  if the first token in  $\langle token \; list \rangle$  is equal to  $\langle token \rangle$  and  $\langle false \rangle$  otherwise. The meaning version compares the two tokens with  $\iota$ if charcode:w but it prevents expansion of them. If you want them to expand, you can use an f type expansion first (define \tl\_if\_head\_eq\_charcode:fNTF or similar).

```
\tl_if_head_eq_catcode_p:nN ?
\tl_if_head_eq_catcode:nNTF ?
                                                                              \left\{\text{t1}_\text{inf\_head\_eq\_catcode:nNTF }\right. \left\{\left\langle \text{token } \text{list} \right\rangle \right\} \left\langle \text{token } \right\rangle\exists \{ \langle \text{true} \rangle \} \ \{ \langle \text{false} \rangle \}
```
Returns  $\langle true \rangle$  if the first token in  $\langle token \; list \rangle$  is equal to  $\langle token \rangle$  and  $\langle false \rangle$  otherwise. This version uses  $\iota$ :  $\iota$  catcode:w for the test but is otherwise identical to the charcode version.

# **Part XI**

# **The l3toks package Token Registers**

There is a second form beside token list variables in which L<sup>AT</sup>F<sub>X</sub>3 stores token lists, namely the internal T<sub>E</sub>X token registers. Functions dealing with these registers got the prefix \toks\_. Unlike token list variables we have an accessing function as one can see below.

The main difference between  $\langle \text{toks} \rangle$  (token registers) and  $\langle \text{tl} \text{ var.} \rangle$  (token list variable) is their behavior regarding expansion. While  $\langle tl \text{ }vars \rangle$  expand fully (i.e., until only unexpandable tokens are left) inside an argument that is subject to expansion (i.e., denoted by x)  $\langle \textit{toks} \rangle$ 's expand always only up to one level, i.e., passing their contents without further expansion.

There are fewer restrictions on the contents of a token register over a token list variable. So while  $\langle token \; list \rangle$  is used to describe the contents of both of these, bear in mind that slightly different lists of tokens are allowed in each case. The best (only?) example is that a  $\langle \text{toks} \rangle$  can contain the # character (i.e., characters of catcode 6), whereas a  $\langle \text{tl} \rangle$ *var.*) will require its input to be sanitised before that is possible.

If you're not sure which to use between a  $\langle tl \text{ var.} \rangle$  or a  $\langle \text{toks} \rangle$ , consider what data you're trying to hold. If you're dealing with function parameters involving #, or building some sort of data structure then you probably want a  $\langle \text{toks} \rangle$  (e.g., 13prop uses  $\langle \text{toks} \rangle$  to store its property lists).

If you're storing ad-hoc data for later use (possibly from direct user input) then usually a  $\langle tl \text{ var.} \rangle$  will be what you want.

#### **48 Allocation and use**

\toks\_new:N

\toks\_new:c \toks\_new:N \toks\

Defines  $\langle \text{toks} \rangle$  to be a new token list register.

TEXhackers note: This is the L<sup>AT</sup>EX3 allocation for what was called **\newtoks** in plain TEX.

```
\toks_use:N
\toks_use:c \toks_use:N \toks\
```
Accesses the contents of  $\langle \text{toks} \rangle$ . Contrary to token list variables  $\langle \text{toks} \rangle$  can't be access simply by calling them directly.

**TEXhackers note:** Something like \the  $\langle \text{toks} \rangle$ .

```
\toks_set:Nn
\toks_set:NV
\toks_set:Nv
\toks_set:No
\toks_set:Nx
\toks_set:Nf
\toks_set:cn
\toks_set:co
\toks_set:cV
\toks set:cv
\toks_set:cx
```
\toks\_set:cf \toks\_set:Nn \toks\ {\token list\} Defines  $\langle \text{toks} \rangle$  to hold the token list  $\langle \text{token list} \rangle$ .

**TEXhackers note:** \toks\_set:Nn could have been specified in plain TEX by  $\langle \text{toks} \rangle = \{ \text{token} \rangle$  $\langle list \rangle$  but all other functions have no counterpart in plain T<sub>E</sub>X.

```
\toks_gset:Nn
\toks_gset:NV
\toks_gset:No
\toks_gset:Nx
\toks_gset:cn
\toks_gset:cV
\toks_gset:co
```
\toks\_gset:cx \toks\_gset:Nn \toks} {\token list}} Defines  $\langle \text{toks} \rangle$  to globally hold the token list  $\langle \text{token list} \rangle$ .

```
\toks_set_eq:NN
\toks set eq:cN
\toks_set_eq:Nc
```
\toks\_set\_eq:cc \toks\_set\_eq:NN <sup>h</sup>*toks* <sup>1</sup>i h*toks* <sup>2</sup><sup>i</sup>

Set  $\langle \text{toks}_1 \rangle$  to the value of  $\langle \text{toks}_2 \rangle$ . Don't try to use **\toks\_set:**Nn for this purpose if the second argument is also a token register.

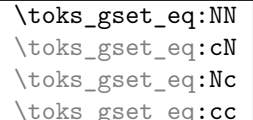

 $\text{toks}_g$ set\_eq:NN  $\langle \text{toks}_1 \rangle$   $\langle \text{toks}_2 \rangle$ 

The  $\langle \text{toks}_1 \rangle$  globally set to the value of  $\langle \text{toks}_2 \rangle$ . Don't try to use **\toks\_gset:Nn** for this purpose if the second argument is also a token register.

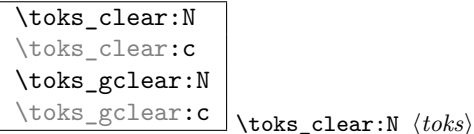

The  $\langle \text{toks} \rangle$  is locally or globally cleared.

```
\toks_use_clear:N
\toks_use_clear:c
\toks_use_gclear:N
\toks_use_gclear:c \toks use clear:N \langle htoks<sup>}</sup>
```
Accesses the contents of  $\langle \text{toks} \rangle$  and clears (locally or globally) it afterwards. Actually the clearing operation is done in a way that does not prohibit the access of the following tokens in the input stream with functions stored in the token register. In other words this function is not exactly the same as calling  $\t{obs}_\t{toks} \t{obs}_\t{obs}$  in sequence.

#### \toks\_show:N

 $\text{bks\_show:c} \toks\_show:N \toks$ 

Displays the contents of  $\langle \text{toks} \rangle$  in the terminal output and log file. # signs in the  $\langle \text{toks} \rangle$ will be shown doubled.

**TEXhackers note:** Something like \showthe  $\langle \text{toks} \rangle$ .

# **49 Adding to the contents of token registers**

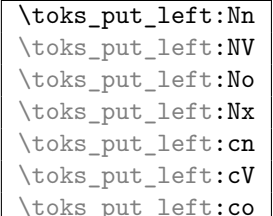

 $\overline{\phantom{a}}$  \toks\_put\_left:Nn  $\langle \textit{toks} \rangle$  { $\langle \textit{token list} \rangle$ }

These functions will append  $\langle \text{token list} \rangle$  to the left of  $\langle \text{toks} \rangle$ . Assignment is done locally. If possible append to the right since this operation is faster.

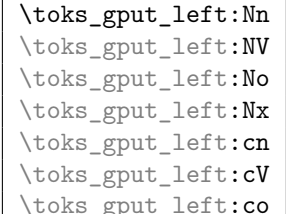

 $\bot$ \toks\_gput\_left:Nn  $\langle \textit{toks} \rangle$  { $\langle \textit{token list} \rangle$ }

These functions will append  $\langle \text{token list} \rangle$  to the left of  $\langle \text{toks} \rangle$ . Assignment is done globally. If possible append to the right since this operation is faster.

```
\toks_put_right:Nn
\toks_put_right:NV
\toks_put_right:No
\toks_put_right:Nx
\toks_put_right:cV
\toks_put_right:cn
```
\toks\_put\_right:co \toks\_put\_right:Nn \toks\ {\token list\}

These functions will append  $\langle token \text{ } list \rangle$  to the right of  $\langle tokens \rangle$ . Assignment is done locally.

\toks\_put\_right:Nf \toks\_put\_right:Nf \toks\{\token list\}

Variant of the above. :Nf is used by template.dtx and will perhaps be moved to that package.

```
\toks_gput_right:Nn
\toks_gput_right:NV
\toks_gput_right:No
\toks_gput_right:Nx
\toks_gput_right:cn
\toks_gput_right:cV
```
\toks\_gput\_right:co \toks\_gput\_right:Nn \toks\ {\token list\}

These functions will append  $\langle \text{token list} \rangle$  to the right of  $\langle \text{token s} \rangle$ . Assignment is done globally.

# **50 Predicates and conditionals**

```
\toks_if_empty_p:N ?
\toks_if_empty:NTF ?
\toks_if_empty_p:c ?
\toks_if_empty:cTF ?
                                  \toks_if_empty:NTF \langle \text{toks} \rangle {\langle \text{true code} \rangle} {\langle \text{false code} \rangle}
```
Expandable test for whether  $\langle \text{toks} \rangle$  is empty.

 $\overline{\texttt{\textbackslash} \texttt{toks\_if\_eq:NN}}$ \toks\_if\_eq:Nc*TF ?* \toks\_if\_eq:cN*TF ?* \toks\_if\_eq:cc*TF ?* \toks\_if\_eq\_p:NN *?* \toks\_if\_eq\_p:cN *?* \toks\_if\_eq\_p:Nc *?* \toks\_if\_eq\_p:cc *?*

 $\text{toks}_i$  (*toks* 1i *htoks* 2i *htoks* 2i *htue code*) {*halse code*} Expandably tests if  $\langle \text{toks}_1 \rangle$  and  $\langle \text{toks}_2 \rangle$  are equal.

#### **51 Variable and constants**

 $\c$ -empty\_toks Constant that is always empty.

```
\l_tmpa_toks
\l_tmpb_toks
\l_tmpc_toks
\g_tmpa_toks
\g_tmpb_toks
```
\g\_tmpc\_toks Scratch register for immediate use. They are not used by conditionals or predicate functions.

\l\_tl\_replace\_toks A placeholder for contents of functions replacing contents of strings.

# **Part XII**

# **The l3seq package Sequences**

LATEX3 implements a data type called 'sequences'. These are special token lists that can be accessed via special function on the 'left'. Appending tokens is possible at both ends. Appended token lists can be accessed only as a union. The token lists that form the individual items of a sequence might contain any tokens except two internal functions that are used to structure sequences (see section internal functions below). It is also possible to map functions on such sequences so that they are executed for every item on the sequence.

All functions that return items from a sequence in some  $\langle tl \, var. \rangle$  assume that the  $\langle tl \, ut \rangle$  $var.$ ) is local. See remarks below if you need a global returned value.

The defined functions are not orthogonal in the sense that every possible variation possible is actually available. If you need a new variant use the expansion functions described in the package l3expan to build it.

Adding items to the left of a sequence can currently be done with either something like \seq\_put\_left:Nn or with a "stack" function like \seq\_push:Nn which has the same effect. Maybe one should therefore remove the "left" functions totally.

# **52 Functions for creating/initialising sequences**

\seq\_new:N

\seq\_new:c \seq\_new:N \sequence\ Defines *(sequence)* to be a variable of type seq.

\seq\_clear:N \seq\_clear:c \seq\_gclear:N

\seq\_gclear:c \seq\_clear:N \sequence\ These functions locally or globally clear  $\langle sequence \rangle$ .

```
\seq_clear_new:N
\seq_clear_new:c
\seq_gclear_new:N
```
\seq\_gclear\_new:c \seq\_clear\_new:N (sequence)

These functions locally or globally clear *(sequence)* if it exists or otherwise allocates it.

```
\seq_set_eq:NN
\seq_set_eq:cN
\seq_set_eq:Nc
```
 $\texttt{\texttt{seq}:\texttt{cc} \setminus \texttt{seq}:\texttt{NN} \setminus \langle seq_1 \rangle \setminus \langle seq_2 \rangle}$ Function that locally makes  $\langle seq_1 \rangle$  identical to  $\langle seq_2 \rangle$ .

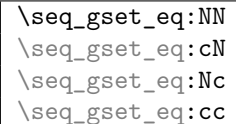

 $\Box$  \seq\_gset\_eq:NN  $\langle seq_1 \rangle$   $\langle seq_2 \rangle$ Function that globally makes  $\langle seq_1 \rangle$  identical to  $\langle seq_2 \rangle$ .

\seq\_concat:NNN \seq\_concat:ccc \seq\_gconcat:NNN \seq\_gconcat:ccc  $\seq_{\texttt{condt:NNN}} \langle seq_1 \rangle \langle seq_2 \rangle \langle seq_3 \rangle$  $\seq_{\texttt{geq}}$   $\langle seq_1 \rangle$   $\langle seq_2 \rangle$   $\langle seq_3 \rangle$ 

Function that conatenates  $\langle \text{seq}_2 \rangle$  and  $\langle \text{seq}_3 \rangle$  and locally or globally assigns the result to  $\langle seq_1 \rangle.$ 

# **53 Adding data to sequences**

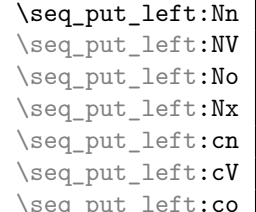

 $\Box$  **\seq\_put\_left:Nn**  $\langle sequence \rangle$   $\langle token \; list \rangle$ 

Locally appends  $\langle token\ list\rangle$  as a single item to the left of  $\langle sequence\rangle$ .  $\langle token\ list\rangle$  might get expanded before appending according to the variant.

```
\seq_put_right:Nn
\seq_put_right:NV
\seq_put_right:No
\seq_put_right:Nx
\seq_put_right:cn
\seq_put_right:cV
```
\seq\_put\_right:co \seq\_put\_right:Nn \sequence\ \token list\

Locally appends *(token list)* as a single item to the right of *(sequence). (token list)* might get expanded before appending according to the variant.

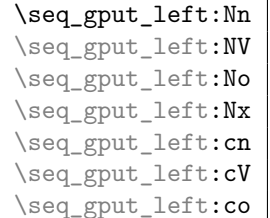

 $\Box$ \seq\_gput\_left:Nn  $\langle sequence \rangle$   $\langle token \; list \rangle$ 

Globally appends  $\langle \text{token list} \rangle$  as a single item to the left of  $\langle \text{sequence} \rangle$ .

| \seq_gput_right:Nn |
|--------------------|
| \seq_gput_right:NV |
| \seq_gput_right:No |
| \seq_gput_right:Nx |
| \seq_gput_right:cn |
| \seq_gput_right:cV |
| \sea gmut right:co |

 $\frac{10 - 118 \text{lt} \cdot \text{co}}{$ seq\_gput\_right:Nn  $\langle sequence \rangle$   $\langle token \; list \rangle$ Globally appends  $\langle \text{token list} \rangle$  as a single item to the right of  $\langle \text{sequence} \rangle$ .

#### **54 Working with sequences**

\seq\_get:NN

\seq\_get:cN \seq\_get:NN \sequence\ \tl var.\

Functions that locally assign the left-most item of  $\langle sequence \rangle$  to the token list variable  $\langle tl \rangle$ *var.*). Item is not removed from (*sequence*)! If you need a global return value you need to code something like this:

\seq\_get:NN  $\langle sequence \rangle \$  \l\_tmpa\_tl \tl\_gset\_eq:NN \diddlend{jarr.\) \l\_tmpa\_tl

But if this kind of construction is used often enough a separate function should be provided.

\seq\_map\_variable:NNn \seq\_map\_variable:cNn \seq\_map\_variable:NNn h*sequence*i h*tl var.*i {h*code using tl*  $\langle var. \rangle$ }

Every element in  $\langle sequence \rangle$  is assigned to  $\langle tl \text{ var.} \rangle$  and then  $\langle code \text{ using } tl \text{ var.} \rangle$  is executed. The operation is not expandable which means that it can't be used within write operations etc. However, this function can be nested which the others can't.

\seq\_map\_function:NN \seq\_map\_function:cN \seq\_map\_function:NN \sequence\ \function\

This function applies  $\langle function \rangle$  (which must be a function with one argument) to every item of  $\langle{\text{sequence}}\rangle$ .  $\langle{\text{function}}\rangle$  is not executed within a sub-group so that side effects can be achieved locally. The operation is not expandable which means that it can't be used within write operations etc.

In the current implementation the next functions are more efficient and should be preferred.

#### \seq\_map\_inline:Nn

\seq\_map\_inline:cn \seq\_map\_inline:Nn (sequence) {(*inline function*)} Applies  $\langle$ *inline function* $\rangle$  (which should be the direct coding for a function with one argument (i.e. use #1 as the place holder for this argument)) to every item of  $\langle sequence \rangle$ .  $\langle$ *inline function*) is not executed within a sub-group so that side effects can be achieved locally. The operation is not expandable which means that it can't be used within write operations etc.

#### \seq\_map\_break:

 $\text{Seq\_map\_break:n}$  These functions are used to break out of a mapping function at the point of execution. (Please do not put '\q\_stop' inside a  $\langle seq \rangle$  that uses these functions.)

#### \seq\_show:N

\seq\_show:c \seq\_show:N \sequence\

Function that pauses the compilation and displays  $\langle seq \rangle$  in the terminal output and in the log file. (Usually used for diagnostic purposes.)

# \seq\_display:N

\seq\_display:c \seq\_display:N \sequence\

As with \seq\_show:N but pretty prints the output one line per element.

```
\seq_remove_duplicates:N
\seq_gremove_duplicates:N \seq_gremove_duplicates:N \seq)
```
Function that removes any duplicate entries in  $\langle seq \rangle$ .

#### **55 Predicates and conditionals**

\seq\_if\_empty\_p:N *?*

\seq\_if\_empty\_p:c \* \seq\_if\_empty\_p:N \sequence\

This predicate returns 'true' if  $\langle sequence \rangle$  is 'empty' i.e., doesn't contain any items. Note that this is 'false' even if the  $\langle sequence \rangle$  only contains a single empty item.

```
\seq_if_empty:NTF
```
\seq\_if\_empty:c*TF* \seq\_if\_empty:NTF (sequence) {(*true code*)} {(*false code*)} Set of conditionals that test whether or not a particular *(sequence)* is empty and if so executes either  $\langle true \ code \rangle$  or  $\langle false \ code \rangle$ .

| \seq if in:Nn $T\!F$                      |                                                           |  |  |
|-------------------------------------------|-----------------------------------------------------------|--|--|
| \seq if in: $\texttt{NVTF}$               |                                                           |  |  |
| \seq if in: $cnTF$                        |                                                           |  |  |
| \seq if in: $\mathtt{cV}TF$               |                                                           |  |  |
| $\text{seq}_if\_in:co\underline{TF}$      | \seq_if_in:NnTF (sequence) {(item)} {(true code)} {(false |  |  |
| $\text{seq}_if\_in: \text{cx}\textit{TF}$ | $code\rangle\}$                                           |  |  |

Functions that test if  $\langle item \rangle$  is in  $\langle sequence \rangle$ . Depending on the result either  $\langle true \ code \rangle$ or  $\langle false \ code \rangle$  is executed.

#### **56 Internal functions**

\seq\_if\_empty\_err:N \seq\_if\_empty\_err:N \sequence\ Signals an L<sup>AT</sup>FX3 error if  $\langle sequence \rangle$  is empty.

\seq\_pop\_aux:nnNN \seq\_pop\_aux:nnNN \assign<sub>1</sub>\ \assign<sub>2</sub>\ \sequence\ \tl var.\ Function that assigns the left-most item of  $\langle sequence \rangle$  to  $\langle tl \text{ var.} \rangle$  using  $\langle assign_1 \rangle$  and assigns the tail to  $\langle sequence \rangle$  using  $\langle assign_2 \rangle$ . This function could be used to implement a global return function.

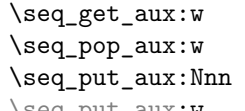

 $\sqrt{\text{seq\_put\_aux:w}}$  Functions used to implement put and get operations. They are not for meant for direct use.

\seq\_elt:w

\seq\_elt\_end: Functions (usually used as constants) that separates items within a sequence. They might get special meaning during mapping operations and are not supposed to show up as tokens within an item appended to a sequence.

# **57 Functions for 'Sequence Stacks'**

Special sequences in LAT<sub>EX3</sub> are 'stacks' with their usual operations of 'push', 'pop', and 'top'. They are internally implemented as sequences and share some of the functions (like \seq\_new:N etc.)

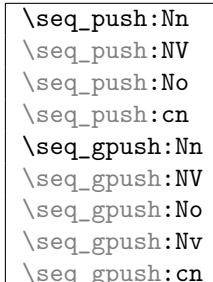

 $\Box$ \seq\_push:Nn  $\langle stack\rangle$  { $\langle token\ list\rangle$ }

Locally or globally pushes  $\langle token \; list \rangle$  as a single item onto the  $\langle stack \rangle$ .

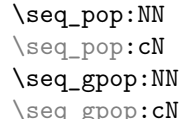

 $\vert$  \seq\_pop:NN  $\langle stack\rangle$   $\langle tl \ var. \rangle$ 

Functions that assign the top item of  $\langle stack \rangle$  to  $\langle tl \ var. \rangle$  and removes it from  $\langle stack \rangle!$ 

```
\seq_top:NN
```
\seq\_top:cN \seq\_top:NN \stack\ \tl var.\

Functions that locally assign the top item of  $\langle stack\rangle$  to the  $\langle tl \, var.\rangle$ . Item is *not* removed from  $\langle stack\rangle!$ 

# **Part XIII**

# **The l3clist package Comma separated lists**

Comma lists contain ordered data where items can be added to the left or right end of the sequence. This gives an ordered list which can then be utilised with the \clist\_ map\_function:NN function. Comma Comma lists cannot contain empty items, thus

```
\clist_new:N \l_my_clist
\clist_put_right:Nn \l_my_clist { }
\clist_if_empty:NTF \l_my_clist { true } { false }
```
will leave true in the input stream.

# **58 Functions for creating/initialising comma-lists**

\clist\_new:N

\clist\_new:c \clist\_new:N *\comma list*)

Creates a new  $\langle \text{commu } list \rangle$  or raises an error if the name is already taken. The declaration is global. The  $\langle \textit{comma list} \rangle$  will initially contain no entries.

```
\clist_set_eq:NN
\clist_set_eq:cN
\clist_set_eq:Nc
```
 $\cl{clist\_set\_eq:cc} \cl{clist\_set\_eq:NN} \; \langle \: commu \; list \rangle \; \langle \: commu \; list2 \rangle$ 

Sets the content of  $\langle$  *comma list1* $\rangle$  equal to that of  $\langle$  *comma list2* $\rangle$ . This assignment is restricted to the current TEX group level.

\clist\_gset\_eq:NN \clist\_gset\_eq:cN \clist\_gset\_eq:Nc

 $\left\{ \text{cclist\_gset\_eq:cc} \right\}$  \clist\_gset\_eq:NN  $\left\{ \text{comm} \right\}$   $\left\{ \text{comm} \right\}$ 

Sets the content of  $\langle$  *comma list1* $\rangle$  equal to that of  $\langle$  *comma list2* $\rangle$ . This assignment is global and so is not limited by the current TEX group level.

#### \clist\_clear:N

\clist\_clear:c \clist\_clear:N \comma list\)

Clears all entries from the  $\langle \text{commu } \text{ list} \rangle$  within the scope of the current T<sub>EX</sub> group.

#### \clist\_gclear:N

```
\clist_gclear:c \clist_gclear:N \comma list}
```
Clears all entries from the  $\langle \text{comm} \text{list} \rangle$  globally.

```
\clist_clear_new:N
\clist_clear_new:c
\clist_gclear_new:N
```
\clist\_gclear\_new:c \clist\_clear\_new:N \comma-list\)

These functions locally or globally clear  $\langle comma{-}list \rangle$  if it exists or otherwise allocates it.
# **59 Putting data in**

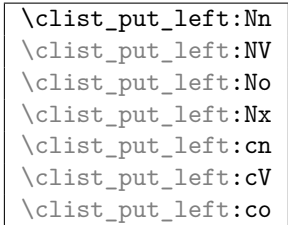

 $\Box$ \clist\_put\_left:Nn  $\langle commu \; list \rangle \; \{ \langle entry \rangle \}$ Adds  $\langle entry \rangle$  onto the left of the  $\langle comma list \rangle$ . The assignment is restricted to the current T<sub>F</sub>X group.

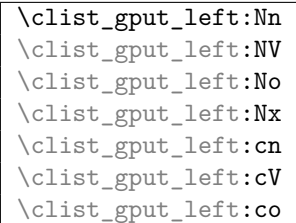

 $\Box$ \clist\_gput\_left:Nn  $\langle commu \; list \rangle \; {\langle \langle entry \rangle \} }$ 

Adds  $\langle entry \rangle$  onto the left of the  $\langle comma\ list \rangle$ . The assignment is global.

```
\clist_put_right:Nn
\clist_put_right:NV
\clist_put_right:No
\clist_put_right:Nx
\clist_put_right:cn
\clist_put_right:cV
```
\clist\_put\_right:co \clist\_put\_right:Nn  $\langle commu list \rangle$  { $\langle entry \rangle$ }

Adds  $\langle entry \rangle$  onto the right of the  $\langle comma\ list \rangle$ . The assignment is restricted to the current T<sub>F</sub>X group.

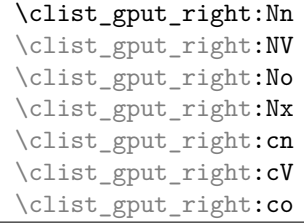

 $\Box \text{left\_gput\_right:n} \ \langle \textit{comm} \ \textit{list} \rangle \ \{\langle \textit{entry} \rangle\}$ 

Adds  $\langle entry \rangle$  onto the right of the  $\langle comma\ list \rangle$ . The assignment is global.

### **60 Getting data out**

## \clist\_use:N *?*

\clist\_use:c *?* \clist\_use:N h*comma list*i

Recovers the content of a  $\langle commu \; list \rangle$  and places it directly in the input stream. An error will be raised if the variable does not exist or if it is invalid. This function is intended mainly for use when a  $\langle \text{comm} \text{ list} \rangle$  is being saved to an auxiliary file.

# \clist\_show:N<br>\clist\_show:c

 $\clots$   $\clots$   $\ldots$ 

Function that pauses the compilation and displays  $\langle \textit{clist} \rangle$  in the terminal output and in the log file. (Usually used for diagnostic purposes.)

#### \clist\_display:N

\clist\_display:c \clist\_display:N \comma list\) Displays the value of the  $\langle \textit{comm} \textit{a list} \rangle$  on the terminal.

## \clist\_get:NN

\clist\_get:cN \clist\_get:NN \comma-list\ \tl var.\

Functions that locally assign the left-most item of  $\langle commu\text{-}list\rangle$  to the token list variable  $\langle$ *tl var.* $\rangle$ . Item is not removed from  $\langle$ *comma-list* $\rangle$ ! If you need a global return value you need to code something like this:

\clist\_get:NN  $\langle commu\text{-}list\rangle$  \l\_tmpa\_tl \tl\_gset\_eq:NN \didglobal tl var.) \l\_tmpa\_tl

But if this kind of construction is used often enough a separate function should be provided.

## **61 Mapping functions**

We provide three types of mapping functions, each with their own strengths. The \clist\_map\_function:NN is expandable whereas \clist\_map\_inline:Nn type uses ##1 as a placeholder for the current item in  $\langle {\it clist} \rangle$ . Finally we have the **\clist\_map\_variable:NNn** type which uses a user-defined variable as placeholder. Both the \_inline and \_variable versions are nestable.

```
\clist_map_function:NN ?
\clist_map_function:Nc ?
\clist_map_function:cN ?
\clist_map_function:cc ?
\clist_map_function:nN ?
\clist_map_function:nc ?
                            \clist_map_function:NN hcomma listi hfunctioni
```
Applies (*function*) to every  $\langle entry \rangle$  stored in the  $\langle command list \rangle$ . The  $\langle function \rangle$  will receive one argument for each iteration. The  $\langle entries \rangle$  in the  $\langle commu list \rangle$  are supplied to the  $\langle function \rangle$  reading from the left to the right. These function may be nested.

\clist\_map\_inline:Nn \clist\_map\_inline:cn

\clist\_map\_inline:nn \clist\_map\_inline:Nn \comma list\ {\inline function\}

Applies  $\langle$ *inline function* $\rangle$  to every  $\langle$ *entry* $\rangle$  stored within the  $\langle$ *comma list* $\rangle$ . The  $\langle$ *inline function*) should consist of code which will receive the  $\langle entry \rangle$  as #1. One inline mapping can be nested inside another. The  $\langle entries \rangle$  in the  $\langle commu list \rangle$  are supplied to the  $\langle function \rangle$  reading from the left to the right.

```
\clist_map_variable:NNn
\clist_map_variable:cNn
\clist_map_variable:nNn \\clist_map_variable:NNn \comma-list\ \temp-var\ {\action\}
```
Assigns  $\langle temp-var \rangle$  to each element in  $\langle clist \rangle$  and then executes  $\langle action \rangle$  which should contain  $\langle temp-var \rangle$ . As the operation performs an assignment, it is not expandable.

**TEX hackers note:** These functions resemble the LATEX  $2\varepsilon$  function  $\text{Cor }$  but does not borrow the somewhat strange syntax.

\clist\_map\_break: \* \clist\_map\_break:

Used to terminate a  $\clap{\text{Clistmap}}$ ... function before all entries in the  $\langle \text{commu list} \rangle$  have been processed. This will normally take place within a conditional statement, for example

```
\clist_map_inline:Nn \l_my_clist
  {
    \str_if_eq:nnTF { #1 } { bingo }
      { \clist_map_break: }
      {
        % Do something useful
      }
 }
```
Use outside of a  $\clap{-\text{clistmap}}$ ... scenario will lead low level TEX errors.

### **62 Predicates and conditionals**

\clist\_if\_empty\_p:N *?* \clist\_if\_empty\_p:c *?* \clist\_if\_empty:N*TF ?* \clist\_if\_empty:c*TF ?*  $\texttt{clist\_if\_empty_p:N} \langle \textit{clist} \rangle$ \clist\_if\_empty:NTF  $\langle \textit{clist} \rangle$  { $\langle \textit{true code} \rangle$ } { $\langle \textit{false code} \rangle$ }

Tests if the  $\langle$ *comma list* $\rangle$  is empty (containing no items). The branching versions then leave either  $\langle true \ code \rangle$  or  $\langle false \ code \rangle$  in the input stream, as appropriate to the truth of the test and the variant of the function chosen. The logical truth of the test is left in the input stream by the predicate version.

```
\clist_if_eq_p:NN ?
\clist_if_eq_p:Nc ?
\clist_if_eq_p:cN ?
\clist_if_eq_p:cc ?
\clist_if_eq:NNTF ?
\clist_if_eq:NcTF ?
\clist_if_eq:cNTF ?
\clist_if_eq:ccTF ?
                                 \cl{clist_if_eq_p: NN _{\langle clist_1 \rangle} {\langle clist_2 \rangle}\tilde{\chi} \clist_if_eq:NNTF {\langle clist_1 \rangle} {\langle clist_2 \rangle} {\langle true \ code \rangle}\{\langle false \ code \rangle\}
```
Compares the content of two *(comma lists)* and is logically true if the two contain the same list of entries in the same order. The branching versions then leave either  $\langle true$  $code\rangle$  or  $\langle false \ code \rangle$  in the input stream, as appropriate to the truth of the test and the variant of the function chosen. The logical truth of the test is left in the input stream by the predicate version.

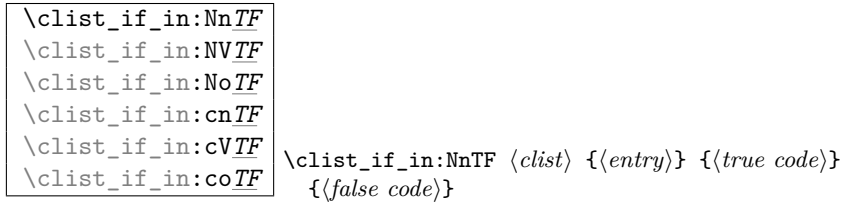

Tests if the  $\langle entry \rangle$  is present in the  $\langle commu \; list \rangle$  as a discrete entry. The  $\langle entry \rangle$  cannot contain the tokens  $\{, \}$  or  $\#$  (assuming the usual T<sub>EX</sub> category codes apply). Either the  $\langle true \ code \rangle$  or  $\langle false \ code \rangle$  in the input stream, as appropriate to the truth of the test and the variant of the function chosen.

## **63 Higher level functions**

\clist\_concat:NNN

\clist\_concat:ccc \clist\_concat:NNN \clist1\ \clist2\ \clist3\

Concatenates the content of  $\langle \text{comm} a \text{ list} \rangle$  and  $\langle \text{comm} a \text{ list} \rangle$  together and saves the

result in  $\langle \text{comma list1} \rangle$ .  $\langle \text{comma list2} \rangle$  will be placed at the left side of the new comma list. This operation is local to the current T<sub>E</sub>X group and will remove any existing content in  $\langle \textit{comm} \, list1 \rangle$ .

\clist\_gconcat:NNN

\clist\_gconcat:ccc \clist\_gconcat:NNN \clist1\ \clist2\ \clist3\

Concatenates the content of  $\langle$  *comma list2* $\rangle$  and  $\langle$  *comma list3* $\rangle$  together and saves the result in  $\langle \text{comma list1} \rangle$ .  $\langle \text{comma list2} \rangle$  will be placed at the left side of the new comma list. This operation is global and will remove any existing content in  $\langle \text{comm } list1 \rangle$ .

\clist\_remove\_duplicates:N \clist\_remove\_duplicates:N \comma list\)

Removes duplicate entries from the *(comma list)*, leaving left most entry in the *(comma*  $list$ . The removal is local to the current T<sub>E</sub>X group.

\clist\_gremove\_duplicates:N \clist\_gremove\_duplicates:N <sup>h</sup>*comma list*<sup>i</sup>

Removes duplicate entries from the  $\langle \textit{comma list} \rangle$ , leaving left most entry in the  $\langle \textit{comma} \rangle$  $list\rangle$ . The removal is applied globally.

\clist\_remove\_element:Nn \clist\_remove\_element:Nn \comma list\ {\entry\}

Removes each occurrence of  $\langle entry \rangle$  from the  $\langle comm \ list \rangle$ , where  $\langle entry \rangle$  cannot contain the tokens  $\{, \}$  or  $\#$  (assuming normal T<sub>EX</sub> category codes). The removal is local to the current T<sub>E</sub>X group.

\clist\_gremove\_element:Nn \clist\_gremove\_element:Nn \comma list\ {\entry\}

Removes each occurrence of  $\langle entry \rangle$  from the  $\langle commu \; list \rangle$ , where  $\langle entry \rangle$  cannot contain the tokens  $\{, \}$  or  $\#$  (assuming normal T<sub>EX</sub> category codes). The removal applied globally.

## **64 Functions for 'comma-list stacks'**

Special comma-lists in LAT<sub>EX3</sub> are 'stacks' with their usual operations of 'push', 'pop', and 'top'. They are internally implemented as comma-lists and share some of the functions (like \clist\_new:N etc.)

```
\clist_push:Nn
\clist_push:NV
\clist_push:No
\clist_push:cn
\clist_gpush:Nn
\clist_gpush:NV
\clist_gpush:No
```
\clist\_gpush:cn \clist\_push:Nn \stack\ {\token list\}}

Locally or globally pushes  $\langle \text{token list} \rangle$  as a single item onto the  $\langle \text{stack} \rangle$ .  $\langle \text{token list} \rangle$  might get expanded before the operation.

\clist\_pop:NN \clist\_pop:cN \clist\_gpop:NN

\clist\_gpop:cN \clist\_pop:NN \stack\ \tl var.\

Functions that assign the top item of  $\langle stack \rangle$  to the token list variable  $\langle tl \ var. \rangle$  and removes it from  $\langle stack\rangle!$ 

\clist\_top:NN

\clist\_top:cN \clist\_top:NN \stack\ \tl var.\

Functions that locally assign the top item of  $\langle stack\rangle$  to the token list variable  $\langle tl \text{ var.}\rangle$ . Item is not removed from  $\langle stack\rangle!$ 

## **65 Internal functions**

 $\overline{\text{clist\_if\_empty\_err:N}} \times \text{clist\_if\_empty\_err:N} \times \text{clust}$ 

Signals an IAT<sub>E</sub>X<sub>3</sub> error if  $\langle commu\text{-}list\rangle$  is empty.

\clist\_pop\_aux:nnNN \clist\_pop\_aux:nnNN <sup>h</sup>*assign* <sup>1</sup>i h*assign* <sup>2</sup>i h*comma-list*i h*tl var.*<sup>i</sup> Function that assigns the left-most item of  $\langle \textit{comm}a\textit{-list}\rangle$  to  $\langle \textit{tl var.}\rangle$  using  $\langle \textit{assign}_1 \rangle$  and assigns the tail to  $\langle comma-list \rangle$  using  $\langle assign_2 \rangle$ . This function could be used to implement a global return function.

```
\clist_get_aux:w
\clist_pop_aux:w
\clist_pop_auxi:w
\clist_put_aux:NNnnNn
```
Functions used to implement put and get operations. They are not for meant for direct use.

# **Part XIV The l3prop package Property Lists**

LATEX3 implements a data structure called a 'property list' which allows arbitrary information to be stored and accessed using keywords rather than numerical indexing.

A property list might contain a set of keys such as name, age, and ID, which each have individual values that can be saved and retrieved.

## **66 Functions**

\prop\_new:N

 $\begin{array}{c|c} \text{prop_new:c} \end{array}$ Defines  $\langle prop \rangle$  to be a variable of type  $\langle prop \rangle$ .

```
\prop_clear:N
\prop_clear:c
\prop_gclear:N
```
\prop\_gclear:c \prop\_clear:N \prop\ These functions locally or globally clear  $\langle prop \rangle$ .

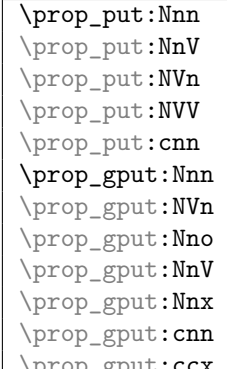

 $\preceq$  \prop\_gput:ccx \prop\_put:Nnn \prop\{\label} {\left(b)} \token list\}

Locally or globally associates  $\langle \text{token list} \rangle$  with  $\langle \text{key} \rangle$  in the  $\langle \text{prop} \rangle$   $\langle \text{prop} \rangle$ . If  $\langle \text{key} \rangle$  has already a meaning within  $\langle prop \rangle$  this value is overwritten.

The  $\langle key \rangle$  must not contain unescaped # tokens but the  $\langle token\ list \rangle$  may.

\prop\_gput\_if\_new:Nnn \prop\_gput\_if\_new:Nnn \prop {\lev} {\token list\}

Globally associates (*token list*) with  $\langle key \rangle$  in the  $\langle prop \rangle$  (prop) but only if  $\langle key \rangle$  has so far no meaning within  $\langle prop \rangle$ . Silently ignored if  $\langle key \rangle$  is already set in the  $\langle prop \rangle$ .

```
\prop_get:NnN
\prop_get:NVN
\prop_get:cnN
\prop_get:cVN
\prop_gget:NnN
\prop_gget:NVN
\prop_gget:cnN
```
 $\preceq$ gget:cVN  $\preceq$ prop\_get:NnN  $\preceq$ prop $\{ \langle key \rangle \}$   $\{t \} var.$ 

If  $\langle info \rangle$  is the information associated with  $\langle key \rangle$  in the  $\langle prop \rangle$   $\langle prop \rangle$  then the token list variable  $\langle tl \text{ var.} \rangle$  gets  $\langle \text{info} \rangle$  assigned. Otherwise its value is the special quark \q\_no\_value. The assignment is done either locally or globally.

```
\prop_set_eq:NN
\prop_set_eq:cN
\prop_set_eq:Nc
\prop_set_eq:cc
\prop_gset_eq:NN
\prop_gset_eq:cN
\prop_gset_eq:Nc
```
 $\pprop_gset_eq:cc \rightarrow \pprop_set_eq:NN \, \langle prop_1 \rangle \, \langle prop_2 \rangle$ 

A fast assignment of  $\langle prop \rangle$ s.

 $\Delta$ prop\_get\_gdel:NnN  $\rho$ prop\_get\_gdel:NnN  $\langle prop \rangle$  { $\langle key \rangle$ }  $\langle tl \text{ var.} \rangle$ Like **\prop** get:NnN but additionally removes  $\langle key \rangle$  (and its  $\langle info \rangle$ ) from  $\langle prop \rangle$ .

```
\prop_del:Nn
\prop_del:NV
\prop_gdel:Nn
```
\prop\_gdel:NV \prop\_del:Nn \prop\ {\key}}

Locally or globally deletes  $\langle key \rangle$  and its  $\langle info \rangle$  from  $\langle prop \rangle$  if found. Otherwise does nothing.

```
\prop_map_function:NN ?
\prop_map_function:cN ?
\prop_map_function:Nc ?
\prop_map_function:cc ?
                          \prop_map_function:NN \prop\\ \function\
```
Maps  $\langle function \rangle$  which should be a function with two arguments  $(\langle key \rangle$  and  $\langle info \rangle)$  over every  $\langle \textit{key} \rangle$   $\langle \textit{info} \rangle$  pair of  $\langle \textit{prop} \rangle$ . Property lists do not have any intrinsic "order" when stored. As a result, you should not expect any particular order to apply when using these mapping functions, even with newly-created properly lists.

# \prop\_map\_inline:Nn

 $\propto$ prop\_map\_inline:cn  $\rangle$ **prop\_map\_inline:Nn**  $\langle prop \rangle$  { $\langle inline\ function \rangle$ }

Just like \prop\_map\_function:NN but with the function of two arguments supplied as inline code. Within  $\langle$ *inline function* $\rangle$  refer to the arguments via #1  $(\langle key \rangle)$  and #2  $(\langle info \rangle)$ . Nestable. Property lists do not have any intrinsic "order" when stored. As a result, you should not expect any particular order to apply when using these mapping functions, even with newly-created properly lists.

\prop\_map\_break: \prop\_map\_inline:Nn  $\langle prop \rangle$  {

 $\ldots \ \{\break \ test\}:T \ {\propto\_map\_break:} \}$ 

For breaking out of a loop. To be used inside TF-type functions as shown in the example above.

#### \prop\_show:N

 $\begin{array}{c|c}\n\text{prop\_show:c} & \text{prop\_show:N} \end{array}$ 

Pauses the compilation and shows  $\langle prop \rangle$  on the terminal output and in the log file.

\prop\_display:N

 $\begin{array}{c} \text{prop-display:}c \end{array}$ 

As with \prop\_show:N but pretty prints the output one line per property pair.

## **67 Predicates and conditionals**

\prop\_if\_empty\_p:N

 $\label{eq:propi} $$\propto_i f_empty_p:c \propto_i f_empty_p:N \propto code\rangle { \{true\ code\} } {\{false\ code\} }$ Predicates to test whether or not a particular  $\langle prop \rangle$  is empty.

$$
\begin{array}{c}\n\text{prop_i f_empty: } \text{NIF } \\\ \text{prop_i f_empty: } \text{cIF } \\\ \text{prop_i f_empty: } \text{NTF } \text{prop} \ \{ \text{true code} \} \ \{ \text{false code} \} \n\end{array}
$$

Set of conditionals that test whether or not a particular  $\langle prop \rangle$  is empty.

\prop\_if\_eq\_p:NN *?* \prop\_if\_eq\_p:cN *?* \prop\_if\_eq\_p:Nc *?* \prop\_if\_eq\_p:cc *?* \prop\_if\_eq:NN*TF ?* \prop\_if\_eq:cN*TF ?* \prop\_if\_eq:Nc*TF ?*

\prop\_if\_eq:cc*TF ?*  $\downarrow$  \prop\_if\_eq:NNF  $\langle prop_1 \rangle$   $\langle prop_2 \rangle$  { $\langle false \ code \rangle$ }

Execute  $\langle false \ code \rangle$  if  $\langle prop_1 \rangle$  doesn't hold the same token list as  $\langle prop_2 \rangle$ . Only expandable for new versions of pdfT<sub>E</sub>X.

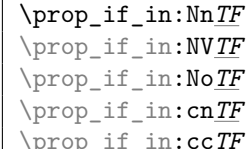

 $\langle \texttt{prop\_if\_in:NnTF} \langle \textit{prop} \rangle$  { $\langle \textit{true code} \rangle$ } { $\langle \textit{false code} \rangle$ } Tests if  $\langle key \rangle$  is used in  $\langle prop \rangle$  and then either executes  $\langle true \ code \rangle$  or  $\langle false \ code \rangle$ .

## **68 Internal functions**

 $\qquad \qquad \frac{q_{\text{prop}}}{q_{\text{quark}}}$  used to delimit property lists internally.

\prop\_put\_aux:w \prop\_put\_if\_new\_aux:w Internal functions implementing the put operations.

```
\prop_get_aux:w
\prop_gget_aux:w
\prop_get_del_aux:w
```
\prop\_del\_aux:w Internal functions implementing the get and delete operations.

 $\preceq_{\text{proj\_if\_in\_aux}}$  Internal function implementing the key test operation.

\prop\_map\_function\_aux:w Internal function implementing the map operations.

\g\_prop\_inline\_level\_int | Integer used in internal name for function used inside \prop\_map\_inline:NN.

\prop\_split\_aux:Nnn \prop\_split\_aux:Nnn \propi \key} \cmd

Internal function that invokes  $\langle cmd \rangle$  with 3 arguments: 1st is the beginning of  $\langle prop \rangle$ 

before  $\langle key \rangle$ , 2nd is the value associated with  $\langle key \rangle$ , 3rd is the rest of  $\langle prop \rangle$  after  $\langle key \rangle$ . If there is no key  $\langle key \rangle$  in  $\langle prop \rangle$ , then the 2 arg is  $\qquadsqrt{q}$  no\_value and the 3rd arg is empty; otherwise the 3rd argument has the two extra tokens  $\langle key \rangle \qquad q$  no value at the end.

This function is used to implement various get operations.

## **Part XV**

# **The l3io package Low-level file i/o**

Reading and writing from file streams is handled in LAT<sub>EX3</sub> using functions with prefixes \iow\_... (file reading) and \ior\_... (file writing). Many of the basic functions are very similar, with reading and writing using the same syntax and function concepts. As a result, the reading and writing functions are documented together where this makes sense.

As T<sub>E</sub>X is limited to 16 input streams and 16 output streams, direct use of the streams by the programmer is not supported in LATEX3. Instead, an internal pool of streams is maintained, and these are allocated and deallocated as needed by other modules. As a result, the programmer should close streams when they are no longer needed, to release them for other processes.

Reading from or writing to a file requires a  $\langle stream \rangle$  to be used. This is a csname which refers to the file being processed, and is independent of the name of the file (except of course that the file name is needed when the file is opened).

## **69 Opening and closing streams**

```
\iow_new:N
\iow_new:c
\ior_new:N
```
 $\backslash \texttt{ior\_new:c}$  \iow\_new:N  $\langle \textit{stream} \rangle$ 

Reserves the name  $\langle stream \rangle$  for use in accessing a file stream. This operation does not open a raw TEX stream, which is handled internally using a pool and is should not be accessed directly by the programmer.

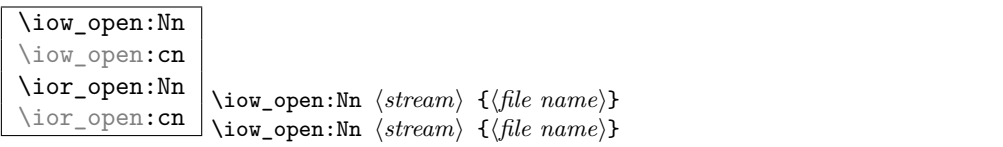

#### Opens (*file name*) for writing (\iow\_...) or reading (\ior\_...) using (*stream*) as the

csname by which the file is accessed. If  $\langle stream \rangle$  was already open (for either writing or reading) it is closed before the new operation begins. The  $\langle stream \rangle$  is available for access immediately after issuing an open instruction. The  $\langle stream \rangle$  will remain allocated to  $\langle file$ *name*) until a close instruction is given or at the end of the T<sub>E</sub>X run.

Opening a file for writing will clear any existing content in the file (*i.e*. writing is *not* additive). As the total number of writing streams is limited, it may well be best to save material to be written to an intermediate storage format (for example a token list or toks), and to write the material in one 'shot' from this variable. In this way the file stream is only required for a limited time.

\iow\_close:N \iow close:c \ior\_close:N \ior close:c \iow\_close:N  $\langle stream \rangle$ \ior\_close:N \tream\

Closes (*stream*), freeing up one of the underlying T<sub>EX</sub> streams for reuse. Streams should always be closed when they are finished with as this ensures that they remain available to other programmers (the resources here are limited). The name of the  $\langle stream \rangle$  will be freed at this stage, to ensure that any further attempts to write to it result in an error.

\iow\_open\_streams: \iow\_open\_streams:

\iow\_open\_streams:

Displays a list of the file names associated with each open stream: intended for tracking down problems.

#### **69.1 Writing to files**

\iow\_now:Nx

\iow\_now:Nn \iow\_now:Nx \team\ {\tokens\}

\iow\_now:Nx immediately writes the expansion of  $\langle tokens \rangle$  to the output  $\langle stream \rangle$ . If the  $\langle stream \rangle$  is not open output goes to the terminal. The variant  $\iota \iota \mathbf{v}$  now: Nn writes out  $\langle tokens \rangle$  without any further expansion.

**TEXhackers note:** These are the equivalent of TEX's \immediate\write with and without expansion control.

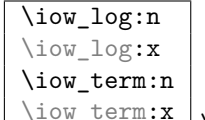

 $\overline{\text{low\_term:x}}$  \iow\_log:x  $\{\text{bken}\}$ 

These are dedicated functions which write to the log (transcript) file and the terminal,

respectively. They are equivalent to using  $\iota\sigma_N: N(n/x)$  to the streams  $\iota\iota\sigma_N$ log\_stream and \c\_iow\_term\_stream. The writing takes place immediately.

```
\iow_now_buffer_safe:Nn
\iow_now_buffer_safe:Nx \iow_now_buffer_safe:Nn \stream\ {\tokens\}
```
Immediately write  $\langle tokens \rangle$  expanded to  $\langle stream \rangle$ , with every space converted into a newline. This mean that the file can be read back without the danger that very long lines overflow T<sub>EX</sub>'s buffer.

```
\iow_now_when_avail:Nn
\iow_now_when_avail:cn
\iow_now_when_avail:Nx
\big\{\underline{\text{row\_non\_when\_avail:cx}} \iow_now_when_avail:Nn \big\{\text{theorem}\} {\big\{\text{tokens}\big\}}
```
If  $\langle stream \rangle$  is open, writes the  $\langle tokens \rangle$  to the  $\langle stream \rangle$  in the same manner as  $\iota \circ \iota$ now: $N(n/x)$ . If the *stream* is not open, the *(tokens)* are simply thrown away.

#### \iow\_shipout:Nx

\iow\_shipout:Nn \iow\_shipout:Nx \stream\ {\tokens\}

Write  $\langle tokens \rangle$  to  $\langle stream \rangle$  at the point at which the current page is finished. The  $\langle tokens \rangle$ are either written unexpanded (\iow\_shipout:Nn) or expanded only at the point that the function is used ( $\iota$ iow\_shipout:Nx), *i.e.* no expansion takes place when writing to the file.

### \iow\_shipout\_x:Nx

\iow\_shipout\_x:Nn \iow\_shipout\_x:Nx \tank \tokens\}

Write  $\langle tokens \rangle$  to  $\langle streams \rangle$  at the point at which the current page is finished. The  $\langle tokens \rangle$ are expanded at the time of writing in addition to any expansion at the time of use of the function. This makes these functions suitable for including material finalised during the page building process (such as the page number integer).

**TEXhackers note:** These are the equivalent of TEX's \write with and without expansion control at point of use.

\iow\_newline: \* \iow\_newline:

Function to add a new line within the *(tokens)* written to a file. The function has no effect if writing is taking place without expansion (*e.g*. in a \iow\_now:Nn call).

 $\overline{\text{low\_char}:N \setminus \langle char \rangle}$ \iow\_char:N \%

Inserts  $\langle char \rangle$  into the output stream. Useful when trying to write difficult characters such as %, {, }, *etc*. in messages, for example:

\iow\_now:Nx \g\_my\_stream { \iow\_char:N \{ text \iow\_char:N \} }

The function has no effect if writing is taking place without expansion (*e.g*. in a \iow\_ now:Nn call).

#### **69.2 Reading from files**

\ior\_to:NN

\ior\_gto:NN \ior\_to:NN \stream\ \token list variable\

Functions that reads one or more lines (until an equal number of left and right braces are found) from the input stream  $\langle stream \rangle$  and places the result locally or globally into the *(token list variable)*. If *(stream)* is not open, input is requested from the terminal.

## \ior\_if\_eof\_p:N *?*

\ior\_if\_eof:NTF \* \ior\_if\_eof:NTF \stream\ {\true code\} {\false code\}

Tests if the end of a  $\langle stream \rangle$  has been reached during a reading operation. The test will also return a true value if the  $\langle stream \rangle$  is not open or the  $\langle file \ name \rangle$  associated with a  $\langle stream \rangle$  does not exist at all.

## **70 Internal functions**

```
\iow_raw_new:N
\iow_raw_new:c
\ior_raw_new:N
```
\ior\_raw\_new:c \iow\_raw\_new:N (stream)

Creates a new low-level  $\langle stream \rangle$  for use in subsequent functions. As allocations are made using a pool *do not use this function!*

**TEXhackers note:** This is  $\angle E[X]$  TEX 2*ε*'s \newwrite.

\if\_eof:W \* \if\_eof:W \stream\ \true code\ \else: \false code\ \fi: Tests if the end of  $\langle stream \rangle$  has been reached during a reading operation.

**TEXhackers note:** This is the primitive \ifeof.

## **71 Variables and constants**

 $\overline{\c{c_i o_-\text{streams}\_t1}}$  A list of the positions available for stream allocation (numbers 0 to 15).

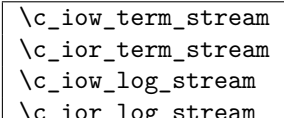

 $\Box$  Fixed stream numbers for accessing to the log and the terminal.  $\mathbf{I}$ The reading and writing values are the same but are provided so that the meaning is clear.

```
\g_iow_streams_prop
```
 $\chi_{g\_ior\_stress\_prop}$  Allocation records for streams, linking the stream number to the current name being used for that stream.

```
\g_iow_tmp_stream
```
\g\_ior\_tmp\_stream Used when creating new streams at the TEX level.

```
\l_iow_stream_int
```
\l\_ior\_stream\_int Number of stream currently being allocated.

## **Part XVI**

# **The l3msg package Communicating with the user**

Messages need to be passed to the user by modules, either when errors occur or to indicate how the code is proceeding. The l3msg module provides a consistent method for doing this (as opposed to writing directly to the terminal or log).

The system used by l3msg to create messages divides the process into two distinct parts. Named messages are created in the first part of the process; at this stage, no decision is made about the type output that the message will produce. The second part of the process is actually producing a message. At this stage a choice of message *class* has to be made, for example error, warning or info.

By separating out the creation and use of messages, several benefits are available. First, the messages can be altered later without needing details of where they are used in the code. This makes it possible to alter the language used, the detail level and so on. Secondly, the output which results from a given message can be altered. This can be done on a message class, module or message name basis. In this way, message behaviour can be altered and messages can be entirely suppressed.

## **72 Creating new messages**

All messages have to be created before they can be used. Inside the message text, spaces are *not* ignored. A space where T<sub>EX</sub> would normally gobble one can be created using \ , and a new line with \\. New lines may have 'continuation' text added by the output system.

\msg\_new:nnnn \msg\_new:nnn \msg\_set:nnnn \msg\_set:nnn  $\mathcal{m}$ sg\_new:nnnn  ${\langle module \rangle} {\langle message \rangle} {\langle text \rangle}$  $\{\langle more \text{ text}\rangle\}$ 

Creates new  $\langle message \rangle$  for  $\langle module \rangle$  to produce  $\langle text \rangle$  initially and  $\langle more \text{ text} \rangle$  if requested by the user.  $\langle text \rangle$  and  $\langle more \text{ text} \rangle$  can use up to four macro parameters (#1 to #4), which are supplied by the message system. At the point where  $\langle message \rangle$  is printed, the material supplied for #1 to #4 will be subject to an x-type expansion.

An error will be raised by the new functions if the message already exists: the set functions do not carry any checking. For messages defined using \msg\_new:nnn or \msg\_ set:nnn L<sup>A</sup>T<sub>E</sub>X3 will supply a standard  $\langle more \text{ text}\rangle$  at the point the message is used, if this is required.

### **73 Message classes**

Creating message output requires the message to be given a class.

```
\msg_class_new:nn
```
\msg\_class\_set:nn \msg\_class\_new:nn {\*class*}} {\*code*}}

Creates new  $\langle class \rangle$  to output a message, using  $\langle code \rangle$  to process the message text. The  $\langle class \rangle$  should be a text value, while the  $\langle code \rangle$  may be any arbitrary material.

The module defines several common message classes. The following describes the standard behaviour of each class if no redirection of the class or message is active. In all cases, the message may be issued supplying 0 to 4 arguments. The code will ensure that there an no errors if the number of arguments supplied here does not match the number in the definition of the message (although of course the sense of the message may be impaired).

```
\msg_fatal:nnxxxx
\msg_fatal:nnxxx
\msg_fatal:nnxx
\msg_fatal:nnx
\msg_fatal:nn
```

```
\mathcal{h} {\{map\} {\{arg one\}}
     \{\langle arg \ two\rangle\} \ \{\langle arg \ three\rangle\} \ \{\langle arg \ four\rangle\}
```
Issues  $\langle module \rangle$  error message  $\langle name \rangle$ , passing  $\langle arg\ one \rangle$  to  $\langle arg\ four \rangle$  to the text-creating functions. After issuing a fatal error the T<sub>E</sub>X run will halt.

```
\msg_error:nnxxxx
\msg_error:nnxxx
\msg_error:nnxx
\msg_error:nnx
\msg_error:nn
```
 $\mathcal{h}$  (module) { $\{name\}$  { $\{arg one\}$ }  $\{\langle arg \ two\rangle\} \ \{\langle arg \ three\rangle\} \ \{\langle arg \ four\rangle\}$ 

Issues  $\langle module \rangle$  error message  $\langle name \rangle$ , passing  $\langle arg\ one \rangle$  to  $\langle arg\ four \rangle$  to the text-creating functions.

**TEXhackers note:** The standard output here is similar to \PackageError.

```
\msg_warning:nnxxxx
\msg_warning:nnxxx
\msg_warning:nnxx
\msg_warning:nnx
\msg_warning:nn
```
 $\mathcal{S}_\text{msg\_warming:nnxxxx \{}\$  {\module}} {\name}} {\arg one}}  $\{\langle arg \ two \rangle\} \ \{\langle arg \ three \rangle\} \ \{\langle arg \ four \rangle\}$ 

Prints (*module*) message (*name*) to the terminal, passing (*arg one*) to (*arg four*) to the text-creating functions.

TEXhackers note: The standard output here is similar to **\PackageWarningNoLine**.

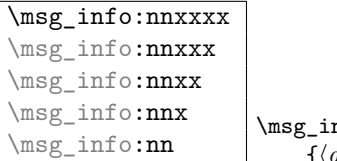

 $\{ \langle module \rangle \}$  { $\{ \langle name \rangle \}$  { $\{ \langle arg \ one \rangle \}$ }  $\{\langle arg \, two \rangle\} \, {\{\langle arg \, three \rangle\}} \, {\{\langle arg \, four \rangle\}}$ 

Prints (*module*) message (*name*) to the log, passing (*arg one*) to (*arg four*) to the textcreating functions.

**TEXhackers note:** The standard output here is similar to \PackageInfoNoLine.

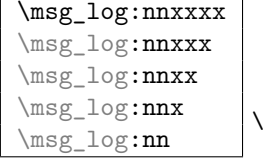

```
\{ \text{msg\_log:nnxxxx } \{ \langle module \rangle \} \} \{ \langle name \rangle \} \{ \langle arg \ one \rangle \}\{\langle arg \ two\rangle\} \{\langle arg \ three\rangle\} \{\langle arg \ four\rangle\}
```
Prints  $\langle \textit{module} \rangle$  message  $\langle \textit{name} \rangle$  to the log, passing  $\langle \textit{arg one} \rangle$  to  $\langle \textit{arg four} \rangle$  to the textcreating functions. No continuation text is added.

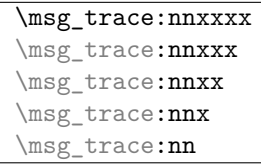

\msg\_trace:nnxxxx {\module\} {\name\} {\arg one\}  $\{\langle arg \, two \rangle\} \, {\{\langle arg \, three \rangle\}} \, {\{\langle arg \, four \rangle\}}$ 

Prints (*module*) message (*name*) to the log, passing (*arg one*) to (*arg four*) to the textcreating functions. No continuation text is added.

```
\msg_none:nnxxxx
\msg_none:nnxxx
\msg_none:nnxx
\msg_none:nnx
\msg_none:nn
```
\msg\_none:nnxxxx {\*module*}} {\*name*}} {\arg one}}  $\{\langle arg \ two\rangle\} \ \{\langle arg \ three\rangle\} \ \{\langle arg \ four\rangle\}$ 

Does nothing: used for redirecting other message classes. Gobbles arguments given.

## **74 Redirecting messages**

\msg\_redirect\_class:nn \msg\_redirect\_class:nn {\*class one*}} {\*class two*}}

Changes the behaviour of messages of (class one) so that they are processed using the code for those of  $\langle class \, two \rangle$ . Multiple redirections are possible. Redirection to a missing class or infinite loops will raise errors when the messages are used, rather than at the point of redirection.

\msg\_redirect\_module:nnn \msg\_redirect\_module:nnn {\*module*}} {\*class one*}}  $\{\langle class \ two \rangle\}$ 

Redirects message of  $\langle class \ one \rangle$  for  $\langle module \rangle$  to act as though they were from  $\langle class$ *two*). Messages of  $\langle class \ one \rangle$  from sources other than  $\langle module \rangle$  are not affected by this redirection.

**TEXhackers note:** This function can be used to make some messages 'silent' by default. For example, all of the trace messages of  $\langle module \rangle$  could be turned off with:

\msg\_redirect\_module:nnn { module } { trace } { none }

\msg\_redirect\_name:nnn \msg\_redirect\_name:nnn {\*module*}} {\*message*}} {\class}

Redirects a specific (*message*) from a specific (*module*) to act as a member of (*class*) of messages.

**TEXhackers note:** This function can be used to make a selected message 'silent' without changing global parameters:

\msg\_redirect\_name:nnn { module } { annoying-message } { none }

## **75 Support functions for output**

\msg\_line\_context: \\msg\_line\_context:

Prints the text specified in  $\c_{\text{msg\_on\_line\_tl}}$  followed by the current line in the current input file.

**TEXhackers note:** This is similar to the text added to messages by LATEX 2*ε*'s \PackageWarning and \PackageInfo.

```
\msg_line_number: \msg_line_number:
```
Prints the current line number in the current input file.

```
\msg_newline:
```
\msg\_two\_newlines: \msg\_newline:

Print one or two newlines with no continuation information.

## **76 Low-level functions**

The low-level functions do not make assumptions about module names. The output functions here produce messages directly, and do not respond to redirection.

```
\msg_generic_new:nnn
\msg_generic_new:nn
\msg_generic_set:nnn
\msg_generic_set:nn \msg_generic_new:nnn {\name}} {\text} {\more text}}
```
Creates new message (*name*) to produce (*text*) initially and (*more text*) if requested by the user.  $\langle text \rangle$  and  $\langle more \text{ text} \rangle$  can use up to four macro parameters (#1 to #4), which are supplied by the message system. Inside  $\langle text \rangle$  and  $\langle more \text{ text} \rangle$  spaces are not ignored.

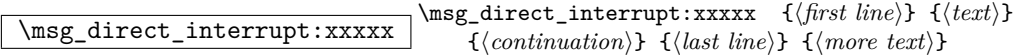

Executes a T<sub>EX</sub> error, interrupting compilation. The  $\langle first\ line\rangle$  is displayed followed by  $\langle text \rangle$  and the input prompt.  $\langle more \text{ text} \rangle$  is displays if requested by the user. If  $\langle more \rangle$ *text*) is blank a default is supplied. Each line of  $\langle text \rangle$  (broken with \\) begins with  $\langle$ *continuation* $\rangle$  and finishes off with  $\langle$ *last line* $\rangle$ .  $\langle$ *last line* $\rangle$  has a period appended to it; do not add one yourself.

```
\msg_direct_log:xx
```

```
\label{thm:main} $$\msg_direct\_term:xx \msg_direct_log:xx {text} { (continuation)}Prints \langle text \rangle to either the log or terminal. New lines (broken with \setminus \setminus) start with
\langle continuation\rangle.
```
## **77 Kernel-specific functions**

```
\msg_kernel_new:nnnn
\msg_kernel_new:nnn
\msg_kernel_set:nnnn
\msg_kernel_set:nnn
                           \msg_kernel_new:nnnn {\divsion\} {\name\} {\text\}
                                \{\langle more \text{ text}\rangle\}
```
Creates new kernel message  $\langle name \rangle$  to produce  $\langle text \rangle$  initially and  $\langle more \text{ text} \rangle$  if requested by the user.  $\langle text \rangle$  and  $\langle more \text{ text} \rangle$  can use up to four macro parameters (#1) to #4), which are supplied by the message system. Kernel messages are divided into  $\langle divisions \rangle$ , roughly equivalent to the LAT<sub>E</sub>X 2<sub>*ε*</sub> package names used.

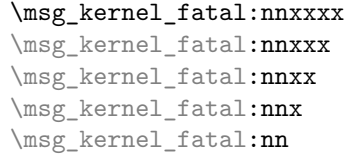

\msg\_kernel\_fatal:nnxx {\division\} {\name\} {\arg one\}  $\{\langle arg \ two\rangle\} \ \{\langle arg \ three\rangle\} \ \{\langle arg \ four\rangle\}$ 

Issues kernel error message (*name*) for (*division*), passing (*arg one*) to (*arg four*) to the text-creating functions. The T<sub>E</sub>X run then halts. Cannot be redirected.

```
\msg_kernel_error:nnxxxx
\msg_kernel_error:nnxxx
\msg_kernel_error:nnxx
\msg_kernel_error:nnx
\msg_kernel_error:nn
```
\msg\_kernel\_error:nnxx {\division}} {\name}} {\arg one}}  ${\langle arg \ two \rangle}$   ${\langle arg \ three \rangle}$   ${\langle arg \ four \rangle}$ 

Issues kernel error message (*name*) for (*division*), passing (*arg one*) to (*arg four*) to the text-creating functions. Cannot be redirected.

```
\msg_kernel_warning:nnxxxx
\msg_kernel_warning:nnxxx
\msg_kernel_warning:nnxx
\msg_kernel_warning:nnx
\msg_kernel_warning:nn
```
\msg\_kernel\_warning:nnxx {\division\} {\name\} {\arg one\}  $\{\langle arg \ two\rangle\} \ \{\langle arg \ three\rangle\} \ \{\langle arg \ four\rangle\}$ 

Prints kernel message  $\langle name \rangle$  for  $\langle division \rangle$  to the terminal, passing  $\langle arg\ one \rangle$  to  $\langle arg\$  $four$  to the text-creating functions.

```
\msg_kernel_info:nnxxxx
\msg_kernel_info:nnxxx
\msg_kernel_info:nnxx
\msg_kernel_info:nnx
\msg_kernel_info:nn
```
\msg\_kernel\_info:nxx {\division\} {\*name*}} {\arg one\}  $\{\langle arg \, two \rangle\}$   $\{\langle arg \, three \rangle\}$   $\{\langle arg \, four \rangle\}$ 

Prints kernel message  $\langle name \rangle$  for  $\langle divisor \rangle$  to the log, passing  $\langle arg \ one \rangle$  to  $\langle arg \ four \rangle$  to the text-creating functions.

 $\text{msg\_kernel\_bug:x}$  \msg\_kernel\_bug:x {\lext}} Short-cut for 'This is a LaTeX bug: check coding' errors.

 $\text{msg\_fatal\_text:n} \rightarrow \text{false\_fatal\_text:n}$ Prints 'Fatal  $\langle package \rangle$  error' for use in error messages.

## **78 Variables and constants**

```
\c_msg_error_tl
\c_msg_warning_tl
```

```
\c_msg_info_tl Simple headers for errors. Although these are marked as con-
stants, they could be changed for printing errors in a different language.
```

```
\c_msg_coding_error_text_tl
\c_msg_fatal_text_tl
\c_msg_help_text_tl
\c_msg_kernel_bug_text_tl
\c_msg_kernel_bug_more_text_tl
\c_msg_no_info_text_tl
```
\c\_msg\_return\_text\_tl Various pieces of text for use in messages, which are not changed by the code here although they could be to alter the language. Although these are marked as constants, they could be changed for printing errors in a different language.

 $\overline{\csc_m s g\_on\_line\_tl}$  The 'on line' phrase for line numbers. Although marked as a constant, they could be changed for printing errors in a different language.

\c\_msg\_text\_prefix\_tl

```
\c_msg_more_text_prefix_tl Header information for storing the 'paths' to parts of
a message. Although these are marked as constants, they could be changed for printing
errors in a different language.
```
\l\_msg\_class\_tl \l\_msg\_current\_class\_tl

\l\_msg\_current\_module\_tl Information about message method, used for filtering.

 $\lambda$ l\_msg\_names\_clist List of all of the message names defined.

```
\l_msg_redirect_classes_prop
```
\l\_msg\_redirect\_names\_prop Re-direction lists containing the class of message to convert an different one.

\l\_msg\_redirect\_classes\_clist List so that filtering does not loop.

# **Part XVII The l3box package Boxes**

There are three kinds of box operations: horizontal mode denoted with prefix \hbox, vertical mode with prefix \vbox\_, and the generic operations working in both modes with prefix \box\_.

## **79 Generic functions**

\box\_new:N

 $\text{box_new:c}$  \box\_new:N  $\langle box \rangle$ Defines  $\langle box \rangle$  to be a new variable of type box.

T<sub>E</sub>Xhackers note: \box\_new:N is the equivalent of plain T<sub>E</sub>X's \newbox.

\if\_hbox:N \if\_vbox:N \if\_box\_empty:N \if\_box\_empty:N h*box*i h*true code*i\else: h*false code*i\fi: \if\_hbox:N  $\bar{b}$  htrue code)\else:  $\{false\ code\}\$ i:

 $\iint_h box:N$  and  $\iint_v box:N$  check if  $\langle box \rangle$  is an horizontal or vertical box resp. \if\_box\_empty:N tests if  $\langle box \rangle$  is empty (void) and executes code according to the test outcome.

TEXhackers note: These are the TEX primitives \ifhbox, \ifvbox and \ifvoid.

\box\_if\_horizontal\_p:N \box\_if\_horizontal\_p:c \box\_if\_horizontal:N*TF* \box\_if\_horizontal:c<u>TF</u> \box\_if\_horizontal:NTF \box\definitional:\false code\}

Tests if  $\langle box \rangle$  is an horizontal box and executes  $\langle code \rangle$  accordingly.

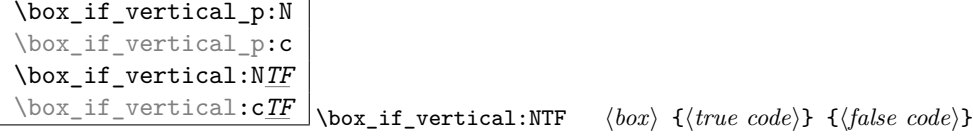

Tests if  $\langle box \rangle$  is a vertical box and executes  $\langle code \rangle$  accordingly.

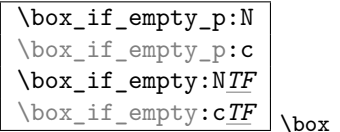

 $\{\pm i f\_\emptyset: NTF \quad \langle box \rangle \ \{\langle true \ code \rangle\} \ \ \{\langle false \ code \rangle\}$ Tests if  $\langle box \rangle$  is empty (void) and executes code according to the test outcome.

TEXhackers note: \box\_if\_empty:NTF is the LATEX3 function name for \ifvoid.

```
\box_set_eq:NN
\box_set_eq:cN
\box_set_eq:Nc
\box_set_eq:cc
\box_set_eq_clear:NN
\box_set_eq_clear:cN
\box_set_eq_clear:Nc
\boxtimesset_eq_clear:cc \box_set_eq:NN \box<sub>1</sub> \box<sub>2</sub>}
```
Sets  $\langle box_1 \rangle$  equal to  $\langle box_2 \rangle$ . The \_clear versions eradicate the contents of  $\langle box_2 \rangle$  afterwards.

```
\box_gset_eq:NN
\box_gset_eq:cN
\box_gset_eq:Nc
\box_gset_eq:cc
\box_gset_eq_clear:NN
\box_gset_eq_clear:cN
\box_gset_eq_clear:Nc
\begin{array}{ccc} \hline \text{box_gset_eq_clear:cc} \\ \text{box_gset_eq:NN} \end{array} \box_gset_eq:NN \\box_i \\box_i \\box_i \\box_i \\box_i \\box_i \\box_i \\box_i \\box_i \\box_i \\box_i \\box_i \\box_i \\box_i \\box_i \\box_i \\box_i \\box_i \\box_i \\box_i \\bo
```
Globally sets  $\langle box_1 \rangle$  equal to  $\langle box_2 \rangle$ . The \_clear versions eradicate the contents of  $\langle box_2 \rangle$  afterwards.

```
\box_set_to_last:N
\box_set_to_last:c
\box_gset_to_last:N
\box_gset_to_last:c \box_set_to_last:N \box)
```
Sets  $\langle box \rangle$  equal to the previous box  $\lceil \cdot \rceil$  last\_box and removes  $\lceil \cdot \rceil$  last\_box from the current list (unless in outer vertical or math mode).

```
\box_move_right:nn
\box_move_left:nn
\box_move_up:nn
```
 $\boxtimes \texttt{down:nn}$  \box\_move\_left:nn {\dimen}} {\box function}}

Moves  $\langle$  *box function* $\rangle$   $\langle$  *dimen* $\rangle$  in the direction specified.  $\langle$  *box function* $\rangle$  is either an operation on a box such as  $\boxtimes x$  use:N or a "raw" box specification like  $\forall$ box:n{xyz}.

```
\box_clear:N
\box_clear:c
\box_gclear:N
\text{box_gclear:c} \box_clear:N \langle box \rangle
```
Clears  $\langle box \rangle$  by setting it to the constant  $\c$ <sub>v</sub>oid\_box.  $\boxtimes$ <sub>gclear</sub>:N does it globally.

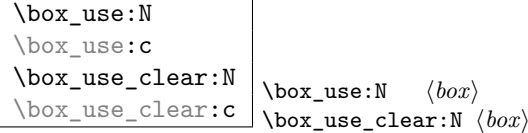

 $\boxtimes: N \text{ puts a copy of } (box)$  on the current list while  $\boxtimes_2 \text{clear: N puts the}$ box on the current list and then eradicates the contents of it.

TEXhackers note: \box\_use:N and \box\_use\_clear:N are the TEX primitives \copy and \box with new (descriptive) names.

| \box ht:N                          |  |
|------------------------------------|--|
| \box ht:c                          |  |
| $\boxtimes$ dp:N                   |  |
| $\boxdot$ dp:c                     |  |
| \box wd:N                          |  |
| $\sim$ $\sim$ $\sim$ $\sim$ $\sim$ |  |

 $\text{box}_Wd: c \longrightarrow \text{box}_ht: N \longrightarrow \text{box}$ 

Returns the height, depth, and width of  $\langle box \rangle$  for use in dimension settings.

TEX hackers note: These are the TEX primitives \ht, \dp and \wd.

## \box\_set\_dp:Nn

 $\label{eq:box_set} $$\box_set_dp:cn \boxtimes_tdp:Nn \boxtimes \{dimension\, expression}\$ 

Set the depth(below the baseline) of the  $\langle box \rangle$  to the value of the  $\{\langle dimension$  $expression$ . This is a local assignment.

### \box\_set\_ht:Nn

 $\boxtimes_s$ set\_ht:**cn** \box\_set\_ht:Nn  $\{box\}$  { $\{dimension\ expression\}$ }

Set the height(above the baseline) of the  $\langle box \rangle$  to the value of the  $\{\langle dimension$  $expression$  }. This is a local assignment.

### \box\_set\_wd:Nn

 $\label{eq:box_set} $$\box_set_wd:cn \boxtimes_set_wd:Nn \boxtimes \{dimension\, expression}\$ 

Set the width of the  $\langle box \rangle$  to the value of the  $\{\langle dimension\,\, expression \rangle\}$ . This is a local assignment.

#### \box\_show:N

 $\overline{\text{box\_show:c}}$  \box\_show:N \box\ Writes the contents of  $\langle box \rangle$  to the log file.

TEXhackers note: This is the TEX primitive \showbox.

| \c_empty_box |
|--------------|
| \l_tmpa_box  |
| \l_tmpb_box  |

\c\_empty\_box is the constantly empty box. The others are scratch boxes.

#### \l\_last\_box

\l\_last\_box is more or less a read-only box register managed by the engine. It denotes the last box on the current list if there is one, otherwise it is void. You can set other boxes to this box, with the result that the last box on the current list is removed at the same time (so it is with variable with side-effects).

## **80 Horizontal mode**

 $\hbox{\hbox{hbox:}n}$  \hbox:n  $\{\langle contents \rangle\}$ Places a hbox of natural size.

\hbox\_set:Nn \hbox\_set:cn \hbox\_gset:Nn

 $\hbox{\hbox{hbox_Sset:cn}}$  \hbox\_set:Nn  $\langle box\rangle$  {\contents\}

Sets  $\langle box \rangle$  to be a horizontal mode box containing  $\langle contents \rangle$ . It has it's natural size. \hbox\_gset:Nn does it globally.

```
\hbox_set_to_wd:Nnn
\hbox_set_to_wd:cnn
\hbox_gset_to_wd:Nnn
\hbox_gset_to_wd:cnn \hbox_set_to_wd:Nnn \box\{\dimen\} {\contents\}
```
Sets  $\langle box \rangle$  to contain  $\langle contents \rangle$  and have width  $\langle dimen \rangle$ . \hbox\_gset\_to\_wd:Nn does it globally.

\hbox\_to\_wd:nn \hbox\_to\_zero:n \hbox\_to\_zero:n (*contents*)  $\hbox{\hbox{hbox\_to\_wd:nn }}$   $\langle$  *(contents)* 

Places a  $\langle box \rangle$  of width  $\langle dimen \rangle$  containing  $\langle contents \rangle$ . **\hbox\_to\_zero:n** is a shorthand for a width of zero.

\hbox\_overlap\_left:n \h<u>box\_overlap\_right:n \</u>\hbox\_overlap\_left:n \\contents\) Places a  $\langle box \rangle$  of width zero containing  $\langle contents \rangle$  in a way the it overlaps with surrounding material (sticking out to the left or right).

```
\hbox_set_inline_begin:N
\hbox_set_inline_begin:c
\hbox_set_inline_end:
\hbox_gset_inline_begin:N
\hbox_gset_inline_begin:c
\hbox_gset_inline_end:
                                \hbox_set_inline_begin:N \langle box \rangle \langle contents \rangle\hbox_set_inline_end:
```
Sets  $\langle box \rangle$  to contain  $\langle contents \rangle$ . This type is useful for use in environment definitions.

```
\hbox_unpack:N
\hbox_unpack:c
\hbox_unpack_clear:N
\hbox_unpack_clear:c \\hbox_unpack:N \box
```
\hbox\_unpack:N unpacks the contents of the  $\langle box \rangle$  register and \hbox\_unpack\_clear:N also clears the  $\langle box \rangle$  after unpacking it.

TEXhackers note: These are the TEX primitives \unhcopy and \unhbox.

## **81 Vertical mode**

Places a vbox of natural size with baseline equal to the baseline of the last object in the box, i.e., if the last object is a line of text the box has the same depth as that line; otherwise the depth will be zero.

# $\overline{\text{vbox\_top:n}}$  \vbox\_top:n  $\{\langle contents \rangle\}$

Same as \vbox:n except that the reference point will be at the baseline of the first object in the box not the last.

```
\vbox_set:Nn
\vbox_set:cn
\vbox_gset:Nn
```
 $\forall x_g$ gset:cn  $\forall$ wbox\_set:Nn  $\langle box \rangle$  { $\langle contents \rangle$ }

Sets  $\langle box \rangle$  to be a vertical mode box containing  $\langle contents \rangle$ . It has its natural size and the reference point will be at the baseline of the last object in the box. \vbox\_gset:Nn does it globally.

 $\overline{\lor \texttt{vbox:n}}$   $\lor \texttt{vbox:n}$  { $\langle \textit{contents} \rangle$ }

```
\vbox_set_top:Nn
\vbox_set_top:cn
\vbox_gset_top:Nn
```
\vbox\_gset\_top:cn \vbox\_set\_top:Nn \box\{\contents\}

Sets  $\langle box \rangle$  to be a vertical mode box containing  $\langle contents \rangle$ . It has its natural size (usually a small height and a larger depth) and the reference point will be at the baseline of the first object in the box. \vbox\_gset\_top:Nn does it globally.

```
\vbox_set_to_ht:Nnn
\vbox_set_to_ht:cnn
\vbox_gset_to_ht:Nnn
\vbox_gset_to_ht:cnn
\vbox_gset_to_ht:ccn \vbox_set_to_ht:Nnn \box\ {\dimen\} {\contents\}
```
Sets  $\langle box \rangle$  to contain  $\langle contents \rangle$  and have total height  $\langle dimen \rangle$ .  $\forall$ box\_gset\_to\_ht:Nn does it globally.

```
\vbox_set_inline_begin:N
\vbox_set_inline_end:
\vbox_gset_inline_begin:N
\vbox_gset_inline_end:
                                  \vbox_set_inline_begin:N \langle box \rangle \langle contents \rangle\vbox_set_inline_end:
```
Sets  $\langle box \rangle$  to contain  $\langle contents \rangle$ . This type is useful for use in environment definitions.

\vbox\_set\_split\_to\_ht:NNn \vbox\_set\_split\_to\_ht:NNn  $\langle box_1 \rangle$   $\langle box_2 \rangle$   $\{ \langle dimen \rangle \}$ 

Sets  $\langle box_1 \rangle$  to contain the top  $\langle dimen \rangle$  part of  $\langle box_2 \rangle$ .

TEXhackers note: This is the TEX primitive **\vsplit.** 

\vbox\_to\_ht:nn \vbox\_to\_zero:n \vbox\_to\_ht:nn {\dimen}} \contents\ \vbox\_to\_zero:n  $\langle contents \rangle$ 

```
Places a \langle box \rangle of size \langle dimen \rangle containing \langle contents \rangle.
```

```
\vbox_unpack:N
\vbox_unpack:c
\vbox_unpack_clear:N
\vbox_unpack_clear:c \vbox_unpack:N \langle box \rangle
```
 $\forall$ box\_unpack:N unpacks the contents of the  $\langle box \rangle$  register and  $\forall$ box\_unpack\_clear:N also clears the  $\langle box \rangle$  after unpacking it.

TEXhackers note: These are the TEX primitives \unvcopy and \unvbox.

# **Part XVIII The l3xref package Cross references**

# $\label{eq:1} $$\xref_set_labels:n \xref_set_labels:n \{name\}}$

Sets a label in the text. Note that this function does not do anything else than setting the correct labels. In particular, it does not try to fix any spacing around the write node; this is a task for the galley2 module.

 $\overline{\xref_new:nn}$  \xref\_new:nn  $\{\langle type \rangle\}$   $\{\langle value \rangle\}$ 

Defines a new cross reference type  $\langle type \rangle$ . This defines the token list variable \l\_xref\_curr\_ $\langle type \rangle$ \_tl with default value  $\langle value \rangle$  which gets written fully expanded when \xref\_set\_label:n is called.

 $\overline{\text{target\_defined\_new:nn}}$  \xref\_deferred\_new:nn  $\{\langle type \rangle\}$   $\{\langle value \rangle\}$ 

Same as  $\xrightarrow{\xrightarrow{\text{new:n except for this one, the value written happens when TFX ships out}}$ the page. Page numbers use this one obviously.

\xref\_get\_value:nn \* \xref\_get\_value:nn {\type\} {\name\}

Extracts the cross reference information of type  $\langle type \rangle$  for the label  $\langle name \rangle$ . This operation is expandable.

## **Part XIX**

# **The l3keyval package Key-value parsing**

A key–value list is input of the form

KeyOne = ValueOne , KeyTwo = ValueTwo , KeyThree ,

where each key–value pair is separated by a comma from the rest of the list, and each key–value pair does not necessarily contain an equals sign or a value! Processing this type of input correctly requires a number of careful steps, to correctly account for braces, spaces and the category codes of separators.

This module provides the low-level machinery for processing arbitrary key–value lists. The l3keys module provides a higher-level interface for managing run-time settings using key–value input, while other parts of L<sup>AT</sup>EX3 also use key–value input based on l3keyval (for example the xtemplate module).

### **82 Features of l3keyval**

As l3keyval is a low-level module, its functions are restricted to converting a  $\langle \text{keyval list} \rangle$ into keys and values for further processing. Each key and value (or key alone) has to be processed further by a function provided when l3keyval is called. Typically, this will be *via* one of the \KV\_process... functions:

```
\KV_process_space_removal_sanitize:NNn
  \my_processor_function_one:n
 \my_processor_function_two:nn
  { <keyval list> }
```
The two processor functions here handle the cases where there is only a key, and where there is both a key and value, respectively.

l3keyval parses key–value lists in a manner that does not double # tokens or expand any input. The module has processor functions which will sanitize the category codes of = and , tokens (for use in the document body) as well as faster versions which do not do this (for use inside code blocks). Spaces can be removed from each end of the key and value (again for the document body), again with faster code to be used where this is not necessary. Values which are wrapped in braces will have exactly one set removed, meaning that

key = {value here},

and

key = value here,

are treated as identical (assuming that space removal is in force). l3keyval

## **83 Functions for keyval processing**

The l3keyval module should be accessed *via* a small set of external functions. These correctly set up the module internals for use by other parts of LAT<sub>EX</sub>3.

In all cases, two functions have to be supplied by the programmer to apply to the items from the  $\langle$ keyval list $\rangle$  after  $\langle$  3 keyval has separated out the entries. The first function should take one argument, and will receive the names of keys for which no value was supplied. The second function should take two arguments: a key name and the associated value.

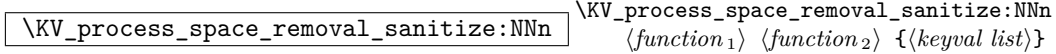

Parses the *(keyval list)* splitting it into keys and associated values. Spaces are removed from the ends of both the key and value by this function, and the category codes of non-braced = and , tokens are normalised so that parsing is 'category code safe'. After parsing is completed,  $\langle function_1 \rangle$  is used to process keys without values and  $\langle function_2 \rangle$ deals with keys which have associated values.

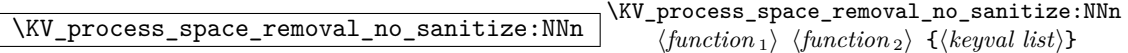

Parses the *(keyval list)* splitting it into keys and associated values. Spaces are removed from the ends of both the key and value by this function, but category codes are not normalised. After parsing is completed,  $\langle function_1 \rangle$  is used to process keys without values and  $\langle function_2 \rangle$  deals with keys which have associated values.

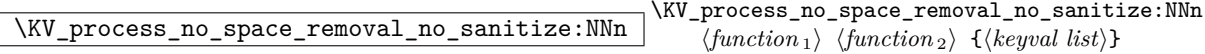

Parses the *(keyval list)* splitting it into keys and associated values. Spaces are *not* removed from the ends of the key and value, and category codes are *not* normalised. After parsing is completed,  $\langle function_1 \rangle$  is used to process keys without values and  $\langle function_2 \rangle$ deals with keys which have associated values.

\l\_KV\_remove\_one\_level\_of\_braces\_bool This boolean controls whether or not one level of braces is stripped from the key and value. The default value for this boolean is true so that exactly one level of braces is stripped. For certain applications it is desirable to keep the braces in which case the programmer just has to set the boolean false temporarily. Only applicable when spaces are being removed.

## **84 Internal functions**

 $\sqrt{2}$ 

The remaining functions provided by l3keyval do not have any protection for nesting of one call to the module inside another. They should therefore not be called directly by other modules.

 $\chi_{\rm W\_parse\_no\_space\_removal\_no\_sanitize:n}$   $\chi_{\rm W\_parse\_no}$  arse no space removal no sanitize:n  $\{ \langle \textit{keyval} \rangle \}$ 

Parses the keys and values, passing the results to  $\kappa$ V\_key\_no\_value\_elt:n and  $\kappa$ V\_key\_value\_elt:nn as appropriate. Spaces are not removed in the parsing process and the category codes of = and , are not normalised.

\KV\_parse\_space\_removal\_no\_sanitize:n \KV\_parse\_space\_removal\_no\_sanitize:n {h*keyval list*i}

Parses the keys and values, passing the results to \KV\_key\_no\_value\_elt:n and \KV\_key\_value\_elt:nn as appropriate. Spaces are removed in the parsing process from the ends of the key and value, but the category codes of = and , are not normalised.

\KV\_parse\_space\_removal\_sanitize:n \KV\_parse\_space\_removal\_sanitize:n {\*keyval list*}}

Parses the keys and values, passing the results to  $\kappa$ V\_key\_no\_value\_elt:n and  $\kappa$ V\_key\_value\_elt:nn as appropriate. Spaces are removed in the parsing process from the ends of the key and value and the category codes of = and , are normalised at the outer level (*i.e*. only unbraced tokens are affected).

\KV\_key\_no\_value\_elt:n \KV\_key\_value\_elt:nn  $\N$ V\_key\_no\_value\_elt:n  $\{\langle key \rangle\}$ \KV\_key\_value\_elt:n  $\{ \langle key \rangle\}$  { $\{ \langle value \rangle\}$ 

Used by \KV\_parse... functions to further process keys with no values and keys with values, respectively. The standard definitions are error functions: the programmer should provide appropriate definitions for both at point of use.

## **85 Variables and constants**

 $\c$ \_KV\_single\_equal\_sign\_tl  $\bigcirc$  Constant token list to make finding = faster.

 $\overline{\U1}$ \_KV\_tmpa\_tl \l\_KV\_tmpb\_tl Scratch token lists.

```
\l_KV_parse_tl
```
\l\_KV\_currkey\_tl

\l\_KV\_currval\_tl Token list variables for various parts of the parsed input.

# **Part XX The l3keys package Key–value support**

The key–value method is a popular system for creating large numbers of settings for controlling function or package behaviour. For the user, the system normally results in input of the form

```
\PackageControlMacro{
    key-one = value one,
    key-two = value two
  }
or
  \PackageMacro[
    key-one = value one,
    key-two = value two
```
]{argument}.

For the programmer, the original keyval package gives only the most basic interface for this work. All key macros have to be created one at a time, and as a result the kvoptions and xkeyval packages have been written to extend the ease of creating keys. A very different approach has been provided by the pgfkeys package, which uses a key–value list to generate keys.

The l3keys package is aimed at creating a programming interface for key–value controls in LATEX3. Keys are created using a key–value interface, in a similar manner to pgfkeys. Each key is created by setting one or more *properties* of the key:

```
\keys_define:nn { module }
 key-one.code:n = code including parameter #1,
 key-two .tl_set:N = \l1_model = \end{aligned}}
```
These values can then be set as with other key–value approaches:

```
\keys_set:nn { module }
 key-one = value one,
 key-two = value two
}
```
At a document level,  $\kappa s = \text{set:nn}$  is used within a document function. For  $\text{Lipx} 2_{\epsilon}$ , a generic set up function could be created with

```
\newcommand*\SomePackageSetup[1]{%
  \@nameuse{keys_set:nn}{module}{#1}%
}
```
or to use key–value input as the optional argument for a macro:

```
\newcommand*\SomePackageMacro[2][]{%
  \begingroup
    \@nameuse{keys_set:nn}{module}{#1}%
    % Main code for \SomePackageMacro
  \endgroup
}
```
The same concepts using xparse for LAT<sub>EX3</sub> use:

```
\DeclareDocumentCommand \SomePackageSetup { m } {
  \keys_set:nn { module } { #1 }
}
\DeclareDocumentCommand \SomePackageMacro { o m } {
  \group_begin:
    \keys_set:nn { module } { #1 }
   % Main code for \SomePackageMacro
  \group_end:
}
```
Key names may contain any tokens, as they are handled internally using  $\tilde{\tau}$  to str:n. As will be discussed in section [87,](#page-144-0) it is suggested that the character '/' is reserved for sub-division of keys into logical groups. Macros are *not* expanded when creating key names, and so

```
\tl_set:Nn \l_module_tmp_tl { key }
\keys_define:nn { module } {
  \l_module_tmp_tl .code:n = code
}
```
will create a key called \1\_module\_tmp\_tl, and not one called key.

## **86 Creating keys**

 $\label{thm:main} $$\keys_define:nn \keys_define:nn {*module*} {*keyval list*}$ 

Parses the  $\langle \text{keyval} \text{ list} \rangle$  and defines the keys listed there for  $\langle \text{module} \rangle$ . The  $\langle \text{module} \rangle$ name should be a text value, but there are no restrictions on the nature of the text. In practice the  $\langle module \rangle$  should be chosen to be unique to the module in question (unless deliberately adding keys to an existing module).

The *(keyval list)* should consist of one or more key names along with an associated key *property*. The properties of a key determine how it acts. The individual properties are described in the following text; a typical use of \keys\_define:nn might read

```
\keys_define:nn { mymodule } {
  keyname .code:n = Some~code~using~#1,
  keyname .value_required:
}
```
where the properties of the key begin from the. after the key name.

The \keys\_define:nn function does not skip spaces in the input, and does not check the category codes for , and = tokens. This means that it is intended for use with code blocks and other environments where spaces are ignored.

### .bool\_set:N

 $\texttt{.bool\_gset:}N \mid \langle key \rangle$  .bool\_set:N =  $\langle \textit{bool} \rangle$ 

Defines  $\langle key \rangle$  to set  $\langle bool \rangle$  to  $\langle value \rangle$  (which must be either true or false). Here,  $\langle bool \rangle$ is a LAT<sub>EX3</sub> boolean variable *(i.e.* created using **\bool\_new:N)**. If the variable does not exist, it will be created at the point that the key is set up.

### $\overline{\;\cdot\;{\rm choice}\colon\;}\; \langle key \rangle$  .choice:

Sets  $\langle key \rangle$  to act as a multiple choice key. Each valid choice for  $\langle key \rangle$  must then be created, as discussed in section [87.1.](#page-145-0)

#### .choice\_code:n

 $\therefore$  choice\_code:**x**  $\big|$   $\langle key \rangle$  .choice\_code:**n** =  $\langle code \rangle$ 

Stores  $\langle code \rangle$  for use when .generate choices:n creates one or more choice sub-keys of the current key. Inside  $\langle code \rangle$ ,  $\lceil \text{keys\_choice\_tl} \rangle$  contains the name of the choice made, and \l\_keys\_choice\_int is the position of the choice in the list given to .generate\_ choices:n. Choices are discussed in detail in section [87.1.](#page-145-0)

#### .code:n

 $\csc$  code: x  $\ket{key}$  . code: n =  $\langle code \rangle$ 

Stores the  $\langle code \rangle$  for execution when  $\langle key \rangle$  is called. The  $\langle code \rangle$  can include one parameter (#1), which will be the  $\langle value \rangle$  given for the  $\langle key \rangle$ . The .code: x variant will expand  $\langle code \rangle$ at the point where the  $\langle key \rangle$  is created.

#### .default:n

 $\therefore$  default:V  $\big|$   $\langle key \rangle$  .default:n =  $\langle$  *default*)

Creates a  $\langle default \rangle$  value for  $\langle key \rangle$ , which is used if no value is given. This will be used if only the key name is given, but not if a blank  $\langle value \rangle$  is given:

```
\keys_define:nn { module } {
 key .code:n = Hello #1,key .default:n = World
}
\keys_set:nn { module} {
 key = Fred, % Prints 'Hello Fred'
 key, % Prints 'Hello World'
 key =, % Prints 'Hello'
}
```
**TEXhackers note:** The  $\langle \text{default} \rangle$  is stored as a token list variable, and therefore should not contain unescaped # tokens.

```
.dim_set:N
.dim_set:c
.dim_gset:N<br>.dim_gset:c
                      \langle key \rangle .dim_set:N = \langle dimension \rangle
```
Sets  $\langle key \rangle$  to store the value it is given in  $\langle dimension \rangle$ . Here,  $\langle dimension \rangle$  is a LAT<sub>EX3</sub> dim variable (*i.e*. created using \dim\_new:N) or a LATEX 2*ε* dimen (*i.e* created using \newdimen). If the variable does not exist, it will be created at the point that the key is set up.

## .generate\_choices:n  $\rangle$   $\langle key \rangle$  .generate\_choices:n =  $\langle commu \; list \rangle$

Makes  $\langle key \rangle$  a multiple choice key, accepting the choices specified in  $\langle commu \; list \rangle$ . Each choice will execute code which should previously have been defined using . choice\_code:n or .choice\_code:x. Choices are discussed in detail in section [87.1.](#page-145-0)

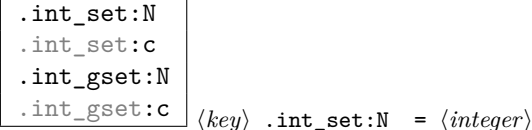

Sets  $\langle key \rangle$  to store the value it is given in  $\langle integer \rangle$ . Here,  $\langle integer \rangle$  is a L<sup>AT</sup>EX3 int variable (*i.e.* created using  $\int$ nt\_new:N) or a LATEX 2<sub>*ε*</sub> count (*i.e* created using  $\neq$ newcount). If the variable does not exist, it will be created at the point that the key is set up.

#### .meta:n

.meta:x  $\langle key \rangle$  .meta:n =  $\langle multiple\ keys \rangle$ 

Makes  $\langle key \rangle$  a meta-key, which will set  $\langle \textit{multiple keys} \rangle$  in one go. If  $\langle key \rangle$  is given with a value at the time the key is used, then the value will be passed through to the subsidiary  $\langle keys \rangle$  for processing (as #1).
```
.skip_set:N
.skip_set:c
.skip_gset:N
```
.skip\_gset:c  $\langle key \rangle$  .skip\_set:N =  $\langle skip \rangle$ 

Sets  $\langle key \rangle$  to store the value it is given in  $\langle skip \rangle$ , which is created if it does not already exist. Here,  $\langle skip \rangle$  is a LAT<sub>EX3</sub> skip variable (*i.e.* created using  $\frac{\text{skip}_\text{new:N}}{\text{sim}}$ ) or a LAT<sub>EX</sub> 2<sub>*ε*</sub> skip (*i.e* created using \newskip). If the variable does not exist, it will be created at the point that the key is set up.

.tl\_set:N .tl\_set:c .tl\_set\_x:N .tl\_set\_x:c .tl\_gset:N .tl\_gset:c .tl\_gset\_x:N

.tl\_gset\_x:c  $\langle key \rangle$  .tl\_set:N =  $\langle token\ list\ variable \rangle$ 

Sets  $\langle key \rangle$  to store the value it is given in  $\langle token\ list\ variable \rangle$ , which is created if it does not already exist. Here, *(token list variable)* is a LAT<sub>EX3</sub> tl variable *(i.e.* created using \tl\_new:N) or a LATEX 2*ε* macro with no arguments (*i.e*. created using \newcommand or \def). If the variable does not exist, it will be created at the point that the key is set up. The x variants perform an x expansion at the time the  $\langle value \rangle$  passed to the  $\langle key \rangle$  is saved to the  $\langle token\ list\ variable \rangle$ .

## .value\_forbidden:

.value\_required:  $\langle key \rangle$  .value\_forbidden:

Flags for forbidding and requiring a  $\langle value \rangle$  for  $\langle key \rangle$ . Giving a  $\langle value \rangle$  for a  $\langle key \rangle$  which has the .value\_forbidden: property set will result in an error. In the same way, if a  $\langle key \rangle$  has the *value* required: property set then a  $\langle value \rangle$  must be given when the  $\langle key \rangle$  is used.

## **87 Sub-dividing keys**

When creating large numbers of keys, it may be desirable to divide them into several sub-groups for a given module. This can be achieved either by adding a sub-division to the module name:

```
\keys_define:nn { module / subgroup } {
 key .code:n = code
}
```
or to the key name:

```
\keys_define:nn { module } {
  subgroup / key .code:n = code
}
```
As illustrated, the best choice of token for sub-dividing keys in this way is '/'. This is because of the method that is used to represent keys internally. Both of the above code fragments set the same key, which has full name module/subgroup/key.

As will be illustrated in the next section, this subdivision is particularly relevant to making multiple choices.

#### **87.1 Multiple choices**

Multiple choices are created by setting the .choice: property:

```
\keys_define:nn { module } {
 key .choice:
}
```
For keys which are set up as choices, the valid choices are generated by creating sub-keys of the choice key. This can be carried out in two ways.

In many cases, choices execute similar code which is dependant only on the name of the choice or the position of the choice in the list of choices. Here, the keys can share the same code, and can be rapidly created using the .choice\_code:n and .generate\_choices:n properties:

```
\keys_define:nn { module } {
 key .choice_code:n = {
    You~gave~choice~''\int_use:N \l_keys_choice_tl'',~
    which~is~in~position~
    \int_use:N\l_keys_choice_int\space
    in~the~list.
 },
 key .generate_choices:n = {
    choice-a, choice-b, choice-c
 }
}
```
Following common computing practice,  $\lceil \cdot \rceil$  keys\_choice\_int is indexed from 0 (as an offset), so that the value of  $\lceil \cdot \rceil$  keys\_choice\_int for the first choice in a list will be zero. This means that  $\lvert \cdot \rvert$  keys choice int can be used directly with  $\lvert \cdot \rvert$  case:w and so on.

\l\_keys\_choice\_int

 $\lvert \frac{\lvert \ell \rvert}{\lvert \ell \rvert}$  Inside the code block for a choice generated using .generate choice:, the variables  $\lceil \cdot \rceil$  keys\_choice\_tl and  $\lceil \cdot \rceil$  keys\_choice\_int are available to

indicate the name of the current choice, and its position in the comma list. The position is indexed from 0.

On the other hand, it is sometimes useful to create choices which use entirely different code from one another. This can be achieved by setting the .choice: property of a key, then manually defining sub-keys.

```
\keys_define:nn { module } {
 key .choice:n,
 key / choice-a .code:n = code-a,
 key / choice-b .code:n = code-b,
 key / choice-c .code:n = code-c,
}
```
It is possible to mix the two methods, but manually-created choices should *not* use \l\_ keys\_choice\_tl or \l\_keys\_choice\_int. These variables do not have defined behaviour when used outside of code created using .generate\_choices:n (*i.e*. anything might happen!).

## **88 Setting keys**

\keys\_set:nn \keys\_set:nV

 $\text{keys\_set:nv}$  \**keys\_set:nn**  ${\{module\}}$   ${\{keyval list\}}$ 

Parses the *(keyval list)*, and sets those keys which are defined for *(module)*. The behaviour on finding an unknown key can be set by defining a special unknown key: this will be illustrated later. In contrast to \keys\_define:nn, this function does check category codes and ignore spaces, and is therefore suitable for user input.

If a key is not known, \keys\_set:nn will look for a special unknown key for the same module. This mechanism can be used to create new keys from user input.

```
\keys_define:nn { module } {
 unknown .code:n =
   You~tried~to~set~key~'\l_keys_path_tl'~to~'#1'
}
```
 $\lambda$ l\_keys\_key\_tl When processing an unknown key, the name of the key is available as  $\lvert \cdot \rvert$  keys\_key\_tl. Note that this will have been processed using  $\lvert \cdot \rvert$  to\_str:N. The value passed to the key (if any) is available as the macro parameter #1.

#### **88.1 Examining keys: internal representation**

\keys\_if\_exist:nn*TF* \keys\_if\_exist:nnTF {\*module*}} {\/\*key*} {\/\true code}}  $\{\langle false\ code \rangle\}$ 

Tests if  $\langle key \rangle$  exists for  $\langle module \rangle$ , *i.e.* if any code has been defined for  $\langle key \rangle$ .

**TEXhackers note:** The function works by testing for the existence of the internal function  $\kappa > \langle \text{module} \rangle / \langle \text{key} \rangle$ .cmd:n.

 $\label{eq:lognormal} $$\keys\_show:nn \keys\_show:nn {*modulo*} {*key*}$ Shows the internal representation of a  $\langle key \rangle$ .

**TEXhackers note:** Keys are stored as functions with names of the format \keys >  $\mod$   $\log$  \/key \cmd:n.

## **89 Internal functions**

 $\label{eq:1} $$\keys_bool_set:NN \keys_bool_set:NN \keys_bool_set:NN \keys_tNN$ Creates code to set  $\langle bool \rangle$  when  $\langle key \rangle$  is given, with setting using  $\langle scope \rangle$  (1 or g for local

or global, respectively).  $\langle \mathit{bool} \rangle$  should be a L4TEX3 boolean variable.

\keys\_choice\_code\_store:x \keys\_choice\_code\_store:x \code\,

Stores  $\langle code \rangle$  for later use by .generate\_code:n.

\keys\_choice\_make: \keys\_choice\_make: Makes  $\langle key \rangle$  a choice key.

 $\label{eq:lognormal} $$\keys\_choices\_generate:n $$ \keys\_choices\_ generates:n {*comma list*>}$ 

Makes  $\langle commu \; list \rangle$  choices for  $\langle key \rangle$ .

 $\overline{\text{keys\_choice\_find:n}}$  \keys\_choice\_find:n {\choice}} Searches for  $\langle choice \rangle$  as a sub-key of  $\langle key \rangle$ .

\keys\_cmd\_set:nn

 $\label{thm:main} $$\keys\_cmd\_set:nx \keys\_cmd\_set:nn {\path} {{\code}}$ Creates a function for  $\langle path \rangle$  using  $\langle code \rangle$ .

\keys\_default\_set:n

\keys\_default\_set:V \keys\_default\_set:n {\*default*}}

Sets  $\langle$ *default* $\rangle$  for  $\langle$ *key* $\rangle$ .

\keys\_define\_elt:n

\keys\_define\_elt:nn \\keys\_define\_elt:nn {\*key*}} {\*value*}} Processing functions for key–value pairs when defining keys.

 $\label{thm:main} $$\keys_define_key:n \keys_define_key:n {*key*}$ Defines  $\langle key \rangle$ .

\keys\_execute: \keys\_execute: Executes  $\langle key \rangle$  (where the name of the  $\langle key \rangle$  will be stored internally).

 $\label{eq:1} $$\keys\_execute\_unknown: \kess\_execute\_unknown: %$ 

Handles unknown  $\langle key \rangle$  names.

 $\kappa_i$  /keys\_if\_value\_requirement:nTF  $\kappa_i$  /keys\_if\_value\_requirement:nTF  $\{ \text{`f} \}$  $\{\langle true \ code \rangle\} \ \{\langle false \ code \rangle\}$ 

Check if  $\langle requirement \rangle$  applies to  $\langle key \rangle$ .

\keys\_meta\_make:n

\keys\_meta\_make:**x** \**keys\_meta\_make:n**  $\{ \langle keys \rangle \}$ Makes  $\langle key \rangle$  a meta-key to set  $\langle keys \rangle$ .

 $\label{eq:1} $$\keys\_property\_find:n $$\keys\_property\_find:n \rightarrow \sys\_property\_find:n $$$ 

Separates  $\langle key \rangle$  from  $\langle property \rangle$ .

\keys\_property\_new:nn \keys\_property\_new\_arg:nn \\keys\_property\_new:nn {\property}} {\code}} Makes a new  $\langle property \rangle$  expanding to  $\langle code \rangle$ . The arg version makes properties with one argument.

 $\text{keys\_property\_underine:n}$  \keys\_property\_undefine:n {\property\}

Deletes  $\langle property \rangle$  of  $\langle key \rangle$ .

\keys\_set\_elt:n

\keys\_set\_elt:nn \keys\_set\_elt:nn {\*key*} {\*value*}} Processing functions for key–value pairs when setting keys.

\keys\_tmp:w \keys\_tmp:w \args\ Used to store  $\langle code \rangle$  to execute a  $\langle key \rangle$ .

 $\label{eq:log2} $$\keys_value_or_default:n \keys_value_or_default:n \$ 

Sets  $\lvert \text{keys}_\text{value} \rvert$  to  $\langle value \rangle$ , or  $\langle default \rangle$  if  $\langle value \rangle$  was not given and if  $\langle default \rangle$ is available.

 $\label{eq:log2} $$\keys_value_requirement:n \keys_value_requirement:n \}$ 

Sets  $\langle key \rangle$  to have  $\langle requirement \rangle$  concerning  $\langle value \rangle$ .

\keys\_variable\_set:NnNN

\keys\_variable\_set:cnNN \\keys\_variable\_set:NnNN (var) (type) (scope) (expansion)

Sets  $\langle key \rangle$  to assign  $\langle value \rangle$  to  $\langle variable \rangle$ . The  $\langle scope \rangle$  (blank for local, g for global) and  $\langle type \rangle$  (t1, int, etc.) are given explicitly.

## **90 Variables and constants**

\c\_keys\_properties\_root\_tl

\c\_keys\_root\_tl The root paths for keys and properties, used to generate the names of the functions which store these items.

```
\c_keys_value_forbidden_tl
```
\c\_keys\_value\_required\_tl Marker text containers: by storing the values the code can make comparisons slightly faster.

 $\ell$ <sub>1</sub> keys\_choice\_code\_t<sub>1</sub> Used to transfer code from storage when making multiple choices.

\l\_keys\_module\_tl \l\_keys\_path\_tl

\l\_keys\_property\_tl Various key paths need to be stored. These are flexible items that are set during the key reading process.

\l\_keys\_no\_value\_bool A marker for 'no value' as key input.

\l\_keys\_value\_tl Holds the currently supplied value, in a token register as there may be # tokens.

# **Part XXI The l3file package File Loading**

## **91 Loading files**

In contrast to the l3io module, which deals with the lowest level of file management, the l3file module provides a higher level interface for handling file contents. This involves providing convenient wrappers around many of the functions in l3io to make them more generally accessible.

It is important to remember that T<sub>E</sub>X will attempt to locate files using both the operating system path and entries in the  $T_{\rm F}X$  file database (most  $T_{\rm F}X$  systems use such a database). Thus the 'current path' for TEX is somewhat broader than that for other programs.

#### \file\_if\_exist:n*TF*

 $\label{thm:time_infinite} $$\file_i f_exist: VTF \tilde_i_exist:nTF {*file name*}} {\{true code}\} {\{false code}\}$ Searches for  $\langle$ *file name* $\rangle$  using the current T<sub>EX</sub> search path and the additional paths controlled by **\file\_path\_include:n**). The branching versions then leave either  $\langle true$ 

 $\gtrsim$  file\_current\_name\_tl  $\big\vert$  Contains the name of the current LaTeX file. This variable should not be modified: it is intended for information only. It will be equal to \c\_job\_name\_tl at the start of a LATEX run and will be modified each time a file is read using \file\_input:n.

 $code\rangle$  or  $\langle false \ code \rangle$  in the input stream, as appropriate to the truth of the test and the variant of the function chosen.

\file\_input:n

 $\left\{\text{file\_input}:V \right\}$  \file input:n  $\left\{\text{file name}\right\}$ 

Searches for  $\langle$ *file name* $\rangle$  in the path as detailed for  $\setminus$ **file\_if\_exist:nTF**, and if found reads in the file as additional LATEX source. All files read are recorded for information and the file name stack is updated by this function.

 $\label{eq:1} $$\file\_path\_include:n \right]\nwhile\_path\_include:n \{path\}$ 

Adds  $\langle path \rangle$  to the list of those used to search for files by the **\file\_input:n and \file\_**if exist:n function. The assignment is local.

 $\overline{\left\{ \frac{\text{file}\_\text{path}\_\text{remove:n}}{\text{file}\_\text{path}\_\text{remove:n}} \right. }$ 

Removes  $\langle path \rangle$  from the list of those used to search for files by the **\file\_input:n** and \file\_if\_exist:n function. The assignment is local.

 $\overline{\text{file\_list:}}$  \file\_list:

This function will list all files loaded using \file\_input:n in the log file.

## **Part XXII**

## **The l3fp package Floating point arithmetic**

### **92 Floating point numbers**

A floating point number is one which is stored as a mantissa and a separate exponent. This module implements arithmetic using radix 10 floating point numbers. This means that the mantissa should be a real number in the range  $1 \leq |x| < 10$ , with the exponent given as an integer between −99 and 99. In the input, the exponent part is represented starting with an e. As this is a low-level module, error-checking is minimal. Numbers which are too large for the floating point unit to handle will result in errors, either from TEX or from LATEX. The LATEX code does not check that the input will not overflow, hence the possibility of a T<sub>E</sub>X error. On the other hand, numbers which are too small will be dropped, which will mean that extra decimal digits will simply be lost.

When parsing numbers, any missing parts will be interpreted as zero. So for example

\fp\_set:Nn \l\_my\_fp { } \fp\_set:Nn \l\_my\_fp { . }  $\tp\_set:Nn \l \lnot \rnot p$  { - }

will all be interpreted as zero values without raising an error.

Operations which give an undefined result (such as division by 0) will not lead to errors. Instead special marker values are returned, which can be tested for using fr example  $\f{fp}$  if undefined:N(TF). In this way it is possible to work with asymptotic functions without first checking the input. If these special values are carried forward in calculations they will be treated as 0.

Floating point numbers are stored in the fp floating point variable type. This has a standard range of functions for variable management.

#### **92.1 Constants**

 $\c{c_infinite}_{\mathcal{F}}$  A marker value for an infinite result from a calculation, such as tan $(\pi/2)$ .

 $\c{c\_undefined\_fp}$  A special marker floating point variable representing the result of an operation which does not give a defined result (such as division by 0).

 $\c{c\_zero\_fp}$  A permanently zero floating point variable.

#### **92.2 Floating-point variables**

## \fp\_new:N

 $\left\{ \frac{\phi_1}{\phi_2} \right\}$  **i**  $\left\{ \frac{\phi_2}{\phi_1} \right\}$ 

Creates a new *(floating point variable)* or raises an error if the name is already taken. The declaration global. The  $\langle floating\ point\rangle$  will initially be set to +0.00000000000 (the zero floating point).

\fp\_set\_eq:NN \fp\_set\_eq:cN \fp\_set\_eq:Nc

\fp\_set\_eq:cc \fp\_set\_eq:NN <sup>h</sup>*fp var1* i h*fp var2* <sup>i</sup>

Sets the value of  $\{floating\ point\ variable1\}$  equal to that of  $\{floating\ point\ variable2\}$ . This assignment is restricted to the current T<sub>E</sub>X group level.

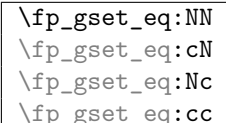

 $\left\langle \text{fp\_gset\_eq:NN} \right\rangle$   $\left\langle \text{fp\_var2} \right\rangle$ 

Sets the value of  $\langle$ *floating point variable1* $\rangle$  equal to that of  $\langle$ *floating point variable2* $\rangle$ . This assignment is global and so is not limited by the current T<sub>E</sub>X group level.

$$
\verb|\fp\_zero|:\mathbb{N}
$$

\fp\_zero:c \fp\_zero:N \floating point variable\

Sets the *(floating point variable)* to +0.00000000000 within the current scope.

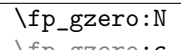

\fp\_gzero:c \fp\_gzero:N \floating point variable) Sets the *(floating point variable)* to +0.000000000e0 globally.

#### \fp\_set:Nn

 $\left\{ \frac{1}{p}\right\}$ set:Cn  $\left\{ \frac{1}{p}\right\}$ set:Nn  $\left\{ \frac{1}{p}\right\}$  for  $\left\{ \frac{1}{p}\right\}$ 

Sets the  $\langle$ *floating point variable* $\rangle$  variable to  $\langle value \rangle$  within the scope of the current T<sub>EX</sub> group.

## \fp\_gset:Nn

\fp\_gset:cn \fp\_gset:Nn \floating point variable\ {\value\} Sets the  $\langle$ *floating point variable* $\rangle$  variable to  $\langle value \rangle$  globally.

### \fp\_set\_from\_dim:Nn

\fp\_set\_from\_dim:cn \fp\_set\_from\_dim:Nn \floating point variable\ {\dimexpr\} Sets the  $\langle$ *floating point variable* $\rangle$  to the distance represented by the  $\langle$ *dimension expression* $\rangle$ in the units points. This means that distances given in other units are first converted to points before being assigned to the *{floating point variable*}. The assignment is local.

\fp\_gset\_from\_dim:Nn

\fp\_gset\_from\_dim:cn \fp\_gset\_from\_dim:Nn \floating point variable\ {\dimexpr\}

Sets the  $\langle$ *floating point variable* $\rangle$  to the distance represented by the  $\langle$ *dimension expression* $\rangle$ in the units points. This means that distances given in other units are first converted to points before being assigned to the *(floating point variable)*. The assignment is global.

```
\left\{ \text{fp\_use:} N \right. \star \right.
```
\fp\_use:c \* \fp\_use:N \floating point variable\

Inserts the value of the *(floating point variable)* into the input stream. The value will

be given as a real number without any exponent part, and will always include a decimal point. For example,

```
\fp_new:Nn \test
\fp_set:Nn \test { 1.234 e 5 }
\fp_use:N \test
```
will insert '12345.00000' into the input stream. As illustrated, a floating point will always be inserted with ten significant digits given. Very large and very small values will include additional zeros for place value.

```
\sqrt{fp_{show:N}}
```
 $\left\backslash \texttt{fp\_show:c} \right. \setminus \texttt{fp\_show:N}$  (*floating point variable*) Displays the content of the *{floating point variable}* on the terminal.

#### **92.3 Conversion to other formats**

It is useful to be able to convert floating point variables to other forms. These functions are expandable, so that the material can be used in a variety of contexts. The  $\mathcal{p}$  use:N function should also be consulted in this context, as it will insert the value of the floating point variable as a real number.

```
\fp_to_int:N ?
```
\fp\_to\_int:c \* \fp\_to\_int:N \*floating point variable* 

Inserts the integer value of the *{floating point variable}* into the input stream. The decimal part of the number will not be included, but will be used to round the integer.

\fp\_to\_tl:N *?*

\fp\_to\_tl:c \* \fp\_to\_tl:N \floating point variable\

Inserts a representation of the *(floating point variable)* into the input stream as a token list. The representation follows the conventions of a pocket calculator:

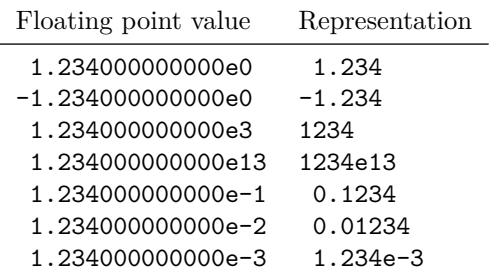

Notice that trailing zeros are removed in this process, and that numbers which do not require a decimal part do *not* include a decimal marker.

#### **92.4 Rounding floating point values**

The module can round floating point values to either decimal places or significant figures using the usual method in which exact halves are rounded up.

\fp\_round\_figures:Nn

\fp\_round\_figures:cn \fp\_round\_figures:Nn \floating point variable\ {\target\}

Rounds the *(floating point variable)* to the *(target)* number of significant figures (an integer expression). The rounding is carried out locally.

\fp\_ground\_figures:Nn

\fp\_ground\_figures:cn \fp\_ground\_figures:Nn \floating point variable\ {\target\}

Rounds the *(floating point variable)* to the *(target)* number of significant figures (an integer expression). The rounding is carried out globally.

\fp\_round\_places:Nn

 $\binom{n}{p\_round\_places:cn}$  \fp\_round\_places:Nn  $\{floating\ point\ variable\}$  { $\{target\}$ } Rounds the *(floating point variable)* to the *(target)* number of decimal places (an integer expression). The rounding is carried out locally.

\fp\_ground\_places:Nn

\fp\_ground\_places:cn \fp ground places:Nn (*floating point variable*) {\*target*}}

Rounds the *(floating point variable)* to the *(target)* number of decimal places (an integer expression). The rounding is carried out globally.

#### **92.5 Tests on floating-point values**

\fp\_if\_infinity\_p:N *?* \fp\_if\_infinity:N*TF ?*  $\left\{ \Phi_{\text{inf}}\right\}$   $\left\langle \text{f} \right\rangle$  $\left\{ \Phi_{\text{inf}}: \text{NTF} \ \left\langle fixed-point \right\rangle \right\}$  ${\{\langle true \ code \rangle\}} \ {\langle false \ code \rangle\}}$ 

Tests if  $\{floating\ point\}$  is infinite (*i.e.* equal to the special  $\c{}_\text{infinite}$   $\phi$  variable). The branching versions then leave either  $\langle true \ code \rangle$  or  $\langle false \ code \rangle$  in the input stream, as appropriate to the truth of the test and the variant of the function chosen. The logical truth of the test is left in the input stream by the predicate version.

```
\fp_if_undefined_p:N ?
\fp_if_undefined:NTF ?
                                             \fp_if_undefined_p:N hfixed-pointi
                                             \left\{ \Phi_{\text{ind}}\right\} \left\langle \frac{fixed-point}{\theta}\right\rangle{\{\langle true \ code \rangle\}} \ {\langle false \ code \rangle\}}
```
Tests if  $\langle$ *floating point* $\rangle$  is undefined (*i.e.* equal to the special  $\c$ **\_undefined\_fp** variable). The branching versions then leave either  $\langle true \ code \rangle$  or  $\langle false \ code \rangle$  in the input stream, as appropriate to the truth of the test and the variant of the function chosen. The logical truth of the test is left in the input stream by the predicate version.

\fp\_if\_zero\_p:N *?* \fp\_if\_zero:N*TF ?* \fp\_if\_zero\_p:N h*fixed-point*i \fp\_if\_zero:NTF  $\langle \text{fixed-point} \rangle$  { $\langle \text{true code} \rangle$ } { $\langle \text{false code} \rangle$ }

Tests if  $\langle$ *floating point* $\rangle$  is equal to zero (*i.e.* equal to the special  $\c$ -zero\_fp variable). The branching versions then leave either  $\langle true \ code \rangle$  or  $\langle false \ code \rangle$  in the input stream, as appropriate to the truth of the test and the variant of the function chosen. The logical truth of the test is left in the input stream by the predicate version.

\fp\_compare:nNn*TF* \fp\_compare:NNN*TF*  $\{p\_compare:nNnTF \ {\langle value_1 \rangle\} \ {\langle relation \rangle \ {\langle value_2 \rangle\}}$  ${\{\langle true \ code \rangle\}} {\{\langle false \ code \rangle\}}$  $\{fp_1\} \{f(p_2)\}$  ${\{\langle true \ code \rangle\}} {\{\langle false \ code \rangle\}}$ 

Compares the two  $\langle values \rangle$  or  $\langle floating\ points \rangle$  based on the  $\langle relation \rangle$  (=, < or >), and leaves either the  $\langle true \ code \rangle$  or  $\langle false \ code \rangle$  in the input stream, as appropriate to the truth of the test and the variant of the function chosen. The tests treat undefined floating points as zero, as the comparison is intended for real numbers only.

#### **92.6 Unary operations**

The unary operations alter the value stored within an fp variable.

\fp\_abs:N

 $\left\{ \frac{\frac{1}{1}p_2 \cdot c}{1/p_2 \cdot N} \right\}$  (floating point variable)

Converts the *(floating point variable)* to its absolute value, assigning the result within the current T<sub>F</sub>X group.

$$
\verb|\fp_gabs|:\verb|\N|
$$

\fp\_gabs:c \**fp\_gabs**:N \floating point variable\,

Converts the *(floating point variable)* to its absolute value, assigning the result globally.

## \fp\_neg:N

\fp\_neg:c \fp\_neg:N \floating point variable\

Reverse the sign of the *(floating point variable*), assigning the result within the current TEX group.

## \fp\_gneg:N

\fp\_gneg:c \fp\_gneg:N \floating point variable\

Reverse the sign of the *{floating point variable}*, assigning the result globally.

#### **92.7 Arithmetic operations**

Binary arithmetic operations act on the value stored in an fp, so for example

```
\fp_set:Nn \l_my_fp { 1.234 }
\fp_sub:Nn \l_my_fp { 5.678 }
```
sets \l\_my\_fp to the result of 1*.*234 − 5*.*678 (*i.e*. −4*.*444).

## \fp\_add:Nn

 $\left\{ \pmb{\infty} \right\}$   $\left\{ \pmb{\infty} \right\}$   $\left\{ \pmb{\infty} \right\}$ 

Adds the  $\langle value \rangle$  to the  $\langle floating\ point \rangle$ , making the assignment within the current T<sub>EX</sub> group level.

## \fp\_gadd:Nn

 $\label{eq:optimal} $$\fp\_gadd:cn \r_p_gadd:Nn \{foding\ point\} \ {\value}$$$ 

Adds the *(value)* to the *(floating point)*, making the assignment globally.

### \fp\_sub:Nn

\fp\_sub:cn \fp\_sub:Nn \floating point\ {\value\} Subtracts the  $\langle value \rangle$  from the  $\langle floating\ point \rangle$ , making the assignment within the current TEX group level.

#### \fp\_gsub:Nn

 $\binom{\text{fp}_\text{gsub:cn}}{\text{fp}_\text{gsub:No} \{f}_{\text{fating point}} \}$  {*\value*}} Subtracts the  $\langle value \rangle$  from the  $\langle floating\ point \rangle$ , making the assignment globally.

## \fp\_mul:Nn

 $\label{eq:optimal} $$\fp\_mul:cn \hspace{1em} \bf \mathcal{H}om1:\nif p\_mul:\nif p\_mul:\n$ 

Multiples the  $\langle$ *floating point* $\rangle$  by the  $\langle value \rangle$ , making the assignment within the current T<sub>F</sub>X group level.

#### \fp\_gmul:Nn

 $\left\{ \frac{\phi}{\phi}\right\}$  \fp\_gmul:Nn \*floating point*\  $\left\{ \left\langle value \right\rangle \right\}$ Multiples the  $\langle \text{floating point} \rangle$  by the  $\langle \text{value} \rangle$ , making the assignment globally.

#### \fp\_div:Nn

 $\left\langle \text{fp\_div:cn} \right| \left\langle \text{fp\_div:} \text{Nn} \right\rangle$  *{(value)*}

Divides the  $\langle floating\ point\rangle$  by the  $\langle value\rangle$ , making the assignment within the current T<sub>E</sub>X group level. If the  $\langle value \rangle$  is zero, the  $\langle floating\ point \rangle$  will be set to  $\c$ **\_undefined\_fp.** 

```
\fp_gdiv:Nn
```
 $\left\langle \text{fp}_g \text{div:cn} \right\rangle$   $\left\langle \text{fp}_g \text{div:} \text{Nn} \right\rangle$  *{(value)*}

Divides the  $\langle$ floating point $\rangle$  by the  $\langle value \rangle$ , making the assignment globally. If the  $\langle value \rangle$ is zero, the  $\langle floating\ point\rangle$  will be set to  $\c$ **undefined\_fp.** 

#### **92.8 Trigonometric functions**

The trigonometric functions all work in radians. They accept a maximum input value of 1000000000, as there are issues with range reduction and very large input values.

## \fp\_sin:Nn

\fp\_sin:cn \fp\_sin:Nn \*floating point*} {\*value*}}

Assigns the sine of the  $\langle value \rangle$  to the  $\langle \textit{floating point} \rangle$ . The  $\langle value \rangle$  should be given in radians. The assignment is local.

### \fp\_gsin:Nn

 $\left\langle \text{fp}_g\text{sin:cn} \right\rangle$   $\left\langle \text{fp}_g\text{sin:Nn} \right\rangle$  *{\text{loating point*} {*\value*}}

Assigns the sine of the  $\langle value \rangle$  to the  $\langle floating point \rangle$ . The  $\langle value \rangle$  should be given in radians. The assignment is global.

## \fp\_cos:Nn

 $\left\langle \text{fp\_cos:cn} \right\rangle$   $\left\langle \text{fp\_cos:Na} \right\rangle$  *{(value)*}

Assigns the cosine of the *(value)* to the *(floating point)*. The *(value)* should be given in radians. The assignment is local.

## \fp\_gcos:Nn

\fp\_gcos:cn \fp\_gcos:Nn \*floating point*} {\*value*}}

Assigns the cosine of the *(value)* to the *(floating point)*. The *(value)* should be given in radians. The assignment is global.

## \fp\_tan:Nn

 $\left\{ \frac{\phi_1}{\phi_1} \right\}$  \fp\_tan:Nn \*floating point*}  $\left\{ \left\langle value \right\rangle \right\}$ Assigns the tangent of the  $\langle value \rangle$  to the  $\langle \text{floating point} \rangle$ . The  $\langle \text{value} \rangle$  should be given in radians. The assignment is local.

#### \fp\_gtan:Nn

 $\left\{ \frac{\phi_{\text{p\_gram:cn}}{\phi_{\text{p\_gram:}Nn} \langle \text{floating point} \rangle} \right\}$ 

Assigns the tangent of the  $\langle value \rangle$  to the *{floating point}*. The  $\langle value \rangle$  should be given in radians. The assignment is global.

#### **92.9 Notes on the floating point unit**

Anyone with experience of programming floating point calculations will know that this is a complex area. The aim of the unit is to be accurate enough for the likely applications in a typesetting context. The arithmetic operations are therefore intended to provide ten digit accuracy with the last digit accurate to  $\pm 1$ . The elemental transcendental functions may not provide such high accuracy in every case, although the design aim has been to provide 10 digit accuracy for cases likely to be relevant in typesetting situations. A good overview of the challenges in this area can be found in J.-M. Muller, *Elementary functions: algorithms and implementation*, 2nd edition, Birkhäuer Boston, New York, USA, 2006.

The internal representation of numbers is tuned to the needs of the underlying TEX system. This means that the format is somewhat different from that used in, for example, computer floating point units. Programming in TEX makes it most convenient to use a radix 10 system, using T<sub>EX</sub> count registers for storage and taking advantage where possible of delimited arguments.

## **Part XXIII**

## **The l3luatex package LuaTEX-specific functions**

## **93 Breaking out to Lua**

The LuaTEX engine provides access to the Lua programming language, and with it access to the 'internals' of TEX. In order to use this within the framework provided here, two functions are available. When used with  $\text{pdfTr}X$  or  $\text{XfTr}X$  these will raise an error: use  $\begin{bmatrix} \emptyset & \emptyset \end{bmatrix}$  are set to avoid this. Details of coding the LuaT<sub>EX</sub> engine are detailed in the LuaTEX manual.

## $\langle \text{lua\_now:x } \star \rangle$  \lua\_now:x {\*token list*}}

The  $\langle token\ list\rangle$  is fully expandable using the current applicable T<sub>EX</sub> category codes: this will include converting line ends to spaces in the usual TEX manner. The resulting  $\langle Lua \; input \rangle$  is passed to the Lua interpreter for processing. Each **\lua** now: x block is treated by Lua as a separate chunk. The Lua interpreter will execute the  $\langle Lua \; input \rangle$ immediately, and in an expandable manner.

 $\langle \text{lua\_shipout}: x \star \rangle$  \lua\_shipout:x  $\{ \langle \text{token list} \rangle \}$ 

The  $\langle \text{token list} \rangle$  is fully expandable using the current applicable T<sub>EX</sub> category codes: this

will include converting line ends to spaces in the usual T<sub>E</sub>X manner. The resulting  $\langle Lua \rangle$ *input*) is passed to the Lua interpreter for processing. Each **\lua\_now:** x block is treated by Lua as a separate chunk. The Lua interpreter will execute the  $\langle Lua \; input \rangle$  during the page-building routine. (At a T<sub>E</sub>X level, the  $\langle Lua \; input \rangle$  is stored as a 'whatsit'.)

## **94 Category code tables**

As well as providing methods to break out into Lua, there are places where additional  $\Delta$ ET<sub>EX3</sub> functions are provided by the LuaT<sub>EX</sub> engine. In particular, LuaT<sub>EX</sub> provides category code tables. These can be used to ensure that a set of category codes are in force in a more robust way than is possible with other engines. These are therefore used by **\ExplSyntaxOn** and ExplSyntaxOff when using the LuaTEX engine.

\cctab\_new:N \cctab\_new:N \*category code table* 

Creates a new category code table, initially with the codes as used by IniT<sub>E</sub>X.

\cctab\_gset:Nn \cctab\_gset:Nn \category code table\

 $\{\langle category \: code \: set \: up \rangle\}$ Sets the  $\langle category \ code \ table \rangle$  to apply the category codes which apply when the prevailing regime is modified by the *(category code set up*). Thus within a standard code block the starting point will be the code applied by  $\c$  code\_cctab. The assignment of the table is global: the underlying primitive does not respect grouping.

 $\label{eq:3} \begin{array}{ll} \verb+\cctab_begin:n & \ccthinspace \ccosh\thinspace\end{array}$ 

Switches the category codes in force to those stored in the *(category code table*). The prevailing codes before the function is called are added to a stack, for use with \cctab\_ end:.

 $\verb|\cctab-end: | \cctab-end: | \cctab-end: | \cctab_end:$ 

Ends the scope of a *(category code table*) started using **\cctab\_begin:N**, retuning the codes to those in force before the matching **\cctab** begin:N was used.

 $\sqrt{c\cdot\csc^{cctab}}$  Category code table for the code environment. This does not include setting the behaviour of the line-end character, which is only altered by **\ExplSyntaxOn**.

 $\c$ -document-cctab Category code table for a standard LAT<sub>EX</sub> document. This does not include setting the behaviour of the line-end character, which is only altered by \ExplSyntaxOff.

 $\c$ -initex-cctab Category code table as set up by IniTeX.

\c\_other\_cctab Category code table where all characters have category code 12 (other).

 $\csc\texttt{string\_cctab}$  Category code table where all characters have category code 12 (other) with the exception of spaces, which have category code 10 (space).

## **Part XXIV Implementation**

#### **95 l3names implementation**

This is the base part of LATEX3 defining things like catcodes and redefining the TEX primitives, as well as setting up the code to load expl3 modules in LATEX 2*ε*.

#### **95.1 Internal functions**

\ExplSyntaxStatus \ExplSyntaxPopStack

\ExplSyntaxStack Functions used to track the state of the catcode regime.

\@pushfilename

 $\Diamond$  \@popfilename  $\bigotimes$  Re-definitions of LATEX's file-loading functions to support  $\Diamond$  ExplSyntax.

#### **95.2 Bootstrap code**

The very first thing to do is to bootstrap the IniTEX system so that everything else will actually work. T<sub>EX</sub> does not start with some pretty basic character codes set up.

```
_1 \langle*!package\rangle2 \catcode '\{ = 1 \relax
3 \cdot \text{cd} = 2 \text{relax}4 \cdot \text{Catcode} + = 6 \relax
5 \ \text{cd} \ ^{\text{2}} \catcode '\^ = 7 \relax
6 \langle/!package\rangle
```
Tab characters should not show up in the code, but to be on the safe side.

```
7 \langle *!package)
8 \catcode '\^^I = 10 \relax
<sup>9</sup> (/!package)
```
For LuaT<sub>EX</sub> the extra primitives need to be enabled before they can be use. No \ifdefined yet, so do it the old-fashioned way. The primitive \strcmp is simulated using some Lua code, which currently has to be applied to every job as the Lua code is not part of the format. Thanks to Taco Hoekwater for this code. The odd \csname business is needed so that the later deletion code will work.

```
10 (*!package)
11 \begingroup\expandafter\expandafter\expandafter\endgroup
12 \expandafter\ifx\csname directlua\endcsname\relax
13 \else
14 \directlua
15 \overline{5}16 tex.enableprimitives('',tex.extraprimitives())
17 lua.bytecode[1] = function ()
18 function strcmp (A, B)
19 if A == B then20 tex.write("0")
21 elseif A < B then
22 tex.write("-1")
23 else
24 tex.write("1")
25 end
26 end
27 end
28 lua.bytecode[1]()
29 }
30 \everyjob\expandafter
31 {\csname tex_directlua:D\endcsname{lua.bytecode[1]()}}
32 \long\edef\pdfstrcmp#1#2%
33 \{ \%34 \expandafter\noexpand\csname tex_directlua:D\endcsname
35 \{ \%36 strcmp\%37 "\noexpand\luaescapestring{#1}",%
38 "\noexpand\luaescapestring{#2}"%
39 ) %
40 \frac{1}{2}%
41 }
42 \fi
43 \langle/!package)
```
When loaded as a package this can all be handed off to other  $\text{LATEX } 2\varepsilon$  code.

44 (\*package)

```
45 \def\@tempa{%
46 \def\@tempa{}%
47 \RequirePackage{luatex}%
48 \RequirePackage{pdftexcmds}%
49 \let\pdfstrcmp\pdf@strcmp
50 }
51 \begingroup\expandafter\expandafter\expandafter\endgroup
52 \expandafter\ifx\csname directlua\endcsname\relax
53 \else
54 \expandafter\@tempa
55 \fi
56 (/package)
```
 $X \nsubseteq X$  calls the primitive  $\strut \text{comp}$ , so there needs to be a check for that too.

```
57 \begingroup\expandafter\expandafter\expandafter\endgroup
58 \expandafter\ifx\csname pdfstrcmp\endcsname\relax
59 \let\pdfstrcmp\strcmp
60 \overline{f}i
```
#### **95.3 Requirements**

Currently, the code requires the  $\varepsilon$ -T<sub>E</sub>X primitives and functionality equivalent to \pdfstrcmp. Any package which provides the later will provide the former, so the test can be done only for \pdfstrcmp.

```
61 \begingroup\expandafter\expandafter\expandafter\endgroup
62 \expandafter\ifx\csname pdfstrcmp\endcsname\relax
63 (*package)
64 \PackageError{l3names}{Required primitive not found: \protect\pdfstrcmp}
65 \{%
66 LaTeX3 requires the e-TeX primitives and
67 \string\pdfstrcmp.\MessageBreak
68 These are available in engine versions: \MessageBreak
69 - pdfTeX 1.30 \MessageBreak
70 - XeTeX 0.9994 \MessageBreak
71 - LuaTeX 0.60 \MessageBreak
72 or later. \MessageBreak
73 \MessageBreak
74 Loading of l3names will abort!
75 }
76 (/package)
77 \langle *!package*78 \newlinechar'\^^J\relax
79 \errhelp{%
80 LaTeX3 requires the e-TeX primitives and
81 \string\pdfstrcmp. ^^J
82 These are available in engine versions: ^^J
83 - pdfTeX 1.30 ^^J
```

```
84 - XeTeX 0.9994 ^^J
85 - LuaTeX 0.60 ^^J
86 or later. ^^J
87 For pdfTeX and XeTeX the '-etex' command-line switch is also
88 needed.^^J
89 ^^J
90 Format building will abort!
91 }
92 \langle/!package\rangle93 \expandafter\endinput
94 \overline{f}i
```
#### **95.4 Catcode assignments**

Catcodes for begingroup, endgroup, macro parameter, superscript, and tab, are all assigned before the start of the documented code. (See the beginning of l3names.dtx.)

Reason for \endlinechar=32 is that a line ending with a backslash will be interpreted as the token  $\setminus_{\sqcup}$  which seems most natural and since spaces are ignored it works as we intend elsewhere.

Before we do this we must however record the settings for the catcode regime as it was when we start changing it.

```
95 \langle *|initex | package)
96 \protected\edef\ExplSyntaxOff{
97 \unexpanded{\ifodd \ExplSyntaxStatus\relax
98 \def\ExplSyntaxStatus{0}
99 - 7100 \catcode 126=\the \catcode 126 \relax
101 \catcode 32=\the \catcode 32 \relax
102 \catcode 9=\the \catcode 9 \relax
103 \endlinechar =\the \endlinechar \relax
104 \catcode 95=\the \catcode 95 \relax
105 \catcode 58=\the \catcode 58 \relax
106 \catcode 124=\the \catcode 124 \relax
107 \catcode 38=\the \catcode 38 \relax
108 \catcode 94=\the \catcode 94 \relax
109 \catcode 34=\the \catcode 34 \relax
110 \noexpand\fi
111 }
112 \catcode126=10\relax % tilde is a space char.
113 \catcode32=9\relax % space is ignored
114 \catcode9=9\relax % tab also ignored
115 \endlinechar=32\relax % endline is space
116 \catcode95=11\relax % underscore letter
117 \catcode58=11\relax % colon letter
118 \catcode124=12\relax % vert bar, other
119 \catcode38=4\relax % ampersand, alignment token
```
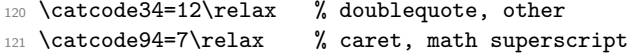

#### **95.5 Setting up primitive names**

Here is the function that renames  $T<sub>F</sub>X$ 's primitives.

Normally the old name is left untouched, but the possibility of undefining the original names is made available by docstrip and package options. If nothing else, this gives a way of checking what 'old code' a package depends on. . .

If the package option 'removeoldnames' is used then some trick code is run after the end of this file, to skip past the code which has been inserted by  $L^2E^X2_\varepsilon$  to manage the file name stack, this code would break if run once the T<sub>E</sub>X primitives have been undefined. (What a surprise!) **The option has been temporarily disabled.**

To get things started, give a new name for \let.

<sup>122</sup> \let \tex\_let:D \let 123 (/initex | package)

and now an internal function to possibly remove the old name: for the moment.

```
124 \langle*initex\rangle125 \long \def \name_undefine:N #1 {
126 \tex_let:D #1 \c_undefined
127 }
128 \langle/initex)
129 (*package)
130 \DeclareOption{removeoldnames}{
131 \long\def\name_undefine:N#1{
132 \tex_let:D#1\c_undefined}}
133 \DeclareOption{keepoldnames}{
134 \long\def\name_undefine:N#1{}}
135 \ExecuteOptions{keepoldnames}
136 \ProcessOptions
137 (/package)
```
The internal function to give the new name and possibly undefine the old name.

```
138 (*initex | package)
139 \long \def \name_primitive:NN #1#2 {
140 \tex_let:D #2 #1
141 \name_undefine:N #1
142 }
```
#### **95.6 Reassignment of primitives**

In the current incarnation of this package, all TEX primitives are given a new name of the form \tex\_*oldname*:D. But first three special cases which have symbolic original names. These are given modified new names, so that they may be entered without catcode tricks.

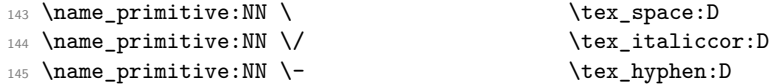

Now all the other primitives.

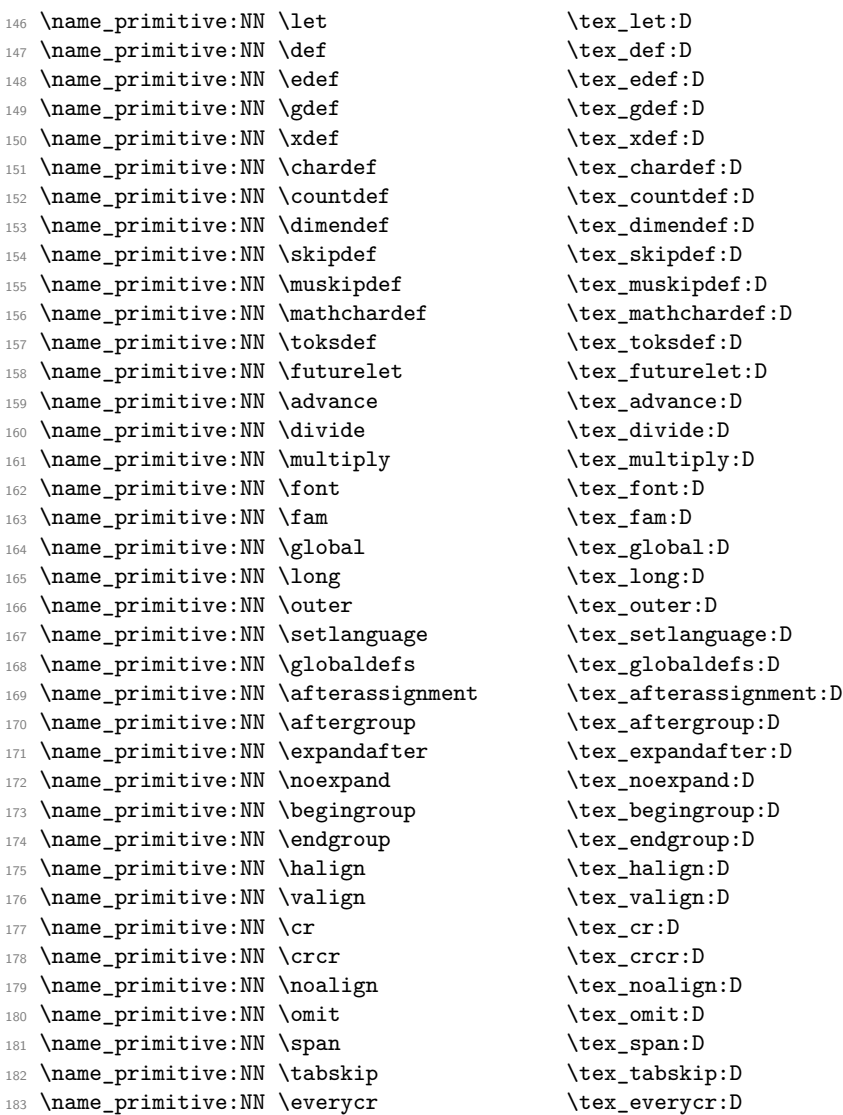

184 \name\_primitive:NN \if  $\text{text}$  \tex\_if:D 185 \name\_primitive:NN \ifcase  $\text{text_{ifcase:D}}$ 186 \name\_primitive:NN \ifcat \tex\_ifcat:D 187 \name\_primitive:NN \ifnum \tex\_ifnum:D 188 \name\_primitive:NN \ifodd  $\text{text}$  \tex\_ifodd:D 189 \name\_primitive:NN \ifdim \tex\_ifdim:D 190 \name\_primitive:NN \ifeof \tex\_ifeof:D <sup>191</sup> \name\_primitive:NN \ifhbox \tex\_ifhbox:D 192 \name\_primitive:NN \ifvbox 193 \name\_primitive:NN \ifvoid \tex\_ifvoid:D 194 \name\_primitive:NN \ifx \tex\_ifx:D 195 \name\_primitive:NN \iffalse  $\text{text_{iffalse:D}}$ 196 \name\_primitive:NN \iftrue  $\text{iter}$ 197 \name\_primitive:NN \ifhmode  $\text{text}$  \tex\_ifhmode:D 198 \name\_primitive:NN \ifmmode  $\text{true}$ 199 \name\_primitive:NN \ifvmode  $\text{text}$  \tex\_ifvmode:D <sup>200</sup> \name\_primitive:NN \ifinner \tex\_ifinner:D 201 \name\_primitive:NN \else \tex\_else:D 202 \name\_primitive:NN \fi \tex\_fi:D 203 \name\_primitive:NN \or  $\text{text or:}D$ 204 \name\_primitive:NN \immediate \tex\_immediate:D <sup>205</sup> \name\_primitive:NN \closeout \tex\_closeout:D <sup>206</sup> \name\_primitive:NN \openin \tex\_openin:D 207 \name\_primitive:NN \openout \tex\_openout:D 208 \name\_primitive:NN \read \tex\_read:D 209 \name\_primitive:NN \write \tex\_write:D 210 \name\_primitive:NN \closein \tex\_closein:D <sup>211</sup> \name\_primitive:NN \newlinechar \tex\_newlinechar:D  $\label{lem:main} $$\name_primitive: NN \input $$\tag{212 \name_primitive: NN \end{input} $$\text_indiput \text_endinput: D $$$  $\tt$  213 \name\_primitive:NN \endinput <sup>214</sup> \name\_primitive:NN \inputlineno \tex\_inputlineno:D <sup>215</sup> \name\_primitive:NN \errmessage \tex\_errmessage:D 216 \name\_primitive:NN \message  $\text{lex\_message:D}$ 217 \name\_primitive:NN \show \tex\_show:D 218 \name\_primitive:NN \showthe \tex\_showthe:D 219 \name\_primitive:NN \showbox \tex\_showbox:D 220 \name\_primitive:NN \showlists \tex\_showlists:D 221 \name\_primitive:NN \errhelp \tex\_errhelp:D <sup>222</sup> \name\_primitive:NN \errorcontextlines \tex\_errorcontextlines:D <sup>223</sup> \name\_primitive:NN \tracingcommands \tex\_tracingcommands:D <sup>224</sup> \name\_primitive:NN \tracinglostchars \tex\_tracinglostchars:D <sup>225</sup> \name\_primitive:NN \tracingmacros \tex\_tracingmacros:D <sup>226</sup> \name\_primitive:NN \tracingonline \tex\_tracingonline:D 227 \name\_primitive:NN \tracingoutput \tex\_tracingoutput:D <sup>228</sup> \name\_primitive:NN \tracingpages \tex\_tracingpages:D <sup>229</sup> \name\_primitive:NN \tracingparagraphs \tex\_tracingparagraphs:D <sup>230</sup> \name\_primitive:NN \tracingrestores \tex\_tracingrestores:D <sup>231</sup> \name\_primitive:NN \tracingstats \tex\_tracingstats:D 232 \name\_primitive:NN \pausing \tex\_pausing:D <sup>233</sup> \name\_primitive:NN \showboxbreadth \tex\_showboxbreadth:D

```
234 \name_primitive:NN \showboxdepth \tex_showboxdepth:D
235 \name_primitive:NN \batchmode \tex_batchmode:D
236 \name_primitive:NN \errorstopmode \tex_errorstopmode:D
237 \name_primitive:NN \nonstopmode \tex_nonstopmode:D
238 \name_primitive:NN \scrollmode \tex_scrollmode:D
239 \name_primitive:NN \end \tex_end:D
240 \name_primitive:NN \csname \text{text\_csname:D}241 \name_primitive:NN \endcsname \tex_endcsname:D
242 \name_primitive:NN \ignorespaces \tex_ignorespaces:D
243 \name_primitive:NN \relax \tex_relax:D
244 \name_primitive:NN \the \text{the:}\mathbb{D}245 \name_primitive:NN \mag \tex_mag:D
246 \name_primitive:NN \language \tex_language:D
247 \name_primitive:NN \mark \tex_mark:D
248 \name_primitive:NN \topmark \tex_topmark:D
249 \name_primitive:NN \firstmark \tex_firstmark:D
250 \name_primitive:NN \botmark \tex_botmark:D
251 \name_primitive:NN \splitfirstmark \tex_splitfirstmark:D
252 \name_primitive:NN \splitbotmark \tex_splitbotmark:D
253 \name_primitive:NN \fontname \text{text\_of}254 \name_primitive:NN \escapechar \tex_escapechar:D
255 \name_primitive:NN \endlinechar \tex_endlinechar:D
256 \name_primitive:NN \mathchoice \tex_mathchoice:D
257 \name_primitive:NN \delimiter \tex_delimiter:D
258 \name_primitive:NN \mathaccent \tex_mathaccent:D
259 \name_primitive:NN \mathchar \tex_mathchar:D
260 \name_primitive:NN \mskip \tex_mskip:D
261 \name_primitive:NN \radical \tex_radical:D
262 \name_primitive:NN \vcenter \tex_vcenter:D
263 \name_primitive:NN \mkern \tex_mkern:D
264 \name_primitive:NN \above \tex_above:D
265 \name_primitive:NN \abovewithdelims \tex_abovewithdelims:D
266 \name_primitive:NN \atop \tex_atop:D
267 \name_primitive:NN \atopwithdelims \tex_atopwithdelims:D
268 \name_primitive:NN \over \tex_over:D
269 \name_primitive:NN \overwithdelims \tex_overwithdelims:D
270 \name_primitive:NN \displaystyle \tex_displaystyle:D
271 \name_primitive:NN \textstyle \tex_textstyle:D
272 \name_primitive:NN \scriptstyle \tex_scriptstyle:D
273 \name_primitive:NN \scriptscriptstyle \tex_scriptscriptstyle:D
274 \name_primitive:NN \nonscript \tex_nonscript:D
275 \name_primitive:NN \eqno \tex_eqno:D
276 \name_primitive:NN \leqno \tex_leqno:D
277 \name_primitive:NN \abovedisplayshortskip \tex_abovedisplayshortskip:D
278 \name_primitive:NN \abovedisplayskip \tex_abovedisplayskip:D
279 \name_primitive:NN \belowdisplayshortskip \tex_belowdisplayshortskip:D
280 \name_primitive:NN \belowdisplayskip \tex_belowdisplayskip:D
281 \name_primitive:NN \displaywidowpenalty \tex_displaywidowpenalty:D
282 \name_primitive:NN \displayindent \tex_displayindent:D
283 \name_primitive:NN \displaywidth \tex_displaywidth:D
```
<sup>284</sup> \name\_primitive:NN \everydisplay \tex\_everydisplay:D <sup>285</sup> \name\_primitive:NN \predisplaysize \tex\_predisplaysize:D <sup>286</sup> \name\_primitive:NN \predisplaypenalty \tex\_predisplaypenalty:D <sup>287</sup> \name\_primitive:NN \postdisplaypenalty \tex\_postdisplaypenalty:D 288 \name\_primitive:NN \mathbin \tex\_mathbin:D 289 \name\_primitive:NN \mathclose \tex\_mathclose:D <sup>290</sup> \name\_primitive:NN \mathinner \tex\_mathinner:D 291 \name\_primitive:NN \mathop \tex\_mathop:D <sup>292</sup> \name\_primitive:NN \displaylimits \tex\_displaylimits:D <sup>293</sup> \name\_primitive:NN \limits \tex\_limits:D <sup>294</sup> \name\_primitive:NN \nolimits \tex\_nolimits:D 295 \name\_primitive:NN \mathopen \tex\_mathopen:D 296 \name\_primitive:NN \mathord \tex\_mathord:D 297 \name\_primitive:NN \mathpunct \tex\_mathpunct:D 298 \name\_primitive:NN \mathrel \tex\_mathrel:D <sup>299</sup> \name\_primitive:NN \overline \tex\_overline:D 300 \name\_primitive:NN \underline \tex\_underline:D 301 \name\_primitive:NN \left \tex\_left:D 302 \name\_primitive:NN \right \tex\_right:D <sup>303</sup> \name\_primitive:NN \binoppenalty \tex\_binoppenalty:D <sup>304</sup> \name\_primitive:NN \relpenalty \tex\_relpenalty:D <sup>305</sup> \name\_primitive:NN \delimitershortfall \tex\_delimitershortfall:D <sup>306</sup> \name\_primitive:NN \delimiterfactor \tex\_delimiterfactor:D <sup>307</sup> \name\_primitive:NN \nulldelimiterspace \tex\_nulldelimiterspace:D 308 \name\_primitive:NN \everymath \tex\_everymath:D 309 \name\_primitive:NN \mathsurround \tex\_mathsurround:D 310 \name\_primitive:NN \medmuskip \tex\_medmuskip:D 311 \name\_primitive:NN \thinmuskip \tex\_thinmuskip:D 312 \name\_primitive:NN \thickmuskip \tex\_thickmuskip:D <sup>313</sup> \name\_primitive:NN \scriptspace \tex\_scriptspace:D <sup>314</sup> \name\_primitive:NN \noboundary \tex\_noboundary:D 315 \name\_primitive:NN \accent \tex\_accent:D 316 \name\_primitive:NN \char \tex\_char:D <sup>317</sup> \name\_primitive:NN \discretionary \tex\_discretionary:D 318 \name primitive:NN \hfil \tex hfil:D 319 \name\_primitive:NN \hfilneg \tex\_hfilneg:D 320 \name\_primitive:NN \hfill \tex\_hfill:D 321 \name\_primitive:NN \hskip \tex\_hskip:D 322 \name\_primitive:NN \hss \tex\_hss:D 323 \name\_primitive:NN \vfil \tex\_vfil:D 324 \name\_primitive:NN \vfilneg \tex\_vfilneg:D 325 \name\_primitive:NN \vfill  $\text{text\_vfill:D}$ 326 \name\_primitive:NN \vskip \tex\_vskip:D 327 \name\_primitive:NN \vss \tex\_vss:D 328 \name\_primitive:NN \unskip \tex\_unskip:D 329 \name\_primitive:NN \kern \tex\_kern:D 330 \name\_primitive:NN \unkern \tex\_unkern:D 331 \name\_primitive:NN \hrule \tex\_hrule:D 332 \name\_primitive:NN \vrule  $\text{text\_value:}\mathbb{D}$ 333 \name\_primitive:NN \leaders \tex\_leaders:D

```
334 \name_primitive:NN \cleaders \tex_cleaders:D
335 \name_primitive:NN \xleaders \tex_xleaders:D
336 \name_primitive:NN \lastkern \tex_lastkern:D
337 \name_primitive:NN \lastskip \tex_lastskip:D
338 \name_primitive:NN \indent \tex_indent:D
339 \name_primitive:NN \par \tex_par:D
340 \name_primitive:NN \noindent \tex_noindent:D
341 \name_primitive:NN \vadjust \tex_vadjust:D
342 \name_primitive:NN \baselineskip \tex_baselineskip:D
343 \name_primitive:NN \lineskip \tex_lineskip:D
344 \name_primitive:NN \lineskiplimit \tex_lineskiplimit:D
345 \name_primitive:NN \clubpenalty \tex_clubpenalty:D
346 \name_primitive:NN \widowpenalty \tex_widowpenalty:D
347 \name_primitive:NN \exhyphenpenalty \tex_exhyphenpenalty:D
348 \name_primitive:NN \hyphenpenalty \tex_hyphenpenalty:D
349 \name_primitive:NN \linepenalty \tex_linepenalty:D
350 \name_primitive:NN \doublehyphendemerits \tex_doublehyphendemerits:D
351 \name_primitive:NN \finalhyphendemerits \tex_finalhyphendemerits:D
352 \name_primitive:NN \adjdemerits \tex_adjdemerits:D
353 \name_primitive:NN \hangafter \tex_hangafter:D
354 \name_primitive:NN \hangindent \tex_hangindent:D<br>355 \name_primitive:NN \parshape \tex_parshape:D
355 \name_primitive:NN \parshape
356 \name_primitive:NN \hsize \tex_hsize:D
357 \name_primitive:NN \lefthyphenmin \tex_lefthyphenmin:D
358 \name_primitive:NN \righthyphenmin \tex_righthyphenmin:D
359 \name_primitive:NN \leftskip \tex_leftskip:D
360 \name_primitive:NN \rightskip \tex_rightskip:D
361 \name_primitive:NN \looseness \tex_looseness:D
362 \name_primitive:NN \parskip \tex_parskip:D
363 \name_primitive:NN \parindent \tex_parindent:D
364 \name_primitive:NN \uchyph \tex_uchyph:D
365 \name_primitive:NN \emergencystretch \tex_emergencystretch:D
366 \name_primitive:NN \pretolerance \tex_pretolerance:D
367 \name_primitive:NN \tolerance \tex_tolerance:D
368 \name_primitive:NN \spaceskip \tex_spaceskip:D
369 \name_primitive:NN \xspaceskip \tex_xspaceskip:D
370 \name_primitive:NN \parfillskip \tex_parfillskip:D
371 \name_primitive:NN \everypar \tex_everypar:D
372 \name_primitive:NN \prevgraf \tex_prevgraf:D
373 \name_primitive:NN \spacefactor \tex_spacefactor:D
374 \name_primitive:NN \shipout \tex_shipout:D
375 \name_primitive:NN \vsize \tex_vsize:D
376 \name_primitive:NN \interlinepenalty \tex_interlinepenalty:D
377 \name_primitive:NN \brokenpenalty \tex_brokenpenalty:D
378 \name_primitive:NN \topskip \tex_topskip:D
379 \name_primitive:NN \maxdeadcycles \tex_maxdeadcycles:D
380 \name_primitive:NN \maxdepth \tex_maxdepth:D
381 \name_primitive:NN \output \tex_output:D
382 \name_primitive:NN \deadcycles \tex_deadcycles:D
383 \name_primitive:NN \pagedepth \tex_pagedepth:D
```
<sup>384</sup> \name\_primitive:NN \pagestretch \tex\_pagestretch:D <sup>385</sup> \name\_primitive:NN \pagefilstretch \tex\_pagefilstretch:D <sup>386</sup> \name\_primitive:NN \pagefillstretch \tex\_pagefillstretch:D <sup>387</sup> \name\_primitive:NN \pagefilllstretch \tex\_pagefilllstretch:D <sup>388</sup> \name\_primitive:NN \pageshrink \tex\_pageshrink:D <sup>389</sup> \name\_primitive:NN \pagegoal \tex\_pagegoal:D 390 \name\_primitive:NN \pagetotal \tex\_pagetotal:D <sup>391</sup> \name\_primitive:NN \outputpenalty \tex\_outputpenalty:D 392 \name\_primitive:NN \hoffset \tex\_hoffset:D 393 \name\_primitive:NN \voffset \tex\_voffset:D 394 \name\_primitive:NN \insert \tex\_insert:D <sup>395</sup> \name\_primitive:NN \holdinginserts \tex\_holdinginserts:D <sup>396</sup> \name\_primitive:NN \floatingpenalty \tex\_floatingpenalty:D <sup>397</sup> \name\_primitive:NN \insertpenalties \tex\_insertpenalties:D 398 \name\_primitive:NN \lower \tex\_lower:D 399 \name\_primitive:NN \moveleft \tex\_moveleft:D 400 \name\_primitive:NN \moveright \tex\_moveright:D 401 \name\_primitive:NN \raise \tex\_raise:D 402 \name\_primitive:NN \copy \tex\_copy:D 403 \name\_primitive:NN \lastbox \tex\_lastbox:D 404 \name\_primitive:NN \vsplit \tex\_vsplit:D 405 \name\_primitive:NN \unhbox \tex\_unhbox:D <sup>406</sup> \name\_primitive:NN \unhcopy \tex\_unhcopy:D 407 \name\_primitive:NN \unvbox \tex\_unvbox:D 408 \name\_primitive:NN \unvcopy \tex\_unvcopy:D 409 \name\_primitive:NN \setbox \tex\_setbox:D 410 \name\_primitive:NN \hbox \tex\_hbox:D 411 \name\_primitive:NN \vbox \tex\_vbox:D 412 \name\_primitive:NN \vtop \tex\_vtop:D<br>413 \name\_primitive:NN \prevdepth \tex\_prevdepth:D  $\texttt{413} \name\_primitive:NN \preceq$ 414 \name\_primitive:NN \badness \tex\_badness:D 415 \name\_primitive:NN \hbadness  $\text{the x-hbadness:D}$ 416 \name\_primitive:NN \vbadness \tex\_vbadness:D 417 \name\_primitive:NN \hfuzz \tex\_hfuzz:D 418 \name\_primitive:NN \vfuzz  $\text{text vfuzz:D}$ 419 \name\_primitive:NN \overfullrule \tex\_overfullrule:D 420 \name\_primitive:NN \boxmaxdepth \tex\_boxmaxdepth:D <sup>421</sup> \name\_primitive:NN \splitmaxdepth \tex\_splitmaxdepth:D <sup>422</sup> \name\_primitive:NN \splittopskip \tex\_splittopskip:D 423 \name\_primitive:NN \everyhbox \tex\_everyhbox:D 424 \name\_primitive:NN \everyvbox \tex\_everyvbox:D <sup>425</sup> \name\_primitive:NN \nullfont \tex\_nullfont:D 426 \name\_primitive:NN \textfont \text \tex\_textfont:D 427 \name\_primitive:NN \scriptfont \tex\_scriptfont:D <sup>428</sup> \name\_primitive:NN \scriptscriptfont \tex\_scriptscriptfont:D 429 \name\_primitive:NN \fontdimen \tex\_fontdimen:D 430 \name\_primitive:NN \hyphenchar \tex\_hyphenchar:D 431 \name primitive:NN \skewchar \tex skewchar:D <sup>432</sup> \name\_primitive:NN \defaulthyphenchar \tex\_defaulthyphenchar:D <sup>433</sup> \name\_primitive:NN \defaultskewchar \tex\_defaultskewchar:D

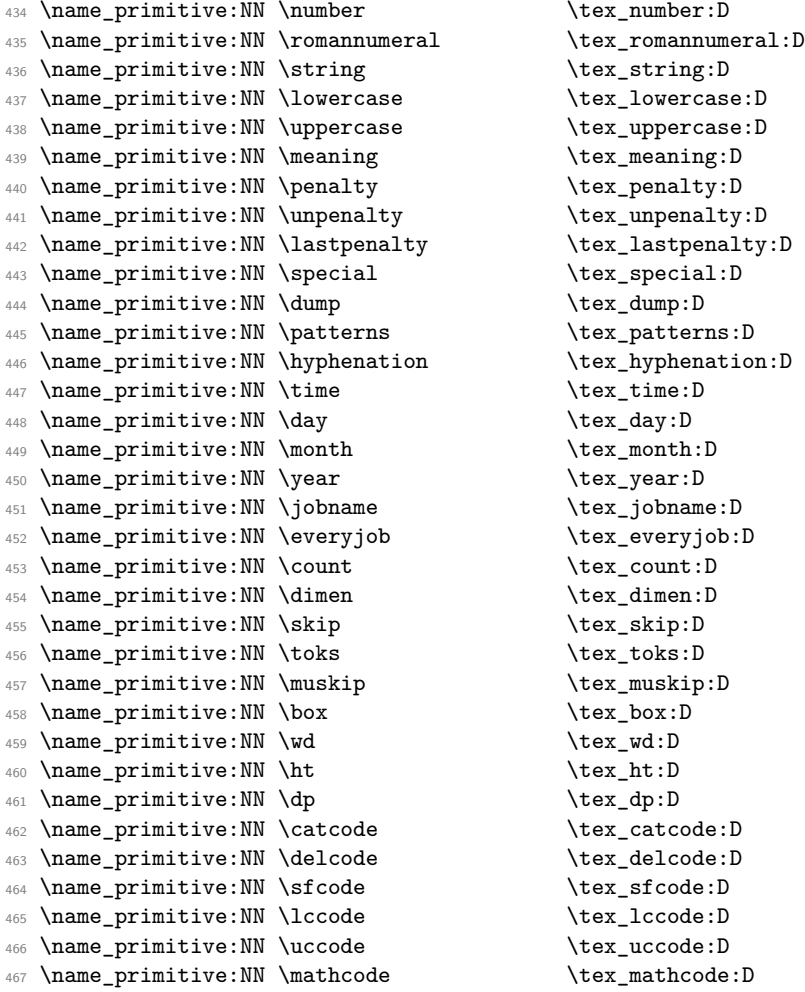

Since L<sup>4</sup>T<sub>E</sub>X3 requires at least the  $\varepsilon$ -T<sub>E</sub>X extensions, we also rename the additional primitives. These are all given the prefix \etex\_.

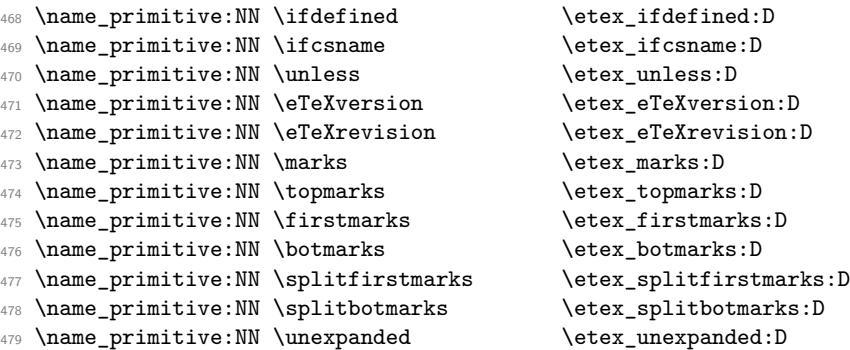

```
480 \name_primitive:NN \detokenize \etex_detokenize:D
481 \name_primitive:NN \scantokens \etex_scantokens:D
482 \name_primitive:NN \showtokens \etex_showtokens:D
483 \name_primitive:NN \readline \etex_readline:D
484 \name_primitive:NN \tracingassigns \etex_tracingassigns:D
485 \name_primitive:NN \tracingscantokens \etex_tracingscantokens:D
486 \name_primitive:NN \tracingnesting \etex_tracingnesting:D
487 \name_primitive:NN \tracingifs \etex_tracingifs:D
488 \name_primitive:NN \currentiflevel \etex_currentiflevel:D
489 \name_primitive:NN \currentifbranch \etex_currentifbranch:D
490 \name_primitive:NN \currentiftype \etex_currentiftype:D
491 \name_primitive:NN \tracinggroups \etex_tracinggroups:D
492 \name_primitive:NN \currentgrouplevel \etex_currentgrouplevel:D
493 \name_primitive:NN \currentgrouptype \etex_currentgrouptype:D
494 \name_primitive:NN \showgroups \etex_showgroups:D
495 \name_primitive:NN \showifs \etex_showifs:D
496 \name_primitive:NN \interactionmode \etex_interactionmode:D
497 \name_primitive:NN \lastnodetype \etex_lastnodetype:D
498 \name_primitive:NN \iffontchar \etex_iffontchar:D
499 \name_primitive:NN \fontcharht \etex_fontcharht:D
500 \name_primitive:NN \fontchardp \etex_fontchardp:D
501 \name_primitive:NN \fontcharwd \etex_fontcharwd:D
502 \ \name\_primitive: NN \ font{\\factor} \ \ \ \ \ \ \ \ \ \503 \name_primitive:NN \parshapeindent \etex_parshapeindent:D
504 \name_primitive:NN \parshapelength \etex_parshapelength:D
505 \name_primitive:NN \parshapedimen \etex_parshapedimen:D
506 \name_primitive:NN \numexpr \etex_numexpr:D
507 \name_primitive:NN \dimexpr \etex_dimexpr:D
508 \name_primitive:NN \glueexpr \etex_glueexpr:D
509 \name_primitive:NN \muexpr \etex_muexpr:D
510 \name_primitive:NN \gluestretch \etex_gluestretch:D
511 \name_primitive:NN \glueshrink \etex_glueshrink:D
512 \name_primitive:NN \gluestretchorder \etex_gluestretchorder:D
513 \name_primitive:NN \glueshrinkorder \etex_glueshrinkorder:D
514 \name_primitive:NN \gluetomu \etex_gluetomu:D
515 \name_primitive:NN \mutoglue \etex_mutoglue:D
516 \name_primitive:NN \lastlinefit \etex_lastlinefit:D
517 \name_primitive:NN \interlinepenalties \etex_interlinepenalties:D
518 \name_primitive:NN \clubpenalties \etex_clubpenalties:D
519 \name_primitive:NN \widowpenalties \etex_widowpenalties:D
520 \name_primitive:NN \displaywidowpenalties \etex_displaywidowpenalties:D
521 \name_primitive:NN \middle \etex_middle:D
522 \name_primitive:NN \savinghyphcodes \etex_savinghyphcodes:D
523 \name_primitive:NN \savingvdiscards \etex_savingvdiscards:D
524 \name_primitive:NN \pagediscards \etex_pagediscards:D
525 \name_primitive:NN \splitdiscards \etex_splitdiscards:D
526 \name_primitive:NN \TeXXETstate \setminusetex_TeXXETstate:D
527 \name primitive:NN \beginL \etex beginL:D
528 \name_primitive:NN \endL \etex_endL:D
529 \name_primitive:NN \beginR \etex_beginR:D
```
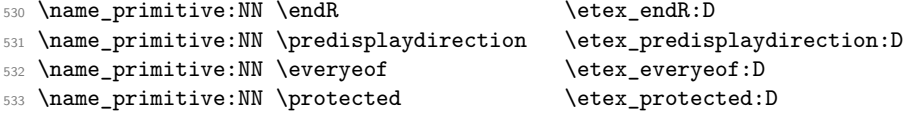

All major distributions use pdf*ε*-TEX as engine so we add these names as well. Since the pdfTEX team has been very good at prefixing most primitives with pdf (so far only five do not start with pdf) we do not give then a double pdf prefix. The list below covers pdfT<sub>E</sub>X<sub>v</sub> 1.30.4.

```
534 %% integer registers:
535 \name_primitive:NN \pdfoutput \pdf_output:D
536 \name_primitive:NN \pdfminorversion \pdf_minorversion:D
537 \name_primitive:NN \pdfcompresslevel \pdf_compresslevel:D
538 \name_primitive:NN \pdfdecimaldigits \pdf_decimaldigits:D
539 \name_primitive:NN \pdfimageresolution \pdf_imageresolution:D
540 \name_primitive:NN \pdfpkresolution \pdf_pkresolution:D
541 \name_primitive:NN \pdftracingfonts \pdf_tracingfonts:D
542 \name_primitive:NN \pdfuniqueresname \pdf_uniqueresname:D
543 \name_primitive:NN \pdfadjustspacing \pdf_adjustspacing:D
544 \name_primitive:NN \pdfprotrudechars \pdf_protrudechars:D
545 \name_primitive:NN \efcode \pdf_efcode:D
\verb|546 \langle name\_primitive: NN \langle then \rangle \phi1pcode:DD|1pcode:DD|1pcode:DD|1pcode:DD|1pcode:DD|1pcode:DD|1pcode:DD|1pcode:DD|1pcode:DD|1pcode:DD|1pcode:DD|1pcode:DD|1pcode:DD|1pcode:DD|1pcode:DD|1pcode:DD|1pcode:DD|1pcode:DD|1pcode:DD|1pcode:DD|1pcode:DD|1pcode:DD|1pcode:DD|1pcode:DD|1pcode:DD|1pcode:DD|1pcode:DD|1pcode:DD|1pcode:DD|1pcode:DD|1pcode:DD|1pcode:DD|1pcode:DD|1p547 \name_primitive:NN \rpcode \qquad \qquad \text{pdf\_proode:Di}548 \name_primitive:NN \pdfforcepagebox \pdf_forcepagebox:D
549 \name_primitive:NN \pdfoptionalwaysusepdfpagebox \pdf_optionalwaysusepdfpagebox:D
550 \name_primitive:NN \pdfinclusionerrorlevel\pdf_inclusionerrorlevel:D
551 \name_primitive:NN \pdfoptionpdfinclusionerrorlevel \pdf_optionpdfinclusionerrorlevel:D
552 \name_primitive:NN \pdfimagehicolor \pdf_imagehicolor:D
553 \name_primitive:NN \pdfimageapplygamma \pdf_imageapplygamma:D
554 \name_primitive:NN \pdfgamma \pdf_gamma:D
555 \name_primitive:NN \pdfimagegamma \pdf_imagegamma:D
556 %% dimen registers:
557 \name_primitive:NN \pdfhorigin \pdf_horigin:D
558 \name_primitive:NN \pdfvorigin \pdf_vorigin:D
559 \name_primitive:NN \pdfpagewidth \pdf_pagewidth:D
  \name_primitive:NN \pdfpageheight \pdf_pageheight:D
  \name_primitive:NN \pdflinkmargin \pdf_linkmargin:D
562 \name_primitive:NN \pdfdestmargin \pdf_destmargin:D
563 \name_primitive:NN \pdfthreadmargin \pdf_threadmargin:D
564 %% token registers:
565 \name_primitive:NN \pdfpagesattr \pdf_pagesattr:D
566 \name_primitive:NN \pdfpageattr \pdf_pageattr:D
567 \name_primitive:NN \pdfpageresources \pdf_pageresources:D
568 \name_primitive:NN \pdfpkmode \pdf_pkmode:D
569 %% expandable commands:
570 \name_primitive:NN \pdftexrevision \pdf_texrevision:D
571 \name_primitive:NN \pdftexbanner \pdf_texbanner:D
572 \name_primitive:NN \pdfcreationdate \pdf_creationdate:D
573 \name_primitive:NN \pdfpageref \pdf_pageref:D
```

```
574 \name_primitive:NN \pdfxformname \pdf_xformname:D
575 \name_primitive:NN \pdffontname \pdf_fontname:D
576 \name_primitive:NN \pdffontobjnum \pdf_fontobjnum:D
577 \name_primitive:NN \pdffontsize \pdf_fontsize:D
578 \name_primitive:NN \pdfincludechars \pdf_includechars:D
579 \name_primitive:NN \leftmarginkern \pdf_leftmarginkern:D
580 \name_primitive:NN \rightmarginkern \pdf_rightmarginkern:D
581 \name_primitive:NN \pdfescapestring \pdf_escapestring:D
582 \name_primitive:NN \pdfescapename \pdf_escapename:D
583 \name_primitive:NN \pdfescapehex \pdf_escapehex:D
  \name_primitive:NN \pdfunescapehex \pdf_unescapehex:D
  \name_primitive:NN \pdfstrcmp \pdf_strcmp:D
586 \name_primitive:NN \pdfuniformdeviate \pdf_uniformdeviate:D
587 \name_primitive:NN \pdfnormaldeviate \pdf_normaldeviate:D
588 \name_primitive:NN \pdfmdfivesum \pdf_mdfivesum:D
589 \name_primitive:NN \pdffilemoddate \pdf_filemoddate:D
590 \name_primitive:NN \pdffilesize \pdf_filesize:D
591 \name_primitive:NN \pdffiledump \pdf_filedump:D
592 %% read-only integers:
593 \name_primitive:NN \pdftexversion \pdf_texversion:D
594 \name_primitive:NN \pdflastobj \pdf_lastobj:D
595 \name_primitive:NN \pdflastxform \pdf_lastxform:D
596 \name_primitive:NN \pdflastximage \pdf_lastximage:D
597 \name_primitive:NN \pdflastximagepages \pdf_lastximagepages:D
598 \name_primitive:NN \pdflastannot \pdf_lastannot:D
599 \name_primitive:NN \pdflastxpos \pdf_lastxpos:D
600 \name_primitive:NN \pdflastypos \pdf_lastypos:D
601 \name_primitive:NN \pdflastdemerits \pdf_lastdemerits:D
\label{thm:main} $$\omega \name_primitive: NN \pdfelapsedtime \pdf_elapsedtime: D \name_primitive: NN \pdf randomseed \mathtt{pdf\_randomseed: D}603 \name_primitive:NN \pdfrandomseed
604 \name_primitive:NN \pdfshellescape \pdf_shellescape:D
605 %% general commands:
606 \name_primitive:NN \pdfobj \pdf_obj:D
607 \name_primitive:NN \pdfrefobj \pdf_refobj:D
608 \name_primitive:NN \pdfxform \pdf_xform:D
609 \name_primitive:NN \pdfrefxform \pdf_refxform:D
610 \name_primitive:NN \pdfximage \pdf_ximage:D
611 \name_primitive:NN \pdfrefximage \pdf_refximage:D
612 \name_primitive:NN \pdfannot \pdf_annot:D
613 \name_primitive:NN \pdfstartlink \pdf_startlink:D
614 \name_primitive:NN \pdfendlink \pdf_endlink:D
615 \name_primitive:NN \pdfoutline \pdf_outline:D
616 \name_primitive:NN \pdfdest \pdf_dest:D
617 \name_primitive:NN \pdfthread \pdf_thread:D
618 \name_primitive:NN \pdfstartthread \pdf_startthread:D
619 \name_primitive:NN \pdfendthread \pdf_endthread:D
620 \name_primitive:NN \pdfsavepos \pdf_savepos:D
621 \name_primitive:NN \pdfinfo \pdf_info:D
622 \name_primitive:NN \pdfcatalog \pdf_catalog:D
623 \name_primitive:NN \pdfnames \qquad \pdf_names:D
```

```
624 \name_primitive:NN \pdfmapfile \pdf_mapfile:D
625 \name_primitive:NN \pdfmapline \pdf_mapline:D
626 \name_primitive:NN \pdffontattr \pdf_fontattr:D
627 \name_primitive:NN \pdftrailer \pdf_trailer:D
628 \name_primitive:NN \pdffontexpand \pdf_fontexpand:D
629 %%\name_primitive:NN \vadjust [<pre spec>] <filler> { <vertical mode material> } (h, m)
630 \name_primitive:NN \pdfliteral \pdf_literal:D
631 %%\name_primitive:NN \special <pdfspecial spec>
632 \name_primitive:NN \pdfresettimer \pdf_resettimer:D
633 \name_primitive:NN \pdfsetrandomseed \pdf_setrandomseed:D
634 \name_primitive:NN \pdfnoligatures \pdf_noligatures:D
```
Only a little bit of X<sub>T</sub>T<sub>E</sub>X and LuaT<sub>E</sub>X at the moment.

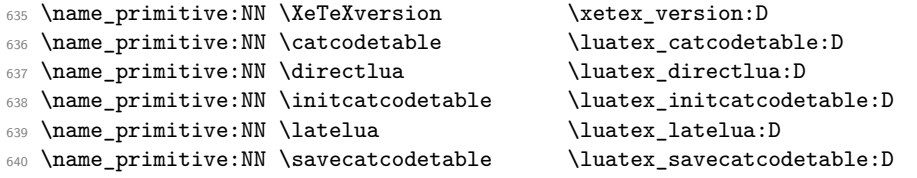

XeTeX adds \strcmp to the set of primitives, with the same implementation as \pdfstrcmp but a different name. To avoid having to worry about this later, the same internal name is used. Note that we want to use the original primitive name here so that \name\_undefine:N (if used) will remove it.

```
641 \tex_begingroup:D
642 \tex_expandafter:D \tex_expandafter:D \tex_expandafter:D
643 \tex_endgroup:D
644 \tex_expandafter:D \tex_ifx:D \tex_csname:D xetex_version:D\tex_endcsname:D
645 \tex_relax:D \tex_else:D
646 \name_primitive:NN \strcmp \pdf_strcmp:D
647 \tex_fi:D
```
#### **95.7 expl3 code switches**

\ExplSyntaxOn \ExplSyntaxOff Here we define functions that are used to turn on and off the special conventions used in the kernel of L<sup>AT</sup>FX3.

needed in  $\mathbb{F}$ F<sub>F</sub>X3 code the  $\sim$  character will be used for that purpose.

\ExplSyntaxStatus First of all, the space, tab and the return characters will all be ignored inside LATEX3 code, the latter because endline is set to a space instead. When space characters are

Specification of the desired behavior:

- ExplSyntax can be either On or Off.
- The On switch is  $\langle null \rangle$  if ExplSyntax is on.
- The Off switch is  $\langle null \rangle$  if ExplSyntax is off.
- If the On switch is issued and not  $\langle null \rangle$ , it records the current catcode scheme just prior to it being issued.
- An Off switch restores the catcode scheme to what it was just prior to the previous On switch.

```
648 \etex_protected:D \tex_def:D \ExplSyntaxOn {
649 \tex_ifodd:D \ExplSyntaxStatus \tex_relax:D
650 \tex_else:D
651 \etex_protected:D \tex_edef:D \ExplSyntaxOff {
652 \etex_unexpanded:D{
653 \tex_ifodd:D \ExplSyntaxStatus \tex_relax:D
654 \tex_def:D \ExplSyntaxStatus{0}
655 }
656 \tex_catcode:D 126=\tex_the:D \tex_catcode:D 126 \tex_relax:D
657 \tex_catcode:D 32=\tex_the:D \tex_catcode:D 32 \tex_relax:D
658 \tex_catcode:D 9=\tex_the:D \tex_catcode:D 9 \tex_relax:D
659 \tex_endlinechar:D =\tex_the:D \tex_endlinechar:D \tex_relax:D
660 \tex_catcode:D 95=\tex_the:D \tex_catcode:D 95 \tex_relax:D
661 \tex_catcode:D 58=\tex_the:D \tex_catcode:D 58 \tex_relax:D
662 \tex_catcode:D 124=\tex_the:D \tex_catcode:D 124 \tex_relax:D
663 \tex_catcode:D 38=\tex_the:D \tex_catcode:D 38 \tex_relax:D
664 \tex_catcode:D 94=\tex_the:D \tex_catcode:D 94 \tex_relax:D
665 \tex_catcode:D 34=\tex_the:D \tex_catcode:D 34 \tex_relax:D
666 \tex_noexpand:D \tex_fi:D
667 }
668 \tex_def:D \ExplSyntaxStatus { 1 }
669 \tex_catcode:D 126=10 \tex_relax:D % tilde is a space char.
670 \tex_catcode:D 32=9 \tex_relax:D % space is ignored
671 \tex_catcode:D 9=9 \tex_relax:D % tab also ignored
672 \tex_endlinechar:D =32 \tex_relax:D % endline is space
673 \tex_catcode:D 95=11 \tex_relax:D % underscore letter
674 \tex_catcode:D 58=11 \tex_relax:D % colon letter
675 \tex_catcode:D 124=12 \tex_relax:D % vertical bar, other
676 \tex_catcode:D 38=4 \tex_relax:D % ampersand, alignment token
677 \tex catcode:D 94=7 \tex relax:D % caret, math superscript
678 \tex_catcode:D 34=12 \tex_relax:D % doublequote, other
679 \tex_fi:D
680 }
```
At this point we better set the status.

\tex\_def:D \ExplSyntaxStatus { 1 }

\ExplSyntaxNamesOn \ExplSyntaxNamesOff Sometimes we need to be able to use names from the kernel of LAT<sub>EX</sub>3 without adhering it's conventions according to space characters. These macros provide the necessary settings.

```
682 \etex_protected:D \tex_def:D \ExplSyntaxNamesOn {
683 \tex_catcode:D '\_=11\tex_relax:D
684 \tex_catcode:D '\:=11\tex_relax:D
```

```
685 }
686 \etex_protected:D \tex_def:D \ExplSyntaxNamesOff {
687 \tex_catcode:D '\_=8\tex_relax:D
688 \tex_catcode:D '\:=12\tex_relax:D
689 }
```
#### **95.8 Package loading**

```
\GetIdInfo
Extract all information from a cvs or svn field. The formats are slightly different but
  \filedescription
at least the information is in the same positions so we check in the date format so see
        \filename
      \fileversion
information. To be on the safe side we ensure that spaces in the argument are seen.
      \fileauthor
        \filedate
     \filenameext
   \filetimestamp
 \GetIdInfoAuxi:w
\GetIdInfoAuxii:w
\GetIdInfoAuxCVS:w
\GetIdInfoAuxSVN:w
                   if it contains a / after the four-digit year. If it does it is cvs else svn and we extract
                    690 \etex_protected:D \tex_def:D \GetIdInfo {
                    691 \tex_begingroup:D
                    692 \tex catcode:D 32=10 \tex relax:D % needed? Probably for now.
                    693 \GetIdInfoMaybeMissing:w
                    694 }
                    695 \etex_protected:D \tex_def:D\GetIdInfoMaybeMissing:w$#1$#2{
                    696 \tex_def:D \l_kernel_tmpa_tl {#1}
                    697 \tex_def:D \l_kernel_tmpb_tl {Id}
                    698 \tex_ifx:D \l_kernel_tmpa_tl \l_kernel_tmpb_tl
                    699 \tex_def:D \l_kernel_tmpa_tl {
                    700 \tex_endgroup:D
                    701 \tex_def:D\filedescription{#2}
                    702 \tex_def:D\filename {[unknown~name]}
                    703 \tex_def:D\fileversion {000}
                    704 \tex def:D\fileauthor {[unknown~author]}
                    705 \tex_def:D\filedate {0000/00/00}
                    706 \tex_def:D\filenameext {[unknown~ext]}
                    707 \tex_def:D\filetimestamp {[unknown~timestamp]}
                    708 }
                    709 \tex_else:D
                    710 \tex_def:D \l_kernel_tmpa_tl {\GetIdInfoAuxi:w$#1${#2}}
                    711 \tex_fi:D
                    712 \l_kernel_tmpa_tl
                    713 }
                    714 \etex_protected:D \tex_def:D\GetIdInfoAuxi:w$#1~#2.#3~#4~#5~#6~#7~#8$#9{
                    715 \tex_endgroup:D
                    716 \tex def:D\filename{#2}
                    717 \tex_def:D\fileversion{#4}
                    718 \tex_def:D\filedescription{#9}
                    719 \tex_def:D\fileauthor{#7}
                    720 \GetIdInfoAuxii:w #5\tex_relax:D
                    721 #3\tex_relax:D#5\tex_relax:D#6\tex_relax:D
                    722 }
```

```
723 \etex_protected:D \tex_def:D\GetIdInfoAuxii:w #1#2#3#4#5#6\tex_relax:D{
724 \tex_ifx:D#5/
725 \tex_expandafter:D\GetIdInfoAuxCVS:w
726 \tex_else:D
727 \tex_expandafter:D\GetIdInfoAuxSVN:w
728 \tex_fi:D
729 }
730 \etex_protected:D \tex_def:D\GetIdInfoAuxCVS:w #1,v\tex_relax:D
731 #2\tex_relax:D#3\tex_relax:D{
732 \tex_def:D\filedate{#2}
733 \tex def:D\filenameext{#1}
734 \tex_def:D\filetimestamp{#3}
```
When creating the format we want the information in the log straight away.

```
735 \langleinitex\rangle \tex_immediate:D\tex_write:D-1
736 \langleinitex\rangle {\filename;~ v\fileversion,~\filedate;~\filedescription}
737 }
738 \etex_protected:D \tex_def:D\GetIdInfoAuxSVN:w #1\tex_relax:D#2-#3-#4
739 \tex_relax:D#5Z\tex_relax:D{
740 \tex_def:D\filenameext{#1}
741 \tex_def:D\filedate{#2/#3/#4}
742 \tex_def:D\filetimestamp{#5}
743 \text{-package}\text{-}\text{immediate:}D\text{.}write:D-1744 \{-package\} {\filename;~ v\fileversion,~\filedate;~\filedescription}
745 }
746 (/initex | package)
```
Finally some corrections in the case we are running over  $\text{LATEX } 2\varepsilon$ .

We want to set things up so that experimental packages and regular packages can coexist with the former using the L<sup>AT</sup>FX3 programming catcode settings. Since it cannot be the task of the end user to know how a package is constructed under the hood we make it so that the experimental packages have to identify themselves. As an example it can be done as

```
\RequirePackage{l3names}
\ProvidesExplPackage{agent}{2007/08/28}{007}{bonding module}
```
or by using the  $\theta$ *kile* $\theta$  informations from  $\text{GetIdInfo}$  as the packages in this distribution do like this:

```
\RequirePackage{l3names}
\GetIdInfo$Id: l3names.dtx 2064 2010-10-03 23:27:33Z will $
         {L3 Experimental Box module}
\ProvidesExplPackage
  {\filename}{\filedate}{\fileversion}{\filedescription}
```
```
\ProvidesExplPackage
  \ProvidesExplClass
   \ProvidesExplFile
                       First up is the identification. Rather trivial as we don't allow for options just yet.
                         747 \langle*package\rangle748 \etex_protected:D \tex_def:D \ProvidesExplPackage#1#2#3#4{
                         749 \ProvidesPackage{#1}[#2~v#3~#4]
                         750 \ExplSyntaxOn
                         751 }
                         752 \etex_protected:D \tex_def:D \ProvidesExplClass#1#2#3#4{
                         753 \ProvidesClass{#1}[#2~v#3~#4]
                         754 \ExplSyntaxOn
                         755 }
                         756 \etex_protected:D \tex_def:D \ProvidesExplFile#1#2#3#4{
                         757 \ProvidesFile{#1}[#2~v#3~#4]
                         758 \ExplSyntaxOn
                         759 }
```

```
\@pushfilename
 \@popfilename
                The idea behind the code is to record whether or not the LAT<sub>EX3</sub> syntax is on or off when
                about to load a file with class or package extension. This status stored in the param-
                eter \ExplSyntaxStatus and set by \ExplSyntaxOn and \ExplSyntaxOff to 1 and 0
                respectively is pushed onto the stack \ExplSyntaxStack. Then the catcodes are set back
                to normal, the file loaded with its options and finally the stack is popped again. The
                whole thing is a bit problematical. So let's take a look at what the desired behavior is:
                 A package or class which declares itself of Expl type by using \ProvidesExplClass or
                 \ProvidesExplPackage should automatically ensure the correct catcode scheme as soon
                as the identification part is over. Similarly, a package or class which uses the traditional
                 \ProvidesClass or \ProvidesPackage commands should go back to the traditional cat-
                code scheme. An example:
```

```
\RequirePackage{l3names}
\ProvidesExplPackage{foobar}{2009/05/07}{0.1}{Foobar package}
\cs_new:Npn \foo_bar:nn #1#2 {#1,#2}
...
\RequirePackage{array}
...
\cs_new:Npn \foo_bar:nnn #1#2#3 {#3,#2,#1}
```
Inside the array package, everything should behave as normal under traditional LATEX but as soon as we are back at the top level, we should use the new catcode regime.

Whenever  $\Delta T$ <sub>F</sub>X inputs a package file or similar, it calls upon  $\Omega$  **upushfilename** to push the name, the extension and the catcode of @ of the file it was currently processing onto a file name stack. Similarly, after inputting such a file, this file name stack is popped again and the catcode of  $@$  is set to what it was before. If it is a package within package, @ maintains catcode 11 whereas if it is package within document preamble @ is reset to what it was in the preamble (which is usually catcode 12). We wish to adopt a similar technique. Every time an Expl package or class is declared, they will issue an ExplSyntaxOn. Then whenever we are about to load another file, we will first push this

status onto a stack and then turn it off again. Then when done loading a file, we pop the stack and if ExplSyntax was On right before, so should it be now. The only problem with this is that we cannot guarantee that we get to the file name stack very early on. Therefore, if the ExplSyntaxStack is empty when trying to pop it, we ensure to turn ExplSyntax off again.

\@pushfilename is prepended with a small function pushing the current ExplSyntaxStatus (true/false) onto a stack. Then the current catcode regime is recorded and ExplSyntax is switched off.

\@popfilename is appended with a function for popping the ExplSyntax stack. However, chances are we didn't get to hook into the file stack early enough so LATEX might try to pop the file name stack while the ExplSyntaxStack is empty. If the latter is empty, we just switch off ExplSyntax.

```
760 \tex_edef:D \@pushfilename{
761 \etex_unexpanded:D{
762 \tex_edef:D \ExplSyntaxStack{ \ExplSyntaxStatus \ExplSyntaxStack }
763 \ExplSyntaxOff
764 }
765 \etex_unexpanded:D\tex_expandafter:D{\@pushfilename }
766 }
767 \tex_edef:D \@popfilename{
768 \etex_unexpanded:D\tex_expandafter:D{\@popfilename
769 \tex_if:D 2\ExplSyntaxStack 2
770 \ExplSyntaxOff
771 \tex_else:D
772 \tex_expandafter:D\ExplSyntaxPopStack\ExplSyntaxStack\q_stop
773 \tex_fi:D
774 }
775 }
```
\ExplSyntaxPopStack Popping the stack is simple: Take the first token which is either 0 (false) or 1 (true) and \ExplSyntaxStack test if it is odd. Save the rest. The stack is initially empty set to 0 signalling that before l3names was loaded, the ExplSyntax was off.

```
776 \etex_protected:D\tex_def:D\ExplSyntaxPopStack#1#2\q_stop{
777 \tex_def:D\ExplSyntaxStack{#2}
778 \tex_ifodd:D#1\tex_relax:D
779 \ExplSyntaxOn
780 \tex_else:D
781 \ExplSyntaxOff
782 \tex_fi:D
783 }
784 \tex_def:D \ExplSyntaxStack{0}
```
#### **95.9 Finishing up**

A few of the 'primitives' assigned above have already been stolen by L<sup>AT</sup>EX, so assign them by hand to the saved real primitive.

 \tex\_let:D\tex\_input:D \@@input \tex\_let:D\tex\_underline:D \@@underline \tex\_let:D\tex\_end:D \@@end \tex\_let:D\tex\_everymath:D \frozen@everymath \tex\_let:D\tex\_everydisplay:D \frozen@everydisplay \tex\_let:D\tex\_italiccor:D \@@italiccorr \tex\_let:D\tex\_hyphen:D \@@hyph \tex\_let:D\luatex\_catcodetable:D \luatexcatcodetable \tex\_let:D\luatex\_initcatcodetable:D \luatexinitcatcodetable \tex\_let:D\luatex\_savecatcodetable:D \luatexsavecatcodetable

TEX has a nasty habit of inserting a command with the name \par so we had better make sure that that command at least has a definition.

<sup>795</sup> \tex\_let:D\par \tex\_par:D

This is the end for l3names when used on top of LATEX 2*ε*:

```
796 \tex_ifx:D\name_undefine:N\@gobble
797 \tex_def:D\name_pop_stack:w{}
798 \tex_else:D
```
But if traditional T<sub>E</sub>X code is disabled, do this...

As mentioned above, The L<sup>AT</sup>EX  $2\varepsilon$  package mechanism will insert some code to handle the filename stack, and reset the package options, this code will die if the TEX primitives have gone, so skip past it and insert some equivalent code that will work.

First a version of \ProvidesPackage that can cope.

```
799 \tex_def:D\ProvidesPackage{
800 \tex_begingroup:D
801 \ExplSyntaxOff
802 \package_provides:w}
803 \tex_def:D\package_provides:w#1#2[#3]{
804 \tex_endgroup:D
805 \tex_immediate:D\tex_write:D-1{Package:~#1#2~#3}
806 \tex_expandafter:D\tex_xdef:D
807 \tex_csname:D ver@#1.sty\tex_endcsname:D{#1}}
```
In this case the catcode preserving stack is not maintained and **\ExplSyntaxOn** conventions stay in force once on. You'll need to turn then off explicitly with \ExplSyntaxOff (although as currently built on 2e, nothing except very experimental code will run in this mode!) Also note that **\RequirePackage** is a simple definition, just for one file, with no options.

```
808 \tex_def:D\name_pop_stack:w#1\relax{%
809 \ExplSyntaxOff
810 \tex_expandafter:D\@p@pfilename\@currnamestack\@nil
811 \tex_let:D\default@ds\@unknownoptionerror
812 \tex_global:D\tex_let:D\ds@\@empty
813 \tex_global:D\tex_let:D\@declaredoptions\@empty}
814 \tex_def:D\@p@pfilename#1#2#3#4\@nil{%
815 \tex_gdef:D\@currname{#1}%
816 \tex_gdef:D\@currext{#2}%
817 \tex_catcode:D'\@#3%
818 \tex_gdef:D\@currnamestack{#4}}
819 \tex_def:D\NeedsTeXFormat#1{}
820 \tex_def:D\RequirePackage#1{
821 \tex_expandafter:D\tex_ifx:D
822 \tex_csname:D ver@#1.sty\tex_endcsname:D\tex_relax:D
823 \ExplSyntaxOn
824 \tex_input:D#1.sty\tex_relax:D
825 \tex_fi:D}
826 \tex_fi:D
```
The \futurelet just forces the special end of file marker to vanish, so the argument of \name\_pop\_stack:w does not cause an end-of-file error. (Normally I use \expandafter for this trick, but here the next token is in fact \let and that may be undefined.)

```
827 \tex_futurelet:D\name_tmp:\name_pop_stack:w
```
**expl3 dependency checks** We want the expl3 bundle to be loaded 'as one'; this command is used to ensure that one of the l3 packages isn't loaded on its own.

```
828 \langle*!initex\rangle829 \etex_protected:D\tex_def:D \package_check_loaded_expl: {
830 \@ifpackageloaded{expl3}{}{
831 \PackageError{expl3}{Cannot~load~the~expl3~modules~separately}{
832 The~expl3~modules~cannot~be~loaded~separately;\MessageBreak
833 please~\protect\usepackage{expl3}~instead.
834 }
835 }
836 }
837 \langle/!initex}
838 (/package)
```
## **95.10 Showing memory usage**

This section is from some old code from 1993; it'd be good to work out how it should be used in our code today.

During the development of the LAT<sub>EX3</sub> kernel we need to be able to keep track of the memory usage. Therefore we generate empty pages while loading the kernel code, just to be able to check the memory usage.

```
839 (*showmemory)
840 \g_trace_statistics_status=2\scan_stop:
841 \cs_set_nopar:Npn\showMemUsage{
842 \if_horizontal_mode:
843 \tex_errmessage:D{Wrong~ mode~ H:~ something~ triggered~
844 hmode~ above}
845 \else:
846 \tex_message:D{Mode ~ okay}
847 \fi:
848 \tex_shipout:D\hbox:w{}
849 }
850 \showMemUsage
851 (/showmemory)
```
## **96 l3basics implementation**

We need l3names to get things going but we actually need it very early on, so it is loaded at the very top of the file l3basics.dtx. Also, most of the code below won't run until l3expan has been loaded.

## **96.1 Renaming some TEX primitives (again)**

```
\cs_set_eq:NwN Having given all the tex primitives a consistent name, we need to give sensible names
              to the ones we actually want to use. These will be defined as needed in the appropriate
              7</sup>
```

```
852 (*package)
                  853 \ProvidesExplPackage
                  854 {\filename}{\filedate}{\fileversion}{\filedescription}
                  855 \package_check_loaded_expl:
                  856 (/package)
                  857 (*initex | package)
                  858 \tex_let:D \cs_set_eq:NwN \tex_let:D
     \if_true:
     \if_false:
           \or:
         \else:
           \fi:
 \reverse_if:N
          \if:w
    \if_bool:N
\if_predicate:w
\if_charcode:w
 \if_catcode:w
                 Then some conditionals.
                  859 \cs_set_eq:NwN \if_true: \tex_iftrue:D
                  860 \cs_set_eq:NwN \if_false: \tex_iffalse:D
                  861 \cs_set_eq:NwN \or: \tex_or:D
                   7This renaming gets expensive in terms of csname usage, an alternative scheme would be to just use
                 the "tex. . . D" name in the cases where no good alternative exists.
                                                         171
```
862 \cs\_set\_eq:NwN \else: \tex\_else:D 863 \cs\_set\_eq:NwN \fi: \tex\_fi:D<br>864 \cs\_set\_eq:NwN \reverse\_if:N \etex\_unl  $864 \text{C} \csc\_set\_eq:NW \reverse\_if:N \text{ult} \ectes\_unless:D$ 865 \cs\_set\_eq:NwN \if:w \tex\_if:D 866 \cs\_set\_eq:NwN \if\_bool:N \tex\_ifodd:D 867 \cs\_set\_eq:NwN \if\_predicate:w \tex\_ifodd:D 868 \cs\_set\_eq:NwN \if\_charcode:w \tex\_if:D<br>869 \cs\_set\_eq:NwN \if\_catcode:w \tex\_ifcat:D 869 \cs\_set\_eq:NwN \if\_catcode:w \if\_meaning:w 870 \cs\_set\_eq:NwN \if\_meaning:w \tex\_ifx:D \if\_mode\_math: \if\_mode\_horizontal: \if\_mode\_vertical: \if\_mode\_inner: TEX lets us detect some if its modes.  $\texttt{871} \csc\_set\_eq: NwN \quad \if\_mode\_math: \textit{true} \text{if } \textit{true} \text{if } \textit{true$ 872 \cs\_set\_eq:NwN \if\_mode\_horizontal: \tex\_ifhmode:D 873 \cs\_set\_eq:NwN \if\_mode\_vertical: \tex\_ifvmode:D 874 \cs\_set\_eq:NwN \if\_mode\_inner: \tex\_ifinner:D \if\_cs\_exist:N \if\_cs\_exist:w 875 \cs\_set\_eq:NwN \if\_cs\_exist:N \etex\_ifdefined:D 876 \cs\_set\_eq:NwN \if\_cs\_exist:w \etex\_ifcsname:D \exp\_after:wN \exp\_not:N \exp\_not:n The three **\exp** functions are used in the l3expan module where they are described. 877 \cs\_set\_eq:NwN \exp\_after:wN \tex\_expandafter:D 878 \cs\_set\_eq:NwN \exp\_not:N \tex\_noexpand:D 879 \cs\_set\_eq:NwN \exp\_not:n \etex\_unexpanded:D \iow\_shipout\_x:Nn \token\_to\_meaning:N \token\_to\_str:N \token\_to\_str:c \cs:w \cs\_end: \cs\_meaning:N \cs\_meaning:c \cs\_show:N \cs\_show:c 880 \cs\_set\_eq:NwN \iow\_shipout\_x:Nn \tex\_write:D 881 \cs\_set\_eq:NwN \token\_to\_meaning:N \tex\_meaning:D 882 \cs\_set\_eq:NwN \token\_to\_str:N \tex\_string:D <sup>883</sup> \cs\_set\_eq:NwN \cs:w \tex\_csname:D 884 \cs\_set\_eq:NwN \cs\_end: \tex\_endcsname:D 885 \cs\_set\_eq:NwN \cs\_meaning:N \tex\_meaning:D 886 \tex\_def:D \cs\_meaning:c {\exp\_args:Nc\cs\_meaning:N} 887 \cs\_set\_eq:NwN \cs\_show:N \tex\_show:D 888 \tex\_def:D \cs\_show:c {\exp\_args:Nc\cs\_show:N} 889 \tex\_def:D \token\_to\_str:c {\exp\_args:Nc\token\_to\_str:N} \scan\_stop: \group\_begin: \group\_end: The next three are basic functions for which there also exist versions that are safe inside alignments. These safe versions are defined in the l3prg module. 890 \cs\_set\_eq:NwN \scan\_stop: \tex\_relax:D 891 \cs\_set\_eq:NwN \group\_begin: \tex\_begingroup:D 892 \cs\_set\_eq:NwN \group\_end: \tex\_endgroup:D

\group\_execute\_after:N

```
893 \cs_set_eq:NwN \group_execute_after:N \tex_aftergroup:D
```

```
\pref_global:D
      \pref_long:D
\pref_protected:D 894 \cs_set_eq:NwN \pref_global:D \tex_global:D<br>\pref_protected:D 895 \cs_set_eq:NwN \pref_long:D \tex_long:D
                           895 \cs_set_eq:NwN
                           896 \cs_set_eq:NwN \pref_protected:D \etex_protected:D
```
#### **96.2 Defining functions**

We start by providing functions for the typical definition functions. First the local ones.

```
\cs_set_nopar:Npn
          \cs_set_nopar:Npx
                \cs_set:Npn
                \cs_set:Npx
\cs_set_protected_nopar:Npn
\cs_set_protected_nopar:Npx
       \cs_set_protected:Npn
       \cs_set_protected:Npx
                              All assignment functions in LATEX3 should be naturally robust; after all, the TEX primi-
                              tives for assignments are and it can be a cause of problems if others aren't.
                               897 \cs_set_eq:NwN \cs_set_nopar:Npn \tex_def:D
                               898 \cs_set_eq:NwN \cs_set_nopar:Npx \tex_edef:D
                               899 \pref_protected:D \cs_set_nopar:Npn \cs_set:Npn {
                               900 \pref_long:D \cs_set_nopar:Npn
                               901 }
                               902 \pref_protected:D \cs_set_nopar:Npn \cs_set:Npx {
                               903 \pref_long:D \cs_set_nopar:Npx
                               904 }
                               905 \pref_protected:D \cs_set_nopar:Npn \cs_set_protected_nopar:Npn {
                               906 \pref_protected:D \cs_set_nopar:Npn
                               907 }
                               908 \pref_protected:D \cs_set_nopar:Npn \cs_set_protected_nopar:Npx {
                               909 \pref_protected:D \cs_set_nopar:Npx
                               910 }
                               911 \cs_set_protected_nopar:Npn \cs_set_protected:Npn {
                               912 \pref_protected:D \pref_long:D \cs_set_nopar:Npn
                               913 }
                               914 \cs_set_protected_nopar:Npn \cs_set_protected:Npx {
                               915 \pref_protected:D \pref_long:D \cs_set_nopar:Npx
                               916 }
          \cs_gset_nopar:Npn
          \cs_gset_nopar:Npx
                \cs_gset:Npn
               \cs_gset:Npx
\cs_gset_protected_nopar:Npn
\cs_gset_protected_nopar:Npx
     \cs_gset_protected:Npn
                              Global versions of the above functions.
                               917 \cs_set_eq:NwN \cs_gset_nopar:Npn \tex_gdef:D
                               918 \cs_set_eq:NwN \cs_gset_nopar:Npx \tex_xdef:D
                               919 \cs_set_protected_nopar:Npn \cs_gset:Npn {
                               920 \pref_long:D \cs_gset_nopar:Npn
                               921 }
                               922 \cs_set_protected_nopar:Npn \cs_gset:Npx {
```

```
924 }
```

```
925 \cs_set_protected_nopar:Npn \cs_gset_protected_nopar:Npn {
926 \pref_protected:D \cs_gset_nopar:Npn
927 }
928 \cs_set_protected_nopar:Npn \cs_gset_protected_nopar:Npx {
929 \pref_protected:D \cs_gset_nopar:Npx
930 }
931 \cs_set_protected_nopar:Npn \cs_gset_protected:Npn {
932 \pref_protected:D \pref_long:D \cs_gset_nopar:Npn
933 }
934 \cs_set_protected_nopar:Npn \cs_gset_protected:Npx {
935 \pref_protected:D \pref_long:D \cs_gset_nopar:Npx
936 }
```
## **96.3 Selecting tokens**

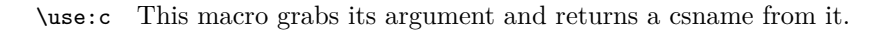

```
937 \cs_set:Npn \use:c #1 { \cs:w#1\cs_end: }
```
\use:x Fully expands its argument and passes it to the input stream. Uses \cs\_tmp: as a scratch register but does not affect it.

```
938 \cs_set_protected:Npn \use:x #1 {
939 \group_begin:
940 \cs_set:Npx \cs_tmp: {#1}
941 \exp_after:wN
942 \group_end:
943 \cs_tmp:
944 }
```
\use:n \use:nn These macro grabs its arguments and returns it back to the input (with outer braces removed). \use:n is defined earlier for bootstrapping.

```
\use:nnn
\use:nnnn
           945 \cs_set:Npn \use:n #1 {#1}
           946 \cs_set:Npn \use:nn #1#2 {#1#2}
           947 \cs set:Npn \use:nnn #1#2#3 {#1#2#3}
```

```
\use_i:nn
\use_ii:nn
            These macros are needed to provide functions with true and false cases, as introduced by
            Michael some time ago. By using \exp_after:wN \use_i:nn \lelise: constructions it ispossible to write code where the true or false case is able to access the following tokens
            from the input stream, which is not possible if the \cctan\theta syntax is used.
```

```
949 \cs_set:Npn \use_i:nn #1#2 {#1}
950 \cs_set:Npn \use_ii:nn #1#2 {#2}
```
<sup>948</sup> \cs\_set:Npn \use:nnnn #1#2#3#4 {#1#2#3#4}

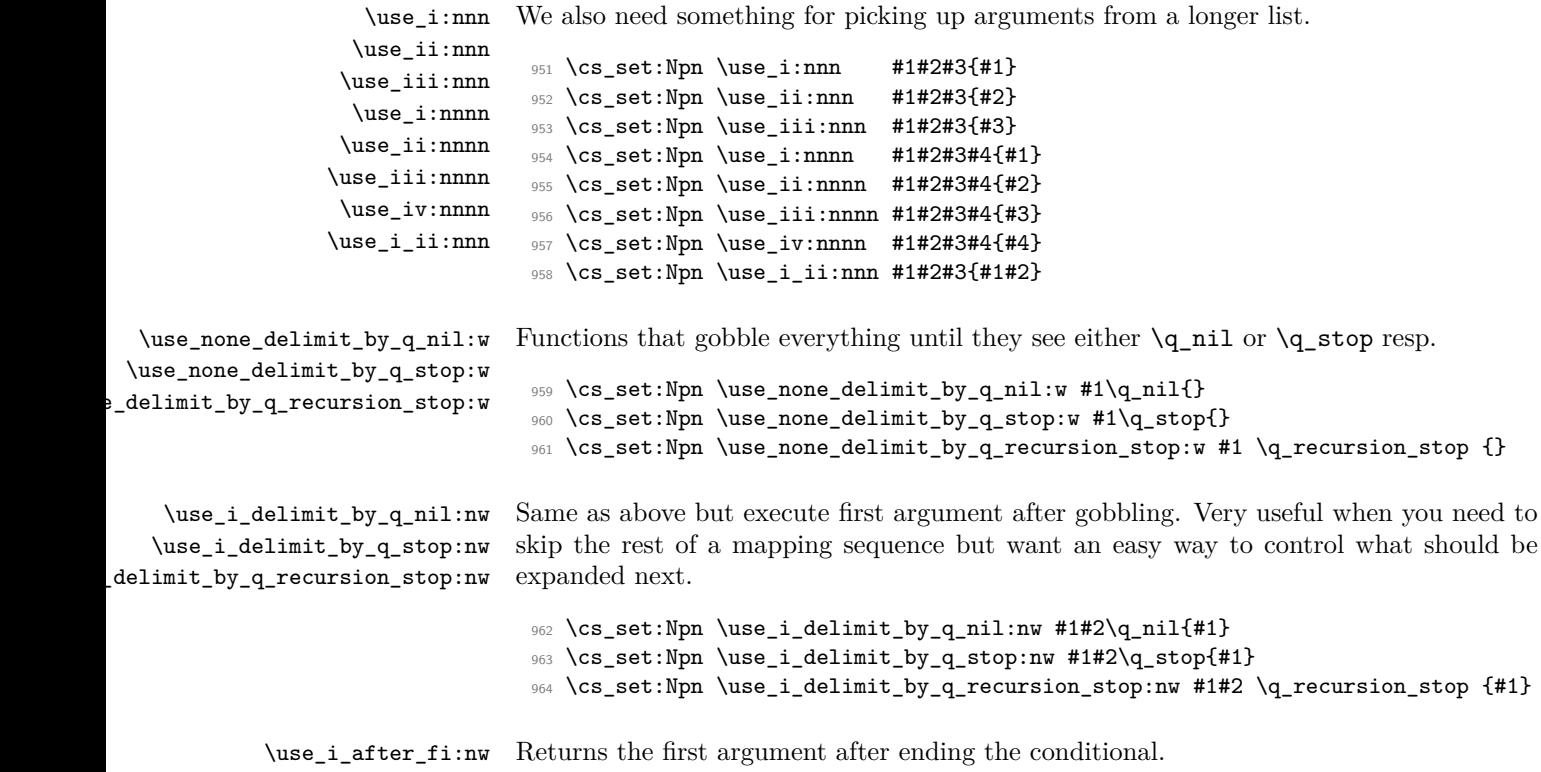

```
\use_i_after_else:nw
   \use_i_after_or:nw
\use_i_after_orelse:nw
```
\use\_none:n \use\_none:nn \use\_none:nnn \use\_none:nnnn \use\_none:nnnnn \use\_none:nnnnnn \use\_none:nnnnnnn \use\_none:nnnnnnnn \use\_none:nnnnnnnnn

```
965 \cs_set:Npn \use_i_after_fi:nw #1\fi:{\fi: #1}
966 \cs_set:Npn \use_i_after_else:nw #1\else:#2\fi:{\fi: #1}
967 \cs_set:Npn \use_i_after_or:nw #1\or: #2\fi: {\fi:#1}
968 \cs_set:Npn \use_i_after_orelse:nw #1 #2#3\fi: {\fi:#1}
```
## **96.4 Gobbling tokens from input**

To gobble tokens from the input we use a standard naming convention: the number of tokens gobbled is given by the number of n's following the : in the name. Although defining \use\_none:nnn and above as separate calls of \use\_none:n and \use\_none:nn is slightly faster, this is very non-intuitive to the programmer who will assume that expanding such a function once will take care of gobbling all the tokens in one go.

- <sup>969</sup> \cs\_set:Npn \use\_none:n #1{} <sup>970</sup> \cs\_set:Npn \use\_none:nn #1#2{} 971 \cs\_set:Npn \use\_none:nnn #1#2#3{} <sup>972</sup> \cs\_set:Npn \use\_none:nnnn #1#2#3#4{} <sup>973</sup> \cs\_set:Npn \use\_none:nnnnn #1#2#3#4#5{} <sup>974</sup> \cs\_set:Npn \use\_none:nnnnnn #1#2#3#4#5#6{} 975 \cs\_set:Npn \use\_none:nnnnnnn #1#2#3#4#5#6#7{} <sup>976</sup> \cs\_set:Npn \use\_none:nnnnnnnn #1#2#3#4#5#6#7#8{}
- 977 \cs\_set:Npn \use\_none:nnnnnnnnn #1#2#3#4#5#6#7#8#9{}

#### **96.5 Expansion control from l3expan**

\exp\_args:Nc Moved here for now as it is going to be used right away.

```
978 \cs_set:Npn \exp_args:Nc #1#2{\exp_after:wN#1\cs:w#2\cs_end:}
```
#### **96.6 Conditional processing and definitions**

Underneath any predicate function  $(\underline{\ }p)$  or other conditional forms (TF, etc.) is a built-in logic saying that it after all of the testing and processing must return the  $\langle state \rangle$  this leaves T<sub>F</sub>X in. Therefore, a simple user interface could be something like

```
\if_meaning:w #1#2 \prg_return_true: \else:
   \if_meaning:w #1#3 \prg_return_true: \else:
   \prg_return_false:
\fi: \fi:
```
Usually, a T<sub>EX</sub> programmer would have to insert a number of  $\exp_{after:wNs}$  to ensure the state value is returned at exactly the point where the last conditional is finished. However, that obscures the code and forces the TEX programmer to prove that he/she knows the  $2^n - 1$  table. We therefore provide the simpler interface.

\prg\_return\_true: \prg\_return\_false: These break statements put T<sub>E</sub>X in a  $\langle true \rangle$  or  $\langle false \rangle$  state. The idea is that the expansion of \tex\_romannumeral:D \c\_zero is h*null*i so we set off a \tex\_romannumeral:D. It will on its way expand any **\else:** or **\fi:** that are waiting to be discarded anyway before finally arriving at the \c\_zero we will place right after the conditional. After this expansion has terminated, we issue either  $\iint_t$ rue: or  $\iint_t$ alse: to put T<sub>EX</sub> in the correct state.

```
979 \cs_set:Npn \prg_return_true: { \exp_after:wN\if_true:\tex_romannumeral:D }
980 \cs_set:Npn \prg_return_false: {\exp_after:wN\if_false:\tex_romannumeral:D }
```
An extended state space could instead utilize \tex\_ifcase:D:

```
\cs_set:Npn \prg_return_true: {
  \exp_after:wN\tex_ifcase:D \exp_after:wN \c_zero \tex_romannumeral:D
}
\cs_set:Npn \prg_return_false: {
  \exp_after:wN\tex_ifcase:D \exp_after:wN \c_one \tex_romannumeral:D
}
\cs_set:Npn \prg_return_error: {
  \exp_after:wN\tex_ifcase:D \exp_after:wN \c_two \tex_romannumeral:D
}
```
\prg\_set\_conditional:Npnn \prg\_new\_conditional:Npnn \prg\_set\_protected\_conditional:Npnn \prg\_new\_protected\_conditional:Npnn The user functions for the types using parameter text from the programmer. Call aux function to grab parameters, split the base function into name and signature and then use, e.g., \cs\_set:Npn to define it with.

```
981 \cs_set_protected:Npn \prg_set_conditional:Npnn #1{
982 \prg_get_parm_aux:nw{
983 \cs_split_function:NN #1 \prg_generate_conditional_aux:nnNNnnnn
984 \cs_set:Npn {parm}
985 }
986 }
987 \cs_set_protected:Npn \prg_new_conditional:Npnn #1{
988 \prg_get_parm_aux:nw{
989 \cs_split_function:NN #1 \prg_generate_conditional_aux:nnNNnnnn
990 \cs_new:Npn {parm}
991 }
992 }
993 \cs_set_protected:Npn \prg_set_protected_conditional:Npnn #1{
994 \prg_get_parm_aux:nw{
995 \cs_split_function:NN #1 \prg_generate_conditional_aux:nnNNnnnn
996 \cs_set_protected:Npn {parm}
997 }
998 }
999 \cs_set_protected:Npn \prg_new_protected_conditional:Npnn #1{
1000 \prg_get_parm_aux:nw{
1001 \cs_split_function:NN #1 \prg_generate_conditional_aux:nnNNnnnn
1002 \cs_new_protected:Npn {parm}
1003 }
1004 }
```
\prg\_set\_conditional:Nnn \prg\_new\_conditional:Nnn \prg\_set\_protected\_conditional:Nnn \prg\_new\_protected\_conditional:Nnn

```
The user functions for the types automatically inserting the correct parameter text based
on the signature. Call aux function after calculating number of arguments, split the base
function into name and signature and then use, e.g., \csc set:Npn to define it with.
1005 \cs_set_protected:Npn \prg_set_conditional:Nnn #1{
```

```
1006 \exp_args:Nnf \prg_get_count_aux:nn{
1007 \cs_split_function:NN #1 \prg_generate_conditional_aux:nnNNnnnn
1008 \cs_set:Npn {count}
1009 }{\cs_get_arg_count_from_signature:N #1}
1010 }
1011 \cs_set_protected:Npn \prg_new_conditional:Nnn #1{
1012 \exp_args:Nnf \prg_get_count_aux:nn{
1013 \cs_split_function:NN #1 \prg_generate_conditional_aux:nnNNnnnn
1014 \cs_new:Npn {count}
1015 }{\cs_get_arg_count_from_signature:N #1}
1016 }
1017
1018 \cs_set_protected:Npn \prg_set_protected_conditional:Nnn #1{
1019 \exp_args:Nnf \prg_get_count_aux:nn{
1020 \cs_split_function:NN #1 \prg_generate_conditional_aux:nnNNnnnn
1021 \cs_set_protected:Npn {count}
```

```
1022 }{\cs_get_arg_count_from_signature:N #1}
                                   1023 }
                                   1024
                                   1025 \cs_set_protected:Npn \prg_new_protected_conditional:Nnn #1{
                                   1026 \exp_args:Nnf \prg_get_count_aux:nn{
                                   1027 \cs_split_function:NN #1 \prg_generate_conditional_aux:nnNNnnnn
                                   1028 \cs_new_protected:Npn {count}
                                   1029 }{\cs_get_arg_count_from_signature:N #1}
                                   1030 }
   \prg_set_eq_conditional:NNn
   \prg_new_eq_conditional:NNn
                                  The obvious setting-equal functions.
                                   1031 \cs_set_protected:Npn \prg_set_eq_conditional:NNn #1#2#3 {
                                   1032 \prg_set_eq_conditional_aux:NNNn \cs_set_eq:cc #1#2 {#3}
                                   1033 }
                                   1034 \cs_set_protected:Npn \prg_new_eq_conditional:NNn #1#2#3 {
                                   1035 \prg_set_eq_conditional_aux:NNNn \cs_new_eq:cc #1#2 {#3}
                                   1036 }
           \prg_get_parm_aux:nw
          \prg_get_count_aux:nn
                                  For the Npnn type we must grab the parameter text before continuing. We make this
                                  a very generic function that takes one argument before reading everything up to a left
                                  brace. Something similar for the Nnn type.
                                   1037 \cs_set:Npn \prg_get_count_aux:nn #1#2 {#1{#2}}
                                   1038 \cs_set:Npn \prg_get_parm_aux:nw #1#2#{#1{#2}}
\prg_generate_conditional_parm_aux:nnNNnnnn
\prg_generate_conditional_parm_aux:nw
                                  The workhorse here is going through a list of desired forms, i.e., p, TF, T and F. The first
                                  three arguments come from splitting up the base form of the conditional, which gives the
                                  name, signature and a boolean to signal whether or not there was a colon in the name.
                                  For the time being, we do not use this piece of information but could well throw an error.
                                  The fourth argument is how to define this function, the fifth is the text parm or count for
                                  which version to use to define the functions, the sixth is the parameters to use (possibly
                                  empty) or number of arguments, the seventh is the list of forms to define, the eight is the
                                  replacement text which we will augment when defining the forms.
                                   1039 \cs_set:Npn \prg_generate_conditional_aux:nnNNnnnn #1#2#3#4#5#6#7#8{
                                   1040 \prg_generate_conditional_aux:nnw{#5}{
                                   1041 #4{#1}{#2}{#6}{#8}
                                   1042 }#7,?, \q_recursion_stop
                                   1043 }
                                  Looping through the list of desired forms. First is the text parm or count, second is five
                                  arguments packed together and third is the form. Use text and form to call the correct
                                  type.
```

```
1044 \cs_set:Npn \prg_generate_conditional_aux:nnw #1#2#3,{
1045 \if:w ?#3
1046 \exp_after:wN \use_none_delimit_by_q_recursion_stop:w
1047 \fi:
```

```
1048 \use:c{prg_generate_#3_form_#1:Nnnnn} #2
1049 \prg_generate_conditional_aux:nnw{#1}{#2}
1050 }
```
replacement.

\prg\_generate\_p\_form\_parm:Nnnnn \prg\_generate\_TF\_form\_parm:Nnnnn \prg\_generate\_T\_form\_parm:Nnnnn \prg\_generate\_F\_form\_parm:Nnnnn

```
1051 \cs_set:Npn \prg_generate_p_form_parm:Nnnnn #1#2#3#4#5{
1052 \exp_args:Nc #1 {#2_p:#3}#4{#5 \c_zero
1053 \exp_after:wN\c_true_bool\else:\exp_after:wN\c_false_bool\fi:
1054 }
1055 }
1056 \cs_set:Npn \prg_generate_TF_form_parm:Nnnnn #1#2#3#4#5{
1057 \exp_args:Nc#1 {#2:#3TF}#4{#5 \c_zero
1058 \exp_after:wN \use_i:nn \else: \exp_after:wN \use_ii:nn \fi:
1059 }
1060 }
1061 \cs_set:Npn \prg_generate_T_form_parm:Nnnnn #1#2#3#4#5{
1062 \exp_args:Nc#1 {#2:#3T}#4{#5 \c_zero
1063 \else:\exp_after:wN\use_none:nn\fi:\use:n
1064 }
1065 }
1066 \cs_set:Npn \prg_generate_F_form_parm:Nnnnn #1#2#3#4#5{
1067 \exp_args:Nc#1 {#2:#3F}#4{#5 \c_zero
1068 \exp_after:wN\use_none:nn\fi:\use:n
1069 }
1070 }
```
How to generate the various forms. The parm types here takes the following arguments: 1: how to define (an N-type), 2: name, 3: signature, 4: parameter text (or empty), 5:

\prg\_generate\_p\_form\_count:Nnnnn \prg\_generate\_TF\_form\_count:Nnnnn \prg\_generate\_T\_form\_count:Nnnnn \prg\_generate\_F\_form\_count:Nnnnn

How to generate the various forms. The count types here use a number to insert the correct parameter text, otherwise like the parm functions above.

```
1071 \cs_set:Npn \prg_generate_p_form_count:Nnnnn #1#2#3#4#5{
1072 \cs_generate_from_arg_count:cNnn {#2_p:#3} #1 {#4}{#5 \c_zero
1073 \exp_after:wN\c_true_bool\else:\exp_after:wN\c_false_bool\fi:
1074 }
1075 }
1076 \cs_set:Npn \prg_generate_TF_form_count:Nnnnn #1#2#3#4#5{
1077 \cs_generate_from_arg_count:cNnn {#2:#3TF} #1 {#4}{#5 \c_zero
1078 \exp_after:wN\use_i:nn\else:\exp_after:wN\use_ii:nn\fi:
1079 }
1080 }
1081 \cs_set:Npn \prg_generate_T_form_count:Nnnnn #1#2#3#4#5{
1082 \cs_generate_from_arg_count:cNnn {#2:#3T} #1 {#4}{#5 \c_zero
1083 \else:\exp_after:wN\use_none:nn\fi:\use:n
1084 }
1085 }
1086 \cs_set:Npn \prg_generate_F_form_count:Nnnnn #1#2#3#4#5{
1087 \cs_generate_from_arg_count:cNnn {#2:#3F} #1 {#4}{#5 \c_zero
```

```
1088 \exp_after:wN\use_none:nn\fi:\use:n
1089 }
1090 }
```

```
\prg_set_eq_conditional_aux:NNNn
\prg_set_eq_conditional_aux:NNNw
```

```
1091 \cs set:Npn \prg_set_eq_conditional_aux:NNNn #1#2#3#4 {
1092 \prg_set_eq_conditional_aux:NNNw #1#2#3#4,?,\q_recursion_stop
1093 }
```
Manual clist loop over argument #4.

```
1094 \cs_set:Npn \prg_set_eq_conditional_aux:NNNw #1#2#3#4, {
1095 \if:w ? #4 \scan_stop:
1096 \exp_after:wN \use_none_delimit_by_q_recursion_stop:w
1097 \fi:
1008 #1 {
1099 \exp_args:NNc \cs_split_function:NN #2 {prg_conditional_form_#4:nnn}
1100 }{
1101 \exp_args:NNc \cs_split_function:NN #3 {prg_conditional_form_#4:nnn}
1102 }
1103 \prg_set_eq_conditional_aux:NNNw #1{#2}{#3}
1104 }
1105 \cs_set:Npn \prg_conditional_form_p:nnn #1#2#3 {#1_p:#2}
1106 \cs_set:Npn \prg_conditional_form_TF:nnn #1#2#3 {#1:#2TF}
1107 \cs_set:Npn \prg_conditional_form_T:nnn #1#2#3 {#1:#2T}
```
<sup>1108</sup> \cs\_set:Npn \prg\_conditional\_form\_F:nnn #1#2#3 {#1:#2F}

All that is left is to define the canonical boolean true and false. I think Michael originated the idea of expandable boolean tests. At first these were supposed to expand into either **TT** or **TF** to be tested using  $\iota$ **f**:w but this was later changed to 00 and 01, so they could be used in logical operations. Later again they were changed to being numerical constants with values of 1 for true and 0 for false. We need this from the get-go.

\c\_true\_bool \c\_false\_bool Here are the canonical boolean values. 1109 \tex\_chardef:D \c\_true\_bool =  $1$ ~ 1110 \tex\_chardef:D \c\_false\_bool =  $0$ ~

#### **96.7 Dissecting a control sequence**

\cs\_to\_str:N This converts a control sequence into the character string of its name, removing the \cs\_to\_str\_aux:w leading escape character. This turns out to be a non-trivial matter as there a different cases:

• The usual case of a printable escape character;

- the case of a non-printable escape characters, e.g., when the value of \tex\_escapechar:D is negative;
- when the escape character is a space.

The route chosen is this: If  $\token_to_str:N \a$  produces a non-space escape char, then this will produce two tokens. If the escape char is non-printable, only one token is produced. If the escape char is a space, then a space token plus one token character token is produced. If we augment the result of this expansion with the letters ax we get the following three scenarios (with  $\langle X \rangle$  being a printable non-space escape character):

- $\langle X \rangle$ aax
- aax
- aax

In the second and third case, putting an auxiliary function in front reading undelimited arguments will treat them the same, removing the space token for us automatically. Therefore, if we test the second and third argument of what such a function reads, in case 1 we will get true and in cases 2 and 3 we will get false. If we choose to optimize for the usual case of a printable escape char, we can do it like this (again getting TeX to remove the leading space for us):

```
1111 \cs_set_nopar:Npn \cs_to_str:N {
1112 \if:w \exp_after:wN \cs_str_aux:w\token_to_str:N \a ax\q_stop
1113 \else:
1114 \exp_after:wN \exp_after:wN\exp_after:wN \use_ii:nn
1115 \fi:
1116 \exp_after:wN \use_none:n \token_to_str:N
1117 }
1118 \cs_set:Npn \cs_str_aux:w #1#2#3#4\q_stop{#2#3}
```
\cs\_split\_function:NN \cs\_split\_function\_aux:w \cs\_split\_function\_auxii:w

This function takes a function name and splits it into name with the escape char removed and argument specification. In addition to this, a third argument, a boolean  $\langle true \rangle$ or  $\langle false \rangle$  is returned with  $\langle true \rangle$  for when there is a colon in the function and  $\langle false \rangle$ if there is not. Lastly, the second argument of \cs\_split\_function:NN is supposed to be a function taking three variables, one for name, one for signature, and one for the boolean. For example, \cs\_split\_function:NN\foo\_bar:cnx\use\_i:nnn as input becomes \use\_i:nnn {foo\_bar}{cnx}\c\_true\_bool.

Can't use a literal : because it has the wrong catcode here, so it's transformed from  $\mathcal Q$ with \tex lowercase: D.

```
1119 \group_begin:
1120 \tex_lccode:D '\@ = '\: \scan_stop:
1121 \tex_catcode:D '\@ = 12~
1122 \tex_lowercase:D {
1123 \group_end:
```
First ensure that we actually get a properly evaluated str as we don't know how many expansions  $\cs{\cos\text{-str}}$ :N requires. Insert extra colon to catch the error cases.

```
1124 \cs_set:Npn \cs_split_function:NN #1#2{
1125 \exp_after:wN \cs_split_function_aux:w
1126 \tex_romannumeral:D -'\q \cs_to_str:N #1 @a \q_stop #2
1127 }
```
If no colon in the name, #2 is a with catcode 11 and #3 is empty. If colon in the name, then either #2 is a colon or the first letter of the signature. The letters here have catcode 12. If a colon was given we need to a) split off the colon and quark at the end and b) ensure we return the name, signature and boolean true We can't use \quark\_if\_no\_value:NTF yet but this is very safe anyway as all tokens have catcode 12.

```
1128 \cs_set:Npn \cs_split_function_aux:w #1@#2#3\q_stop#4{
1129 \if_meaning:w a#2
1130 \exp_after:wN \use_i:nn
1131 \else:
1132 \exp_after:wN\use_ii:nn
1133 \fi:
1134 {#4{#1}{}\c false bool}
1135 {\cs_split_function_auxii:w#2#3\q_stop #4{#1}}
1136 }
1137 \cs_set:Npn \cs_split_function_auxii:w #1@a\q_stop#2#3{
1138 #2{#3}{#1}\c_true_bool
1139 }
```
End of lowercase

<sup>1140</sup> }

\cs\_get\_function\_name:N \cs\_get\_function\_signature:N Now returning the name is trivial: just discard the last two arguments. Similar for signature.

```
1141 \cs_set:Npn \cs_get_function_name:N #1 {
1142 \cs_split_function:NN #1\use_i:nnn
1143 }
1144 \cs_set:Npn \cs_get_function_signature:N #1 {
1145 \cs_split_function:NN #1\use_ii:nnn
1146 }
```
#### **96.8 Exist or free**

A control sequence is said to *exist* (to be used) if has an entry in the hash table and its meaning is different from the primitive \tex\_relax:D token. A control sequence is said to be *free* (to be defined) if it does not already exist and also meets the requirement that it does not contain a D signature. The reasoning behind this is that most of the time, a check for a free control sequence is when we wish to make a new control sequence and we do not want to let the user define a new "do not use" control sequence.

\cs\_if\_exist\_p:N Two versions for checking existence. For the N form we firstly check for \tex\_relax:D \cs\_if\_exist\_p:c \cs\_if\_exist:N*TF* \cs\_if\_exist:c*TF* \tex\_relax:D. and then if it is in the hash table. There is no problem when inputting something like \else: or \fi: as TEX will only ever skip input in case the token tested against is

```
1147 \prg_set_conditional:Npnn \cs_if_exist:N #1 {p,TF,T,F}{
1148 \if_meaning:w #1\tex_relax:D
1149 \prg_return_false:
1150 \else:
1151 \if_cs_exist:N #1
1152 \prg_return_true:
1153 \else:
1154 \prg_{return\_false}:
1155 \fi:
1156 \fi:
1157 }
```
For the c form we firstly check if it is in the hash table and then for \tex\_relax:D so that we do not add it to the hash table unless it was already there. Here we have to be careful as the text to be skipped if the first test is false may contain tokens that disturb the scanner. Therefore, we ensure that the second test is performed after the first one has concluded completely.

```
1158 \prg_set_conditional:Npnn \cs_if_exist:c #1 {p,TF,T,F}{
1159 \if_cs_exist:w #1 \cs_end:
1160 \exp_after:wN \use_i:nn
1161 \else:
1162 \exp_after:wN \use_ii:nn
1163 \fi:
1164 \, \text{f}1165 \exp_after:wN \if_meaning:w \cs:w #1\cs_end: \tex_relax:D
1166 \prg_return_false:
1167 \else:
1168 \prg_return_true:
1169 \fi:
1170 }
1171 \prg_return_false:
1172 }
```
\cs\_if\_do\_not\_use\_p:N

\cs\_if\_do\_not\_use\_aux:nnN

1173 \cs\_set:Npn \cs\_if\_do\_not\_use\_p:N #1{ 1174 \cs\_split\_function:NN #1 \cs\_if\_do\_not\_use\_aux:nnN <sup>1175</sup> }  $_{1176}$  \cs\_set:Npn \cs\_if\_do\_not\_use\_aux:nnN #1#2#3{ <sup>1177</sup> \str\_if\_eq\_p:nn { D } {#2} <sup>1178</sup> }

\cs\_if\_free\_p:N \cs\_if\_free\_p:c \cs\_if\_free:N*TF* \cs\_if\_free:c*TF* The simple implementation is one using the boolean expression parser: If it is exists or is do not use, then return false.

```
\prg_set_conditional:Npnn \cs_if_free:N #1{p,TF,T,F}{
  \bool_if:nTF {\cs_if_exist_p:N #1 || \cs_if_do_not_use_p:N #1}
  {\prg_return_false:}{\prg_return_true:}
}
```
However, this functionality may not be available this early on. We do something similar: The numerical values of true and false is one and zero respectively, which we can use. The problem again here is that the token we are checking may in fact be something that can disturb the scanner, so we have to be careful. We would like to do minimal evaluation so we ensure this.

```
1179 \prg_set_conditional:Npnn \cs_if_free:N #1{p,TF,T,F}{
1180 \tex_ifnum:D \cs_if_exist_p:N #1 =\c_zero
1181 \exp_after:wN \use_i:nn
1182 \else:
1183 \exp_after:wN \use_ii:nn
1184 \fi\cdot1185 \{1186 \tex_ifnum:D \cs_if_do_not_use_p:N #1 =\c_zero
1187 \prg_return_true:
1188 \else:
1189 \prg_return_false:
1190 \quad \text{If } i:1191 }
1192 \prg_return_false:
1193 }
1194 \cs_set_nopar:Npn \cs_if_free_p:c{\exp_args:Nc\cs_if_free_p:N}
1195 \cs_set_nopar:Npn \cs_if_free:cTF{\exp_args:Nc\cs_if_free:NTF}
1196 \cs_set_nopar:Npn \cs_if_free:cT{\exp_args:Nc\cs_if_free:NT}
1197 \cs_set_nopar:Npn \cs_if_free:cF{\exp_args:Nc\cs_if_free:NF}
```
## **96.9 Defining and checking (new) functions**

\c\_minus\_one \c\_zero \c\_sixteen

We need the constants  $\c_{\text{minus}}$  one and  $\c_{\text{six}}$  is  $\c_{\text{axis}}$  now for writing information to the log and the terminal and  $\c$  zero which is used by some functions in the l3alloc module. The rest are defined in the l3int module – at least for the ones that can be defined with \tex\_chardef:D or \tex\_mathchardef:D. For other constants the l3int module is required but it can't be used until the allocation has been set up properly! The actual allocation mechanism is in l3alloc and as TEX wants to reserve count registers 0–9, the first available one is 10 so we use that for  $\c$ \_minus\_one.

```
1198 \langle*!initex\rangle^{1199} \csc\_set\_eq: NwN \c\_minus\_one\1200 \langle/!initex}
1201 (*!package)
1202 \tex_countdef:D \ (c_{minus} \ one = 10 \ \sim1203 \c_minus_one = -1 ~
```

```
1204 (/!package)
1205 \tex_chardef:D \c_sixteen = 16~1206 \tex_chardef:D \c_zero = 0~
```
We provide two kinds of functions that can be used to define control sequences. On the one hand we have functions that check if their argument doesn't already exist, they are called  $\ldots$  new. The second type of defining functions doesn't check if the argument is already defined.

Before we can define them, we need some auxiliary macros that allow us to generate error messages. The definitions here are only temporary, they will be redefined later on.

\iow\_log:x \iow\_term:x We define a routine to write only to the log file. And a similar one for writing to both the log file and the terminal.

```
1207 \cs_set_protected_nopar:Npn \iow_log:x {
1208 \tex_immediate:D \iow_shipout_x:Nn \c_minus_one
1209 }
1210 \cs_set_protected_nopar:Npn \iow_term:x {
1211 \tex_immediate:D \iow_shipout_x:Nn \c_sixteen
1212 }
```
\msg\_kernel\_bug:x This will show internal errors.

```
1213 \cs_set_protected_nopar:Npn \msg_kernel_bug:x #1 {
1214 \iow_term:x { This~is~a~LaTeX~bug:~check~coding! }
1215 \tex_errmessage:D {#1}
1216 }
```
#### \cs\_record\_meaning:N This macro will be used later on for tracing purposes. But we need some more modules to define it, so we just give some dummy definition here.

 $1217$  (\*trace) 1218 \cs\_set:Npn \cs\_record\_meaning:N #1{} 1219  $\langle$ /trace}

\chk\_if\_free\_cs:N \chk\_if\_free\_cs:c This command is called by \cs\_new\_nopar:Npn and \cs\_new\_eq:NN etc. to make sure that the argument sequence is not already in use. If it is, an error is signalled. It checks if (csname) is undefined or  $\ensuremath{\mathsf{Scan\_stop}}$ . Otherwise an error message is issued. We have to make sure we don't put the argument into the conditional processing since it may be an \if... type function!

```
1220 \cs_set_protected_nopar:Npn \chk_if_free_cs:N #1{
1221 \cs_if_free:NF #1
1222 {
1223 \msg_kernel_bug:x {Command~name~'\token_to_str:N #1'~already~defined!~
1224 Current~meaning: \\ \c_space_tl \c_space_tl \token_to_meaning:N #1
1225 }
```

```
1226 }
1227 \langle*trace\rangle1228 \cs_record_meaning:N#1
1229 % \iow_term:x{Defining~\token_to_str:N #1~on~%}
1230 \iow_log:x{Defining~\token_to_str:N #1~on~
1231 line~\tex_the:D \tex_inputlineno:D}
1232 \langle/trace}
1233 }
1234 \cs_set_protected_nopar:Npn \chk_if_free_cs:c {
1235 \exp_args:Nc \chk_if_free_cs:N
1236 }
1237 \langle*package\rangle1238 \tex_ifodd:D \@l@expl@log@functions@bool \else
1239 \cs_set_protected_nopar:Npn \chk_if_free_cs:N #1 {
1240 \c{s_if_free:NF #1}1241 \uparrow1242 \msg_kernel_bug:x
1243 \qquad \qquad \qquad \qquad \qquad \qquad \qquad \qquad \qquad \qquad \qquad \qquad \qquad \qquad \qquad \qquad \qquad \qquad \qquad \qquad \qquad \qquad \qquad \qquad \qquad \qquad \qquad \qquad \qquad \qquad \qquad \qquad \qquad \qquad \qquad \qquad 1244 Command~name~'\token_to_str:N #1'~already~defined!~
1245 Current~meaning: \setminus \c space_tl \ceqc_space_tl \thetoken_to_meaning:N #1
1246 }
1247 }
1248 }
1249 Ifi
1250 (/package)
```
\chk\_if\_exist\_cs:N This function issues a warning message when the control sequence in its argument does \chk\_if\_exist\_cs:c not exist.

```
1251 \cs_set_protected_nopar:Npn \chk_if_exist_cs:N #1 {
1252 \cs if exist:NF #1
1253 {
1254 \msg_kernel_bug:x {Command~ '\token_to_str:N #1'~
1255 not- yet- defined!}
1256 }
1257 }
1258 \cs_set_protected_nopar:Npn \chk_if_exist_cs:c {
1259 \exp_args:Nc \chk_if_exist_cs:N
1260 }
```

```
\str_if_eq_p:nn
\str_if_eq:nnTF
\str_if_eq_p:xx
\str_if_eq:xxTF
                  Modern engines provide a direct way of comparing two token lists, but returning a num-
                  ber. This set of conditionals therefore make life a bit clearer. The nn and xx versions are
                  created directly as this is most efficient.
```

```
1261 \prg_set_conditional:Npnn \str_if_eq:nn #1#2 { p , T , F , TF } {
1262 \tex_ifnum:D \pdf_strcmp:D
1263 { \etex_unexpanded:D {#1} } { \etex_unexpanded:D {#2} }
1264 = \mathsf{c\_zero}1265 \prg_return_true: \else: \prg_return_false: \fi:
```

```
1266 }
1267 \prg_set_conditional:Npnn \str_if_eq:xx #1#2 { p , T , F , TF } {
1268 \tex_ifnum:D \pdf_strcmp:D {#1} {#2} = \c_zero
1269 \prg_return_true: \else: \prg_return_false: \fi:
1270 }
```
\cs\_if\_eq\_name\_p:NN An application of the above function, already streamlined for speed, so I put it in here.

```
1271 \prg_set_conditional:Npnn \cs_if_eq_name:NN #1#2{p}{
1272 \str_if_eq_p:nn {#1} {#2}
1273 }
```
### **96.10 More new definitions**

\cs\_new\_nopar:Npn Global versions of the above functions.

```
\cs_new_nopar:Npx
                \cs_new:Npn
                \cs_new:Npx
\cs_new_protected_nopar:Npn
\cs_new_protected_nopar:Npx
      \cs_new_protected:Npn
      \cs_new_protected:Npx
                              1274 \cs_set:Npn \cs_tmp:w #1#2 {
                              1275 \cs_set_protected_nopar:Npn #1 ##1
                              1276 {
                               1277 \chk_if_free_cs:N ##1
                              1278 \textbf{\#2} \textbf{\#41}1279 }
                              1280 }
                              1281 \text{ } \csc \text{ } tmp:w \cs new nopar:Npn \csc \text{ } \cs gset nopar:Npn
                               1282 \cs_tmp:w \cs_new_nopar:Npx \cs_gset_nopar:Npx
                              1283 \cs_tmp:w \cs_new:Npn \cs_gset:Npn
                               1284 \cs_tmp:w \cs_new:Npx \cs_gset:Npx
                               1285 \cs_tmp:w \cs_new_protected_nopar:Npn \cs_gset_protected_nopar:Npn
                               1286 \cs_tmp:w \cs_new_protected_nopar:Npx \cs_gset_protected_nopar:Npx
                               1287 \cs_tmp:w \cs_new_protected:Npn \cs_gset_protected:Npn
                               1288 \cs_tmp:w \cs_new_protected:Npx \cs_gset_protected:Npx
          \cs_set_nopar:cpn
          \cs_set_nopar:cpx
         \cs_gset_nopar:cpn
         \cs_gset_nopar:cpx
          \cs_new_nopar:cpn
          \cs_new_nopar:cpx
                              Like \csin\sigma:Npn and \csin\sigma:Npn, except that the first argument con-
                              sists of the sequence of characters that should be used to form the name of the desired
                              control sequence (the c stands for csname argument, see the expansion module). Global
                              versions are also provided.
                              \cos_5set_nopar:cpn\langle string \rangle(rep-text) will turn \langle string \rangle into a csname and then assign
                              \langlerep-text\rangle to it by using \zetacs set nopar:Npn. This means that there might be a param-
                              eter string between the two arguments.
```

```
1289 \cs_set:Npn \cs_tmp:w #1#2{
1290 \cs_new_protected_nopar:Npn #1 { \exp_args:Nc #2 }
1291 }
1292 \cs_tmp:w \cs_set_nopar:cpn \cs_set_nopar:Npn
1293 \cs_tmp:w \cs_set_nopar:cpx \cs_set_nopar:Npx
1294 \cs_tmp:w \cs_gset_nopar:cpn \cs_gset_nopar:Npn
1295 \cs_tmp:w \cs_gset_nopar:cpx \cs_gset_nopar:Npx
1296 \cs_tmp:w \cs_new_nopar:cpn \cs_new_nopar:Npn
1297 \cs_tmp:w \cs_new_nopar:cpx \cs_new_nopar:Npx
```
\cs\_set:cpn Variants of the \cs\_set:Npn versions which make a csname out of the first arguments. \cs\_set:cpx We may also do this globally.

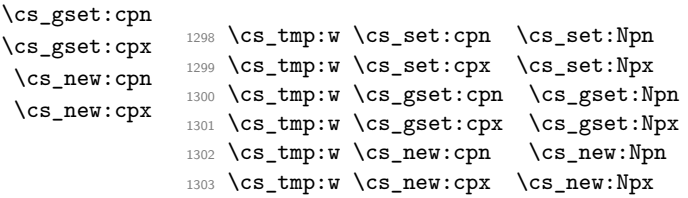

Variants of the \cs\_set\_protected\_nopar:Npn versions which make a csname out of the first arguments. We may also do this globally.

```
1304 \cs_tmp:w \cs_set_protected_nopar:cpn \cs_set_protected_nopar:Npn
1305 \cs_tmp:w \cs_set_protected_nopar:cpx \cs_set_protected_nopar:Npx
1306 \cs_tmp:w \cs_gset_protected_nopar:cpn \cs_gset_protected_nopar:Npn
1307 \cs_tmp:w \cs_gset_protected_nopar:cpx \cs_gset_protected_nopar:Npx
1308 \cs_tmp:w \cs_new_protected_nopar:cpn \cs_new_protected_nopar:Npn
1309 \cs_tmp:w \cs_new_protected_nopar:cpx \cs_new_protected_nopar:Npx
```
\cs\_set\_protected:cpn Variants of the \cs\_set\_protected:Npn versions which make a csname out of the first arguments. We may also do this globally.

```
\cs_set_protected:cpx
\cs_gset_protected:cpn
\cs_gset_protected:cpx
\cs_new_protected:cpn
\cs_new_protected:cpx
```
\cs\_set\_protected\_nopar:cpn \cs\_set\_protected\_nopar:cpx \cs\_gset\_protected\_nopar:cpn \cs\_gset\_protected\_nopar:cpx \cs\_new\_protected\_nopar:cpn \cs\_new\_protected\_nopar:cpx

```
1310 \cs_tmp:w \cs_set_protected:cpn \cs_set_protected:Npn
1311 \cs_tmp:w \cs_set_protected:cpx \cs_set_protected:Npx
1312 \cs_tmp:w \cs_gset_protected:cpn \cs_gset_protected:Npn
1313 \cs_tmp:w \cs_gset_protected:cpx \cs_gset_protected:Npx
1314 \cs_tmp:w \cs_new_protected:cpn \cs_new_protected:Npn
1315 \cs_tmp:w \cs_new_protected:cpx \cs_new_protected:Npx
```
#### BACKWARDS COMPATIBILITY:

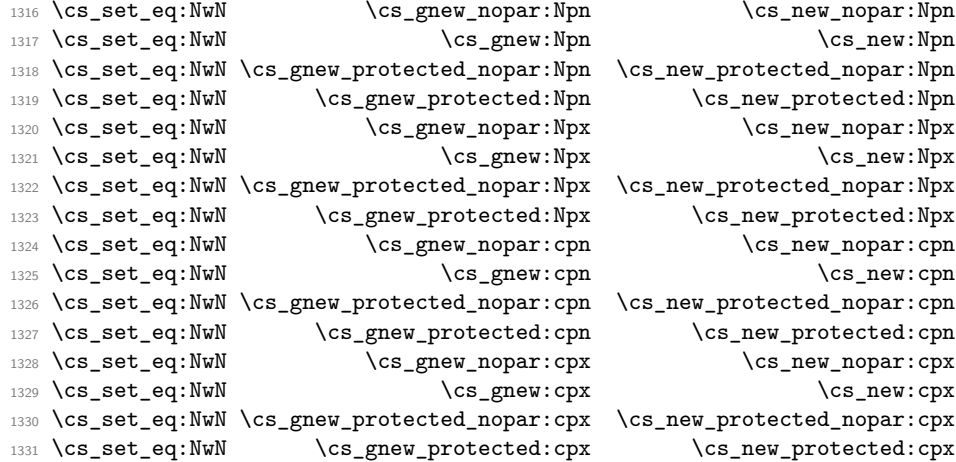

```
\use_0_parameter:
\use_1_parameter:
\use_2_parameter:
\use_3_parameter:
\use_4_parameter:
\use_5_parameter:
\use_6_parameter:
\use_7_parameter:
\use_8_parameter:
\use_9_parameter:
                   For using parameters, i.e., when you need to define a function to process three parameters.
                   See xparse for an application.
                   1332 \cs_set_nopar:cpn{use_0_parameter:}{}
                   1333 \cs_set_nopar:cpn{use_1_parameter:}{{##1}}
                   1334 \cs_set_nopar:cpn{use_2_parameter:}{{##1}{##2}}
                   1335 \cs_set_nopar:cpn{use_3_parameter:}{{##1}{##2}{##3}}
                    1336 \cs_set_nopar:cpn{use_4_parameter:}{{##1}{##2}{##3}{##4}}
                    1337 \cs_set_nopar:cpn{use_5_parameter:}{{##1}{##2}{##3}{##4}{##5}}
                    1338 \cs_set_nopar:cpn{use_6_parameter:}{{##1}{##2}{##3}{##4}{##5}{##6}}
                    1339 \cs_set_nopar:cpn{use_7_parameter:}{{##1}{##2}{##3}{##4}{##5}{##6}{##7}}
                    1340 \cs_set_nopar:cpn{use_8_parameter:}{
                    1341 {##1}{##2}{##3}{##4}{##5}{##6}{##7}{##8}}
                    1342 \cs_set_nopar:cpn{use_9_parameter:}{
                    1343 {##1}{##2}{##3}{##4}{##5}{##6}{##7}{##8}{##9}}
```
#### **96.11 Copying definitions**

\cs\_set\_eq:NN \cs\_set\_eq:cN \cs\_set\_eq:Nc These macros allow us to copy the definition of a control sequence to another control sequence.

\cs\_set\_eq:cc The = sign allows us to define funny char tokens like = itself or  $\mathcal{L}_{\perp}$  with this function. For the definition of  $\c$ -space-chartok{ $\c$ } to work we need the  $\sim$  after the =.

> \cs\_set\_eq:NN is long to avoid problems with a literal argument of \par. While \cs new eq:NN will probably never be correct with a first argument of \par, define it long in order to throw an 'already defined' error rather than 'runaway argument'.

> The c variants are not protected in order for their arguments to be constructed in the correct context.

```
1344 \cs_set_protected:Npn \cs_set_eq:NN #1 { \cs_set_eq:NwN #1=~ }
                 1345 \cs_set_protected_nopar:Npn \cs_set_eq:cN { \exp_args:Nc \cs_set_eq:NN }
                 1346 \cs_set_protected_nopar:Npn \cs_set_eq:Nc { \exp_args:NNc \cs_set_eq:NN }
                 1347 \cs_set_protected_nopar:Npn \cs_set_eq:cc { \exp_args:Ncc \cs_set_eq:NN }
 \cs_new_eq:NN
 \cs_new_eq:cN
\cs_new_eq:Nc
\cs_new_eq:cc
                1348 \cs_new_protected:Npn \cs_new_eq:NN #1 {
                 1349 \chk_if_free_cs:N #1
                 1350 \pref_global:D \cs_set_eq:NN #1
                 1351 }
                 1352 \cs_new_protected_nopar:Npn \cs_new_eq:cN { \exp_args:Nc \cs_new_eq:NN }
                 1353 \cs_new_protected_nopar:Npn \cs_new_eq:Nc { \exp_args:NNc \cs_new_eq:NN }
                 1354 \cs_new_protected_nopar:Npn \cs_new_eq:cc { \exp_args:Ncc \cs_new_eq:NN }
\cs_gset_eq:NN
\cs_gset_eq:cN
\cs_gset_eq:Nc
\cs_gset_eq:cc
                 1355 \cs_new_protected:Npn \cs_gset_eq:NN { \pref_global:D \cs_set_eq:NN }
```

```
1356 \cs_new_protected_nopar:Npn \cs_gset_eq:Nc { \exp_args:NNc \cs_gset_eq:NN }
1357 \cs_new_protected_nopar:Npn \cs_gset_eq:cN { \exp_args:Nc \cs_gset_eq:NN }
1358 \cs_new_protected_nopar:Npn \cs_gset_eq:cc { \exp_args:Ncc \cs_gset_eq:NN }
```
## BACKWARDS COMPATIBILITY

```
1359 \cs_set_eq:NN \cs_gnew_eq:NN \cs_new_eq:NN
1360 \cs_set_eq:NN \cs_gnew_eq:cN \cs_new_eq:cN
1361 \cs_set_eq:NN \cs_gnew_eq:Nc \cs_new_eq:Nc
1362 \cs_set_eq:NN \cs_gnew_eq:cc \cs_new_eq:cc
```
#### **96.12 Undefining functions**

\cs\_undefine:N \cs\_undefine:c The following function is used to free the main memory from the definition of some function that isn't in use any longer.

```
\cs_gundefine:N
\cs_gundefine:c
                 1363 \cs_new_protected_nopar:Npn \cs_undefine:N #1 {
                 1364 \cs_set_eq:NN #1 \c_undefined:D
                 1365 }
                 1366 \cs_new_protected_nopar:Npn \cs_undefine:c #1 {
                 1367 \cs_set_eq:cN {#1} \c_undefined:D
                 1368 }
                 1369 \cs_new_protected_nopar:Npn \cs_gundefine:N #1 {
                 1370 \cs_gset_eq:NN #1 \c_undefined:D
                 1371 }
                 1372 \cs_new_protected_nopar:Npn \cs_gundefine:c #1 {
                 1373 \cs_gset_eq:cN {#1} \c_undefined:D
                 1374 }
```
#### **96.13 Diagnostic wrapper functions**

```
\kernel_register_show:N
\kernel_register_show:c
                         1375 \cs_new_nopar:Npn \kernel_register_show:N #1 {
                         1376 \cs_if_exist:NTF #1
                         1377 {
                         1378 \tex_showthe:D #1
                         1379 }
                         1380 {
                         1381 \msg_kernel_bug:x {Register~ '\token_to_str:N #1'~ is~ not~ defined.}
                         1382 }
                         1383 }
```

```
1384 \cs_new_nopar:Npn \kernel_register_show:c { \exp_args:Nc \int_show:N }
```
#### **96.14 Engine specific definitions**

\c\_xetex\_is\_engine\_bool \c\_luatex\_is\_engine\_bool \xetex\_if\_engine:*TF* \luatex\_if\_engine:*TF* In some cases it will be useful to know which engine we're running. Don't provide a \_p predicate because the \_bool is used for the same thing. 1385 \cs\_if\_exist:NTF \xetex\_version:D

```
1386 { \cs_new_eq:NN \c_xetex_is_engine_bool \c_true_bool }
1387 { \cs_new_eq:NN \c_xetex_is_engine_bool \c_false_bool }
1388 \prg_new_conditional:Npnn \xetex_if_engine: {TF,T,F} {
1389 \if_bool:N \c_xetex_is_engine_bool
1390 \prg_return_true: \else: \prg_return_false: \fi:
1391 }
1392 \cs_if_exist:NTF \luatex_directlua:D
1393 { \cs_new_eq:NN \c_luatex_is_engine_bool \c_true_bool }
1394 { \cs_new_eq:NN \c_luatex_is_engine_bool \c_false_bool }
1395 \prg_set_conditional:Npnn \xetex_if_engine: {TF,T,F}{
1396 \if_bool:N \c_xetex_is_engine_bool \prg_return_true:
1397 \else: \prg_return_false: \fi:
1398 }
1399 \prg_set_conditional:Npnn \luatex_if_engine: {TF,T,F}{
     \if_bool:N \c_luatex_is_engine_bool \prg_return_true:
1401 \else: \prg_return_false: \fi:
1402 }
```
### **96.15 Scratch functions**

\prg\_do\_nothing: I don't think this function belongs here, but one place is as good as any other. I want to use this function when I want to express 'no operation'. It is for example used in templates where depending on the users settings we have to either select an function that does something, or one that does nothing.

1403 \cs\_new\_nopar:Npn \prg\_do\_nothing: {}

#### **96.16 Defining functions from a given number of arguments**

\_get\_arg\_count\_from\_signature:N \cs\_get\_arg\_count\_from\_signature\_aux:nnN \cs\_get\_arg\_count\_from\_signature\_auxii:w

Counting the number of tokens in the signature, i.e., the number of arguments the function should take. If there is no signature, we return that there is −1 arguments to signal an error. Otherwise we insert the string 9876543210 after the signature. If the signature is empty, the number we want is 0 so we remove the first nine tokens and return the tenth. Similarly, if the signature is nnn we want to remove the nine tokens nnn987654 and return 3. Therefore, we simply remove the first nine tokens and then return the tenth.

```
1404 \cs_set:Npn \cs_get_arg_count_from_signature:N #1{
1405 \cs_split_function:NN #1 \cs_get_arg_count_from_signature_aux:nnN
1406 }
```

```
1407 \cs_set:Npn \cs_get_arg_count_from_signature_aux:nnN #1#2#3{
1408 \if_predicate:w #3 % \bool_if:NTF here
1409 \exp_after:wN \use_i:nn
1410 \else:
1411 \exp_after:wN\use_ii:nn
1412 \fi:
1413 \, \text{f}1414 \exp_after:wN \cs_get_arg_count_from_signature_auxii:w
1415 \use_none:nnnnnnnnn #2 9876543210\q_stop
1416 }
1417 {-1}
1418 }
1419 \cs_set:Npn \cs_get_arg_count_from_signature_auxii:w #1#2\q_stop{#1}
A variant form we need right away.
1420 \cs_set_nopar:Npn \cs_get_arg_count_from_signature:c {
1421 \exp_args:Nc \cs_get_arg_count_from_signature:N
```

```
cs_generate_from_arg_count:NNnn
\texttt{ate\_from\_arg\_count\_error\_msg}:\texttt{Nn}
```
<sup>1422</sup> }

We provide a constructor function for defining functions with a given number of arguments. For this we need to choose the correct parameter text and then use that when defining. Since TEX supports from zero to nine arguments, we use a simple switch to choose the correct parameter text, ensuring the result is returned after finishing the conditional. If it is not between zero and nine, we throw an error.

1: function to define, 2: with what to define it, 3: the number of args it requires and 4: the replacement text

```
1423 \cs_set:Npn \cs_generate_from_arg_count:NNnn #1#2#3#4{
1424 \tex_ifcase:D \etex_numexpr:D #3\tex_relax:D
1425 \use_i_after_orelse:nw{#2#1}
1426 \or:
1427 \qquad \texttt{\textbf{1427}} \qquad \texttt{\textbf{1441}} \qquad \texttt{\textbf{1441}} \qquad \texttt{\textbf{1442}} \qquad \texttt{\textbf{1443}} \qquad \texttt{\textbf{1443}} \qquad \texttt{\textbf{1444}} \qquad \texttt{\textbf{144}} \qquad \texttt{\textbf{144}} \qquad \texttt{\textbf{144}} \qquad \texttt{\textbf{144}} \qquad \texttt{\textbf{144}} \qquad \texttt{\textbf{144}} \qquad \texttt{\textbf{144}} \qquad \texttt{\textbf{1441428 \or:
1429 \use_i_after_orelse:nw{#2#1 ##1##2}
1430 \or:
1431 \use_i_after_orelse:nw{#2#1 ##1##2##3}
1432 \or:
1433 \qquad \texttt{\texttt{1433}} \qquad \texttt{\texttt{14741}} \qquad \texttt{\texttt{1474}} \qquad \texttt{\texttt{244}} \qquad \texttt{\texttt{3444}}1434 \lambdaor:
1435 \use_i_after_orelse:nw{#2#1 ##1##2##3##4##5}
1436 \or:
1437 \use_i_after_orelse:nw{#2#1 ##1##2##3##4##5##6}
1438 \or:
1439 \use_i_after_orelse:nw{#2#1 ##1##2##3##4##5##6##7}
1440 \overline{\phantom{a}}1441 \use_i_after_orelse:nw{#2#1 ##1##2##3##4##5##6##7##8}
1442 \or:
1443 \use_i_after_orelse:nw{#2#1 ##1##2##3##4##5##6##7##8##9}
```

```
1444 \else:
1445 \use i after fi:nw{
1446 \cs_generate_from_arg_count_error_msg:Nn#1{#3}
1447 \use_none:n % to remove replacement text
1448 }
1449    \fi:
1450 {#4}
1451 }
```
A variant form we need right away.

```
1452 \cs_set_nopar:Npn \cs_generate_from_arg_count:cNnn {
1453 \exp_args:Nc \cs_generate_from_arg_count:NNnn
1454 }
```
The error message. Elsewhere we use the value of −1 to signal a missing colon in a function, so provide a hint for help on this.

```
1455 \cs_set:Npn \cs_generate_from_arg_count_error_msg:Nn #1#2 {
1456 \msg_kernel_bug:x {
1457 You're~ trying~ to~ define~ the~ command~ '\token_to_str:N #1'~
1458 with~ \use:n{\tex_the:D\etex_numexpr:D #2\tex_relax:D} ~
1459 arguments~ but~ I~ only~ allow~ 0-9~arguments.~Perhaps~you~
1460 forgot~to~use~a~colon~in~the~function~name?~
1461 I~ can~ probably~ not~ help~ you~ here
1462 }
1463 }
```
## **96.17 Using the signature to define functions**

We can now combine some of the tools we have to provide a simple interface for defining functions. We define some simpler functions with user interface  $\cs$  set:Nn  $\text{1}$ ,  $\text{2}$ ,  $\text{41}$ ,  $\text{42}$ , i.e., the number of arguments is read from the signature.

```
\cs_set:Nn
                 \cs_set:Nx
           \cs_set_nopar:Nn
           \cs_set_nopar:Nx
       \cs_set_protected:Nn
       \cs_set_protected:Nx
\cs_set_protected_nopar:Nn
\cs_set_protected_nopar:Nx
                \cs_gset:Nn
                \cs_gset:Nx
          \cs_gset_nopar:Nn
          \cs_gset_nopar:Nx
      \cs_gset_protected:Nn
      \cs_gset_protected:Nx
\cs_gset_protected_nopar:Nn
\cs_gset_protected_nopar:Nx
                              We want to define \cs_set:Nn as
                               \cs_set_protected:Npn \cs_set:Nn #1#2{
                                 \cs_generate_from_arg_count:NNnn #1\cs_set:Npn
                                   {\cs_get_arg_count_from_signature:N #1}{#2}
                              }
                              In short, to define \cs_set:Nn we need just use \cs_set:Npn, everything else is the same
                              for each variant. Therefore, we can make it simpler by temporarily defining a function
                              to do this for us.
                              1464 \cs set:Npn \cs tmp:w #1#2#3{
                              1465 \cs_set_protected:cpx {cs_#1:#2}##1##2{
```

```
1466 \exp_not:N \cs_generate_from_arg_count:NNnn ##1
1467 \exp_after:wN \exp_not:N \cs:w cs_#1:#3 \cs_end:
\verb|1468| { \exp_not: N \cs\_get_arg_count\_from\_signature: N  ##1 } \{ ##2 \}1469 }
1470 }
```
Then we define the 32 variants beginning with N.

```
1471 \cs_tmp:w {set}{Nn}{Npn}
                              1472 \cs_tmp:w {set}{Nx}{Npx}
                              1473 \cs_tmp:w {set_nopar}{Nn}{Npn}
                              1474 \cs_tmp:w {set_nopar}{Nx}{Npx}
                              1475 \cs_tmp:w {set_protected}{Nn}{Npn}
                              1476 \cs_tmp:w {set_protected}{Nx}{Npx}
                              1477 \cs_tmp:w {set_protected_nopar}{Nn}{Npn}
                              1478 \cs_tmp:w {set_protected_nopar}{Nx}{Npx}
                              1479 \cs_tmp:w {gset}{Nn}{Npn}
                              1480 \cs_tmp:w {gset}{Nx}{Npx}
                              1481 \cs_tmp:w {gset_nopar}{Nn}{Npn}
                              1482 \cs_tmp:w {gset_nopar}{Nx}{Npx}
                              1483 \cs_tmp:w {gset_protected}{Nn}{Npn}
                              1484 \cs_tmp:w {gset_protected}{Nx}{Npx}
                              1485 \cs_tmp:w {gset_protected_nopar}{Nn}{Npn}
                              1486 \cs_tmp:w {gset_protected_nopar}{Nx}{Npx}
                \cs_new:Nn
                \cs_new:Nx
          \cs_new_nopar:Nn
          \cs_new_nopar:Nx
      \cs_new_protected:Nn
      \cs_new_protected:Nx
\cs_new_protected_nopar:Nn
\cs_new_protected_nopar:Nx
                              1487 \cs_tmp:w {new}{Nn}{Npn}
                              1488 \cs_tmp:w {new}{Nx}{Npx}
                              1489 \cs_tmp:w {new_nopar}{Nn}{Npn}
                              1490 \cs_tmp:w {new_nopar}{Nx}{Npx}
                              1491 \cs_tmp:w {new_protected}{Nn}{Npn}
                              1492 \cs_tmp:w {new_protected}{Nx}{Npx}
                              1493 \cs_tmp:w {new_protected_nopar}{Nn}{Npn}
                              1494 \cs_tmp:w {new_protected_nopar}{Nx}{Npx}
                             Then something similar for the c variants.
                              \cs_set_protected:Npn \cs_set:cn #1#2{
                                \cs_generate_from_arg_count:cNnn {#1}\cs_set:Npn
                                   {\cs_get_arg_count_from_signature:c {#1}}{#2}
                              }
                              1495 \cs_set:Npn \cs_tmp:w #1#2#3{
                              1496 \cs_set_protected:cpx {cs_#1:#2}##1##2{
                              \verb|1497| \verb|exp_not:N\cs_jenerate\_from\_arg_count:cNnn {##1}\verb|1498| \verb|exp_atter:wN \exp_not:N \cs:w cs_#1: #3 \cs_end:1499 {\exp_not:N\cs_get_arg_count_from_signature:c {##1}}{##2}
                              1500 }
                              1501 }
```

```
\cs_set:cn
                 \cs_set:cx
           \cs_set_nopar:cn
           \cs_set_nopar:cx
       \cs_set_protected:cn
       \cs_set_protected:cx
\cs_set_protected_nopar:cn
\cs_set_protected_nopar:cx
                \cs_gset:cn
                \cs_gset:cx
          \cs_gset_nopar:cn
          \cs_gset_nopar:cx
      \cs_gset_protected:cn
      \cs_gset_protected:cx
\cs_gset_protected_nopar:cn
\cs_gset_protected_nopar:cx
                              The 32 c variants.
                              1502 \cs_tmp:w {set}{cn}{Npn}
                              1503 \cs_tmp:w {set}{cx}{Npx}
                              1504 \cs_tmp:w {set_nopar}{cn}{Npn}
                              1505 \cs_tmp:w {set_nopar}{cx}{Npx}
                              1506 \cs_tmp:w {set_protected}{cn}{Npn}
                              1507 \cs_tmp:w {set_protected}{cx}{Npx}
                              1508 \cs_tmp:w {set_protected_nopar}{cn}{Npn}
                              1509 \cs_tmp:w {set_protected_nopar}{cx}{Npx}
                              1510 \cs_tmp:w {gset}{cn}{Npn}
                              1511 \cs_tmp:w {gset}{cx}{Npx}
                              1512 \cs_tmp:w {gset_nopar}{cn}{Npn}
                              1513 \cs_tmp:w {gset_nopar}{cx}{Npx}
                              1514 \cs_tmp:w {gset_protected}{cn}{Npn}
                              1515 \cs_tmp:w {gset_protected}{cx}{Npx}
                              1516 \cs_tmp:w {gset_protected_nopar}{cn}{Npn}
                              1517 \cs_tmp:w {gset_protected_nopar}{cx}{Npx}
                 \cs_new:cn
                 \cs_new:cx
           \cs_new_nopar:cn
           \cs_new_nopar:cx
       \cs_new_protected:cn
       \cs_new_protected:cx
\cs_new_protected_nopar:cn
\cs_new_protected_nopar:cx
                              1518 \cs_tmp:w {new}{cn}{Npn}
                              1519 \cs_tmp:w {new}{cx}{Npx}
                              1520 \cs_tmp:w {new_nopar}{cn}{Npn}
                              1521 \cs_tmp:w {new_nopar}{cx}{Npx}
                              1522 \cs_tmp:w {new_protected}{cn}{Npn}
                              1523 \cs_tmp:w {new_protected}{cx}{Npx}
                              1524 \cs_tmp:w {new_protected_nopar}{cn}{Npn}
                              1525 \cs_tmp:w {new_protected_nopar}{cx}{Npx}
             \cs_if_eq_p:NN
             \cs_if_eq_p:cN
             \cs_if_eq_p:Nc
             \cs_if_eq_p:cc
             \cs_if_eq:NNTF
             \cs_if_eq:cNTF
             \cs_if_eq:NcTF
             \cs_if_eq:ccTF
                              Check if two control sequences are identical.
                              1526 \prg_set_conditional:Npnn \cs_if_eq:NN #1#2{p,TF,T,F}{
                              1527 \if_meaning:w #1#2
                              1528 \prg_return_true: \else: \prg_return_false: \fi:
                              1529 }
                              1530 \cs_new_nopar:Npn \cs_if_eq_p:cN {\exp_args:Nc \cs_if_eq_p:NN}
                              1531 \cs_new_nopar:Npn \cs_if_eq:cNTF {\exp_args:Nc \cs_if_eq:NNTF}
                              1532 \cs_new_nopar:Npn \cs_if_eq:cNT {\exp_args:Nc \cs_if_eq:NNT}
                              1533 \cs_new_nopar:Npn \cs_if_eq:cNF {\exp_args:Nc \cs_if_eq:NNF}
                              1534 \cs_new_nopar:Npn \cs_if_eq_p:Nc {\exp_args:NNc \cs_if_eq_p:NN}
                              1535 \cs_new_nopar:Npn \cs_if_eq:NcTF {\exp_args:NNc \cs_if_eq:NNTF}
                              1536 \cs_new_nopar:Npn \cs_if_eq:NcT {\exp_args:NNc \cs_if_eq:NNT}
                              1537 \cs_new_nopar:Npn \cs_if_eq:NcF {\exp_args:NNc \cs_if_eq:NNF}
                              1538 \cs_new_nopar:Npn \cs_if_eq_p:cc {\exp_args:Ncc \cs_if_eq_p:NN}
                              1539 \cs_new_nopar:Npn \cs_if_eq:ccTF {\exp_args:Ncc \cs_if_eq:NNTF}
                              1540 \cs_new_nopar:Npn \cs_if_eq:ccT {\exp_args:Ncc \cs_if_eq:NNT}
                              1541 \cs_new_nopar:Npn \cs_if_eq:ccF {\exp_args:Ncc \cs_if_eq:NNF}
                              1542 (/initex | package)
```
1543 (\*showmemory) 1544 \showMemUsage 1545 (/showmemory)

# **97 l3expan implementation**

## **97.1 Internal functions and variables**

```
\fbox{\begin{tabular}{|l|l|} \hline \emph{key_after:wN} & \emph{key_after:wN} & \emph{token_1} & \emph{token_2} \\ \hline \end{tabular}
```
This will expand  $\langle token_2 \rangle$  once before processing  $\langle token_1 \rangle$ . This is similar to  $\exp_args:No$ except that no braces are put around the result of expanding  $\langle \text{token}_2 \rangle$ .

**TEXhackers note:** This is the primitive \expandafter which was renamed to fit into the naming conventions of L<sup>AT</sup>FX3.

#### \l\_exp\_tl

The \exp\_ module has its private variables to temporarily store results of the argument expansion. This is done to avoid interference with other functions using temporary variables.

\exp\_eval\_register:N *?* \exp\_eval\_register:c \* \exp\_eval\_register:N \register)

These functions evaluates a register as part of a V or v expansion (respectively). A register might exist as one of two things: A parameter-less non-long, non-protected macro or a built-in T<sub>E</sub>X register such as **\count**.

\exp\_eval\_error\_msg:w \exp\_eval\_error\_msg:w <sup>h</sup>*register*<sup>i</sup>

Used to generate an error message if a variable called as part of a  $v$  or  $V$  expansion is defined as \scan\_stop:. This typically indicates that an incorrect cs name has been used.

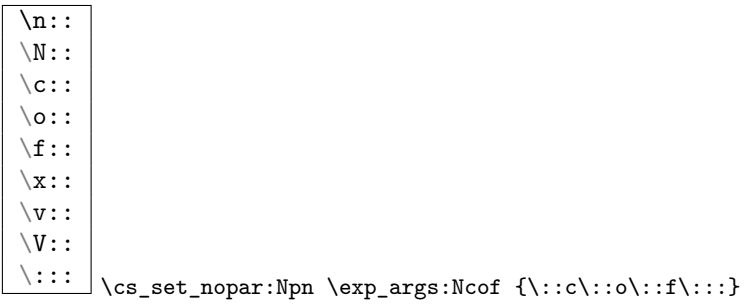

Internal forms for the base expansion types.

## **97.2 Module code**

We start by ensuring that the required packages are loaded.

```
1546 (*package)
1547 \ProvidesExplPackage
1548 {\filename}{\filedate}{\fileversion}{\filedescription}
1549 \package_check_loaded_expl:
1550 \langle/package\rangle1551 (*initex | package)
```
\exp\_after:wN These are defined in l3basics.

```
\exp_not:N
\exp_not:n
```

```
1552 \langle*bootstrap\rangle1553 \cs_set_eq:NwN \exp_after:wN \tex_expandafter:D
1554 \cs_set_eq:NwN \exp_not:N \tex_noexpand:D
1555 \cs_set_eq:NwN \exp_not:n \etex_unexpanded:D
1556 (/bootstrap)
```
## **97.3 General expansion**

In this section a general mechanism for defining functions to handle argument handling is defined. These general expansion functions are expandable unless x is used. (Any version of x is going to have to use one of the LAT<sub>EX3</sub> names for  $\csin$  set\_nopar:Npx at some point, and so is never going to be expandable.<sup>[8](#page-210-0)</sup>)

The definition of expansion functions with this technique happens in section [97.5.](#page-214-0) In section  $97.4$  some common cases are coded by a more direct method for efficiency, typically using calls to \exp\_after:wN.

\l\_exp\_tl We need a scratch token list variable. We don't use tl methods so that l3expan can be loaded earlier.

1557 \cs\_new\_nopar:Npn \l\_exp\_tl {}

This code uses internal functions with names that start with  $\setminus$ :: to perform the expansions. All macros are long as this turned out to be desirable since the tokens undergoing expansion may be arbitrary user input.

An argument manipulator  $\langle : \mathcal{Z} \rangle$  always has signature  $\#1 \setminus \{ : : \#2 \#3 \}$  where  $\#1$  holds the remaining argument manipulations to be performed, \::: serves as an end marker for the list of manipulations, #2 is the carried over result of the previous expansion steps and #3 is the argument about to be processed.

<span id="page-210-0"></span><sup>&</sup>lt;sup>8</sup>However, some primitives have certain characteristics that means that their arguments undergo an x type expansion but the primitive is in fact still expandable. We shall make it very clear when such a function is expandable.

\exp\_arg\_next:nnn #1 is the result of an expansion step, #2 is the remaining argument manipulations and #3 \exp\_arg\_next\_nobrace:nnn is the current result of the expansion chain. This auxilliary function moves #1 back after #3 in the input stream and checks if any expansion is left to be done by calling #2. In by far the most cases we will require to add a set of braces to the result of an argument manipulation so it is more effective to do it directly here. Actually, so far only the c of the final argument manipulation variants does not require a set of braces.

```
1558 \cs_new:Npn\exp_arg_next:nnn#1#2#3{
1559 #2\:::{#3{#1}}
1560 }
1561 \cs_new:Npn\exp_arg_next_nobrace:nnn#1#2#3{
1562 #2\:::{#3#1}
1563 }
```
\::: The end marker is just another name for the identity function.

```
1564 \cs_new:Npn\:::#1{#1}
```
\::n This function is used to skip an argument that doesn't need to be expanded.

```
1565 \cs_new:Npn\::n#1\:::#2#3{
1566 #1\:::{#2{#3}}
1567 }
```
\::N This function is used to skip an argument that consists of a single token and doesn't need to be expanded.

```
1568 \cs_new:Npn\::N#1\:::#2#3{
1569 #1\:::{#2#3}
1570 }
```
\::c This function is used to skip an argument that is turned into as control sequence without expansion.

```
1571 \cs_new:Npn\::c#1\:::#2#3{
1572 \exp_after:wN\exp_arg_next_nobrace:nnn\cs:w #3\cs_end:{#1}{#2}
1573 }
```
\::o This function is used to expand an argument once.

```
1574 \cs_new:Npn\::o#1\:::#2#3{
1575 \exp_after:wN\exp_arg_next:nnn\exp_after:wN{#3}{#1}{#2}
1576 }
```
\::f This function is used to expand a token list until the first unexpandable token is found. \exp\_stop\_f: The underlying  $\texttt{\textbackslash}$  tex\_romannumeral:D -'0 expands everything in its way to find something terminating the number and thereby expands the function in front of it. This scanning procedure is terminated once the expansion hits something non-expandable or a space. We introduce \exp\_stop\_f: to mark such an end of expansion marker; in case the scanner hits a number, this number also terminates the scanning and is left untouched. In the example shown earlier the scanning was stopped once T<sub>EX</sub> had fully expanded  $\cs\_set\_eq: Nc \aaa$  {b  $l\_tmp\_tl$  b} into  $\cs\_set\_eq: NwN \aaa = \blurb$  which then turned out to contain the non-expandable token \cs\_set\_eq:NwN. Since the expansion of  $\text{tex}_r$ omannumeral: D -'0 is  $\langle null \rangle$ , we wind up with a fully expanded list, only TEX has not tried to execute any of the non-expandable tokens. This is what differentiates this function from the x argument type.

```
1577 \cs_new:Npn\::f#1\:::#2#3{
1578 \exp_after:wN\exp_arg_next:nnn
1579 \exp after:wN{\tex_romannumeral:D -'0 #3}
1580 {#1}{#2}
1581 }
1582 \cs_new_nopar:Npn \exp_stop_f: {~}
```
\::x This function is used to expand an argument fully. We could use the new expandable primitive \expanded here, but we don't want to create incompatibilities between engines.

```
1583 \cs_new_protected:Npn \::x #1 \::: #2#3 {
1584 \cs_set_nopar:Npx \l_exp_tl {{#3}}
1585 \exp_after:wN \exp_arg_next:nnn \l_exp_tl {#1}{#2}
1586 }
```
\::v These functions return the value of a register, i.e., one of tl, num, int, skip, dim  $\setminus ::V$ and muskip. The V version expects a single token whereas v like c creates a csname from its argument given in braces and then evaluates it as if it was a V. The sequence \tex\_romannumeral:D -'0 sets off an f type expansion. The argument is returned in braces.

```
1587 \cs_new:Npn \::V#1\:::#2#3{
1588 \exp_after:wN\exp_arg_next:nnn
1589 \exp_after:wN{
1590 \tex_romannumeral:D -'0
1591 \exp_eval_register:N #3
1592 }
1593 {#1}{#2}
1594 }
1595 \cs_new:Npn \::v#1\:::#2#3{
1596 \exp_after:wN\exp_arg_next:nnn
1597 \exp_after:wN{
1598 \tex_romannumeral:D -'0
1599 \exp_eval_register:c {#3}
1600 }
1601 {#1}{#2}
1602 }
```
\exp\_eval\_register:N \exp\_eval\_register:c \exp\_eval\_error\_msg:w This function evaluates a register. Now a register might exist as one of two things: A parameter-less macro or a built-in T<sub>E</sub>X register such as \count. For the T<sub>E</sub>X registers we have to utilize a \tex\_the:D whereas for the macros we merely have to expand them once. The trick is to find out when to use \tex\_the:D and when not to. What we do here is try to find out whether the token will expand to something else when hit with \exp\_after:wN. The technique is to compare the meaning of the register in question when it has been prefixed with  $\exp_{\text{not}}$ :N and the register itself. If it is a macro, the prefixed \exp\_not:N will temporarily turn it into the primitive \tex\_relax:D.

```
1603 \cs_set_nopar:Npn \exp_eval_register:N #1{
1604 \exp_after:wN \if_meaning:w \exp_not:N #1#1
```
If the token was not a macro it may be a malformed variable from a c expansion in which case it is equal to the primitive \tex\_relax:D. In that case we throw an error. We could let T<sub>EX</sub> do it for us but that would result in the rather obscure

```
! You can't use '\relax' after \the.
```
which while quite true doesn't give many hints as to what actually went wrong. We provide something more sensible.

```
1605 \if_meaning:w \tex_relax:D #1
1606 \exp_eval_error_msg:w
1607 \fi:
```
The next bit requires some explanation. The function must be initiated by the sequence \tex\_romannumeral: $D - '0$  and we want to terminate this expansion chain by inserting an \exp\_stop\_f: token. However, we have to expand the register #1 before we do that. If it is a TEX register, we need to execute the sequence \exp\_after:wN\exp\_stop\_f:\tex\_the:D #1 and if it is a macro we need to execute \exp\_after:wN\exp\_stop\_f: #1. We therefore issue the longer of the two sequences and if the register is a macro, we remove the \tex\_the:D.

```
1608 \else:
1609 \exp_after:wN \use_i_ii:nnn
1610 \quad \text{If } i:
1611 \exp_after:wN \exp_stop_f: \tex_the:D #1
1612 }
1613 \cs_set_nopar:Npn \exp_eval_register:c #1{
1614 \exp_after:wN\exp_eval_register:N\cs:w #1\cs_end:
1615 }
```
Clean up nicely, then call the undefined control sequence. The result is an error message looking like this:

```
! Undefined control sequence.
\exp_eval_error_msg:w ...erroneous variable used!
l.55 \tl_set:Nv \l_tmpa_tl {undefined_tl}
```

```
1616 \group_begin:%
1617 \tex_catcode:D'\!=11\tex_relax:D%
1618 \tex_catcode:D'\ =11\tex_relax:D%
1619 \cs_gset:Npn\exp_eval_error_msg:w#1\tex_the:D#2{%
1620 \fi:\fi:\erroneous variable used!}%
1621 \group_end:%
```
## <span id="page-214-1"></span>**97.4 Hand-tuned definitions**

One of the most important features of these functions is that they are fully expandable and therefore allow to prefix them with \pref\_global:D for example. This together with the fact that the 'general' concept above is slower means that we should convert whenever possible and perhaps remove all remaining occurences by hand-encoding in the end.

```
\exp_args:No
 \exp_args:NNo
\exp_args:NNNo
                 1622 \cs_new:Npn \exp_args:No #1#2{\exp_after:wN#1\exp_after:wN{#2}}
                 1623 \cs_new:Npn \exp_args:NNo #1#2#3{\exp_after:wN#1\exp_after:wN#2
                 1624 \exp after:wN{#3}}
                 1625 \cs_new:Npn \exp_args:NNNo #1#2#3#4{\exp_after:wN#1\exp_after:wN#2
                 1626 \exp_after:wN#3\exp_after:wN{#4}}
  \exp_args:Nc
  \exp_args:cc
 \exp_args:NNc
 \exp_args:Ncc
\exp_args:Nccc
                Here are the functions that turn their argument into csnames but are expandable.
                 1627 \cs_set:Npn \exp_args:Nc #1#2{\exp_after:wN#1\cs:w#2\cs_end:}
                 1628 \text{ new: Npn \text{ }2520 \text{ } 442 \cs new:Npn \exp_args:cc #1#2{\cs:w #1\exp_after:wN\cs_end:\cs:w #2\cs_end:}
                 1629 \cs_new:Npn \exp_args:NNc #1#2#3{\exp_after:wN#1\exp_after:wN#2
                 1630 \cs:w#3\cs_end:}
                 1631 \cs_new:Npn \exp_args:Ncc #1#2#3{\exp_after:wN#1
                 1632 \cs:w#2\exp_after:wN\cs_end:\cs:w#3\cs_end:}
                 1633 \cs_new:Npn \exp_args:Nccc #1#2#3#4{\exp_after:wN#1
                 1634 \cs:w#2\exp_after:wN\cs_end:\cs:w#3\exp_after:wN
                 1635 \cs_end:\cs:w #4\cs_end:}
\exp_args:Nco If we force that the third argument always has braces, we could implement this function
                with less tokens and only two arguments.
                 1636 \cs_new:Npn \exp_args:Nco #1#2#3{\exp_after:wN#1\cs:w#2\exp_after:wN
                 1637 \cs_end:\exp_after:wN{#3}}
```

```
97.5 Definitions with the 'general' technique
```

```
\exp_args:Nf
\exp_args:NV
\exp_args:Nv
\exp_args:Nx
               1638 \cs_set_nopar:Npn \exp_args:Nf {\::f\:::}
               1639 \cs_set_nopar:Npn \exp_args:Nv {\::v\:::}
               1640 \cs_set_nopar:Npn \exp_args:NV {\::V\:::}
               1641 \cs_set_protected_nopar:Npn \exp_args:Nx {\::x\:::}
```

```
\exp_args:NNV
 \exp_args:NNv
 \exp_args:NNf
 \exp_args:NNx
 \exp_args:NVV
 \exp_args:Ncx
 \exp_args:Nfo
 \exp_args:Nff
 \exp_args:Ncf
 \exp_args:Nco
 \exp_args:Nnf
 \exp_args:Nno
 \exp_args:NnV
 \exp_args:Nnx
 \exp_args:Noo
 \exp_args:Noc
 \exp_args:Nox
 \exp_args:Nxo
 \exp_args:Nxx
                Here are the actual function definitions, using the helper functions above.
                 1642 \cs_set_nopar:Npn \exp_args:NNf {\::N\::f\:::}
                 1643 \cs_set_nopar:Npn \exp_args:NNv {\::N\::v\:::}
                 1644 \cs_set_nopar:Npn \exp_args:NNV {\::N\::V\:::}
                 1645 \cs_set_protected_nopar:Npn \exp_args:NNx {\::N\::x\:::}
                 1646
                 1647 \cs_set_protected_nopar:Npn \exp_args:Ncx {\::c\::x\:::}
                 1648 \cs_set_nopar:Npn \exp_args:Nfo {\::f\::o\:::}
                 1649 \cs_set_nopar:Npn \exp_args:Nff {\::f\::f\:::}
                 1650 \cs_set_nopar:Npn \exp_args:Ncf {\::c\::f\:::}
                 1651 \cs_set_nopar:Npn \exp_args:Nnf {\{::n\}:f\}::\}1652 \cs_set_nopar:Npn \exp_args:Nno {\::n\::o\:::}
                 1653 \cs_set_nopar:Npn \exp_args:NnV {\::n\::V\:::}
                 1654 \cs_set_protected_nopar:Npn \exp_args:Nnx {\::n\::x\:::}
                 1655
                 1656 \cs_set_nopar:Npn \exp_args:Noc {\::o\::c\:::}
                 1657 \cs_set_nopar:Npn \exp_args:Noo {\::o\::o\:::}
                 1658 \cs_set_protected_nopar:Npn \exp_args:Nox {\::o\::x\:::}
                 1659
                 1660 \cs_set_nopar:Npn \exp_args:NVV \{\cdot:V\}:V\:::V\}1661
                 1662 \cs_set_protected_nopar:Npn \exp_args:Nxo {\::x\::o\:::}
                 1663 \cs_set_protected_nopar:Npn \exp_args:Nxx {\::x\::x\:::}
\exp_args:Ncco
\exp_args:Nccx
\exp_args:Ncnx
\exp_args:NcNc
\exp_args:NcNo
\exp_args:NNno
\exp_args:NNNV
\exp_args:Nnno
\exp_args:Nnnx
\exp_args:Nnox
\exp_args:Nooo
\exp_args:Noox
\exp_args:Nnnc
\exp_args:NNnx
\exp_args:NNoo
\exp_args:NNox
                 1664 \cs_set_nopar:Npn \exp_args:NNNV {\::N\::N\::V\:::}
                 1665
                 1666 \cs_set_nopar:Npn \exp_args:NNno {\::N\::n\::o\:::}
                 1667 \cs_set_protected_nopar:Npn \exp_args:NNnx {\::N\::n\::x\:::}
                 1668 \cs_set_nopar:Npn \exp_args:NNoo {\::N\::o\::o\:::}
                 \verb|1669 Cs_set_protected_nopar:Npn \exp_args: NNox \ {\;\vdots\;} N \ : \ o \ : \ x \ : \ : \}1670
                 1671 \cs_set_nopar:Npn \exp_args:Nnnc {\::n\::n\::c\:::}
                 1672 \cs_set_nopar:Npn \exp_args:Nnno {\::n\::n\::o\:::}
                 1673 \cs_set_protected_nopar:Npn \exp_args:Nnnx {\::n\::n\::x\:::}
                 1674 \cs_set_protected_nopar:Npn \exp_args:Nnox {\::n\::o\::x\:::}
                 1675
                 1676 \cs_set_nopar:Npn \exp_args:NcNc {\::c\::N\::c\:::}
                 1677 \cs_set_nopar:Npn \exp_args:NcNo {\::c\::N\::o\:::}
                 1678 \cs_set_nopar:Npn \exp_args:Ncco {\::c\::c\::o\:::}
                 1679 \cs_set_nopar:Npn \exp_args:Ncco {\::c\::c\::o\:::}
                 1680 \cs_set_protected_nopar:Npn \exp_args:Nccx {\::c\::c\::x\:::}
                 1681 \cs_set_protected_nopar:Npn \exp_args:Ncnx {\::c\::n\::x\:::}
                 1682
                 1683 \cs_set_protected_nopar:Npn \exp_args:Noox {\::o\::o\::x\:::}
                 1684 \cs_set_nopar:Npn \exp_args:Nooo {\::o\::o\::o\:::}
```
#### **97.6 Preventing expansion**

```
\exp_not:o
\exp_not:f
\exp_not:v
\exp_not:V
             1685 \cs_new:Npn\exp_not:o#1{\exp_not:n\exp_after:wN{#1}}
             1686 \cs_new:Npn\exp_not:f#1{
             1687 \exp_not:n\exp_after:wN{\tex_romannumeral:D -'0 #1}
             1688 }
             1689 \cs_new:Npn\exp_not:v#1{
             1690 \exp_not:n\exp_after:wN{\tex_romannumeral:D -'0 \exp_eval_register:c {#1}}
             1691 }
             1692 \cs_new:Npn\exp_not:V#1{
             1693 \exp_not:n\exp_after:wN{\tex_romannumeral:D -'0 \exp_eval_register:N #1}
             1694 }
```
\exp\_not:c A helper function.

<sup>1695</sup> \cs\_new:Npn\exp\_not:c#1{\exp\_after:wN\exp\_not:N\cs:w#1\cs\_end:}

# **97.7 Defining function variants**

\cs\_generate\_variant:Nn \cs\_generate\_variant\_aux:nnNn \cs\_generate\_variant\_aux:nnw

\cs\_generate\_variant\_aux:N

#1 : Base form of a function; e.g., \tl\_set:Nn

#2 : One or more variant argument specifiers; e.g.,  $\{Nx, c, cx\}$ 

Split up the original base function to grab its name and signature consisting of *k* letters. Then we wish to iterate through the list of variant argument specifiers, and for each one construct a new function name using the original base name, the variant signature consisting of *l* letters and the last  $k - l$  letters of the base signature. For example, for a base function  $\text{t1}$  set:Nn which needs a c variant form, we want the new signature to be cn.

```
1696 \cs_new_protected:Npn \cs_generate_variant:Nn #1 {
1697 \chk_if_exist_cs:N #1
1698 \cs_split_function:NN #1 \cs_generate_variant_aux:nnNn
1699 }
```
We discard the boolean and then set off a loop through the desired variant forms.

```
1700 \cs_set:Npn \cs_generate_variant_aux:nnNn #1#2#3#4{
1701 \cs_generate_variant_aux:nnw {#1}{#2} #4,?,\q_recursion_stop
1702 }
```
Next is the real work to be done. We now have 1: base name, 2: base signature, 3: beginning of variant signature. To construct the new csname and the \exp\_args:Ncc form, we need the variant signature. In our example, we wanted to discard the first two letters of the base signature because the variant form started with cc. This is the same as putting first cc in the signature and then  $\iota$ use\_none:nn followed by the base signature NNn. We therefore call a small loop that outputs an n for each letter in the variant signature and use this to call the correct \use\_none: variant. Firstly though, we check whether to terminate the loop.

```
1703 \cs_set:Npn \cs_generate_variant_aux:nnw #1 #2 #3, {
1704 \if:w ? #3
1705 \exp_after:wN \use_none_delimit_by_q_recursion_stop:w
1706  \fi:
```
Then check if the variant form has already been defined.

```
1707 \cs_if_free:cTF {
1708 #1:#3\use:c {use_none:\cs_generate_variant_aux:N #3 ?}#2
1709 }
1710 {
```
If not, then define it and then additionally check if the \exp\_args:N form needed is defined.

```
\verb|17111| \qquad \verb|\cs_generate_variant_aux:ccpx { #1 : #2 }|1712 {
1713 #1:#3 \use:c{use_none:\cs_generate_variant_aux:N #3 ?}#2
1714 }
1715 {
1716 \exp_not:c { exp_args:N #3} \exp_not:c {#1:#2}
1717 }
1718 \cs_generate_internal_variant:n {#3}
1719 }
```
Otherwise tell that it was already defined.

```
1720 {
1721 \iow_log:x{
1722 Variant~\token_to_str:c {
1723 #1:#3\use:c {use_none:\cs_generate_variant_aux:N #3 ?}#2
1724    b~already~defined;~ not~ changing~ it~on~line~
1725 \tex_the:D \tex_inputlineno:D
1726 }
1727 }
```
Recurse.

```
1728 \cs_generate_variant_aux:nnw{#1}{#2}
1729 }
```
The small loop for defining the required number of ns. Break when seeing a ?.

```
1730 \cs_set:Npn \cs_generate_variant_aux:N #1{
1731 \if:w ?#1 \exp_after:wN\use_none:nn \fi: n \cs_generate_variant_aux:N
1732 }
```
\\_cs\_generate\_variant\_aux:Ncpx \\_cs\_generate\_variant\_aux:ccpx \\_cs\_generate\_variant\_aux:w

The idea here is to pick up protected parent functions, using the nature of the meaning string that they generate. The test here is almost the same as \tl\_if\_empty:nTF, but has to be hard-coded as that function is not yet available and because it has to match both long and short macros.

```
1733 \group_begin:
1734 \tex_lccode:D '\Z = '\d \scan_stop:
1735 \tex_lccode:D '\? ='\\ \scan_stop:
1736 \tex_catcode:D '\P = 12 \scan_stop:
1737 \tex_catcode:D '\R = 12 \scan_stop:
1738 \tex_catcode:D '\O = 12 \scan_stop:
1739 \tex_catcode:D '\T = 12 \scan_stop:
1740 \tex_catcode:D '\E = 12 \scan_stop:
1741 \tex_catcode:D '\C = 12 \scan_stop:
1742 \tex_catcode:D '\Z = 12 \scan_stop:
1743 \tex_lowercase:D {
1744 \group_end:
1745 \cs_new_nopar:Npn \_cs_generate_variant_aux:Ncpx #1
1746 {
1747 \exp_after:wN \_cs_generate_variant_aux:w
1748 \tex_meaning:D #1 ? PROTECTEZ \q_stop
1749 }
1750 \cs_new_nopar:Npn \_cs_generate_variant_aux:ccpx
1751 { \exp_args:Nc \_cs_generate_variant_aux:Ncpx}
1752 \cs_new:Npn \_cs_generate_variant_aux:w
1753 #1 ? PROTECTEZ #2 \q_stop
1754 {
1755 \exp_after:wN \tex_ifx:D \exp_after:wN
1756 \q_no_value \etex_detokenize:D {#1} \q_no_value
1757 \exp_after:wN \cs_new_protected_nopar:cpx
1758 \tex_else:D
1759 \exp_after:wN \cs_new_nopar:cpx
1760 \texttt{\texttt{text\_fi:D}}1761 }
1762 }
```
\cs\_generate\_internal\_variant:n Test if exp\_args:N #1 is already defined and if not define it via the \:: commands using the chars in #1

```
1763 \cs_new_protected:Npn \cs_generate_internal_variant:n #1 {
1764 \cs_if_free:cT { exp_args:N #1 }{
```
We use new to log the definition if we have to make one.

```
1765 \cs_new:cpx { exp_args:N #1 }
1766 \{ \csc{generate\_internal\_variant\_aux:n #1 : } \}1767 }
1768 }
```
\cs\_generate\_internal\_variant\_aux:n This command grabs char by char outputting \::#1 (not expanded further) until we see a :. That colon is in fact also turned into  $\setminus$ ::: so that the required structure for \exp\_args... commands is correctly terminated.

```
1769 \cs_new:Npn \cs_generate_internal_variant_aux:n #1 {
1770 \exp_not:c{::#1}
1771 \if_meaning:w #1 :
1772 \exp_after:wN \use_none:n
1773  \fi:
1774 \cs_generate_internal_variant_aux:n
1775 }
```
# **97.8 Last-unbraced versions**

\exp\_arg\_last\_unbraced:nn \::f\_unbraced \::o\_unbraced \::V\_unbraced \::v\_unbraced There are a few places where the last argument needs to be available unbraced. First some helper macros. 1776 \cs\_new:Npn \exp\_arg\_last\_unbraced:nn #1#2 { #2#1 } 1777 \cs\_new:Npn \::f\_unbraced \:::#1#2 { <sup>1778</sup> \exp\_after:wN \exp\_arg\_last\_unbraced:nn  $1779$  \exp\_after:wN { \tex\_romannumeral:D -'0 #2 } {#1} <sup>1780</sup> } 1781 \cs\_new:Npn \::o\_unbraced \:::#1#2 { <sup>1782</sup> \exp\_after:wN \exp\_arg\_last\_unbraced:nn \exp\_after:wN {#2 }{#1} <sup>1783</sup> } 1784 \cs\_new:Npn \::V\_unbraced \:::#1#2 { 1785 \exp\_after:wN \exp\_arg\_last\_unbraced:nn 1786 \exp\_after:wN { \tex\_romannumeral:D -'0 \exp\_eval\_register:N #2 } {#1} <sup>1787</sup> } 1788 \cs\_new:Npn \::v\_unbraced \:::#1#2 { 1789 \exp\_after:wN \exp\_arg\_last\_unbraced:nn 1790 \exp\_after:wN { 1791 \tex\_romannumeral:D -'0 \exp\_eval\_register:c {#2} <sup>1792</sup> } {#1} <sup>1793</sup> } \exp\_last\_unbraced:NV Now the business end.

```
\exp_last_unbraced:No
  \exp_last_unbraced:Nv
  \exp_last_unbraced:Nf
 \exp_last_unbraced:NcV
 \exp_last_unbraced:NNV
 \exp_last_unbraced:NNo
\exp_last_unbraced:NNNV
\exp_last_unbraced:NNNo
                           1794 \text{ \csc\_new\_nopar: Npn \exp\_last\_unbraced:Nf { \: ::f\_unbraced \: :: : }1795 \cs_new_nopar:Npn \exp_last_unbraced:NV { \::V_unbraced \::: }
                           1796 \cs_new_nopar:Npn \exp_last_unbraced:No { \::o_unbraced \::: }
                           1797 \cs_new_nopar:Npn \exp_last_unbraced:Nv { \::v_unbraced \::: }
                           1798 \cs_new_nopar:Npn \exp_last_unbraced:NcV {
                           1799 \::c \::V_unbraced \:::
                           1800 }
                           1801 \cs_new_nopar:Npn \exp_last_unbraced:NNV {
                           1802 \::N \::V_unbraced \:::
                           1803 }
                           1804 \cs_new:Npn \exp_last_unbraced:NNo #1#2#3 {
```

```
1805 \exp_after:wN #1 \exp_after:wN #2 #3
1806 }
1807 \cs_new_nopar:Npn \exp_last_unbraced:NNNV {
1808 \::N \::N \::V_unbraced \:::
1809 }
1810 \cs_new:Npn \exp_last_unbraced:NNNo #1#2#3#4 {
1811 \exp_after:wN #1 \exp_after:wN #2 \exp_after:wN #3 #4
1812 }
```
# **97.9 Items held from earlier**

```
\str_if_eq_p:Vn
\str_if_eq:VnTF
\str_if_eq_p:on
\str_if_eq:onTF
\str_if_eq_p:nV
\str_if_eq:nVTF
\str_if_eq_p:no
\str_if_eq:noTF
\str_if_eq_p:VV
\str_if_eq:VVTF
                 These cannot come earlier as they need \cs_generate_variant:Nn.
                  1813 \cs_generate_variant:Nn \str_if_eq_p:nn { V }
                 1814 \cs_generate_variant:Nn \str_if_eq_p:nn { o }
                  1815 \cs_generate_variant:Nn \str_if_eq_p:nn { nV }
                  1816 \cs_generate_variant:Nn \str_if_eq_p:nn { no }
                  1817 \cs_generate_variant:Nn \str_if_eq_p:nn { VV }
                  1818 \cs_generate_variant:Nn \str_if_eq:nnT { V }
                  1819 \cs_generate_variant:Nn \str_if_eq:nnT { o }
                  1820 \cs_generate_variant:Nn \str_if_eq:nnT { nV }
                 1821 \cs_generate_variant:Nn \str_if_eq:nnT { no }
                  1822 \cs_generate_variant:Nn \str_if_eq:nnT { VV }
                  1823 \cs_generate_variant:Nn \str_if_eq:nnF { V }
                  1824 \cs_generate_variant:Nn \str_if_eq:nnF { o }
                  1825 \cs_generate_variant:Nn \str_if_eq:nnF { nV }
                  1826 \cs_generate_variant:Nn \str_if_eq:nnF { no }
                  1827 \cs_generate_variant:Nn \str_if_eq:nnF { VV }
                  1828 \cs_generate_variant:Nn \str_if_eq:nnTF { V }
                  1829 \cs_generate_variant:Nn \str_if_eq:nnTF { o }
                  1830 \cs_generate_variant:Nn \str_if_eq:nnTF { nV }
                  1831 \cs_generate_variant:Nn \str_if_eq:nnTF { no }
                  1832 \cs_generate_variant:Nn \str_if_eq:nnTF { VV }
                  1833 (/initex | package)
```
Show token usage:

- 1834 (\*showmemory)
- 1835 \showMemUsage
- 1836 (/showmemory)

# **98 l3prg implementation**

## **98.1 Variables**

\l\_tmpa\_bool  $\gtrsim$  tmpa\_bool Reserved booleans.

 $\gtrsim$   $\frac{g_{\text{prg}_i}}{g_{\text{mig}_i}}$  Global variable to track the nesting of the stepwise inline loop.

#### **98.2 Module code**

We start by ensuring that the required packages are loaded.

```
1837 \langle*package\rangle1838 \ProvidesExplPackage
1839 {\filename}{\filedate}{\fileversion}{\filedescription}
1840 \package_check_loaded_expl:
1841 (/package)
1842 \langle*initex | package\rangle
```
These are all defined in l3basics, as they are needed "early". This is just a reminder that that is the case!

#### **98.3 Choosing modes**

For testing horizontal mode.

For testing vertical mode. Strikes me here on the bus with David, that as long as we are just talking about returning true and false states, we can just use the primitive conditionals for this and gobbling the  $\c$  zero in the input stream. However this requires knowledge of the implementation so we keep things nice and clean and use the return statements.

```
1843 \prg_set_conditional:Npnn \mode_if_vertical: {p,TF,T,F}{
1844 \if_mode_vertical:
1845 \prg_return_true: \else: \prg_return_false: \fi:
1846 }
```
\mode\_if\_horizontal\_p: \mode\_if\_horizontal:*TF*

\prg\_return\_true: \prg\_return\_false:

\prg\_set\_conditional:Npnn \prg\_new\_conditional:Npnn  ${\tt set\_protected\_conditional:Npm}$ \prg\_new\_protected\_conditional:Npnn \prg\sedecendrerthaalNnn \prg**\_\modecdifdFertiaPlNnH** \prg\_set\_protected\_conditional:Nnn \prg\_new\_protected\_conditional:Nnn \prg\_set\_eq\_conditional:NNn \prg\_new\_eq\_conditional:NNn

```
1847 \prg_set_conditional:Npnn \mode_if_horizontal: {p,TF,T,F}{
1848 \if_mode_horizontal:
1849 \prg_return_true: \else: \prg_return_false: \fi:
1850 }
```

```
\mode_if_inner_p:
\mode_if_inner:TF
                   For testing inner mode.
                    1851 \prg_set_conditional:Npnn \mode_if_inner: {p,TF,T,F}{
                    1852 \if_mode_inner:
                    1853 \prg_return_true: \else: \prg_return_false: \fi:
                    1854 }
 \mode_if_math_p:
 \mode_if_math:TF
                   For testing math mode. Uses the kern-save \scan align safe stop:.
                    1855 \prg_set_conditional:Npnn \mode_if_math: {p,TF,T,F}{
                    1856 \scan_align_safe_stop: \if_mode_math:
                    1857 \prg_return_true: \else: \prg_return_false: \fi:
                    1858 }
```
#### **Alignment safe grouping and scanning**

\group\_align\_safe\_begin: \group\_align\_safe\_end: TEX's alignment structures present many problems. As Knuth says himself in *TEX: The Program*: "It's sort of a miracle whenever **\halign** or **\valign** work, [...]" One problem relates to commands that internally issues a \cr but also peek ahead for the next character for use in, say, an optional argument. If the next token happens to be a  $\&$ with category code 4 we will get some sort of weird error message because the underlying \tex\_futurelet:D will store the token at the end of the alignment template. This could be a  $\&_4$  giving a message like ! Misplaced \cr. or even worse: it could be the \endtemplate token causing even more trouble! To solve this we have to open a special group so that TEX still thinks it's on safe ground but at the same time we don't want to introduce any brace group that may find its way to the output. The following functions help with this by using code documented only in Appendix D of *The T<sub>E</sub>Xbook*...

```
1859 \cs_new_nopar:Npn \group_align_safe_begin: {
1860 \if_false:{\fi:\if_num:w'}=\c_zero\fi:}
1861 \cs_new_nopar:Npn \group_align_safe_end: {\if_num:w'{=\c_zero}\fi:}
```
 $\frac{\sigma}{\sigma}$  \scan\_align\_safe\_stop: When T<sub>E</sub>X is in the beginning of an align cell (right after the  $\cr$ ) it is in a somewhat strange mode as it is looking ahead to find an \tex\_omit:D or \tex\_noalign:D and hasn't looked at the preamble yet. Thus an  $\text{times}$ : Ifmmode:D test will always fail unless we insert \scan\_stop: to stop T<sub>E</sub>X's scanning ahead. On the other hand we don't want to insert a \scan stop: every time as that will destroy kerning between letters<sup>[9](#page-222-0)</sup> Unfortunately there is no way to detect if we're in the beginning of an alignment cell as they have different characteristics depending on column number etc. However we *can* detect if we're in an alignment cell by checking the current group type and we can also check if the previous node was a character or ligature. What is done here is that \scan\_stop: is only inserted iff a) we're in the outer part of an alignment cell and b) the last node *wasn't* a char node or a ligature node.

<sup>1862</sup> \cs\_new\_nopar:Npn \scan\_align\_safe\_stop: {

<span id="page-222-0"></span> $^9\rm{Unless}$  we enforce an extra pass with an appropriate value of **\pretolerance**.

```
1863 \int_compare:nNnT \etex_currentgrouptype:D = \c_six
1864 {
1865 \int_compare:nNnF \etex_lastnodetype:D = \c_zero
1866 {
1867 \int_compare:nNnF \etex_lastnodetype:D = \c_seven
1868 \scan_stop:
1869 }
1870 }
1871 }
```
# **98.4 Producing** *n* **copies**

This function uses a cascading csname technique by David Kastrup (who else :-)

\prg\_replicate:nn \prg\_replicate\_aux:N \prg\_replicate\_first\_aux:N

The idea is to make the input 25 result in first adding five, and then 20 copies of the code to be replicated. The technique uses cascading csnames which means that we start building several csnames so we end up with a list of functions to be called in reverse order. This is important here (and other places) because it means that we can for instance make the function that inserts five copies of something to also hand down ten to the next function in line. This is exactly what happens here: in the example with 25 then the next function is the one that inserts two copies but it sees the ten copies handed down by the previous function. In order to avoid the last function to insert say, 100 copies of the original argument just to gobble them again we define separate functions to be inserted first. Finally we must ensure that the cascade comes to a peaceful end so we make it so that the original csname  $T<sub>F</sub>X$  is creating is simply  $\prg_do_nothing$ : expanding to nothing.

This function has one flaw though: Since it constantly passes down ten copies of its previous argument it will severely affect the main memory once you start demanding hundreds of thousands of copies. Now I don't think this is a real limitation for any ordinary use. An alternative approach is to create a string of m's with  $\int$ nt to roman:w which can be done with just four macros but that method has its own problems since it can exhaust the string pool. Also, it is considerably slower than what we use here so the few extra csnames are well spent I would say.

```
1872 \cs_new_nopar:Npn \prg_replicate:nn #1{
1873 \cs:w prg_do_nothing:
1874 \exp_after:wN\prg_replicate_first_aux:N
1875 \tex_romannumeral:D -'\q \int_eval:n{#1} \cs_end:
1876 \cs_end:
1877 }
1878 \cs_new_nopar:Npn \prg_replicate_aux:N#1{
1879 \cs:w prg_replicate_#1:n\prg_replicate_aux:N
1880 }
1881 \cs_new_nopar:Npn \prg_replicate_first_aux:N#1{
1882 \cs:w prg_replicate_first_#1:n\prg_replicate_aux:N
1883 }
```
Then comes all the functions that do the hard work of inserting all the copies.

```
1884 \text{ Cs_new\_nopar:Npn} \prg_replicate_ :n #1{} % no, this is not a type!1885 \cs_new:cpn {prg_replicate_0:n}#1{\cs_end:{#1#1#1#1#1#1#1#1#1#1}}
1886 \cs_new:cpn {prg_replicate_1:n}#1{\cs_end:{#1#1#1#1#1#1#1#1#1#1}#1}
1887 \cs_new:cpn {prg_replicate_2:n}#1{\cs_end:{#1#1#1#1#1#1#1#1#1#1}#1#1}
1888 \cs_new:cpn {prg_replicate_3:n}#1{
1889 \cs_end:{#1#1#1#1#1#1#1#1#1#1}#1#1#1}
1890 \cs_new:cpn {prg_replicate_4:n}#1{
1891 \cs_end:{#1#1#1#1#1#1#1#1#1#1}#1#1#1#1}
1892 \cs_new:cpn {prg_replicate_5:n}#1{
1893 \cs_end:{#1#1#1#1#1#1#1#1#1#1}#1#1#1#1#1}
1894 \cs_new:cpn {prg_replicate_6:n}#1{
1895 \cs_end:{#1#1#1#1#1#1#1#1#1#1}#1#1#1#1#1#1}
1896 \cs_new:cpn {prg_replicate_7:n}#1{
1897 \cs_end:{#1#1#1#1#1#1#1#1#1#1}#1#1#1#1#1#1}
1898 \cs_new:cpn {prg_replicate_8:n}#1{
1899 \cs_end:{#1#1#1#1#1#1#1#1#1#1}#1#1#1#1#1#1#1}
1900 \cs_new:cpn {prg_replicate_9:n}#1{
1901 \cs_end:{#1#1#1#1#1#1#1#1#1#1}#1#1#1#1#1#1#1#1}
```
Users shouldn't ask for something to be replicated once or even not at all but...

```
1902 \cs_new:cpn {prg_replicate_first_-:n}#1{\cs_end: \ERROR }
1903 \cs_new:cpn {prg_replicate_first_0:n}#1{\cs_end: }
1904 \cs_new:cpn {prg_replicate_first_1:n}#1{\cs_end: #1}
1905 \cs_new:cpn {prg_replicate_first_2:n}#1{\cs_end: #1#1}
1906 \cs_new:cpn {prg_replicate_first_3:n}#1{\cs_end: #1#1#1}
1907 \cs_new:cpn {prg_replicate_first_4:n}#1{\cs_end: #1#1#1#1}
1908 \cs_new:cpn {prg_replicate_first_5:n}#1{\cs_end: #1#1#1#1#1}
1909 \cs_new:cpn {prg_replicate_first_6:n}#1{\cs_end: #1#1#1#1#1#1}
1910 \cs_new:cpn {prg_replicate_first_7:n}#1{\cs_end: #1#1#1#1#1#1#1}
1911 \cs_new:cpn {prg_replicate_first_8:n}#1{\cs_end: #1#1#1#1#1#1#1#1}
1912 \cs_new:cpn {prg_replicate_first_9:n}#1{\cs_end: #1#1#1#1#1#1#1#1#1}
```
\prg\_stepwise\_function:nnnN \prg\_stepwise\_function\_incr:nnnN \prg\_stepwise\_function\_decr:nnnN

A stepwise function. Firstly we check the direction of the steps #2 since that will depend on which test we should use. If the step is positive we use a greater than test, otherwise a less than test. If the test comes out true exit, otherwise perform #4, add the step to #1 and try again with this new value of #1.

```
1913 \cs_new:Npn \prg_stepwise_function:nnnN #1#2{
1914 \int_compare:nNnTF{#2}<\c_zero
1915 {\exp_args:Nf\prg_stepwise_function_decr:nnnN }
1916 {\exp_args:Nf\prg_stepwise_function_incr:nnnN }
1917 {\int_eval:n{#1}}{#2}
1918 }
1919 \cs_new:Npn \prg_stepwise_function_incr:nnnN #1#2#3#4{
1920 \int_compare:nNnF {#1}>{#3}
1921 {
1922 #4{#1}
```

```
1923 \exp_args:Nf \prg_stepwise_function_incr:nnnN
1924 {\int_eval:n{#1 + #2}}
1925 {#2}{#3}{#4}
1926 }
1927 }
1928 \cs_new:Npn \prg_stepwise_function_decr:nnnN #1#2#3#4{
1929 \int_compare:nNnF {#1}<{#3}
1930 {
1931 #4{#1}
1932 \exp_args:Nf \prg_stepwise_function_decr:nnnN
1933 {\int_eval:n{#1 + #2}}
1934 {#2}{#3}{#4}
1935 }
1936 }
```
\g\_prg\_inline\_level\_int \prg\_stepwise\_inline:nnnn \prg\_stepwise\_inline\_decr:nnnn \prg\_stepwise\_inline\_incr:nnnn

This function uses the same approach as for instance  $\clots$  ist\_map\_inline:Nn to allow arbitrary nesting. First construct the special function and then call an auxiliary one which just carries the newly constructed csname. Must make assignments global when we maintain our own stack.

```
1937 \int_new:N\g_prg_inline_level_int
1938 \cs_new_protected:Npn\prg_stepwise_inline:nnnn #1#2#3#4{
1939 \int_gincr:N \g_prg_inline_level_int
1940 \cs_gset_nopar:cpn{prg_stepwise_inline_\int_use:N\g_prg_inline_level_int :n}##1{#4}
1941 \int_compare:nNnTF {#2}<\c_zero
1942 {\exp_args:Ncf \prg_stepwise_inline_decr:Nnnn }
1943 {\exp_args:Ncf \prg_stepwise_inline_incr:Nnnn }
1944 {prg_stepwise_inline_\int_use:N\g_prg_inline_level_int :n}
1945 {\int_eval:n{#1}} {#2} {#3}
1946 \int_gdecr:N \g_prg_inline_level_int
1947 }
1948 \cs_new:Npn \prg_stepwise_inline_incr:Nnnn #1#2#3#4{
1949 \int_compare:nNnF {#2}>{#4}
1950 {
1951 #1{#2}
1952 \exp_args:NNf \prg_stepwise_inline_incr:Nnnn #1
1953 {\int_eval:n{#2 + #3}} {#3}{#4}
1954 }
1955 }
1956 \cs_new:Npn \prg_stepwise_inline_decr:Nnnn #1#2#3#4{
1957 \int_compare:nNnF {#2}<{#4}
1958 {
1959 #1{#2}
1960 \exp_args:NNf \prg_stepwise_inline_decr:Nnnn #1
1961 {\int_eval:n{#2 + #3}} {#3}{#4}
1962 }
1963 }
```
Almost the same as above. Just store the value in #4 and execute #5.

\prg\_stepwise\_variable:nnnNn \prg\_stepwise\_variable\_decr:nnnNn \prg\_stepwise\_variable\_incr:nnnNn

```
1964 \cs_new_protected:Npn \prg_stepwise_variable:nnnNn #1#2 {
1965 \int compare:nNnTF {#2}<\c zero
1966 {\exp_args:Nf\prg_stepwise_variable_decr:nnnNn}
1967 {\exp_args:Nf\prg_stepwise_variable_incr:nnnNn}
1968 {\int_eval:n{#1}}{#2}
1969 }
1970 \cs_new_protected:Npn \prg_stepwise_variable_incr:nnnNn #1#2#3#4#5 {
1971 \int_compare:nNnF {#1}>{#3}
1972 {
1973 \cs_set_nopar:Npn #4{#1} #5
1974 \exp_args:Nf \prg_stepwise_variable_incr:nnnNn
1975 {\int_eval:n{#1 + #2}}{#2}{#3}#4{#5}
1976 }
1977 }
1978 \cs_new_protected:Npn \prg_stepwise_variable_decr:nnnNn #1#2#3#4#5 {
1979 \int_compare:nNnF {#1}<{#3}
1080 \overline{f}1981 \cs_set_nopar:Npn #4{#1} #5
1982 \exp_args:Nf \prg_stepwise_variable_decr:nnnNn
1983 {\int_eval:n{#1 + #2}}{#2}{#3}#4{#5}
1984 }
1985 }
```
#### **98.5 Booleans**

For normal booleans we set them to either \c\_true\_bool or \c\_false\_bool and then use \if\_bool:N to choose the right branch. The functions return either the TF, T, or F case *after* ending the \if\_bool:N. We only define the N versions here as the c versions can easily be constructed with the expansion module.

\bool\_new:N Defining and setting a boolean is easy.

```
\bool_new:c
  \bool_set_true:N
 \bool_set_true:c
\bool_set_false:N
\bool_set_false:c
\bool_gset_true:N
\bool_gset_true:c
\bool_gset_false:N
\bool_gset_false:c
                    1986 \cs_new_protected_nopar:Npn \bool_new:N #1 { \cs_new_eq:NN #1 \c_false_bool }
                    1987 \cs_new_protected_nopar:Npn \bool_new:c #1 { \cs_new_eq:cN {#1} \c_false_bool }
                    1988 \cs_new_protected_nopar:Npn \bool_set_true:N #1 { \cs_set_eq:NN #1 \c_true_bool }
                    1989 \cs_new_protected_nopar:Npn \bool_set_true:c #1 { \cs_set_eq:cN {#1} \ c true_bool }
                    1990 \cs_new_protected_nopar:Npn \bool_set_false:N #1 { \cs_set_eq:NN #1 \c_false_bool }
                    1991 \cs_new_protected_nopar:Npn \bool_set_false:c #1 { \cs_set_eq:cN {#1} \c_false_bool }
                    1992 \cs_new_protected_nopar:Npn \bool_gset_true:N #1 { \cs_gset_eq:NN #1 \c_true_bool }
                    1993 \cs_new_protected_nopar:Npn \bool_gset_true:c #1 { \cs_gset_eq:cN {#1} \c_true_bool }
                    1994 \cs_new_protected_nopar:Npn \bool_gset_false:N #1 { \cs_gset_eq:NN #1 \c_false_bool }
                    1995 \cs_new_protected_nopar:Npn \bool_gset_false:c #1 { \cs_gset_eq:cN {#1} \c_false_bool }
   \bool_set_eq:NN
   \bool_set_eq:Nc
                    Setting a boolean to another is also pretty easy.
```
\bool\_set\_eq:cN \bool\_set\_eq:cc \bool\_gset\_eq:NN \bool\_gset\_eq:Nc <sup>1996</sup> \cs\_new\_eq:NN \bool\_set\_eq:NN \cs\_set\_eq:NN <sup>1997</sup> \cs\_new\_eq:NN \bool\_set\_eq:Nc \cs\_set\_eq:Nc <sup>1998</sup> \cs\_new\_eq:NN \bool\_set\_eq:cN \cs\_set\_eq:cN

\bool\_gset\_eq:cN \bool\_gset\_eq:cc

```
1999 \cs_new_eq:NN \bool_set_eq:cc \cs_set_eq:cc
                    2000 \cs_new_eq:NN \bool_gset_eq:NN \cs_gset_eq:NN
                    2001 \cs_new_eq:NN \bool_gset_eq:Nc \cs_gset_eq:Nc
                    2002 \cs_new_eq:NN \bool_gset_eq:cN \cs_gset_eq:cN
                    2003 \cs_new_eq:NN \bool_gset_eq:cc \cs_gset_eq:cc
     \l_tmpa_bool
     \g_tmpa_bool
                   A few booleans just if you need them.
                    2004 \bool_new:N \l_tmpa_bool
                    2005 \bool_new:N \g_tmpa_bool
     \bool_if_p:N
     \bool_if_p:c
     \bool_if:NTF
     \bool_if:cTF
                   Straight forward here. We could optimize here if we wanted to as the boolean can just
                   be input directly.
                    2006 \prg_set_conditional:Npnn \bool_if:N #1 {p,TF,T,F}{
                    2007 \if_bool:N #1 \prg_return_true: \else: \prg_return_false: \fi:
                    2008 }
                    2009 \cs_generate_variant:Nn \bool_if_p:N {c}
                    2010 \cs_generate_variant:Nn \bool_if:NTF {c}
                    2011 \cs_generate_variant:Nn \bool_if:NT {c}
                    2012 \cs_generate_variant:Nn \bool_if:NF {c}
\bool_while_do:Nn
\bool_while_do:cn
\bool_until_do:Nn
\bool_until_do:cn
                    A while loop where the boolean is tested before executing the statement. The 'while'
                    version executes the code as long as the boolean is true; the 'until' version executes the
                    code as long as the boolean is false.
                    2013 \cs_new:Npn \bool_while_do:Nn #1 #2 {
                    2014 \bool_if:NT #1 {#2 \bool_while_do:Nn #1 {#2}}
                    2015 }
                    2016 \cs_generate_variant:Nn \bool_while_do:Nn {c}
                    2017 \cs_new:Npn \bool_until_do:Nn #1 #2 {
                    2018 \bool_if:NF #1 {#2 \bool_until_do:Nn #1 {#2}}
                    2019 }
                    2020 \cs_generate_variant:Nn \bool_until_do:Nn {c}
\bool_do_while:Nn
\bool_do_while:cn
\bool_do_until:Nn
\bool_do_until:cn
                   A do-while loop where the body is performed at least once and the boolean is tested
                    after executing the body. Otherwise identical to the above functions.
                    2021 \cs_new:Npn \bool_do_while:Nn #1 #2 {
                    2022 #2 \bool_if:NT #1 {\bool_do_while:Nn #1 {#2}}
                    2023 }
                    2024 \cs_generate_variant:Nn \bool_do_while:Nn {c}
                    2025 \cs_new:Npn \bool_do_until:Nn #1 #2 {
                    2026 #2 \bool_if:NF #1 {\bool_do_until:Nn #1 {#2}}
                    2027 }
                    2028 \cs_generate_variant:Nn \bool_do_until:Nn {c}
```
#### **98.6 Parsing boolean expressions**

\bool\_if\_p:n \bool\_if:n*TF* \bool\_get\_next:N \bool\_cleanup:N \bool\_choose:NN \bool\_!:w \bool\_Not:w \bool\_Not:w \bool\_(:w \bool\_p:w \bool\_8\_1:w \bool\_I\_1:w \bool 8 0:w \bool\_I\_0:w \bool\_)\_0:w  $\b{bool}_1: w$ \bool\_S\_0:w \bool\_S\_1:w

Evaluating the truth value of a list of predicates is done using an input syntax somewhat similar to the one found in other programming languages with ( and ) for grouping, ! for logical 'Not', && for logical 'And' and || for logical Or. We shall use the terms Not, And, Or, Open and Close for these operations.

Any expression is terminated by a Close operation. Evaluation happens from left to right in the following manner using a GetNext function:

- If an Open is seen, start evaluating a new expression using the Eval function and call GetNext again.
- If a Not is seen, insert a negating function (if-even in this case) and call GetNext.
- If none of the above, start evaluating a new expression by reinserting the token found (this is supposed to be a predicate function) in front of Eval.

The Eval function then contains a post-processing operation which grabs the instruction following the predicate. This is either And, Or or Close. In each case the truth value is used to determine where to go next. The following situations can arise:

- *(true)* And Current truth value is true, logical And seen, continue with GetNext to examine truth value of next boolean (sub-)expression.
- $\langle false \rangle$ And Current truth value is false, logical And seen, stop evaluating the predicates within this sub-expression and break to the nearest Close. Then return  $\langle false \rangle$ .
- $\langle true \rangle$ **Or** Current truth value is true, logical Or seen, stop evaluating the predicates within this sub-expression and break to the nearest Close. Then return  $\langle true \rangle$ .
- $\langle false\rangle$ Or Current truth value is false, logical Or seen, continue with GetNext to examine truth value of next boolean (sub-)expression.
- $\langle true \rangle$ Close Current truth value is true, Close seen, return  $\langle true \rangle$ .
- $\langle false \rangle$ Close Current truth value is false, Close seen, return  $\langle false \rangle$ .

We introduce an additional Stop operation with the following semantics:

 $\langle true \rangle$ Stop Current truth value is true, return  $\langle true \rangle$ .

 $\langle false \rangle$ **Stop** Current truth value is false, return  $\langle false \rangle$ .

The reasons for this follow below.

Now for how these works in practice. The canonical true and false values have numerical values 1 and 0 respectively. We evaluate this using the primitive \tex\_number:D operation. First we issue a \group\_align\_safe\_begin: as we are using  $\&\&$  as syntax shorthand for the And operation and we need to hide it for T<sub>E</sub>X. We also need to finish this special group before finally returning a  $\c$ -true\_bool or  $\c$ -false\_bool as there might otherwise be something left in front in the input stream. For this we call the Stop operation, denoted simply by a S following the last Close operation.

```
2029 \cs_new:Npn \bool_if_p:n #1{
2030 \group_align_safe_begin:
2031 \bool_get_next:N ( #1 )S
2032 }
```
The GetNext operation. We make it a switch: If not a ! or (, we assume it is a predicate.

```
2033 \cs_new:Npn \bool_get_next:N #1{
2034 \use:c {
2035 bool_
2036 \if_meaning:w !#1 ! \else: \if_meaning:w (#1 ( \else: p \fi: \fi:
2037 :w
2038 } #1
2039 }
```
This variant gets called when a NOT has just been entered. It (eventually) results in a reveral of the logic of the directly following material.

```
2040 \cs_new:Npn \bool_get_not_next:N #1{
2041 \use:c {
2042 bool_not_
2043 \if_meaning:w !#1 ! \else: \if_meaning:w (#1 ( \else: p \fi: \fi:
2044 :w
2045 } #1
2046 }
```
We need these later on to nullify the unity operation !!.

```
2047 \cs_new:Npn \bool_get_next:NN #1#2{
2048 \bool_get_next:N #2
2049 }
2050 \cs_new:Npn \bool_get_not_next:NN #1#2{
2051 \bool_get_not_next:N #2
2052 }
```
The Not operation. Discard the token read and reverse the truth value of the next expression if there are brackets; otherwise if we're coming up to a ! then we don't need to reverse anything (but we then want to continue scanning ahead in case some fool has written  $\{ \cdot | (\dots) \}$ ; otherwise we have a boolean that we can reverse here and now.

```
2053 \cs_new:cpn { bool_!:w } #1#2 {
2054 \if_meaning:w ( #2
2055 \exp_after:wN \bool_Not:w
2056 \else:
2057 \if_meaning:w ! #2
2058 \exp_after:wN \exp_after:wN \exp_after:wN \bool_get_next:NN
```

```
2059 \else:
2060 \exp_after:wN \exp_after:wN \exp_after:wN \bool_Not:N
2061 \fi:
2062 \fi:
2063 #2
2064 }
```
Variant called when already inside a NOT. Essentially the opposite of the above.

```
2065 \cs_new:cpn { bool_not_!:w } #1#2 {
2066 \if_meaning:w ( #2
2067 \exp_after:wN \bool_not_Not:w
2068 \else:
2069 \if_meaning:w ! #2
2070 \exp_after:wN \exp_after:wN \exp_after:wN \bool_get_not_next:NN
2071 \else:
2072 \exp_after:wN \exp_after:wN \exp_after:wN \bool_not_Not:N
2073 \fi:
2074 \fi:
2075 #2
2076 }
```
These occur when processing  $!(\ldots)$ . The idea is to use a variant of  $\bool\_get\_next:N$ that finishes its parsing with a logic reveral. Of course, the double logic reversal gets us back to where we started.

```
2077 \cs_new:Npn \bool_Not:w {
2078 \exp_after:wN \tex_number:D \bool_get_not_next:N
2079 }
2080 \cs_new:Npn \bool_not_Not:w {
2081 \exp_after:wN \tex_number:D \bool_get_next:N
2082 }
```
These occur when processing !<br/>bool> and can be evaluated directly.

```
2083 \cs_new:Npn \bool_Not:N #1 {
2084 \exp_after:wN \bool_p:w
2085 \if_meaning:w #1 \c_true_bool
2086 \c_false_bool
2087 \else:
2088 \c_true_bool
2089 \fi:
2090 }
2091 \cs_new:Npn \bool_not_Not:N #1 {
2092 \exp_after:wN \bool_p:w
2093 \if_meaning:w #1 \c_true_bool
2094 \c_true_bool
2095 \else:
2096 \c_false_bool
2097 \fi:
2098 }
```
The Open operation. Discard the token read and start a sub-expression. \bool\_get\_next:N continues building up the logical expressions as usual; \bool\_not\_cleanup:N is what reverses the logic if we're inside !(...).

```
2099 \cs_new:cpn {bool_(:w}#1{
2100 \exp_after:wN \bool_cleanup:N \tex_number:D \bool_get_next:N
2101 }
2102 \cs_new:cpn {bool_not_(:w}#1{
2103 \exp_after:wN \bool_not_cleanup:N \tex_number:D \bool_get_next:N
2104 }
```
Otherwise just evaluate the predicate and look for And, Or or Close afterward.

```
2105 \cs_new:cpn {bool_p:w}{\exp_after:wN \bool_cleanup:N \tex_number:D }
2106 \cs_new:cpn {bool_not_p:w}{\exp_after:wN \bool_not_cleanup:N \tex_number:D }
```
This cleanup function can be omitted once predicates return their true/false booleans outside the conditionals.

```
2107 \cs_new_nopar:Npn \bool_cleanup:N #1{
2108 \exp_after:wN \bool_choose:NN \exp_after:wN #1
2109 \int_to_roman:w-'\q
2110 }
2111 \cs_new_nopar:Npn \bool_not_cleanup:N #1{
2112 \exp_after:wN \bool_not_choose:NN \exp_after:wN #1
2113 \int_to_roman:w-'\q
2114 }
```
Branching the six way switch. Reversals should be reasonably straightforward. When programming this, however, I got things around the wrong way a few times. (Will's hacks onto Morten's code, that is.)

```
2115 \cs_new_nopar:Npn \bool_choose:NN #1#2{ \use:c{bool_#2_#1:w} }
2116 \cs_new_nopar:Npn \bool_not_choose:NN #1#2{ \use:c{bool_not_#2_#1:w} }
```
Continues scanning. Must remove the second & or |.

```
2117 \cs_new_nopar:cpn{bool_&_1:w}&{\bool_get_next:N}
2118 \cs_new_nopar:cpn{bool_|_0:w}|{\bool_get_next:N}
2119 \cs_new_nopar:cpn{bool_not_&_0:w}&{\bool_get_next:N}
2120 \cs_new_nopar:cpn{bool_not_|_1:w}|{\bool_get_next:N}
```
Closing a group is just about returning the result. The Stop operation is similar except it closes the special alignment group before returning the boolean.

```
2121 \cs_new_nopar:cpn{bool_)_0:w}{ \c_false_bool }
2122 \cs_new_nopar:cpn{bool_)_1:w}{ \c_true_bool }
2123 \cs_new_nopar:cpn{bool_not_)_0:w}{ \c_true_bool }
2124 \cs_new_nopar:cpn{bool_not_)_1:w}{ \c_false_bool }
2125 \cs_new_nopar:cpn{bool_S_0:w}{\group_align_safe_end: \c_false_bool }
2126 \cs_new_nopar:cpn{bool_S_1:w}{\group_align_safe_end: \c_true_bool }
```
When the truth value has already been decided, we have to throw away the remainder of the current group as we are doing minimal evaluation. This is slightly tricky as there are no braces so we have to play match the () manually.

```
2127 \cs_new:cpn{bool_&_0:w}&{\bool_eval_skip_to_end:Nw \c_false_bool}
2128 \cs_new:cpn{bool_|_1:w}|{\bool_eval_skip_to_end:Nw \c_true_bool}
2129 \cs_new:cpn{bool_not_&_1:w}&{\bool_eval_skip_to_end:Nw \c_false_bool}
2130 \cs_new:cpn{bool_not_|_0:w}|{\bool_eval_skip_to_end:Nw \c_true_bool}
```
\bool\_eval\_skip\_to\_end:Nw \bool\_eval\_skip\_to\_end\_aux:Nw \bool\_eval\_skip\_to\_end\_auxii:Nw There is always at least one ) waiting, namely the outer one. However, we are facing the problem that there may be more than one that need to be finished off and we have to detect the correct number of them. Here is a complicated example showing how this is done. After evaluating the following, we realize we must skip everything after the first And. Note the extra Close at the end.

\c\_false\_bool && ((abc) && xyz) && ((xyz) && (def)))

First read up to the first Close. This gives us the list we first read up until the first right parenthesis so we are looking at the token list

((abc

This contains two Open markers so we must remove two groups. Since no evaluation of the contents is to be carried out, it doesn't matter how we remove the groups as long as we wind up with the correct result. We therefore first remove a () pair and what preceded the Open – but leave the contents as it may contain Open tokens itself – leaving

(abc && xyz) && ((xyz) && (def)))

Another round of this gives us

(abc && xyz

which still contains an Open so we remove another () pair, giving us

abc && xyz && ((xyz) && (def)))

Again we read up to a Close and again find Open tokens:

abc && xyz && ((xyz

Further reduction gives us

 $(xyz \& (def)))$ 

and then

(xyz && (def

with reduction to

xyz && (def))

and ultimately we arrive at no Open tokens being skipped and we can finally close the group nicely.

This whole operation could be made a lot simpler if we were allowed to do simple pattern matching. With a new enough pdfTEX one can do that sort of thing to test for existence of particular tokens.

```
2131 \cs_new:Npn \bool_eval_skip_to_end:Nw #1#2){
2132 \bool_eval_skip_to_end_aux:Nw #1 #2(\q_no_value\q_stop{#2}
2133 }
```
If no right parenthesis, then #3 is no\_value and we are done, return the boolean #1. If there is, we need to grab a () pair and then recurse

```
2134 \cs_new:Npn \bool_eval_skip_to_end_aux:Nw #1#2(#3#4\q_stop#5{
2135 \quark_if_no_value:NTF #3
2136 { #1 }
2137 { \bool_eval_skip_to_end_auxii:Nw #1 #5 }
2138 }
```
keep the boolean, throw away anything up to the ( as it is irrelevant, remove a () pair but remember to reinsert #3 as it may contain ( tokens!

```
2139 \cs_new:Npn \bool_eval_skip_to_end_auxii:Nw #1#2(#3){
2140 \bool_eval_skip_to_end:Nw #1#3 )
2141 }
```

```
\bool_set:Nn
 \bool_set:cn
\bool_gset:Nn
\bool_gset:cn
               This function evaluates a boolean expression and assigns the first argument the meaning
               \c_true_bool or \c_false_bool.
                2142 \cs_new:Npn \bool_set:Nn #1#2 {\tex_chardef:D #1 = \bool_if_p:n {#2}}
                2143 \cs_new:Npn \bool_gset:Nn #1#2 {
                2144 \tex_global:D \tex_chardef:D #1 = \bool_if_p:n {#2}
                2145 }
                2146 \cs_generate_variant:Nn \bool_set:Nn {c}
                2147 \cs_generate_variant:Nn \bool_gset:Nn {c}
\bool_not_p:n The not variant just reverses the outcome of \bool_if_p:n. Can be optimized but this is
               nice and simple and according to the implementation plan. Not even particularly useful
               to have it when the infix notation is easier to use.
```

```
2148 \cs_new:Npn \bool_not_p:n #1{ \bool_if_p:n{!(#1)} }
```

```
\bool_xor_p:nn Exclusive or. If the boolean expressions have same truth value, return false, otherwise
                    return true.
                    2149 \cs_new:Npn \bool_xor_p:nn #1#2 {
                    2150 \int_compare:nNnTF {\bool_if_p:n { #1 }} = {\bool_if_p:n { #2 }}
                    2151 {\c_false_bool}{\c_true_bool}
                    2152 }
                    2153 \prg_set_conditional:Npnn \bool_if:n #1 {TF,T,F}{
                    2154 \if_predicate:w \bool_if_p:n{#1}
                    2155 \prg_return_true: \else: \prg_return_false: \fi:
                    2156 }
\bool_while_do:nn
\bool_until_do:nn
\bool_do_while:nn
\bool_do_until:nn
                   #1 : Predicate test
                   #2 : Code to execute
                    2157 \cs_new:Npn \bool_while_do:nn #1#2 {
                    \verb|2158| | \text{bool_if:nT {#1} { #2 |} \text{while\_do:nn {#1}{#2} }2159 }
                    2160 \cs_new:Npn \bool_until_do:nn #1#2 {
                    2161 \bool_if:nF {#1} { #2 \bool_until_do:nn {#1}{#2} }
                    2162 }
                    2163 \cs_new:Npn \bool_do_while:nn #1#2 {
                    2164 #2 \bool_if:nT {#1} { \bool_do_while:nn {#1}{#2} }
                    2165 }
                    2166 \cs_new:Npn \bool_do_until:nn #1#2 {
                    2167 #2 \bool_if:nF {#1} { \bool_do_until:nn {#1}{#2} }
                    2168 }
```
### **98.7 Case switch**

\prg\_case\_int:nnn \prg\_case\_int\_aux:nnn This case switch is in reality quite simple. It takes three arguments:

- 1. An integer expression you wish to find.
- 2. A list of pairs of  ${\langle \langle \text{integer expr} \rangle}$   ${\langle \langle \text{code} \rangle}$ . The list can be as long as is desired and  $\langle integer \; expr \rangle$  can be negative.
- 3. The code to be executed if the value wasn't found.

We don't need the else case here yet, so leave it dangling in the input stream.

<sup>2169</sup> \cs\_new:Npn \prg\_case\_int:nnn #1 #2 {

We will be parsing on  $#1$  for each step so we might as well evaluate it first in case it is complicated.

<sup>2170</sup> \exp\_args:Nf \prg\_case\_int\_aux:nnn { \int\_eval:n{#1}} #2

The ? below is just so there are enough arguments when we reach the end. And it made you look. ;-)

2171 \q\_recursion\_tail ? \q\_recursion\_stop <sup>2172</sup> } <sup>2173</sup> \cs\_new:Npn \prg\_case\_int\_aux:nnn #1#2#3{

If we reach the end, return the else case. We just remove braces.

<sup>2174</sup> \quark\_if\_recursion\_tail\_stop\_do:nn{#2}{\use:n}

Otherwise we compare (which evaluates #2 for us)

```
2175 \int_compare:nNnTF{#1}={#2}
```
If true, we want to remove the remainder of the list, the else case and then execute the code specified. \prg\_end\_case:nw {#3} does just that in one go. This means f style expansion works the way one wants it to work.

```
2176 { \prg_end_case:nw {#3} }
2177 { \prg_case_int_aux:nnn {#1}}
2178 }
```

```
\prg_case_dim:nnn
\prg_case_dim_aux:nnn
                       Same as \prg\_case\_dim:nnn except it is for \langle dim \rangle registers.
                        2179 \cs_new:Npn \prg_case_dim:nnn #1 #2 {
                        2180 \exp_args:No \prg_case_dim_aux:nnn {\dim_use:N \dim_eval:n{#1}} #2
                        2181 \q_recursion_tail ? \q_recursion_stop
                        2182 }
                        2183 \cs_new:Npn \prg_case_dim_aux:nnn #1#2#3{
                        2184 \quark_if_recursion_tail_stop_do:nn{#2}{\use:n}
                        2185 \dim_compare:nNnTF{#1}={#2}
                        2186 { \prg_end_case:nw {#3} }
                        2187 { \prg_case_dim_aux:nnn {#1}}
                        2188 }
    \prg_case_str:nnn
\prg_case_str_aux:nnn
                       Same as \prg_case_dim:nnn except it is for strings.
                        2189 \cs_new:Npn \prg_case_str:nnn #1 #2 {
                        2190 \prg_case_str_aux:nnn {#1} #2
                        2191 \q_recursion_tail ? \q_recursion_stop
                        2192 }
                        2193 \cs_new:Npn \prg_case_str_aux:nnn #1#2#3{
                        2194 \quark_if_recursion_tail_stop_do:nn{#2}{\use:n}
                        2195 \str_if_eq:xxTF{#1}{#2}
                        2196 { \prg_end_case:nw {#3} }
                        2197 { \prg_case_str_aux:nnn {#1}}
```
<sup>2198</sup> }

```
\prg_case_tl:Nnn
\prg_case_tl_aux:NNn
                      Same as \prg_case_dim:nnn except it is for token list variables.
                       2199 \cs_new:Npn \prg_case_tl:Nnn #1 #2 {
                       2200 \prg_case_tl_aux:NNn #1 #2
                       2201 \q_recursion_tail ? \q_recursion_stop
                       2202 }
                       2203 \cs_new:Npn \prg_case_tl_aux:NNn #1#2#3{
                       2204 \quark_if_recursion_tail_stop_do:Nn #2{\use:n}
                       2205 \tl_if_eq:NNTF #1 #2
                       2206 { \prg_end_case:nw {#3} }
                       2207 { \prg_case_tl_aux:NNn #1}
                       2208 }
```

```
\prg_end_case:nw Ending a case switch is always performed the same way so we optimize for this. #1 is the
                   code to execute, #2 the remainder, and #3 the dangling else case.
```
2209 \cs\_new:Npn \prg\_end\_case:nw #1#2\q\_recursion\_stop#3{#1}

# **98.8 Sorting**

\prg\_define\_quicksort:nnn #1 is the name, #2 and #3 are the tokens enclosing the argument. For the somewhat strange  $\langle \textit{clist} \rangle$  type which doesn't enclose the items but uses a separator we define it by hand afterwards. When doing the first pass, the algorithm wraps all elements in braces and then uses a generic quicksort which works on token lists.

As an example

```
\prg_define_quicksort:nnn{seq}{\seq_elt:w}{\seq_elt_end:w}
```
defines the user function  $\searrow$ eq\_quicksort:n and furthermore expects to use the two functions \seq\_quicksort\_compare:nnTF which compares the items and \seq\_quicksort\_function:n which is placed before each sorted item. It is up to the programmer to define these functions when needed. For the seq type a sequence is a token list variable, so one additionally has to define

\cs\_set\_nopar:Npn \seq\_quicksort:N{\exp\_args:No\seq\_quicksort:n}

For details on the implementation see "Sorting in TEX's Mouth" by Bernd Raichle. Firstly we define the function for parsing the initial list and then the braced list afterwards.

```
2210 \cs_new_protected_nopar:Npn \prg_define_quicksort:nnn #1#2#3 {
2211 \cs_set:cpx{#1_quicksort:n}##1{
{\tt 2212} \qquad \verb+\exp_not:cf#1_quicksort_start_partition:w} \##12213 \exp_not:n{#2\q_nil#3\q_stop}
2214 }
2215 \cs_set:cpx{#1_quicksort_braced:n}##1{
2216 \exp_not:c{#1_quicksort_start_partition_braced:n} ##1
```

```
2217 \exp_not:N\q_nil\exp_not:N\q_stop
2218 }
2219 \cs_set:cpx {#1_quicksort_start_partition:w} #2 ##1 #3{
2220 \exp_not:N \quark_if_nil:nT {##1}\exp_not:N \use_none_delimit_by_q_stop:w
2221 \exp_not:c{#1_quicksort_do_partition_i:nnnw} {##1}{}{}
2222 }
2223 \cs_set:cpx {#1_quicksort_start_partition_braced:n} ##1 {
2224 \exp_not:N \quark_if_nil:nT {##1}\exp_not:N \use_none_delimit_by_q_stop:w
{\tt 2225} \qquad \verb+\exp_not:cf\#1_quicksort_do_partition_i_braced:nnnn} {\#\#1}{\{\}}2226 }
```
Now for doing the partitions.

```
2227 \cs_set:cpx {#1_quicksort_do_partition_i:nnnw} ##1##2##3 #2 ##4 #3 {
2228 \exp_not:N \quark_if_nil:nTF {##4} \exp_not:c {#1_do_quicksort_braced:nnnnw}
2229 \left\{ \begin{array}{ccc} 2 & 2 & 1 \\ 1 & 2 & 1 \end{array} \right\}2230 \exp_not:c{#1_quicksort_compare:nnTF}{##1}{##4}
2231 \exp_not:c{#1_quicksort_partition_greater_ii:nnnn}
2232 \exp_not:c{#1_quicksort_partition_less_ii:nnnn}
2233 }
2234 {##1}{##2}{##3}{##4}
2235 }
2236 \cs_set:cpx {#1_quicksort_do_partition_i_braced:nnnn} ##1##2##3##4 {
2237 \exp_not:N \quark_if_nil:nTF {##4} \exp_not:c {#1_do_quicksort_braced:nnnnw}
2238 \frac{1}{2}{\tt 2239} \verb+| \exp not:cf#1_quicksort\_compare:nnTF}{##1}{##4}2240 \exp_not:c{#1_quicksort_partition_greater_ii_braced:nnnn}
2241 \exp_not:c{#1_quicksort_partition_less_ii_braced:nnnn}
2242 }
2243 {##1}{##2}{##3}{##4}
2244 }
2245 \cs set:cpx {#1 quicksort do partition ii:nnnw} ##1##2##3 #2 ##4 #3 {
2246 \exp_not:N \quark_if_nil:nTF {##4} \exp_not:c {#1_do_quicksort_braced:nnnnw}
2247 {
2248 \exp_not:c{#1_quicksort_compare:nnTF}{##4}{##1}
2249 \exp_not:c{#1_quicksort_partition_less_i:nnnn}
2250 \exp_not:c{#1_quicksort_partition_greater_i:nnnn}
2251 }
2252 {##1}{##2}{##3}{##4}
2253 }
2254 \cs_set:cpx {#1_quicksort_do_partition_ii_braced:nnnn} ##1##2##3##4 {
2255 \exp_not:N \quark_if_nil:nTF {##4} \exp_not:c {#1_do_quicksort_braced:nnnnw}
2256 {
2257 \exp_not:c{#1_quicksort_compare:nnTF}{##4}{##1}
2258 \exp_not:c{#1_quicksort_partition_less_i_braced:nnnn}
2259 \exp_not:c{#1_quicksort_partition_greater_i_braced:nnnn}
2260 }
2261 {##1}{##2}{##3}{##4}
2262 }
```
This part of the code handles the two branches in each sorting. Again we will also have

to do it braced.

```
2263 \cs_set:cpx {#1_quicksort_partition_less_i:nnnn} ##1##2##3##4{
2264 \exp_not:c{#1_quicksort_do_partition_i:nnnw}{##1}{##2}{{##4}##3}}
2265 \cs_set:cpx {#1_quicksort_partition_less_ii:nnnn} ##1##2##3##4{
2266 \exp_not:c{#1_quicksort_do_partition_ii:nnnw}{##1}{##2}{##3{##4}}}
2267 \cs_set:cpx {#1_quicksort_partition_greater_i:nnnn} ##1##2##3##4{
2268 \exp_not:c{#1_quicksort_do_partition_i:nnnw}{##1}{{##4}##2}{##3}}
2269 \cs_set:cpx {#1_quicksort_partition_greater_ii:nnnn} ##1##2##3##4{
2270 \exp_not:c{#1_quicksort_do_partition_ii:nnnw}{##1}{##2{##4}}{##3}}
2271 \cs_set:cpx {#1_quicksort_partition_less_i_braced:nnnn} ##1##2##3##4{
2272 \exp_not:c{#1_quicksort_do_partition_i_braced:nnnn}{##1}{##2}{{##4}##3}}
2273 \cs_set:cpx {#1_quicksort_partition_less_ii_braced:nnnn} ##1##2##3##4{
2274 \exp_not:c{#1_quicksort_do_partition_ii_braced:nnnn}{##1}{##2}{##3{##4}}}
2275 \cs_set:cpx {#1_quicksort_partition_greater_i_braced:nnnn} ##1##2##3##4{
2276 \exp_not:c{#1_quicksort_do_partition_i_braced:nnnn}{##1}{{##4}##2}{##3}}
2277 \cs_set:cpx {#1_quicksort_partition_greater_ii_braced:nnnn} ##1##2##3##4{
2278 \exp_not:c{#1_quicksort_do_partition_ii_braced:nnnn}{##1}{##2{##4}}{##3}}
Finally, the big kahuna! This is where the sub-lists are sorted.
```

```
2279 \cs_set:cpx {#1_do_quicksort_braced:nnnnw} ##1##2##3##4\q_stop {
2280 \exp_not:c{#1_quicksort_braced:n}{##2}
2281 \exp_not:c{#1_quicksort_function:n}{##1}
2282 \exp_not:c{#1_quicksort_braced:n}{##3}
2283 }
2284 }
```
\prg\_quicksort:n A simple version. Sorts a list of tokens, uses the function \prg\_quicksort\_compare:nnTF to compare items, and places the function  $\prg$ -quicksort\_function:n in front of each of them.

\prg\_define\_quicksort:nnn {prg}{}{}

\prg\_quicksort\_function:n \prg\_quicksort\_compare:nnTF

 \cs\_set:Npn \prg\_quicksort\_function:n {\ERROR} \cs\_set:Npn \prg\_quicksort\_compare:nnTF {\ERROR}

## **98.9 Variable type and scope**

```
\prg_variable_get_scope:N
\prg_variable_get_scope_aux:w
     \prg_variable_get_type:N
     \prg_variable_get_type:w
                                Expandable functions to find the type of a variable, and to return g if the variable is
                                global. The trick for \prg_variable_get_scope:N is the same as that in \cs_split_-
                                function:NN, but it can be simplified as the requirements here are less complex.
                                 2288 \group_begin:
```

```
2289 \tex_lccode:D '\& = '\g \tex_relax:D
2290 \tex_catcode:D '\& = \c_twelve \tex_relax:D
2291 \tl_to_lowercase:n {
```

```
2292 \group_end:
2293 \cs_new_nopar:Npn \prg_variable_get_scope:N #1 {
2294 \exp_last_unbraced:Nf \prg_variable_get_scope_aux:w
2295 { \cs_to_str:N #1 \exp_stop_f: \q_stop }
2296 }
2297 \cs_new_nopar:Npn \prg_variable_get_scope_aux:w #1#2 \q_stop {
2298 \token_if_eq_meaning:NNT & #1 {g}
2299 }
2300 }
2301 \group_begin:
2302 \tex_lccode:D '\& = '\_ \tex_relax:D
2303 \tex_catcode:D '\& = \c_twelve \tex_relax:D
2304 \tl_to_lowercase:n {
2305 \group_end:
2306 \cs_new_nopar:Npn \prg_variable_get_type:N #1 {
2307 \exp_after:wN \p;rg_variable_get_type_aux:w
2308 \token_to_str:N #1 & a \q_stop
2309 }
2310 \cs_new_nopar:Npn \prg_variable_get_type_aux:w #1 & #2#3 \q_stop {
2311 \token_if_eq_meaning:NNTF a #2 {
2312 #1
2313 }{
2314 \prg_variable_get_type_aux:w #2#3 \q_stop
2315 }
2316 }
2317 }
```
### **98.10 Mapping to variables**

\prg\_new\_map\_functions:Nn \prg\_set\_map\_functions:Nn

The idea here is to generate all of the various mapping functions in one go. Everything is done with expansion so that the performance hit is taken at definition time and not at point of use. The inline version uses a counter as this keeps things nestable, and global to avoid problems with, for example, table cells.

```
2318 \cs_new_protected:Npn \prg_new_map_functions:Nn #1#2 {
2319 \cs_if_free:cTF { #2 _map_function:NN }
2320 { \prg_set_map_functions:Nn #1 {#2} }
2321 \frac{1}{2}2322 \msg_kernel_error:nnx { code } { csname-already-defined }
2323 { \token_to_str:c { #2 _map_function:NN } }
2324 }
2325 }
2326 \cs_new_protected:Npn \prg_set_map_functions:Nn #1#2 {
2327 \cs_gset_nopar:cpx { #2 _map_function:NN } ##1##2
2328 {
2329 \qquad \texttt{\texttt{key\_not:N \tli\_if\_empty:NF \#41}}2330 {
2331 \exp_not:N \exp_after:wN
2332 \exp_not:c { #2 _map_function_aux:Nw }
```

```
2333 \exp_not: N \exp_after:wN ##2 ##12334 \exp_not:n { #1 \q_recursion_tail #1 \q_recursion_stop }
2335 }
2336 }
2337 \cs_gset:cpx { #2 _map_function:nN } ##1##2
2338 {
\verb|2339| \verb|exp not:N \ltl_iif\_blank:nF {##1}2340 {
2341 \exp_not:c { #2 _map_function_aux:Nw } ##2 ##1
2342 \exp_not:n { #1 \q_recursion_tail #1 \q_recursion_stop }
\begin{array}{ccc}\n & & & \text{2343} \\
 & & & \text{2344}\n\end{array}2344 }
2345 \cs_gset:cpx { #2 _map_function_aux:Nw } ##1##2 #1
2346 \{2347 \exp_not:N \quark_if_recursion_tail_stop:n {##2}
2348 ##1 {##2}
2349 \exp_not:c { #2 _map_function_aux:Nw } ##1
2350 }
2351 \cs_if_free:cT { g #2 _map_inline_int }
2352 { \int_new:c { g #2 _map_inline_int } }
2353 \cs_gset_protected_nopar:cpx { #2 _map_inline:Nn } ##1##2
2354 {
{\tt 2355} \qquad \verb+\exp_not:N \tl_iif\_empty: NF \# \#12356 {
2357 \exp_not:N \int_gincr:N \exp_not:c { g_ #2 _map_inline_int }
2358 \cs_gset:cpn
2359 \left\{ \begin{array}{ccc} 2 & 2 & 3 \end{array} \right\}2360 #2 _map_inline
2361 \exp_not:N \int_use:N \exp_not:c { g_ #2 _map_inline_int }
2362 : \mathbf{n}2363 }
2364 ####1 {##2}
2365 \exp_not:N \exp_last_unbraced:NcV
2366 \text{exp\_not:c } { #2 \text{\_map\_function\_aux:} }2367 {
2368 #2 _map_inline_
2369 \exp_not:N \int_use:N \exp_not:c { g_ #2 _map_inline_int }
2370 : \mathbf{n}2371 }
\texttt{#1} \ \texttt{exp\_not:n} \ \texttt{#1} \ \texttt{q\_recursion\_tail} \ \texttt{#1} \ \texttt{q\_recursion\_stop} \ \texttt{p} \ \texttt{p} \ \texttt{p} \ \texttt{p} \ \texttt{p} \ \texttt{p} \ \texttt{p} \ \texttt{p} \ \texttt{p} \ \texttt{p} \ \texttt{p} \ \texttt{p} \ \texttt{p} \ \texttt{p} \ \texttt{p} \ \texttt{p} \ \texttt{p} \ \texttt{p} \ \texttt{p} \ \texttt{p} \ \texttt{p} \ \texttt{p} \ \texttt{p} \ \\verb|2373| = \verb|exp_not:N \int_gdecr:N \exp_not: c { g_ #2 _map_inline-int }2374 }
2375 }
2376 \cs_gset_protected:cpx { #2 _map_inline:nn } ##1##2
2377 \{{\tt 2378} \qquad \verb|\exp_not:N \tl_iif\_empty: nF {##1}2379 {
2380 \text{Perp}_\text{inter}:N \text{ } \text{exp}_\text{inter}:C \{ g_ #2 \text{ map}_\text{inter} \}2381 \cs_gset:cpn
2382 {
```

```
2383 #2 _map_inline_
2384 \exp_not:N \int_use:N \exp_not:c { g_ #2 _map_inline_int }
2385 : \mathbf{n}2386 }
2387 ####1 {##2}
2388 \exp_not:N \exp_args:Nc
2389 \exp_not:c { #2 _map_function_aux:Nw }
2390 \left\{ \begin{array}{ccc} 2 & 2 & 3 & 3 \end{array} \right\}2391 #2 _map_inline_
2392 \exp_not:N \int_use:N \exp_not:c { g #2 _map_inline_int }
2393 : \mathbf{n}2394 }
\text{***} \text{***} \text{***} \text{***} \text{***} \text{***} \text{***} \text{***} \text{***} \text{***} \text{***} \text{***} \text{***} \text{***} \text{***} \text{***} \text{***} \text{***} \text{***} \text{***} \text{***} \text{***} \text{***} \text{***} \text{***} \text{***} \text{***} \text{***2396 \exp_not:N \int_gdecr:N \exp_not:c { g_ #2 _map_inline_int }
2397 }
2398 }
2399 \cs_gset_eq:cN { #2 _map_break: }
2400 \use_none_delimit_by_q_recursion_stop:w
2401 }
```
That's it (for now).

```
2402 (/initex | package)
2403 \langle*showmemory\rangle2404 \showMemUsage
2405 (/showmemory)
```
# **99 l3quark implementation**

We start by ensuring that the required packages are loaded. We check for l3expan since this a basic package that is essential for use of any higher-level package.

```
2406 \langle*package\rangle2407 \ProvidesExplPackage
2408 {\filename}{\filedate}{\fileversion}{\filedescription}
2409 \package_check_loaded_expl:
2410 (/package)
2411 \langle*initex | package\rangle
```
\quark\_new:N Allocate a new quark.

```
2412 \cs_new_protected_nopar:Npn \quark_new:N #1 { \tl_const:Nn #1 {#1} }
```
\q\_stop \q\_no\_value \q\_nil \q\_stop is often used as a marker in parameter text, \q\_no\_value is the canonical missing value, and \q\_nil represents a nil pointer in some data structures.

```
2413 \quark_new:N \q_stop
                                       2414 \quark_new:N \q_no_value
                                       2415 \quark_new:N \q_nil
                           \q_error
We need two additional quarks. \q_error delimits the end of the computation for pur-
                            \q_mark
                                      poses of error recovery. \q_mark is used in parameter text when we need a scanning
                                       boundary that is distinct from \q_stop.
                                       2416 \quark_new:N\q_error
                                       2417 \quark_new:N\q_mark
                \q_recursion_tail
                \q_recursion_stop
                                      Quarks for ending recursions. Only ever used there! \q_recursion_tail is appended to
                                       whatever list structure we are doing recursion on, meaning it is added as a proper list
                                       item with whatever list separator is in use. \q_recursion_stop is placed directly after
                                       the list.
                                       2418 \quark_new:N\q_recursion_tail
                                       2419 \quark_new:N\q_recursion_stop
\quark_if_recursion_tail_stop:n
\quark_if_recursion_tail_stop:N
\quark_if_recursion_tail_stop:o
                                       When doing recursions it is easy to spend a lot of time testing if we found the end marker.
                                       To avoid this, we use a recursion end marker every time we do this kind of task. Also, if
                                       the recursion end marker is found, we wrap things up and finish.
                                       2420 \cs_new:Npn \quark_if_recursion_tail_stop:n #1 {
                                       2421 \exp_after:wN\if_meaning:w
                                       2422 \quark_if_recursion_tail_aux:w #1?\q_stop\q_recursion_tail\q_recursion_tail
                                       2423 \exp_after:wN \use_none_delimit_by_q_recursion_stop:w
                                       2424 \fi:
                                       2425 }
                                       2426 \cs_new:Npn \quark_if_recursion_tail_stop:N #1 {
                                       2427 \if_meaning:w#1\q_recursion_tail
                                       2428 \exp_after:wN \use_none_delimit_by_q_recursion_stop:w
                                       2429 \{f_i:2430 }
                                       2431 \cs_generate_variant:Nn \quark_if_recursion_tail_stop:n {o}
\quark_if_recursion_tail_stop_do:nn
rk\_if\_recursion\_tail\_stop\_do:Nn\texttt{r} = \texttt{r} = \texttt{r} = \texttt{r} = 2432 \text{ \&if\_recursion\_tail\_stop\_do:nn  #1#2 {} = \texttt{r} = \texttt{r} = \texttt{r} = \texttt{r} = \texttt{r} = \texttt{r} = \texttt{r} = \texttt{r} = \texttt{r} = \texttt{r} = \texttt{r} = \texttt{r} = \texttt{r} = \texttt{r} = \texttt{r} = \texttt{r} = \texttt{r} = \texttt{r} = \texttt{r} = \texttt{r} = \texttt{r} = \texttt{r} = \texttt{r} = \\exp_after:wN\if_meaning:w
                                       2434 \quark_if_recursion_tail_aux:w #1?\q_stop\q_recursion_tail\q_recursion_tail
                                       2435 \exp_after:wN \use_i_delimit_by_q_recursion_stop:nw
                                        2436 \else:
                                        2437 \exp_after:wN\use_none:n
                                       2438 \fi:
                                       2439 {#2}
                                       2440 }
                                       2441 \cs_new:Npn \quark_if_recursion_tail_stop_do:Nn #1#2 {
```

```
2442 \if_meaning:w #1\q_recursion_tail
                                 2443 \exp_after:wN \use_i_delimit_by_q_recursion_stop:nw
                                 2444 \else:
                                 2445 \exp_after:wN\use_none:n
                                 2446 \fi:
                                 2447 {#2}
                                 2448 }
                                 2449 \cs_generate_variant:Nn \quark_if_recursion_tail_stop_do:nn {on}
\quark_if_recursion_tail_aux:w
                                 2450 \cs_new:Npn \quark_if_recursion_tail_aux:w #1#2 \q_stop \q_recursion_tail {#1}
        \quark_if_no_value_p:N
        \quark_if_no_value_p:n
        \quark_if_no_value:NTF
        \quark_if_no_value:nTF
                                Here we test if we found a special quark as the first argument. We better start with
                                 \q_no_value as the first argument since the whole thing may otherwise loop if #1 is
                                 wrongly given a string like aabc instead of a single token.10
                                 2451 \prg_new_conditional:Nnn \quark_if_no_value:N {p,TF,T,F} {
                                 2452 \if_meaning:w \q_no_value #1
                                 2453 \prg_return_true: \else: \prg_return_false: \fi:
                                 2454 }
                                 These tests are easy with \pdf_strcmp:D available.
                                 2455 \prg_new_conditional:Nnn \quark_if_no_value:n {p,TF,T,F} {
                                 2456 \if_num:w \pdf_strcmp:D
                                 2457 {\exp_not:N \q_no_value}
                                 2458 {\exp_{not:n{#1}} = \c_{zero}}2459 \prg_return_true: \else: \prg_return_false:
                                 2460 \fi:
                                 2461 }
             \quark_if_nil_p:N
             \quark_if_nil:NTF
                                A function to check for the presence of \qquad \text{all}.2462 \prg_new_conditional:Nnn \quark_if_nil:N {p,TF,T,F} {
                                 2463 \if_meaning:w \q_nil #1 \prg_return_true: \else: \prg_return_false: \fi:
                                 2464 }
             \quark_if_nil_p:n
             \quark_if_nil_p:V
             \quark_if_nil_p:o
             \quark_if_nil:nTF
             \quark_if_nil:VTF
             \quark_if_nil:oTF
                                A function to check for the presence of \qquadq_nil.
                                 2465 \prg_new_conditional:Nnn \quark_if_nil:n {p,TF,T,F} {
                                 2466 \if_num:w \pdf_strcmp:D
                                 2467 {\exp_not:N \q_nil}
                                 2468 {\exp_{not:n{#1}} = \c_{zero}}2469 \prg_return_true: \else: \prg_return_false:
                                 2470 \fi:
                                 2471 }
```

```
^{10}{\rm It} may still loop in special circumstances however!
```
<sup>2472</sup> \cs\_generate\_variant:Nn \quark\_if\_nil\_p:n {V}

```
2473 \cs_generate_variant:Nn \quark_if_nil:nTF {V}
2474 \cs_generate_variant:Nn \quark_if_nil:nT {V}
2475 \cs_generate_variant:Nn \quark_if_nil:nF {V}
2476 \cs_generate_variant:Nn \quark_if_nil_p:n {o}
2477 \cs_generate_variant:Nn \quark_if_nil:nTF {o}
2478 \cs_generate_variant:Nn \quark_if_nil:nT {o}
2479 \cs_generate_variant:Nn \quark_if_nil:nF {o}
```
Show token usage:

2480 2481 (\*showmemory) <sup>2482</sup> \showMemUsage 2483 (/showmemory)

# **100 l3token implementation**

# **100.1 Documentation of internal functions**

\l\_peek\_true\_tl \l\_peek\_false\_tl

These token list variables are used internally when choosing either the true or false branches of a test.

#### \l\_peek\_search\_tl

Used to store \1\_peek\_search\_token.

#### \peek\_tmp:w

Scratch function used to gobble tokens from the input stream.

```
\l_peek_true_aux_tl
\c_peek_true_remove_next_tl
```
These token list variables are used internally when choosing either the true or false branches of a test.

```
\peek_ignore_spaces_execute_branches:
\peek_ignore_spaces_aux:
```
Functions used to ignore space tokens in the input stream.

### **100.2 Module code**

First a few required packages to get this going.

```
2484 \langle k\ranglepackage\rangle2485 \ProvidesExplPackage
2486 {\filename}{\filedate}{\fileversion}{\filedescription}
2487 \package_check_loaded_expl:
2488 \langle/\textsf{package}\rangle2489 \langle*initex | package\rangle
```
#### **100.3 Character tokens**

```
\char_set_catcode:w
         \char_set_catcode:nn
        \char_value_catcode:w
        \char_value_catcode:n
   \char_show_value_catcode:w
   \char_show_value_catcode:n
                                2490 \cs_new_eq:NN \char_set_catcode:w \tex_catcode:D
                                2491 \cs_new_protected_nopar:Npn \char_set_catcode:nn #1#2 {
                                2492 \char_set_catcode:w #1 = \int_eval:w #2\int_eval_end:
                                2493 }
                                2494 \text{ Cs_new\_nopar: Npn \char'1010e} \char_value_catcode:w { \int_use:N \tex_catcode:D }
                                2495 \cs_new_nopar:Npn \char_value_catcode:n #1 {
                               \verb|24960| (char_value\_catchode:w \intnt_eval:w #1\int_eval_end:2497 }
                                2498 \cs_new_nopar:Npn \char_show_value_catcode:w {
                                2499 \tex_showthe:D \tex_catcode:D
                                2500 }
                                2501 \cs_new_nopar:Npn \char_show_value_catcode:n #1 {
                                2502 \char_show_value_catcode:w \int_eval:w #1\int_eval_end:
                                2503 }
          \char_make_escape:N
     \char_make_begin_group:N
       \char_make_end_group:N
      \char_make_math_shift:N
       \char_make_alignment:N
        \char_make_end_line:N
       \char_make_parameter:N
\char_make_math_superscript:N
  \char_make_math_subscript:N
          \char_make_ignore:N
           \char_make_space:N
          \char_make_letter:N
           \char_make_other:N
          \char_make_active:N
         \char_make_comment:N
         \char_make_invalid:N
                                2504 \cs_new_protected_nopar:Npn \char_make_escape:N #1 { \char_set_catcode:nn {'#1} {\c
                                2505 \cs_new_protected_nopar:Npn \char_make_begin_group:N #1 { \char_set_catcode:nn {'#1} {\c
                                2506 \cs_new_protected_nopar:Npn \char_make_end_group:N #1 { \char_set_catcode:nn {'#1} {\c
                                2507 \cs_new_protected_nopar:Npn \char_make_math_shift:N \qquad #1 { \char_set_catcode:nn {'#1} {\c
                                2508 \cs_new_protected_nopar:Npn \char_make_alignment:N \qquad #1 { \char_set_catcode:nn {'#1} {\c
                                2509 \cs_new_protected_nopar:Npn \char_make_end_line:N #1 { \char_set_catcode:nn {'#1} {\c
                                2510 \cs_new_protected_nopar:Npn \char_make_parameter:N #1 { \char_set_catcode:nn {'#1} {\c
                               2511 \cs_new_protected_nopar:Npn \char_make_math_superscript:N #1 { \char_set_catcode:nn {'#1} {\c
                               2512 \cs_new_protected_nopar:Npn \char_make_math_subscript:N #1 { \char_set_catcode:nn {'#1} {\c
                               2513 \cs_new_protected_nopar:Npn \char_make_ignore:N \#1 \ {\backslash char\_set\_catcode:nn f'#1 } {\backslash c}2514 \cs_new_protected_nopar:Npn \char_make_space:N \qquad #1 { \char_set_catcode:nn {'#1} {\c
                               2515 \cs_new_protected_nopar:Npn \char_make_letter:N #1 { \char_set_catcode:nn {'#1} {\c
                               2516 \cs_new_protected_nopar:Npn \char_make_other:N #1 \{ \char`> \char`> \char`> t1 \} \{\kappa \}2517 \cs_new_protected_nopar:Npn \char_make_active:N #1 { \char_set_catcode:nn {'#1} {\c
                               2518 \cs_new_protected_nopar:Npn \char_make_comment:N \#1 { \char_set_catcode:nn {'#1} {\c
                                2519 \cs_new_protected_nopar:Npn \char_make_invalid:N #1 { \char_set_catcode:nn {'#1} {\c
```

```
\char_make_escape:n
     \char_make_begin_group:n
       \char_make_end_group:n
      \char_make_math_shift:n
       \char_make_alignment:n
        \char_make_end_line:n
       \char_make_parameter:n
\char_make_math_superscript:n
  \char_make_math_subscript:n
          \char_make_ignore:n
           \char_make_space:n
          \char_make_letter:n
           \char_make_other:n
          \char_make_active:n
         \char_make_comment:n
         \char_make_invalid:n
                                2520 \cs_new_protected_nopar:Npn \char_make_escape:n \qquad #1 { \char_set_catcode:nn {#1} {\c_z
                                2521 \cs_new_protected_nopar:Npn \char_make_begin_group:n #1 { \char_set_catcode:nn {#1} {\c_one
                                2522 \cs_new_protected_nopar:Npn \char_make_end_group:n #1 { \char_set_catcode:nn {#1} {\c_type } }
                                2523 \cs_new_protected_nopar:Npn \char_make_math_shift:n #1 { \char_set_catcode:nn {#1} {\c_three} }
                                2524 \cs_new_protected_nopar:Npn \char_make_alignment:n \#1 { \char_set_catcode:nn {#1} {\c_
                                2525 \cs_new_protected_nopar:Npn \char_make_end_line:n \#1 { \char_set_catcode:nn {#1} {\c_
                                2526 \cs_new_protected_nopar:Npn \char_make_parameter:n \#1 { \char_set_catcode:nn {#1} {\c_six }
                                2527 \cs_new_protected_nopar:Npn \char_make_math_superscript:n #1 { \char_set_catcode:nn {#1} {\c_;
                                2528 \cs_new_protected_nopar:Npn \char_make_math_subscript:n #1 { \char_set_catcode:nn {#1} {\c_eight} }
                                2529 \cs_new_protected_nopar:Npn \char_make_ignore:n #1 \{ \char`\\alpha\} \{ \char`\\epsilon\}2530 \cs_new_protected_nopar:Npn \char_make_space:n #1 { \char_set_catcode:nn {#1} {\c_ten} }
                                2531 \text{ Cs_new-protected-nopar:Npn \char'leftenake_letter:n #1 { \char_set_catcode:nn {#1} {\c_e
                                2532 \cs_new_protected_nopar:Npn \char_make_other:n \#1 { \char_set_catcode:nn {#1} {\c_twelve} }
                                2533 \cs_new_protected_nopar:Npn \char_make_active:n #1 { \char_set_catcode:nn {#1} {\c_thirteen } }
                                2534 \cs_new_protected_nopar:Npn \char_make_comment:n #1 \{ \char`> \char`> \char`> t+1 \} {\c\_}2535 \cs_new_protected_nopar:Npn \char_make_invalid:n #1 { \char_set_catcode:nn {#1} {\c_
         \char_set_mathcode:w
        \char_set_mathcode:nn
        \char_gset_mathcode:w
       \char_gset_mathcode:nn
       \char_value_mathcode:w
       \char_value_mathcode:n
                               Math codes.
                                2536 \cs_new_eq:NN \char_set_mathcode:w \tex_mathcode:D
                                2537 \cs_new_protected_nopar:Npn \char_set_mathcode:nn #1#2 {
                                \verb|2538| \char`\; \verb|char_set_matrix#1 = \int\mathsf{eval:w#2\int\mathsf{eval\_end}:2539 }
                                2540 \cs_new_protected_nopar:Npn \char_gset_mathcode:w { \pref_global:D \tex_mathcode:D }
```

```
\char_show_value_mathcode:w
\char_show_value_mathcode:n
```
<sup>2543</sup> }

```
\char_set_lccode:w
      \char_set_lccode:nn
     \char_value_lccode:w
     \char_value_lccode:n
\char_show_value_lccode:w
\char_show_value_lccode:n
```

```
2545 \cs_new_nopar:Npn \char_value_mathcode:n #1 {
2546 \char_value_mathcode:w \int_eval:w #1\int_eval_end:
2547 }
2548 \ \csc\_new\_nopar: Npn \ \char 2540 \ \text{at} \ \text{at} \ \text{2549 \cs_new_nopar:Npn \char_show_value_mathcode:n #1 {
2550 \char_show_value_mathcode:w \int_eval:w #1\int_eval_end:
2551 }
2552 \cs_new_eq:NN \char_set_lccode:w \tex_lccode:D
2553 \cs_new_protected_nopar:Npn \char_set_lccode:nn #1#2{
2554 \char_set_1ccode:w #1 = \int_eval:w #2\int_eval_end:
2555 }
2556 \cs_new_nopar:Npn \char_value_lccode:w {\int_use:N\tex_lccode:D}
2557 \cs_new_nopar:Npn \char_value_lccode:n #1{\char_value_lccode:w
```

```
\verb|2558| \int_{eval:w} #1\int_{eval\_end:}
```

```
2559 \cs_new_nopar:Npn \char_show_value_lccode:w {\tex_showthe:D\tex_lccode:D}
```

```
2560 \cs_new_nopar:Npn \char_show_value_lccode:n #1{
```

```
2561 \char_show_value_lccode:w \int_eval:w #1\int_eval_end:}
```
<sup>2541</sup> \cs\_new\_protected\_nopar:Npn \char\_gset\_mathcode:nn #1#2 {  $2542$  \char\_gset\_mathcode:w #1 = \int\_eval:w #2\int\_eval\_end:

 $2544 \text{ Cs_new\_nopar: Npn \char'left\}$   $2544 \text{ Cs_new\_nopar: Npn \char'left\}$ 

```
\char_set_uccode:w
      \char_set_uccode:nn
     \char_value_uccode:w
     \char_value_uccode:n
\char_show_value_uccode:w
\char_show_value_uccode:n
                            2562 \cs_new_eq:NN \char_set_uccode:w \tex_uccode:D
                            2563 \cs_new_protected_nopar:Npn \char_set_uccode:nn #1#2{
                            \verb|25564| / char_set_uccode:w #1 = \int_\text{eval:w #2\int_eval_and:2565 }
                            2566 \cs_new_nopar:Npn \char_value_uccode:w {\int_use:N\tex_uccode:D}
                            2567 \cs_new_nopar:Npn \char_value_uccode:n #1{\char_value_uccode:w
                            2568 \intcval:w #1\inteval_end:}
                            2569 \cs_new_nopar:Npn \char_show_value_uccode:w {\tex_showthe:D\tex_uccode:D}
                            2570 \cs_new_nopar:Npn \char_show_value_uccode:n #1{
                            2571 \char_show_value_uccode:w \int_eval:w #1\int_eval_end:}
       \char_set_sfcode:w
      \char_set_sfcode:nn
     \char_value_sfcode:w
     \char_value_sfcode:n
\char_show_value_sfcode:w
\char_show_value_sfcode:n
                            2572 \cs_new_eq:NN \char_set_sfcode:w \tex_sfcode:D
                            2573 \cs_new_protected_nopar:Npn \char_set_sfcode:nn #1#2 {
                            2574 \char_set_sfcode:w #1 = \int_eval:w #2\int_eval_end:
                            2575 }
                            2576 \cs_new_nopar:Npn \char_value_sfcode:w { \int_use:N \tex_sfcode:D }
                            2577 \cs_new_nopar:Npn \char_value_sfcode:n #1 {
                            2578 \char_value_sfcode:w \int_eval:w #1\int_eval_end:
                            2579 }
                            2580 \cs_new_nopar:Npn \char_show_value_sfcode:w { \tex_showthe:D \tex_sfcode:D }
                            2581 \cs_new_nopar:Npn \char_show_value_sfcode:n #1 {
                            2582 \char_show_value_sfcode:w \int_eval:w #1\int_eval_end:
```

```
2583 }
```
## **100.4 Generic tokens**

\token\_new:Nn Creates a new token.

<sup>2584</sup> \cs\_new\_protected\_nopar:Npn \token\_new:Nn #1#2 {\cs\_new\_eq:NN #1#2}

\c\_group\_begin\_token We define these useful tokens. We have to do it by hand with the brace tokens for obvious \c\_group\_end\_token reasons.

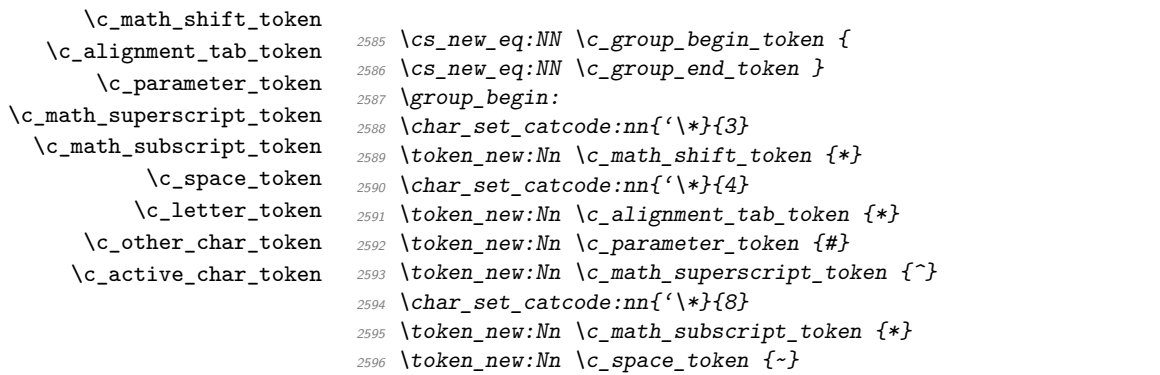

```
2597 \token_new:Nn \c_letter_token {a}
                              2598 \token_new:Nn \c_other_char_token {1}
                              2599 \char_set_catcode:nn{'\*}{13}
                              2600 \cs_gset_nopar:Npn \c_active_char_token {\exp_not:N*}
                              2601 \group_end:
 \token_if_group_begin_p:N
 \token_if_group_begin:NTF
                             Check if token is a begin group token. We use the constant \c{c\_group\_begin} token for
                             this.
                              2602 \prg_new_conditional:Nnn \token_if_group_begin:N {p,TF,T,F} {
                              2603 \if_catcode:w \exp_not:N #1\c_group_begin_token
                              2604 \prg_return_true: \else: \prg_return_false: \fi:
                              2605 }
   \token_if_group_end_p:N
    \token_if_group_end:NTF
                             Check if token is a end group token. We use the constant \c{c\_group\_end\_token} for this.
                              2606 \prg_new_conditional:Nnn \token_if_group_end:N {p, TF, T, F} {
                              2607 \if_catcode:w \exp_not:N #1\c_group_end_token
                              2608 \prg_return_true: \else: \prg_return_false: \fi:
                              2609 }
   \token_if_math_shift_p:N
Check if token is a math shift token. We use the constant \c_math_shift_token for
   \token_if_math_shift:NTF this.
                              2610 \prg_new_conditional:Nnn \token_if_math_shift:N {p,TF,T,F} {
                              2611 \if_catcode:w \exp_not:N #1\c_math_shift_token
                              2612 \prg_return_true: \else: \prg_return_false: \fi:
                              2613 }
\token_if_alignment_tab_p:N
Check if token is an alignment tab token. We use the constant \c_alignment_tab_token
\token_if_alignment_tab:NTF
for this.
                              2614 \prg_new_conditional:Nnn \token_if_alignment_tab:N {p,TF,T,F} {
                              2615 \if_catcode:w \exp_not:N #1\c_alignment_tab_token
                              2616 \prg_return_true: \else: \prg_return_false: \fi:
                              2617 }
    \token_if_parameter_p:N
Check if token is a parameter token. We use the constant \c_parameter_token for this.
    \token_if_parameter:N<u>TF</u> We have to trick T<sub>E</sub>X a bit to avoid an error message.
                              2618 \prg_new_conditional:Nnn \token_if_parameter:N {p,TF,T,F} {
                              2619 \exp_after:wN\if_catcode:w \cs:w c_parameter_token\cs_end:\exp_not:N #1
                              2620 \prg_return_true: \else: \prg_return_false: \fi:
                              2621 }
```
\token\_if\_math\_superscript\_p:N Check if token is a math superscript token. We use the constant \c\_math\_superscript\_token \token\_if\_math\_superscript:N*TF* for this.

```
2622 \prg_new_conditional:Nnn \token_if_math_superscript:N {p,TF,T,F} {
                               2623 \if_catcode:w \exp_not:N #1\c_math_superscript_token
                               2624 \prg_return_true: \else: \prg_return_false: \fi:
                               2625 }
\token_if_math_subscript_p:N Check if token is a math subscript token. We use the constant \c_math_subscript_token
\token_if_math_subscript:NTF
                              for this.
                               2626 \prg_new_conditional:Nnn \token_if_math_subscript:N {p,TF,T,F} {
                               2627 \if_catcode:w \exp_not:N #1\c_math_subscript_token
                               2628 \prg_return_true: \else: \prg_return_false: \fi:
                               2629 }
         \token_if_space_p:N
         \token_if_space:NTF
                               Check if token is a space token. We use the constant \csc space_token for this.
                               2630 \prg_new_conditional:Nnn \token_if_space:N {p, TF, T, F} {
                               2631 \if catcode:w \exp_not:N #1\c_space_token
                               2632 \prg_return_true: \else: \prg_return_false: \fi:
                               2633 }
        \token_if_letter_p:N
        \token_if_letter:NTF
                              Check if token is a letter token. We use the constant \c{c_letter\_token} for this.
                               2634 \prg_new_conditional:Nnn \token_if_letter:N {p, TF, T, F} {
                               2635 \if_catcode:w \exp_not:N #1\c_letter_token
                               2636 \prg_return_true: \else: \prg_return_false: \fi:
                               2637 }
    \token_if_other_char_p:N
    \token_if_other_char:NTF this.
                              Check if token is an other char token. We use the constant \c{c<sub>other\_char\_token} for
                               2638 \prg_new_conditional:Nnn \token_if_other_char:N {p,TF,T,F} {
                               2639 \if_catcode:w \exp_not:N #1\c_other_char_token
                               2640 \prg_return_true: \else: \prg_return_false: \fi:
                               2641 }
   \token_if_active_char_p:N
   \token_if_active_char:NTF this.
                              Check if token is an active char token. We use the constant \c_active_char_token for
                               2642 \prg_new_conditional:Nnn \token_if_active_char:N {p, TF, T, F} {
                               2643 \if_catcode:w \exp_not:N #1\c_active_char_token
                               2644 \prg_return_true: \else: \prg_return_false: \fi:
                               2645 }
   \token_if_eq_meaning_p:NN
   \token_if_eq_meaning:NNTF
                               Check if the tokens #1 and #2 have same meaning.
                               2646 \prg_new_conditional:Nnn \token_if_eq_meaning:NN {p, TF, T, F} {
                               2647 \if_meaning:w #1 #2
                               2648 \prg_return_true: \else: \prg_return_false: \fi:
                               2649 }
```

```
\token_if_eq_catcode_p:NN
 \token_if_eq_catcode:NNTF
                                Check if the tokens #1 and #2 have same category code.
                                 2650 \prg_new_conditional:Nnn \token_if_eq_catcode:NN {p, TF, T, F} {
                                 2651 \if_catcode:w \exp_not:N #1 \exp_not:N #2
                                 2652 \prg_return_true: \else: \prg_return_false: \fi:
                                 2653 }
\token_if_eq_charcode_p:NN
\token_if_eq_charcode:NNTF
                                Check if the tokens #1 and #2 have same character code.
                                 2654 \prg_new_conditional:Nnn \token_if_eq_charcode:NN {p, TF, T, F} {
                                 2655 \if_charcode:w \exp_not:N #1 \exp_not:N #2
                                 2656 \prg_return_true: \else: \prg_return_false: \fi:
                                 2657 }
        \token_if_macro_p:N
When a token is a macro, \token_to_meaning:N will always output something like
        \token_if_macro:NTF
   \token_if_macro_p_aux:w
                                \long macro:#1->#1 so we simply check to see if the meaning contains ->. Argument
                                #2 in the code below will be empty if the string \rightarrow isn't present, proof that the token was
                                not a macro (which is why we reverse the emptiness test). However this function will fail
                                on its own auxiliary function (and a few other private functions as well) but that should
                                certainly never be a problem!
                                 2658 \prg_new_conditional:Nnn \token_if_macro:N {p,TF,T,F} {
                                 2659 \exp_after:wN \token_if_macro_p_aux:w \token_to_meaning:N #1 -> \q_stop
                                 2660 }
                                 2661 \text{ } \text{ } \text{ } \text{ } \text{ } \text{ } \text{ } \text{ } \text{ } \text{ } \text{ } \text{ } \text{ } \text{ } \text{ } \text{ } \text{ } \text{ } \text{ } \text{ } \text{ } \text{ } \text{ } \text{ } \text{ } \text{ } \text{ } \text{ } \text{ } \text{ } \text{ } 
                                 2662 \if_predicate:w \tl_if_empty_p:n{#2}
                                 2663 \prg_return_false: \else: \prg_return_true: \fi:
                                 2664 }
           \token_if_cs_p:N
           \token_if_cs:NTF
                                Check if token has same catcode as a control sequence. We use \,\can_stop: for this.
                                 2665 \prg_new_conditional:Nnn \token_if_cs:N {p,TF,T,F} {
                                 2666 \if_predicate:w \token_if_eq_catcode_p:NN \scan_stop: #1
                                 2667 \prg_return_true: \else: \prg_return_false: \fi:}
  \token_if_expandable_p:N
  \token_if_expandable:NTF
                                Check if token is expandable. We use the fact that T<sub>E</sub>X will temporarily convert
                                \exp_not:N \langle token \rangle into \scan_stop: if \langle token \rangle is expandable.
                                 2668 \prg_new_conditional:Nnn \token_if_expandable:N {p,TF,T,F} {
                                 2669 \cs if exist:NTF #1 {
                                 2670 \exp_after:wN \if_meaning:w \exp_not:N #1 #1
                                 2671 \prg_return_false: \else: \prg_return_true: \fi:
                                 2672 } {
                                 2673 \prg_return_false:
                                 2674 }
                                 2675 }
```

```
\token_if_chardef_p:N
     \token_if_mathchardef_p:N
    \token_if_int_register_p:N
   \token_if_skip_register_p:N
    \token_if_dim_register_p:N
   \token_if_toks_register_p:N
 \token_if_protected_macro_p:N
      \token_if_long_macro_p:N
\token_if_protected_long_macro_p:N
         \token_if_chardef:NTF
     \token_if_mathchardef:NTF
      \token_if_long_macro:NTF
 \token_if_protected_macro:NTF
\token_if_protected_long_macro:NTF
    \token_if_dim_register:NTF
   \token_if_skip_register:NTF
    \token_if_int_register:NTF
   \token_if_toks_register:NTF
     \token_if_chardef_p_aux:w
\token_if_mathchardef_p_aux:w
\token_if_int_register_p_aux:w
\token if skip register p_aux:w
\token_if_dim_register_p_aux:w
\token_if_toks_register_p_aux:w
\token_if_protected_macro_p_aux:w
 \token_if_long_macro_p_aux:w
if\_protected\_long\_macro\_p\_aux:w
```
Most of these functions have to check the meaning of the token in question so we need to do some checkups on which characters are output by \token\_to\_meaning:N. As usual, these characters have catcode 12 so we must do some serious substitutions in the code below. . .

```
2676 \group_begin:
2677 \char_set_lccode:nn {'\T}{'\T}
2678 \char_set_lccode:nn {'\F}{'\F}
2679 \char_set_lccode:nn {'\X}{'\n}
2680 \char_set_lccode:nn {'\Y}{'\t}
2681 \char_set_lccode:nn {'\Z}{'\d}
2682 \char_set_lccode:nn {'\?}{'\\}
2683 \tl_map_inline:nn{\X\Y\Z\M\C\H\A\R\O\U\S\K\I\P\L\G\P\E}
2684 {\char_set_catcode:nn {'#1}{12}}
```
We convert the token list to lowercase and restore the catcode and lowercase code changes.

```
2685 \tl_to_lowercase:n{
2686 \group_end:
```
First up is checking if something has been defined with  $\text{text of }D$  or  $\text{text of }D$ . This is easy since TEX thinks of such tokens as hexadecimal so it stores them as \char"\*hex number*\ or \mathchar"\*hex number*\.

```
2687 \prg_new_conditional:Nnn \token_if_chardef:N {p,TF,T,F} {
2688 \exp_after:wN \token_if_chardef_aux:w
2689 \token_to_meaning:N #1?CHAR"\q_stop
2690 }
2691 \text{ } \cscn new nopar:Npn \token if chardef aux:w #1?CHAR"#2\q stop{
2692 \tl_if_empty:nTF {#1} {\prg_return_true:} {\prg_return_false:}
2693 }
2694 \prg_new_conditional:Nnn \token_if_mathchardef:N {p,TF,T,F} {
2695 \exp_after:wN \token_if_mathchardef_aux:w
2696 \token_to_meaning:N #1?MAYHCHAR"\q_stop
2697 }
2698 \cs_new_nopar:Npn \token_if_mathchardef_aux:w #1?MAYHCHAR"#2\q_stop{
2699 \tl_if_empty:nTF {#1} {\prg_return_true:} {\prg_return_false:}
2700 }
```
Integer registers are a little more difficult since they expand to  $\text{count}\langle number\rangle$  and there is also a primitive \countdef. So we have to check for that primitive as well.

```
2701 \prg_new_conditional:Nnn \token_if_int_register:N {p, TF, T, F} {
2702 \if_meaning:w \tex_countdef:D #1
2703 \prg_return_false:
2704 \else:
2705 \exp_after:wN \token_if_int_register_aux:w
2706 \token_to_meaning:N #1?COUXY\q_stop
2707 \fi:
```
```
2708 }
2709 \cs_new_nopar:Npn \token_if_int_register_aux:w #1?COUXY#2\q_stop{
\verb|27100| | t1_if\_empty:nTF _#1} { \prg_return\_true: } {\prg_return_false:}2711 }
```
Skip registers are done the same way as the integer registers.

```
2712 \prg_new_conditional:Nnn \token_if_skip_register:N {p,TF,T,F} {
2713 \if_meaning:w \tex_skipdef:D #1
2714 \prg_return_false:
2715 \else:
2716 \exp_after:wN \token_if_skip_register_aux:w
2717 \token_to_meaning:N #1?SKIP\q_stop
2718 \fi:
2719 }
2720 \cs_new_nopar:Npn \token_if_skip_register_aux:w #1?SKIP#2\q_stop{
2721 \tl_if_empty:nTF {#1} {\prg_return_true:} {\prg_return_false:}
2722 }
```
Dim registers. No news here

```
2723 \prg_new_conditional:Nnn \token_if_dim_register:N {p,TF,T,F} {
2724 \if_meaning:w \tex_dimendef:D #1
2725 \c_false_bool
2726 \else:
2727 \exp_after:wN \token_if_dim_register_aux:w
2728 \token_to_meaning:N #1?ZIMEX\q_stop
2729 \fi:
2730 }
2731 \cs_new_nopar:Npn \token_if_dim_register_aux:w #1?ZIMEX#2\q_stop{
2732 \tl_if_empty:nTF {#1} {\prg_return_true:} {\prg_return_false:}
2733 }
```
Toks registers.

```
2734 \prg_new_conditional:Nnn \token_if_toks_register:N {p,TF,T,F} {
2735 \if_meaning:w \tex_toksdef:D #1
2736 \prg_return_false:
2737 \else:
2738 \exp_after:wN \token_if_toks_register_aux:w
2739 \token_to_meaning:N #1?YOKS\q_stop
2740 \fi:
2741 }
2742 \cs_new_nopar:Npn \token_if_toks_register_aux:w #1?YOKS#2\q_stop{
\verb|2743 htl_if_empty:nTF {#1} {\prg_return_true:} {\prg_return_false:}2744 }
```
Protected macros.

```
2745 \prg_new_conditional:Nnn \token_if_protected_macro:N {p, TF, T, F} {
2746 \exp_after:wN \token_if_protected_macro_aux:w
```

```
2747 \token_to_meaning:N #1?PROYECYEZ~MACRO\q_stop
2748 }
2749 \cs_new_nopar:Npn \token_if_protected_macro_aux:w #1?PROYECYEZ~MACRO#2\q_stop{
\verb|275000| to \verb|Lif-empty:nTF {#1} {\prg_return_time:} {\prg_return_false:}2751 }
```
Long macros.

```
2752 \prg_new_conditional:Nnn \token_if_long_macro:N {p,TF,T,F} {
2753 \exp_after:wN \token_if_long_macro_aux:w
2754 \token_to_meaning:N #1?LOXG~MACRO\q_stop
2755 }
2756 \cs_new_nopar:Npn \token_if_long_macro_aux:w #1?LOXG~MACRO#2\q_stop{
2757 \tl_if_empty:nTF {#1} {\prg_return_true:} {\prg_return_false:}
2758 }
```
Finally protected long macros where we for once don't have to add an extra test since there is no primitive for the combined prefixes.

```
2759 \prg_new_conditional:Nnn \token_if_protected_long_macro:N {p,TF,T,F} {
2760 \exp_after:wN \token_if_protected_long_macro_aux:w
2761 \token_to_meaning:N #1?PROYECYEZ?LOXG~MACRO\q_stop
2762 }
2763 \cs_new_nopar:Npn \token_if_protected_long_macro_aux:w #1
2764 ?PROYECYEZ?LOXG~MACRO#2\q_stop{
2765 \tl_if_empty:nTF {#1} {\prg_return_true:} {\prg_return_false:}
2766 }
```
Finally the \tl to lowercase:n ends!

<sup>2767</sup> }

We do not provide a function for testing if a control sequence is "outer" since we don't use that in LATEX3.

 $\texttt{str\_prefix\_arg\_replacement\_aux:w}$ \token\_get\_prefix\_spec:N \token\_get\_arg\_spec:N \token\_get\_replacement\_spec:N

In the xparse package we sometimes want to test if a control sequence can be expanded to reveal a hidden value. However, we cannot just expand the macro blindly as it may have arguments and none might be present. Therefore we define these functions to pick either the prefix(es), the argument specification, or the replacement text from a macro. All of this information is returned as characters with catcode 12. If the token in question isn't a macro, the token \scan\_stop: is returned instead.

```
2768 \group_begin:
2769 \char_set_lccode:nn {'\?}{'\:}
2770 \char_set_catcode:nn{'\M}{12}
2771 \char_set_catcode:nn{'\A}{12}
2772 \char set catcode:nn{'\C}{12}
2773 \char set catcode:nn{'\R}{12}
```

```
2774 \char_set_catcode:nn{'\O}{12}
```

```
2775 \tl_to_lowercase:n{
```

```
2776 \group_end:
2777 \cs_new_nopar:Npn \token_get_prefix_arg_replacement_aux:w #1MACRO?#2->#3\q_stop#4{
2778 #4{#1}{#2}{#3}
2779 }
2780 \cs_new_nopar:Npn\token_get_prefix_spec:N #1{
2781 \token_if_macro:NTF #1{
2782 \exp_after:wN \token_get_prefix_arg_replacement_aux:w
2783 \token_to_meaning:N #1\q_stop\use_i:nnn
2784 }{\scan_stop:}
2785 }
2786 \cs_new_nopar:Npn\token_get_arg_spec:N #1{
2787 \token_if_macro:NTF #1{
2788 \exp_after:wN \token_get_prefix_arg_replacement_aux:w
2789 \token_to_meaning:N #1\q_stop\use_ii:nnn
2790 }{\scan_stop:}
2791 }
2792 \cs_new_nopar:Npn\token_get_replacement_spec:N #1{
2793 \token_if_macro:NTF #1{
2794 \exp_after:wN \token_get_prefix_arg_replacement_aux:w
2795 \token_to_meaning:N #1\q_stop\use_iii:nnn
2796 }{\scan_stop:}
2797 }
2798 }
```
#### **Useless code: because we can!**

```
\token_if_primitive_p:N
\token_if_primitive_p_aux:N
    \token_if_primitive:NTF
                               It is rather hard to determine if a token is a primitive. First we can check if it is a
                               control sequence or active character. If either, we check if it is a macro. Then we can go
                               through a tedious process of testing for different register types. . . I don't actually think
                               this function is useful but you never know.
```

```
2799 \prg_new_conditional:Nnn \token_if_primitive:N {p, TF, T, F} {
2800 \if_predicate:w \token_if_cs_p:N #1
2801 \if_predicate:w \token_if_macro_p:N #1
2802 \prg_return_false:
2803 \else:
2804 \token_if_primitive_p_aux:N #1
2805 \fi:
2806 \else:
2807 \if_predicate:w \token_if_active_char_p:N #1
2808 \if_predicate:w \token_if_macro_p:N #1
2809 \prg_return_false:
2810 \else:
2811 \token_if_primitive_p_aux:N #1
2812 \overrightarrow{f_i}:
2813 \else:
2814 \prg_return_false:
2815 \fi:
2816 \fi:
```

```
2817 }
2818 \cs_new_nopar:Npn \token_if_primitive_p_aux:N #1{
2819 \if_predicate:w \token_if_chardef_p:N #1 \c_false_bool
2820 \else:
\verb|2821| / if_predictate:w \texttt{token_if_mathchardef_p:N #1 \texttt{prg_return_false:}2822 \else:
2823 \ifredicate:w \token_if_int_register_p:N #1 \prg_return_false:
2824 \else:
2825 \if_predicate:w \token_if_skip_register_p:N #1 \prg_return_false:
2826 \else:
\verb|2827| | if_predictate:w \t\to \t\then_if\_dim\_register_p:N #1 \t\prg_return_false:2828 \else:
2829 \if_predicate:w \token_if_toks_register_p:N #1 \prg_return_false:
2830 \else:
```
#### We made it!

```
2831 \gamma<sup>2831</sup>
2832 \overrightarrow{fi}:
2833 \overrightarrow{fi}:
2834 \setminus fi:
2835 \overrightarrow{fi}:
2836 \fi:
2837 \fi:
2838 }
```
#### **100.5 Peeking ahead at the next token**

```
\l_peek_token
       \g_peek_token
\l_peek_search_token
                       We define some other tokens which will initially be the character ?.
                        2839 \token_new:Nn \l_peek_token {?}
                        2840 \token_new:Nn \g_peek_token {?}
                        2841 \token_new:Nn \l_peek_search_token {?}
      \peek_after:NN
     \peek_gafter:NN
                       \peek_after:NN takes two argument where the first is a function acting on \l_peek_token
                       and the second is the next token in the input stream which \lceil \cdot \rceil peek_token is set equal
                       to. \peek_gafter:NN does the same globally to \g_peek_token.
                        2842 \cs_new_protected_nopar:Npn \peek_after:NN {\tex_futurelet:D \l_peek_token }
                        2843 \cs_new_protected_nopar:Npn \peek_gafter:NN {
                        2844 \pref_global:D \tex_futurelet:D \g_peek_token
                        2845 }
```
For normal purposes there are four main cases:

- 1. peek at the next token.
- 2. peek at the next non-space token.

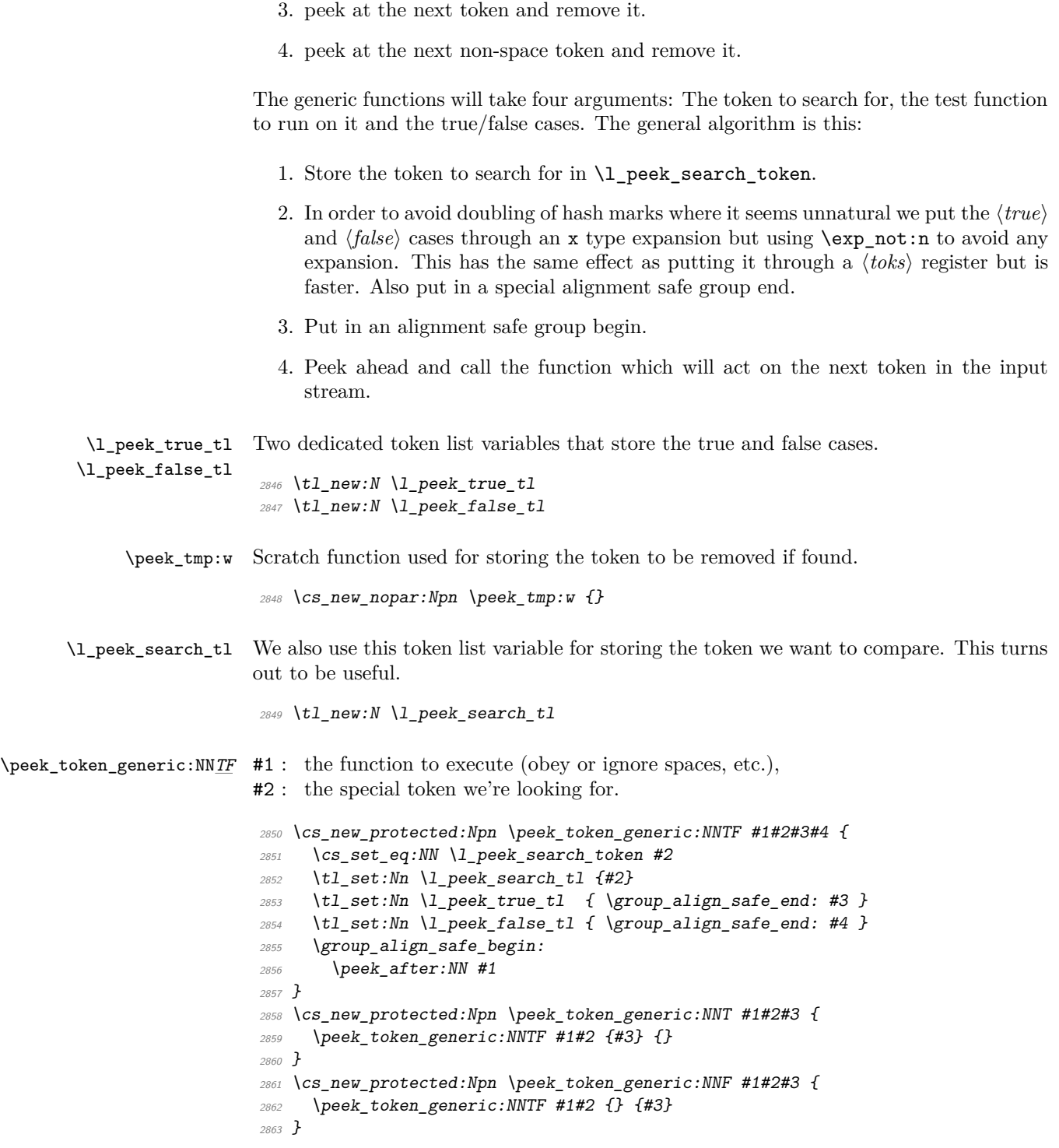

\peek\_token\_remove\_generic:NN*TF* If we want to be able to remove any character from the input stream we might as well do it the same way for all characters so we define this as little differently from above.

```
2864 \cs_new_protected:Npn \peek_token_remove_generic:NNTF #1#2#3#4 {
2865 \cs_set_eq:NN \l_peek_search_token #2
2866 \tl_set:Nn \l_peek_search_tl {#2}
2867 \tl_set:Nn \l_peek_true_aux_tl {#3}
2868 \tl_set_eq:NN \l_peek_true_tl \c_peek_true_remove_next_tl
2869 \tl_set:Nn \l_peek_false_tl {\group_align_safe_end: #4}
2870 \group_align_safe_begin:
2871 \peek after:NN #1
2872 }
2873 \cs_new:Npn \peek_token_remove_generic:NNT #1#2#3 {
2874 \peek_token_remove_generic:NNTF #1#2 {#3} {}
2875 }
2876 \cs_new:Npn \peek_token_remove_generic:NNF #1#2#3 {
2877 \peek_token_remove_generic:NNTF #1#2 {} {#3}
2878 }
```
\l\_peek\_true\_aux\_tl \c\_peek\_true\_remove\_next\_tl

Two token list variables to help with removing the character from the input stream.

```
2879 \tl_new:N \l_peek_true_aux_tl
2880 \tl_const:Nn \c_peek_true_remove_next_tl {\group_align_safe_end:
2881 \tex_afterassignment:D \l_peek_true_aux_tl \cs_set_eq:NN \peek_tmp:w
2882 }
```
\peek\_execute\_branches\_meaning: \peek\_execute\_branches\_catcode:  $\verb|select_branches_charcode|$ \peek\_execute\_branches\_charcode\_aux:NN There are three major tests between tokens in T<sub>E</sub>X: meaning, catcode and charcode. Hence we define three basic test functions that set in after the ignoring phase is over and done with.

```
2883 \cs_new_nopar:Npn \peek_execute_branches_meaning: {
2884 \if_meaning:w \l_peek_token \l_peek_search_token
2885 \exp_after:wN \l_peek_true_tl
2886 \else:
2887 \exp_after:wN \l_peek_false_tl
2888 \bigcupfi:
2889 }
2890 \cs_new_nopar:Npn \peek_execute_branches_catcode: {
2891 \if_catcode:w \exp_not:N\l_peek_token \exp_not:N\l_peek_search_token
2892 \exp_after:wN \l_peek_true_tl
2893 \else:
2894 \exp_after:wN \l_peek_false_tl
2895 \fi:
2896 }
```
For the charcode version we do things a little differently. We want to check the token directly but if we do this we face problems if the next thing in the input stream is a braced group or a space token. The braced group would be read as a complete argument and the space would be gobbled by T<sub>E</sub>X's argument reading routines. Hence we test for both

of these and if one of them is found we just execute the false result directly since no one should ever try to use the charcode function for searching for  $\c{c\_group\_begin}$  token or  $\c$ \_space\_token. The same is true for  $\c$ \_group\_end\_token, as this can only occur if the function is at the end of a group.

```
2897 \cs_new_nopar:Npn \peek_execute_branches_charcode: {
2898 \bool_if:nTF {
2899 \token_if_eq_catcode_p:NN \l_peek_token \c_group_begin_token ||
          \label{thm:edge} $$\token_i f_eq_c \atop \ell_p: NN \lneek_token \c_group\_end_token  ||2901 \token_if_eq_meaning_p:NN \l_peek_token \c_space_token
2902 }
2903 { \lceil \cdot \rceil \lceil \cdot \rceil \lceil \cdot \rceil \lceil \cdot \rceil \lceil \cdot \rceil \lceil \cdot \rceil
```
Otherwise we call a small auxiliary function that just grabs the next token. We can do that because it really is a single token; we just have insert it again afterwards. Also we stored the token we were looking for in the token list variable \l\_peek\_search\_tl so we unpack it again for this function.

```
2904 { \exp_after:wN \peek_execute_branches_charcode_aux:NN \l_peek_search_tl }
2905 }
```
Then we just do the usual  $\if{charcode: w comparison. We also remember to insert #2$ again after executing the true or false branches.

```
2906 \cs_new:Npn \peek_execute_branches_charcode_aux:NN #1#2{
2907 \if charcode:w \exp_not:N #1\exp_not:N#2
2908 \exp_after:wN \l_peek_true_tl
2909 \else:
2910 \exp_after:wN \l_peek_false_tl
2911 \fi:
2912 #2
2913 }
```
\peek\_def\_aux:nnnn \peek\_def\_aux\_ii:nnnnn This function aids defining conditional variants without too much repeated code. I hope that it doesn't detract too much from the readability.

```
2914 \cs_new_nopar:Npn \peek_def_aux:nnnn #1#2#3#4 {
2915 \peek_def_aux_ii:nnnnn {#1} {#2} {#3} {#4} { TF }
2916 \peek_def_aux_ii:nnnnn {#1} {#2} {#3} {#4} { T }
2917 \peek_def_aux_ii:nnnnn {#1} {#2} {#3} {#4} { F }
2018 }
2919 \cs_new_protected_nopar:Npn \peek_def_aux_ii:nnnnn #1#2#3#4#5 {
2920 \cs_new_nopar:cpx { #1 #5 } {
2921 \tl_if_empty:nF {#2} {
2922 \exp_not:n { \cs_set_eq:NN \peek_execute_branches: #2 }
2923 }
2924 \exp_not:c { #3 #5 }
2925 \exp{\text{not}:n \{ #4 } }2926
2927 }
```

```
\peek_meaning:NTF Here we use meaning comparison with \if_meaning:w.
                                 2928 \peek_def_aux:nnnn
                                 2929 { peek_meaning:N }
                                 2930 {}
                                 2931 { peek_token_generic:NN }
                                 2932 { \peek_execute_branches_meaning: }
\peek_meaning_ignore_spaces:NTF
                                 2933 \peek_def_aux:nnnn
                                 2934 { peek_meaning_ignore_spaces:N }
                                 2935 { \peek_execute_branches_meaning: }
                                 2936 { peek_token_generic:NN }
                                 2937 { \peek_ignore_spaces_execute_branches: }
      \peek_meaning_remove:NTF
                                 2938 \peek_def_aux:nnnn
                                 2939 { peek_meaning_remove:N }
                                 2940 {}
                                 2941 { peek_token_remove_generic:NN }
                                 2942 { \peek_execute_branches_meaning: }
\peek_meaning_remove_ignore_spaces:NTF
                                 2943 \peek_def_aux:nnnn
                                 2944 { peek_meaning_remove_ignore_spaces:N }
                                 2945 { \peek_execute_branches_meaning: }
                                 2946 { peek_token_remove_generic:NN }
                                 2947 { \peek_ignore_spaces_execute_branches: }
             \peek_catcode:NTF Here we use catcode comparison with \if_catcode:w.
                                 2948 \peek_def_aux:nnnn
                                 2949 { peek_catcode:N }
                                 2950 {}
                                 2951 { peek_token_generic:NN }
                                 2952 { \peek_execute_branches_catcode: }
```
\peek\_catcode\_ignore\_spaces:N*TF*

```
2953 \peek_def_aux:nnnn
2954 { peek_catcode_ignore_spaces:N }
2955 { \peek_execute_branches_catcode: }
2956 { peek_token_generic:NN }
2957 { \peek_ignore_spaces_execute_branches: }
```

```
\peek_catcode_remove:NTF
                                 2958 \peek_def_aux:nnnn
                                 2959 { peek_catcode_remove:N }
                                 2960 {}
                                 2961 { peek_token_remove_generic:NN }
                                 2962 { \peek_execute_branches_catcode: }
\peek_catcode_remove_ignore_spaces:NTF
                                 2963 \peek_def_aux:nnnn
                                 2964 { peek_catcode_remove_ignore_spaces:N }
                                 2965 { \peek_execute_branches_catcode: }
                                 2966 { peek_token_remove_generic:NN }
                                 2967 { \peek_ignore_spaces_execute_branches: }
            \peek_charcode:NTF Here we use charcode comparison with \if_charcode:w.
                                 2968 \peek_def_aux:nnnn
                                 2969 { peek_charcode:N }
                                 2970 {}
                                 2971 { peek_token_generic:NN }
                                 2972 { \peek_execute_branches_charcode: }
\peek_charcode_ignore_spaces:NTF
                                 2973 \peek_def_aux:nnnn
                                 2974 { peek_charcode_ignore_spaces:N }
                                 2975 { \peek_execute_branches_charcode: }
                                 2976 { peek_token_generic:NN }
                                 2977 { \peek_ignore_spaces_execute_branches: }
     \peek_charcode_remove:NTF
                                 2978 \peek_def_aux:nnnn
                                 2979 { peek_charcode_remove:N }
                                 2980 {}
                                 2981 { peek_token_remove_generic:NN }
                                 2982 { \peek_execute_branches_charcode: }
\peek_charcode_remove_ignore_spaces:NTF
                                 2983 \peek_def_aux:nnnn
                                 2984 { peek_charcode_remove_ignore_spaces:N }
                                  2985 { \peek_execute_branches_charcode: }
```
{ peek\_token\_remove\_generic:NN }

{ \peek\_ignore\_spaces\_execute\_branches:}

```
247
```
\peek\_ignore\_spaces\_aux:  $ignore\_spaces\_execute\_branches:$  Throw away a space token and search again. We could define this in a more devious way where the auxiliary function gobbles the space token but then what do we do if we decide that a certain function should ignore more than one specific token? For example someone might find it interesting to define a \peek\_ function that ignores a's and b's! Or maybe different kinds of "funny spaces". . . Therefore I have decided to use this version which uses **\tex\_afterassignment:D** to call the auxiliary function after the next token has been removed by  $\csc$  set\_eq:NN. That way it is easily extensible.

```
2988 \cs_new_nopar:Npn \peek_ignore_spaces_aux: {
2989 \peek_after:NN \peek_ignore_spaces_execute_branches:
2990 }
2991 \cs_new_protected_nopar:Npn \peek_ignore_spaces_execute_branches: {
2992 \token_if_eq_meaning:NNTF \l_peek_token \c_space_token
2993 { \tex_afterassignment:D \peek_ignore_spaces_aux:
2994 \cs_set_eq:NN \peek_tmp:w
2995 }
2996 \peek_execute_branches:
2997 }
2998 (/initex | package)
2999 *showmemory
3000 \showMemUsage
3001 (/showmemory)
```
# **101 l3int implementation**

#### **101.1 Internal functions and variables**

\int\_advance:w \int\_advance:w \int register\ \optional '*by*'\ \number\ \space\ Increments the count register by the specified amount.

**TEXhackers note:** This is TEX's \advance.

\int\_convert\_number\_to\_letter:n *?* \int\_convert\_number\_to\_letter:n {\*integer expression*}}

Internal function for turning a number for a different base into a letter or digit.

\int\_pre\_eval\_one\_arg:Nn \int\_pre\_eval\_two\_args:Nnn \int\_pre\_eval\_one\_arg:Nn \function\ {\integer expression\}  $\int \int pre_eval_one_arg: Nnn \; \langle function \rangle \; {\langle int \; expr_1 \rangle}$  $\exists$  { $\langle int \exp r_2 \rangle$ }

These are expansion helpers; they evaluate their integer expressions before handing them off to the specified  $\langle function \rangle$ .

\int\_get\_sign\_and\_digits:n *?* \int\_get\_sign:n *?* \int\_get\_digits:n *?* \int\_get\_sign\_and\_digits:n {\*number*}}

From an argument that may or may not include a + or - sign, these functions expand to the respective components of the number.

### **101.2 Module loading and primitives definitions**

We start by ensuring that the required packages are loaded.

```
3002 (*package)
3003 \ProvidesExplPackage
3004 {\filename}{\filedate}{\fileversion}{\filedescription}
3005 \package_check_loaded_expl:
3006 (/package)
3007 (*initex | package)
```
\int\_value:w Here are the remaining primitives for number comparisons and expressions.

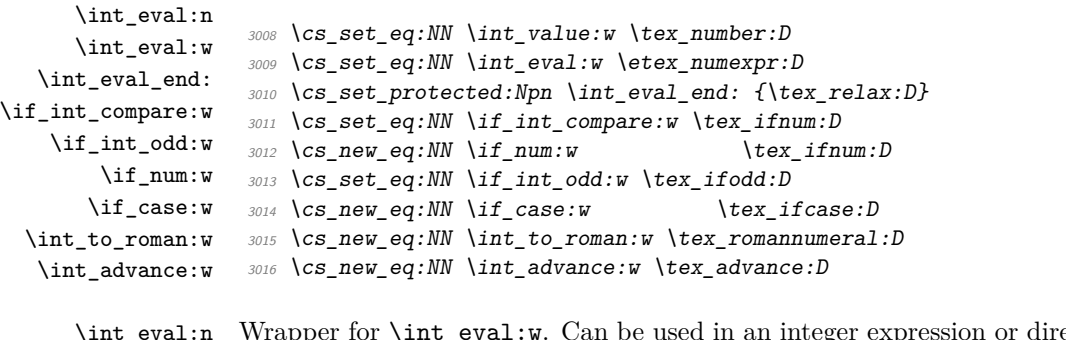

 $\iota$ pper for  $\int \int ev$ al:w. Can be used in an integer expression or directly in the input stream.

```
3017 \cs set:Npn \int eval:n #1{
3018 \int_value:w \int_eval:w #1\int_eval_end:
3019 }
```
## **101.3 Allocation and setting**

```
\int_new:N
For the LATEX3 format:
\int_new:c
              3020 (*initex)
              3021 \alloc_new:nnnN {int} {11} {\c_max_register_int} \tex_countdef:D
              3022 \langle/initex}
```

```
For 'l3in2e':
                   3023 (*package)
                   3024 \cs_new_protected_nopar:Npn \int_new:N #1 {
                   3025 \chk_if_free_cs:N #1
                   3026 \newcount #1
                   3027 }
                   3028 (/package)
                   3029 \cs_generate_variant:Nn \int_new:N {c}
    \int_set:Nn
    \int_set:cn
   \int_gset:Nn
   \int_gset:cn
                  Setting counters is again something that I would like to make uniform at the moment to
                  get a better overview.
                  3030 \cs new protected nopar:Npn \int set:Nn #1#2{#1 \int eval:w #2\int eval end:
                   3031 (*check)
                   3032 \chk_local_or_pref_global:N #1
                   3033 (/check)
                   3034 }
                   3035 \cs_new_protected_nopar:Npn \int_gset:Nn {
                   3036 (*check)
                   3037 \pref_global_chk:
                   3038 (/check)
                   3039 (-check) \pref_global:D
                   3040 \int_set:Nn }
                   3041 \cs_generate_variant:Nn\int_set:Nn {cn}
                   3042 \cs_generate_variant:Nn\int_gset:Nn {cn}
\int_set_eq:NN
\int_set_eq:cN
\int_set_eq:Nc
\int_set_eq:cc
\int_gset_eq:NN
\int_gset_eq:cN
\int_gset_eq:Nc
\int_gset_eq:cc
                  Setting equal means using one integer inside the set function of another.
                  3043 \cs_new_protected_nopar:Npn \int_set_eq:NN #1#2 {
                  3044 \int_set:Nn #1 {#2}
                  3045 }
                  3046 \cs_generate_variant:Nn \int_set_eq:NN { c }
                  3047 \cs_generate_variant:Nn \int_set_eq:NN { Nc }
                  3048 \cs_generate_variant:Nn \int_set_eq:NN { cc }
                  3049 \cs_new_protected_nopar:Npn \int_gset_eq:NN #1#2 {
                   3050 \int_gset:Nn #1 {#2}
                   3051 }
                   3052 \cs_generate_variant:Nn \int_gset_eq:NN { c }
                   3053 \cs generate variant:Nn \int gset eq:NN { Nc }
                   3054 \cs_generate_variant:Nn \int_gset_eq:NN { cc }
    \int_incr:N
    \int_decr:N
   \int_gincr:N
   \int_gdecr:N
    \int_incr:c
    \int_decr:c
   \int_gincr:c
   \int_gdecr:c
                  Incrementing and decrementing of integer registers is done with the following functions.
                  3055 \cs_new_protected_nopar:Npn \int_incr:N #1{\int_advance:w#1\c_one
                   3056 \langle*check\rangle3057 \hspace{1.5cm} \backslash chk\_local\_or\_pref\_global:N \texttt{\#}13058 \langle /check \rangle250
```

```
3059 }
3060 \cs_new_protected_nopar:Npn \int_decr:N #1{\int_advance:w#1\c_minus_one
3061 (*check)
3062 \chk_local_or_pref_global:N #1
3063 (/check)
3064 }
3065 \cs_new_protected_nopar:Npn \int_gincr:N {
```
We make sure that a local variable is not updated globally by changing the internal test (i.e. \chk\_local\_or\_pref\_global:N) before making the assignment. This is done by \pref\_global\_chk: which also issues the necessary \pref\_global:D. This is not very efficient, but this code will be only included for debugging purposes. Using \pref\_global:D in front of the local function is better in the production versions.

```
3066 (*check)
3067 \pref_global_chk:
3068 (/check)
3069 (-check) \pref_global:D
3070 \int_incr:N}
3071 \cs_new_protected_nopar:Npn \int_gdecr:N {
3072 \langle*check\rangle3073 \pref_global_chk:
3074 (/check)
3075 \langle-check\rangle \pref_global:D
3076 \int decr:N}
```
With the **\int\_add:**Nn functions we can shorten the above code. If this makes it too slow . . .

```
3077 \cs_set_protected_nopar:Npn \int_incr:N #1{\int_add:Nn#1\c_one}
               3078 \cs_set_protected_nopar:Npn \int_decr:N #1{\int_add:Nn#1\c_minus_one}
               3079 \cs_set_protected_nopar:Npn \int_gincr:N #1{\int_gadd:Nn#1\c_one}
               3080 \cs_set_protected_nopar:Npn \int_gdecr:N #1{\int_gadd:Nn#1\c_minus_one}
               3081 \cs_generate_variant:Nn \int_incr:N {c}
               3082 \cs_generate_variant:Nn \int_decr:N {c}
               3083 \cs_generate_variant:Nn \int_gincr:N {c}
               3084 \cs_generate_variant:Nn \int_gdecr:N {c}
\int_zero:N
\int_zero:c
\int_gzero:N
\int_gzero:c
              Functions that reset an \langle int \rangle register to zero.
               3085 \cs_new_protected_nopar:Npn \int_zero:N #1 {#1=\c_zero}
               3086 \cs_generate_variant:Nn \int_zero:N {c}
               3087 \cs_new_protected_nopar:Npn \int_gzero:N #1 {\pref_global:D #1=\c_zero}
               3088 \cs_generate_variant:Nn \int_gzero:N {c}
\int_add:Nn
\int_add:cn
\int_gadd:Nn
\int_gadd:cn
\int_sub:Nn
\int_sub:cn
\int_gsub:Nn
              Adding and substracting to and from a counter . . .We should think of using these func-
              tions
               3089 \cs_new_protected_nopar:Npn \int_add:Nn #1#2{
                                                        251
```
\int\_gsub:cn

We need to say by in case the first argument is a register accessed by its number, e.g., \count23. Not that it should ever happen but. . .

```
3090 \int_advance:w #1 by \int_eval:w #2\int_eval_end:
                                3091 (*check)
                                3092 \chk_local_or_pref_global:N #1
                                3093 (/check)
                                3094 }
                                3095 \cs_new_nopar:Npn \int_sub:Nn #1#2{
                                3096 \qquad \text{int\_advance: w #1-\\int\_eval:w #2\\int\_eval\_end:3097 (*check)
                                3098 \chk_local_or_pref_global:N #1
                                3099 (/check)
                               3100 }
                               3101 \cs_new_protected_nopar:Npn \int_gadd:Nn {
                               3102 (*check)
                               3103 \pref_global_chk:
                               3104 \langle /check\rangle3105 (-check) \pref_global:D
                               3106 \int_add:Nn }
                               3107 \cs_new_protected_nopar:Npn \int_gsub:Nn {
                               3108 (*check)
                               3109 \pref_global_chk:
                               3110 (/check)
                               3111 (-check) \pref_global:D
                               3112 \int_sub:Nn }
                               3113 \cs_generate_variant:Nn \int_add:Nn {cn}
                               3114 \cs_generate_variant:Nn \int_gadd:Nn {cn}
                               3115 \cs_generate_variant:Nn \int_sub:Nn {cn}
                               3116 \cs_generate_variant:Nn \int_gsub:Nn {cn}
                  \int_use:N
Here is how counters are accessed:
                  \int_use:c
                                3117 \cs_new_eq:NN \int_use:N \tex_the:D
                                3118 \cs_new_nopar:Npn \int_use:c #1{\int_use:N \cs:w#1\cs_end:}
                 \int_show:N
                 \int_show:c
                                3119 \cs_new_eq:NN \int_show:N \kernel_register_show:N
                                3120 \cs_new_eq:NN \int_show:c \kernel_register_show:c
           \int_to_arabic:n Nothing exciting here.
                               3121 \cs_new_nopar:Npn \int_to_arabic:n #1{ \int_eval:n{#1}}
\int_roman_lcuc_mapping:Nnn Using TEX's built-in feature for producing roman numerals has some surprising features.
```
One is the the characters resulting from  $\int$ to roman:w have category code 12 so they may fail in certain comparison tests. Therefore we use a mapping from the character TEX produces to the character we actually want which will give us letters with category code 11.

```
3122 \cs_new_protected_nopar:Npn \int_roman_lcuc_mapping:Nnn #1#2#3{
3123 \cs_set_nopar:cpn {int_to_lc_roman_#1:}{#2}
3124 \cs_set_nopar:cpn {int_to_uc_roman_#1:}{#3}
3125 }
```
Here are the default mappings. I haven't found any examples of say Turkish doing the mapping  $\mathbf i \setminus \mathbf i$  I but at least there is a possibility for it if needed. Note: I have now asked a Turkish person and he tells me they do the i I mapping.

```
3126 \int_roman_lcuc_mapping:Nnn i i I
3127 \int_roman_lcuc_mapping:Nnn v v V
3128 \int_roman_lcuc_mapping:Nnn x x X
3129 \int_roman_lcuc_mapping:Nnn l l L
3130 \int_roman_lcuc_mapping:Nnn c c C
3131 \int roman lcuc mapping:Nnn d d D
3132 \int_roman_lcuc_mapping:Nnn m m M
```
For the delimiter we cheat and let it gobble its arguments instead.

<sup>3133</sup> \int\_roman\_lcuc\_mapping:Nnn Q \use\_none:nn \use\_none:nn

\int\_to\_roman:n \int\_to\_Roman:n \int\_to\_roman\_lcuc:NN The commands for producing the lower and upper case roman numerals run a loop on one character at a time and also carries some information for upper or lower case with it. We put it through \int\_eval:n first which is safer and more flexible.

```
3134 \cs_new_nopar:Npn \int_to_roman:n #1 {
3135 \exp_after:wN \int_to_roman_lcuc:NN \exp_after:wN l
3136 \int to roman:w \int eval:n {#1} Q
3137 }
3138 \cs_new_nopar:Npn \int_to_Roman:n #1 {
3139 \exp_after:wN \int_to_roman_lcuc:NN \exp_after:wN u
3140 \int_to_roman:w \int_eval:n {#1} Q
3141 }
3142 \cs_new_nopar:Npn \int_to_roman_lcuc:NN #1#2{
3143 \use:c {int to #1c roman #2:}
3144 \int_to_roman_lcuc:NN #1
3145 }
```
\int\_convert\_to\_symbols:nnn For conversion of integers to arbitrary symbols the method is in general as follows. The input number (#1) is compared to the total number of symbols available at each place (#2). If the input is larger than the total number of symbols available then the modulus is needed, with one added so that the positions don't have to number from zero. Using an f-type expansion, this is done so that the system is recursive. The actual conversion function therefore gets a 'nice' number at each stage. Of course, if the initial input was small enough then there is no problem and everything is easy. This is more or less the same as \int\_convert\_number\_with\_rule:nnN but 'pre-packaged'.

```
3146 \cs_new_nopar:Npn \int_convert_to_symbols:nnn #1#2#3 {
3147 \int compare:nNnTF {#1} > {#2}
3148 {
3149 \exp_args:Nf \int_convert_to_symbols:nnn
3150 { \int_div_truncate:nn { #1 - 1 } {#2} } {#2} {#3}
3151 \exp_args:Nf \prg_case_int:nnn
3152 \{ \int_{\text{eval}: n \{ 1 + \int_{\text{mod}: nn \{  #1 - 1 \} \{ #2 \}} \} }3153 {#3} { }
3154 }
3155 { \exp_args:Nf \prg_case_int:nnn { \int_eval:n {#1} } {#3} { } }
3156 }
```
\int\_convert\_number\_with\_rule:nnN This is our major workhorse for conversions. #1 is the number we want converted, #2 is the base number, and #3 is the function converting the number. This function expects to receive a non-negative integer and as such is ideal for something using \if\_case:w internally.

> The basic example is this: We want to convert the number 50  $(\#1)$  into an alphabetic equivalent ax. For the English language our list contains 26 elements so this is our argument #2 while the function #3 just turns 1 into a, 2 into b, etc. Hence our goal is to turn 50 into the sequence #3{1}#1{24} so what we do is to first divide 50 by 26 and truncating the result returning 1. Then before we execute this we call the function again but this time on the result of the remainder of the division. This goes on until the remainder is less than or equal to the base number where we just call the function #3 directly on the number.

> We do a little pre-expansion of the arguments below as they otherwise have a tendency to grow quite large.

```
3157 \cs_set_nopar:Npn \int_convert_number_with_rule:nnN #1#2#3{
3158 \int_compare:nNnTF {#1}>{#2}
3159 \{3160 \exp_args:Nf \int_convert_number_with_rule:nnN
3161 { \int_div_truncate:nn {#1-1}{#2} }{#2}
3162 #3
```
Note that we have to nudge our modulus function so it won't return 0 as that wouldn't work with  $\iota$ : case:w when that expects a positive number to produce a letter.

```
3163 \exp_args:Nf #3 { \int_eval:n{1+\int_mod:nn {#1-1}{#2}} }
3164 }
3165 { \exp_args:Nf #3{ \int_eval:n{#1} } }
3166 }
```
As can be seen it is even simpler to convert to number systems that contain 0, since then we don't have to add or subtract 1 here and there.

\int\_to\_alph:n \int\_to\_Alph:n These both use the above function with input functions that make sense for the alphabet in English.

```
3167 \cs_new_nopar:Npn \int_to_alph:n #1 {
3168 \int_convert_to_symbols:nnn {#1} { 26 }
3169 {
3170 { 1 } { a }
3171 { 2 } { b }
3172 { 3 } { c }
3173 { 4 } { d }
3174 { 5 } { e }
3175 { 6 } { f }
3176 { 7 } { g }
3177 { 8 } { h }
3178 { 9 } { i }
3179 { 10 } { j }
3180 { 11 } { k }
3181 { 12 } { 1 }
3182 { 13 } { m }
3183 { 14 } { n }
3184 { 15 } { o }
3185 { 16 } { p }
3186 { 17 } { q }
3187 { 18 } { r }
3188 { 19 } { s }
3189 { 20 } { t }
3190 { 21 } { u }
3191 { 22 } { v }
3192 { 23 } { w }
3193 { 24 } { x }
3194 { 25 } { y }
3195 \{26\} \{z\}3196 }
3197 }
3198 \cs_new_nopar:Npn \int_to_Alph:n #1 {
3199 \int_convert_to_symbols:nnn {#1} { 26 }
3200 {
3201 { 1 } { A }
3202 { 2 } { B }
3203 { 3 } { C }
3204 { 4 } { D }
3205 { 5 } { E }
3206 { 6 } { F }
3207 { 7 } { G }
3208 { 8 } { H }
3209 { 9 } { I }
3210 { 10 } { J }
3211 { 11 } { K }
3212 { 12 } { L }
3213 { 13 } { M }
3214 { 14 } { N }
3215 { 15 } { O }
3216 { 16 } { P }
```

```
3217 { 17 } { Q }
3218 { 18 } { R }
3219 { 19 } { S }
3220 { 20 } { T }
3221 { 21 } { U }
3222 { 22 } { V }
3223 { 23 } { W }
3224 { 24 } { X }
3225 { 25 } { Y }
3226 { 26 } { Z }
3227 }
3228 }
```
\int\_to\_symbol:n Turning a number into a symbol is also easy enough.

```
3229 \cs_new_nopar:Npn \int_to_symbol:n #1{
\texttt{3230}\qquad \texttt{\textcolor{blue}{\textbf{1}}\textbf{1}\textbf{-math}:TF}3231 \{3232 \int_convert_number_with_rule:nnN {#1}{9}
3233 \int_symbol_math_conversion_rule:n
3234 }
3235 {
3236 \int_convert_number_with_rule:nnN {#1}{9}
3237 \int_symbol_text_conversion_rule:n
3238 }
3239 }
```
\int\_symbol\_math\_conversion\_rule:n :\_symbol\_text\_conversion\_rule:n

Nothing spectacular here.

```
3240 \cs_new_nopar:Npn \int_symbol_math_conversion_rule:n #1 {
3241 \if_case:w #1
3242 \or: *
3243 \or: \dagger
3244 \or: \ddagger
3245 \or: \mathsection
3246 \or: \mathparagraph
3247 \or: \|
3248 \or: **
3249 \or: \dagger\dagger
3250 \or: \ddagger\ddagger
3251 \fi:
3252 }
3253 \cs_new_nopar:Npn \int_symbol_text_conversion_rule:n #1 {
3254 \if_case:w #1
3255 \or: \textasteriskcentered
3256 \or: \textdagger
3257 \or: \textdaggerdbl
3258 \or: \textsection
3259 \or: \textparagraph
3260 \or: \textbardbl
```

```
3261 \or: \textasteriskcentered\textasteriskcentered
3262 \or: \textdagger\textdagger
3263 \or: \textdaggerdbl\textdaggerdbl
3264 \fi:
3265 }
```
\l\_tmpa\_int \l\_tmpb\_int We provide four local and two global scratch counters, maybe we need more or less.

\l\_tmpc\_int \g\_tmpa\_int \g\_tmpb\_int \int\_new:N \l\_tmpa\_int \int\_new:N \l\_tmpb\_int \int\_new:N \l\_tmpc\_int \int\_new: N \g\_tmpa\_int \int\_new:N \g\_tmpb\_int

\int\_pre\_eval\_one\_arg:Nn \int\_pre\_eval\_two\_args:Nnn These are handy when handing down values to other functions. All they do is evaluate the number in advance.

```
3271 \cs_set_nopar:Npn \int_pre_eval_one_arg:Nn #1#2{
3272 \qquad \verb|\exp_args:Nf#1{\int\_eval:n{#2}}|3273 \cs_set_nopar:Npn \int_pre_eval_two_args:Nnn #1#2#3{
3274 \exp_args:Nff#1{\int_eval:n{#2}}{\int_eval:n{#3}}
3275 }
```
#### **101.4 Scanning and conversion**

\int\_from\_roman:n \int\_from\_roman\_aux:NN \int\_from\_roman\_end:w \int\_from\_roman\_clean\_up:w

The method here is to iterate through the input, finding the appropriate value for each letter and building up a sum. This is then evaluated by T<sub>E</sub>X.

```
3276 \cs new nopar:Npn \int from roman:n #1 {
3277 \tl_if_blank:nF {#1}
3278 f
3279 \tex_expandafter:D \int_from_roman_end:w
3280 \tex_number:D \etex_numexpr:D
3281 \int_from_roman_aux:NN #1 Q \q_stop
3282 }
3283 }
3284 \cs_new_nopar:Npn \int_from_roman_aux:NN #1#2 {
3285 \str_if_eq:nnTF {#1} { Q }
3286 {#1#2}
3287 \{3288 \str_if_eq:nnTF {#2} { Q }
3289 \{3290 \c{s_if\_exist:cf} { c_int\_from\_roman #1 _int }
3291 { \int_{\mathcal{I}} \int_{\mathcal{I}} f \text{ from } \mathcal{I}}3292 +
3293 \text{use:} c \{ c\_int\_from\_roman\_ #1\_int } \}3294 #2
3295 }
```

```
3296 \{3297 \cs_if_exist:cF { c_int_from_roman_ #1 _int }
3298 { \int_from_roman_clean_up:w }
3299 \csc_1 f\_exist: cF { c\_int\_from\_roman\_ #2 \_int }
3300 { \int_from_roman_clean_up:w }
3301 \int_compare:nNnTF
3302 { \use:c { c_int_from_roman_ #1 _int } }
3303 <
3304 \{ \text{Use:} c \text{ } c\_int\_from\_roman\_ #2\_int } \}3305 \{3306 + \use:c { c_int_from_roman_ #2 _int }
3307 - \use:c { c_int_from_roman_ #1 _int }
3308 \int_from_roman_aux:NN
3309 }
33103311 + \use:c { c\_int\_from\_roman\_ #1 \_int }
3312 \int_from_roman_aux:NN #2
3313 }
3314 }
3315 }
3316 }
3317 \cs_new_nopar:Npn \int_from_roman_end:w #1 Q #2 \q_stop {
3318 \tl_if_empty:nTF {#2} {#1} {#2}
3319 }
3320 \text{ Cs_new\_nopar: Npn \in from\_roman\_clean\_up: w #1 Q { + 0 Q -1 }
```
\int\_convert\_from\_base\_ten:nn :\_convert\_from\_base\_ten\_aux:nnn \int\_convert\_number\_to\_letter:n

Converting from base ten (#1) to a second base (#2) starts with a simple sign check. As the input is base 10 TFX can then do the actual work with the sign itself.

```
3321 \cs_new:Npn \int_convert_from_base_ten:nn #1#2 {
3322 \int_compare:nNnTF {#1} < { 0 }
3323 {
3324
3325 \exp_args:Nnf \int_convert_from_base_ten_aux:nnn
3326 \{ \} \{ \int \int e \varphi u : n \in \{ 0 - ( #1 ) \} \} \{ #2 \}3327 }
3328 {
3329 \exp_args:Nnf \int_convert_from_base_ten_aux:nnn
3330 { } { \int_eval:n {#1} } {#2}
3331 }
3332 }
```
Here, the idea is to provide a recursive system to deal with the input. The output is build up as argument #1, which is why it starts off empty in the above. At each pass, the value in #2 is checked to see if it is less than the new base (#3). If it is the it is converted directly and the rest of the output is added in. On the other hand, if the value to convert is greater than or equal to the new base then the modulus and remainder values are found. The modulus is converted to a symbol and the remainder is carried forward to the next round.S

```
3333 \cs_new:Npn \int_convert_from_base_ten_aux:nnn #1#2#3 {
3334 \int_compare:nNnTF {#2} < {#3}
3335 {
3336 \int_convert_number_to_letter:n {#2}
3337 #1
3338 }
3339 {
3340 \exp_args:Nff \int_convert_from_base_ten_aux:nnn
3341 \{3342 \int_convert_number_to_letter:n
\{ \int_{3343} f \int_{\text{mod}} \text{Im } \{ \# 2 \} \{ \# 3 \} \}3344
3345 }
3346 { \int_{div\_truncate:nn} {#2} {#3} }
3347 {#3}<br>3348 }
3348 }
3349 }
```
Convert to a letter only if necessary, otherwise simply return the value unchanged.

```
3350 \cs_new:Npn \int_convert_number_to_letter:n #1 {
_{3351} \prg_case_int:nnn { #1 - 9 }
3352 {
3353 { 1 } { A }
3354 { 2 } { B }
3355 { 3 } { C }
3356 { 4 } { D }
3357 { 5 } { E }
3358 { 6 } { F }
3359 { 7 } { G }
3360 { 8 } { H }
3361 { 9 } { I }
3362 { 10 } { J }
3363 { 11 } { K }
3364 { 12 } { L }
3365 { 13 } { M }
3366 { 14 } { N }
3367 { 15 } { O }
3368 { 16 } { P }
3369 { 17 } { Q }
3370 { 18 } { R }
3371 { 19 } { S }
3372 { 20 } { T }
3373 { 21 } { U }
3374 { 22 } { V }
3375 { 23 } { W }
3376 { 24 } { X }
3377 { 25 } { Y }
3378 { 26 } { Z }
```
}

```
3380 {#1}
3381 }
```
\int\_convert\_to\_base\_ten:nn \int\_convert\_to\_base\_ten\_aux:nn  $\int_0^{\pi}$  convert\_to\_base\_ten\_aux:nnN \int\_convert\_to\_base\_ten\_aux:N

\int\_get\_sign\_and\_digits:n \int\_get\_sign:n \int\_get\_digits:n \int\_get\_sign\_and\_digits\_aux:nNNN \int\_get\_sign\_and\_digits\_aux:oNNN

Conversion to base ten means stripping off the sign then iterating through the input one token at a time. The total number is then added up as the code loops.

```
3382 \cs_new:Npn \int_convert_to_base_ten:nn #1#2 {
3383 \int_eval:n
3384 {
3385 \int_get_sign:n {#1}
3386 \exp_args:Nf \int_convert_to_base_ten_aux:nn
3387 { \int_get_digits:n {#1} } {#2}
3388 }
3389 }
3390 \cs_new:Npn \int_convert_to_base_ten_aux:nn #1#2 {
3391 \int_convert_to_base_ten_aux:nnN { 0 } { #2 } #1 \q_nil
3392 }
3393 \cs_new:Npn \int_convert_to_base_ten_aux:nnN #1#2#3 {
3394 \quark if nil:NTF #3
3395 {#1}
3396 {
3397 \exp_args:Nf \int_convert_to_base_ten_aux:nnN
3398 { \int_eval:n { #1 * #2 + \int_convert_to_base_ten_aux:N #3 } }
3399 {#2}
3400 }
3401 }
```
The conversion here will take lower or upper case letters and turn them into the appropriate number, hence the two-part nature of the function.

```
3402 \cs_new:Npn \int_convert_to_base_ten_aux:N #1 {
3403 \int_compare:nNnTF { '#1 } < { 58 }
3404 {#1}
3405 {
3406 \intint_eval:n
3407 \{ \#1 - \int \text{compare: } n \ln TF \{ \#1 \} < \{ 91 \} \{ 55 \} \{ 87 \} \}3408 }
3409 }
```
Finding a number and its sign requires dealing with an arbitrary list of + and - symbols. This is done by working through token by token until there is something else at the start of the input. The sign of the input is tracked by the first Boolean used by the auxiliary function.

```
3410 \cs_new:Npn \int_get_sign_and_digits:n #1 {
3411 \int_get_sign_and_digits_aux:nNNN {#1}
3412 \c_true_bool \c_true_bool \c_true_bool
3413 }
3414 \cs_new:Npn \int_get_sign:n #1 {
3415 \int_get_sign_and_digits_aux:nNNN {#1}
```

```
3416 \c_true_bool \c_true_bool \c_false_bool
3417 }
3418 \cs_new:Npn \int_get_digits:n #1 {
3419 \int_get_sign_and_digits_aux:nNNN {#1}
3420 \c_true_bool \c_false_bool \c_true_bool
3421 }
```
The auxiliary loops through, finding sign tokens and removing them. The sign itself is carried through as a flag.

```
3422 \cs_new:Npn \int_get_sign_and_digits_aux:nNNN #1#2#3#4 {
3423 \tl_if_head_eq_charcode:fNTF {#1} -
3424 \{3425 \text{bool}\_if: NTF \#23426 \{3427 \int_get_sign_and_digits_aux:oNNN
3428 \{ \text{luse\_none:n #1 } \ c\_false\_bool #3#4 \}3429 }
3430 \uparrow3431 \int_get_sign_and_digits_aux:oNNN
3432 { \use_none:n #1 } \c_true_bool #3#4
\frac{3433}{3434} }
3434 }
3435 {
3436 \tl_if_head_eq_charcode:fNTF {#1} +
3437 { \int_get_sign_and_digits_aux:oNNN { \use_none:n #1 } #2#3#4 }
3438 \uparrow3439 \bool_if:NT #3 { \bool_if:NF #2 - }
3440 \bool_if:NT #4 {#1}3441 }
3442 }
3443 }
3444 \cs_generate_variant:Nn \int_get_sign_and_digits_aux:nNNN { o }
```
\int\_from\_binary:n Wrappers around the generic function.

\int\_from\_hexadecimal:n \int\_from\_octal:n \int\_to\_binary:n \int\_to\_hexadecimal:n \int\_to\_octal:n \cs\_new:Npn \int\_from\_binary:n #1 { \int\_convert\_to\_base\_ten:nn {#1} { 2 } } \cs\_new:Npn \int\_from\_hexadecimal:n #1 { \int\_convert\_to\_base\_ten:nn {#1} { 16 } } \cs\_new:Npn \int\_from\_octal:n #1 { \int\_convert\_to\_base\_ten:nn {#1} { 8 } } \cs\_new:Npn \int\_to\_binary:n #1 { \int\_convert\_from\_base\_ten:nn {#1} { 2 } } \cs\_new:Npn \int\_to\_hexadecimal:n #1 {

```
3458 \int_convert_from_base_ten:nn {#1} { 16 }
```

```
3459 }
3460 \text{ } cs_new:Npn \int_to_octal:n #1 {
3461 \int_convert_from_base_ten:nn {#1} { 8 }
3462 }
```
\int\_from\_alph:n \int\_from\_alph\_aux:n \int\_from\_alph\_aux:nN \int\_from\_alph\_aux:N The aim here is to iterate through the input, converting one letter at a time to a number. The same approach is also used for base conversion, but this needs a different final auxiliary.

```
3463 \cs_new:Npn \int_from_alph:n #1 {
3464 \int_eval:n
3465 {
3466 \int get sign:n {#1}
_{3467} \verb|\exp_{args:Nf \backslash int\_from\_alphaux:n}3468 { \int_get_digits:n {#1} }
3469 }
3470 }
3471 \cs_new:Npn \int_from_alph_aux:n #1 {
3472 \int_{2472} \int_{2} \int_{2} \int_{2} \int_{2} \int_{2} \int_{2} \int_{2} \int_{2} \int_{2} \int_{2} \int_{2} \int_{2} \int_{2} \int_{2} \int_{2} \int_{2} \int_{2} \int_{2} \int_{2} \int_{2} \int_{2} \int_{2} \int_{2} \int_{2} \int_{2} \int3473 }
3474 \cs_new:Npn \int_from_alph_aux:nN #1#2 {
3475 \quark_if_nil:NTF #2
3476 {#1}
3477 \{3478 \exp_args:Nf \int_from_alph_aux:nN
\frac{3479}{100} { \int eval:n { #1 * 26 + \int from alph aux:N #2 } }
3480 }
3481 }
3482 \cs_new:Npn \int_from_alph_aux:N #1 {
3483 \int eval:n
3484 { '#1 - \int compare:nNnTF { '#1 } < { 91 } { 64 } { 96 } }
3485 }
```
\int\_compare\_p:n \int\_compare:n*TF* Comparison tests using a simple syntax where only one set of braces is required and additional operators such as != and >= are supported. First some notes on the idea behind this. We wish to support writing code like

```
\int_{\text{compare}} p:n \{ 5 + \lceil \frac{1}{m} \rceil + 4 - \lceil \frac{1}{m} \rceil + 1 \}
```
In other words, we want to somehow add the missing \int\_eval:w where required. We can start evaluating from the left using  $\int \text{curl}\cdot\text{eval}:w$ , and we know that since the relation symbols  $\lt$ ,  $\gt$ , = and ! are not allowed in such expressions, they will terminate the expression. Therefore, we first let T<sub>EX</sub> evaluate this left hand side of the (in)equality.

```
3486 \prg_set_conditional:Npnn \int_compare:n #1{p,TF,T,F}{
3487 \exp_after:wN \int_compare_auxi:w \int_value:w
3488 \int_eval:w #1\q_stop
3489 }
```
Then the next step is to figure out which relation we should use, so we have to somehow get rid of the first evaluation so that we can see what stopped it. \tex\_romannumeral:D is handy here since its expansion given a non-positive number is  $\langle null \rangle$ . We therefore simply check if the first token of the left hand side evaluation is a minus. If not, we insert it and issue \tex\_romannumeral:D, thereby ridding us of the left hand side evaluation. We do however save it for later.

```
3490 \cs_set:Npn \int_compare_auxi:w #1#2\q_stop{
3491 \exp_after:wN \int_compare_auxii:w \tex_romannumeral:D
3492 \if:w #1- \else: -\fi: #1#2 \q_mark #1#2 \q_stop
3493 }
```
This leaves the first relation symbol in front and assuming the right hand side has been input, at least one other token as well. We support the following forms:  $=$ ,  $\lt$ ,  $>$  and the extended  $!=, ==, <=$  and  $>=$ . All the extended forms have an extra  $=$  so we check if that is present as well. Then use specific function to perform the test.

```
3494 \cs_set:Npn \int_compare_auxii:w #1#2#3\q_mark{
3495 \use:c{
3496 int_compare_
3497 #1 \if meaning:w =#2 = \fi:
3498 :w}
3499 }
```
The actual comparisons are then simple function calls, using the relation as delimiter for a delimited argument. Equality is easy:

```
3500 \cs set:cpn {int compare =:w} #1=#2\q stop{
3501 \if_int_compare:w #1=\int_eval:w #2 \int_eval_end:
3502 \prg_return_true: \else: \prg_return_false: \fi:
3503 }
```
So is the one using  $== -$  we just have to use  $==$  in the parameter text.

```
3504 \text{ \&S}\text{ set:} \text{cpn} {int_compare_ ==: W} #1==#2\q_stop{
3505 \if_int_compare:w #1=\int_eval:w #2 \int_eval_end:
3506 \prg_return_true: \else: \prg_return_false: \fi:
3507 }
```
Not equal is just about reversing the truth value.

```
3508 \text{ \&S}set:cpn {int_compare_!=:w} #1!=#2\q_stop{
3509 \if_int_compare:w #1=\int_eval:w #2 \int_eval_end:
3510 \prg_return_false: \else: \prg_return_true: \fi:
3511 }
```
Less than and greater than are also straight forward.

```
3512 \cs_set:cpn {int_compare_<:w} #1<#2\q_stop{
3513 \if_int_compare:w #1<\int_eval:w #2 \int_eval_end:
3514 \prg_return_true: \else: \prg_return_false: \fi:
```

```
3515 }
3516 \cs_set:cpn {int_compare_>:w} #1>#2\q_stop{
3517 \if_int_compare:w #1>\int_eval:w #2 \int_eval_end:
3518 \prg_return_true: \else: \prg_return_false: \fi:
3519 }
```
The less than or equal operation is just the opposite of the greater than operation. Vice versa for less than or equal.

```
3520 \cs_set:cpn {int_compare_<=:w} #1<=#2\q_stop{
3521 \if_int_compare:w #1>\int_eval:w #2 \int_eval_end:
3522 \prg_return_false: \else: \prg_return_true: \fi:
3523 }
3524 \cs set:cpn {int compare >=:w} #1>=#2\q stop{
3525 \if_int_compare:w #1<\int_eval:w #2 \int_eval_end:
3526 \prg_return_false: \else: \prg_return_true: \fi:
3527 }
```
\int\_compare\_p:nNn \int\_compare:nNn*TF* More efficient but less natural in typing.

```
3528 \prg_set_conditional:Npnn \int_compare:nNn #1#2#3{p}{
3529 \if_int_compare:w \int_eval:w #1 #2 \int_eval:w #3
3530 \int eval end:
\text{3531} \prg_return_true: \else: \prg_return_false: \fi:
3532 }
3533 \cs_set_nopar:Npn \int_compare:nNnT #1#2#3 {
3534 \tex_ifnum:D \etex_numexpr:D #1 #2 \etex_numexpr:D #3 \scan_stop:
3535 \tex_expandafter:D \use:n
3536 \tex_else:D
3537 \tex expandafter:D \use none:n
3538 \tex_fi:D
3539 }
3540 \cs_set_nopar:Npn \int_compare:nNnF #1#2#3 {
3541 \tex_ifnum:D \etex_numexpr:D #1 #2 \etex_numexpr:D #3 \scan_stop:
3542 \tex_expandafter:D \use_none:n
3543 \tex else:D
3544 \tex_expandafter:D \use:n
3545 \tex_fi:D
3546 }
3547 \cs_set_nopar:Npn \int_compare:nNnTF #1#2#3 {
3548 \tex_ifnum:D \etex_numexpr:D #1 #2 \etex_numexpr:D #3 \scan_stop:
3549 \tex_expandafter:D \use_i:nn
3550 \tex else:D
3551 \tex_expandafter:D \use_ii:nn
3552 \tex fi:D
3553 }
```
\int\_max:nn Functions for min, max, and absolute value. \int\_min:nn \int\_abs:n \cs\_set:Npn \int\_abs:n #1{

```
3555 \int_value:w
                        3556 \if_int_compare:w \int_eval:w #1<\c_zero
                        3557 -
                        3558 \fi:
                        \verb|3559| \int_{eval:w}\#1\int_{eval\_end:3560 }
                        3561 \cs_set:Npn \int_max:nn #1#2{
                        3562 \int_value:w \int_eval:w
                        3563 \iint\_int\_compare:w{\tt\%3554} \label{thm:1}3565 #1
                        3566 \else:
                        3567 #2
                        3568 \fi:
                        3569 \int_eval_end:
                        3570 }
                        3571 \cs_set:Npn \int_min:nn #1#2{
                        _{3572} \int_value:w \int_eval:w
                        3573 \if_int_compare:w
                        3574 \int \int eval:w #1 < \int_eval:w #2 \int_eval_end:
                        3575 #1
                        3576 \else:
                        3577 #2
                        3578 \setminus fi:
                        3579 \int_eval_end:
                        3580 }
\int_div_truncate:nn
   \int_div_round:nn
         \int_mod:nn
                       As \int_eval:w rounds the result of a division we also provide a version that truncates
                       the result.
                       Initial version didn't work correctly with eT<sub>E</sub>X's implementation.
                        3581 %\cs_set:Npn \int_div_truncate_raw:nn #1#2 {
                        3582 % \int_eval:n{ (2*#1 - #2) / (2* #2) }
                        3583 %}
                       New version by Heiko:
                        3584 \cs_set:Npn \int_div_truncate:nn #1#2 {
                        3585 \int_value:w \int_eval:w
                        {\tt \label{thm:3586} \begin{minipage}[h]{0.9\linewidth} 3586 \quad \text{if\_int\_compare:w \int int\_eval:w #1 = \c\_zero} \end{minipage} }3587 0
                        3588 \else:
                        3589 (#1
                        3590 \if_int_compare:w \int_eval:w #1 < \c_zero
                        3591 \if_int\_compare:w \int int\_eval:w #2 < \c_zero3592 - (#2 +
                        3593 \else:
                        3594 + (#2 -
```

```
3595 \setminus fi:
3596 \else:
3597 \if_int_compare:w \int_eval:w #2 < \c_zero
3598 + ( #2 +
3599 \else:
3600 - (#2 -
3601 \fi:
3602 \fi:
3603 1)/2)
3604 \fi:
3605 /(#2)
3606 \int_eval_end:
3607 }
```
For the sake of completeness:

 $3608 \text{ Cs}\text{-}set:N$ pn \int\_div\_round:nn #1#2 {\int\_eval:n{(#1)/(#2)}}

Finally there's the modulus operation.

```
3609 \cs_set:Npn \int_mod:nn #1#2 {
3610 \int_value:w
3611 \int eval:w
3612 #1 - \int_div_truncate:nn {#1}{#2} * (#2)
3613 \intint_eval_end:
3614 }
```

```
\int_if_odd_p:n
 \int_if_odd:nTF
\int_if_even_p:n
\int_if_even:nTF
                    A predicate function.
                     3615 \prg_set_conditional:Npnn \int_if_odd:n #1 {p, TF, T, F} {
                     \textit{3616} \quad \texttt{\texttt{if\_int\_odd:w \backslash int\_eval:w #1\backslash int\_eval\_end:}}3617 \prg_return_true: \else: \prg_return_false: \fi:
                     3618 }
                     3619 \prg_set_conditional:Npnn \int_if_even:n #1 {p,TF,T,F} {
                     3620 \if_int_odd:w \int_eval:w #1\int_eval_end:
                     3621 \prg_return_false: \else: \prg_return_true: \fi:
                     3622 }
```
\int\_while\_do:nn \int\_until\_do:nn These are quite easy given the above functions. The while versions test first and then execute the body. The do\_while does it the other way round.

```
\int_do_while:nn
\int_do_until:nn
                      3623 \cs_set:Npn \int_while_do:nn #1#2{
                      3624 \int_compare:nT {#1}{#2 \int_while_do:nn {#1}{#2}}
                      3625 }
                      3626 \cs_set:Npn \int_until_do:nn #1#2{
                      \texttt{3627} \quad \texttt{\{int\_compare:} \{#1\} \{#2 \ int\_until\_do: \texttt{m} \ {#1\} \{#2\} }3628 }
                      3629 \cs_set:Npn \int_do_while:nn #1#2{
                      3630 #2 \int_compare:nT {#1}{\int_do_while:nNnn {#1}{#2}}
                      3631 }
```

```
3632 \cs_set:Npn \int_do_until:nn #1#2{
                     3633 #2 \int_compare:nF {#1}{\int_do_until:nn {#1}{#2}}
                     3634 }
\int_while_do:nNnn
\int_until_do:nNnn
\int_do_while:nNnn
\int_do_until:nNnn
                    As above but not using the more natural syntax.
                     3635 \cs set:Npn \int while do:nNnn #1#2#3#4{
                     3636 \int_compare:nNnT {#1}#2{#3}{#4 \int_while_do:nNnn {#1}#2{#3}{#4}}
                     3637 }
                     3638 \cs_set:Npn \int_until_do:nNnn #1#2#3#4{
                     3639 \int_compare:nNnF {#1}#2{#3}{#4 \int_until_do:nNnn {#1}#2{#3}{#4}}
                     3640 }
                     3641 \cs set:Npn \int do while:nNnn #1#2#3#4{
                     3642 #4 \int_compare:nNnT {#1}#2{#3}{\int_do_while:nNnn {#1}#2{#3}{#4}}
                     3643 }
                     3644 \cs_set:Npn \int_do_until:nNnn #1#2#3#4{
                     3645 #4 \int_compare:nNnF {#1}#2{#3}{\int_do_until:nNnn {#1}#2{#3}{#4}}
                     3646 }
```
#### **101.5 Defining constants**

\int\_const:Nn As stated, most constants can be defined as \tex\_chardef:D or \tex\_mathchardef:D \int\_const:cn but that's engine dependent.

```
3647 \cs_new_protected_nopar:Npn \int_const:Nn #1#2 {
3648 \int_compare:nTF { #2 > \c_minus_one }
3649 {
3650 \int_compare:nTF { #2 > \c_max_register_int }
3651 \{3652 \int_0^1 \int_0^1 \int_0^1 \int_0^1 \int_0^1 \int_0^1 \int_0^1 \int_0^1 \int_0^1 \int_0^1 \int_0^1 \int_0^1 \int_0^1 \int_0^1 \int_0^1 \int_0^1 \int_0^1 \int_0^1 \int_0^1 \int_0^1 \int_0^1 \int_0^1 \int_0^1 \int_0^13653 \int_gset:Nn #1 {#2}
3654 }
3655 {
3656 \text{Chk\_if\_free\_cs:N #1}3657 \tex_global:D \tex_mathchardef:D #1 = \int_eval:n {#2}
3658 }
3659 }
3660 {
3661 \int_new:N #1
3662 \int_gset:Nn #1 {#2}
3663 }
3664 }
3665 \cs_generate_variant:Nn \int_const:Nn { c }
```
\c\_max\_register\_int This is here as this particular integer is needed both in package mode and to bootstrap l3alloc

\tex\_mathchardef:D \c\_max\_register\_int = 32767 \scan\_stop:

```
\c_minus_one
                 \c_zero
                  \c_one
                  \c_two
                \c_three
                 \c_four
                 \c_five
                  \c_six
                \c_seven
                \c_eight
                 \c_nine
                  \c_ten
               \c_eleven
               \c_twelve
             \c_thirteen
             \c_fourteen
              \c_fifteen
              \c_sixteen
           \c_thirty_two
          \c_hundred_one
\c_twohundred_fifty_five
\c_twohundred_fifty_six
             \c_thousand
         \c_ten_thousand
     \c_ten_thousand_one
     \c_ten_thousand_two
   \c_ten_thousand_three
    \c_ten_thousand_four
      \c_twenty_thousand
                          And the usual constants, others are still missing. Please, make every constant a real
                          constant at least for the moment. We can easily convert things in the end when we have
                          found what constants are used in critical places and what not.
                           3667 %% \tex_countdef:D \c_minus_one = 10 \scan_stop:
                           3668 %% \c_minus_one = -1 \scan_stop: \frac{1}{2668} %% in l3basics
                           3669 %\int_const:Nn \c_zero {0}
                           3670 \int_const:Nn \c_one {1}
                           3671 \int_const:Nn \c_two {2}
                           3672 \int_const:Nn \c_three {3}
                           3673 \int_const:Nn \c_four {4}
                           3674 \int_const:Nn \c_five {5}
                           3675 \int_const:Nn \c_six {6}
                           3676 \int_const:Nn \c_seven {7}
                           3677 \int const:Nn \c eight {8}
                           3678 \int_const:Nn \c_nine {9}
                           3679 \int_const:Nn \c_ten {10}
                           3680 \int_const:Nn \c_eleven {11}
                           3681 \int_const:Nn \c_twelve {12}
                           3682 \int_const:Nn \c_thirteen {13}
                           3683 \int_const:Nn \c_fourteen {14}
                           3684 \int const:Nn \c fifteen {15}3685 %% \tex_chardef:D \c_sixteen = 16\scan_stop: %% in l3basics
                           3686 \int_const:Nn \c_thirty_two {32}
                          The next one may seem a little odd (obviously!) but is useful when dealing with logical
                          operators.
                           3687 \int_const:Nn \c_hundred_one {101}
                           3688 \int_const:Nn \c_twohundred_fifty_five{255}
                           3689 \int_const:Nn \c_twohundred_fifty_six {256}
                           3690 \int_const:Nn \c_thousand {1000}
                           3691 \int_const:Nn \c_ten_thousand {10000}
                           3692 \int_const:Nn \c_ten_thousand_one {10001}
                           3693 \int_const:Nn \c_ten_thousand_two {10002}
```
 $\c_{\text{max}\_int}$  The largest number allowed is  $2^{31} - 1$ 

<sup>3697</sup> \int\_const:Nn \c\_max\_int {2147483647}

 $3695$  \int\_const:Nn \c\_ten\_thousand\_four

 $3694$  \int\_const:Nn \c\_ten\_thousand\_three {10003}<br> $3695$  \int\_const:Nn \c\_ten\_thousand\_four {10004}

<sup>3696</sup> \int\_const:Nn \c\_twenty\_thousand {20000}

\c\_int\_from\_roman\_i\_int Delayed from earlier.

\c\_int\_from\_roman\_v\_int \c\_int\_from\_roman\_x\_int \l\_int\_from\_roman\_l\_int \c\_int\_from\_roman\_c\_int \c\_int\_from\_roman\_d\_int \c\_int\_from\_roman\_m\_int \c\_int\_from\_roman\_I\_int \c\_int\_from\_roman\_V\_int \c\_int\_from\_roman\_X\_int \c\_int\_from\_roman\_L\_int \c\_int\_from\_roman\_C\_int \c\_int\_from\_roman\_D\_int \c\_int\_from\_roman\_M\_int

 \int\_const:cn { c\_int\_from\_roman\_i\_int } { 1 } \int\_const:cn { c\_int\_from\_roman\_v\_int } { 5 } \int\_const:cn { c\_int\_from\_roman\_x\_int } { 10 } \int\_const:cn { c\_int\_from\_roman\_1\_int } { 50 } \int\_const:cn { c\_int\_from\_roman\_c\_int } { 100 }

```
3703 \int_const:cn { c_int_from_roman_d_int } { 500 }
3704 \int_const:cn { c_int_from_roman_m_int } { 1000 }
3705 \int_const:cn { c_int_from_roman_I_int } { 1 }
3706 \int_const:cn { c_int_from_roman_V_int } { 5 }
3707 \int_const:cn { c_int_from_roman_X_int } { 10 }
3708 \int_const:cn { c_int_from_roman_L_int } { 50 }
3709 \int_const:cn { c_int_from_roman_C_int } { 100 }
3710 \int_const:cn { c_int_from_roman_D_int } { 500 }
3711 \int_const:cn { c_int_from_roman_M_int } { 1000 }
```
Needed from the tl module:

\int\_new:N \g\_tl\_inline\_level\_int

#### **101.6 Backwards compatibility**

```
3713 \cs_set_eq:NN \intexpr_value:w \int_value:w
3714 \cs_set_eq:NN \intexpr_eval:w \int_eval:w
3715 \cs_set_eq:NN \intexpr_eval_end: \int_eval_end:
3716 \cs_set_eq:NN \if_intexpr_compare:w \if_int_compare:w
3717 \cs set eq:NN \if intexpr odd:w \if int odd:w
3718 \cs_set_eq:NN \if_intexpr_case:w \if_case:w
3719 \cs_set_eq:NN \intexpr_eval:n \int_eval:n
3720
3721 \cs_set_eq:NN \intexpr_compare_p:n \int_compare_p:n
3722 \cs_set_eq:NN \intexpr_compare:nTF \int_compare:nTF
3723 \cs_set_eq:NN \intexpr_compare:nT \int_compare:nT
3724 \cs_set_eq:NN \intexpr_compare:nF \int_compare:nF
3725
3726 \cs_set_eq:NN \intexpr_compare_p:nNn \int_compare_p:nNn
3727 \cs_set_eq:NN \intexpr_compare:nNnTF \int_compare:nNnTF
3728 \cs_set_eq:NN \intexpr_compare:nNnT \int_compare:nNnT
3729 \cs_set_eq:NN \intexpr_compare:nNnF \int_compare:nNnF
3730
3731 \cs set eq:NN \intexpr abs:n \int abs:n
3732 \cs_set_eq:NN \intexpr_max:nn \int_max:nn
3733 \cs_set_eq:NN \intexpr_min:nn \int_min:nn
3734
3735 \cs_set_eq:NN \intexpr_div_truncate:nn \int_div_truncate:nn
3736 \cs_set_eq:NN \intexpr_div_round:nn \int_div_round:nn
3737 \cs_set_eq:NN \intexpr_mod:nn \int_mod:nn
3738
3739 \cs_set_eq:NN \intexpr_if_odd_p:n \int_if_odd_p:n
3740 \cs_set_eq:NN \intexpr_if_odd:nTF \int_if_odd:nTF
3741 \cs_set_eq:NN \intexpr_if_odd:nT \int_if_odd:nT
3742 \cs_set_eq:NN \intexpr_if_odd:nF \int_if_odd:nF
3743
3744 \cs set eq:NN \intexpr while do:nn \int while do:nn
3745 \cs_set_eq:NN \intexpr_until_do:nn \int_until_do:nn
```

```
3746 \cs_set_eq:NN \intexpr_do_while:nn \int_do_while:nn
3747 \cs_set_eq:NN \intexpr_do_until:nn \int_do_until:nn
3748
3749 \cs_set_eq:NN \intexpr_while_do:nNnn \int_while_do:nNnn
3750 \cs_set_eq:NN \intexpr_until_do:nNnn \int_until_do:nNnn
3751 \cs_set_eq:NN \intexpr_do_while:nNnn \int_do_while:nNnn
3752 \cs_set_eq:NN \intexpr_do_until:nNnn \int_do_until:nNnn
3753 (/initex | package)
```
Show token usage:

3754 (\*showmemory) 3755 \showMemUsage 3756 (/showmemory)

# **102 l3skip implementation**

We start by ensuring that the required packages are loaded.

```
3757 \langle*package\rangle3758 \ProvidesExplPackage
3759 {\filename}{\filedate}{\fileversion}{\filedescription}
3760 \package_check_loaded_expl:
3761 (/package)
3762 (*initex | package)
```
### **102.1 Skip registers**

```
\skip_new:N
\skip_new:c
               Allocation of a new internal registers.
               3763 \langle*initex\rangle3764 \alloc_new:nnnN {skip} \c_zero \c_max_register_int \tex_skipdef:D
               3765 (/initex)
               3766 \langle*package\rangle3767 \cs_new_protected_nopar:Npn \skip_new:N #1 {
               3768 \chk if free cs:N #1
               3769 \newskip #1
               3770 }
                3771 (/package)
               3772 \cs_generate_variant:Nn \skip_new:N {c}
```
\skip\_set:Nn Setting skips is again something that I would like to make uniform at the moment to get \skip\_set:cn a better overview.

```
\skip_gset:Nn
\skip_gset:cn
                 3773 \cs_new_protected_nopar:Npn \skip_set:Nn #1#2 {
                 3774 #1\skip_eval:n{#2}
                 3775 \langle*check\rangle3776 \chk_local_or_pref_global:N #1
```

```
3777 \langle/check)
                 3778 }
                 3779 \cs_new_protected_nopar:Npn \skip_gset:Nn {
                 3780 (*check)
                 3781 \pref_global_chk:
                 3782 \langle /check\rangle3783 (-check) \pref_global:D
                 3784 \skip_set:Nn
                 3785 }
                 3786 \cs_generate_variant:Nn \skip_set:Nn {cn}
                 3787 \cs_generate_variant:Nn \skip_gset:Nn {cn}
 \skip_zero:N
\skip_gzero:N
 \skip_zero:c
\skip_gzero:c
                Reset the register to zero.
                 3788 \cs_new_protected_nopar:Npn \skip_zero:N #1{
                3789 #1\c_zero_skip \scan_stop:
                3790 (*check)
                 3791 \chk_local_or_pref_global:N #1
                 3792 (/check)
                 3793 }
                 3794 \cs_new_protected_nopar:Npn \skip_gzero:N {
                We make sure that a local variable is not updated globally by changing the inter-
                nal test (i.e. \chk\_local\_or\_pref_global:N) before making the assignment. This is
```
done by \pref\_global\_chk: which also issues the necessary \pref\_global:D. This is not very efficient, but this code will be only included for debugging purposes. Using \pref\_global:D in front of the local function is better in the production versions.

```
3795 (*check)
3796 \pref_global_chk:
3797 (/check)
3798 (-check) \pref_global:D
3799 \skip_zero:N
3800 }
3801 \cs_generate_variant:Nn \skip_zero:N {c}
3802 \cs_generate_variant:Nn \skip_gzero:N {c}
```
Adding and subtracting to and from  $\langle$ skip>s

<sup>3803</sup> \cs\_new\_protected\_nopar:Npn \skip\_add:Nn #1#2 {

\skip\_add:Nn \skip\_add:cn \skip\_gadd:Nn \skip\_gadd:cn \skip\_sub:Nn \skip\_gsub:Nn

We need to say by in case the first argment is a register accessed by its number, e.g., \skip23.

```
3804 \tex_advance: D#1 by \skip_eval: n{#2}
3805 (*check)
3806 \chk_local_or_pref_global:N #1
3807 (/check)
3808 }
3809 \cs_generate_variant:Nn \skip_add:Nn {cn}
```

```
3810 \cs_new_protected_nopar:Npn \skip_sub:Nn #1#2{
                      3811 \tex_advance: D#1-\skip_eval: n{#2}
                      3812 \langle *check \rangle3813 \chk_local_or_pref_global:N #1
                      3814 (/check)
                      3815 }
                      3816 \cs_new_protected_nopar:Npn \skip_gadd:Nn {
                      3817 \langle*check\rangle{}_{3818} $\backprime\text{}pref\_global\_chk:}$3819 (/check)
                      3820 (-check) \pref_global:D
                      3821 \skip_add:Nn
                      3822 }
                      3823 \cs_generate_variant:Nn \skip_gadd:Nn {cn}
                      3824 \cs_new_nopar:Npn \skip_gsub:Nn {
                      3825 \langle*check\rangle3826 \pref_global_chk:
                      3827 (/check)
                      3828 (-check) \pref_global:D
                      _{3829} \verb|\skip|3830 }
\skip_horizontal:N
Inserting skips.
\skip_horizontal:c
\skip_horizontal:n
 \skip_vertical:N
 \skip_vertical:c
 \skip_vertical:n
                      3831 \cs_new_eq:NN \skip_horizontal:N \tex_hskip:D
                      3832 \cs_generate_variant:Nn \skip_horizontal:N {c}
                      3833 \cs_new_nopar:Npn \skip_horizontal:n #1 { \skip_horizontal:N \skip_eval:n{#1} }
                      3834 \cs_new_eq:NN \skip_vertical:N \tex_vskip:D
                      3835 \cs_generate_variant:Nn \skip_vertical:N {c}
                      3836 \cs_new_nopar:Npn \skip_vertical:n #1 { \skip_vertical:N \skip_eval:n{#1} }
       \skip_use:N
Here is how skip registers are accessed:
       \skip_use:c
                      3837 \cs_new_eq:NN \skip_use:N \tex_the:D
                      3838 \cs_generate_variant:Nn \skip_use:N {c}
      \skip_show:N
      \skip_show:c
                     Diagnostics.
                      3839 \cs_new_eq:NN \skip_show:N \kernel_register_show:N
                      3840 \cs_generate_variant:Nn \skip_show:N {c}
      \skip_eval:n Evaluating a calc expression.
                      3841 \cs_new_protected_nopar:Npn \skip_eval:n #1 { \etex_glueexpr:D #1 \scan_stop: }
```

```
\l_tmpa_skip
                    \l_tmpb_skip
                    \l_tmpc_skip
                    \g_tmpa_skip
                    \g_tmpb_skip
                                   We provide three local and two global scratch registers, maybe we need more or less.
                                    3842 %%\chk_if_free_cs:N \l_tmpa_skip
                                    3843 %%\tex_skipdef:D\l_tmpa_skip 255 %currently taken up by \skip@
                                    3844 \skip_new:N \l_tmpa_skip
                                    3845 \skip new:N \l tmpb skip
                                    3846 \skip_new:N \l_tmpc_skip
                                    3847 \skip_new:N \g_tmpa_skip
                                    3848 \skip_new:N \g_tmpb_skip
                    \c_zero_skip
                     \c_max_skip
                                    3849 (*!package)
                                    3850 \skip_new:N \c_zero_skip
                                    3851 \skip_set:Nn \c_zero_skip {0pt}
                                    3852 \skip_new:N \c_max_skip
                                    3853 \skip_set:Nn \c_max_skip {16383.99999pt}
                                    3854 (/!package)
                                    3855 \langle *!initex \rangle3856 \cs_set_eq:NN \c_zero_skip \z@
                                    3857 \cs_set_eq:NN \c_max_skip \maxdimen
                                    3858 (/!initex)
    \skip_if_infinite_glue_p:n
     \skip_if_infinite_glue:nTF
                                   With ε-T<sub>E</sub>X we all of a sudden get access to a lot information we should otherwise consider
                                   ourselves lucky to get. One is the stretch and shrink components of a skip register
                                   and the order or those components. \skip_if_infinite_glue:nTF tests it directly by
                                   looking at the stretch and shrink order. If either of the predicate functions return \langle true \rangle\boldsymbol{\delta} \bool_if:nTF will return \langle true \rangle and the logic test will take the true branch.
                                    3859 \prg_new_conditional:Nnn \skip_if_infinite_glue:n {p,TF,T,F} {
                                    3860 \bool if:nTF {
                                    3861 \int_compare_p:nNn {\etex_gluestretchorder:D #1 } > \c_zero ||
                                    3862 \int_compare_p:nNn {\etex_glueshrinkorder:D #1 } > \c_zero
                                    3863 } {\prg_return_true:} {\prg_return_false:}
                                    3864 }
\epsilon_split_finite_else_action:nnNN This macro is useful when performing error checking in certain circumstances. If the
                                    \langle skip \rangle register holds finite glue it sets #3 and #4 to the stretch and shrink component
                                   resp. If it holds infinite glue set #3 and #4 to zero and issue the special action #2 which
                                   is probably an error message. Assignments are global.
                                    3865 \cs_new_nopar:Npn \skip_split_finite_else_action:nnNN #1#2#3#4{
                                    3866 \skip_if_infinite_glue:nTF {#1}
                                    3867 {
                                    3868 #3 = \c_zero_skip
                                    3869 #4 = \c_zero_skip
                                    3870 #2<br>3871 }
```
<sup>3871</sup> } <sup>3872</sup> {

```
273
```

```
3873 #3 = \etex_gluestretch:D #1 \scan_stop:
3874 #4 = \etex_glueshrink: D #1 \scan_stop:
3875 }
3876 }
```
### **102.2 Dimen registers**

```
\dim_new:N Allocating \langle dim \rangle registers...
 \dim_new:c
               3877 \langle *initex \rangle3878 \alloc_new:nnnN {dim} \c_zero \c_max_register_int \tex_dimendef:D
               3879 (/initex)
                3880 \langle*package\rangle3881 \cs_new_protected_nopar:Npn \dim_new:N #1 {
               3882 \chk_if_free_cs:N #1
               3883 \newdimen #1
               3884 }
                3885 (/package)
                3886 \cs_generate_variant:Nn \dim_new:N {c}
\dim_set:Nn
\dim_set:cn
\dim_set:Nc
\dim_gset:Nn
\dim_gset:cn
\dim_gset:Nc
\dim_gset:cc
              We add \dim_{\mathcal{E}} \text{eval: } n in order to allow simple arithmetic and a space just for those using
              \dimen1 or alike. See OR!
               3887 \cs_new_protected_nopar:Npn \dim_set:Nn #1#2 { #1~ \dim_eval:n{#2} }
                3888 \cs_generate_variant:Nn \dim_set:Nn {cn,Nc}
               3889 \cs_new_protected_nopar:Npn \dim_gset:Nn { \pref_global:D \dim_set:Nn }
               3890 \cs_generate_variant:Nn \dim_gset:Nn {cn,Nc,cc}
\dim_zero:N
\dim_gzero:N
\dim_zero:c
\dim_gzero:c
              Resetting.
               3891 \cs_new_protected_nopar:Npn \dim_zero:N #1 { #1\c_zero_skip }
               3892 \cs_generate_variant:Nn \dim_zero:N {c}
                3893 \cs_new_protected_nopar:Npn \dim_gzero:N { \pref_global:D \dim_zero:N }
                3894 \cs_generate_variant:Nn \dim_gzero:N {c}
 \dim_add:Nn
Addition.
\dim_add:cn
\dim_add:Nc
\dim_gadd:Nn
\dim_gadd:cn
                3895 \cs_new_protected_nopar:Npn \dim_add:Nn #1#2{
               We need to say by in case the first argment is a register accessed by its number, e.g.,
               \dimen23.
                3896 \tex_advance:D#1 by \dim_eval:n{#2}\scan_stop:
               3897 }
                3898 \cs_generate_variant:Nn \dim_add:Nn {cn,Nc}
```
<sup>3899</sup> \cs\_new\_protected\_nopar:Npn \dim\_gadd:Nn { \pref\_global:D \dim\_add:Nn } <sup>3900</sup> \cs\_generate\_variant:Nn \dim\_gadd:Nn {cn} \dim\_sub:Nn \dim\_sub:cn \dim\_sub:Nc \dim\_gsub:Nn \dim\_gsub:cn Subtracting. <sup>3901</sup> \cs\_new\_protected\_nopar:Npn \dim\_sub:Nn #1#2 { \tex\_advance:D#1-#2\scan\_stop: }  $3902 \text{ }$   $\text{ }s$  generate variant:Nn  $\dim$  sub:Nn  $\{cn, NC\}$ <sup>3903</sup> \cs\_new\_protected\_nopar:Npn \dim\_gsub:Nn { \pref\_global:D \dim\_sub:Nn } <sup>3904</sup> \cs\_generate\_variant:Nn \dim\_gsub:Nn {cn}  $\dim_{{\sf use}}: N$  Accessing a  $\dim$ . \dim\_use:c  $3905$  \cs\_new\_eq:NN \dim\_use:N \tex\_the:D <sup>3906</sup> \cs\_generate\_variant:Nn \dim\_use:N {c} \dim\_show:N \dim\_show:c Diagnostics. <sup>3907</sup> \cs\_new\_eq:NN \dim\_show:N \kernel\_register\_show:N <sup>3908</sup> \cs\_generate\_variant:Nn \dim\_show:N {c} \l\_tmpa\_dim Some scratch registers. \l\_tmpb\_dim \l\_tmpc\_dim \l\_tmpd\_dim \g\_tmpa\_dim \g\_tmpb\_dim <sup>3909</sup> \dim\_new:N \l\_tmpa\_dim <sup>3910</sup> \dim\_new:N \l\_tmpb\_dim <sup>3911</sup> \dim\_new:N \l\_tmpc\_dim <sup>3912</sup> \dim\_new:N \l\_tmpd\_dim <sup>3913</sup> \dim\_new:N \g\_tmpa\_dim <sup>3914</sup> \dim\_new:N \g\_tmpb\_dim \c\_zero\_dim Just aliases. \c\_max\_dim <sup>3915</sup> \cs\_new\_eq:NN \c\_zero\_dim \c\_zero\_skip <sup>3916</sup> \cs\_new\_eq:NN \c\_max\_dim \c\_max\_skip \dim\_eval:n Evaluating a calc expression. <sup>3917</sup> \cs\_new\_protected\_nopar:Npn \dim\_eval:n #1 { \etex\_dimexpr:D #1 \scan\_stop: } \if\_dim:w Primitives. \dim\_value:w \dim\_eval:w \dim\_eval\_end: <sup>3918</sup> \cs\_new\_eq:NN \if\_dim:w \tex\_ifdim:D <sup>3919</sup> \cs\_set\_eq:NN \dim\_value:w \tex\_number:D <sup>3920</sup> \cs\_set\_eq:NN \dim\_eval:w \etex\_dimexpr:D <sup>3921</sup> \cs\_set\_protected:Npn \dim\_eval\_end: {\tex\_relax:D}

```
\dim_compare_p:nNn
\dim_compare:nNnTF
                     3922 \prg_new_conditional:Nnn \dim_compare:nNn {p,TF,T,F} {
                     3923 \if dim:w \dim eval:n {#1} #2 \dim eval:n {#3}
                     3924 \prg_return_true: \else: \prg_return_false: \fi:
                     3925 }
```
#### \dim\_compare\_p:n \dim\_compare:n*TF* [This code plus comments lifted directly from the \int\_compare:nTF function.] Comparison tests using a simple syntax where only one set of braces is required and additional operators such as != and >= are supported. First some notes on the idea behind this. We wish to support writing code like

```
\dim_{\text{compare\_p:n}} { 5 + \l_tmpa_dim != 4 - \l_tmpb_dim }
```
In other words, we want to somehow add the missing \dim\_eval:w where required. We can start evaluating from the left using  $\dim w$ , and we know that since the relation symbols <, >, = and ! are not allowed in such expressions, they will terminate the expression. Therefore, we first let T<sub>EX</sub> evaluate this left hand side of the (in)equality.

```
3926 \prg_new_conditional:Npnn \dim_compare:n #1 {p,TF,T,F} {
3927 \exp_after:wN \dim_compare_auxi:w \dim_value:w
3928 \dim_eval:w #1 \q_stop
3929 }
```
Then the next step is to figure out which relation we should use, so we have to somehow get rid of the first evaluation so that we can see what stopped it. \tex\_romannumeral:D is handy here since its expansion given a non-positive number is  $\langle null \rangle$ . We therefore simply check if the first token of the left hand side evaluation is a minus. If not, we insert it and issue \tex\_romannumeral:D, thereby ridding us of the left hand side evaluation. We do however save it for later.

```
3930 \cs new:Npn \dim compare auxi:w #1#2 \q stop {
3931 \exp_after:wN \dim_compare_auxii:w \tex_romannumeral:D
3932 \if:w #1- \else: -\fi: #1#2 \q_mark #1#2 \q_stop
3933 }
```
This leaves the first relation symbol in front and assuming the right hand side has been input, at least one other token as well. We support the following forms:  $=$ ,  $\lt$ ,  $>$  and the extended  $!=, ==, <=$  and  $>=$ . All the extended forms have an extra  $=$  so we check if that is present as well. Then use specific function to perform the test.

```
3934 \cs_new:Npn \dim_compare_auxii:w #1#2#3\q_mark{
3935 \use: c{
3936 dim_compare_ #1 \if_meaning:w =#2 = \fi:
3937 :w}
3938 }
```
The actual comparisons are then simple function calls, using the relation as delimiter for a delimited argument. Equality is easy:

```
3939 \text{ \&Cs_new:cpn } \{ \text{dim\_compare\_=}:w \} #1 = #2 \q_stop {
3940 \if_dim:w #1 sp = \dim_eval:w #2 \dim_eval_end:
\text{3941} \prg_return_true: \else: \prg_return_false: \fi:
3942 }
```
So is the one using  $== -$  we just have to use  $==$  in the parameter text.

```
3943 \text{ \&Cs_new:cpn } {dim_compare_==:w} #1 == #2 \q_stop {
3944 \if_dim:w #1 sp = \dim_eval:w #2 \dim_eval_end:
3945 \prg_return_true: \else: \prg_return_false: \fi:
3946 }
```
Not equal is just about reversing the truth value.

```
3947 \cs_new:cpn {dim_compare_!=:w} #1 != #2 \q_stop {
3948 \if_dim:w #1 sp = \dim_eval:w #2 \dim_eval_end:
3949 \prg_return_false: \else: \prg_return_true: \fi:
3950 }
```
Less than and greater than are also straight forward.

```
3951 \cs_new:cpn {dim_compare_<:w} #1 < #2 \q_stop {
3952 \if_dim:w #1 sp < \dim_eval:w #2 \dim_eval_end:
3953 \prg_return_true: \else: \prg_return_false: \fi:
3954 }
3955 \cs_new:cpn {dim_compare_>:w} #1 > #2 \q_stop {
\texttt{\texttt{3956}} \qquad \texttt{\texttt{if\_dim:w #1 sp > \dim\_eval:w #2 \dim\_eval\_end:}}3957 \prg_return_true: \else: \prg_return_false: \fi:
3958 }
```
The less than or equal operation is just the opposite of the greater than operation. Vice versa for less than or equal.

```
3959 \cs_new:cpn {dim_compare_ <=: w} #1 <= #2 \q_stop {
3960 \if_dim:w #1 sp > \dim_eval:w #2 \dim_eval_end:
3961 \prg_return_false: \else: \prg_return_true: \fi:
3962 }
3963 \cs_new:cpn {dim_compare_>=:w} #1 >= #2 \q_stop {
3964 \if dim:w #1 sp < \dim eval:w #2 \dim eval end:
3965 \prg_return_false: \else: \prg_return_true: \fi:
3966 }
```

```
\dim_while_do:nNnn
\dim_until_do:nNnn
\dim_do_while:nNnn
\dim_do_until:nNnn
                    while_do and do_while functions for dimensions. Same as for the int type only the
                    names have changed.
                    3967 \cs_new_nopar:Npn \dim_while_do:nNnn #1#2#3#4{
                    3968 \dim_compare:nNnT {#1}#2{#3}{#4 \dim_while_do:nNnn {#1}#2{#3}{#4}}
                     3969 }
```

```
3970 \cs_new_nopar:Npn \dim_until_do:nNnn #1#2#3#4{
3971 \dim_compare:nNnF {#1}#2{#3}{#4 \dim_until_do:nNnn {#1}#2{#3}{#4}}
3972 }
3973 \cs_new_nopar:Npn \dim_do_while:nNnn #1#2#3#4{
3974 #4 \dim_compare:nNnT {#1}#2{#3}{\dim_do_while:nNnn {#1}#2{#3}{#4}}
3975 }
3976 \cs_new_nopar:Npn \dim_do_until:nNnn #1#2#3#4{
3977 #4 \dim_compare:nNnF {#1}#2{#3}{\dim_do_until:nNnn {#1}#2{#3}{#4}}
3978 }
```
#### **102.3 Muskips**

\muskip\_new:N And then we add muskips.

```
3979 \langle*initex\rangle3980 \alloc_new:nnnN {muskip} \c_zero \c_max_register_int \tex_muskipdef:D
3981 \langle/initex)
3982 \langle*package\rangle3983 \cs_new_protected_nopar:Npn \muskip_new:N #1 {
3984 \chk_if_free_cs:N #1
3985 \newmuskip #1
3986 }
3987 (/package)
```
\muskip\_set:Nn Simple functions for muskips.

```
\muskip_gset:Nn
\muskip_add:Nn
\muskip_gadd:Nn
\muskip_sub:Nn
\muskip_gsub:Nn
                 3988 \cs_new_protected_nopar:Npn \muskip_set:Nn#1#2{#1\etex_muexpr:D#2\scan_stop:}
                 3989 \cs_new_protected_nopar:Npn \muskip_gset:Nn{\pref_global:D\muskip_set:Nn}
                  3990 \cs_new_protected_nopar:Npn \muskip_add:Nn#1#2{\tex_advance:D#1\etex_muexpr:D#2\scan_stop:}
                  3991 \cs_new_protected_nopar:Npn \muskip_gadd:Nn{\pref_global:D\muskip_add:Nn}
                  3992 \cs_new_protected_nopar:Npn \muskip_sub:Nn#1#2{\tex_advance:D#1-\etex_muexpr:D#2\scan_stop:}
                  3993 \cs_new_protected_nopar:Npn \muskip_gsub:Nn{\pref_global:D\muskip_sub:Nn}
 \muskip_use:N Accessing a \langlemuskip}.
```
<sup>3994</sup> \cs\_new\_eq:NN \muskip\_use:N \tex\_the:D

```
\muskip_show:N
```
<sup>3995</sup> \cs\_new\_eq:NN \muskip\_show:N \kernel\_register\_show:N

3996 (/initex | package)

# **103 l3tl implementation**

We start by ensuring that the required packages are loaded.

```
3997 (*package)
3998 \ProvidesExplPackage
3999 {\filename}{\filedate}{\fileversion}{\filedescription}
4000 \package_check_loaded_expl:
4001 (/package)
4002 (*initex | package)
```
A token list variable is a control sequence that holds tokens. The interface is similar to that for token registers, but beware that the behavior vis á vis  $\cos$  set nopar:Npx etc. . . . is different. (You see this comes from Denys' implementation.)

#### **103.1 Functions**

\tl\_new:N \tl new:c \tl new:Nn \tl new:cn \tl\_new:Nx

We provide one allocation function (which checks that the name is not used) and two clear functions that locally or globally clear the token list. The allocation function has two arguments to specify an initial value. This is the only way to give values to constants.

```
4003 \cs_new_protected:Npn \tl_new:Nn #1#2{
4004 \chk_if_free_cs:N #1
```
If checking we don't allow constants to be defined.

4005 (\*check)  $4006$  \chk\_var\_or\_const:N #1 4007 (/check)

Otherwise any variable type is allowed.

```
4008 \cs_gset_nopar:Npn #1{#2}
4009 }
4010 \cs_generate_variant:Nn \tl_new:Nn {cn}
4011 \cs_new_protected:Npn \tl_new:Nx #1#2{
4012 \chk_if_free_cs:N #1
4013 (check) \chk_var_or_const:N #1
4014 \cs_gset_nopar:Npx #1{#2}
4015 }
4016 \cs_new_protected_nopar:Npn \tl_new:N #1{\tl_new:Nn #1{}}
4017 \cs_new_protected_nopar:Npn \tl_new:c #1{\tl_new:cn {#1}{}}
```

```
\tl_const:Nn For creating constant token lists: there is not actually anything here that cannot be
              achieved using \tl_new:N and \tl_set:Nn
```

```
4018 \cs_new_protected:Npn \tl_const:Nn #1#2 {
4019 \tl_new:N #1
4020 \tl_gset:Nn #1 {#2}
4021 }
```
\tl\_use:N Perhaps this should just be enabled when checking?

\tl\_use:c

\tl\_show:n

```
4022 \cs_new_nopar:Npn \tl_use:N #1 {
4023 \if_meaning:w #1 \tex_relax:D
```
If  $\langle$  *tl var.* $\rangle$  equals  $\text{tex}_\text{relax:D}$  it is probably stemming from a  $\text{cs:w...}$   $\text{cs}_\text{end:}$  that was created by mistake somewhere.

```
4024 \msg_kernel_bug:x {Token~list~variable~ '\token_to_str:N #1'~
4025 has~ an~ erroneous~ structure!}
4026 \else:
4027 \text{key} after: wN #1
4028 \fi:
4029 }
4030 \cs_generate_variant:Nn \tl_use:N {c}
```
\tl\_show:N \tl\_show:c Showing a  $\langle t \rangle$  var.) is just **\showing** it and I don't really care about checking that it's malformed at this stage.

```
4031 \cs_new_nopar:Npn \tl_show:N #1 { \cs_show:N #1 }
4032 \cs_generate_variant:Nn \tl_show:N {c}
4033 \cs_set_eq:NN \tl_show:n \etex_showtokens:D
```

```
\tl_set:Nn
\tl_set:NV
\tl_set:Nv
\tl_set:No
\tl_set:Nf
\tl_set:Nx
\tl_set:cn
\tl_set:cV
\tl_set:cv
\tl_set:co
\tl_set:cx
\tl_gset:Nn
\tl_gset:NV
\tl_gset:Nv
\tl_gset:No
\tl_gset:Nf
\tl_gset:Nx
\tl_gset:cn
\tl_gset:cV
\tl_gset:cv
\tl_gset:cx
             By using \exp_not:n token list variables can contain # tokens.
              4034 \cs_new_protected:Npn \tl_set:Nn #1#2 {
              4035 \cs_set_nopar:Npx #1 { \exp_not:n {#2} }
              4036 }
              4037 \cs_new_protected:Npn \tl_set:Nx #1#2 {
              4038 \cs_set_nopar:Npx #1 {#2}
              4039 }
              4040 \cs_new_protected:Npn \tl_gset:Nn #1#2 {
              4041 \cs_gset_nopar:Npx #1 { \exp_not:n {#2} }
              4042 }
              4043 \cs_new_protected:Npn \tl_gset:Nx #1#2 {
              4044 \csc\_gset\_nopar: Npx #1 {#2}4045 }
              4046 \cs_generate_variant:Nn \tl_set:Nn { NV }
              4047 \cs_generate_variant:Nn \tl_set:Nn { Nv }
              4048 \cs_generate_variant:Nn \tl_set:Nn { No }
              4049 \cs_generate_variant:Nn \tl_set:Nn { Nf }
              4050 \cs_generate_variant:Nn \tl_set:Nn { cV }
              4051 \cs_generate_variant:Nn \tl_set:Nn { c }
              4052 \cs_generate_variant:Nn \tl_set:Nn { cv }
              4053 \cs_generate_variant:Nn \tl_set:Nn { co }
              4054 \cs_generate_variant:Nn \tl_set:Nx { c }
              4055 \cs_generate_variant:Nn \tl_gset:Nn { NV }
              4056 \cs_generate_variant:Nn \tl_gset:Nn { Nv }
              4057 \cs_generate_variant:Nn \tl_gset:Nn { No }
              4058 \cs_generate_variant:Nn \tl_gset:Nn { Nf }
```

```
4059 \cs_generate_variant:Nn \tl_gset:Nn { c }
                  4060 \cs_generate_variant:Nn \tl_gset:Nn { cV }
                  4061 \cs_generate_variant:Nn \tl_gset:Nn { cv }
                  4062 \cs_generate_variant:Nn \tl_gset:Nx { c }
 \tl_set_eq:NN
 \tl_set_eq:Nc
 \tl_set_eq:cN
 \tl_set_eq:cc
 \tl_gset_eq:NN
\tl_gset_eq:Nc
\tl_gset_eq:cN
\tl_gset_eq:cc
                 For setting token list variables equal to each other. First checking:
                  4063 (*check)
                  4064 \cs_new_protected_nopar:Npn \tl_set_eq:NN #1#2{
                  4065 \chk_exist_cs:N #1 \cs_set_eq:NN #1#2
                  4066 \chk_local_or_pref_global:N #1 \chk_var_or_const:N #2
                  4067 }
                  4068 \cs_new_protected_nopar:Npn \tl_gset_eq:NN #1#2{
                  4069 \chk_exist_cs:N #1 \cs_gset_eq:NN #1#2
                  _{4070} \chk_global:N #1 \chk_var_or_const:N #2
                  4071 }
                  4072 \langle/check\rangleNon-checking versions are easy.
                  4073 (*!check)
                  4074 \cs_new_eq:NN \tl_set_eq:NN \cs_set_eq:NN
                  4075 \cs_new_eq:NN \tl_gset_eq:NN \cs_gset_eq:NN
                  4076 (/!check)
                 The rest again with the expansion module.
                  4077 \cs_generate_variant:Nn \tl_set_eq:NN {Nc,c,cc}
                  4078 \cs_generate_variant:Nn \tl_gset_eq:NN {Nc,c,cc}
    \tl_clear:N
    \tl_clear:c
   \tl_gclear:N
   \tl_gclear:c
                 Clearing a token list variable.
                  4079 \cs_new_protected_nopar:Npn \tl_clear:N #1{\tl_set_eq:NN #1\c_empty_tl}
                  4080 \cs generate variant:Nn \tl clear:N {c}
                  4081 \cs_new_protected_nopar:Npn \tl_gclear:N #1{\tl_gset_eq:NN #1\c_empty_tl}
                  4082 \cs_generate_variant:Nn \tl_gclear:N {c}
\tl_clear_new:N
\tl_clear_new:c
                 These macros check whether a token list exists. If it does it is cleared, if it doesn't it is
                 allocated.
                  4083 (*check)
```

```
4084 \cs_new_protected_nopar:Npn \tl_clear_new:N #1{
4085 \chk_var_or_const:N #1
4086 \if_predicate:w \cs_if_exist_p:N #1
4087 \tl_clear:N #1
4088 \else:
4089 \tl new:N #1
4090 \big\backslash fi:
4091 }
4092 (/check)
4093 (-check)\cs_new_eq:NN \tl_clear_new:N \tl_clear:N
4094 \cs_generate_variant:Nn \tl_clear_new:N {c}
```

```
\tl_gclear_new:N
 \tl_gclear_new:c
                     These are the global versions of the above.
                       4095 (*check)
                       4096 \cs_new_protected_nopar:Npn \tl_gclear_new:N #1{
                       4097 \chk_var_or_const:N #1
                       4098 \if_predicate:w \cs_if_exist_p:N #1
                       4099 \tl gclear:N #1
                       4100 \qquad \text{ke1}se:
                       4101 \text{ } \text{ } \text{ } \text{ } \text{ } \text{ } \text{ } \text{ } \text{ } \text{ } \text{ } \text{ } \text{ } \text{ } \text{ } \text{ } \text{ } \text{ } \text{ } \text{ } \text{ } \text{ } \text{ } \text{ } \text{ } \text{ } \text{ } \text{ } \text{ } \text{ } \text{4102 \fi:}
                       4103 (/check)
                       4104 (-check)\cs_new_eq:NN \tl_gclear_new:N \tl_gclear:N
                       4105 \cs_generate_variant:Nn \tl_gclear_new:N {c}
 \tl_put_right:Nn
 \tl_put_right:NV
 \tl_put_right:Nv
 \tl_put_right:No
 \tl_put_right:Nx
 \tl_put_right:cn
 \tl_put_right:cV
 \tl_put_right:cv
 \tl_put_right:cx
\tl_gput_right:Nn
\tl_gput_right:NV
\tl_gput_right:Nv
\tl_gput_right:No
\tl_gput_right:Nx
\tl_gput_right:cn
\tl_gput_right:cV
\tl_gput_right:cv
\tl_gput_right:co
\tl_gput_right:cx
                      Adding to one end of a token list is done partially using hand tuned functions for perfor-
                      mance reasons.
                       4106 \cs_new_protected:Npn \tl_put_right:Nn #1#2 {
                       4107 \cs_set_nopar:Npx #1 { \exp_not:V #1 \exp_not:n {#2} }
                      4108 }
                       4109 \cs_new_protected:Npn \tl_put_right:NV #1#2 {
                       4110 \cs_set_nopar:Npx #1 { \exp_not:V #1 \exp_not:V #2 }
                      4111 }
                       4112 \cs_new_protected:Npn \tl_put_right:Nv #1#2 {
                       4113 \cs_set_nopar:Npx #1 { \exp_not:V #1 \exp_not:v {#2} }
                       4114 }
                       4115 \cs_new_protected:Npn \tl_put_right:Nx #1#2 {
                       4116 \cs_set_nopar:Npx #1 { \exp_not:V #1 #2 }
                      4117 }
                       4118 \cs_new_protected:Npn \tl_put_right:No #1#2 {
                       4119 \cs_set_nopar:Npx #1 { \exp_not:V #1 \exp_not:o {#2} }
                       4120 }
                       4121 \cs_new_protected:Npn \tl_gput_right:Nn #1#2 {
                       4122 \cs_gset_nopar:Npx #1 { \exp_not:V #1 \exp_not:n {#2} }
                       4123 }
                       4124 \cs_new_protected:Npn \tl_gput_right:NV #1#2 {
                       4125 \cs_gset_nopar:Npx #1 { \exp_not:V #1 \exp_not:V #2 }
                       4126 }
                       4127 \cs_new_protected:Npn \tl_gput_right:Nv #1#2 {
                       4128 \cs_gset_nopar:Npx #1 { \exp_not:V #1 \exp_not:v {#2} }
                       4129 }
                       4130 \cs_new_protected:Npn \tl_gput_right:No #1#2 {
                       4131 \cs_gset_nopar:Npx #1 { \exp_not:V #1 \exp_not:o {#2} }
                       4132 }
                       4133 \cs_new_protected:Npn \tl_gput_right:Nx #1#2 {
                       4134 \cs_gset_nopar:Npx #1 { \exp_not:V #1 #2 }
                       4135 }
                       4136 \cs_generate_variant:Nn \tl_put_right:Nn { c }
                       4137 \text{ } cs_generate_variant:Nn \tl_put_right:NV { c }
                       4138 \cs_generate_variant:Nn \tl_put_right:Nv { c }
```

```
4139 \cs_generate_variant:Nn \tl_put_right:Nx { c }
4140 \cs_generate_variant:Nn \tl_gput_right:Nn { c }
4141 \cs_generate_variant:Nn \tl_gput_right:NV { c }
4142 \cs_generate_variant:Nn \tl_gput_right:Nv { c }
4143 \cs_generate_variant:Nn \tl_gput_right:No { c }
4144 \cs_generate_variant:Nn \tl_gput_right:Nx { c }
```

```
\tl_put_left:Nn
 \tl_put_left:NV
 \tl_put_left:Nv
 \tl_put_left:No
 \tl_put_left:Nx
 \tl_put_left:cn
 \tl_put_left:cV
 \tl_put_left:cv
 \tl_put_left:cx
\tl_gput_left:Nn
\tl_gput_left:NV
\tl_gput_left:Nv
\tl_gput_left:No
\tl_gput_left:Nx
\tl_gput_left:cn
\tl_gput_left:cV
\tl_gput_left:cv
\tl_gput_left:cx
                      Adding to the left is basically the same as putting on the right.
                       4145 \cs_new_protected:Npn \tl_put_left:Nn #1#2 {
                      4146 \cs_set_nopar:Npx #1 { \exp_not:n {#2} \exp_not:V #1 }
                       4147 }
                       4148 \cs_new_protected:Npn \tl_put_left:NV #1#2 {
                       4149 \cs_set_nopar:Npx #1 { \exp_not:V #2 \exp_not:V #1 }
                       4150 }
                       4151 \cs_new_protected:Npn \tl_put_left:Nv #1#2 {
                      4152 \ \ \ \csc\set{2} \ \ \csc\set{2} \ \ \text{supp} \ \ \text{supp} \ \ \4153 }
                       4154 \cs_new_protected:Npn \tl_put_left:Nx #1#2 {
                       4155 \cs set nopar:Npx #1 { #2 \exp_not:V #1 }
                       4156 }
                       4157 \cs_new_protected:Npn \tl_put_left:No #1#2 {
                       4158 \cs_set_nopar:Npx #1 { \exp_not:o {#2} \exp_not:V #1 }
                       4159 }
                       4160 \cs_new_protected:Npn \tl_gput_left:Nn #1#2 {
                       4161 \cs_gset_nopar:Npx #1 { \exp_not:n {#2} \exp_not:V #1 }
                       4162 }
                       4163 \cs new protected:Npn \tl gput left:NV #1#2 {
                       4164 \cs_gset_nopar:Npx #1 { \exp_not:V #2 \exp_not:V #1 }
                       4165 }
                       4166 \cs_new_protected:Npn \tl_gput_left:Nv #1#2 {
                       4167 \cs_gset_nopar:Npx #1 { \exp_not:v {#2} \exp_not:V #1 }
                       4168 }
                       4169 \cs_new_protected:Npn \tl_gput_left:No #1#2 {
                       4170 \cs_gset_nopar:Npx #1 { \exp_not:o {#2} \exp_not:V #1 }
                       4171 }
                       4172 \cs_new_protected:Npn \tl_gput_left:Nx #1#2 {
                       4173 \cs_gset_nopar:Npx #1 { #2 \exp_not:V #1 }
                       4174 }
                       4175 \text{ } cs_generate_variant:Nn \tl_put_left:Nn { c }
                       4176 \cs_generate_variant:Nn \tl_put_left:NV { c }
                       4177 \cs_generate_variant:Nn \tl_put_left:Nv { c }
                       4178 \cs_generate_variant:Nn \tl_put_left:Nx { c }
                       4179 \cs_generate_variant:Nn \tl_gput_left:Nn { c }
                       4180 \text{ } cs_generate_variant:Nn \tl_gput_left:NV { c }
                       4181 \cs_generate_variant:Nn \tl_gput_left:Nv { c }
                       4182 \cs_generate_variant:Nn \tl_gput_left:Nx { c }
```
\tl\_gset:Nc These two functions are included because they are necessary in Denys' implementations. \tl\_set:Nc

The :Nc convention (see the expansion module) is very unusual at first sight, but it works nicely over all modules, so we would like to keep it.

Construct a control sequence on the fly from #2 and save it in #1.

 $4183$  \cs new protected nopar:Npn \tl gset:Nc { 4184 (\*check) <sup>4185</sup> \pref\_global\_chk: 4186 (/check) 4187 (-check) \pref\_global:D  $4188$  \tl\_set:Nc}

\pref\_global\_chk: will turn the variable check in \tl\_set:No into a global check.

<sup>4189</sup> \cs\_new\_protected\_nopar:Npn \tl\_set:Nc #1#2{\tl\_set:No #1{\cs:w#2\cs\_end:}}

### **103.2 Variables and constants**

\c\_job\_name\_tl Inherited from the expl3 name for the primitive: this needs to actually contain the text of the jobname rather than the name of the primitive, of course.

> <sup>4190</sup> \tl\_new:N \c\_job\_name\_tl <sup>4191</sup> \tl\_set:Nx \c\_job\_name\_tl { \tex\_jobname:D }

\c\_empty\_tl Two constants which are often used.

 $4192$  \tl\_const:Nn \c\_empty\_tl { }

\c\_space\_tl A space as a token list (as opposed to as a character).

 $4193$  \tl\_const:Nn \c\_space\_tl { ~ }

- \g\_tmpa\_tl \g\_tmpb\_tl Global temporary token list variables. They are supposed to be set and used immediately, with no delay between the definition and the use because you can't count on other macros not to redefine them from under you.
	- $4194$  \tl\_new:N \g\_tmpa\_tl  $4195$  \tl\_new:N \g\_tmpb\_tl

\l\_kernel\_testa\_tl Local temporaries. These are the ones for test routines. This means that one can safely \l\_kernel\_testb\_tl use other temporaries when calling test routines.

- <sup>4196</sup> \tl\_new:N \l\_kernel\_testa\_tl <sup>4197</sup> \tl\_new:N \l\_kernel\_testb\_tl
- \l\_tmpa\_tl These are local temporary token list variables. Be sure not to assume that the value you \l\_tmpb\_tl put into them will survive for long—see discussion above.
	- $4198$  \tl\_new:N \l\_tmpa\_tl 4199 \tl\_new:N \l\_tmpb\_tl

\l\_kernel\_tmpa\_tl These are local temporary token list variables reserved for use by the kernel. They should \l\_kernel\_tmpb\_tl not be used by other modules.

```
4200 \tl_new:N \l_kernel_tmpa_tl
4201 \tl_new:N \l_kernel_tmpb_tl
```
#### **103.3 Predicates and conditionals**

We also provide a few conditionals, both in expandable form (with  $\c$  true bool) and in 'brace-form', the latter are denoted by TF at the end, as explained elsewhere.

```
\tl_if_empty_p:N
\tl_if_empty_p:c
\tl_if_empty:NTF
\tl_if_empty:cTF
                   These functions check whether the token list in the argument is empty and execute the
                   proper code from their argument(s).
                   4202 \prg_set_conditional:Npnn \tl_if_empty:N #1 {p,TF,T,F} {
                   4203 \if_meaning:w #1 \c_empty_tl
                   4204 \prg_return_true: \else: \prg_return_false: \fi:
                   4205 }
                   4206 \cs_generate_variant:Nn \tl_if_empty_p:N {c}
                   4207 \cs_generate_variant:Nn \tl_if_empty:NTF {c}
                   4208 \cs_generate_variant:Nn \tl_if_empty:NT {c}
                   4209 \cs_generate_variant:Nn \tl_if_empty:NF {c}
  \tl_if_eq_p:NN
  \tl_if_eq_p:Nc
  \tl_if_eq_p:cN
  \tl_if_eq_p:cc
  \tl_if_eq:NNTF
  \tl_if_eq:NcTF
  \tl_if_eq:cNTF
  \tl_if_eq:ccTF
                  Returns \c_true_bool iff the two token list variables are equal.
                   4210 \prg_new_conditional:Npnn \tl_if_eq:NN #1#2 {p,TF,T,F} {
                   4211 \if_meaning:w #1 #2 \prg_return_true: \else: \prg_return_false: \fi:
                   4212 }
                   4213 \cs_generate_variant:Nn \tl_if_eq_p:NN {Nc,c,cc}
                   4214 \cs_generate_variant:Nn \tl_if_eq:NNTF {Nc,c,cc}
                   4215 \cs_generate_variant:Nn \tl_if_eq:NNT {Nc,c,cc}
                   4216 \cs_generate_variant:Nn \tl_if_eq:NNF {Nc,c,cc}
  \tl_if_eq:nnTF
   \l_tl_tmpa_tl
   \l_tl_tmpb_tl
                  A simple store and compare routine.
                   4217 \prg_new_protected_conditional:Npnn \tl_if_eq:nn #1#2 { T , F , TF } {
                   4218 \group_begin:
                   4219 \tl_set:Nn \l_tl_tmpa_tl {#1}
                   4220 \tl_set:Nn \l_tl_tmpb_tl {#2}
                   4221 \tex_ifx:D \l_tl_tmpa_tl \l_tl_tmpb_tl
                   4222 \group_end:
                   4223 \prg_return_false:
                   4224 \tex_else:D
                   4225 \qquad \qquad \qquad \setminus \text{group\_end}:\verb|arg_returnfalse|: \label{prg_remin}4227 \tex_fi:D
                   4228 }
                   4229 \tl_new:N \l_tl_tmpa_tl
                   4230 \tl_new:N \l_tl_tmpb_tl
```
\tl\_if\_empty\_p:n \tl\_if\_empty\_p:V \tl\_if\_empty\_p:o \tl\_if\_empty:n*TF* \tl\_if\_empty:V*TF* false, the \else: executes the false branch, the \fi: ends it and the \q\_nil at the \tl\_if\_empty:o*TF* end starts executing. . . A safer route is to convert the entire token list into harmless It would be tempting to just use \if\_meaning:w\q\_nil#1\q\_nil as a test since this works really well. However it fails on a token list starting with  $\qquadq$ nil of course but more troubling is the case where argument is a complete conditional such as \if\_true: a \else: b \fi: because then \if\_true: is used by \if\_meaning:w, the test turns out characters first and then compare that. This way the test will even accept  $\qquad \text{all}$  as the first token.

```
4231 \prg_new_conditional:Npnn \tl_if_empty:n #1 {p,TF,T,F} {
4232 \exp_after:wN \if_meaning:w \exp_after:wN \q_nil \tl_to_str:n {#1} \q_nil
4233 \prg_return_true: \else: \prg_return_false: \fi:
4234 }
4235 \cs_generate_variant:Nn \tl_if_empty_p:n {V}
4236 \cs_generate_variant:Nn \tl_if_empty:nTF {V}
4237 \cs_generate_variant:Nn \tl_if_empty:nT {V}
4238 \cs_generate_variant:Nn \tl_if_empty:nF {V}
4239 \cs_generate_variant:Nn \tl_if_empty_p:n {o}
4240 \cs_generate_variant:Nn \tl_if_empty:nTF {o}
4241 \cs_generate_variant:Nn \tl_if_empty:nT {o}
4242 \cs_generate_variant:Nn \tl_if_empty:nF {o}
```
\tl\_if\_blank\_p:n \tl\_if\_blank\_p:V \tl\_if\_blank\_p:o \tl\_if\_blank:n*TF* \tl\_if\_blank:V*TF* \tl\_if\_blank:o*TF* \tl if blank p aux:w

This is based on the answers in "Around the Bend No 2" but is safer as the tests listed there all have one small flaw: If the input in the test is two tokens with the same meaning as the internal delimiter, they will fail since one of them is mistaken for the actual delimiter. In our version below we make sure to pass the input through  $\tilde{\tau}$  to str:n which ensures that all the tokens are converted to catcode 12. However we use an a with catcode 11 as delimiter so we can *never* get into the same problem as the solutions in "Around the Bend No 2".

```
4243 \prg_new_conditional:Npnn \tl_if_blank:n #1 {p,TF,T,F} {
4244 \exp_after:wN \tl_if_blank_p_aux:w \tl_to_str:n {#1} aa..\q_stop
4245 }
_{4246} \cs_new:Npn \tl_if_blank_p_aux:w #1#2 a #3#4 \q_stop {
4247 \if_meaning:w #3 #4 \prg_return_true: \else: \prg_return_false: \fi:
4248 }
4249 \cs_generate_variant:Nn \tl_if_blank_p:n {V}
4250 \cs_generate_variant:Nn \tl_if_blank:nTF {V}
4251 \cs_generate_variant:Nn \tl_if_blank:nT {V}
4252 \cs_generate_variant:Nn \tl_if_blank:nF {V}
4253 \cs_generate_variant:Nn \tl_if_blank_p:n {o}
4254 \cs_generate_variant:Nn \tl_if_blank:nTF {o}
4255 \cs_generate_variant:Nn \tl_if_blank:nT {o}
4256 \cs_generate_variant:Nn \tl_if_blank:nF {o}
```
\tl\_if\_single:n*TF* If the argument is a single token. 'Space' is considered 'true'. \tl\_if\_single\_p:n  $4257$  \prg\_new\_conditional:Nnn \tl\_if\_single:n {p,TF,T,F} {

```
4258 \tl_if_empty:nTF {#1}
```

```
4259 {\prg_return_false:}
4260 {
4261 \text{L}_i \text{L}_i \text{L}_i \text{L}_i \text{L}_i4262 {\prg\_return\_true:}4263 \uparrow\setminus \_t \_if\_single\_aux:w#1 \q_stop
4265 }
4266 }
4267 }
```
Use \exp\_after:wN below I know what I'm doing. Use \exp\_args:NV or \exp\_args\_unbraced:NV for more flexibility in your own code.

```
4268 \prg_new_conditional:Nnn \tl_if_single:N {p,TF,T,F} {
4269 \tl_if_empty:NTF #1
4270 {\prg_return_false:}
4271 \{4272 \text{key} after: WN \tlots if blank:nTF #1
4273 {\prg_return_true:}
4274 \uparrow4275 \exp_after:wN \_tl_if_single_aux:w #1 \q_stop
4276 }
4277 }
4278 }
4279 \text{ } \csc{new: Npn} \ L1_if\_single\_aux:w #1#2 \q_stop \{4280 \tl_if_empty:nTF {#2} \prg_return_true: \prg_return_false:
4281 }
```
#### **103.4 Working with the contents of token lists**

\tl\_to\_lowercase:n \tl\_to\_uppercase:n Just some names for a few primitives. 4282 \cs\_new\_eq:NN \tl\_to\_lowercase:n \tex\_lowercase:D <sup>4283</sup> \cs\_new\_eq:NN \tl\_to\_uppercase:n \tex\_uppercase:D \tl\_to\_str:n Another name for a primitive. <sup>4284</sup> \cs\_new\_eq:NN \tl\_to\_str:n \etex\_detokenize:D \tl\_to\_str:N \tl\_to\_str:c \tl\_to\_str\_aux:w These functions return the replacement text of a token list as a string list with all characters catcoded to 'other'. <sup>4285</sup> \cs\_new\_nopar:Npn \tl\_to\_str:N {\exp\_after:wN\tl\_to\_str\_aux:w <sup>4286</sup> \token\_to\_meaning:N} <sup>4287</sup> \cs\_new\_nopar:Npn \tl\_to\_str\_aux:w #1>{} <sup>4288</sup> \cs\_generate\_variant:Nn \tl\_to\_str:N {c}

```
\tl_map_function:nN
    \tl_map_function:NN
    \tl_map_function:cN
\tl_map_function_aux:NN
                          Expandable loop macro for token lists. These have the advantage of not needing to test
                          if the argument is empty, because if it is, the stop marker will be read immediately and
                          the loop terminated.
                           4289 \cs_new:Npn \tl_map_function:nN #1#2{
                           4290 \tl_map_function_aux:Nn #2 #1 \q_recursion_tail \q_recursion_stop
                           4291 }
                           4292 \cs_new_nopar:Npn \tl_map_function:NN #1#2{
                           4293 \exp_after:wN \tl_map_function_aux:Nn
                           4294 \exp_after:wN #2 #1 \q_recursion_tail \q_recursion_stop
                           4295 }
                           4296 \cs_new:Npn \tl_map_function_aux:Nn #1#2{
                           4297 \quark_if_recursion_tail_stop:n{#2}
                           4298 #1{#2} \tl_map_function_aux:Nn #1
                           4299 }
                           4300 \cs_generate_variant:Nn \tl_map_function:NN {cN}
      \tl_map_inline:nn
      \tl map inline:Nn
      \tl_map_inline:cn
   \tl map inline aux:n
 \g_tl_inline_level_int
                          The inline functions are straight forward by now. We use a little trick with the
                          counter \gtrsim tl inline level int to make them nestable. We can also make use of
                          \tl_map_function:Nn from before.
                           4301 \cs_new_protected:Npn \tl_map_inline:nn #1#2{
                           4302 \int_gincr:N \g_tl_inline_level_int
                           4303 \cs_gset:cpn {tl_map_inline_ \int_use:N \g_tl_inline_level_int :n}
                           4304 ##1{#2}
                           4305 \exp_args:Nc \tl_map_function_aux:Nn
                           4306 {tl_map_inline_ \int_use:N \g_tl_inline_level_int :n}
                           4307 #1 \q_recursion_tail\q_recursion_stop
                           4308 \int_gdecr:N \g_tl_inline_level_int
                           4309 }
                           4310 \cs_new_protected:Npn \tl_map_inline:Nn #1#2{
                           4311 \int_gincr:N \g_tl_inline_level_int
                           4312 \cs_gset:cpn {tl_map_inline_ \int_use:N \g_tl_inline_level_int :n}
                           4313 ##1{#2}
                           4314 \exp_last_unbraced:NcV \tl_map_function_aux:Nn
                           4315 {tl_map_inline_ \int_use:N \g_tl_inline_level_int :n}
                           4316 #1 \q_recursion_tail\q_recursion_stop
                           4317 \int_gdecr:N \g_tl_inline_level_int
                           4318 }
                           4319 \cs_generate_variant:Nn \tl_map_inline:Nn {c}
   \tl_map_variable:nNn
   \tl_map_variable:NNn
   \tl_map_variable:cNn
                          \tl_map_variable:nNn \langle \text{token list} \rangle \langle \text{temp} \rangle action<sub>i</sub> assigns \langle \text{temp} \rangle to each element and
                          executes \langle action \rangle.
                           4320 \cs_new_protected:Npn \tl_map_variable:nNn #1#2#3{
                           4321 \tl_map_variable_aux:Nnn #2 {#3} #1 \q_recursion_tail \q_recursion_stop
                           4322 }
                          Next really has to be v/V args
```

```
4323 \cs_new_protected_nopar:Npn \tl_map_variable:NNn {\exp_args:No \tl_map_variable:nNn}
                            4324 \cs_generate_variant:Nn \tl_map_variable:NNn {c}
\tl_map_variable_aux:NnN The general loop. Assign the temp variable #1 to the current item #3 and then check if
                           that's the stop marker. If it is, break the loop. If not, execute the action #2 and continue.
                            4325 \cs_new_protected:Npn \tl_map_variable_aux:Nnn #1#2#3{
                            4326 \tl_set:Nn #1{#3}
                            4327 \quark_if_recursion_tail_stop:N #1
                            4328 #2 \tl_map_variable_aux:Nnn #1{#2}
                           4329 }
          \tl_map_break: The break statement.
                            4330 \cs_new_eq:NN \tl_map_break: \use_none_delimit_by_q_recursion_stop:w
           \tl_reverse:n
Reversal of a token list is done by taking one token at a time and putting it in front of
           \tl_reverse:V
           \tl_reverse:o
      \tl_reverse_aux:nN
                          the ones before it.
                           4331 \cs_new:Npn \tl_reverse:n #1{
                           4332 \tl_reverse_aux:nN {} #1 \q_recursion_tail\q_recursion_stop
                           4333 }
                           4334 \cs_new:Npn \tl_reverse_aux:nN #1#2{
                           4335 \quark_if_recursion_tail_stop_do:nn {#2}{ #1 }
                            4336 \tl_reverse_aux:nN {#2#1}
                           4337 }
                            4338 \cs_generate_variant:Nn \tl_reverse:n {V,o}
           \tl_reverse:N This reverses the list, leaving \exp_stop_f: in front, which in turn is removed by the f
                           expansion which comes to a halt.
                            4339 \cs_new_protected_nopar:Npn \tl_reverse:N #1 {
                            4340 \tl_set:Nf #1 { \tl_reverse:o { #1 \exp_stop_f: } }
                            4341 }
         \tl_elt_count:n
         \tl elt count:V
         \tl_elt_count:o
         \tl_elt_count:N
                           Count number of elements within a token list or token list variable. Brace groups within
                           the list are read as a single element. \tl_elt_count_aux:n grabs the element and
                           replaces it by +1. The 0 to ensure it works on an empty list.
                            4342 \cs_new:Npn \tl_elt_count:n #1{
                            4343 \int_eval:n {
                           4344 0 \tl_map_function:nN {#1} \tl_elt_count_aux:n
                            4345 }
                            4346 }
                           4347 \cs_generate_variant:Nn \tl_elt_count:n {V,o}
                            4348 \cs_new_nopar:Npn \tl_elt_count:N #1{
                            4349 \int_eval:n {
                            4350 0 \tl_map_function:NN #1 \tl_elt_count_aux:n
                            4351 }
                            4352 }
```

```
\tl_num_elt_count_aux:n Helper function for counting elements in a token list.
                                     4353 \text{ \textdegree} \cdot \text{Npn } \tl1\text{ \textdegree} \cdot \text{count}\_aux:n #1 \{ + 1 \}\tl_set_rescan:Nnn
            \tl_gset_rescan:Nnn
                                    These functions store the \{\langle token\ list\rangle\} in \langle tl\ var.\rangle after redefining catcodes, etc., in
                                    argument #2.
                                    #1 : \langle tl \text{ var.} \rangle#2 : \{\langle \text{catcode setup}, \text{etc.} \rangle\}#3 : \{\langle token\ list\rangle\}4354 \cs_new_protected:Npn \tl_set_rescan:Nnn { \tl_set_rescan_aux:NNnn \tl_set:Nn }
                                     4355 \cs_new_protected:Npn \tl_gset_rescan:Nnn { \tl_set_rescan_aux:NNnn \tl_gset:Nn }
        \tl_set_rescan_aux:NNnn This macro uses a trick to extract an unexpanded token list after it's rescanned with
                                    \etex_scantokens:D. This technique was first used (as far as I know) by Heiko Oberdiek
                                    in his catchfile package, albeit for real files rather than the 'fake' \scantokens one.
                                    The basic problem arises because \etex_scantokens:D emulates a file read, which inserts
                                    an EOF marker into the expansion; the simplistic
                                    \exp_args:NNo \cs_set:Npn \tmp:w { \etex_scantokens:D {some text} }
                                    unfortunately doesn't work, calling the error:
                                    ! File ended while scanning definition of \tmp:w.
                                    (LuaTEX works around this problem with its \scantextokens primitive.)
                                    Usually, we'd define \etex_everyeof:D to be \exp_not:N to gobble the EOF marker,
                                    but since we're not expanding the token list, it gets left in there and we have the same
                                    basic problem.
                                    Instead, we define \text{etex}_e every exist to contain a marker that's impossible to occur
                                    within the scanned text; that is, the same char twice with different catcodes. (For some
                                    reason, we don't need to insert a \exp_not:N token after it to prevent the EOF marker
                                    to expand. Anyone know why?)
                                    A helper function is can be used to save the token list delimited by the special marker,
                                    keeping the catcode redefinitions hidden away in a group.
\chic two ats with two catcodes tl A tl with two @ characters with two different catcodes. Used as a special marker for
                                    delimited text.
                                     4356 \group_begin:
                                     4357 \tex_lccode:D '\A = '\@ \scan_stop:
                                     4358 \tex_lccode:D '\B = '\@ \scan_stop:
                                     4359 \tex_catcode:D '\A = 8 \scan_stop:
                                     4360 \tex_catcode:D '\B = 3 \scan_stop:
                                     4361 \tl_to_lowercase:n {
                                     4362 \qquad \qquad \text{group\_end:}4363 \tl_const:Nn \c_two_ats_with_two_catcodes_tl { A B }
                                     4364 }
```
#1 : \tl\_set function  $#2$  :  $\langle$ *tl var.* $\rangle$ #3 :  $\{\langle \text{catcode setup}, \text{etc.} \rangle\}$  $#4$  : { $\langle \text{token list} \rangle$ }

Note that if you change **\etex\_everyeof:D** in #3 then you'd better do it correctly!

```
4365 \cs_new_protected:Npn \tl_set_rescan_aux:NNnn #1#2#3#4 {
4366 \group_begin:
4367 \toks_set:NV \etex_everyeof:D \c_two_ats_with_two_catcodes_tl
4368 \tex_endlinechar:D = \{c_minus_one
4369 #3
4370 \exp_after:wN \tl_rescan_aux:w \etex_scantokens:D {#4}
4371 \exp_args:NNNV
4372 \group end:
4373 #1 #2 \l_tmpa_tl
4374 }
```

```
\tl_rescan_aux:w
```

```
4375 \exp_after:wN \cs_set:Npn
4376 \exp_after:wN \tl_rescan_aux:w
4377 \exp_after:wN #
4378 \exp_after:wN 1 \c_two_ats_with_two_catcodes_tl {
4379 \tl_set:Nn \l_tmpa_tl {#1}
4380 }
```
\tl\_set\_rescan:Nnx \tl\_gset\_rescan:Nnx catcodes, etc., in argument #2. These functions store the full expansion of  $\{\langle \text{token list} \rangle\}$  in  $\langle \text{tl var.} \rangle$  after redefining

> #1 :  $\langle tl \text{ var.} \rangle$ #2 :  $\{\langle \text{catcode setup}, \text{etc.} \rangle\}$ #3 :  $\{\langle \text{token list} \rangle\}$

The expanded versions are much simpler because the \etex\_scantokens:D can occur within the expansion.

```
4381 \cs_new_protected:Npn \tl_set_rescan:Nnx #1#2#3 {
4382 \group_begin:
4383 \etex_everyeof:D { \exp_not:N }
4384 \tex_endlinechar:D = \c_{minus}one
4385 #2
4386 \tl_set:Nx \l_kernel_tmpa_tl { \etex_scantokens:D {#3} }
4387 \exp_args:NNNV
4388 \group_end:
4389 \tl_set:Nn #1 \l_kernel_tmpa_tl
4390 }
```
Globally is easier again:

```
4391 \cs_new_protected:Npn \tl_gset_rescan:Nnx #1#2#3 {
4392 \group_begin:
4393 \etex_everyeof:D { \exp_not:N }
4394 \tex_endlinechar:D = \c_{minus}one
4395 #2
4396 \tl_gset:Nx #1 { \etex_scantokens:D {#3} }
4397 \group_end:
4398 }
```
\tl\_rescan:nn The inline wrapper for \etex\_scantokens:D.

```
#1 : Catcode changes (etc.)
#2 : Token list to re-tokenise
4399 \cs_new_protected:Npn \tl_rescan:nn #1#2 {
4400 \group_begin:
4401 \toks_set:NV \etex_everyeof:D \c_two_ats_with_two_catcodes_tl
4402 \tex_endlinechar:D = \{c_minus_one
4403 #1
4404 \exp_{after:wN \tlaprescan_aux:w \etex_scantokens:D {#2}
4405 \exp_args:NV \group_end:
4406 \l_tmpa_tl
4407 }
```
### **103.5 Checking for and replacing tokens**

\tl\_if\_in:Nn*TF* See the replace functions for further comments. In this part we don't care too much \tl\_if\_in:cn*TF* about brace stripping since we are not interested in passing on the tokens which are split off in the process.

```
4408 \prg_new_protected_conditional:Npnn \tl_if_in:Nn #1#2 {TF,T,F} {
                   4409 \cs_set:Npn \tl_tmp:w ##1 #2 ##2 \q_stop {
                   4410 \quark_if_no_value:nTF {##2} {\prg_return_false:} {\prg_return_true:}
                   4411 }
                   4412 \exp_after:wN \tl_tmp:w #1 #2 \q_no_value \q_stop
                   4413 }
                   4414 \cs_generate_variant:Nn \tl_if_in:NnTF {c}
                   4415 \cs_generate_variant:Nn \tl_if_in:NnT {c}
                   4416 \cs_generate_variant:Nn \tl_if_in:NnF {c}
\tl_if_in:nnTF
\tl_if_in:VnTF
\text{t}_1 = \text{t}_1 \cdot \text{on} TF ^{4417} \text{Prg_new\_protected\_conditional: Npm \ t1\_if\_in:nn #1#2 {TF,T,F} {<br>^{4418} \text{Cs set: Npn \ t1} \t{tmp:w + #1 #2 ##2} \a stop {
                         \cs_{set: Npn} \lt1_{tmp:w #41 #2 #42} \q_stop {4419 \quark_if_no_value:nTF {##2} {\prg_return_false:} {\prg_return_true:}
                   4420 }
                   4421 \tl_tmp:w #1 #2 \q_no_value \q_stop
                   4422 }
```

```
4423 \text{ \textdegree} \text{c} senerate_variant:Nn \tl_if_in:nnTF {V}
4424 \cs_generate_variant:Nn \tl_if_in:nnT {V}
4425 \cs_generate_variant:Nn \tl_if_in:nnF {V}
4426 \cs_generate_variant:Nn \tl_if_in:nnTF {o}
4427 \cs_generate_variant:Nn \tl_if_in:nnT {o}
4428 \cs_generate_variant:Nn \tl_if_in:nnF {o}
```

```
\_l_tl_replace_tl
      \tl_replace_in:Nnn
      \tl_replace_in:cnn
     \tl_greplace_in:Nnn
     \tl greplace in: cnn
\_tl_replace_in_aux:NNnn
```
\tl\_replace\_all\_in:Nnn

The concept here is that only the first occurrence should be replaced. The first step is to define an auxiliary which will match the appropriate item, with a trailing marker. If the last token is the marker there is nothing to do, otherwise replace the token and clean up (hence the second use of  $\text{t}_t$  tmp:w). To prevent loosing braces or spaces there are a couple of empty groups and the strange-looking \use:n.

```
4429 \tl_new:N \_1_tl_replace_tl
 4430 \cs_new_protected_nopar:Npn \tl_replace_in:Nnn {
 4431 \_tl_replace_in_aux:NNnn \tl_set_eq:NN
 4432 }
 4433 \cs_new_protected:Npn \_tl_replace_in_aux:NNnn #1#2#3#4 {
 4434 \cs_set:Npn \_tl_tmp:w ##1 #3 ##2 \q_stop
 4435 \{4436 \quark_if_no_value:nF {##2}
 4437 \uparrow4438 \tl_set:No \_l_tl_replace_tl { ##1 #4 }
 \cos\left(\cos\left(\frac{t}{t}\right) - t\right) / \sin\left(\frac{t}{t}\right) = \sin\left(\frac{t}{t}\right) = \sin\left(\frac{t}{t}\right) = \sin\left(\frac{t}{t}\right) = \sin\left(\frac{t}{t}\right) = \sin\left(\frac{t}{t}\right) = \sin\left(\frac{t}{t}\right) = \sin\left(\frac{t}{t}\right) = \sin\left(\frac{t}{t}\right) = \sin\left(\frac{t}{t}\right) = \sin\left(\frac{t}{t}\right)4440 \tl_put_right:No \_l_tl_replace_tl {####1}
 4441 }
 \lceil t/4442 \rceil \lceil t/4442 \rceil \lceil t/4442 \rceil \lceil t/4442 \rceil4443 \texttt{\#1 \#2 } \lceil \texttt{l\_tl\_replace\_tl} \rceil4444 }
 4445 }
 4446 \use:n
 4447 {
 4448 \exp_after:wN \_tl_tmp:w \exp_after:wN
 4449 \prg_do_nothing:
 4450 }
 4451 #2 #3 \q_no_value \q_stop
 4452 }
 4453 \cs_new_protected_nopar:Npn \tl_greplace_in:Nnn {
 4454 \_tl_replace_in_aux:NNnn \tl_gset_eq:NN
 4455 }
 4456 \text{ } cs_generate_variant:Nn \tl_replace_in:Nnn { c }
 4457 \cs_generate_variant:Nn \tl_greplace_in:Nnn { c }
A similar approach here but with a loop built in.
```

```
\tl_replace_all_in:Nnn
     \tl_greplace_all_in:cnn
     \tl_greplace_all_in:cnn
\_tl_replace_all_in_aux:NNnn
                               4458 \cs_new_protected_nopar:Npn \tl_replace_all_in:Nnn {
                               4459 \_tl_replace_all_in_aux:NNnn \tl_set_eq:NN
                               4460 }
                               4461 \cs_new_protected_nopar:Npn \tl_greplace_all_in:Nnn {
```

```
4462 \_tl_replace_all_in_aux:NNnn \tl_gset_eq:NN
                                 4463 }
                                 4464 \cs_new_protected:Npn \_tl_replace_all_in_aux:NNnn #1#2#3#4 {
                                 4465 \tl_clear:N \_l_tl_replace_tl
                                 4466 \cs_set:Npn \_tl_tmp:w ##1 #3 ##2 \q_stop
                                 4467 \{4468 \quark_if_no_value:nTF {##2}
                                 _{4469} { \tl_put_right:No \_l_tl_replace_tl {##1} }
                                 4470 \{\text{4471} \text{11}\text{put\_right:No }\ L_1_t1_t2 replace_tl { ##1 #4 }
                                 \lceil t \rceil \lceil t \rceil 4473 }
                                 4474 }
                                 4475 \use:n
                                 4476 <del>f</del>
                                 \verb| 4477em| \verb| 4477em| \verb| 4477em| \verb| 4477em| \verb| 4477em| \verb| 4477em| \verb| 4477em| \verb| 4477em| \verb| 4477em| \verb| 4477em| \verb| 4477em| \verb| 4477em| \verb| 4477em| \verb| 4477em| \verb| 4477em| \verb| 4477em| \verb| 4477em| \verb| 4477em| \verb| 4477em| \verb| 4477em| \verb| 4477em| \verb| 4477em|4478 \prg_do_nothing:
                                 4479 }
                                 4480 #2 #3 \q_no_value \q_stop
                                 4481 #1 #2 \_1_tl_replace_tl
                                 4482 }
                                 4483 \cs_generate_variant:Nn \tl_replace_all_in:Nnn { c }
                                 ^{4484} \cs_generate_variant:Nn \tl_greplace_all_in:Nnn { c }
      \tl_remove_in:Nn
      \tl_remove_in:cn
     \tl_gremove_in:Nn
     \tl_gremove_in:cn
                                Next comes a series of removal functions. I have just implemented them as subcases of
                                the replace functions for now (I'm lazy).
                                 4485 \cs_new_protected:Npn \tl_remove_in:Nn #1#2{\tl_replace_in:Nnn #1{#2}{}}
                                 4486 \cs_new_protected:Npn \tl_gremove_in:Nn #1#2{\tl_greplace_in:Nnn #1{#2}{}}
                                 4487 \cs_generate_variant:Nn \tl_remove_in:Nn {cn}
                                 4488 \cs_generate_variant:Nn \tl_gremove_in:Nn {cn}
 \tl_remove_all_in:Nn
 \tl_remove_all_in:cn
\tl_gremove_all_in:Nn
\tl_gremove_all_in:cn
                                Same old, same old.
                                 4489 \cs_new_protected:Npn \tl_remove_all_in:Nn #1#2{
                                 4490 \tl_replace_all_in:Nnn #1{#2}{}
                                 4491 }
                                 4492 \cs_new_protected:Npn \tl_gremove_all_in:Nn #1#2{
                                 4493 \tl_greplace_all_in:Nnn #1{#2}{}
                                 4494 }
                                 4495 \cs_generate_variant:Nn \tl_remove_all_in:Nn {cn}
                                 4496 \cs_generate_variant:Nn \tl_gremove_all_in:Nn {cn}
```
#### **103.6 Heads or tails?**

\tl\_head:n \tl\_head:V These functions pick up either the head or the tail of a list. \tl\_head\_iii:n returns the first three items on a list.

\tl\_head\_i:n \tl\_tail:n \tl\_tail:V \tl\_tail:f \tl head iii:n \tl\_head\_iii:f \tl\_head:w \tl\_head\_i:w \tl\_tail:w \tl\_head\_iii:w 294

```
4497 \cs_new:Npn \tl_head:n #1{\tl_head:w #1\q_stop}
4498 \cs_new_eq:NN \tl_head_i:n \tl_head:n
4499 \text{ Cs\_new: Npn } t1_tait:n #1{t1_tail:w #1\q_stop}4500 \cs_generate_variant:Nn \tl_tail:n {f}
4501 \cs_new:Npn \tl_head_iii:n #1{\tl_head_iii:w #1\q_stop}
4502 \cs_generate_variant:Nn \tl_head_iii:n {f}
4503 \text{ \& Cs_new: Npn \& L1-head:w #1#2\q_stop{#1}4504 \cs_new_eq:NN \tl_head_i:w \tl_head:w
4505 \text{ \&\_new: Npn \&L1\_tail:w #1#2\q\_stop{#2}4506 \cs_new:Npn \tl_head_iii:w #1#2#3#4\q_stop{#1#2#3}
4507 \cs_generate_variant:Nn \tl_head:n { V }
4508 \cs_generate_variant:Nn \tl_tail:n { V }
```
\tl\_if\_head\_eq\_meaning\_p:nN \tl\_if\_head\_eq\_meaning:nN*TF* \tl\_if\_head\_eq\_charcode\_p:nN \tl\_if\_head\_eq\_charcode\_p:fN \tl\_if\_head\_eq\_charcode:nN*TF* \tl\_if\_head\_eq\_charcode:fN*TF* \tl\_if\_head\_eq\_catcode\_p:nN \tl\_if\_head\_eq\_catcode:nN*TF*

```
When we want to check if the first token of a list equals something specific it is usually ei-
ther to see if it is a control sequence or a character. Hence we make two different functions
as the internal test is different. \tl_if_head_meaning_eq:nNTF uses \if_meaning:w and
will consider the tokens b_{11} and b_{12} different. \tilde{L}_i head_char_eq:nNTF on the other
hand only compares character codes so would regard b_{11} and b_{12} as equal but would also
regard two primitives as equal.
```

```
4509 \prg_new_conditional:Npnn \tl_if_head_eq_meaning:nN #1#2 {p,TF,T,F} {
4510 \exp_after:wN \if_meaning:w \tl_head:w #1 \q_stop #2
4511 \prg_return_true: \else: \prg_return_false: \fi:
4512 }
```
For the charcode and catcode versions we insert  $\exp_{\text{not}}: N$  in front of both tokens. If you need them to expand fully as TEX does itself with these you can use an f type expansion.

```
4513 \prg_new_conditional:Npnn \tl_if_head_eq_charcode:nN #1#2 {p,TF,T,F} {
4514 \exp_after:wN \if:w \exp_after:wN \exp_not:N
4515 \tl_head:w #1 \q_stop \exp_not:N #2
4516 \prg_return_true: \else: \prg_return_false: \fi:
4517 }
```
Actually the default is already an f type expansion.

```
4518 %% \cs_new:Npn \tl_if_head_eq_charcode_p:fN #1#2{
4519 %% \exp_after:wN\if_charcode:w \tl_head:w #1\q_stop\exp_not:N#2
4520 %% \c_true_bool
4521 %% \else:
4522 %% \c_false_bool
4523 %% \fi:
4524 %% }
4525 %% \def_long_test_function_new:npn {tl_if_head_eq_charcode:fN}#1#2{
4526 %% \if_predicate:w \tl_if_head_eq_charcode_p:fN {#1}#2}
```
These :fN variants are broken; temporary patch:

```
4527 \cs_generate_variant:Nn \tl_if_head_eq_charcode_p:nN {f}
```

```
4528 \cs_generate_variant:Nn \tl_if_head_eq_charcode:nNTF {f}
4529 \text{ Cs\_generate\_variant:} \tl_if_head_eq_charcode:nNT {f}
4530 \text{ (cs\_generate\_variant:} \tl_if_head_eq_charcode:nNF {f}
And now catcodes:
4531 \prg_new_conditional:Npnn \tl_if_head_eq_catcode:nN #1#2 {p,TF,T,F} {
4532 \exp after:wN \if catcode:w \exp after:wN \exp not:N
4533 \tl_head:w #1 \q_stop \exp_not:N #2
4534 \prg_return_true: \else: \prg_return_false: \fi:
4535 }
```
\\_tl\_check\_exists:N When used as a package, there is an option to be picky and to check definitions exist. The message text for this is created later, as the mechanism is not yet in place.

```
4536 \langle*package\rangle4537 \tex_ifodd:D \@l@expl@check@declarations@bool \scan_stop:
4538 \cs_set_protected:Npn \_tl_check_exists:N #1
4539 {
4540 \csc_1f\_exist:NF #1
4541 \uparrow\text{Ans}\ \text{kernel_error:nnx} { check } { non-declared-variable }
4543 { \token_to_str:N #1 }
4544 }
4545 }
4546 \cs_set_protected:Npn \tl_set:Nn #1#2
4547 \sim f
^{4548} \_tl_check_exists:N #1
\cos_5 = \csc_5 + \cos_7 = \csc_7 + \sin 4 = \csc_7 + \cos_7 = \csc_7 + \cos_7 = \csc_7 + \cos_7 = \csc_7 + \cos_7 = \csc_7 + \cos_7 = \csc_7 + \cos_7 = \csc_7 + \cos_7 = \csc_7 + \cos_7 = \csc_7 + \cos_7 = \csc_7 + \cos_7 = \csc_7 + \cos_7 = \csc_7 + \cos_7 = \csc_74550 }
4551 \cs_set_protected:Npn \tl_set:Nx #1#2
4552 {
^{4553} \_tl_check_exists:N #1
4554 \csc_sset_nopar:Npx #1 {#2}
4555 }
4556 \cs_set_protected:Npn \tl_gset:Nn #1#2
4557 {
4558 \_tl_check_exists:N #1
4559 \cs_gset_nopar:Npx #1 { \exp_not:n {#2} }
4560 }
4561 \cs_set_protected:Npn \tl_gset:Nx #1#2
4562 \sim f
4563 \_tl_check_exists:N #1
4564 \{c s_g s e t_n \ 2 \}4565 }
4566 \cs_set_protected:Npn \tl_set_eq:NN #1#2
4567 <del>f</del>
4568 \_tl_check_exists:N #1
4569 \ t1 check exists:N #2
4570 \csc\_set_eq: NN #1 #2
```

```
4571 }
4572 \cs_set_protected:Npn \tl_gset_eq:NN #1#2
4573 \uparrow4574 \_tl_check_exists:N #1
4575 \lceil t \rceil check_exists:N #2
4576 \csc_Sgset_eq:NN #1 #2
4577 }
4578 \cs_set_protected:Npn \tl_put_right:Nn #1#2 {
4579 \_tl_check_exists:N #1
4580 \cs_set_nopar:Npx #1 { \exp_not:V #1 \exp_not:n {#2} }
4581 }
4582 \cs_set_protected:Npn \tl_put_right:NV #1#2 {
4583 \_tl_check_exists:N #1
4584 \cs_set_nopar:Npx #1 { \exp_not:V #1 \exp_not:V #2 }
4585 }
4586 \cs_set_protected:Npn \tl_put_right:Nv #1#2 {
4587 \_tl_check_exists:N #1
4588 \cs_set_nopar:Npx #1 { \exp_not:V #1 \exp_not:v {#2} }
4589 }
4590 \cs_set_protected:Npn \tl_put_right:No #1#2 {
4591 \ tl check exists:N #1
4592 \cs_set_nopar:Npx #1 { \exp_not:V #1 \exp_not:o {#2} }
4593 }
4594 \cs_set_protected:Npn \tl_put_right:Nx #1#2 {
4595 \_tl_check_exists:N #1
4596 \cs_set_nopar:Npx #1 { \exp_not:V #1 #2 }
4597 }
4598 \cs_set_protected:Npn \tl_gput_right:Nn #1#2 {
4599 \_tl_check_exists:N #1
4600 \qquad \csc_Sset\_nopar:Npx #1 {\text{expr:}} #1 \exp_not:V #1 \exp_not:n {#2} }
4601 }
4602 \cs_set_protected:Npn \tl_gput_right:NV #1#2 {
4603 \_tl_check_exists:N #1
4604 \cs_gset_nopar:Npx #1 { \exp_not:V #1 \exp_not:V #2 }
4605 }
4606 \cs_set_protected:Npn \tl_gput_right:Nv #1#2 {
4607 \_tl_check_exists:N #1
4608 \cs_gset_nopar:Npx #1 { \exp_not:V #1 \exp_not:v {#2} }
4609 }
4610 \cs_set_protected:Npn \tl_gput_right:Nx #1#2 {
4611 \_tl_check_exists:N #1
4612 \cs_gset_nopar:Npx #1 { \exp_not:V #1 #2 }
4613 }
4614 \cs_set_protected:Npn \tl_put_left:Nn #1#2 {
4615 \_tl_check_exists:N #1
4616 \cs_set_nopar:Npx #1 { \exp_not:n {#2} \exp_not:V #1 }
4617 }
4618 \cs_set_protected:Npn \tl_put_left:NV #1#2 {
4619 \ tl check exists:N #1
4620 \cs_set_nopar:Npx #1 { \exp_not:V #2 \exp_not:V #1 }
```

```
4621 }
4622 \cs_set_protected:Npn \tl_put_left:Nv #1#2 {
^{4623} \_tl_check_exists:N #1
4624 \cs_set_nopar:Npx #1 { \exp_not:v {#2} \exp_not:V #1 }
4625 }
4626 \cs_set_protected:Npn \tl_put_left:No #1#2 {
4627 \_tl_check_exists:N #1
4628 \cs_set_nopar:Npx #1 { \exp_not:o {#2} \exp_not:V #1 }
4629 }
4630 \cs_set_protected:Npn \tl_put_left:Nx #1#2 {
^{4631} \_tl_check_exists:N #1
4632 \cs_set_nopar:Npx #1 { #2 \exp_not:V #1 }
4633 }
4634 \cs_set_protected:Npn \tl_gput_left:Nn #1#2 {
4635 \_tl_check_exists:N #1
4636 \cs_gset_nopar:Npx #1 { \exp_not:n {#2} \exp_not:V #1 }
4637 }
4638 \cs_set_protected:Npn \tl_gput_left:NV #1#2 {
^{4639} \_tl_check_exists:N #1
4640 \cs_gset_nopar:Npx #1 { \exp_not:V #2 \exp_not:V #1 }
4641 }
4642 \cs_set_protected:Npn \tl_gput_left:Nv #1#2 {
^{4643} \_tl_check_exists:N #1
4644 \cs_gset_nopar:Npx #1 { \exp_not:v {#2} \exp_not:V #1 }
4645 }
4646 \cs_set_protected:Npn \tl_gput_left:Nx #1#2 {
4647 \_tl_check_exists:N #1
4648 \cs_gset_nopar:Npx #1 { #2 \exp_not:V #1 }
4649 }
4650 \tex_fi:D
4651 (/package)
```
Show token usage:

4652 (\*showmemory) \showMemUsage 4654 (/showmemory)

# **l3toks implementation**

We start by ensuring that the required packages are loaded.

```
4655 (*package)
4656 \ProvidesExplPackage
4657 {\filename}{\filedate}{\fileversion}{\filedescription}
4658 \package_check_loaded_expl:
4659 (/package)
4660 (*initex | package)
```
### **104.1 Allocation and use**

```
\toks_new:N
Allocates a new token register.
\toks_new:c
                4661 (*initex)
                4662 \alloc_new:nnnN {toks} \c_zero \c_max_register_int \tex_toksdef:D
                4663 (/initex)
                4664 \langle*package\rangle4665 \cs new protected nopar:Npn \toks new:N #1 {
                4666 \chk if free cs:N #1
                4667 \newtoks #1
                4668 }
                4669 (/package)
                4670 \cs_generate_variant:Nn \toks_new:N {c}
\toks_use:N
\toks_use:c
               This function returns the contents of a token register.
                4671 \cs_new_eq:NN \toks_use:N \tex_the:D
                4672 \cs_generate_variant:Nn \toks_use:N {c}
\toks_set:Nn
\toks_set:NV
\toks_set:Nv
\toks_set:No
\toks_set:Nx
\toks_set:Nf
\toks_set:cn
\toks_set:co
\toks_set:cV
\toks_set:cv
\toks_set:cx
\toks_set:cf
               \toks_set:Nn\toks}\(stuff) stores \left{stuff} without expansion in \left{toks}. \toks_set:No and
               \toks_set:Nx expand \langlestuff\rangle once and fully.
                4673 \langle*check\rangle4674 \text{ } 4674 \text{ } 4674 \text{ } 461 \cdot N \{ \chi h \} \{ \chi h \} \{ \chi h \} \{ \chi h \}4675 \cs_generate_variant:Nn \toks_set:Nn {No,Nf}
                4676 (/check)
               If we don't check if \langle \text{toks} \rangle is a local register then the \{\text{toks\_set}:\text{Nn} function has nothing
               to do. We implement \text{toks} set:No/d/f by hand when not checking because this is going
               to be used extensively in keyval processing! TODO: (Will) Can we get some numbers
               published on how necessary this is? On the other hand I'm happy to believe Morten :)
                4677 (*!check)
                4678 \cs_new_eq:NN \toks_set:Nn \prg_do_nothing:
                4679 \cs_new_protected:Npn \toks_set:NV #1#2 {
                4680 #1 \exp_after:wN { \int_to_roman:w -'0 \exp_eval_register:N #2 }
                4681 }
                4682 \cs_new_protected:Npn \toks_set:Nv #1#2 {
                4683 #1 \exp_after:wN { \int_to_roman:w -'0 \exp_eval_register:c {#2} }
                4684 }
                4685 \cs_new_protected:Npn \toks_set:No #1#2 { #1 \exp_after:wN {#2} }
                4686 \cs_new_protected:Npn \toks_set:Nf #1#2 {
                4687 #1 \exp_after:wN { \int_to_roman:w -'0#2 }
                4688 }
                4689 \langle/!check)
                4690 \cs_generate_variant:Nn \toks_set:Nn {Nx,cn,cV,cv,co,cx,cf}
```

```
\toks_gset:Nn
     \toks_gset:NV
     \toks_gset:No
     \toks_gset:Nx
     \toks_gset:cn
   \texttt{t}}kgkg\texttt{e}gse\texttt{q}: n\texttt{M}\tdkgkge@seq:ne
   \tdkgkse@seq:eX
                      These functions are the global variants of the above.
                       4691 (check)\cs_new_protected_nopar:Npn \toks_gset:Nn #1 { \chk_global:N #1 \pref_global:D #1 }
                       4692 (!check) \cs_new_eq:NN \toks_gset:Nn \pref_global:D
                       4693 \cs_generate_variant:Nn \toks_gset:Nn {NV,No,Nx,cn,cV,co,cx}
   \toks_set_eq:cc
  \toks_gset_eq:NN
  \toks_gset_eq:Nc
  \toks_gset_eq:cN
  \toks_gset_eq:cc
                      \text{toks set eq:NN}(toks1) \text{ (}toks2 \text{)} \text{ copies the contents of } \{toks2\} \text{ in } \{toks1\}.4694 \langle*check\rangle4695 \cs_new_protected_nopar:Npn\toks_set_eq:NN #1#2 {
                      4696 \chk local:N #1
                      4697 \chk_var_or_const:N #2
                       4698 #1 #2
                       4699 }
                       4700 \cs_new_protected_nopar:Npn\toks_gset_eq:NN #1#2 {
                       4701 \chk_global:N #1
                       4702 \chk_var_or_const:N #2
                       4703 \pref_global:D #1 #2
                       4704 }
                       4705 (/check)
                       4706 (*!check)
                       4707 \cs_new_eq:NN \toks_set_eq:NN \prg_do_nothing:
                       4708 \cs_new_eq:NN \toks_gset_eq:NN \pref_global:D
                       4709 (/!check)
                       4710 \cs generate_variant:Nn \toks_set_eq:NN {Nc,cN,cc}
                       4711 \cs_generate_variant:Nn \toks_gset_eq:NN {Nc,cN,cc}
     \toks_clear:N
    \toks_gclear:N
     \toks_clear:c
    \toks_gclear:c
                      These functions clear a token register, either locally or globally.
                      4712 \cs_new_protected_nopar:Npn \toks_clear:N #1 {
                       4713 #1\c_empty_toks
                       4714 \langle check \rangle \backslash chk\_local\_or\_pref\_global:N #1
                       4715 }
                       4716 \cs_new_protected_nopar:Npn \toks_gclear:N {
                       4717 (check) \pref_global_chk:
                       4718 (!check) \pref_global:D
                       4719 \toks clear:N
                       4720 }
                       4721 \cs_generate_variant:Nn \toks_clear:N {c}
                       4722 \cs_generate_variant:Nn \toks_gclear:N {c}
\toks_use_clear:N
\toks_use_clear:c
\toks_use_gclear:N
\toks_use_gclear:c
                      These functions clear a token register (locally or globally) after returning the contents.
                      They make sure that clearing the register does not interfere with following tokens. In
                      other words, the contents of the register might operate on what follows in the input
                      stream.
                       4723 \cs_new_protected_nopar:Npn \toks_use_clear:N #1 {
                       4724 \exp_last_unbraced:NNV \toks_clear:N #1 #1
                       4725 }
```

```
4726 \cs_new_protected_nopar:Npn \toks_use_gclear:N {
                4727 \langle check \rangle \quad \text{per\_global\_chk:}4728 (!check) \pref_global:D
                4729 \toks_use_clear:N
                4730 }
                4731 \cs_generate_variant:Nn \toks_use_clear:N {c}
                4732 \cs_generate_variant:Nn \toks_use_gclear:N {c}
\toks_show:N
\toks_show:c
               This function shows the contents of a token register on the terminal.
               4733 \cs_new_eq:NN \toks_show:N \kernel_register_show:N
```
<sup>4734</sup> \cs\_generate\_variant:Nn \toks\_show:N {c}

#### **104.2 Adding to token registers' contents**

```
\toks_put_left:Nn
   \toks_put_left:NV
   \toks_put_left:No
   \toks_put_left:Nx
   \toks_put_left:cn
   \toks_put_left:cV
   \toks_put_left:co
  \toks_gput_left:Nn
  \toks_gput_left:NV
  \toks_gput_left:No
  \toks_gput_left:Nx
  \toks_gput_left:cn
  \toks_gput_left:cV
  \toks_gput_left:co
\toks_put_left_aux:w
                        \text{toks}\ \text{toks}\ (toks) \text{tsts}\ adds the tokens of stuff on the 'left-side' of the token
                        register \langle \text{toks} \rangle. \toks_put_left:No does the same, but expands the tokens once. We
                        need to look out for brace stripping so we add a token, which is then later removed.
                         4735 \cs_new_protected_nopar:Npn \toks_put_left:Nn #1 {
                         4736 \exp_after:wN \toks_put_left_aux:w \exp_after:wN \q_nil
                         4737 \toks_use:N #1 \q_stop #1
                         4738 }
                         4739 \cs_generate_variant:Nn \toks_put_left:Nn {NV,No,Nx,cn,co,cV}
                         4740 \cs_new_protected_nopar:Npn \toks_gput_left:Nn {
                         4741 (check) \pref_global_chk:
                         4742 (!check) \pref_global:D
                         4743 \toks_put_left:Nn
                         4744 }
                         4745 \cs_generate_variant:Nn \toks_gput_left:Nn {NV,No,Nx,cn,cV,co}
                        A helper function for \toks_put_left:Nn. Its arguments are subsequently the tokens
                        of \langle \textit{stuff} \rangle, the token register \langle \textit{toks} \rangle and the current contents of \langle \textit{toks} \rangle. We make sure to
                        remove the token we inserted earlier.
                         4746 \cs_new:Npn \toks_put_left_aux:w #1\q_stop #2#3 {
                         4747 #2 \exp_after:wN { \use_i:nn {#3} #1 }
                         4748 (check) \chk_local_or_pref_global:N #2
                         4749 }
  \toks_put_right:Nn
  \toks_put_right:NV
  \toks_put_right:No
  \toks_put_right:Nx
  \toks_put_right:cn
  \toks_put_right:cV
  \toks_put_right:co
 \toks_gput_right:Nn
 \toks_gput_right:NV
 \toks_gput_right:No
 \toks_gput_right:Nx
 \toks_gput_right:cn
 \toks_gput_right:cV
 \toks_gput_right:co
                        These macros add a list of tokens to the right of a token register.
                         4750 \cs_new_protected:Npn \toks_put_right:Nn #1#2 {
                         4751 #1 \exp_after:wN { \toks_use:N #1 #2 }
                         4752 \langle check \rangle \quad \backslash chk\_local\_or\_pref\_global:N \ #14753 }
                                                                    301
```

```
4754 \cs_new_protected_nopar:Npn \toks_gput_right:Nn {
4755 (check) \pref_global_chk:
4756 \langle !check \rangle \pref_global:D
4757 \toks_put_right:Nn
4758 }
```
A couple done by hand for speed.

```
4759 (check) \cs_generate_variant:Nn \toks_put_right:Nn {No}
4760 (*!check)
4761 \cs_new_protected:Npn \toks_put_right:NV #1#2 {
4762 #1 \exp_after:wN \exp_after:wN \exp_after:wN {
4763 \exp_after:wN \toks_use:N \exp_after:wN #1
4764 \int_{1764} \int_{\text{1764}} \int_{\text{264}} \int_{\text{264}} \int_{\text{264}} \int_{\text{264}} \int_{\text{264}} \int_{\text{264}} \int_{\text{264}} \int_{\text{264}} \int_{\text{264}} \int_{\text{264}} \int_{\text{264}} \int_{\text{264}} \int_{\text{264}} \int_{\text{264}} \int_{\text{4765 }
4766 }
4767 \cs_new_protected:Npn \toks_put_right:No #1#2 {
4768 #1 \exp_after:wN \exp_after:wN \exp_after:wN {
4769 \exp_after:wN \toks_use:N \exp_after:wN #1 #2
4770 }
4771 }
4772 \langle/!check)
4773 \cs_generate_variant:Nn \toks_put_right:Nn {Nx,cn,cV,co}
4774 \cs_generate_variant:Nn \toks_gput_right:Nn {NV,No,Nx,cn,cV,co}
```
\toks\_put\_right:Nf We implement \toks\_put\_right:Nf by hand because I think I might use it in the l3keyval module in which case it is going to be used a lot.

```
4775 (check) \cs_generate_variant:Nn \toks_put_right:Nn {Nf}
4776 (*!check)
4777 \cs_new_protected:Npn \toks_put_right:Nf #1#2 {
4778 #1 \exp_after:wN \exp_after:wN \exp_after:wN {
4779 \exp_after:wN \toks_use:N \exp_after:wN #1 \int_to_roman:w -'0#2
4780 }
4781 }
4782 \langle/!check)
```
### **104.3 Predicates and conditionals**

```
\toks_if_empty_p:N \toks_if_empty:NTF\toks\true code\false code\tests if a token register is empty and
\toks_if_empty_p:c
\toks_if_empty:NTF
able. Otherwise one has to do an x type expansion in order to prevent problems with
\toks_if_empty:cTF
parameter tokens.
                    executes either (true code) or (false code). This test had the advantage of being expand-
```

```
4783 \prg_new_conditional:Nnn \toks_if_empty:N {p,TF,T,F} {
4784 \tl_if_empty:VTF #1 {\prg_return_true:} {\prg_return_false:}
4785 }
```

```
4786 \cs_generate_variant:Nn \toks_if_empty_p:N {c}
4787 \cs_generate_variant:Nn \toks_if_empty:NTF {c}
4788 \cs_generate_variant:Nn \toks_if_empty:NT {c}
4789 \cs_generate_variant:Nn \toks_if_empty:NF {c}
```

```
\toks_if_eq_p:NN
\toks_if_eq_p:cN
\toks_if_eq_p:Nc
\toks_if_eq_p:cc
\toks_if_eq:NNTF
\toks_if_eq:NcTF
\toks_if_eq:cNTF
\toks_if_eq:ccTF
                  This function test whether two token registers have the same contents.
                   4790 \prg_new_conditional:Nnn \toks_if_eq:NN {p,TF,T,F} {
                   4791 \str_if_eq:xxTF {\toks_use:N #1} {\toks_use:N #2}
                   4792 {\prg_return_true:} {\prg_return_false:}
                   4793 }
                   4794 \cs_generate_variant:Nn \toks_if_eq_p:NN {Nc,c,cc}
                   4795 \text{ } \csc generate variant:Nn \toks if eq:NNTF {Nc,c,cc}
                   4796 \cs_generate_variant:Nn \toks_if_eq:NNT {Nc,c,cc}
                   4797 \cs_generate_variant:Nn \toks_if_eq:NNF {Nc,c,cc}
```
#### **104.4 Variables and constants**

```
\l_tmpa_toks
\l_tmpb_toks
\l_tmpc_toks
\g_tmpa_toks
\g_tmpb_toks
\g_tmpc_toks
              Some scratch registers . . .
               4798 \tex_toksdef:D \l_tmpa_toks = 255\scan_stop:
               4799 (initex) \seq_put_right:Nn \g_toks_allocation_seq {255}
               4800 \toks_new:N \l_tmpb_toks
               4801 \toks_new:N \l_tmpc_toks
               4802 \toks_new:N \g_tmpa_toks
               4803 \toks_new:N \g_tmpb_toks
               4804 \toks_new:N \g_tmpc_toks
```
\c\_empty\_toks And here is a constant, which is a (permanently) empty token register.

<sup>4805</sup> \toks\_new:N \c\_empty\_toks

\l\_tl\_replace\_toks And here is one for tl vars. Can't define it there as the allocation isn't set up at that point.

<sup>4806</sup> \toks\_new:N \l\_tl\_replace\_toks

4807 (/initex | package)

Show token usage:

- 4808 (\*showmemory)
- <sup>4809</sup> \showMemUsage
- 4810  $\langle$ /showmemory)

# **105 l3seq implementation**

```
4811 (*package)
4812 \ProvidesExplPackage
4813 {\filename}{\filedate}{\fileversion}{\filedescription}
4814 \package_check_loaded_expl:
4815 (/package)
```
A sequence is a control sequence whose top-level expansion is of the form '\seq\_elt:w  $\langle text_1 \rangle \searrow$  **heq\_elt\_end:** ...  $\searrow$  **heq\_elt:w**  $\langle text_n \rangle$  ...'. We use explicit delimiters instead of braces around  $\langle text \rangle$  to allow efficient searching for an item in the sequence.

\seq\_elt:w We allocate the delimiters and make them errors if executed.

\seq\_elt\_end:

 $4816$   $\langle$ \*initex | package $\rangle$ <sup>4817</sup> \cs\_new:Npn \seq\_elt:w {\ERROR} <sup>4818</sup> \cs\_new:Npn \seq\_elt\_end: {\ERROR}

# **105.1 Allocating and initialisation**

```
\seq_new:N
       \seq_new:c
                   Sequences are implemented using token lists.
                    4819 \cs_new_eq:NN \seq_new:N \tl_new:N
                    4820 \cs_new_eq:NN \seq_new:c \tl_new:c
     \seq_clear:N
     \seq_clear:c
    \seq_gclear:N
    \seq_gclear:c
                   Clearing a sequence is the same as clearing a token list.
                    4821 \cs_new_eq:NN \seq_clear:N \tl_clear:N
                    4822 \cs_new_eq:NN \seq_clear:c \tl_clear:c
                    4823 \cs_new_eq:NN \seq_gclear:N \tl_gclear:N
                    4824 \cs_new_eq:NN \seq_gclear:c \tl_gclear:c
\seq_clear_new:N
 \seq_clear_new:c
\seq_gclear_new:N
\seq_gclear_new:c
                   Clearing a sequence is the same as clearing a token list.
                    4825 \cs_new_eq:NN \seq_clear_new:N \tl_clear_new:N
                    4826 \cs_new_eq:NN \seq_clear_new:c \tl_clear_new:c
                    4827 \text{ Cs new eq}: NN \text{ gclear new}:N \text{ tlgclear new}:N4828 \cs_new_eq:NN \seq_gclear_new:c \tl_gclear_new:c
   \seq_set_eq:NN
   \seq_set_eq:Nc
   \seq_set_eq:cN
   \seq_set_eq:cc
                   We can set one seq equal to another.
                    4829 \cs_new_eq:NN \seq_set_eq:NN \cs_set_eq:NN
                    4830 \cs_new_eq:NN \seq_set_eq:cN \cs_set_eq:cN
                    4831 \cs_new_eq:NN \seq_set_eq:Nc \cs_set_eq:Nc
                    4832 \cs_new_eq:NN \seq_set_eq:cc \cs_set_eq:cc
```

```
\seq_gset_eq:NN
 \seq_gset_eq:cN
 \seq_gset_eq:Nc
 \seq_gset_eq:cc
                     11</sup>
                      4833 \cs_new_eq:NN \seq_gset_eq:NN \cs_gset_eq:NN
                     4834 \cs_new_eq:NN \seq_gset_eq:cN \cs_gset_eq:cN
                     4835 \cs_new_eq:NN \seq_gset_eq:Nc \cs_gset_eq:Nc
                      4836 \cs_new_eq:NN \seq_gset_eq:cc \cs_gset_eq:cc
 \seq_concat:NNN
 \seq_concat:ccc
                     \seq_concat:NNN \langle \text{seq } 1 \rangle \langle \text{seq } 2 \rangle \langle \text{seq } 3 \rangle will locally assign \langle \text{seq } 1 \rangle the concatenation of
                     \langleseq 2\rangle and \langleseq 3\rangle.
                      4837 \cs_new_protected_nopar:Npn \seq_concat:NNN #1#2#3 {
                      4838 \tl_set:Nx #1 { \exp_not:V #2 \exp_not:V #3 }
                      4839 }
                      4840 \cs_generate_variant:Nn \seq_concat:NNN {ccc}
\seq\_gconcat:NNN \seq\_gconcat:NNN \seq \seq 1 \searrow \seq 3 \infty will globally assign \seq 1 \circ t the concatenation
\seq_{\texttt{geoncat:ccc}} of \langle seq \text{ } 2 \rangle and \langle seq \text{ } 3 \rangle.
                      4841 \cs_new_protected_nopar:Npn \seq_gconcat:NNN #1#2#3 {
                      4842 \tl_gset:Nx #1 { \exp_not:V #2 \exp_not:V #3 }
```

```
4843 }
```
<sup>4844</sup> \cs\_generate\_variant:Nn \seq\_gconcat:NNN {ccc}

# **105.2 Predicates and conditionals**

```
\seq_if_empty_p:N
 \seq_if_empty_p:c
  \seq_if_empty:NTF
  \seq_if_empty:cTF
                     A predicate which evaluates to \c true_bool iff the sequence is empty.
                      4845 \prg_new_eq_conditional:NNn \seq_if_empty:N \tl_if_empty:N {p,TF,T,F}
                      4846 \prg_new_eq_conditional:NNn \seq_if_empty:c \tl_if_empty:c {p,TF,T,F}
\seq_if_empty_err:N Signals an error if the sequence is empty.
                      4847 \cs_new_nopar:Npn \seq_if_empty_err:N #1 {
                      4848 \if_meaning:w #1 \c_empty_tl
```
As I said before, I don't think we need to provide checks for this kind of error, since it is a severe internal macro package error that can not be produced by the user directly. Can it? So the next line of code should be probably removed. (Will: I have no idea what this comment means.)

```
4849 \tl_clear:N \l_kernel_testa_tl % catch prefixes
4850 \msg_kernel_bug:x {Empty~sequence~'\token_to_str:N#1'}
4851 \fi:
4852 }
```
<span id="page-318-0"></span><sup>&</sup>lt;sup>11</sup>To save a bit of space these functions could be made identical to those from the tl or clist module.

 $\text{Seq}_i$ if\_in:Nn $TF$  \seq\_if\_in:NnTF  $\langle seq \rangle \langle item \rangle$   $\langle true \; case \rangle$   $\langle false \; case \rangle$  will check whether  $\langle item \rangle$  is in  $\langle seq \rangle$ \seq\_if\_in:NV*TF* \seq\_if\_in:cn*TF* and then either execute the  $\langle true \; case \rangle$  or the  $\langle false \; case \rangle$ .  $\langle true \; case \rangle$  and  $\langle false \; case \rangle$ may contain incomplete \if\_charcode:w statements.

\seq\_if\_in:cV*TF* \seq\_if\_in:co*TF* \seq\_if\_in:cx*TF* Note that  $\#2$  in the definition below for  $\searrow$   $\text{tmp}:w$  contains exactly one token which we can compare with  $\qquad$ q no value.

```
4853 \prg_new_protected_conditional:Nnn \seq_if_in:Nn {TF,T,F} {
4854 \cs_set:Npn \seq_tmp:w ##1 \seq_elt:w #2 \seq_elt_end: ##2##3 \q_stop {
4855 \if_meaning:w \q_no_value ##2
4856 \prg_return_false: \else: \prg_return_true: \fi:
4857 }
4858 \exp_after:wN \seq_tmp:w #1 \seq_elt:w #2 \seq_elt_end: \q_no_value \q_stop
4859 }
4860 \cs_generate_variant:Nn \seq_if_in:NnTF { NV, cV, co, c, cx}
4861 \cs_generate_variant:Nn \seq_if_in:NnT { NV, cV, co, c, cx}
4862 \text{ \textdegree} \text{c} cs_generate_variant:Nn \seq_if_in:NnF { NV, cV, co, c, cx}
```
#### **105.3 Getting data out**

```
\seq_get:NN
       \seq_get:cN
   \seq_get_aux:w
                        \seq_get:NN \langle sequence \rangle \langle cmd \rangle defines \langle cmd \rangle to be the left-most element of \langle sequence \rangle.
                        4863 \cs_new_protected_nopar:Npn \seq_get:NN #1 {
                         4864 \seq_if_empty_err:N #1
                         4865 \exp_after:wN \seq_get_aux:w #1 \q_stop
                         4866 }
                         4867 \text{ } \csc_1new_protected:Npn \seq_get_aux:w \seq_elt:w #1 \seq_elt_end: #2 \q_stop #3 {
                         4868 \tl_set:Nn #3 {#1}
                         4869 }
                         4870 \cs_generate_variant:Nn \seq_get:NN {c}
\seq_pop_aux:nnNN
   \seq_pop_aux:w
                       \seq\_pop\_aux:nnNN \langle def_1 \rangle \langle def_2 \rangle \langle sequence \rangle \langle cmd \rangle assigns the left_most element of
                       \langle sequence \rangle to \langle cmd \rangle using \langle def_2 \rangle, and assigns the tail of \langle sequence \rangle to \langle sequence \rangle us-
                        ing \langle def_1 \rangle.
                         4871 \cs_new_protected:Npn \seq_pop_aux:nnNN #1#2#3 {
                         4872 \seq_if_empty_err:N #3
                         4873 \exp_after:wN \seq_pop_aux:w #3 \q_stop #1#2#3
                         4874 }
                         4875 \cs_new_protected:Npn \seq_pop_aux:w
                         4876 \seq_elt:w #1 \seq_elt_end: #2\q_stop #3#4#5#6 {
                         4877 #3 #5 {#2}
                         4878 #4 #6 {#1}
                         4879 }
       \seq_show:N
       \seq_show:c
                         4880 \text{ } \csc \text{ }new_eq:NN \seq_show:N \tl_show:N
                         4881 \cs_new_eq:NN \seq_show:c \tl_show:c
```

```
\seq_display:N
\seq_display:c
                           4882 \cs_new_protected_nopar:Npn \seq_display:N #1 {
                           4883 \iow_term:x { Sequence~\token_to_str:N #1~contains~
                           4884 the~elements~(without~outer~braces): }
                           4885 \toks clear:N \l tmpa toks
                           4886 \seq map inline:Nn #1 {
                           4887 \toks_if_empty:NF \l_tmpa_toks {
                           ^{4888} \hspace{20pt} \verb|\t| \hspace{10pt} \verb| \hspace{10pt} \verb| \hspace{10pt} \verb| \hspace{10pt} \verb| \hspace{10pt} \verb| \hspace{10pt} \verb| \hspace{10pt} \verb| \hspace{10pt} \verb| \hspace{10pt} \verb| \hspace{10pt} \verb| \hspace{10pt} \verb| \hspace{10pt} \verb| \hspace{10pt} \verb| \hspace{10pt} \verb| \hspace{10pt} \verb| \hspace{10pt} \verb| \hspace{10pt} \verb| \hspace{10pt} \verb| \hspace4889 }
                           4890 \toks_put_right:Nx \l_tmpa_toks {
                           \{4891\} \c_space_tl \iow_char:N \{ \exp_not:n {##1} \iow_char:N \}
                           4892 }
                           4893 }
                           4894 \toks_show:N \l_tmpa_toks
                           4895 }
                           4896 \cs_generate_variant:Nn \seq_display:N {c}
```
#### **105.4 Putting data in**

```
\seq_put_aux:Nnn
    \seq_put_aux:w
                     \seq_put_aux:Nnn (sequence) \langle left \rangle \right\ adds the elements specified by \langle left \rangle to the
                     left of \langle sequence \rangle, and those specified by \langle right \rangle to the right.
                      4897 \cs_new_protected:Npn \seq_put_aux:Nnn #1 {
                      4898 \exp_after:wN \seq_put_aux:w #1 \q_stop #1
                      4899 }
                      4900 \cs_new_protected:Npn \seq_put_aux:w #1\q_stop #2#3#4 { \tl_set:Nn #2 {#3#1#4} }
  \seq_put_left:Nn
  \seq_put_left:NV
  \seq_put_left:No
  \seq_put_left:Nx
 \seq_put_left:cn
 \seq_put_left:cV
 \seq_put_left:co
 \seq_put_right:Nn
 \seq_put_right:No
 \seq_put_right:NV
\seq_put_right:Nx
 \seq_put_right:cn
\seq_put_right:cV
\seq_put_right:co
                     Here are the usual operations for adding to the left and right.
                      4901 \cs_new_protected:Npn \seq_put_left:Nn #1#2 {
                      4902 \seq_put_aux:Nnn #1 {\seq_elt:w #2\seq_elt_end:} {}
                      4903 }
                     We can't put in a \prg_do_nothing: instead of {} above since this argument is passed
                     literally (and we would end up with many \prg_do_nothing:s inside the sequences).
                      4904 \cs_generate_variant:Nn \seq_put_left:Nn {NV,No,Nx,c,cV,co}
                      4905 \cs_new_protected:Npn \seq_put_right:Nn #1#2{
                      4906 \seq_put_aux:Nnn #1{}{\seq_elt:w #2\seq_elt_end:}}
                      4907 \cs_generate_variant:Nn \seq_put_right:Nn {NV,No,Nx,c,cV,co}
\seq_gput_left:Nn
\seq_gput_left:NV
\seq_gput_left:No
\seq_gput_left:Nx
\seq_gput_left:cn
\seq_gput_left:cV
\seq_gput_left:co
\seq_gput_right:Nn
\seq_gput_right:NV
\seq_gput_right:No
\seq_gput_right:Nx
\seq_gput_right:cn
\seq_gput_right:cV
\seq_gput_right:co
                      4908 \cs_new_protected:Npn \seq_gput_left:Nn {
                      4909 (*check)
                      4910 \pref_global_chk:
                                                               307
```

```
4911 \langle /check \rangle4912 \langle*!check\rangle4913 \pref_global:D
4914 \langle/!check\rangle4915 \seq_put_left:Nn
4916 }
_{4917} \cs_new_protected:Npn \seq_gput_right:Nn {
4918 \langle*check\rangle4919 \pref_global_chk:
4920 \langle /check\rangle4921 (*!check)
4922 \pref_global:D
4923 \langle/!check)
4924 \seq_put_right:Nn
4925 }
4926 \cs_generate_variant:Nn \seq_gput_left:Nn {NV,No,Nx,c,cV,co}
4927 \cs_generate_variant:Nn \seq_gput_right:Nn {NV,No,Nx,c,cV,co}
```
# **105.5 Mapping**

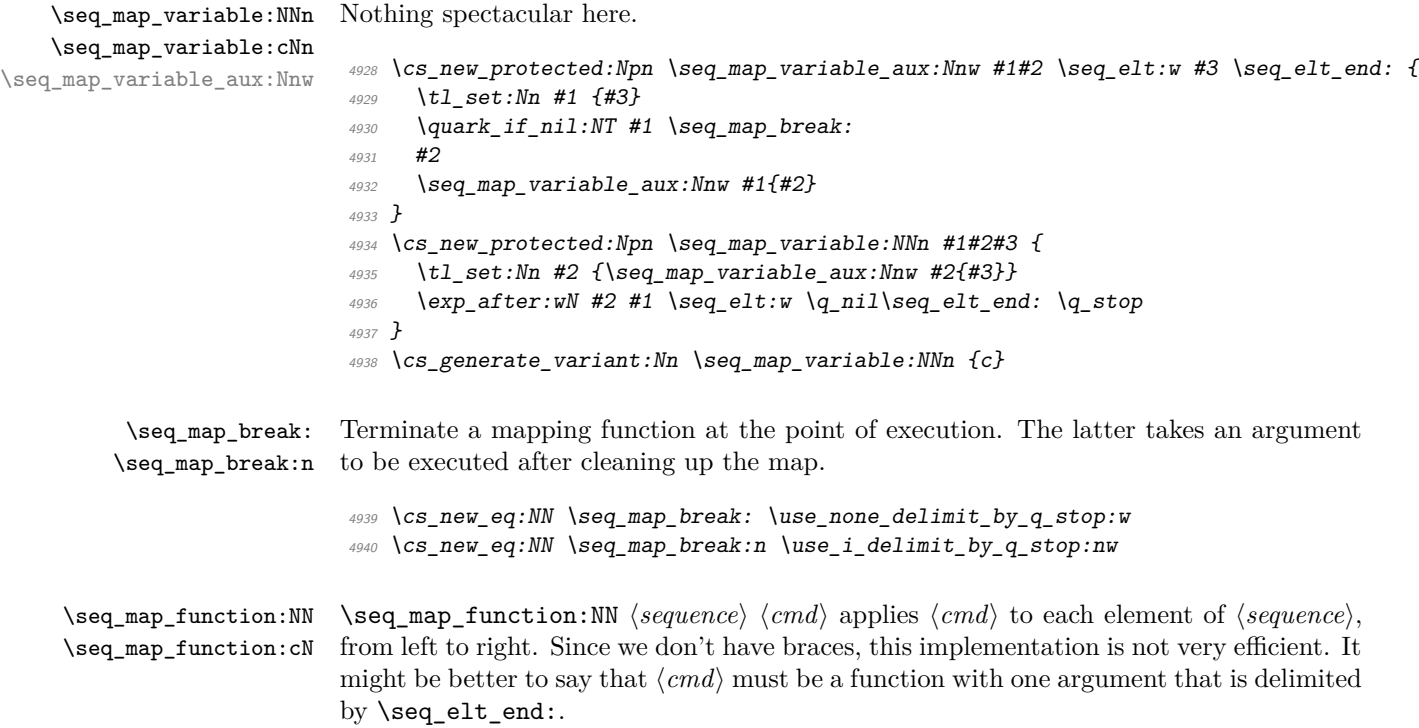

```
4941 \cs_new_protected_nopar:Npn \seq_map_function:NN #1#2 {
4942 \text{ Cs\_set: Npn \seq\_elt:w ##1 \seq\_elt\_end: {#2{##1}}4943 #1 \use_none:n \q_stop
4944 \cs_set_eq:NN \seq_elt:w \ERROR
4945 }
4946 \cs_generate_variant:Nn \seq_map_function:NN {c}
```
\seq\_map\_inline:Nn \seq\_map\_inline:cn When no braces are used, this version of mapping seems more natural. <sup>4947</sup> \cs\_new\_protected\_nopar:Npn \seq\_map\_inline:Nn #1#2 {

```
4948 \cs_set:Npn \seq_elt:w ##1 \seq_elt_end: {#2}
4949 #1 \use_none:n \q_stop
4950 \cs_set_eq:NN \seq_elt:w \ERROR
4951 }
4952 \cs_generate_variant:Nn \seq_map_inline:Nn {c}
```
### **105.6 Manipulation**

```
\l_clist_remove_clist A common scratch space for the removal routines.
```

```
4953 \seq_new:N \l_seq_remove_seq
```

```
\seq_remove_duplicates_aux:NN
\seq_remove_duplicates_aux:n
     \seq_remove_duplicates:N
    \seq_gremove_duplicates:N
                               Copied from \clist_remove_duplicates.
                                4954 \cs_new_protected:Npn \seq_remove_duplicates_aux:NN #1#2 {
                                4955 \seq_clear:N \l_seq_remove_seq
                                4956 \seq_map_function:NN #2 \seq_remove_duplicates_aux:n
                                4957 #1 #2 \l_seq_remove_seq
                                4958 }
                                4959 \cs_new_protected:Npn \seq_remove_duplicates_aux:n #1 {
                                4960 \seq_if_in:NnF \l_seq_remove_seq {#1} {
                                4961 \seq_put_right:Nn \l_seq_remove_seq {#1}
                                4962 }
                                4963 }
                                4964 \cs_new_protected_nopar:Npn \seq_remove_duplicates:N {
                                4965 \seq_remove_duplicates_aux:NN \seq_set_eq:NN
                                4966 }
                                4967 \cs_new_protected_nopar:Npn \seq_gremove_duplicates:N {
                                4968 \seq_remove_duplicates_aux:NN \seq_gset_eq:NN
                                4969 }
```
### **105.7 Sequence stacks**

\seq\_push:Nn \seq\_push:NV Since sequences can be used as stacks, we ought to have both 'push' and 'pop'. In most cases they are nothing more then new names for old functions.

\seq\_push:No \seq\_push:cn \seq\_pop:NN \seq\_pop:cN

```
4970 \cs_new_eq:NN \seq_push:Nn \seq_put_left:Nn
4971 \cs_new_eq:NN \seq_push:NV \seq_put_left:NV
4972 \cs_new_eq:NN \seq_push:No \seq_put_left:No
4973 \cs_new_eq:NN \seq_push:cn \seq_put_left:cn
4974 \ \csc\_new\_protected\_nopar:Npn \ \seg\_pop:NN \ \ \ \ \ seg\_pop\_aux:nnNN \ \ t1\_set:Nn \ \ t1\_set:Nn \ \}4975 \cs_generate_variant:Nn \seq_pop:NN {c}
```

```
\seq_gpush:Nn
\seq_gpush:NV
\seq_gpush:No
\seq_gpush:cn
\seq_gpush:Nv
\seq_gpop:NN
\seq_gpop:cN
               I don't agree with Denys that one needs only local stacks, actually I believe that one
               will probably need the functions here more often. In case of \seqgpop:NN the value is
               nevertheless returned locally.
                4976 \cs_new_eq:NN \seq_gpush:Nn \seq_gput_left:Nn
               4977 \cs_new_protected_nopar:Npn \seq_gpop:NN { \seq_pop_aux:nnNN \tl_gset:Nn \tl_set:Nn }
                4978 \cs_generate_variant:Nn \seq_gpush:Nn {NV,No,c,Nv}
                4979 \cs_generate_variant:Nn \seq_gpop:NN {c}
```

```
\seq_top:NN
\seq_top:cN
             Looking at the top element of the stack without removing it is done with this operation.
```

```
4980 \cs_new_eq:NN \seq_top:NN \seq_get:NN
4981 \cs_new_eq:NN \seq_top:cN \seq_get:cN
```
4982 (/initex | package)

Show token usage:

```
4983 (*showmemory)
4984 %\showMemUsage
4985 \langle/showmemory)
```
# **106 l3clist implementation**

We start by ensuring that the required packages are loaded.

```
4986 (*package)
4987 \ProvidesExplPackage
4988 {\filename}{\filedate}{\fileversion}{\filedescription}
4989 \package_check_loaded_expl:
4990 (/package)
4991 (*initex | package)
```
### **106.1 Allocation and initialisation**

```
\clist_new:N
\clist_new:c
              Comma-Lists are implemented using token lists.
               4992 \cs_new_eq:NN \clist_new:N \tl_new:N
               4993 \cs_generate_variant:Nn \clist_new:N {c}
```
```
\clist_clear:N
     \clist_clear:c
    \clist_gclear:N
    \clist_gclear:c
                      Clearing a comma-list is the same as clearing a token list.
                      4994 \text{ Cs new eq}: NN \text{ clear}:N \text{ } \text{ clear}:N4995 \cs_generate_variant:Nn \clist_clear:N {c}
                      4996 \cs_new_eq:NN \clist_gclear:N \tl_gclear:N
                       4997 \cs_generate_variant:Nn \clist_gclear:N {c}
 \clist_clear_new:N
\clist_clear_new:c
\clist_gclear_new:N
\clist_gclear_new:c
                      Clearing a comma-list is the same as clearing a token list.
                       4998 \cs_new_eq:NN \clist_clear_new:N \tl_clear_new:N
                      4999 \cs_generate_variant:Nn \clist_clear_new:N {c}
                      5000 \cs_new_eq:NN \clist_gclear_new:N \tl_gclear_new:N
                       5001 \cs_generate_variant:Nn \clist_gclear_new:N {c}
  \clist_set_eq:NN
  \clist_set_eq:cN
  \clist_set_eq:Nc
  \clist_set_eq:cc
                      We can set one \langle \text{clist} \rangle equal to another.
                      5002 \cs_new_eq:NN \clist_set_eq:NN \tl_set_eq:NN
                      5003 \cs_new_eq:NN \clist_set_eq:cN \tl_set_eq:cN
                       5004 \cs_new_eq:NN \clist_set_eq:Nc \tl_set_eq:Nc
                       5005 \cs_new_eq:NN \clist_set_eq:cc \tl_set_eq:cc
 \clist_gset_eq:NN
 \clist_gset_eq:cN
 \clist_gset_eq:Nc
 \clist_gset_eq:cc
                      An of course globally which seems to be needed far more often.
                       5006 \cs_new_eq:NN \clist_gset_eq:NN \tl_gset_eq:NN
                       5007 \cs_new_eq:NN \clist_gset_eq:cN \tl_gset_eq:cN
                       5008 \cs_new_eq:NN \clist_gset_eq:Nc \tl_gset_eq:Nc
```
#### **106.2 Predicates and conditionals**

<sup>5009</sup> \cs\_new\_eq:NN \clist\_gset\_eq:cc \tl\_gset\_eq:cc

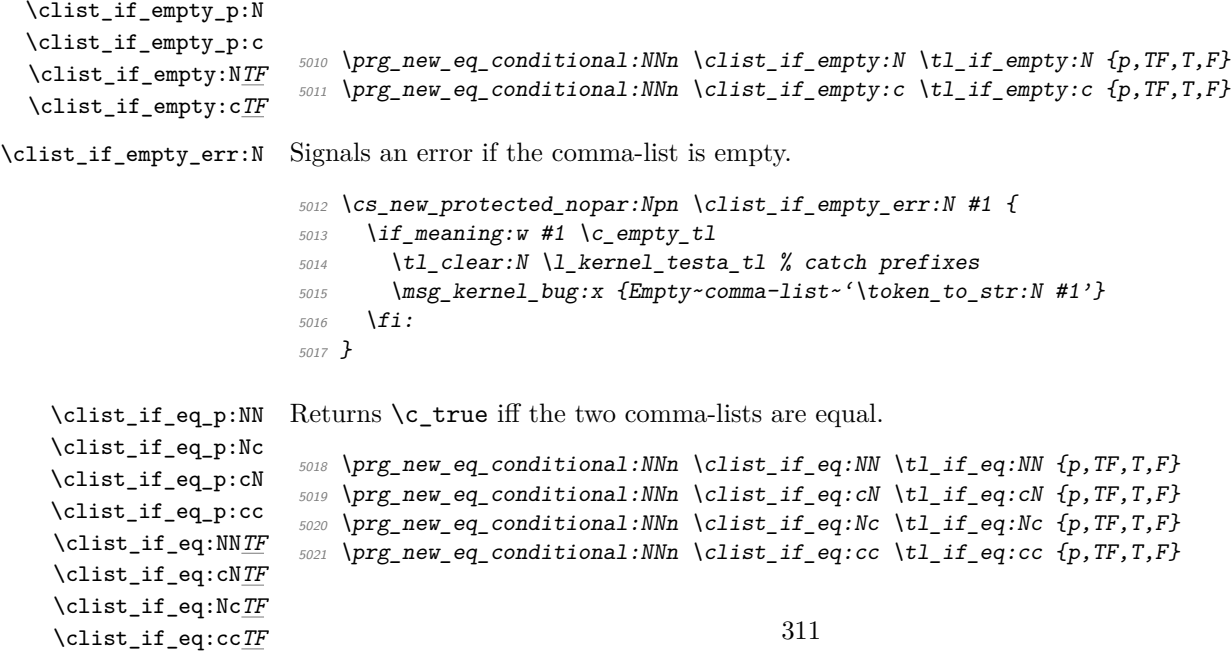

```
\clist_if_in:Nn<u>TF</u> \clist_if_in:NnTF \langle {\it clist} \rangle \langle {\it item} \rangle ({\it true~case} \rangle \langle {\it false~case} \rangle will check whether \langle {\it item} \rangle is
\clist_if_in:NVTF
\clist_if_in:NoTF
\clist_if_in:cnTF
\clist_if_in:cVTF
\clist_if_in:coTF
                      in (clist) and then either execute the (true case) or the (false case). (true case) and
                      \langle false \ case \rangle may contain incomplete \if_charcode:w statements.
                       5022 \prg new protected conditional:Nnn \clist if in:Nn {TF, T, F} {
                       5023 \cs_set:Npn \clist_tmp:w ##1,#2,##2##3 \q_stop {
                       5024 \iint_{\text{meaning}:w} \qquad \qquad \frac{1}{4}5025 \prg_return_false: \else: \prg_return_true: \fi:
                       5026 }
                       5027 \exp_last_unbraced:NNo \clist_tmp:w , #1 , #2 , \q_no_value \q_stop
                       5028 }
                       5029 \cs_generate_variant:Nn \clist_if_in:NnTF {NV,No,cn,cV,co}
                       5030 \cs_generate_variant:Nn \clist_if_in:NnT {NV,No,cn,cV,co}
                       5031 \cs_generate_variant:Nn \clist_if_in:NnF {NV,No,cn,cV,co}
```
#### **106.3 Retrieving data**

\clist\_use:N Using a  $\langle clist \rangle$  is just executing it but if  $\langle clist \rangle$  equals **\scan\_stop:** it is probably stem-\clist\_use:c ming from a \cs:w ... \cs\_end: that was created by mistake somewhere.

```
_{5032} \cs_new_nopar:Npn \clist_use:N #1 {
                          5033 \if_meaning:w #1 \scan_stop:
                          5034 \msg_kernel_bug:x {
                          5035 Comma~list~ '\token_to_str:N #1'~ has~ an~ erroneous~ structure!}
                          5036 \else:
                          5037 \text{key} after: wN #1
                          5038 \fi:
                          5039 }
                          5040 \cs_generate_variant:Nn \clist_use:N {c}
       \clist_get:NN
       \clist_get:cN
   \clist_get_aux:w
                         \clist_get:NN hcomma-listihcmdi defines hcmdi to be the left-most element of hcomma-listi.
                          5041 \cs_new_protected_nopar:Npn \clist_get:NN #1 {
                          5042 \clist_if_empty_err:N #1
                          5043 \exp_after:wN \clist_get_aux:w #1,\q_stop
                          5044 }
                          5045 \text{ } \csc_1new_protected:Npn \clist_get_aux:w #1,#2\q_stop #3 { \tl_set:Nn #3{#1} }
                          5046 \cs_generate_variant:Nn \clist_get:NN {cN}
\clist_pop_aux:nnNN
   \clist_pop_aux:w
  \clist_pop_auxi:w
                         \clantist_pop_aux:nnNN \langle def_1 \rangle \langle def_2 \rangle \langle comma-list \rangle hassigns the left-most element of
                         \langle commu\text{-}list\rangle to \langle \text{cmd}\rangle using \langle \text{def}_2\rangle, and assigns the tail of \langle \text{command}_\text{-}list\rangle to \langle \text{command}_\text{-}list\rangleusing \langle def_1 \rangle.
                          5047 \cs_new_protected:Npn \clist_pop_aux:nnNN #1#2#3 {
                          5048 \clist_if_empty_err:N #3
                          5049 \exp_after:wN \clist_pop_aux:w #3,\q_nil\q_stop #1#2#3
                          5050 }
```

```
After the assignmnets below, if there was only one element in the original clist, it now
                  contains only \q_nil.
                  5051 \cs_new_protected:Npn \clist_pop_aux:w #1,#2\q_stop #3#4#5#6 {
                  5052 #4 #6 {#1}
                  5053 #3 #5 {#2}
                  5054 \quark_if_nil:NTF #5 { #3 #5 {} }{ \clist_pop_auxi:w #2 #3#5 }
                  5055 }
                  5056 \cs_new:Npn \clist_pop_auxi:w #1,\q_nil #2#3 { #2#3{#1} }
  \clist_show:N
   \clist_show:c
                  5057 \cs_new_eq:NN \clist_show:N \tl_show:N
                  5058 \text{ Cs new eq:}NN \clist show:c \tl show:c
\clist_display:N
\clist_display:c
                  5059 \cs_new_protected_nopar:Npn \clist_display:N #1 {
                  5060 \iow_term:x { Comma-list~\token_to_str:N #1~contains~
                  5061 the~elements~(without~outer~braces): }
                  5062 \toks_clear:N \l_tmpa_toks
                  5063 \clist_map_inline:Nn #1 {
                  5064 \toks_if_empty:NF \l_tmpa_toks {
                  5065 \toks_put_right:Nx \l_tmpa_toks {^^J>~}
                  5066 }
                  5067 \toks_put_right:Nx \l_tmpa_toks {
                  5068 \c_space_tl \iow_char:N \{ \exp_not:n {##1} \iow_char:N \}
                  5069 }
                  5070 }
                  5071 \toks_show:N \l_tmpa_toks
                  5072 }
                  5073 \cs_generate_variant:Nn \clist_display:N {c}
```
#### **106.4 Storing data**

 $\text{Clist}_p$ ut\_aux:NNnnNn The generic put function. When adding we have to distinguish between an empty  $\langle \text{clist} \rangle$ and one that contains at least one item (otherwise we accumulate commas).

> MH says: Perhaps we should make sure that empty arguments don't get on the stack as that is probably a mistake. That's what I've implemented here. Since \tl\_if\_empty:nF is expandable prefixes are still allowed.

```
5074 \cs_new_protected:Npn \clist_put_aux:NNnnNn #1#2#3#4#5#6 {
5075 \clist_if_empty:NTF #5 { #1 #5 {#6} } {
5076 \tl_if_empty:nF {#6} { #2 #5{#3#6#4} }
5077 }
5078 }
```
\clist\_put\_left:Nn \clist\_put\_left:NV \clist\_put\_left:No \clist\_put\_left:Nx \clist\_put\_left:cn \clist\_put\_left:cV \clist\_put\_left:co \clist\_gput\_left:Nn \clist\_gput\_left:NV \clist\_gput\_left:No \clist\_gput\_left:Nx \clist\_gput\_left:cn \clist\_gput\_left:cV \clist\_gput\_left:co \clist\_put\_right:Nn \clist\_put\_right:NV \clist\_put\_right:No \clist\_put\_right:Nx \clist\_put\_right:cn \clist\_put\_right:cV \clist\_put\_right:co \clist\_gput\_right:Nn \clist\_gput\_right:NV \clist\_gput\_right:No \clist\_gput\_right:Nx \clist\_gput\_right:cn \clist\_gput\_right:cV \clist\_gput\_right:co

\clist\_map\_function:NN \clist\_map\_function:Nc \clist\_map\_function:cN \clist\_map\_function:cc \clist\_map\_function:nN \clist\_map\_function:nc \clist\_map\_inline:Nn \clist\_map\_inline:cn \clist\_map\_inline:nn \clist\_map\_variable:nNn<br>\clist\_map\_break: \clist\_map\_variable:NNn \clist\_map\_variable:cNn

The operations for adding to the left.

```
5079 \cs_new_protected_nopar:Npn \clist_put_left:Nn {
5080 \clist_put_aux:NNnnNn \tl_set:Nn \tl_put_left:Nn {} ,
5081 }
5082 \cs_generate_variant:Nn \clist_put_left:Nn {NV,No,Nx,cn,cV,co}
```
Global versions.

```
5083 \cs_new_protected_nopar:Npn \clist_gput_left:Nn {
5084 \clist_put_aux:NNnnNn \tl_gset:Nn \tl_gput_left:Nn {} ,
5085 }
5086 \cs_generate_variant:Nn \clist_gput_left:Nn {NV,No,Nx,cn,cV,co}
```
Adding something to the right side is almost the same.

```
5087 \cs_new_protected_nopar:Npn \clist_put_right:Nn {
5088 \clist_put_aux:NNnnNn \tl_set:Nn \tl_put_right:Nn , {}
5089 }
5090 \cs_generate_variant:Nn \clist_put_right:Nn {NV,No,Nx,cn,cV,co}
```
And here the global variants.

```
5091 \cs_new_protected_nopar:Npn \clist_gput_right:Nn {
5092 \clist_put_aux:NNnnNn \tl_gset:Nn \tl_gput_right:Nn , {}
5093 }
5094 \cs_generate_variant:Nn \clist_gput_right:Nn {NV,No,Nx,cn,cV,co}
```
#### **106.5 Mapping**

Using the above creating the comma mappings is easy..

```
5095 \prg_new_map_functions:Nn , { clist }
5096 \cs_generate_variant:Nn \clist_map_function:NN { Nc }
5097 \cs_generate_variant:Nn \clist_map_function:NN { c }
5098 \cs_generate_variant:Nn \clist_map_function:NN { cc }
5099 \cs_generate_variant:Nn \clist_map_inline:Nn { c }
5100 \cs_generate_variant:Nn \clist_map_inline:Nn { nc }
```
\clist\_map\_variable:NNn h*comma-list*i h*temp*i h*action*i assigns h*temp*i to each element and executes  $\langle action \rangle$ .

```
5101 \cs_new_protected:Npn \clist_map_variable:nNn #1#2#3 {
_{5102} \tl_if_empty:nF {#1} {
5103 \clist_map_variable_aux:Nnw #2 {#3} #1
5104 , \q_recursion_tail , \q_recursion_stop
5105 }
5106 }
```
Something for v/V

```
5107 \cs_new_protected_nopar:Npn \clist_map_variable:NNn {\exp_args:No \clist_map_variable:nNn}
5108 \cs_generate_variant:Nn\clist_map_variable:NNn {cNn}
```
\clist\_map\_variable\_aux:Nnw The general loop. Assign the temp variable #1 to the current item #3 and then check if that's the stop marker. If it is, break the loop. If not, execute the action #2 and continue.

```
5109 \cs_new_protected:Npn \clist_map_variable_aux:Nnw #1#2#3,{
5110 \cs_set_nopar:Npn #1{#3}
5111 \quark_if_recursion_tail_stop:N #1
5112 #2 \clist_map_variable_aux:Nnw #1{#2}
5113 }
```
#### **106.6 Higher level functions**

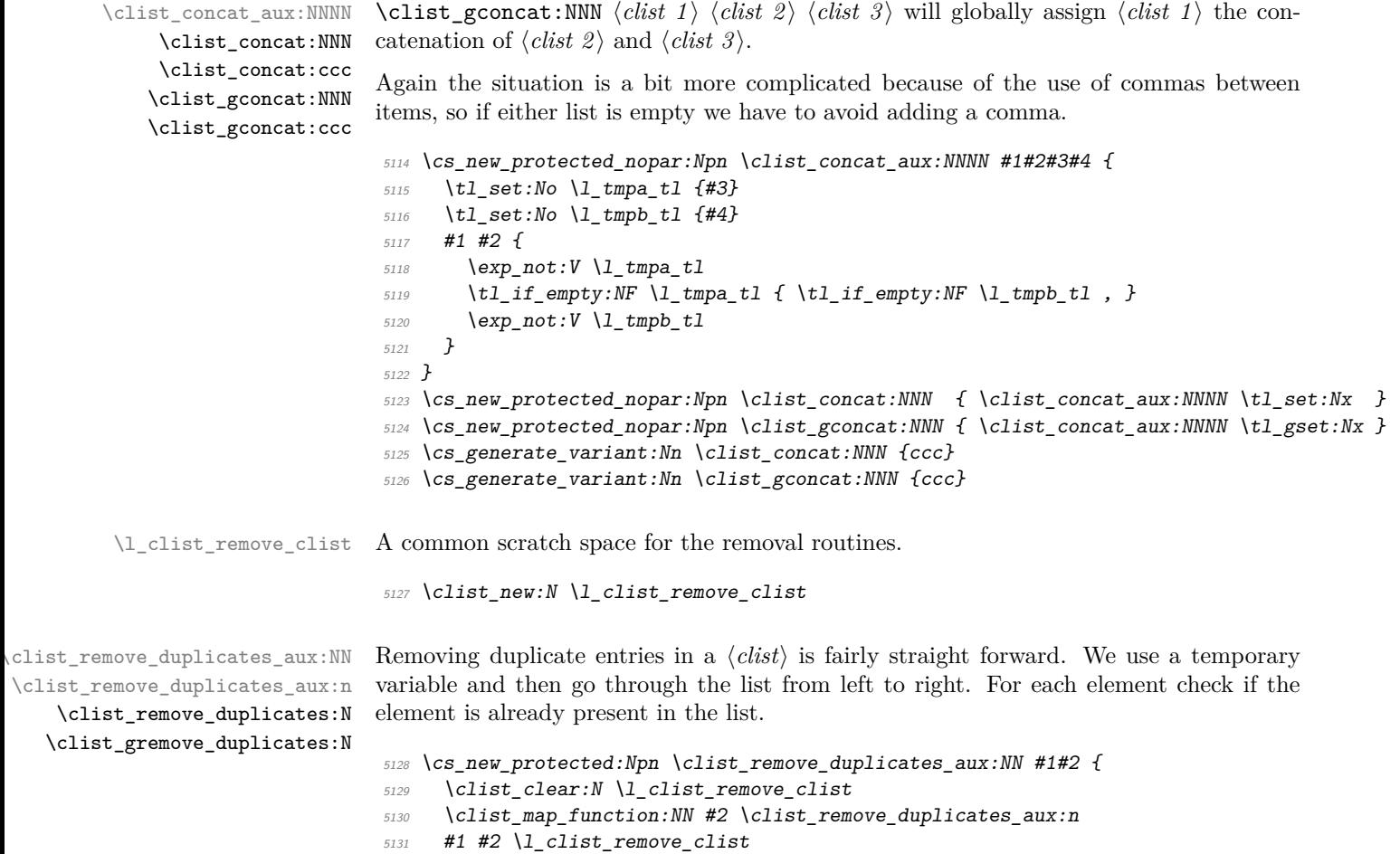

```
5132 }
5133 \cs_new_protected:Npn \clist_remove_duplicates_aux:n #1 {
_{5134} \clist_if_in:NnF \l_clist_remove_clist {#1} {
5135 \clist_put_right:Nn \l_clist_remove_clist {#1}
5136
5137 }
```
The high level functions are just for telling if it should be a local or global setting.

```
5138 \cs_new_protected_nopar:Npn \clist_remove_duplicates:N {
5139 \clist_remove_duplicates_aux:NN \clist_set_eq:NN
5140 }
5141 \cs_new_protected_nopar:Npn \clist_gremove_duplicates:N {
5142 \clist_remove_duplicates_aux:NN \clist_gset_eq:NN
5143 }
```
The same general idea is used for removing elements: the parent functions just set things up for the internal ones.

```
5144 \cs_new_protected_nopar:Npn \clist_remove_element:Nn {
5145 \clist_remove_element_aux:NNn \clist_set_eq:NN
5146 }
5147 \cs_new_protected_nopar:Npn \clist_gremove_element:Nn {
5148 \clist remove element aux:NNn \clist gset eq:NN
5149 }
5150 \cs_new_protected:Npn \clist_remove_element_aux:NNn #1#2#3 {
5151 \clist_clear:N \l_clist_remove_clist
5152 \cs set:Npn \clist remove element aux:n ##1 {
5153 \str_if_eq:nnF {#3} {##1} {
5154 \clist_put_right:Nn \l_clist_remove_clist {##1}
5155 }
5156 }
5157 \clist_map_function:NN #2 \clist_remove_element_aux:n
5158 #1 #2 \l_clist_remove_clist
5159 }
5160 \cs_new:Npn \clist_remove_element_aux:n #1 { }
```
#### **106.7 Stack operations**

We build stacks from comma-lists, but here we put the specific functions together.

\clist\_push:Nn \clist\_push:No Since comma-lists can be used as stacks, we ought to have both 'push' and 'pop'. In most cases they are nothing more then new names for old functions.

\clist\_push:NV \clist\_push:cn \clist\_pop:NN \clist\_pop:cN \cs\_new\_eq:NN \clist\_push:Nn \clist\_put\_left:Nn \cs\_new\_eq:NN \clist\_push:NV \clist\_put\_left:NV \cs\_new\_eq:NN \clist\_push:No \clist\_put\_left:No \cs\_new\_eq:NN \clist\_push:cn \clist\_put\_left:cn \cs\_new\_protected\_nopar:Npn \clist\_pop:NN {\clist\_pop\_aux:nnNN \tl\_set:Nn \tl\_set:Nn} \cs\_generate\_variant:Nn \clist\_pop:NN {cN}

\clist\_remove\_element:Nn \clist\_gremove\_element:Nn \clist\_remove\_element\_aux:NNn

```
\clist_remove_element_aux:n
```

```
\clist_gpush:Nn
\clist_gpush:No
\clist_gpush:NV
\clist_gpush:cn
 \clist_gpop:NN
 \clist_gpop:cN
                 I don't agree with Denys that one needs only local stacks, actually I believe that one will
                  probably need the functions here more often. In case of \clist_gpop:NN the value is
                 nevertheless returned locally.
                  5167 \cs_new_eq:NN \clist_gpush:Nn \clist_gput_left:Nn
                  5168 \cs_new_eq:NN \clist_gpush:NV \clist_gput_left:NV
                  5169 \cs_new_eq:NN \clist_gpush:No \clist_gput_left:No
                  5170 \cs_generate_variant:Nn \clist_gpush:Nn {cn}
                  5171 \cs_new_protected_nopar:Npn \clist_gpop:NN {\clist_pop_aux:nnNN \tl_gset:Nn \tl_set:Nn}
                  5172 \cs_generate_variant:Nn \clist_gpop:NN {cN}
  \clist_top:NN
  \clist_top:cN
                 Looking at the top element of the stack without removing it is done with this operation.
                  5173 \cs_new_eq:NN \clist_top:NN \clist_get:NN
                  5174 \cs_new_eq:NN \clist_top:cN \clist_get:cN
                  5175 (/initex | package)
                  Show token usage:
```

```
5176 (*showmemory)
```
<sup>5177</sup> %\showMemUsage

```
5178 \langle/showmemory)
```
# **107 l3prop implementation**

A property list is a token register whose contents is of the form

```
\q_prop hkey1i \q_prop {hinfo1i} . . . \q_prop hkeyni \q_prop {hinfoni}
```
The property  $\langle key \rangle$ s and  $\langle info \rangle$ s might be arbitrary token lists; each  $\langle info \rangle$  is surrounded by braces.

We start by ensuring that the required packages are loaded.

```
5179 (*package)
5180 \ProvidesExplPackage
5181 {\filename}{\filedate}{\fileversion}{\filedescription}
5182 \package_check_loaded_expl:
5183 (/package)
5184 \langle*initex | package\rangle
```
 $\qquad$  The separator between  $\langle key \rangle$ s and  $\langle high \rangle$ s and  $\langle key \rangle$ s.

<sup>5185</sup> \quark\_new:N\q\_prop

To get values from property-lists, token lists should be passed to the appropriate functions.

#### **107.1 Functions**

```
\prop_new:N
     \prop_new:c
                  Property lists are implemented as token registers.
                   5186 \cs_new_eq:NN \prop_new:N \toks_new:N
                   5187 \cs_new_eq:NN \prop_new:c \toks_new:c
  \prop_clear:N
  \prop_clear:c
 \prop_gclear:N
 \prop_gclear:c
                  The same goes for clearing a property list, either locally or globally.
                   5188 \cs_new_eq:NN \prop_clear:N \toks_clear:N
                   5189 \cs_new_eq:NN \prop_clear:c \toks_clear:c
                   5190 \cs_new_eq:NN \prop_gclear:N \toks_gclear:N
                   5191 \cs_new_eq:NN \prop_gclear:c \toks_gclear:c
\prop_set_eq:NN
\prop_set_eq:Nc
\prop_set_eq:cN
\prop_set_eq:cc
\prop_gset_eq:NN
\prop_gset_eq:Nc
\prop_gset_eq:cN
\prop_gset_eq:cc
                  This makes two \langle prop \rangles have the same contents.
                   5192 \cs_new_eq:NN \prop_set_eq:NN \toks_set_eq:NN
                   5193 \cs_new_eq:NN \prop_set_eq:Nc \toks_set_eq:Nc
                   5194 \cs_new_eq:NN \prop_set_eq:cN \toks_set_eq:cN
                   5195 \cs_new_eq:NN \prop_set_eq:cc \toks_set_eq:cc
                   5196 \cs_new_eq:NN \prop_gset_eq:NN \toks_gset_eq:NN
                   5197 \cs_new_eq:NN \prop_gset_eq:Nc \toks_gset_eq:Nc
                   5198 \cs_new_eq:NN \prop_gset_eq:cN \toks_gset_eq:cN
                   5199 \cs_new_eq:NN \prop_gset_eq:cc \toks_gset_eq:cc
    \prop_show:N
    \prop_show:c
                  Show on the console the raw contents of a property list's token register.
                   5200 \cs_new_eq:NN \prop_show:N \toks_show:N
                   5201 \cs_new_eq:NN \prop_show:c \toks_show:c
\prop_display:N
\prop_display:c
                  Pretty print the contents of a property list on the console.
                   5202 \cs_new_protected_nopar:Npn \prop_display:N #1 {
                   5203 \iow_term:x { Property-list~\token_to_str:N #1~contains~
                   5204 the~pairs~(without~outer~braces): }
                   5205 \toks_clear:N \l_tmpa_toks
                   5206 \prop_map_inline:Nn #1 {
                   5207 \toks_if_empty:NF \l_tmpa_toks {
                   5208<br>btoks_put_right:Nx \l_tmpa_toks {^^J>~}
                   5209 }
                   5210 \toks_put_right:Nx \l_tmpa_toks {
                   5211 \c_space_tl \iow_char:N \{ \exp_not:n {##1} \iow_char:N \} \c_space_tl
                   5212 \{c\_space\_t1 \Rightarrow \{c\_space\_t1\}5213 \c_space_tl \iow_char:N \{ \exp_not:n {##2} \iow_char:N \}
                   5214 }
                   5215 }
                   5216 \toks_show:N \l_tmpa_toks
                   5217 }
                   5218 \cs_generate_variant:Nn \prop_display:N {c}
```

```
\preccurlyeq \prop_split_aux:Nnn \prop_split_aux:Nnn\preccurlyeqinvokes \langle cmd\rangle with 3 arguments: 1st is the be-
                        ginning of \langle prop \rangle before \langle key \rangle, 2nd is the value associated with \langle key \rangle, 3rd is the rest of
                        \langle prop \rangle after \langle key \rangle. If there is no property \langle key \rangle in \langle prop \rangle, then the 2nd argument will be
                        \q_no_value and the 3rd argument is empty; otherwise the 3rd argument has the extra
                        tokens \qquadq_prop \langle key \rangle \qquadq_prop \qquad q_no_value at the end.
                         5219 \cs_new_protected:Npn \prop_split_aux:Nnn #1#2#3{
                         5220 \cs_set:Npn \prop_tmp:w ##1 \q_prop #2 \q_prop ##2##3 \q_stop {
                         5221 #3 {##1}{##2}{##3}
                         5222 }
                         5223 \exp_after:wN \prop_tmp:w \toks_use:N #1 \q_prop #2 \q_prop \q_no_value \q_stop
                         5224 }
      \prop_get:NnN
      \prop_get:NVN
      \prop_get:cnN
      \prop_get:cVN
    \prop_get_aux:w
                        \propto \propto \frac{g(t)}{\text{exp}(key)}\text{if } var. defines \text{tr}\, var. to be the value associated with \text{ker}\, kerin \langle prop \rangle, \qquad \text{no\_value} if not found.
                        5225 \cs_new_protected:Npn \prop_get:NnN #1#2 {
                        5226 \prop_split_aux:Nnn #1{#2}\prop_get_aux:w
                        5227 }
                         5228 \cs_new_protected:Npn \prop_get_aux:w #1#2#3#4 { \tl_set:Nn #4 {#2} }
                         5229 \cs_generate_variant:Nn \prop_get:NnN { NVN, cnN, cVN }
     \prop_gget:NnN
     \prop_gget:NVN
     \prop_gget:NnN
     \prop_gget:NVN
   \prop_gget_aux:w
                        The global version of the previous function.
                         5230 \cs_new_protected:Npn \prop_gget:NnN #1#2{
                         5231 \prop_split_aux:Nnn #1{#2}\prop_gget_aux:w}
                         _{5232} \cs_new_protected:Npn \prop_gget_aux:w #1#2#3#4{\tl_gset:Nx#4{\exp_not:n{#2}}}
                        5233 \cs_generate_variant:Nn \prop_gget:NnN { NVN, cnN, cVN }
 \prop_get_gdel:NnN
\prop_get_del_aux:w
                        \propto \propto \frac{get_gdel:NN}{\text{exp}(key)} and its value are
                        afterwards globally removed from \langle property\; list \rangle. One probably also needs the local
                        variants or only the local one, or... We decide this later.
                         5234 \cs_new_protected:Npn \prop_get_gdel:NnN #1#2#3{
                         5235 \prop_split_aux:Nnn #1{#2}{\prop_get_del_aux:w #3{\toks_gset:Nn #1}{#2}}}
                         5236 \cs_new_protected:Npn \prop_get_del_aux:w #1#2#3#4#5#6{
                         _{5237} \tl set:Nn #1 {#5}
                         5238 \quark_if_no_value:NF #1 {
                         5239 \cs_set_nopar:Npn \prop_tmp:w ##1\q_prop#3\q_prop\q_no_value {#2{#4##1}}
                         5240 \prop_tmp:w #6}
                         5241 }
      \prop_put:Nnn
      \prop_put:NnV
      \prop_put:NVn
      \prop_put:NVV
       \prop_put:cnn
     \prop_gput:Nnn
     \prop_gput:NVn
     \prop_gput:NnV
     \prop_gput:Nno
     \prop_gput:Nnx
     \prop_gput:cnn
     \prop_gput:ccx
                        \prop_put:Nnn {\langle prop \rangle} {\{ \langle key \rangle\} \{ \langle info \rangle\}} adds/changes the value associated with \langle key \ranglein \langle prop \rangle to \langle info \rangle.
                        5242 \cs_new_protected:Npn \prop_put:Nnn #1#2{
                        5243 \prop_split_aux:Nnn #1{#2}{
                                                                      319
```

```
\prop_put_aux:w
```

```
5244 \prop_clear:N #1
                            5245 \prop_put_aux:w {\toks_put_right:Nn #1}{#2}
                            5246 }
                            5247 }
                            5248 \cs_new_protected:Npn \prop_gput:Nnn #1#2{
                            5249 \prop_split_aux:Nnn #1{#2}{
                            5250 \prop_gclear:N #1
                            5251 \prop_put_aux:w {\toks_gput_right:Nn #1}{#2}
                            5252 }
                            5253 }
                            5254 \cs_new_protected:Npn \prop_put_aux:w #1#2#3#4#5#6{
                            5255 #1{\q_prop#2\q_prop{#6}#3}
                            5256 \tl_if_empty:nF{#5}
                            5257 \uparrow5258 \cs_set_nopar:Npn \prop_tmp:w ##1\q_prop#2\q_prop\q_no_value {#1{##1}}
                            5259 \prop_tmp:w #5
                            5260 }
                            5261 }
                            5262 \cs_generate_variant:Nn \prop_put:Nnn { NnV, NVn, NVV, cnn }
                            5263 \cs_generate_variant:Nn \prop_gput:Nnn {NVn,NnV,Nno,Nnx,Nox,cnn,ccx}
           \prop_del:Nn
           \prop_del:NV
          \prop_gdel:NV
          \prop_gdel:Nn
        \prop_del_aux:w
                           \pmb{\text{perop\_del:} In \langle prop \rangle \langle key \rangle deletes the entry for \langle key \rangle in \langle prop \rangle, if any.
                            5264 \cs_new_protected:Npn \prop_del:Nn #1#2{
                            5265 \prop_split_aux:Nnn #1{#2}{\prop_del_aux:w {\toks_set:Nn #1}{#2}}}
                            5266 \cs_new_protected:Npn \prop_gdel:Nn #1#2{
                            5267 \prop_split_aux:Nnn #1{#2}{\prop_del_aux:w {\toks_gset:Nn #1}{#2}}}
                            5268 \cs_new_protected:Npn \prop_del_aux:w #1#2#3#4#5{
                            5269 \cs set nopar:Npn \prop tmp:w {#4}
                            5270 \quark if no value:NF \prop tmp:w {
                            5271 \cs_set_nopar:Npn \prop_tmp:w ##1\q_prop#2\q_prop\q_no_value {#1{#3##1}}
                            5272 \prop_tmp:w #5
                            5273 }
                            5274 }
                            5275 \cs_generate_variant:Nn \prop_del:Nn { NV }
                            5276 \cs generate variant:Nn \prop gdel:Nn { NV }
                            5277 %
 \prop_gput_if_new:Nnn
\prop_put_if_new_aux:w
                           \prop_gput_if_new:Nnn \langle prop \rangle \langle key \rangle \langle info \rangle is equivalent to
                           \propto \frac{if_in:NnTF \langle prop \rangle \langle key \rangle}{{}%
                                  {\prop_gput:Nnn
                                        \langle property\_list \rangle\langle key \rangle\langle \textit{info} \rangle}
```
Here we go (listening to Porgy & Bess in a recording with Ella F. and Louis A. which makes writing macros sometimes difficult; I find myself humming instead of working):

 \cs\_new\_protected:Npn \prop\_gput\_if\_new:Nnn #1#2{ \prop\_split\_aux:Nnn #1{#2}{\prop\_put\_if\_new\_aux:w #1{#2}}} \cs\_new\_protected:Npn \prop\_put\_if\_new\_aux:w #1#2#3#4#5#6{ \tl\_if\_empty:nT {#5}{#1{\q\_prop#2\q\_prop{#6}#3}}}

#### **107.2 Predicates and conditionals**

```
\prop_if_empty_p:N
\prop_if_empty_p:c
\prop_if_empty:NTF
\prop_if_empty:cTF
                        This conditional takes a \langle prop \rangle as its argument and evaluates either the true or the false
                        case, depending on whether or not \langle prop \rangle contains any properties.
                         5282 \prg_new_eq_conditional:NNn \prop_if_empty:N \toks_if_empty:N {p,TF,T,F}
                         5283 \prg_new_eq_conditional:NNn \prop_if_empty:c \toks_if_empty:c {p,TF,T,F}
  \prop_if_eq_p:NN
  \prop_if_eq_p:cN
  \prop_if_eq_p:Nc
  \prop_if_eq_p:cc
  \prop_if_eq:NNTF
  \prop_if_eq:NcTF
  \prop_if_eq:cNTF
  \prop_if_eq:ccTF
\prop_if_in:NnTF
                        These functions test whether two property lists are equal.
                         5284 \prg_new_eq_conditional:NNn \prop_if_eq:NN \toks_if_eq:NN {p,TF,T,F}
                         5285 \prg_new_eq_conditional:NNn \prop_if_eq:cN \toks_if_eq:cN {p,TF,T,F}
                         5286 \prg_new_eq_conditional:NNn \prop_if_eq:Nc \toks_if_eq:Nc {p,TF,T,F}
                         5287 \prg_new_eq_conditional:NNn \prop_if_eq:cc \toks_if_eq:cc {p,TF,T,F}
  \prop_if_in:NVTF
  \prop_if_in:NoTF
  \prop_if_in:cnTF
  \prop_if_in:ccTF
 \prop_if_in_aux:w
                        \prop_if_in:NnTF \preccurlyeq heavily \preccurlyeq heavily \preccurlyeq heavily \preccurlyeq heavily \preccurlyeq heavily \preccurlyeq heavily \preccurlyeq heavily \preccurlyeq heavily \preccurlyeq heavily \preccurlyeq heavily \preccurlyeq heavily \preccurlyeq heavily not \langle key \rangle is on the \langle property\_list \rangle and then select either the true or false case.
                         5288 \prg_new_protected_conditional:Nnn \prop_if_in:Nn {TF,T,F} {
                         5289 \prop_split_aux:Nnn #1 {#2} {\prop_if_in_aux:w}
                         5290 }
                         5291 \cs_new_nopar:Npn \prop_if_in_aux:w #1#2#3 {
                         5292 \quark_if_no_value:nTF {#2} {\prg_return_false:} {\prg_return_true:}
                         5293 }
                         5294 \cs_generate_variant:Nn \prop_if_in:NnTF {NV,No,cn,cc}
                         5295 \cs_generate_variant:Nn \prop_if_in:NnT {NV,No,cn,cc}
```
<sup>5296</sup> \cs\_generate\_variant:Nn \prop\_if\_in:NnF {NV,No,cn,cc}

#### **107.3 Mapping functions**

Maps a function on every entry in the property list. The function must take 2 arguments: a key and a value.

First, some failed attempts:

```
\cs_new_nopar:Npn \prop_map_function:NN #1#2{
  \exp_after:wN \prop_map_function_aux:w
  \exp_after:wN #2 \toks_use:N #1 \q_prop{}\q_prop \q_no_value \q_stop
```
\prop\_map\_function:NN \prop\_map\_function:cN \prop\_map\_function:Nc \prop\_map\_function:cc \prop\_map\_function\_aux:w

```
}
\cs_new_nopar:Npn \prop_map_function_aux:w #1\q_prop#2\q_prop#3{
  \if_predicate:w \tl_if_empty_p:n{#2}
    \exp_after:wN \prop_map_break:
  \fi:
  #1{#2}{#3}
  \prop_map_function_aux:w #1
}
```
problem with the above implementation is that an empty key stops the mapping but all other functions in the module allow the use of empty keys (as one value)

```
\cs_set_nopar:Npn \prop_map_function:NN #1#2{
  \exp_after:wN \prop_map_function_aux:w
  \exp_after:wN #2 \toks_use:N #1 \q_prop \q_no_value \q_prop \q_no_value
}
\cs_set_nopar:Npn \prop_map_function_aux:w #1\q_prop#2\q_prop#3{
  \quark_if_no_value:nF{#2}
    {
     #1{#2}{#3}
     \prop_map_function_aux:w #1
    }
}
```
problem with the above implementation is that \quark\_if\_no\_value:nF is fairly slow and if  $\quark$  if no\_value:NF is used instead we have to do an assignment thus making the mapping not expandable (is that important?)

Here's the current version of the code:

```
5297 \cs_set_nopar:Npn \prop_map_function:NN #1#2 {
5298 \exp_after:wN \prop_map_function_aux:w
5299 \exp_after:wN #2 \toks_use:N #1 \q_prop \q_nil \q_prop \q_no_value \q_stop
5300 }
5301 \cs_set:Npn \prop_map_function_aux:w #1 \q_prop #2 \q_prop #3 {
5302 \if_meaning:w \q_nil #2
5303 \exp_after:wN \prop_map_break:
5304 \fi:
5305 #1{#2}{#3}
5306 \prop_map_function_aux:w #1
5307 }
```
(potential) problem with the above implementation is that it will return true if #2 contains more than just  $\qquad \text{all thus executing whatever follows. Claim: this can't happen :-}$ so we should be ok

<sup>5308</sup> \cs\_generate\_variant:Nn \prop\_map\_function:NN {c,Nc,cc}

\prop\_map\_inline:Nn \prop\_map\_inline:cn \g\_prop\_inline\_level\_int The inline functions are straight forward. It takes longer to test if the list is empty than to run it on an empty list so we don't waste time doing that.

```
5309 \int_new:N \g_prop_inline_level_int
5310 \cs_new_protected_nopar:Npn \prop_map_inline:Nn #1#2 {
_{5311} \verb|int_gincr:N \gprop_inline-level_int5312 \cs_gset:cpn {prop_map_inline_ \int_use:N \g_prop_inline_level_int :n}
5313 ##1##2{#2}
5314 \prop_map_function:Nc #1
5315 {prop_map_inline_ \int_use:N \g_prop_inline_level_int :n}
5316 \int_gdecr:N \g_prop_inline_level_int
5317 }
5318 \cs_generate_variant:Nn\prop_map_inline:Nn {cn}
```
\prop\_map\_break: The break statement.

```
5319 \cs_new_eq:NN \prop_map_break: \use_none_delimit_by_q_stop:w
```
5320 (/initex | package)

Show token usage:

```
5321 (*showmemory)
```

```
5322 %\showMemUsage
```

```
5323 (/showmemory)
```
## **108 l3io implementation**

We start by ensuring that the required packages are loaded.

```
5324 (*package)
5325 \ProvidesExplPackage
5326 {\filename}{\filedate}{\fileversion}{\filedescription}
5327 \package_check_loaded_expl:
5328 (/package)
5329 (*initex | package)
```
#### **108.1 Variables and constants**

```
\c_iow_term_stream
\c_ior_term_stream
\c_iow_log_stream
\c_ior_log_stream
                     Here we allocate two output streams for writing to the transcript file only (\csc \text{row}-log_{\text{stream}} and to both the terminal and transcript file (\c_iow_term_stream). Both
                     can be used to read from and have equivalent \c ior versions.
                      5330 \cs_new_eq:NN \c_iow_term_stream \c_sixteen
                      5331 \cs_new_eq:NN \c_ior_term_stream \c_sixteen
                      5332 \cs_new_eq:NN \c_iow_log_stream \c_minus_one
```

```
5333 \cs_new_eq:NN \c_ior_log_stream \c_minus_one
```

```
\c_iow_streams_tl
\c_ior_streams_tl
                  The list of streams available, by number.
                   5334 \tl_const:Nn \c_iow_streams_tl
                   5335 {
                   5336 \c_zero
                   5337 \c_one
                   5338 \c_two
                   5339 \{c_{\text{three}}\}5340 \c four
                   5341 \c_five
                   5342 \{c\_six5343 \c_seven
                   5344 \{c\_eight\}5345 \c_nine
                   5346 \c ten
                   5347 \c_eleven
                   5348 \c twelve
                   5349 \c_thirteen
                   5350 \c_fourteen
                   5351 \c_fifteen
                   5352 }
                   5353 \cs_new_eq:NN \c_ior_streams_tl \c_iow_streams_tl
```
\g\_iow\_streams\_prop \g\_ior\_streams\_prop The allocations for streams are stored in property lists, which are set up to have a 'full' set of allocations from the start. In package mode, a few slots are always taken, so these are blocked off from use.

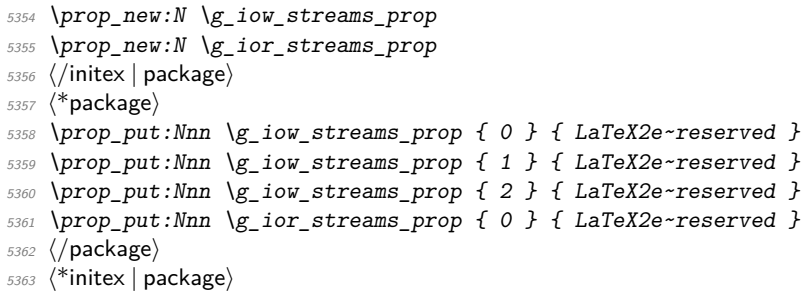

\l\_iow\_stream\_int Used to track the number allocated to the stream being created: this is taken from the \l\_ior\_stream\_int property list but does alter.

> \int\_new:N \l\_iow\_stream\_int \cs\_new\_eq:NN \l\_ior\_stream\_int \l\_iow\_stream\_int

#### **108.2 Stream management**

\iow\_raw\_new:N \ior\_raw\_new:N The lowest level for stream management is actually creating raw T<sub>E</sub>X streams. As these are very limited (even with  $\varepsilon$ -TEX) this should not be addressed directly.

```
5366 (/initex | package)
5367 (*initex)
5368 \alloc_setup_type:nnn { iow } \c_zero \c_sixteen
5369 \cs_new_protected_nopar:Npn \iow_raw_new:N #1 {
5370 \alloc_reg:NnNN g { iow } \tex_chardef:D #1
5371 }
5372 \alloc_setup_type:nnn { ior } \c_zero \c_sixteen
5373 \cs_new_protected_nopar:Npn \ior_raw_new:N #1 {
5374 \alloc_reg:NnNN g { ior } \tex_chardef:D #1
5375 }
5376 (/initex)
5377 \langle*package\rangle5378 \cs_set_eq:NN \iow_raw_new:N \newwrite
5379 \cs_set_eq:NN \ior_raw_new:N \newread
5380 (/package)
5381 (*initex | package)
5382 \cs_generate_variant:Nn \iow_raw_new:N { c }
5383 \cs_generate_variant:Nn \ior_raw_new:N { c }
```
\iow\_new:N \iow\_new:c These are not needed but are included for consistency with other variable types.

```
\ior_new:N
\ior_new:c
             5384 \cs_new_protected_nopar:Npn \iow_new:N #1 {
             5385 \cs_new_eq:NN #1 \c_iow_log_stream
             5386 }
             5387 \cs_generate_variant:Nn \iow_new:N { c }
             5388 \cs_new_protected_nopar:Npn \ior_new:N #1 {
             5389 \cs_new_eq:NN #1 \c_ior_log_stream
             5390 }
             5391 \cs_generate_variant:Nn \ior_new:N { c }
```
\iow\_open:Nn \iow\_open:cn \ior\_open:Nn \ior\_open:cn In both cases, opening a stream starts with a call to the closing function: this is safest. There is then a loop through the allocation number list to find the first free stream number. When one is found the allocation can take place, the information can be stored and finally the file can actually be opened.

```
5392 \cs_new_protected_nopar:Npn \iow_open:Nn #1#2 {
5393 \iow_close:N #1
_{5394} \int set:Nn \l_iow_stream_int { \c_sixteen }
5395 \tl_map_function:NN \c_iow_streams_tl \iow_alloc_write:n
5396 \int_compare:nTF { \l_iow_stream_int = \c_sixteen }
5397 { \msg_kernel_error:nn { iow } { streams-exhausted } }
5398 {
5399 \iow stream alloc:N #1
_{5400} \prop_gput:NVn \g_iow_streams_prop \l_iow_stream_int {#2}
5401 \tex_immediate:D \tex_openout:D #1#2 \scan_stop:
5402 }
5403 }
5404 \text{ } \csc \text{.} generate_variant:Nn \iow_open:Nn { c }
5405 \cs_new_protected_nopar:Npn \ior_open:Nn #1#2 {
```

```
5406 \ior_close:N #1
_{5407} \int_set:Nn \l_ior_stream_int { \c_sixteen }
5408 \tl_map_function:NN \c_ior_streams_tl \ior_alloc_read:n
\text{5409} \int_compare:nTF { \l_ior_stream_int = \c_sixteen }
_{5410} { \msg_kernel_error:nn { ior } { streams-exhausted } }
5411 \{5412 \ior_stream_alloc:N #1
5413 \prop_gput:NVn \g_ior_streams_prop \l_ior_stream_int {#2}
\verb|3414| \texttt{box\_openin:} D #1#2 \texttt{scan\_stop:}5415 }
5416 }
_{5417} \cs_generate_variant:Nn \ior_open:Nn { c }
```
\iow\_alloc\_write:n \ior\_alloc\_read:n These functions are used to see if a particular stream is available. The property list contains file names for streams in use, so any unused ones are for the taking.

```
_{5418} \cs new protected nopar:Npn \iow alloc write:n #1 {
_{5419} \prop_if_in:NnF \g_iow_streams_prop {#1}
5420 f
5421 \int \int \left( \int \right) \left( \int \right) \right)5422 \tl_map_break:
5423 }
5424 }
_{5425} \cs new protected nopar:Npn \ior alloc read:n #1 {
5426 \prop_if_in:NnF \g_iow_streams_prop {#1}
5427 \uparrow5428 \int \int \text{Set}:Nn \{1\_ior\_stream\_int } \{#1\}5429 \tl_map_break:
5430 }
5431 }
```

```
\iow_stream_alloc:N
   \ior_stream_alloc:N
\iow stream alloc aux:
\ior_stream_alloc_aux:
     \g_iow_tmp_stream
     \g_ior_tmp_stream
```
Allocating a raw stream is much easier in initex mode than for the package. For the format, all streams will be allocated by l3io and so there is a simple check to see if a raw stream is actually available. On the other hand, for the package there will be nonmanaged streams. So if the managed one is not open, a check is made to see if some other managed stream is available before deciding to open a new one. If a new one is needed, we get the number allocated by  $\angle FFRX2<sub>\epsilon</sub>$  to get 'back on track' with allocation.

```
5432 \cs_new_protected_nopar:Npn \iow_stream_alloc:N #1 {
5433 \cs_if_exist:cTF { g_iow_ \int_use:N \l_iow_stream_int _stream }
5434 { \csc_S \csc_C \cdots \csc_T \csc_T \csc_T \csc_T \csc_T \csc_T \csc_T \csc_T \csc_T \csc_T \csc_T \csc_T \csc_T \csc_T \csc_T \csc_T \csc_T \csc_T \csc_T \csc_T \csc_T \csc_T \csc_T \csc_T \csc_T \csc_T \csc_T \c5435 {
5436 (/initex | package)
5437 \langle*package\rangle5438 \iow_stream_alloc_aux:
5439 \int_0 \int_0 \int_0 \int_1 \int_0 \int_1 \int_0 \int_0 \int_0 \int_0 \int_0 \int_0 \int_0 \int_0 \int_0 \int_0 \int_0 \int_0 \int_0 \int_0 \int_0 \int_0 \int_0 \int_0 \int_0 \int_0 \int_0 \int_0 \int_0 \int_0 \int_5440 {
5441 \iow_raw_new:N \g_iow_tmp_stream
5442 \int_set:Nn \l_iow_stream_int { \g_iow_tmp_stream }
```

```
5443 \text{Cs}_gset_eq: cN5444 \{g\_iow\ \int_0^{\text{max}} \ l_i^{\text{max}} \ l_i^{\text{max}} \}\gtrsim 5445 \gtrsim \gtrsim \qquad \qquad \gtrsim \qquad \qquad5446 }
5447 \langle / package)
5448 (*initex)
5449 \iow_raw_new:c { g\_iow \ \int_use:N \l_iow_stream_int _stream }
5450 (/initex)
_{5451} \langle*initex | package\rangle5452 \cs_gset_eq:Nc #1 { g_iow_ \int_use:N \l_iow_stream_int _stream }
5453 }
5454 }
5455 (/initex | package)
5456 (*package)
5457 \cs_new_protected_nopar:Npn \iow_stream_alloc_aux: {
_{5458} \verb| \int_incr:N \ \l} \lq \text{is}5459 \int_compare:nT
5460 { \lvert \lvert \lvert \lvert \lvert \lvert \lvert \lvert \lvert \lvert \lvert \lvert \lvert \lvert \lvert \lvert \lvert \lvert \lvert \lvert \lvert \lvert \lvert \lvert \lvert \lvert \lvert \lvert \lvert \lvert \lvert \lvert \lvert \lvert \lvert \5461 {
5462 \cs_if_exist:cTF { g_iow_ \int_use:N \l_iow_stream_int _stream }
5463 {
\verb|\prop_if_in: NVT \g_iow\_stress\_prop \l_ilow\_stream\_int5465 { \iow_stream_alloc_aux: }
5466 }
5467 { \iow_stream_alloc_aux: }
5468 }
5469 }
5470 \langle / package)
5471 (*initex | package)
5472 \cs_new_protected_nopar:Npn \ior_stream_alloc:N #1 {
5473 \cs_if_exist:cTF { g_ior_ \int_use:N \l_ior_stream_int _stream }
5474 { \csc_Sset_eq:Nc #1 { g\_ior\_ \int \lceil \ln L \rceil \int_use:N \l_ior_stream_int _stream } }
5475 {
5476 (/initex | package)
5477 \langle*package\rangle5478 \ior_stream_alloc_aux:
5479 \int_0 \int_0 compare:nT { \lceil \cdot \rceil stream_int = \c_sixteen }
5480 \uparrow5481 \ior_raw_new:N \g_ior_tmp_stream
5482 \int \int \int \left[ s e^{s} \, ds \right]5483 \cs_gset_eq:cN
{f g\_ior_ \int \chi_1 use: N \lightharpoonup \chi_2 tree\_stream\_int\_stream}5485 \g_ior_tmp_stream
5486 }
5487 \langle/package\rangle5488 (*initex)
\frac{5489}{369} \ior_raw_new:c { g_ior_ \int_use:N \l_ior_stream_int _stream }
5490 (/initex)
_{5491} \langle*initex | package\rangle5492 \cs_gset_eq:Nc #1 { g_ior_ \int_use:N \l_ior_stream_int _stream }
```

```
5493 }
5494 }
5495 (/initex | package)
5496 \langle*package\rangle5497 \cs_new_protected_nopar:Npn \ior_stream_alloc_aux: {
5498 \int_incr:N \l_ior_stream_int
5499 \int_compare:nT
5500 { \lceil \cdot \rceil { \lceil \cdot \cdot \rceil { \lceil \cdot \cdot \rceil { \lceil \cdot \cdot \rceil { \lceil \cdot \cdot \rceil { \lceil \cdot \cdot \rceil { \lceil \cdot \cdot \rceil { \lceil \cdot \rceil { \lceil \cdot \rceil { \lceil \cdot \rceil { \lceil \cdot \rceil { \lceil \cdot \rceil { \lceil \cdot \rceil { \lceil \cdot \rceil { \lceil \cdot \rceil { \lceil \5501 {
5502 \cs_if_exist:cTF { g_ior_ \int_use:N \l_ior_stream_int _stream }
5503 \{5504 \prop_if_in:NVT \g_ior_streams_prop \l_ior_stream_int
5505 { \ior_stream_alloc_aux: }
5506 }
5507 { \ior_stream_alloc_aux: }
5508 }
5509 }
5510 \langle/package\rangle_{5511} \langle*initex | package\rangle
```
\iow\_close:N \iow\_close:c \iow\_close:N Closing a stream is not quite the reverse of opening one. First, the close operation is easier than the open one, and second as the stream is actually a number we can use it directly to show that the slot has been freed up.

```
\iow_close:c
```

```
5512 \cs_new_protected_nopar:Npn \iow_close:N #1 {
5513 \csc_i f\_exist: NT #15514 {
5515 \int \intcompare:nF { #1 = \c_minus_one }
5516 \{5517 \text{text}_\text{inner}.
5518 \prop_gdel:NV \g_iow_streams_prop #1
5519 \csc gundefine: N #1
5520 }
5521 }
5522 }
5523 \cs_generate_variant:Nn \iow_close:N { c }
5524 \cs_new_protected_nopar:Npn \ior_close:N #1 {
5525 \c{s_if\_exist:}NT #15526 {
5527 \int_0 \int_0 \int_0 \int_0 \int_0 \int_0 \int_0 \int_0 \int_0 \int_0 \int_0 \int_0 \int_0 \int_0 \int_0 \int_0 \int_0 \int_0 \int_0 \int_0 \int_0 \int_0 \int_0 \int_0 \int_0 \int_0 \int_0 \int_0 \int_0 \int_0 \int_5528 {
5529 \tex_closein:D #1
5530 \prop_gdel:NV \g_ior_streams_prop #1
5531 \csc\_gundefine:N #1
5532 }
5533 }
5534 }
5535 \cs_generate_variant:Nn \ior_close:N { c }
```

```
\iow_open_streams:
\ior_open_streams:
                    Simply show the property lists.
                     5536 \cs_new_protected_nopar:Npn \iow_open_streams: {
                     5537 \prop_display:N \g_iow_streams_prop
                     5538 }
                     5539 \cs_new_protected_nopar:Npn \ior_open_streams: {
                     5540 \prop_display:N \g_ior_streams_prop
```

```
5541 }
```
Text for the error messages.

```
5542 \msg_kernel_new:nnnn { iow } { streams-exhausted }
5543 {Output streams exhausted}
5544 \frac{1}{2}5545 TeX can only open up to 16 output streams at one time.\\%
5546 All 16 are currently in use, and something wanted to open
5547 another one.%
5548 }
5549 \msg_kernel_new:nnnn { ior } { streams-exhausted }
5550 {Input streams exhausted}
5551 f%
5552 TeX can only open up to 16 input streams at one time.\\%
5553 All 16 are currently in use, and something wanted to open
5554 another one.%
5555 }
```
#### **108.3 Immediate writing**

```
\iow_now:Nx An abbreviation for an often used operation, which immediately writes its second argu-
             ment expanded to the output stream.
```

```
5556 \cs_new_protected_nopar:Npn \iow_now:Nx { \tex_immediate:D \iow_shipout_x:Nn }
```
\iow\_now:Nn This routine writes the second argument onto the output stream without expansion. If this stream isn't open, the output goes to the terminal instead. If the first argument is no output stream at all, we get an internal error.

```
5557 \cs_new_protected_nopar:Npn \iow_now:Nn #1#2 {
5558 \iow_now:Nx #1 { \exp_not:n {#2} }
5559 }
```
\iow\_log:n Now we redefine two functions for which we needed a definition very early on.

```
\iow_log:x
\iow_term:n
\iow_term:x
             5560 \cs_set_protected_nopar:Npn \iow_log:x { \iow_now:Nx \c_iow_log_stream }
             5561 \cs_new_protected_nopar:Npn \iow_log:n { \iow_now:Nn \c_iow_log_stream }
             5562 \cs_set_protected_nopar:Npn \iow_term:x { \iow_now:Nx \c_iow_term_stream }
              5563 \cs_new_protected_nopar:Npn \iow_term:n { \iow_now:Nn \c_iow_term_stream }
```

```
\iow_now_when_avail:Nn
\iow_now_when_avail:cn
\iow_now_when_avail:Nx
\iow_now_when_avail:cx
                           For writing only if the stream requested is open at all.
                            5564 \cs_new_protected_nopar:Npn \iow_now_when_avail:Nn #1 {
                            5555 \cs_if_free:NTF #1 { \use_none:n } { \iow_now:Nn #1 }
                            5566 }
                            5567 \text{ } \csc \text{ generate\_variant}: Nn \ \ioc \text{ } \text{where} \ \lsc \text{ } Nn \ \{ c \ \}5568 \cs_new_protected_nopar:Npn \iow_now_when_avail:Nx #1 {
                            5569 \cs_if_free:NTF #1 { \use_none:n } { \iow_now:Nx #1 }
                            5570 }
                            5571 \cs_generate_variant:Nn \iow_now_when_avail:Nx { c }
```
\iow\_now\_buffer\_safe:Nn \iow\_now\_buffer\_safe:Nx now buffer safe expanded aux:w

Another type of writing onto an output stream is used for potentially long token sequences. We break the output lines at every blank in the second argument. This avoids the problem of buffer overflow when reading back, or badly broken lines on systems with limited file records. The only thing we have to take care of, is the danger of two blanks in succession since these get converted into a \par when we read the stuff back. But this can happen only if things like two spaces find their way into the second argument. Usually, multiple spaces are removed by T<sub>E</sub>X's scanner.

```
5572 \cs_new_protected_nopar:Npn \iow_now_buffer_safe:Nn {
5573 \iow_now_buffer_safe_aux:w \iow_now:Nx
5574 }
5575 \cs_new_protected_nopar:Npn \iow_now_buffer_safe:Nx {
5576 \iow_now_buffer_safe_aux:w \iow_now:Nn
5577 }
5578 \cs_new_protected_nopar:Npn \iow_now_buffer_safe_aux:w #1#2#3 {
5579 \group_begin: \tex_newlinechar:D'\ #1#2 {#3} \group_end:
5580 }
```
#### **108.4 Deferred writing**

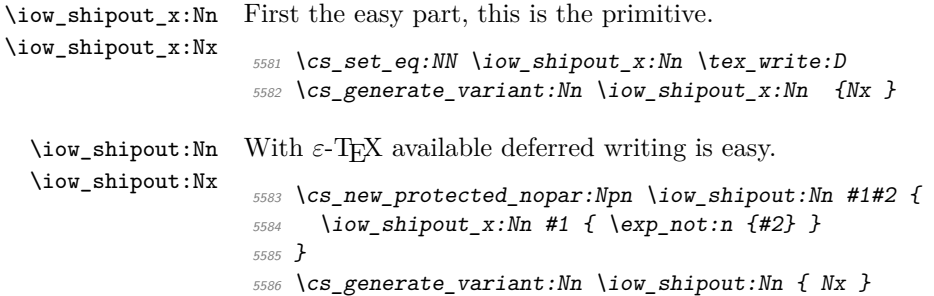

## **109 Special characters for writing**

\iow\_newline: Global variable holding the character that forces a new line when something is written to an output stream.

<sup>5587</sup> \cs\_new\_nopar:Npn \iow\_newline: { ^^J }

\iow\_char:N Function to write any escaped char to an output stream.

 $5588 \text{ } \csc \text{ }$  new:Npn \iow\_char:N #1 { \cs\_to\_str:N #1 }

#### **109.1 Reading input**

\if\_eof:w A simple primitive renaming.

```
5589 \cs_new_eq:NN \if_eof:w \tex_ifeof:D
```
\ior\_if\_eof\_p:N To test if some particular input stream is exhausted the following conditional is provided. \ior\_if\_eof:N*TF* As the pool model means that closed streams are undefined control sequences, the test has two parts.

```
5590 \prg_new_conditional:Nnn \ior_if_eof:N { p , TF , T , F } {
              5591 \csc_i f\_exist: NTF #1
              5592 { \tex_ifeof:D #1 \prg_return_true: \else: \prg_return_false: \fi: }
              5593 { \prg_return_true: }
              5594 }
\ior_to:NN
\ior_gto:NN
             And here we read from files.
             5595 \cs_new_protected_nopar:Npn \ior_to:NN #1#2 {
             5596 \tex_read:D #1 to #2
```

```
5597 }
5598 \cs_new_protected_nopar:Npn \ior_gto:NN {
5599 \pref_global:D \ior_to:NN
5600 }
5601 (/initex | package)
```
## **110 l3msg implementation**

The usual lead-off.

```
5602 (*package)
5603 \ProvidesExplPackage
5604 {\filename}{\filedate}{\fileversion}{\filedescription}
5605 \package_check_loaded_expl:
5606 (/package)
5607 (*initex | package)
```
LATEX is handling context, so the TEX "noise" is turned down.

```
5608 \int_set:Nn \tex_errorcontextlines:D { \c_minus_one }
```
#### **110.1 Variables and constants** \c\_msg\_error\_tl Header information. \c\_msg\_warning\_tl \c\_msg\_info\_tl \tl\_const:Nn \c\_msg\_error\_tl { error } \tl\_const:Nn \c\_msg\_warning\_tl { warning } \tl\_const:Nn \c\_msg\_info\_tl { info } \msg\_fatal\_text:n \msg\_see\_documentation\_text:n Contextual header/footer information. \cs\_new:Npn \msg\_fatal\_text:n #1 { Fatal~#1~error } \cs\_new:Npn \msg\_see\_documentation\_text:n #1 { See~the~#1~documentation~for~further~information } \c\_msg\_coding\_error\_text\_tl \c\_msg\_fatal\_text\_tl \c\_msg\_help\_text\_tl \c\_msg\_kernel\_bug\_text\_tl \c\_msg\_kernel\_bug\_more\_text\_tl \c\_msg\_no\_info\_text\_tl \c\_msg\_return\_text\_tl Simple pieces of text for messages. \tl\_const:Nn \c\_msg\_coding\_error\_text\_tl { This~is~a~coding~error. \msg\_two\_newlines: }  $_{5619}$  \tl\_const:Nn \c\_msg\_fatal\_text\_tl { This~is~a~fatal~error:~LaTeX~will~abort } \tl\_const:Nn \c\_msg\_help\_text\_tl { For~immediate~help~type~H~<return> } \tl\_const:Nn \c\_msg\_kernel\_bug\_text\_tl { This~is~a~LaTeX~bug:~check~coding! } \tl\_const:Nn \c\_msg\_kernel\_bug\_more\_text\_tl { There~is~a~coding~bug~somewhere~around~here. \\ This~probably~needs~examining~by~an~expert. \c\_msg\_return\_text\_tl } \tl\_const:Nn \c\_msg\_no\_info\_text\_tl { LaTeX~does~not~know~anything~more~about~this~error,~sorry. \c\_msg\_return\_text\_tl } \tl\_const:Nn \c\_msg\_return\_text\_tl { \\\\\ Try~typing~<return>~to~proceed.  $5640 \quad \text{N}$  If~that~doesn't~work,~type~X~<return>~to~quit }

\c\_msg\_hide\_tl<spaces> An empty variable with a number of (category code 11) periods at the end of its name. This is used to push the T<sub>F</sub>X part of an error message "off the screen".

\group\_begin:

```
5644 \char_make_letter:N \.
                                 5645 \tl_to_lowercase:n {
                                 5646 \group_end:
                                 5647 \tl_const:Nn \c_msg_hide_tl................................................
                                 5648 {}
                                 5649 }
            \c_msg_on_line_tl Text for "on line".
                                 5650 \tl_const:Nn \c_msg_on_line_tl { on~line }
        \c_msg_text_prefix_tl
Prefixes for storage areas.
   \c_msg_more_text_prefix_tl
                                 5651 \text{ } t1 \text{ const}:Nn \c<sub>msg_text_prefix_tl</sub> { msg_text ~>~ }
                                 5652 \tl_const:Nn \c_msg_more_text_prefix_tl { msg_text_more ~>~ }
              \l_msg_class_tl
      \l_msg_current_class_tl
     \l_msg_current_module_tl
                                For holding the current message method and that for redirection.
                                 5653 \tl_new:N \l_msg_class_tl
                                 5654 \tl_new:N \l_msg_current_class_tl
                                 5655 \tl_new:N \l_msg_current_module_tl
           \l_msg_names_clist Lists used for filtering.
                                 5656 \clist_new:N \l_msg_names_clist
 \l_msg_redirect_classes_prop
For filtering messages, a list of all messages and of those which have to be modified is
   \l_msg_redirect_names_prop
                                required.
                                 5657 \prop_new:N \l_msg_redirect_classes_prop
                                 5658 \prop_new:N \l_msg_redirect_names_prop
\l_msg_redirect_classes_clist To prevent an infinite loop.
                                 5659 \clist_new:N \l_msg_redirect_classes_clist
                \l_msg_tmp_tl A scratch variable.
                                 5660 \tl_new:N \l_msg_tmp_tl
                                110.2 Output helper functions
            \msg_line_number:
           \msg_line_context:
                                For writing the line number nicely.
                                 5661 \cs_new_nopar:Npn \msg_line_number: {
```
<sup>5662</sup> \toks\_use:N \tex\_inputlineno:D

<sup>5663</sup> }

```
333
```

```
5664 \cs_new_nopar:Npn \msg_line_context: {
5665 \c_msg_on_line_tl
5666 \c_space_tl
5667 \msg_line_number:
5668 }
```

```
\msg_newline:
\msg_two_newlines:
                      Always forces a new line.
                        5669 \text{ } \csc \text{ } nopar: Npn \msg_newline: { ^^J }
```
# $_{5670}$  \cs\_new\_nopar:Npn \msg\_two\_newlines: { ^^J ^^J }

### **110.3 Generic functions**

The lowest level functions make no assumptions about modules, *etc.*

\msg\_generic\_new:nnn \msg\_generic\_new:nn Creating a new message is basically the same as the non-checking version, and so after a check everything hands over.

```
5671 \cs_new_protected_nopar:Npn \msg_generic_new:nnn #1 {
5672 \chk_if_free_cs:c { \c_msg_text_prefix_tl #1 :xxxx }
5673 \msg_generic_set:nnn {#1}
5674 }
5675 \cs_new_protected_nopar:Npn \msg_generic_new:nn #1 {
5676 \chk_if_free_cs:c { \c_msg_text_prefix_tl #1 :xxxx }
5677 \msg_generic_set:nn {#1}
5678 }
```
\msg\_generic\_set:nnn \msg\_generic\_set:nn Creating a message is quite simple. There must be a short text part, while the longer text may or may not be available.

```
\msg_generic_set_clist:n
                           5679 \cs_new_protected_nopar:Npn \msg_generic_set:nnn #1#2#3 {
                           5680 \msg_generic_set_clist:n {#1}
                           5681 \cs_set:cpn { \c_msg_text_prefix_tl #1 :xxxx } ##1##2##3##4 {#2}
                           5682 \cs_set:cpn { \c_msg_more_text_prefix_tl #1 :xxxx } ##1##2##3##4 {#3}
                           5683 }
                           5684 \cs_new_protected_nopar:Npn \msg_generic_set:nn #1#2 {
                           5685 \msg_generic_set_clist:n {#1}
                           5686 \cs_set:cpn { \c_msg_text_prefix_tl #1 :xxxx } ##1##2##3##4 {#2}
                           5687 \cs_set_eq:cN { \c_msg_more_text_prefix_tl #1 :xxxx } \c_undefined
                           5688 }
                           5689 \cs_new_protected_nopar:Npn \msg_generic_set_clist:n #1 {
                           5690 \clist_if_in:NnF \l_msg_names_clist { // #1 / } {
                           5691 \clist_put_right:Nn \l_msg_names_clist { // #1 / }
                           5692 }
                           5693 }
```
\msg\_direct\_interrupt:xxxxx The low-level interruption macro is rather opaque, unfortunately. The idea here is to  $\{\omega\}$  (interrupt:n create a a message which hides all of T<sub>E</sub>X's own information by filling the output up with dots. To achieve this, dots have to be letters. The odd \c\_msg\_hide\_tl<dots> actually does the hiding: it is the large run of dots in the name that is important here. The meaning of  $\setminus \setminus$  is altered so that the explanation text is a simple run whilst the initial error has line-continuation shown.

```
5694 \group_begin:
5695 \char_set_lccode:nn {'\&} {'\ } % {
5696 \char_set_lccode:w '\} = '\ \scan_stop:
5697 \char_set_lccode:w '\& = '\!\scan_stop:
5698 \char_make_active:N \&
5699 \char_make_letter:N \.
5700 \tl_to_lowercase:n{
5701 \group_end:
5702 \cs_new_protected:Npn \msg_direct_interrupt:xxxxx #1#2#3#4#5 {
5703 \group_begin:
5704 \csc_sset_nopar:Npn \\ {\msg_newline:}
5705 \csc-set_eq:NN \ \c_space_tl
5706 \{t1\_set:Nx \ l\_tmpa_t1 \ {#5}\}5707 \tl_set:Nx \l_tmpb_tl {\c_msg_no_info_text_tl}
5708 \msg_direct_interrupt_aux:n {#5}
5709 \tex_errhelp:D \l_msg_tmp_tl
5710 \cs_set_nopar:Npn \\ {\msg_newline: !~#3}
5711 \lambdaiow_term:x
5712 {\msg_newline: !!!!!!!!!!!!!!!!!!!!!!!!!!!!!!!!!!!!!!!!!!!!!!!!}
5713 \cs_set:Npn & {
5714 \tex_errmessage:D{
5715 \\ #1 \\ \\ #2 \\ \\ #4
5716 \lt l_i f_eq: NNF \ l_tmpa_tl \ l_tmpb_tl5717 \{ \ . \ \ \}\ \ \text{c_msg\_help\_text\_tl } \}5718 \c_msg_hide_tl................................................
5719 }
5720 }
5721 &
5722 \group_end:
5723 }
5724 }
5725 \cs_new_protected:Npn \msg_direct_interrupt_aux:n #1 {
5726 \cs_set_nopar:Npn \\ {\msg_newline: \rightarrow5727 \tl_if_empty:nTF {#1} {
5728 \tl_set:Nx \l_msg_tmp_tl { { \c_msg_no_info_text_tl } }
5729 }{
5730 \tl_set:Nx \l_msg_tmp_tl { {
5731 |'''''''''''''''''''''''''''''''''''''''''''''''\\
\frac{5732}{ } #1^^J
5733 |...............................................^^J
5734 } }
5735 }
5736 }
```

```
\msg_direct_log:xx
\msg_direct_term:xx
                     Printing to the log or terminal without a stop is rather easier.
                     5737 \cs_new_protected:Npn \msg_direct_log:xx #1#2 {
                     5738 \group_begin:
                      5739 \cs_set:Npn \\ { \msg_newline: #2 }
                     5740 \csc_set_eq:NN \ \c_space_tl
                      5741 \iow_log:x { #1 \msg_newline: }
                     5742 \group_end:
                     5743 }
                      5744 \cs_new_protected:Npn \msg_direct_term:xx #1#2 {
                      5745 \group_begin:
                     5746 \cs_set:Npn \\ { \msg_newline: #2 }
                      5747 \csc set_eq:NN \csc space_tl
                      5748 \iow_term:x { #1 \msg_newline: }
                      5749 \group_end:
                      5750 }
```
#### **110.4 General functions**

The main functions for messaging are built around the separation of module from the message name. These have short names as they will be widely used.

```
\msg_new:nnnn
 \msg_new:nnn
\msg_set:nnnn
 \msg_set:nnn
               For making messages: all aliases.
                5751 \cs_new_protected_nopar:Npn \msg_new:nnnn #1#2 {
                5752 \msg_generic_new:nnn { #1 / #2 }
                5753 }
                5754 \cs_new_protected_nopar:Npn \msg_new:nnn #1#2 {
                5755 \msg_generic_new:nn { #1 / #2 }
                5756 }
                5757 \cs_new_protected_nopar:Npn \msg_set:nnnn #1#2 {
                5758 \msg_generic_set:nnn { #1 / #2 }
                5759 }
                5760 \cs_new_protected_nopar:Npn \msg_set:nnn #1#2 {
                5761 \msg_generic_set:nn { #1 / #2 }
                5762 }
```
\msg\_class\_new:nn \msg\_class\_set:nn Creating a new class produces three new functions, with varying numbers of arguments. The \msg\_class\_loop:n function is set up so that redirection will work as desired.

```
5763 \cs_new_protected_nopar:Npn \msg_class_new:nn #1 {
5764 \chk if free cs:c { msg #1 :nnxxxx }
5765 \prop_new:c { l_msg_redirect_ #1 _prop }
5766 \msg_class_set:nn {#1}
5767 }
5768 \cs_new_protected_nopar:Npn \msg_class_set:nn #1#2 {
5769 \prop_clear:c { l_msg_redirect_ #1 _prop }
5770 \cs_set_protected:cpn { msg_ #1 :nnxxxx } ##1##2##3##4##5##6 {
```

```
5771 \msg_use:nnnnxxxx {#1} {#2} {##1} {##2} {##3} {##4} {##5} {##6}
5772 }
5773 \cs_set_protected:cpx { msg_ #1 :nnxxx } ##1##2##3##4##5 {
5774 \exp_not:c { msg_ #1 :nnxxxx } {##1} {##2} {##3} {##4} {##5} { }
5775 }
5776 \cs_set_protected:cpx { msg_ #1 :nnxx } ##1##2##3##4 {
5777 \exp_not:c { msg_ #1 :nnxxxx } {##1} {##2} {##3} {##4} { } { }
5778 }
5779 \cs_set_protected:cpx { msg_ #1 :nnx } ##1##2##3 {
5780 \exp_not:c { msg_ #1 :nnxxxx } {##1} {##2} {##3} { } { } { }
5781 }
5782 \cs_set_protected:cpx { msg_ #1 :nn } ##1##2 {
5783 \exp_not:c { msg_ #1 :nnxxxx } {##1} {##2} { } { } { } { }
5784 }
5785 }
```
\msg\_use:nnnnxxxx The main message-using macro creates two auxiliary functions: one containing the code for the message, and the second a loop function. There is then a hand-off to the system for checking if redirection is needed.

```
5786 \cs_new_protected:Npn \msg_use:nnnnxxxx #1#2#3#4#5#6#7#8 {
5787 \cs_set_nopar:Npn \msg_use_code: {
5788 \clist_clear:N \l_msg_redirect_classes_clist
5789 #2
5790 }
5791 \cs_set:Npn \msg_use_loop:n ##1 {
5792 \clist_if_in:NnTF \l_msg_redirect_classes_clist {#1} {
5793 \msg_kernel_error:nn { msg } { redirect-loop } {#1}
5794 }{
5795 \clist_put_right:Nn \l_msg_redirect_classes_clist {#1}
5796 \csc_1f\_exist:cTF \{ msg\_ ##1 :nnxxxx \} {
5797 \use:c { msg_ ##1 :nnxxxx } {#3} {#4} {#5} {#6} {#7} {#8}
5798 }{
5799 \msg_kernel_error:nnx { msg } { message-class-unknown } {##1}
5800 }
5801 }
5802 }
5803 \cs_if_exist:cTF { \c_msg_text_prefix_tl #3 / #4 :xxxx } {
5804 \msg_use_aux:nnn {#1} {#3} {#4}
5805 }{
5806 \msg_kernel_error:nnxx { msg } { message-unknown } {#3} {#4}
5807 }
5808 }
```
\msg\_use\_code: \msg\_use\_loop: Blank definitions are initially created for these functions. \cs\_new\_nopar:Npn \msg\_use\_code: { } \cs\_new:Npn \msg\_use\_loop:n #1 { }

```
\msg_use_aux:nnn The first auxiliary macro looks for a match by name: the most restrictive check.
                        5811 \cs_new_protected_nopar:Npn \msg_use_aux:nnn #1#2#3 {
                        5812 \tl_set:Nn \l_msg_current_class_tl {#1}
                        5813 \tl_set:Nn \l_msg_current_module_tl {#2}
                        5814 \prop_if_in:NnTF \l_msg_redirect_names_prop { // #2 / #3 / } {
                        5815 \msg_use_loop_check:nn { names } { // #2 / #3 / }
                        5816 }{
                        5817 \msg_use_aux:nn {#1} {#2}
                        5818 }
                        5819 }
       \msg_use_aux:nn The second function checks for general matches by module or for all modules.
                        5820 \cs_new_protected_nopar:Npn \msg_use_aux:nn #1#2 {
                        5821 \prop_if_in:cnTF { l_msg_redirect_ #1 _prop } {#2} {
                        5822 \msg_use_loop_check:nn {#1} {#2}
                        5823 }{
                        5824 \prop_if_in:cnTF { l_msg_redirect_ #1 _prop } { * } {
                        5825 \msg_use_loop_check:nn {#1} { * }
                        5826 }{
                        5827 \msg_use_code:
                        5828 }
                        5829 }
                        5830 }
\msg_use_loop_check:nn When checking whether to loop, the same code is needed in a few places.
                        5831 \cs_new_protected:Npn \msg_use_loop_check:nn #1#2 {
                        5832 \prop_get:cnN { l_msg_redirect_ #1 _prop } {#2} \l_msg_class_tl
                        5833 \tl_if_eq:NNTF \l_msg_current_class_tl \l_msg_class_tl {
                        5834 \msg_use_code:
                        5835 }{
                        5836 \msg_use_loop:n { \l_msg_class_tl }
                        5837 }
                        5838 }
    \msg_fatal:nnxxxx
     \msg_fatal:nnxxx
      \msg_fatal:nnxx
       \msg_fatal:nnx
        \msg_fatal:nn
                       For fatal errors, after the error message T<sub>EX</sub> bails out.
                        5839 \msg_class_new:nn { fatal } {
                        5840 \msg_direct_interrupt:xxxxx
                        5841 { \msg_fatal_text:n {#1} : ~ "#2" }
                        5842 {
                        5843 \use:c { \c_msg_text_prefix_tl #1 / #2 :xxxx } {#3} {#4} {#5} {#6}
                        5844 }
                        5845 {}
                        5846 { \msg_see_documentation_text:n {#1} }
                        5847 { \c_msg_fatal_text_tl }
                        5848 \tex_end:D
                        5849 }
```

```
\msg_error:nnxxxx
  \msg_error:nnxxx
   \msg_error:nnxx
    \msg_error:nnx
     \msg_error:nn
                    For an error, the interrupt routine is called, then any recovery code is tried.
                     5850 \msg_class_new:nn { error } {
                     5851 \msg_direct_interrupt:xxxxx
                     5852 { #1~ \c_msg_error_tl : ~ "#2" }
                     5853 {
                     5854 \use:c { \c_msg_text_prefix_tl #1 / #2 :xxxx } {#3} {#4} {#5} {#6}
                     5855 }
                     5856 {}
                     5857 { \msg_see_documentation_text:n {#1} }
                     5858 {
                     5859 \cs_if_exist:cTF { \c_msg_more_text_prefix_tl #1 / #2 :xxxx }
                     5860 \sim5861 \use:c { \c_msg_more_text_prefix_tl #1 / #2 :xxxx }
                     5862 {#3} {#4} {#5} {#6}
                     5863 }
                     5864 { \c_msg_no_info_text_tl }
                     5865 }
                     5866 }
\msg_warning:nnxxxx
\msg_warning:nnxxx
 \msg_warning:nnxx
   \msg_warning:nnx
   \msg_warning:nn
                    Warnings are printed to the terminal.
                     5867 \msg_class_new:nn { warning } {
                     5868 \msg_direct_term:xx {
                     5869 \c_space_tl #1 ~ \c_msg_warning_tl :~
                     5870 \use:c { \c_msg_text_prefix_tl #1 / #2 :xxxx } {#3} {#4} {#5} {#6}
                     5871 }
                     5872 { ( #1 ) \c_space_tl \c_space_tl }
                     5873 }
   \msg_info:nnxxxx
   \msg_info:nnxxx
    \msg_info:nnxx
     \msg_info:nnx
      \msg_info:nn
                    Information only goes into the log.
                     5874 \msg_class_new:nn { info } {
                     5875 \msg_direct_log:xx {
                     5876 \c_space_tl #1~\c_msg_info_tl :~
                     5877 \use:c \{ \c_{msf.text_t1} \#1 / #2 :xxxx \} \{ #3\} \{ #4\} \{ #5\} \{ #6\}5878 }
                     5879 { ( #1 ) \c_space_tl \c_space_tl }
                     5880 }
    \msg_log:nnxxxx
    \msg_log:nnxxx
     \msg_log:nnxx
      \msg_log:nnx
       \msg_log:nn
                    "Log" data is very similar to information, but with no extras added.
                     5881 \msg_class_new:nn { log } {
                     5882 \msg_direct_log:xx {
                     5883 \use:c { \c_msg_text_prefix_tl #1 / #2 :xxxx } {#3} {#4} {#5} {#6}
                     5884 }
                     5885 { }
                     5886 }
```

```
\msg_trace:nnxxxx
        \msg_trace:nnxxx
         \msg_trace:nnxx
          \msg_trace:nnx
           \msg_trace:nn
                          Trace data is the same as log data, more or less
                           5887 \msg_class_new:nn { trace } {
                           5888 \msg_direct_log:xx {
                           5889 \use:c { \c_msg_text_prefix_tl #1 / #2 :xxxx } {#3} {#4} {#5} {#6}
                           5890 }
                           5891 { }
                           5892 }
        \msg_none:nnxxxx
         \msg_none:nnxxx
          \msg_none:nnxx
           \msg_none:nnx
            \msg_none:nn
                          The none message type is needed so that input can be gobbled.
                           5893 \msg_class_new:nn { none } { }
                          110.5 Redirection functions
  \msg_redirect_class:nn Converts class one into class two.
                           5894 \cs_new_protected_nopar:Npn \msg_redirect_class:nn #1#2 {
                           5895 \prop_put:cnn { l_msg_redirect_ #1 _prop } { * } {#2}
                           5896 }
\msg_redirect_module:nnn For when all messages of a class should be altered for a given module.
                           5897 \cs_new_protected_nopar:Npn \msg_redirect_module:nnn #1#2#3 {
                           5898 \prop_put:cnn { l_msg_redirect_ #2 _prop } {#1} {#3}
                           5899 }
  \msg_redirect_name:nnn Named message will always use the given class.
                           5900 \cs_new_protected_nopar:Npn \msg_redirect_name:nnn #1#2#3 {
                           5901 \prop_put:Nnn \l_msg_redirect_names_prop { // #1 / #2 / } {#3}
                           5902 }
```
#### **110.6 Kernel-specific functions**

```
\msg_kernel_new:nnnn
\msg_kernel_new:nnn
\msg_kernel_set:nnnn
 \msg_kernel_set:nnn
                      The kernel needs some messages of its own. These are created using pre-built functions.
                      Two functions are provided: one more general and one which only has the short text
                      part.
                       5903 \cs_new_protected_nopar:Npn \msg_kernel_new:nnnn #1#2 {
                       5904 \msg_new:nnnn { LaTeX } { #1 / #2 }
                       5905 }
                       5906 \cs_new_protected_nopar:Npn \msg_kernel_new:nnn #1#2 {
                       5907 \msg_new:nnn { LaTeX } { #1 / #2 }
                       5908 }
                       5909 \cs_new_protected_nopar:Npn \msg_kernel_set:nnnn #1#2 {
                       5910 \msg_set:nnnn { LaTeX } { #1 / #2 }
```

```
5911 }
5912 \cs_new_protected_nopar:Npn \msg_kernel_set:nnn #1#2 {
5913 \msg_set:nnn { LaTeX } { #1 / #2 }
5914 }
```
\msg\_kernel\_classes\_new:n Quickly make the fewer-arguments versions.

```
5915 \cs_new_protected_nopar:Npn \msg_kernel_classes_new:n #1 {
                           5916 \cs_new_protected:cpx { msg_kernel_ #1 :nnxxx } ##1##2##3##4##5
                           5917 {
                           5918 \exp_not:c { msg_kernel_ #1 :nnxxxx }
                           5919 {##1} {##2} {##3} {##4} {##5} { }
                           5920 }
                           5921 \cs_new_protected:cpx { msg_kernel_ #1 :nnxx } ##1##2##3##4
                           5922 \frac{1}{2}5923 \exp_not:c { msg_kernel_ #1 :nnxxxx }
                           5924 {##1} {##2} {##3} {##4} { } { }
                           5925 }
                           5926 \cs_new_protected:cpx { msg_kernel_ #1 :nnx } ##1##2##3
                           5927 {
                           5928 \exp_not:c { msg_kernel_ #1 :nnxxxx } {##1} {##2} {##3} { } { } { }
                           5929 }
                           5930 \cs_new_protected:cpx { msg_kernel_ #1 :nn } ##1##2
                           5931 {
                           5932 \exp_not:c { msg_kernel_ #1 :nnxxxx } {##1} {##2} { } { } { } { }
                           5933 }
                           5934 }
\msg_kernel_fatal:nnxxxx
\msg_kernel_fatal:nnxxx
 \msg_kernel_fatal:nnxx
   \msg_kernel_fatal:nnx
   \msg_kernel_fatal:nn
                          Fatal kernel errors cannot be re-defined.
                           5935 \cs_new_protected:Npn \msg_kernel_fatal:nnxxxx #1#2#3#4#5#6 {
                           5936 \msg_direct_interrupt:xxxxx
                           _{5937} { \msg_fatal_text:n {LaTeX} }
                           5938 {
                           5939 \use:c { \c_msg_text_prefix_tl LaTeX / #1 / #2 :xxxx }
                           5940 {#3} {#4} {#5} {#6}
                           5941 }
                           5942 \{ \}5943 { \msg_see_documentation_text:n {LaTeX3} }
                           _{5944} { \c_msg_fatal_text_tl }
                           _{5945} \qquad \verb|\textrm{ } \verb|+ex\_end: D5946 }
                           5947 \msg_kernel_classes_new:n { fatal }
```
\msg\_kernel\_error:nnxxxx Neither can kernel errors.

```
\msg_kernel_error:nnxxx
 \msg_kernel_error:nnxx
  \msg_kernel_error:nnx
  \msg_kernel_error:nn
                         5948 \cs_new_protected:Npn \msg_kernel_error:nnxxxx #1#2#3#4#5#6 {
                         5949 \msg_direct_interrupt:xxxxx
                         5950 { LaTeX~\c_msg_error_tl \c_space_tl "#2" }
```

```
5951 {
5952 \use:c { \c_msg_text_prefix_tl LaTeX / #1 / #2 :xxxx }
5953 {#3} {#4} {#5} {#6}
5954 }
5955 {}
5956 { \msg_see_documentation_text:n {LaTeX3} }
5957 {
5958 \cs if exist:cTF
5959 { \c_msg_more_text_prefix_tl LaTeX / #1 / #2 :xxxx }
5960 \uparrow5961 \use:c { \c_msg_more_text_prefix_tl LaTeX / #1 / #2 :xxxx }
5962 {#3} {#4} {#5} {#6}
5963 }
5964 {C_msg\_no\_info\_text\_tl}5965 }
5966 }
5967 \msg_kernel_classes_new:n { error }
```
\msg\_kernel\_warning:nnxxxx Life is much more simple for warnings and information messages, as these are just shortcuts to the standard classes.

```
5968 \cs_new_protected_nopar:Npn \msg_kernel_warning:nnxxxx #1#2 {
5969 \msg_warning:nnxxxx { LaTeX } { #1 / #2 }
5970 }
5971 \msg_kernel_classes_new:n { warning }
5972 \cs_new_protected_nopar:Npn \msg_kernel_info:nnxxxx #1#2 {
5973 \msg_info:nnxxxx { LaTeX } { #1 / #2 }
5974 }
5975 \msg_kernel_classes_new:n { info }
```
Error messages needed to actually implement the message system itself.

```
5976 \msg_kernel_new:nnnn { msg } { message-unknown }
5977 { Unknown~message~'#2'~for~module~'#1'.}
5978 {
5979 \c_msg_coding_error_text_tl
5980 LaTeX~was~asked~to~display~a~message~called~'#2'\\
\textit{5981} \qquad \qquad \textit{by~-the~-module~} \textit{``#1~'} \textit{-module~:~} \textit{this~-message~does~-not~-exist.}5982 \c_msg_return_text_tl
5983 }
5984 \msg_kernel_new:nnnn { msg } { message-class-unknown }
5985 { Unknown~message~class~'#1'. }
5986 {
5987 LaTeX~has~been~asked~to~redirect~messages~to~a~class~'#1':\\
5988 this~was~never~defined.
5989
5990 \c_msg_return_text_tl
5991 }
5992 \msg_kernel_new:nnnn { msg } { redirect-loop }
```
\msg\_kernel\_warning:nnxxx \msg\_kernel\_warning:nnxx \msg\_kernel\_warning:nnx \msg\_kernel\_warning:nn \msg\_kernel\_info:nnxxxx \msg\_kernel\_info:nnxxx \msg\_kernel\_info:nnxx \msg\_kernel\_info:nnx \msg\_kernel\_info:nn

```
5993 { Message~redirection~loop~for~message~class~'#1'. }
5994 {
5995 LaTeX~has~been~asked~to~redirect~messages~in~an~infinite~loop.\\
5996 The~original~message~here~has~been~lost.
5997 \c_msg_return_text_tl
5998 }
```
\msg\_kernel\_bug:x The LATEX coding bug error gets re-visited here.

```
5999 \cs_set_protected:Npn \msg_kernel_bug:x #1 {
6000 \msg_direct_interrupt:xxxxx
6001 { \c_msg_kernel_bug_text_tl }
6002 { #1 }
6003 {}
6004 { \msg_see_documentation_text:n {LaTeX3} }
6005 { \c_msg_kernel_bug_more_text_tl }
6006 }
6007 (/initex | package)
```
## **l3box implementation**

Announce and ensure that the required packages are loaded.

```
6008 \langle*package\rangle6009 \ProvidesExplPackage
6010 {\filename}{\filedate}{\fileversion}{\filedescription}
6011 \package_check_loaded_expl:
6012 (/package)
6013 (*initex | package)
```
The code in this module is very straight forward so I'm not going to comment it very extensively.

### **111.1 Generic boxes**

 $\text{box\_new:}$  Defining a new  $\langle box \rangle$  register.

```
\box_new:c
             6014 (*initex)
             6015 \alloc_new:nnnN {box} \c_zero \c_max_register_int \tex_mathchardef:D
             Now, remember that \boxtimes 255 has a special role in TEX, it shouldn't be allocated...
```

```
6016 \seq_put_right:Nn \g_box_allocation_seq {255}
6017 (/initex)
```
When we run on top of LAT<sub>E</sub>X, we just use its allocation mechanism.

```
6018 (*package)
                          6019 \cs_new_protected:Npn \box_new:N #1 {
                          6020 \chk_if_free_cs:N #1
                          6021 \newbox #1
                          6022 }
                          6023 (/package)
                          6024 \cs_generate_variant:Nn \box_new:N {c}
            \if_hbox:N
            \if_vbox:N
       \if_box_empty:N
                         The primitives for testing if a \langle b\alpha x \rangle is empty/void or which type of box it is.
                         _{6025} \cs_new_eq:NN \if_hbox:N \hspace{1.6cm} \tex_ifhbox:D
                          6026 \cs_new_eq:NN \if_vbox:N \tex_ifvbox:D
                          6027 \cs_new_eq:NN \if_box_empty:N \tex_ifvoid:D
\box_if_horizontal_p:N
\box_if_horizontal_p:c
  \box_if_vertical_p:N
 \box_if_vertical_p:c
\box_if_horizontal:NTF
\box_if_horizontal:cTF
  \box_if_vertical:NTF
  \box_if_vertical:cTF
                          6028 \prg_new_conditional:Nnn \box_if_horizontal:N {p,TF,T,F} {
                         6029 \tex_ifhbox:D #1 \prg_return_true: \else: \prg_return_false: \fi:
                         6030 }
                          6031 \prg_new_conditional:Nnn \box_if_vertical:N {p,TF,T,F} {
                          6032 \tex_ifvbox:D #1 \prg_return_true: \else: \prg_return_false: \fi:
                          6033 }
                         6034 \cs_generate_variant:Nn \box_if_horizontal_p:N {c}
                          6035 \cs_generate_variant:Nn \box_if_horizontal:NTF {c}
                          6036 \cs_generate_variant:Nn \box_if_horizontal:NT {c}
                          6037 \cs_generate_variant:Nn \box_if_horizontal:NF {c}
                          6038 \cs_generate_variant:Nn \box_if_vertical_p:N {c}
                          6039 \cs_generate_variant:Nn \box_if_vertical:NTF {c}
                          6040 \cs_generate_variant:Nn \box_if_vertical:NT {c}
                          6041 \cs_generate_variant:Nn \box_if_vertical:NF {c}
     \box_if_empty_p:N
     \box_if_empty_p:c
     \box_if_empty:NTF
     \box_if_empty:cTF
                         Testing if a \langle box \rangle is empty/void.
                         6042 \prg_new_conditional:Nnn \box_if_empty:N {p,TF,T,F} {
                         \texttt{6043} \tex_ifvoid:D #1 \prg_return_true: \else: \prg_return_false: \fi:
                          6044 }
                          6045 \cs_generate_variant:Nn \box_if_empty_p:N {c}
                          6046 \cs_generate_variant:Nn \box_if_empty:NTF {c}
                          6047 \cs_generate_variant:Nn \box_if_empty:NT {c}
                          6048 \cs_generate_variant:Nn \box_if_empty:NF {c}
        \box_set_eq:NN
        \box_set_eq:cN
        \box_set_eq:Nc
        \box_set_eq:cc
                         Assigning the contents of a box to be another box.
                          6049 \cs_new_protected_nopar:Npn \box_set_eq:NN #1#2 {\tex_setbox:D #1 \tex_copy:D #2}
                          6050 \cs_generate_variant:Nn \box_set_eq:NN {cN,Nc,cc}
```

```
\box_set_eq_clear:NN
 \box_set_eq_clear:cN
 \box_set_eq_clear:Nc
 \box_set_eq_clear:cc
                         Assigning the contents of a box to be another box. This clears the second box globally
                         (this) how T<sub>E</sub>X does it.
                         6051 \cs_new_protected_nopar:Npn \box_set_eq_clear:NN #1#2 {\tex_setbox:D #1 \tex_box:D #2}
                         6052 \cs_generate_variant:Nn \box_set_eq_clear:NN {cN,Nc,cc}
      \box_gset_eq:NN
      \box_gset_eq:cN
      \box_gset_eq:Nc
      \box_gset_eq:cc
\box_gset_eq_clear:NN
\box_gset_eq_clear:cN
\box_gset_eq_clear:Nc
\text{box}gset \frac{1}{6} - \frac{1}{6}ast \frac{1}{6}Global version of the above.
                         6053 \cs new protected nopar:Npn \box gset eq:NN {\pref_global:D\box_set_eq:NN}
                          6054 \text{ } \cs generate variant:Nn \box gset eq:NN {cN,Nc,cc}
                          6055 \cs_new_protected_nopar:Npn \box_gset_eq_clear:NN {\pref_global:D\box_set_eq_clear:NN}
                          6056 \cs_generate_variant:Nn \box_gset_eq_clear:NN {cN,Nc,cc}
                         \l_last_box A different name for this read-only primitive.
                         _{6057} \cs_new_eq:NN \l_last_box \tex_lastbox:D
   \box_set_to_last:N
Set a box to the previous box.
   \box_set_to_last:c
  \box_gset_to_last:N
  \box_gset_to_last:c
                         6058 \cs new protected nopar:Npn \box set to last:N #1{\tex setbox:D#1\l last box}
                         6059 \cs_generate_variant:Nn \box_set_to_last:N {c}
                         6060 \cs_new_protected_nopar:Npn \box_gset_to_last:N {\pref_global:D \box_set_to_last:N}
                         6061 \cs_generate_variant:Nn \box_gset_to_last:N {c}
    \box_move_left:nn
   \box_move_right:nn
      \box_move_up:nn
    \box_move_down:nn
                        Move box material in different directions.
                         6062 \ \csc\_new: Npn \ box_move\_left:nn #1#2{\textex_moveleft:}D\dim\_eval:n#1 #2}6063 \cs_new:Npn \box_move_right:nn #1#2{\tex_moveright:D\dim_eval:n{#1} #2}
                         6064 \text{ } \csc\_new: Npn \boxtimes\_move\_up: nn #1#2{\textex\_raise:} \dim\_eval:n{#1} #2\}6065 \cs_new:Npn \box_move_down:nn #1#2{\tex_lower:D\dim_eval:n{#1} #2}
         \box_clear:N
         \box_clear:c
        \box_gclear:N
        \box_gclear:c
                        Clear a \langle box \rangle register.
                         6066 \cs_new_protected_nopar:Npn \box_clear:N #1{\box_set_eq_clear:NN #1 \c_empty_box }
                         6067 \cs_generate_variant:Nn \box_clear:N {c}
                          6068 \cs_new_protected_nopar:Npn \box_gclear:N {\pref_global:D\box_clear:N}
                         6069 \cs_generate_variant:Nn \box_gclear:N {c}
             \text{box\_ht:} N Accessing the height, depth, and width of a \langle box \rangle register.
             \box_ht:c
             \box_dp:N
             \box_dp:c
             \box_wd:N
             \box_wd:c
                         6070 \cs_new_eq:NN \box_ht:N \tex_ht:D
                         6071 \cs_new_eq:NN \box_dp:N \tex_dp:D
                         6072 \cs_new_eq:NN \box_wd:N \tex_wd:D
                         6073 \cs_generate_variant:Nn \box_ht:N {c}
                         6074 \cs_generate_variant:Nn \box_dp:N {c}
                         6075 \cs_generate_variant:Nn \box_wd:N {c}
```
\box\_set\_ht:Nn \box\_set\_ht:cn \box\_set\_dp:Nn \box\_set\_dp:cn \box\_set\_wd:Nn \box\_set\_wd:cn Measuring is easy: all primitive work. These primitives are not expandable, so the derived functions are not either. <sup>6076</sup> \cs\_new\_protected\_nopar:Npn \box\_set\_dp:Nn #1#2 { <sup>6077</sup> \box\_dp:N #1 \etex\_dimexpr:D #2 \scan\_stop: <sup>6078</sup> } <sup>6079</sup> \cs\_new\_protected\_nopar:Npn \box\_set\_ht:Nn #1#2 { <sup>6080</sup> \box\_ht:N #1 \etex\_dimexpr:D #2 \scan\_stop: <sup>6081</sup> } <sup>6082</sup> \cs\_new\_protected\_nopar:Npn \box\_set\_wd:Nn #1#2 { 6083 \box\_wd:N #1 \etex\_dimexpr:D #2 \scan\_stop: <sup>6084</sup> } <sup>6085</sup> \cs\_generate\_variant:Nn \box\_set\_ht:Nn { c } <sup>6086</sup> \cs\_generate\_variant:Nn \box\_set\_dp:Nn { c } <sup>6087</sup> \cs\_generate\_variant:Nn \box\_set\_wd:Nn { c } \box\_use\_clear:N \box\_use\_clear:c \box\_use:N \box\_use:c Using a  $\langle box \rangle$ . These are just T<sub>EX</sub> primitives with meaningful names. <sup>6088</sup> \cs\_new\_eq:NN \box\_use\_clear:N \tex\_box:D <sup>6089</sup> \cs\_generate\_variant:Nn \box\_use\_clear:N {c} <sup>6090</sup> \cs\_new\_eq:NN \box\_use:N \tex\_copy:D <sup>6091</sup> \cs\_generate\_variant:Nn \box\_use:N {c} \box\_show:N \box\_show:c Show the contents of a box and write it into the log file. <sup>6092</sup> \cs\_set\_eq:NN \box\_show:N \tex\_showbox:D <sup>6093</sup> \cs\_generate\_variant:Nn \box\_show:N {c} \c\_empty\_box \l\_tmpa\_box \l\_tmpb\_box We allocate some  $\langle box \rangle$  registers here (and borrow a few from  $\triangle F_K$ ). 6094 (package)\cs\_set\_eq:NN \c\_empty\_box \voidb@x 6095 (package) \cs\_new\_eq:NN \l\_tmpa\_box \@tempboxa  $6096$  (initex) \box\_new:N \c\_empty\_box  $6097$  (initex) \box\_new:N \l\_tmpa\_box <sup>6098</sup> \box\_new:N \l\_tmpb\_box

#### **111.2 Vertical boxes**

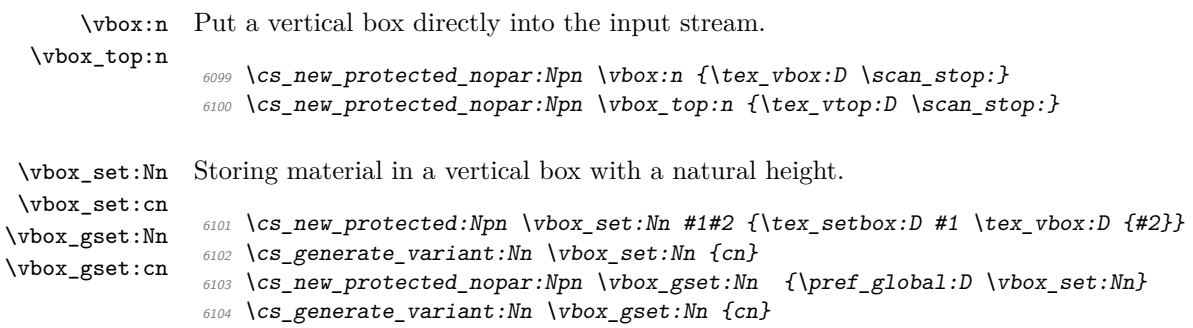
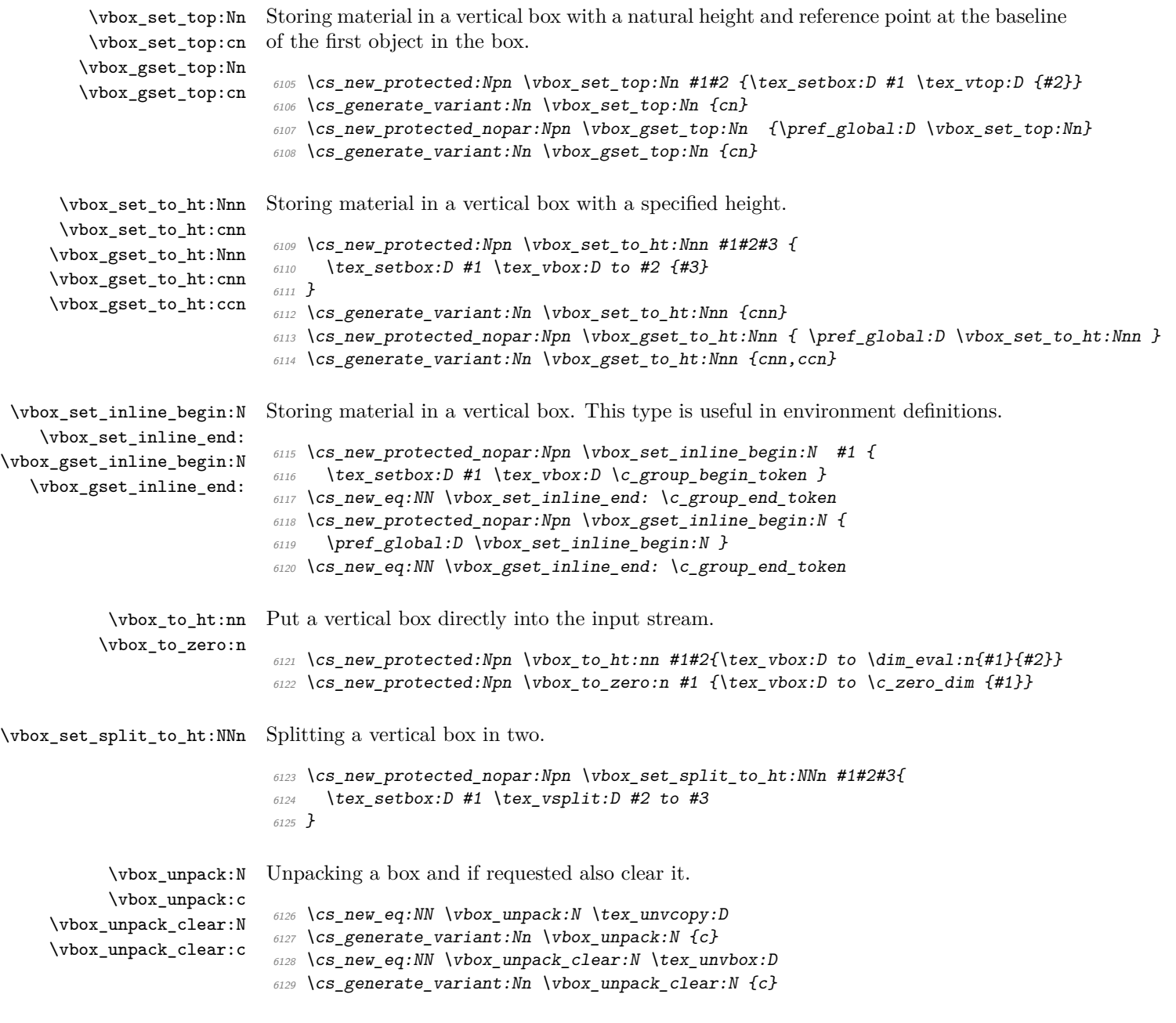

# **111.3 Horizontal boxes**

\hbox:n Put a horizontal box directly into the input stream.

 $_{6130}$  \cs\_new\_protected\_nopar:Npn \hbox:n {\tex\_hbox:D \scan\_stop:}

```
\hbox_set:Nn
             \hbox_set:cn
            \hbox_gset:Nn
            \hbox_gset:cn
                            Assigning the contents of a box to be another box. This clears the second box globally
                            (this) how T<sub>E</sub>X does it.
                            6131 \cs_new_protected:Npn \hbox_set:Nn #1#2 {\tex_setbox:D #1 \tex_hbox:D {#2}}
                            6132 \cs generate variant:Nn \hbox set:Nn {cn}
                            6133 \cs_new_protected_nopar:Npn \hbox_gset:Nn {\pref_global:D \hbox_set:Nn}
                            6134 \cs_generate_variant:Nn \hbox_gset:Nn {cn}
      \hbox_set_to_wd:Nnn
      \hbox_set_to_wd:cnn
     \hbox_gset_to_wd:Nnn
     \hbox_gset_to_wd:cnn
                            Storing material in a horizontal box with a specified width.
                            6135 \cs_new_protected:Npn \hbox_set_to_wd:Nnn #1#2#3 {
                            6136 \tex_setbox:D #1 \tex_hbox:D to \dim_eval:n{#2} {#3}
                            6137 }
                            6138 \cs generate variant:Nn \hbox set to wd:Nnn {cnn}
                            6139 \cs_new_protected_nopar:Npn \hbox_gset_to_wd:Nnn {\pref_global:D \hbox_set_to_wd:Nnn }
                            6140 \cs_generate_variant:Nn \hbox_gset_to_wd:Nnn {cnn}
 \hbox_set_inline_begin:N
 \hbox_set_inline_begin:c
    \hbox_set_inline_end:
\hbox_gset_inline_begin:N
\hbox_gset_inline_begin:c
   \hbox_gset_inline_end:
                            Storing material in a horizontal box. This type is useful in environment definitions.
                             6141 \cs_new_protected_nopar:Npn \hbox_set_inline_begin:N #1 {
                            6142 \tex_setbox:D #1 \tex_hbox:D \c_group_begin_token
                            6143 }
                            6144 \cs_generate_variant:Nn \hbox_set_inline_begin:N {c}
                            6145 \cs_new_eq:NN \hbox_set_inline_end: \c_group_end_token
                            6146 \cs new protected nopar:Npn \hbox gset inline begin:N {
                            6147 \pref_global:D \hbox_set_inline_begin:N
                            6148 }
                             6149 \cs_generate_variant:Nn \hbox_gset_inline_begin:N {c}
                             6150 \cs_new_eq:NN \hbox_gset_inline_end: \c_group_end_token
           \hbox_to_wd:nn
          \hbox_to_zero:n
                            Put a horizontal box directly into the input stream.
                             6151 \cs_new_protected:Npn \hbox_to_wd:nn #1#2 {\tex_hbox:D to #1 {#2}}
                            6152 \cs_new_protected:Npn \hbox_to_zero:n #1 {\tex_hbox:D to \c_zero_skip {#1}}
     \hbox_overlap_left:n
Put a zero-sized box with the contents pushed against one side (which makes it stick out
    \hbox_overlap_right:n
                            on the other) directly into the input stream.
                             6153 \ \csc\_new\_protected: Npn \ hbox\_overlap\_left:n  #1 {\hbox{}1}2e\_zero:n {\text{}1}3: D  #1}6154 \cs_new_protected:Npn \hbox_overlap_right:n #1 {\hbox_to_zero:n {#1 \tex_hss:D}}
           \hbox_unpack:N
           \hbox_unpack:c
     \hbox_unpack_clear:N
     \hbox_unpack_clear:c
                            Unpacking a box and if requested also clear it.
                             6155 \cs_new_eq:NN \hbox_unpack:N \tex_unhcopy:D
                             6156 \cs_generate_variant:Nn \hbox_unpack:N {c}
                             6157 \cs_new_eq:NN \hbox_unpack_clear:N \tex_unhbox:D
                             6158 \cs_generate_variant:Nn \hbox_unpack_clear:N {c}
                             6159 (/initex | package)
                             6160 (*showmemory)
                             6161 \showMemUsage
                             6162 (/showmemory)
```
## **112 l3xref implementation**

## **112.1 Internal functions and variables**

```
\g_xref_all_curr_immediate_fields_prop
\g_xref_all_curr_deferred_fields_prop What they say they are :)
```
\xref\_write A stream for writing cross references, although they are not required to be in a separate file.

\xref\_define\_label:nn \xref\_define\_label:nn {\*name*}} {\*plist contents*}}

Define the property list for each label; used internally by  $\xref_set_labels1$ .

## **112.2 Module code**

We start by ensuring that the required packages are loaded.

```
6163 (*package)
6164 \ProvidesExplPackage
_{6165} {\filename}{\filedate}{\fileversion}{\filedescription}
6166 \package_check_loaded_expl:
6167 (/package)
\frac{6168}{ } \langle *initex | package\rangle
```
There are two kinds of information, namely information which is *immediate* like a section title and then there's *deferred* information like page numbers. Each reference type belong to one of these categories, which we save internally as the property lists \g\_xref\_all\_curr\_immediate\_fields\_prop and \g\_xref\_all\_curr\_deferred\_fields\_prop and the reference type  $\langle xyz \rangle$  exists as the key-info pair  $\xref_\{xyz}$  key  ${\lceil \frac{curr_\{xyz}\_t\}}\rceil$ on one of these lists. This way each new entry type is just added as another key-info pair.

When the cross references are generated at the beginning of the document each will turn into a control sequence. Thus \label{mylab} will internally refer to the property list \g\_xref\_mylab\_prop.

The extraction of values from this property list can be done in several different ways but we want to keep the operation expandable. Therefore we use a dedicated function for each type of cross reference, which looks like this:

```
\xref_get_value_xyz_aux:w -> #1 \xref_xyz_key #2#3\q_nil{#2}
```
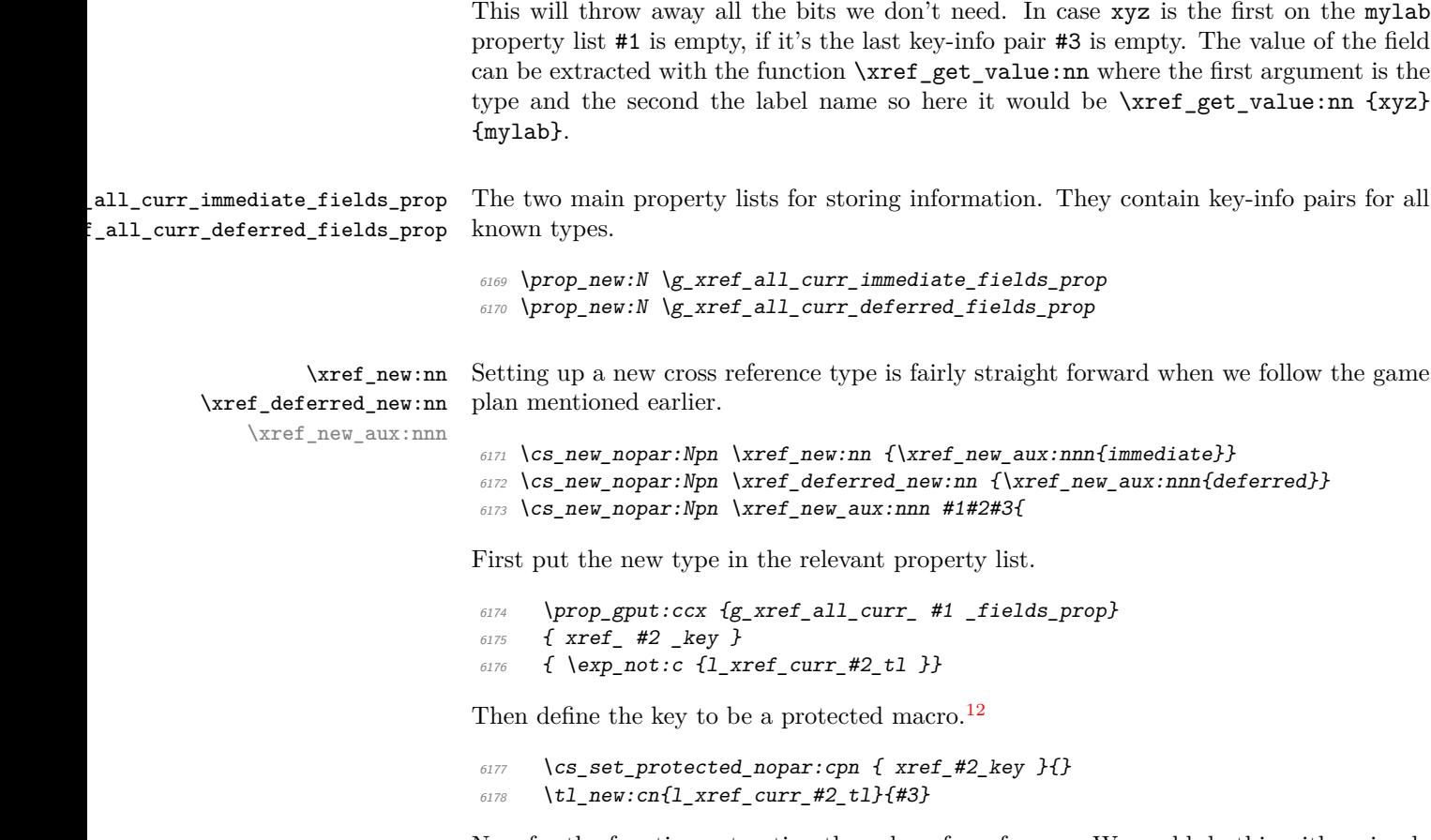

Now for the function extracting the value of a reference. We could do this with a simple \prop\_if\_in thing put since we want to do things in an expandable way we make a separate grabber for each type—this is also faster. The grabber function can be defined by using an intricate construction of \exp\_after:wN and other goodies but I prefer readable code. The end result for the input xyz is

\cs\_set\_nopar:Npn\xref\_get\_value\_xyz\_aux:w #1\xref\_xyz\_key #2#3\q\_nil{#2}

```
6179 \toks_set:Nx \l_tmpa_toks {
\hbox{\texttt{sup}} \begin{minipage}[c]{0.9\linewidth} \begin{minipage}[c]{0.9\linewidth} \begin{minipage}[c]{0.9\linewidth} \end{minipage}[c]{0.9\linewidth} \begin{minipage}[c]{0.9\linewidth} \begin{minipage}[c]{0.9\linewidth} \end{minipage}[c]{0.9\linewidth} \begin{minipage}[c]{0.9\linewidth} \end{minipage}[c]{0.9\linewidth} \begin{minipage}[c]{0.9\linewidth} \end{minipage}[c]{0.9\linewidth} \begin{minipage}[c]{0.9\linewidth} \end{minipage}[c]{0.9\linewidth} \begin{minipage}[c]{0.9\linewidth} \6181 \text{exp\_not:} N \q_prop6182 \exp_not:c { xref_#2_key }
6183 \text{key\_not:} N \qquad \text{query}6184 }
6185 \toks_use:N \l_tmpa_toks ##2 ##3\q_nil {##2}
6186 }
```
<span id="page-363-0"></span> $12$ We could also set it equal to \scan\_stop: but this just feels "cleaner".

\xref\_get\_value:nn Getting the correct value for a given label-type pair is a matter of connecting the correct grabber functions and property list.

```
6187 \cs_new_nopar:Npn \xref_get_value:nn #1#2 {
6188 \cs_if_exist:cTF{g_xref_#2_prop}
6189 \frac{1}{2}
```
This next expansion may look a little weird but it isn't if you think about it!

```
6190 \exp_args:NcNc \exp_after:wN {xref_get_value_#1_aux:w}
6191 \toks_use:N {g_xref_#2_prop}
```
Better put in the stop marker.

```
6192 \qquad \qquad6193 }
6194 {??}
6195 }
```
Temporary! We expand the property list and so we can't have the \q\_prop marker just expand!

```
6196 \cs_set_nopar:Npn \exp_after:cc #1#2 {
6197 \exp_after:wN \exp_after:wN
6198 \cs:w #1\exp_after:wN\cs_end: \cs:w #2\cs_end:
6199 }
6200 \cs_set_protected:Npn \q_prop {\q_prop}
```
\xref\_define\_label:nn \xref\_define\_label\_aux:nn

Define the property list for each label. We better do this in two steps because the special catcode regime is in effect and since some of the info fields are very likely to contain actual text, we better make sure spaces aren't ignored! As for the meaning of other characters then it is a possibility to also have a field containing catcode instructions which can then be activated with \etex\_scantokens:D.

```
6201 \cs_new_protected_nopar:Npn \xref_define_label:nn {
6202 \group_begin:
\frac{6203}{\text{char}\,\text{set}_\,\text{cator}} \char_set_catcode:nn {'\ }\c_ten
6204 \xref_define_label_aux:nn
6205 }
```
If the label is already taken we have a multiply defined label and we should do something about it. For now we don't do anything spectacular.

```
6206 \cs_new_nopar:Npn \xref_define_label_aux:nn #1#2 {
6207 \cs_if_free:cTF{g_xref_#1_prop}
6208 {\prop_new:c{g_xref_#1_prop}}{\WARNING}
6209 \toks_gset:cn{g_xref_#1_prop}{#2}
6210 \group_end:
6211 }
```
\xref\_set\_label:n Then the generic command for setting a label. We expand the immediate labels fully before calling the write function but make sure the deferred fields aren't expanded just yet. Due to property lists being implemented as token list registers we must expand the 'immediate' fields twice.

```
6212 \cs_set_nopar:Npn \xref_set_label:n #1{
6213 \cs_set_nopar:Npx \xref_tmp:w{\toks_use:N\g_xref_all_curr_immediate_fields_prop}
6214 \exp_args:NNx\iow_shipout_x:Nn \xref_write{
\delta215 \xref_define_label:nn {#1} {
6216 \chi \text{ref\_tmp:w}6217 \toks_use:N \g_xref_all_curr_deferred_fields_prop
6218 }
6219 }
6220 }
```
That's it (for now).

6221 (/initex | package)

- 6222 (\*showmemory)
- \showMemUsage
- 6224 (/showmemory)

# **l3xref test file**

```
6225 (*testfile)
6226 \documentclass{article}
6227 \usepackage{l3xref}
6228 \ExplSyntaxOn
6229 \cs_set_nopar:Npn \startrecording {\iow_open:Nn \xref_write {\jobname.xref}}
6230 \cs_set_nopar:Npn \DefineCrossReferences {
6231 \group_begin:
6232 \ExplSyntaxNamesOn
6233 \InputIfFileExists{\jobname.xref}{}{}
6234 \group_end:
6235 }
6236 \AtBeginDocument{\DefineCrossReferences\startrecording}
6237
6238 \xref new:nn {name}{}
6239 \cs_set_nopar:Npn \setname{\tl_set:Nn\l_xref_curr_name_tl}
6240 \cs_set_nopar:Npn \getname{\xref_get_value:nn{name}}
6241
6242 \xref deferred new:nn {page}{\thepage}
6243 \cs_set_nopar:Npn \getpage{\xref_get_value:nn{page}}
6244
6245 \xref_deferred_new:nn {valuepage}{\number\value{page}}
6246 \cs_set_nopar:Npn \getvaluepage{\xref_get_value:nn{valuepage}}
6247
```

```
6248 \cs_set_eq:NN \setlabel \xref_set_label:n
6249
6250 \ExplSyntaxOff
6251 \begin{document}
6252 \pagenumbering{roman}
6253
6254 Text\setname{This is a name}\setlabel{testlabel1}. More
6255 text\setname{This is another name}\setlabel{testlabel2}. \clearpage
6256
6257 Text\setname{This is a third name}\setlabel{testlabel3}. More
6258 text\setname{Hello World!}\setlabel{testlabel4}. \clearpage
6259
6260 \pagenumbering{arabic}
6261
6262 Text\setname{Name 5}\setlabel{testlabel5}. More text\setname{Name
6263 6}\setlabel{testlabel6}. \clearpage
6264
6265 Text\setname{Name 7}\setlabel{testlabel 7}. More text\setname{Name
6266 8}\setlabel{testlabel8}. \clearpage
6267
6268 Now let's extract some values. \getname{testlabel1} on page
6269 \getpage{testlabel1} with value \getvaluepage{testlabel1}.
6270
6271 Now let's extract some values. \getname{testlabel 7} on page
6272 \getpage{testlabel 7} with value \getvaluepage{testlabel 7}.
6273 \end{document}
6274 (/testfile)
```
# **l3keyval implementation**

\KV\_sanitize\_outerlevel\_active\_equals:N \KV\_sanitize\_outerlevel\_active\_commas:N \KV\_sanitize\_outerlevel\_active\_equals:N \tl var.\

Replaces catcode other = and , within a  $\langle tl \text{ var.} \rangle$  with active characters.

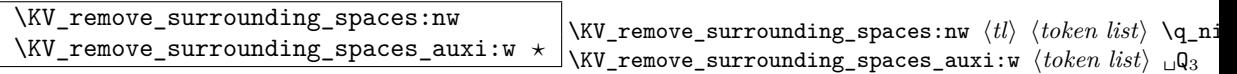

Removes a possible leading space plus a possible ending space from a *(token list*). The first version (which is not used in the code) stores it in  $\langle tl \rangle$ .

```
\KV_add_value_element:w
\KV_set_key_element:w
                            \KV_set_key_element:w htoken listi \q_nil
                           \KV_add_value_element:w \q_stop htoken listi \q_nil
```
Specialised functions to strip spaces from their input and set the token registers \l\_KV\_currkey\_tl or \l\_KV\_currval\_tl respectively.

\KV\_split\_key\_value\_current:w \KV\_split\_key\_value\_space\_removal:w \KV\_split\_key\_value\_space\_removal\_detect\_error:wTF \KV\_split\_key\_value\_no\_space\_removal:w \KV\_split\_key\_value\_current:w ...

These functions split keyval lists into chunks depending which sanitising method is being used. \KV\_split\_key\_value\_current:w is \cs\_set\_eq:NN to whichever is appropriate.

## **114.1 Module code**

We start by ensuring that the required packages are loaded.

```
6275 (*package)
                                   6276 \ProvidesExplPackage
                                   6277 {\filename}{\filedate}{\fileversion}{\filedescription}
                                   6278 \package_check_loaded_expl:
                                   6279 \langle/package\rangle6280 \langle*initex | package\rangle\l_KV_tmpa_tl
Various useful things.
                  \l_KV_tmpb_tl
    \c_KV_single_equal_sign_tl
                                   6281 \tl_new:N \l_KV_tmpa_tl
                                   6282 \tl_new:N \l_KV_tmpb_tl
                                   6283 \tl_const:Nn \c_KV_single_equal_sign_tl { = }
                  \l_KV_parse_tl
Some more useful things.
               \l_KV_currkey_tl
               \l_KV_currval_tl
                                   6284 \tl_new:N \l_KV_parse_tl
                                   6285 \tl_new:N \l_KV_currkey_tl
                                   6286 \tl_new:N \l_KV_currval_tl
                \l_KV_level_int This is used to track how deeply nested calls to the keyval processor are, so that the
                                   correct functions are always in use.
                                   6287 \int_new:N \l_KV_level_int
remove_one_level_of_braces_bool A boolean to control
                                   6288 \bool_new:N \l_KV_remove_one_level_of_braces_bool
                                   6289 \bool_set_true:N \l_KV_remove_one_level_of_braces_bool
```
cess\_space\_removal\_sanitize:NNn  $s$ \_space\_removal\_no\_sanitize:NNn  $p\_space\_removal\_no\_sanitize:NNn$ \KV\_process\_aux:NNNn

The wrapper function takes care of assigning the appropriate elt functions before and after the parsing step. In that way there is no danger of a mistake with the wrong functions being used.

```
6290 \cs_new_protected_nopar:Npn \KV_process_space_removal_sanitize:NNn {
\text{{\tt NKV\_process\_aux:NNNn \;\; \;\;} KV\_parse\_space\_removal\_sanitize:n}6292 }
6293 \cs_new_protected_nopar:Npn \KV_process_space_removal_no_sanitize:NNn {
6294 \KV_process_aux:NNNn \KV_parse_space_removal_no_sanitize:n
6295 }
6296 \cs_new_protected_nopar:Npn \KV_process_no_space_removal_no_sanitize:NNn {
6297 \KV_process_aux:NNNn \KV_parse_no_space_removal_no_sanitize:n
6298 }
6299 \cs_new_protected:Npn \KV_process_aux:NNNn #1#2#3#4 {
6300 \cs_set_eq:cN
6301 { KV_key_no_value_elt_ \int_use:N \l_KV_level_int :n }
6302 \KV_key_no_value_elt:n
6303 \cs set eq:cN
_{6304} { KV key value elt \int use:N \l KV level int :nn }
6305 \KV_key_value_elt:nn
6306 \cs_set_eq:NN \KV_key_no_value_elt:n #2
6307 \cs_set_eq:NN \KV_key_value_elt:nn #3
6308 \int_incr:N \l_KV_level_int
6309 #1 {#4}
6310 \int decr:N \l KV level int
6311 \cs_set_eq:Nc \KV_key_no_value_elt:n
6312 { KV_key_no_value_elt_ \int_use:N \l_KV_level_int :n }
6313 \cs_set_eq:Nc \KV_key_value_elt:nn
6314 { KV_key_value_elt_ \int_use:N \l_KV_level_int :nn }
6315 }
```
 $\verb|size_outerlevel_active_equals:N|$  $\texttt{size\_outerlevel\_active\_commas:N}$ Some functions for sanitizing top level equals and commas. Replace  $=_{13}$  and ,  $_{13}$  with  $=_{12}$ and  $,12$  resp.

```
6316 \group_begin:
6317 \char_set_catcode:nn{'\=}{13}
6318 \char_set_catcode:nn{'\,}{13}
6319 \char_set_lccode:nn{'\8}{'\=}
6320 \char set lccode:nn{'\9}{'\,}
6321 \tl_to_lowercase:n{\group_end:
6322 \cs_new_protected_nopar:Npn \KV_sanitize_outerlevel_active_equals:N #1{
6323 \tl_replace_all_in:Nnn #1 = 8
6324 }
6325 \cs_new_nopar:Npn \KV_sanitize_outerlevel_active_commas:N #1{
6326 \tl_replace_all_in:Nnn #1, 9
6327 }
6328 }
```

```
\KV_remove_surrounding_spaces:nw
emove_surrounding_spaces_auxi:w
\texttt{nove\_surrounding\_spaces\_auxii:}\KV_set_key_element:w
       \KV_add_value_element:w
```
The macro \KV\_remove\_surrounding\_spaces:nw removes a possible leading space plus a possible ending space from its second argument and stores it in the token register #1.

Based on Around the Bend No. 15 but with some enhancements. For instance, this definition is purely expandable.

We use a funny token  $\mathbb{Q}_3$  as a delimiter.

```
6329 \group_begin:
6330 \char_set_catcode:nn{'\Q}{3}
```

```
6331 \cs_new:Npn\KV_remove_surrounding_spaces:nw#1#2\q_nil{
```
The idea in this processing is to use a Q with strange catcode to remove a trailing space. But first, how to get this expansion going?

If you have read the fine print in the l3expan module, you'll know that the f type expansion will expand until the first non-expandable token is seen and if this token is a space, it will be gobbled. Sounds useful for removing a leading space but we also need to make sure that it does nothing but removing that space! Therefore we prepend the argument to be trimmed with an \exp\_not:N. Now why is that? \exp\_not:N in itself is an expandable command so will allow the f expansion to continue. If the first token in the argument to be trimmed is a space, it will be gobbled and the expansion stop. If the first token isn't a space, the  $\exp$  not:N turns it temporarily into  $\sec$  stop: which is unexpandable. The processing stops but the token following directly after \exp\_not:N is now back to normal.

The function here allows you to insert arbitrary functions in the first argument but they should all be with an f type expansion. For the application in this module, we use \tl\_set:Nf.

Once the expansion has been kick-started, we apply \KV\_remove\_surrounding\_spaces\_auxi:w to the replacement text of #2, adding a leading \exp\_not:N. Note that no braces are stripped off of the original argument.

```
6332 #1{\KV_remove_surrounding_spaces_auxi:w \exp_not:N#2Q~Q}
6333 }
```
\KV\_remove\_surrounding\_spaces\_auxi:w removes a trailing space if present, then calls \KV\_remove\_surrounding\_spaces\_auxii:w to clean up any leftover bizarre Qs. In order for \KV\_remove\_surrounding\_spaces\_auxii:w to work properly we need to put back a Q first.

```
6334 \cs_new:Npn\KV_remove_surrounding_spaces_auxi:w#1~Q{
6335 \KV_remove_surrounding_spaces_auxii:w #1 Q
6336 }
```
Now all that is left to do is remove a leading space which should be taken care of by the function used to initiate the expansion. Simply return the argument before the funny Q.

6337 \cs\_new:Npn\KV\_remove\_surrounding\_spaces\_auxii:w#1Q#2{#1}

Here are some specialized versions of the above. They do exactly what we want in one go. First trim spaces from the value and then put the result surrounded in braces onto \l\_KV\_parse\_tl.

```
6338 \cs_new_protected:Npn\KV_add_value_element:w\q_stop#1\q_nil{
6339 \tl set:Nf\l KV currval tl {
6340 \KV_remove_surrounding_spaces_auxi:w \exp_not:N#1Q~Q
6341 }
6342 \tl_put_right:No\l_KV_parse_tl{
6343 \exp_after:wN { \l_KV_currval_tl }
6344 }
6345 }
```
When storing the key we firstly remove spaces plus the prepended  $\qquad \text{q}_\text{no\_value}.$ 

```
6346 \cs_new_protected:Npn\KV_set_key_element:w#1\q_nil{
6347 \tl_set:Nf\l_KV_currkey_tl
6348 \{6349 \exp_last_unbraced:NNo \KV_remove_surrounding_spaces_auxi:w
6350 \exp_not:N \use_none:n #1Q~Q
6351 }
```
Afterwards we gobble an extra level of braces if that's what we are asked to do.

```
6352 \bool_if:NT \l_KV_remove_one_level_of_braces_bool
                           6353 \{6354 \exp args:NNo \tl set:No \l KV currkey tl {
                           \text{6355} \exp_after:wN \KV_add_element_aux:w \l_KV_currkey_tl \q_nil
                           6356 }
                           6357 }
                           6358 }
                           6359 \group_end:
   \KV_add_element_aux:w A helper function for fixing braces around keys and values.
                           6360 \cs_new:Npn \KV_add_element_aux:w#1\q_nil{#1}
                          Parse a list of keyvals, put them into list form with entries like \KV_key_no_value_elt:n{key1}
                          and \KV_key_value_elt:nn{key2}{val2}.
\KV_parse_sanitize_aux:n The slow parsing algorithm sanitizes active commas and equal signs at the top level first.
                          Then uses #1 as inspector of each element in the comma list.
                           6361 \cs_new_protected:Npn \KV_parse_sanitize_aux:n #1 {
                           6362 \group_begin:
                           6363 \tl_clear:N \l_KV_parse_tl
                           (6364) \tl_set:Nn \l_KV_tmpa_tl {#1}
                           6365 \KV_sanitize_outerlevel_active_equals:N \l_KV_tmpa_tl
```

```
6366 \KV_sanitize_outerlevel_active_commas:N \l_KV_tmpa_tl
```

```
6367 \exp_last_unbraced:NNV \KV_parse_elt:w \q_no_value
```

```
6368 \l_KV_tmpa_tl , \q_nil ,
```
We evaluate the parsed keys and values outside the group so the token register is restored to its previous value.

```
6369 \exp_after:wN \group_end:
6370 \l_KV_parse_tl
6371 }
```
\KV\_parse\_no\_sanitize\_aux:n Like above but we don't waste time sanitizing. This is probably the one we will use for preamble parsing where catcodes of = and , are as expected!

```
6372 \cs_new_protected:Npn \KV_parse_no_sanitize_aux:n #1{
6373 \group_begin:
6374 \tl_clear:N \l_KV_parse_tl
6375 \KV_parse_elt:w \q_no_value #1, \q_nil,
6376 \exp_after:wN \group_end:
6377 \l_KV_parse_tl
6378 }
```

```
\KV_parse_elt:w This function will always have a \q_no_value stuffed in as the rightmost token in #1.
                 In case there was a blank entry in the comma separated list we just run it again. The
                 \use_none:n makes sure to gobble the quark \q_no_value. A similar test is made to
                 check if we hit the end of the recursion.
```

```
6379 \cs_set:Npn \KV_parse_elt:w #1,{
6380 \tl_if_blank:oTF{\use_none:n #1}
6381 { \KV_parse_elt:w \q_no_value }
6382 \frac{1}{2}6383 \quark_if_nil:oF {\use_ii:nn #1 }
```
If we made it to here we can start parsing the key and value. When done try, try again.

```
6384 {
6385 \KV_split_key_value_current:w #1==\q_nil
6386 \KV_parse_elt:w \q_no_value
6387 }
6388 }
6389 }
```
\KV\_split\_key\_value\_current:w The function called to split the keys and values.

<sup>6390</sup> \cs\_new:Npn \KV\_split\_key\_value\_current:w {\ERROR}

We provide two functions for splitting keys and values. The reason being that most of the time, we should probably be in the special coding regime where spaces are ignored. Hence it makes no sense to spend time searching for extra space tokens and we can do the settings directly. When comparing these two versions (neither doing any sanitizing) the no\_space\_removal version is more than 40% faster than space\_removal.

It is up to functions like \DeclareTemplate to check which catcode regime is active and then pick up the version best suited for it.

 $\text{split\_key\_value\_space\_removal:w}$ \KV\_split\_key\_value\_space\_removal\_detect\_error:wTF :\_key\_value\_space\_removal\_aux:w The code below removes extraneous spaces around the keys and values plus one set of braces around the entire value.

Unlike the version to be used when spaces are ignored, this one only grabs the key which is everything up to the first = and save the rest for closer inspection. Reason is that if a user has entered mykey={{myval}}, then the outer braces have already been removed before we even look at what might come after the key. So this is slightly more tedious (but only slightly) but at least it always removes only one level of braces.

```
6391 \cs_new_protected:Npn \KV_split_key_value_space_removal:w #1 = #2\q_nil{
```
First grab the key.

 $6392$  \KV\_set\_key\_element:w#1\q\_nil

Then we start checking. If only a key was entered, #2 contains = and nothing else, so we test for that first.

```
6393 \tl_set:Nn\l_KV_tmpa_tl{#2}
6394 \tl_if_eq:NNTF\l_KV_tmpa_tl\c_KV_single_equal_sign_tl
```
Then we just insert the default key.

```
6395 \uparrow6396 \tl_put_right:No\l_KV_parse_tl{
6397 \exp_after:wN \KV_key_no_value_elt:n
6398 \exp_after:wN {\l_KV_currkey_tl}
6399 }
6400 }
```
Otherwise we must take a closer look at what is left. The remainder of the original list up to the comma is now stored in #2 plus an additional ==, which wasn't gobbled during the initial reading of arguments. If there is an error then we can see at least one more = so we call an auxiliary function to check for this.

```
6401 \uparrow6402 \KV_split_key_value_space_removal_detect_error:wTF#2\q_no_value\q_nil
6403 {\KV_split_key_value_space_removal_aux:w \q_stop #2}
6404 { \msg_kernel_error:nn { keyval } { misplaced-equals-sign } }
6405 }
6406 }
```
The error test.

```
6407 \cs_new_protected:Npn
6408 \KV_split_key_value_space_removal_detect_error:wTF#1=#2#3\q_nil{
f_{6409} \tl_if_head_eq_meaning:nNTF{#3}\q_no_value
6410 }
```
Now we can start extracting the value. Recall that  $#1$  here starts with  $\qquad \qquad$ braces are still there! First we try to see how much is left if we gobble three brace groups

from #1. If #1 is empty or blank, all three quarks are gobbled. If #1 consists of exactly one token or brace group, only the latter quark is left.

```
6411 \cs_new:Npn \KV_val_preserve_braces:NnN #1#2#3{{#2}}
6412 \cs_new_protected:Npn\KV_split_key_value_space_removal_aux:w #1=={
6413 \tl_set:Nx\l_KV_tmpa_tl{\exp_not:o{\use_none:nnn#1\q_nil\q_nil}}
6414 \tl_put_right:No\l_KV_parse_tl{
_{6415} \verb|\\exp_after:wN \ \W_{key\_value\_elt:nn}6416 \exp_after:wN {\l_KV_currkey_tl}
6417 }
```
If there a blank space or nothing at all,  $\lceil \frac{XV_{\text{trap}}}{\rceil} \rceil$  is now completely empty.

<sup>6418</sup> \tl\_if\_empty:NTF\l\_KV\_tmpa\_tl

We just put an empty value on the stack.

 $f_{6419}$  { \tl\_put\_right:Nn\l\_KV\_parse\_tl{{}} } <sup>6420</sup> {

If there was exactly one brace group or token in  $#1$ ,  $\lceil \frac{KV\_tmp\_t1 \rceil}{\rceil} \rceil$  is now equal to \q\_nil. Then we can just pick it up as the second argument of #1. This will also take care of any spaces which might surround it.

```
6421 \quark_if_nil:NTF\l_KV_tmpa_tl
6422 \uparrow6423 \bool_if:NTF \l_KV_remove_one_level_of_braces_bool
6424 \uparrow(6425 \tl_put_right:No\l_KV_parse_tl{
{ \begin{array}{c} \texttt{0.426} \\ \texttt{0.426} \end{array} }6427 }
6428 }<br>6429 }
6429 {
6430 \tl_put_right:No\l_KV_parse_tl{
\verb|exp_after: wN{\NV_val_preserve_braces: NnN #1\q_nil}6432 }
6433 }
6434 }
```
Otherwise we grab the value.

```
6435 { \KV_add_value_element:w #1\q_nil }
6436 }
6437 }
```
 $\kappa$ t\_key\_value\_no\_space\_removal:w This version is for when in the special coding regime where spaces are ignored so there is no need to do any fancy space hacks, however fun they may be. Since there are no spaces, a set of braces around a value is automatically stripped by T<sub>F</sub>X.

> <sup>6438</sup> \cs\_new\_protected:Npn \KV\_split\_key\_value\_no\_space\_removal:w #1#2=#3=#4\q\_nil{  $_{6439}$  \tl\_set:Nn\l\_KV\_tmpa\_tl{#4}

```
6440 \tl_if_empty:NTF \l_KV_tmpa_tl
                                          6441 \uparrow\text{1444} \tl_put_right:Nn\l_KV_parse_tl{\KV_key_no_value_elt:n{#2}}
                                          6443 }
                                          6444 {
                                          \text{6445} \tl_if_eq:NNTF\c_KV_single_equal_sign_tl\l_KV_tmpa_tl
                                          6446
                                          \verb|#447| + \lt|t1_put\_right:Nn\l1_KV\_parse_t1\l1_KV\_key\_value\_elt:nn\l#2\l43\rbrace6448 }
                                          \begin{minipage}[c]{0.20\linewidth} \begin{minipage}[c]{0.20\linewidth} \end{minipage}[c]{0.20\linewidth} \begin{minipage}[c]{0.20\linewidth} \begin{minipage}[c]{0.20\linewidth} \end{minipage}[c]{0.20\linewidth} \begin{minipage}[c]{0.20\linewidth} \end{minipage}[c]{0.20\linewidth} \begin{minipage}[c]{0.20\linewidth} \end{minipage}[c]{0.20\linewidth} \end{minipage}[c]{0.20\linewidth} \begin{minipage}[c]{0.20\linewidth} \end{minipage}[c]{0.20\linewidth} \end{minipage}[c]{0.26450 }
                                          6451 }
          \KV_key_no_value_elt:n
             \KV_key_value_elt:nn
                                          6452 \cs_new:Npn \KV_key_no_value_elt:n #1{\ERROR}
                                          6453 \cs_new:Npn \KV_key_value_elt:nn #1#2{\ERROR}
\KV_parse_no_space_removal_no_sanitize:n Finally we can put all the things together. \KV_parse_no_space_removal_no_sanitize:n
                                         is the version that disallows unmatched conditional and does no space removal.
                                          6454 \cs_new_protected_nopar:Npn \KV_parse_no_space_removal_no_sanitize:n {
                                          6455 \cs_set_eq:NN \KV_split_key_value_current:w \KV_split_key_value_no_space_removal:w
                                          6456 \KV_parse_no_sanitize_aux:n
                                          6457 }
\KV_parse_space_removal_sanitize:n
\mathsf{rse\_space\_removal\_no\_sanitize:n}The other varieties can be defined in a similar manner. For the version needed at the
                                         document level, we can use this one.
                                          6458 \cs_new_protected_nopar:Npn \KV_parse_space_removal_sanitize:n {
                                          6459 \cs_set_eq:NN \KV_split_key_value_current:w \KV_split_key_value_space_removal:w
                                          6460 \KV_parse_sanitize_aux:n
                                          6461 }
                                         For preamble use by the non-programmer this is probably best.
                                          6462 \cs_new_protected_nopar:Npn \KV_parse_space_removal_no_sanitize:n {
                                          6463 \cs_set_eq:NN \KV_split_key_value_current:w \KV_split_key_value_space_removal:w
                                          6464 \KV_parse_no_sanitize_aux:n
                                          6465 }
                                          6466 \msg_kernel_new:nnnn { keyval } { misplaced-equals-sign }
                                          6467 {Misplaced~equals~sign~in~key--value~input~\msg_line_context:}
                                          6468 \uparrow6469 I~am~trying~to~read~some~key--value~input~but~found~two~equals~
                                          6470 signs\\%
                                          6471 without~a~comma~between~them.
                                          6472 }
                                          6473 (/initex | package)
```
 $6474$   $\langle$ \*showmemory $\rangle$ 

<sup>6475</sup> \showMemUsage

6476 (/showmemory)

The usual preliminaries.

```
6477 \langle*package\rangle6478 \ProvidesExplPackage
\label{thm:main} \begin{minipage}[c]{0.99\textwidth} \begin{subfigure}[t]{0.99\textwidth} \begin{subfigure}[t]{0.99\textwidth} \begin{subfigure}[t]{0.99\textwidth} \begin{subfigure}[t]{0.99\textwidth} \begin{subfigure}[t]{0.99\textwidth} \begin{subfigure}[t]{0.99\textwidth} \begin{subfigure}[t]{0.99\textwidth} \begin{subfigure}[t]{0.99\textwidth} \begin{subfigure}[t]{0.99\textwidth} \begin{subfigure}[t]{0.99\textwidth} \begin{subfigure}[t]{0.99\textwidth} \begin{subfigure}[t]{0.99\textwidth} \begin{_{\rm 6480} \package_check_loaded_expl:
6481 (/package)
6482 \langle*initex | package\rangle
```
### **114.1.1 Variables and constants**

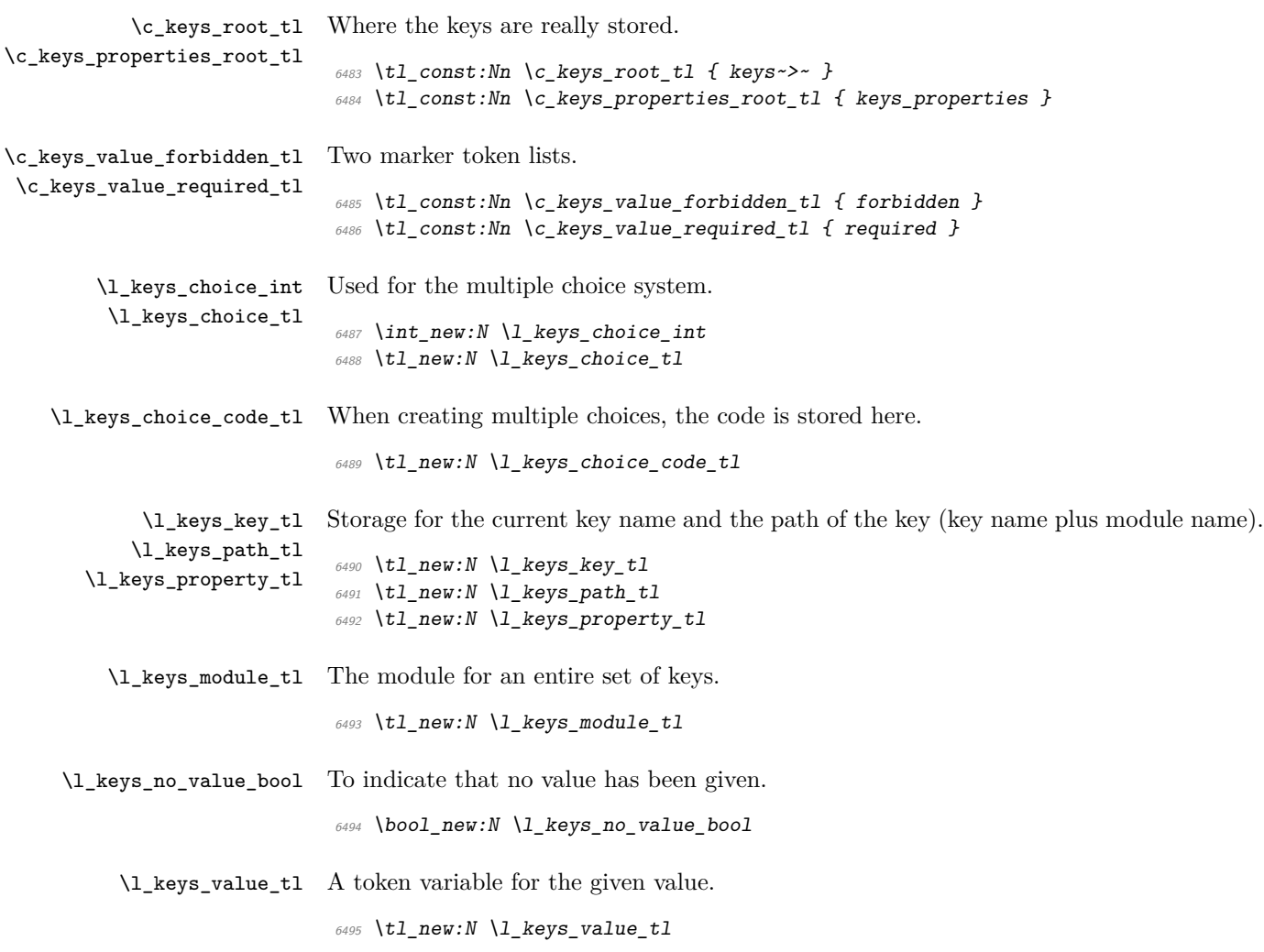

### **114.1.2 Internal functions**

```
\keys_bool_set:NN Boolean keys are really just choices, but all done by hand.
                             6496 \cs_new_protected_nopar:Npn \keys_bool_set:NN #1#2 {
                             6497 \keys_cmd_set:nx { \l_keys_path_tl / true } {
                             6498 \exp_not:c { bool_ #2 set_true:N }
                             6499 \text{key} \cdot N #1
                             6500 - 3_{6501} \keys_cmd_set:nx { \l_keys_path_tl / false } {
                             6502 \text{exp\_not:} N \text{Use:} c6503 { bool #2 set_false:N }
                             6504 \text{exp\_not:}N #1
                             6505 }
                             6506 \keys_choice_make:
                             6507 \cs_if_exist:NF #1 {
                             6508 \bool_new:N #1
                             6509 }
                             6510 \keys_default_set:n { true }
                             6511 }
\keys_choice_code_store:x The code for making multiple choices is stored in a token list as there should not be any
                            # tokens.
                             6512 \cs_new_protected:Npn \keys_choice_code_store:x #1 {
                             \text{6513} \tl_set:cx { \c_keys_root_tl \l_keys_path_tl .choice_code_tl } {#1}
                             6514 }
      \keys_choice_find:n Executing a choice has two parts. First, try the choice given, then if that fails call the
                            unknown key. That will exist, as it is created when a choice is first made. So there is no
                            need for any escape code.
                             6515 \cs_new_protected_nopar:Npn \keys_choice_find:n #1 {
                             6516 \keys_execute_aux:nn { \l_keys_path_tl / \tl_to_str:n {#1} } {
                             \text{6517} \keys_execute_aux:nn { \l_keys_path_tl / unknown } { }
                             6518 }
                             6519 }
       \keys_choice_make: To make a choice from a key, two steps: set the code, and set the unknown key.
                             6520 \cs_new_protected_nopar:Npn \keys_choice_make: {
                             6521 \keys_cmd_set:nn { \l_keys_path_tl } {
                             6522 \keys_choice_find:n {##1}
                             6523 }
                             6524 \keys_cmd_set:nn { \l_keys_path_tl / unknown } {
                             6525 \msg_kernel_error:nnxx { keys } { choice-unknown }
                             6526 \{ \ l_{keys\_path\_t1} \} \{ \#11 \}6527 }
                             6528 }
```
\keys\_choices\_generate:n \keys\_choices\_generate\_aux:n Creating multiple-choices means setting up the "indicator" code, then applying whatever the user wanted.

```
6529 \cs_new_protected:Npn \keys_choices_generate:n #1 {
                       6530 \keys choice make:
                       6531 \int_zero:N \l_keys_choice_int
                       6532 \cs if exist:cTF {
                       6533 \c_keys_root_tl \l_keys_path_tl .choice_code_tl
                       6534 } {
                       6535 \tl_set:Nv \l_keys_choice_code_tl {
                       6536 \c_keys_root_tl \l_keys_path_tl .choice_code_tl
                       6537 }
                       6538 }{
                       6539 \msg_kernel_error:nnx { keys } { generate-choices-before-code }
                       6540 { \lceil \cdot \cdot \rceil { \lceil \cdot \cdot \rceil }
                       6541 }
                       6542 \clist_map_function:nN {#1} \keys_choices_generate_aux:n
                       6543 }
                       6544 \cs_new_protected_nopar:Npn \keys_choices_generate_aux:n #1 {
                       6545 \keys_cmd_set:nx { \l_keys_path_tl / #1 } {
                       6546 \exp_not:n { \tl_set:Nn \l_keys_choice_tl } {#1}
                       \begin{array}{lll} \text{6547} & \text{2547} \\ \text{6547} & \text{6547} \end{array}6548 { \int_use:N \l_keys_choice_int }
                       6549 \exp_not:V \l_keys_choice_code_tl
                       6550 }
                       6551 \int_incr:N \l_keys_choice_int
                       6552 }
   \keys_cmd_set:nn
   \keys_cmd_set:nx
\keys_cmd_set_aux:n
                      Creating a new command means setting properties and then creating a function with the
                      correct number of arguments.
                      6553 \cs_new_protected:Npn \keys_cmd_set:nn #1#2 {
                       6554 \keys_cmd_set_aux:n {#1}
                       6555 \cs_generate_from_arg_count:cNnn { \c_keys_root_tl #1 .cmd:n }
```

```
6556 \cs_set:Npn 1 {#2}
6557 }
6558 \cs_new_protected:Npn \keys_cmd_set:nx #1#2 {
6559 \keys_cmd_set_aux:n {#1}
6560 \cs_generate_from_arg_count:cNnn { \c_keys_root_tl #1 .cmd:n }
6561 \cs_set:Npx 1 {#2}
6562 }
6563 \cs_new_protected_nopar:Npn \keys_cmd_set_aux:n #1 {
6564 \keys_property_undefine:n { #1 .default_tl }
6565 \cs_if_free:cT { \c_keys_root_tl #1 .req_tl }
6566 { \tl new:c { \c keys root tl #1 .req tl } }
6567 \tl_clear:c { \c_keys_root_tl #1 .req_tl }
6568 }
```
\keys\_default\_set:n Setting a default value is easy. \keys\_default\_set:V

```
6569 \cs_new_protected:Npn \keys_default_set:n #1 {
                          6570 \cs_if_free:cT { \c_keys_root_tl \l_keys_path_tl .default_tl }
                          6571 { \tl_new:c { \c_keys_root_tl \l_keys_path_tl .default_tl } }
                          6572 \tl_set:cn { \c_keys_root_tl \l_keys_path_tl .default_tl } {#1}
                          6573 }
                          6574 \cs_generate_variant:Nn \keys_default_set:n { V }
        \keys_define:nn The main key-defining function mainly sets up things for l3keyval to use.
                          6575 \cs_new_protected:Npn \keys_define:nn #1#2 {
                          6576 \tl_set:Nn \l_keys_module_tl {#1}
                          6577 \KV_process_no_space_removal_no_sanitize:NNn
                          6578 \keys_define_elt:n \keys_define_elt:nn {#2}
                          6579 }
     \keys_define_elt:n
    \keys_define_elt:nn
                         The element processors for defining keys.
                          6580 \cs_new_protected_nopar:Npn \keys_define_elt:n #1 {
                          6581 \bool_set_true:N \l_keys_no_value_bool
                          6582 \keys_define_elt_aux:nn {#1} { }
                          6583 }
                          6584 \cs_new_protected:Npn \keys_define_elt:nn #1#2 {
                          6585 \bool_set_false:N \l_keys_no_value_bool
                          6586 \keys_define_elt_aux:nn {#1} {#2}
                          6587 }
\keys_define_elt_aux:nn The auxiliary function does most of the work.
                          6588 \cs_new_protected:Npn \keys_define_elt_aux:nn #1#2 {
                          6589 \keys_property_find:n {#1}
                          6590 \cs_set_eq:Nc \keys_tmp:w
                          6591 { \c_keys_properties_root_tl \l_keys_property_tl }
                          6592 \cs_if_exist:NTF \keys_tmp:w {
                          6593 \keys_define_key:n {#2}
                          6594 }{
                          6595 \msg_kernel_error:nnxx { keys } { property-unknown }
                          6596 { \l_keys_property_tl } { \l_keys_path_tl }
                          6597 }
                          6598 }
     \keys_define_key:n Defining a new key means finding the code for the appropriate property then running it.
                          As properties have signatures, a check can be made for required values without needing
                          anything set explicitly.
                          6599 \cs_new_protected:Npn \keys_define_key:n #1 {
                          6600 \bool_if:NTF \l_keys_no_value_bool {
                          _{\rm 6601} \int_compare:nTF {
                          6602 \exp_args:Nc \cs_get_arg_count_from_signature:N
                          6603 { \lceil \cdot \rceil keys_property_tl } = \lceil c \rfloor zero
```

```
6604 } {
6605 \keys_tmp:w
6606 }{
6607 \msg_kernel_error:nnxx { key } { property-requires-value }
6608 { \l_keys_property_tl } { \l_keys_path_tl }
6609 }
6610 }{
6611 \keys_tmp:w {#1}
6612 }
6613 }
```
\keys\_execute: \keys\_execute\_unknown: \keys\_execute\_aux:nn

```
Actually executing a key is done in two parts. First, look for the key itself, then look for
the unknown key with the same path. If both of these fail, complain!
```

```
6614 \cs_new_protected_nopar:Npn \keys_execute: {
6615 \keys_execute_aux:nn { \l_keys_path_tl } {
6616 \keys execute unknown:
6617 }
6618 }
6619 \cs_new_protected_nopar:Npn \keys_execute_unknown: {
6620 \keys_execute_aux:nn { \l_keys_module_tl / unknown } {
\begin{array}{ll}\n\text{Im} & \text{Im} & \text6622 { \lceil \cdot \rceil } \lceil \cdot \cdot \rceil }
6623 }
6624 }
```
If there is only one argument required, it is wrapped in braces so that everything is passed through properly. On the other hand, if more than one is needed it is down to the user to have put things in correctly! The use of  $\qquad \qquad$  keys\_stop here means that arguments do not run away (hence the nine empty groups), but that the module can clean up the spare groups at the end of executing the key.

```
6625 \cs_new_protected_nopar:Npn \keys_execute_aux:nn #1#2 {
6626 \cs_set_eq:Nc \keys_tmp:w { \c_keys_root_tl #1 .cmd:n }
6627 \cs_if_exist:NTF \keys_tmp:w {
6628 \exp_args:NV \keys_tmp:w \l_keys_value_tl
6629 }{
6630 #2
6631 }
6632 }
```

```
\keys_if_exist:nnTF A check for the existance of a key. This works by looking for the command function for
                     the key (which ends . cmd:n).
```

```
6633 \prg_set_conditional:Nnn \keys_if_exist:nn {TF,T,F} {
6634 \cs_if_exist:cTF { \c_keys_root_tl #1 / #2 .cmd:n } {
6635 \prg_return_true:
6636 }{
6637 \prg_return_false:
```
 } }

\keys\_if\_value\_requirement:nTF To test if a value is required or forbidden. Only one version is needed, so done by hand.

```
6640 \cs_new_nopar:Npn \keys_if_value_requirement:nTF #1 {
                                   f_{6641} \tl_if_eq:ccTF { c_keys_value_ #1 _tl } {
                                   6642 \c_keys_root_tl \l_keys_path_tl .req_tl
                                   6643 }
                                   6644 }
          \keys_meta_make:n
          \keys_meta_make:x
                                  To create a met-key, simply set up to pass data through.
                                   6645 \cs_new_protected_nopar:Npn \keys_meta_make:n #1 {
                                   6646 \exp_last_unbraced:NNo \keys_cmd_set:nn \l_keys_path_tl
                                   \text{exp}\left\{ \exp\left( \frac{m}{\exp\left( \frac{m}{\ell} \right) }\right) \right\}6648 }
                                   6649 \cs_new_protected_nopar:Npn \keys_meta_make:x #1 {
                                   6650 \keys_cmd_set:nx { \l_keys_path_tl } {
                                   6651 \exp_not:N \keys_set:nn { \l_keys_module_tl } {#1}
                                   6652 }
                                   6653 }
     \keys_property_find:n
\keys_property_find_aux:n
\keys_property_find_aux:w
                                  Searching for a property means finding the last "." in the input, and storing the text
                                  before and after it.
                                   6654 \cs_new_protected_nopar:Npn \keys_property_find:n #1 {
                                   \begin{minipage}[c]{0.5} \begin{itemize} \begin{itemize} \end{itemize} \end{minipage}[t]{\label{thie} \end{minipage}[t]{\label{thie} \end{minipage}[t]{\label{thie} \end{minipage}[t]{\label{thie} \end{minipage}[t]{\label{thie} \end{minipage}[t]{\label{thie} \end{minipage}[t]{\label{thie} \end{minipage}[t]{\label{thie} \end{minipage}[t]{\label{thie} \end{minipage}[t]{\label{thie} \end{minipage}[t]{\label{thie} \end{minipage}[t]{\label{thie} \end{minipage}[t]{6656 \tl if in:nnTF {#1} {.} {
                                   6657 \keys_property_find_aux:n {#1}
                                   6658 }{
                                   6659 \msg_kernel_error:nnx { keys } { key-no-property } {#1}
                                   6660 }
                                   6661 }
                                   6662 \cs new protected nopar:Npn \keys property find aux:n #1 {
                                   6663 \keys_property_find_aux:w #1 \q_stop
                                   6664 }
                                   6665 \cs_new_protected_nopar:Npn \keys_property_find_aux:w #1 . #2 \q_stop {
                                   6666 \tl_if_in:nnTF {#2} { . } {
                                   6667 \tl_set:Nx \l_keys_path_tl {
                                   6668 \l_keys_path_tl \tl_to_str:n {#1} .
                                   6669 }
                                   6670 \keys_property_find_aux:w #2 \q_stop
                                   6671 }{
                                   \frac{6672}{125} \tl_set:Nx \l_keys_path_tl { \l_keys_path_tl \tl_to_str:n {#1} }
                                   \frac{6673}{ } \tl_set:Nn \l_keys_property_tl { . #2 }
                                   6674 }
```

```
\keys_property_new:nn
\keys_property_new_arg:nn
                           Creating a new property is simply a case of making the correctly-named function.
                            6676 \cs_new_nopar:Npn \keys_property_new:nn #1#2 {
                            6677 \cs_new:cpn { \c_keys_properties_root_tl #1 } {#2}
                            6678 }
                            6679 \cs_new_protected_nopar:Npn \keys_property_new_arg:nn #1#2 {
                            6680 \cs_new:cpn { \c_keys_properties_root_tl #1 } ##1 {#2}
                            6681 }
\keys_property_undefine:n Removing a property means undefining it.
                            6682 \cs_new_protected_nopar:Npn \keys_property_undefine:n #1 {
                            6683 \cs_set_eq:cN { \c_keys_root_tl #1 } \c_undefined
                            6684 }
             \keys_set:nn
             \keys_set:nV
             \keys_set:nv
                           The main setting function just does the set up to get l3keyval to do the hard work.
                            6685 \cs_new_protected:Npn \keys_set:nn #1#2 {
                            6686 \tl_set:Nn \l_keys_module_tl {#1}
                            6687 \KV_process_space_removal_sanitize:NNn
                            6688 \keys_set_elt:n \keys_set_elt:nn {#2}
                            6689 }
                            6690 \cs_generate_variant:Nn \keys_set:nn { nV, nv }
          \keys_set_elt:n
         \keys_set_elt:nn
                           The two element processors are almost identical, and pass the data through to the un-
                           derlying auxiliary, which does the work.
                            6691 \cs new protected nopar:Npn \keys set elt:n #1 {
                            6692 \bool_set_true:N \l_keys_no_value_bool
                            6693 \keys_set_elt_aux:nn {#1} { }
                            6694 }
                            6695 \cs_new_protected:Npn \keys_set_elt:nn #1#2 {
                            6696 \bool set false:N \l keys no value bool
                            6697 \keys_set_elt_aux:nn {#1} {#2}
                            6698 }
     \keys_set_elt_aux:nn
First, set the current path and add a default if needed. There are then checks to see if
       \keys_set_elt_aux:
                           the a value is required or forbidden. If everything passes, move on to execute the code.
                            6699 \cs_new_protected:Npn \keys_set_elt_aux:nn #1#2 {
                            6700 \tl_set:Nx \l_keys_key_tl { \tl_to_str:n {#1} }
                            6701 \tl_set:Nx \l_keys_path_tl { \l_keys_module_tl / \l_keys_key_tl }
                            6702 \keys_value_or_default:n {#2}
                            6703 \keys if value requirement:nTF { required } {
                            6704 \bool_if:NTF \l_keys_no_value_bool {
                            6705 \msg_kernel_error:nnx { keys } { value-required }
                            \frac{6706}{6707} { \l_keys_path_tl }
                            6707
                            6708 \keys_set_elt_aux:
```

```
6709 }
                              6710 }{
                              6711 \keys_set_elt_aux:
                              6712 }
                              6713 }
                              6714 \cs_new_protected_nopar:Npn \keys_set_elt_aux: {
                              6715 \keys_if_value_requirement:nTF { forbidden } {
                              6716 \bool_if:NTF \l_keys_no_value_bool {
                              6717 \keys_execute:
                              6718 }{
                              6719 \msg_kernel_error:nnxx { keys } { value-forbidden }
                              6720 { \l_keys_path_tl } { \tl_use:N \l_keys_value_tl }
                              6721 }
                              6722 }{
                              6723 \keys_execute:
                              6724 }
                              6725 }
             \keys_show:nn Showing a key is just a question of using the correct name.
                              6726 \cs_new_nopar:Npn \keys_show:nn #1#2 {
                              6727 \cs_show:c {\c_keys_root_tl #1 /\tl_to_str:n {#2} .cmd:n }
                              6728 }
               \keys_tmp:w This scratch function is used to actually execute keys.
                              6729 \cs_new:Npn \keys_tmp:w {}
 \keys_value_or_default:n If a value is given, return it as #1, otherwise send a default if available.
                              6730 \cs new protected:Npn \keys value or default:n #1 {
                              \textit{6731} \quad \verb|\tl_set|: \texttt{Nn} \ \verb|\lll_k e\texttt{ys_value_t1} \ \{ \texttt{\#1}\}6732 \bool_if:NT \l_keys_no_value_bool {
                              \texttt{6733} \qquad \texttt{\&Cs\_if\_exist: cT { } \c\_keys\_root\_tl \ \l\_keys\_path\_tl \ .default\_tl } } \label{eq:1}6734 \tl_set:Nv \l_keys_value_tl {
                              6735 \c_keys_root_tl \l_keys_path_tl .default_tl
                              6736 }
                              6737 }
                              6738 }
                              6739 }
\keys_value_requirement:n Values can be required or forbidden by having the appropriate marker set.
                              6740 \cs_new_protected_nopar:Npn \keys_value_requirement:n #1 {
```

```
\delta^{741} \tl_set_eq:cc { \c_keys_root_tl \l_keys_path_tl .req_tl }
6742 { c<sub>keys_value_</sub> #1 _tl }
6743 }
```
\keys\_variable\_set:NnNN \keys\_variable\_set:cnNN Setting a variable takes the type and scope separately so that it is easy to make a new variable if needed.

```
6744 \cs_new_protected_nopar:Npn \keys_variable_set:NnNN #1#2#3#4 {
6745 \cs_if_exist:NF #1 {
6746 \use:c { #2 _new:N } #1
6747 }
6748 \keys_cmd_set:nx { \l_keys_path_tl } {
6749 \exp_not:c { #2 _ #3 set:N #4 } \exp_not:N #1 {##1}
6750 }
6751 }
6752 \cs_generate_variant:Nn \keys_variable_set:NnNN { c }
```
#### **114.1.3 Properties**

```
.bool_set:N
One function for this.
.bool_gset:N
               6753 \keys_property_new_arg:nn { .bool_set:N } {
               6754 \keys_bool_set:NN #1 { }
               6755 }
               6756 \keys_property_new_arg:nn { .bool_gset:N } {
               6757 \keys_bool_set:NN #1 n
               6758 }
```
.choice: Making a choice is handled internally, as it is also needed by .generate\_choices:n.

```
6759 \keys_property_new:nn { .choice: } {
6760 \keys_choice_make:
6761 }
```
.choice\_code:n .choice\_code:x Storing the code for choices, using  $\exp_{\text{not}:n}$  to avoid needing two internal functions.

```
6762 \keys_property_new_arg:nn { .choice_code:n } {
\frac{6763}{k} \keys_choice_code_store:x { \exp_not:n {#1} }
6764 }
6765 \keys_property_new_arg:nn { .choice_code:x } {
6766 \keys_choice_code_store:x {#1}
6767 }
```
.code:n Creating code is simply a case of passing through to the underlying set function.

```
.code:x
```

```
6768 \keys_property_new_arg:nn { .code:n } {
\delta769 \keys_cmd_set:nn { \l_keys_path_tl } {#1}
6770 }
6771 \keys_property_new_arg:nn { .code:x } {
6772 \keys_cmd_set:nx { \l_keys_path_tl } {#1}
6773 }
```

```
.default:n
Expansion is left to the internal functions.
         .default:V
                      6774 \keys_property_new_arg:nn { .default:n } {
                      6775 \keys_default_set:n {#1}
                      6776 }
                      6777 \keys_property_new_arg:nn { .default:V } {
                      6778 \keys_default_set:V #1
                      6779 }
         .dim_set:N
         .dim_set:c
        .dim_gset:N
        .dim_gset:c
                     Setting a variable is very easy: just pass the data along.
                      6780 \keys_property_new_arg:nn { .dim_set:N } {
                      6781 \keys_variable_set:NnNN #1 { dim } { } n
                      6782 }
                      6783 \keys_property_new_arg:nn { .dim_set:c } {
                      6784 \keys_variable_set:cnNN {#1} { dim } { } n
                      6785 }
                      6786 \keys_property_new_arg:nn { .dim_gset:N } {
                      6787 \keys_variable_set:NnNN #1 { dim } g n
                      6788 }
                      6789 \keys_property_new_arg:nn { .dim_gset:c } {
                      6790 \keys_variable_set:cnNN {#1} { dim } g n
                      6791 }
.generate_choices:n Making choices is easy.
                      6792 \keys_property_new_arg:nn { .generate_choices:n } {
                      6793 \keys_choices_generate:n {#1}
                      6794 }
         .int_set:N
         .int_set:c
        .int_gset:N
        .int_gset:c
                     Setting a variable is very easy: just pass the data along.
                      6795 \keys_property_new_arg:nn { .int_set:N } {
                      6796 \keys_variable_set:NnNN #1 { int } { } n
                      6797 }
                      6798 \keys_property_new_arg:nn { .int_set:c } {
                      6799 \keys_variable_set:cnNN {#1} { int } { } n
                      6800 }
                      6801 \keys_property_new_arg:nn { .int_gset:N } {
                      6802 \keys_variable_set:NnNN #1 { int } g n
                      6803 }
                      6804 \keys_property_new_arg:nn { .int_gset:c } {
                      6805 \keys_variable_set:cnNN {#1} { int } g n
                      6806 }
            .meta:n
            .meta:x
                     Making a meta is handled internally.
                      6807 \keys_property_new_arg:nn { .meta:n } {
                      6808 \keys meta make:n {#1}
```

```
6809 }
                6810 \keys_property_new_arg:nn { .meta:x } {
                6811 \keys_meta_make:x {#1}
                6812 }
.skip_set:N
.skip_set:c
.skip_gset:N
.skip_gset:c
               Setting a variable is very easy: just pass the data along.
                6813 \keys_property_new_arg:nn { .skip_set:N } {
                \begin{array}{cc} 6814 & \text{keys variable set: NNN } #1 & { skip } } { } \end{array}6815 }
                6816 \keys_property_new_arg:nn { .skip_set:c } {
                6817 \keys_variable_set:cnNN {#1} { skip } { } n
                6818 }
                6819 \keys property new arg:nn { .skip gset:N } {
                6820 \keys variable set:NnNN #1 { skip } g n
                6821 }
                6822 \keys_property_new_arg:nn { .skip_gset:c } {
                6823 \keys_variable_set:cnNN {#1} { skip } g n
                6824 }
   .tl_set:N
   .tl_set:c
 .tl_set_x:N
 .tl_set_x:c
  .tl_gset:N
  .tl_gset:c
.tl_gset_x:N
.tl_gset_x:c
               Setting a variable is very easy: just pass the data along.
                6825 \keys_property_new_arg:nn { .tl_set:N } {
                6826 \keys_variable_set:NnNN #1 { tl } { } n
                6827 }
                6828 \keys_property_new_arg:nn { .tl_set:c } {
                6829 \keys_variable_set:cnNN {#1} { tl } { } n
                6830 }
                6831 \keys_property_new_arg:nn { .tl_set_x:N } {
                6832 \keys_variable_set:NnNN #1 { tl } { } x
                6833 }
                6834 \keys_property_new_arg:nn { .tl_set_x:c } {
                \begin{array}{ccc} 6835 \end{array} \keys_variable_set:cnNN {#1} { tl } { } x
                6836 }
                6837 \keys_property_new_arg:nn { .tl_gset:N } {
                6838 \keys_variable_set:NnNN #1 { tl } g n
                6839 }
                6840 \keys_property_new_arg:nn { .tl_gset:c } {
                \begin{array}{lll} \text{6841} & \text{keys\_variable\_set:} \text{cmNN} & \text{#1} & \text{#1} & \text{#2} & \text{g} & \text{n} \end{array}6842 }
                6843 \keys_property_new_arg:nn { .tl_gset_x:N } {
                6844 \keys_variable_set:NnNN #1 { tl } g x
                6845 }
                6846 \keys_property_new_arg:nn { .tl_gset_x:c } {
                6847 \keys_variable_set:cnNN {#1} { tl } g x
                6848 }
```
.value forbidden: .value\_required: These are very similar, so both call the same function.

```
6849 \keys_property_new:nn { .value_forbidden: } {
6850 \keys_value_requirement:n { forbidden }
6851 }
6852 \keys_property_new:nn { .value_required: } {
6853 \keys_value_requirement:n { required }
6854 }
```
#### **114.1.4 Messages**

For when there is a need to complain.

```
6855 \msg_kernel_new:nnnn { keys } { choice-unknown }
6856 { Choice~'#2'~unknown~for~key~'#1'. }
6857 {
6858 The~key~'#1'~takes~a~limited~number~of~values.\\
6859 The~input~given,~'#2',~is~not~on~the~list~accepted.
6860 }
6861 \msg_kernel_new:nnnn { keys } { generate-choices-before-code }
6862 { No~code~available~to~generate~choices~for~key~'#1'. }
6863 {
6864 \l_msg_coding_error_text_tl
6865 Before~using~.generate_choices:n~the~code~should~be~defined\\%
6866 with~.choice_code:n~or~.choice_code:x.
6867 }
6868 \msg_kernel_new:nnnn { keys } { key-no-property }
6869 { No~property~given~in~definition~of~key~'#1'. }
6870 {
6871 \c_msg_coding_error_text_tl
6872 Inside~\token_to_str:N \keys_define:nn \c_space_tl each~key~name
6873 needs~a~property: \\
6874 - 41 .<property> \\
6875 LaTeX~did~not~find~a~'.'~to~indicate~the~start~of~a~property.
6876 }
6877 \msg kernel new:nnnn { keys } { key-unknown }
6878 { The~key~'#1'~is~unknown~and~is~being~ignored. }
6879 \uparrow6880 The~module~'#2'~does~not~have~a~key~called~#1'.\\
6881 Check~that~you~have~spelled~the~key~name~correctly.
6882 }
6883 \msg_kernel_new:nnnn { keys } { property-requires-value }
6884 { The~property~'#1'~requires~a~value. }
6885 {
6886 \l_msg_coding_error_text_tl
6887 LaTeX~was~asked~to~set~property~'#2'~for~key~'#1'.\\
6888 No~value~was~given~for~the~property,~and~one~is~required.
6889 }
6890 \msg_kernel_new:nnnn { keys } { property-unknown }
6891 { The~key~property~'#1'~is~unknown. }
6892 {
```

```
6893 \l_msg_coding_error_text_tl
6894 LaTeX~has~been~asked~to~set~the~property~'#1'~for~key~'#2':\\
6895 this~property~is~not~defined.
6896 }
6897 \msg_kernel_new:nnnn { keys } { value-forbidden }
6898 { The~key~'#1'~does~not~taken~a~value. }
6899 \uparrow6900 The~key~'#1'~should~be~given~without~a~value.\\
6901 LaTeX~will~ignore~the~given~value~'#2'.
6902 }
6903 \msg_kernel_new:nnnn { keys } { value-required }
6904 { The~key~'#1'~requires~a~value. }
6905 {
6906 The~key~'#1'~must~have~a~value.\\
6907 No~value~was~present:~the~key~will~be~ignored.
6908 }
```

```
6909 (/initex | package)
```
# **l3file implementation**

The usual lead-off.

```
6910 (*package)
6911 \ProvidesExplPackage
6912 {\filename}{\filedate}{\fileversion}{\filedescription}
6913 \package_check_loaded_expl:
6914 (/package)
\binom{6915}{ } (*initex | package)
```
\g\_file\_current\_name\_tl \g\_file\_stack\_seq The name of the current file should be available at all times.

```
6916 \tl_new:N \g_file_current_name_tl
6917 \seq_new:N \g_file_stack_seq
```
For the format the file name needs to be picked up at the start of the file. In package mode the current file name is collected from LaTeX2e.

```
6918 (/initex | package)
6919 \langle*initex\rangle6920 \toks_put_right:Nn \tex_everyjob:D {
\texttt{6921} \quad \verb|\tl_gset:Nx \gtrsim\_file\_current\_name_t1 \{ \texttt{\texttt{text\_jobname}}:D } \}6922 }
6923 (/initex)
6924 (*package)
6925 \tl_gset_eq:NN \g_file_current_name_tl \@currname
6926 (/package)
6927 \langle * \text{initex} \mid \text{package} \rangle
```
\g\_file\_record\_seq The total list of files used is recorded separately from the stack.

<sup>6928</sup> \seq\_new:N \g\_file\_record\_seq

The current file name should be included in the file list!

```
6929 (/initex | package)
                                  6930 (*initex)
                                  6931 \toks_put_right:Nn \tex_everyjob:D {
                                  6932 \seq_gput_right:NV \g_file_record_seq \g_file_current_name_tl
                                  6933 }
                                  6934 (/initex)
                                  6935 \langle*initex | package\rangle\l_file_search_path_seq The current search path.
                                  6936 \seq_new:N \l_file_search_path_seq
\l_file_search_path_saved_seq The current search path has to be saved for package use.
                                  6937 (/initex | package)
                                  6938 (*package)
                                  6939 \seq_new:N \l_file_search_path_saved_seq
                                  6940 \langle/package)
                                  \binom{6941}{4} (*initex | package)
               \l_file_name_tl
           \g_file_test_stream
            \file_if_exist:nTF
            \file_if_exist:VTF
         \file_if_exist_aux:n
                                 Checking if a file exists takes place in two parts. First, look on the TeX path, then look
                                 on the LaTeX path. The token list \lceil \cdot \rceil file_name_tl is used as a marker for finding the
                                 file, and is also needed by \file_input:n.
                                  6942 \tl_new:N \l_file_name_tl
                                  6943 \prg_new_protected_conditional:Nnn \file_if_exist:n { T , F , TF } {
                                  \text{for\_open:} Nn \g_file_test_stream {#1}
                                  6945 \ior_if_eof:NTF \g_file_test_stream
                                  f_{6946} { \file_if_exist_path_aux:n {#1} }
                                  6947 \uparrow6948 \ior_close:N \g_file_test_stream
                                  _{6949} \tl_set:Nn \l_file_name_tl {#1}
                                  6950 \prg_return_true:
                                  6951 }
                                  6952 }
                                  6953 \cs_new_protected_nopar:Npn \file_if_exist_path_aux:n #1 {
                                  6954 \tl_clear:N \l_file_name_tl
                                  6955 (/initex | package)
                                  6956 (*package)
                                  _{6957} \cs_if_exist:NT \input@path
                                  6958 {
                                  6959 \seq_set_eq:NN \l_file_search_path_saved_seq
                                  6960 \l_file_search_path_seq
                                  6961 \clist_map_inline:Nn \input@path
```

```
6962 { \seq_put_right:Nn \l_file_search_path_seq {##1} }
                   6963 }
                   6964 (/package)
                   6965 \langle*initex | package\rangle6966 \seq_map_inline:Nn \l_file_search_path_seq
                   6967 {
                   6968 \ior_open:Nn \g_file_test_stream { ##1 #1 }
                   6969 \iota \iota \iota \iota \iota \iota \iota \iota \iota \iota \iota \iota \iota \iota \iota \iota \iota \iota \iota \iota \iota \iota \iota \iota \iota \iota \iota \iota \iota \iota \iota \iota \iota \iota \iota \iota6970 {
                   \verb|{t1_set:}Nn \ \verb|{1_file_name_t1 \ \verb|{ ##1 #1 }|}\text{6972} \seq_map_break:
                   6973 }
                   6974 }
                   6975 (/initex | package)
                   6976 (*package)
                   6977 \cs_if_exist:NT \input@path
                   6978 \frac{1}{2}6979 \seq_set_eq: NN \lceil_file\_search\_path\_seq6980 \l_file_search_path_saved_seq
                   6981 }
                   6982 (/package)
                   6983 \langle * \text{initex} \mid \text{package} \rangle6984 \ior_close:N \g_file_test_stream
                   6985 \tl_if_empty:NTF \l_file_name_tl
                   6986 { \prg_return_false: }
                   6987 { \prg_return_true: }
                   6988 }
                  6989 \cs_generate_variant:Nn \file_if_exist:nT { V }
                  6990 \cs_generate_variant:Nn \file_if_exist:nF { V }
                  6991 \cs_generate_variant:Nn \file_if_exist:nTF { V }
\file_input:n
\file_input:V
                 Most of the work is done by the file test above.
                   6992 \cs_new_protected_nopar:Npn \file_input:n #1 {
                  6993 \file if exist:nT {#1}
                   6994 {
                   6995 (/initex | package)
                   6996 \langle*package\rangle6997 \@addtofilelist {#1}
                   6998 (/package)
                   6999 (*initex | package)
                   7000 \seq_gpush:NV \g_file_stack_seq \g_file_current_name_tl
                   7001 \tl_gset:Nn \g_file_current_name_tl {#1}
                   7002 \tex_expandafter:D \tex_input:D \l_file_name_tl ~
                   7003 \seq_gpop:NN \g_file_stack_seq \g_file_current_name_tl
                   7004 }
                   7005 }
                   7006 \cs_generate_variant:Nn \file_input:n { V }
```

```
\file_path_include:n
\file_path_remove:n
                      Wrapper functions to manage the search path.
                       7007 \cs_new_protected_nopar:Npn \file_path_include:n #1 {
                       7008 \seq_put_right:Nn \l_file_search_path_seq {#1}
                       7009 \seq_remove_duplicates:N \l_file_search_path_seq
                       7010 }
                       7011 \cs new protected nopar:Npn \file path remove:n #1 {
                       7012 \seq_remove_element:Nn \l_file_search_path_seq {#1}
                       7013 }
         \file_list:
   \file_list_aux:n
                      A function to list all files used to the log.
                       7014 \cs_new_protected_nopar:Npn \file_list: {
                       7015 \seq_remove_duplicates:N \g_file_record_seq
```

```
7016 \iow_log:n { *~File~List~* }
7017 \seq_map_function:NN \g_file_record_seq \file_list_aux:n
7018 \iow_log:n { ************* }
7019 }
7020 \cs_new_protected_nopar:Npn \file_list_aux:n #1 { \iow_log:n {#1} }
```
When used as a package, there is a need to hold onto the standard file list as well as the new one here.

```
7021 (/initex | package)
7022 \langle*package\rangle7023 \AtBeginDocument{
7024 \clist map inline:Nn \@filelist
7025 { \seq_put_right:Nn \g_file_record_seq {#1} }
7026 }
7027 \langle/package\rangle
```
# **116 Implementation**

We start by ensuring that the required packages are loaded.

```
7028 \langle*package\rangle7029 \ProvidesExplPackage
7030 {\filename}{\filedate}{\fileversion}{\filedescription}
7031 \package_check_loaded_expl:
7032 \langle/package\rangle7033 (*initex | package)
```
## **116.1 Constants**

<sup>7034</sup> \int\_new:N \c\_forty\_four

\c\_forty\_four There is some speed to gain by moving numbers into fixed positions.

\c\_one\_hundred \c\_one\_thousand \c\_one\_million \c\_one\_hundred\_million \c\_five\_hundred\_million \c\_one\_thousand\_million

377

```
7035 \int_set:Nn \c_forty_four { 44 }
                                 7036 \int_new:N \c_one_hundred
                                 7037 \int_set:Nn \c_one_hundred { 100 }
                                 7038 \int_new:N \c_one_thousand
                                 7039 \int_set:Nn \c_one_thousand { 1000 }
                                 7040 \int_new:N \c_one_million
                                 7041 \int_set:Nn \c_one_million { 1 000 000 }
                                 7042 \int_new:N \c_one_hundred_million
                                 7043 \int_set:Nn \c_one_hundred_million { 100 000 000 }
                                 _{7044} \int_new:N \, \c_five_hundred_million
                                 7045 \int_set:Nn \c_five_hundred_million { 500 000 000 }
                                 _{7046} \int_new:N \c_one_thousand_million
                                 7047 \int_set:Nn \c_one_thousand_million { 1 000 000 000 }
 \c_fp_pi_by_four_decimal_int
Parts of π for trigonometric range reduction.
\c_fp_pi_by_four_extended_int
         \c_fp_pi_decimal_int
        \c_fp_pi_extended_int
     \c_fp_two_pi_decimal_int
    \c_fp_two_pi_extended_int
                                 7048 \int_new:N \c_fp_pi_by_four_decimal_int
                                7049 \int_set:Nn \c_fp_pi_by_four_decimal_int { 785 398 158 }
                                 _{7050} \intnew:N \int C_{fp\_pi\_by\_four\_extended\_int}7051 \int_set:Nn \c_fp_pi_by_four_extended_int { 897 448 310 }
                                 7052 \int_new:N \c_fp_pi_decimal_int
                                 7053 \int_set:Nn \c_fp_pi_decimal_int { 141 592 653 }
                                 7054 \int_new:N \c_fp_pi_extended_int
                                 7055 \int_set:Nn \c_fp_pi_extended_int { 589 793 238 }
                                 7056 \int_new:N \c_fp_two_pi_decimal_int
                                 7057 \int_set:Nn \c_fp_two_pi_decimal_int { 283 185 307 }
                                 _{7058} \int_new:N \verb| \c_fp_two_p i_extended_int7059 \int_set:Nn \c_fp_two_pi_extended_int { 179 586 477 }
               \c_infinity_fp Infinity is the biggest number that can be represented by TEX's count data type.
                                 7060 \tl_new:N \c_infinity_fp
                                 7061 \tl_set:Nn \c_infinity_fp { + 2147483647 . 2147483647 e 2147483647 }
                      \c_{pi\_fp} The value \pi, as a 'machine number'.
                                 7062 \tl_new:N \c_pi_fp
                                 7063 \tl_set:Nn \c_pi_fp { + 3.141592654 e 0 }
              \c_undefined_fp A marker for undefined values.
                                 7064 \tl_new:N \c_undefined_fp
                                 7065 \tl_set:Nn \c_undefined_fp { X 0.000000000 e 0 }
                   \c_zero_fp The constant zero value.
                                 7066 \tl_new:N \c_zero_fp
                                 7067 \tl_set:Nn \c_zero_fp { + 0.000000000 e 0 }
```
## **116.2 Variables**

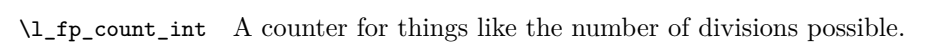

<sup>7068</sup> \int\_new:N \l\_fp\_count\_int

\l\_fp\_div\_offset\_int When carrying out division, an offset is used for the results to get the decimal part correct.

 $_{7069}$  \int\_new:N \l\_fp\_div\_offset\_int

\l\_fp\_input\_a\_sign\_int Storage for the input: two storage areas as there are at most two inputs.

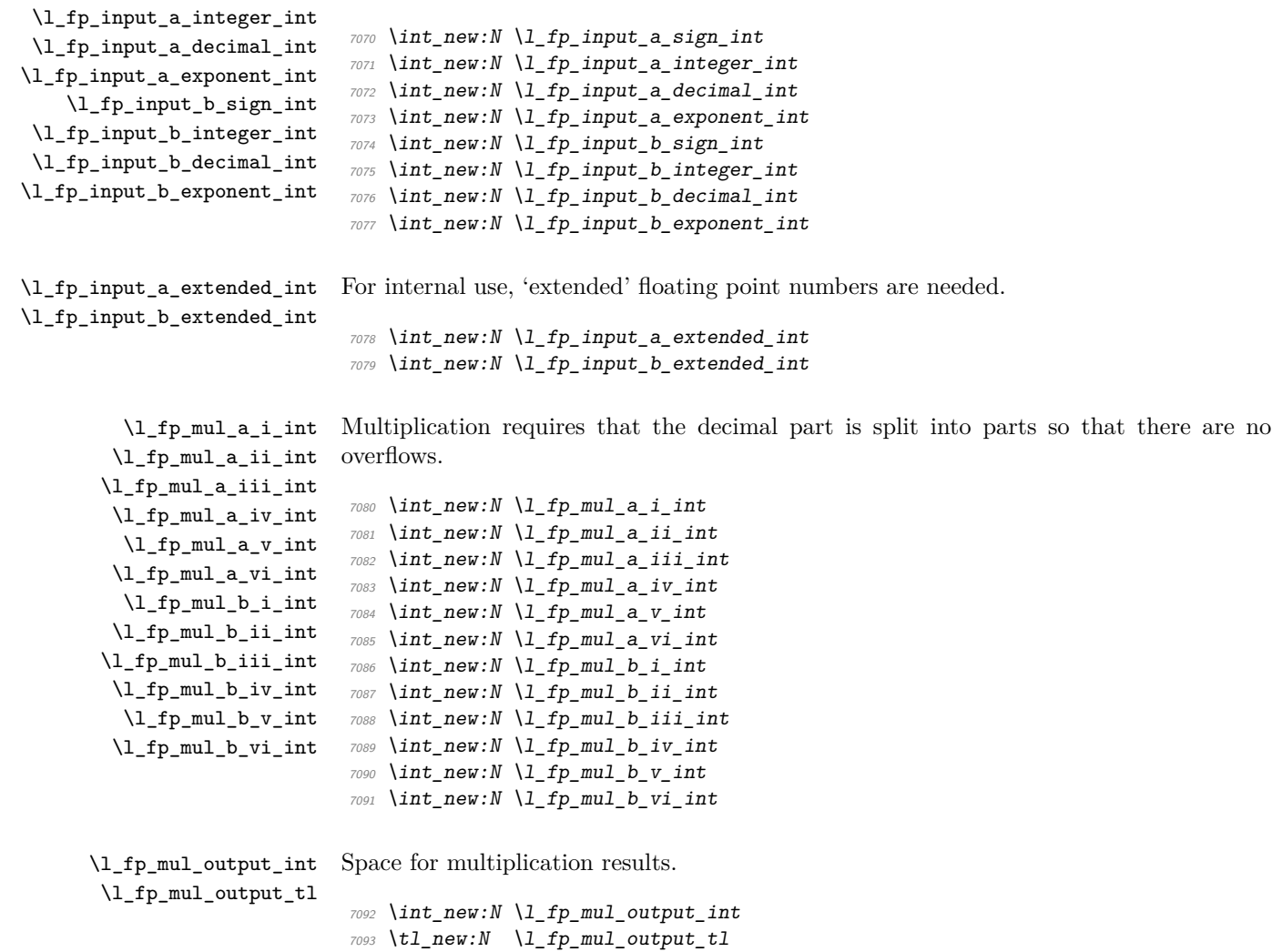

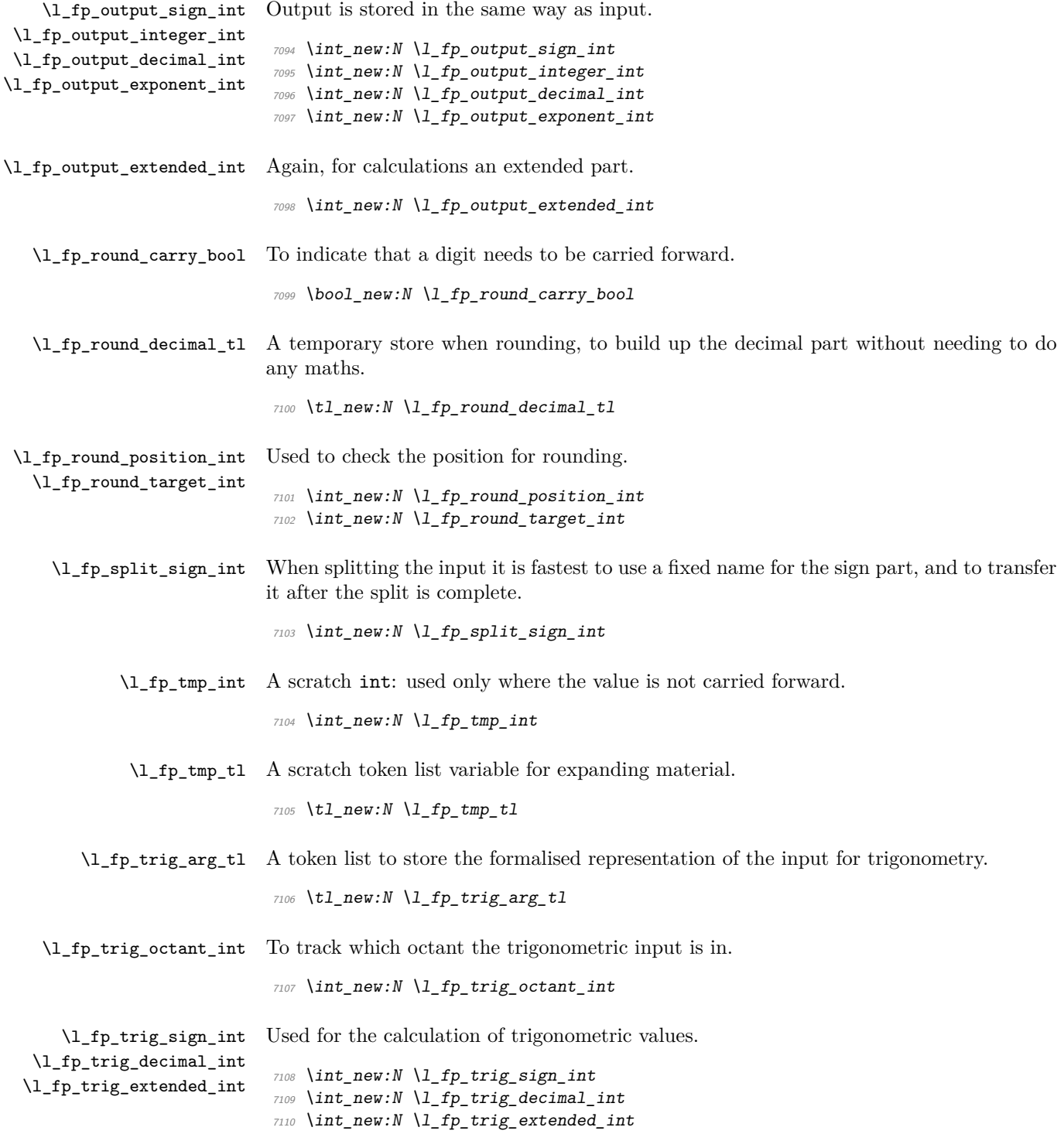

### **116.3 Parsing numbers**

\fp\_read:N \fp\_read\_aux:w Reading a stored value is made easier as the format is designed to match the delimited function. This is always used to read the first value (register a).

```
7111 \cs_new_protected_nopar:Npn \fp_read:N #1 {
7112 \exp_after:wN \fp_read_aux:w #1 \q_stop
7113 }
7114 \text{ Cs_new-protected\_nopar: Npn \tfp\_read_aux:w #1#2. #3 e #4 \q_stop {
7115 \tex_if:D #1 -
7116 \l_fp_input_a_sign_int \c_minus_one
7117 \tex_else:D
7118 \l_fp_input_a_sign_int \c_one
7119 \tex_fi:D
7120 \l_fp_input_a_integer_int #2 \scan_stop:
7121 \l_fp_input_a_decimal_int #3 \scan_stop:
7122 \l_fp_input_a_exponent_int #4 \scan_stop:
7123 }
```
### \fp\_split:Nn

\fp\_split\_sign: \fp\_split\_exponent: \fp\_split\_aux\_i:w \fp\_split\_aux\_ii:w \fp\_split\_aux\_iii:w \fp\_split\_decimal:w \fp\_split\_decimal\_aux:w

The aim here is to use as much of TEX's mechanism as possible to pick up the numerical input without any mistakes. In particular, negative numbers have to be filtered out first in case the integer part is  $0$  (in which case T<sub>EX</sub> would drop the  $-$  sign). That process has to be done in a loop for cases where the sign is repeated. Finding an exponent is relatively easy, after which the next phase is to find the integer part, which will terminate with a ., and trigger the decimal-finding code. The later will allow the decimal to be too long, truncating the result.

```
7124 \cs_new_protected_nopar:Npn \fp_split:Nn #1#2 {
7125 \tl_set:Nx \l_fp_tmp_tl {#2}
7126 \l_fp_split_sign_int \c_one
7127 \fp_split_sign:
7128 \use:c { l_fp_input_ #1 _sign_int } \l_fp_split_sign_int
7129 \exp_after:wN \fp_split_exponent:w \l_fp_tmp_tl e e \q_stop #1
7130 }
7131 \cs_new_protected_nopar:Npn \fp_split_sign: {
7132 \tex_ifnum:D \pdf_strcmp:D
_{7133} { \exp_after:wN \tl_head:w \l_fp_tmp_tl ? \q_stop } { - }
7134 = \mathcal{C} zero
7135 \text{t1_set}:Nx \ l_fp_tmp_t17136 \uparrow7137 \text{exp} \text{after:} wN\verb|#1_tail:w \l1_fp_tmp_t1 \l1prg_do_nothing: \l4_stop7139 }
7140 \l_fp_split_sign_int -\l_fp_split_sign_int
7141 \exp_after:wN \fp_split_sign:
7142 \tex_else:D
7143 \tex_ifnum:D \pdf_strcmp:D
_{7144} { \exp_after:wN \tl_head:w \l_fp_tmp_tl ? \q_stop } { + }
7145 = \c_zero
```

```
7146 \tl_set:Nx \l_fp_tmp_tl
7147 \uparrow7148 \text{exp\_after:}wN
7149 \tl_tail:w \l_fp_tmp_tl \prg_do_nothing: \q_stop
7150 }
7151 \exp_after:wN \exp_after:wN \exp_after:wN
\mathcal{I}_{152} \fp_split_sign:
7153 \text{tex} f: D7154 \text{text\_fi}:D7155 }
7156 \cs_new_protected_nopar:Npn
7157 \fp_split_exponent:w #1 e #2 e #3 \q_stop #4 {
7158 \use:c { l_fp_input_ #4 _exponent_int }
7159 \etex_numexpr:D 0 #2 \scan_stop:
7160 \tex_afterassignment:D \fp_split_aux_i:w
7161 \use:c { l_fp_input_ #4 _integer_int }
7162 \etex_numexpr:D 0 #1 . . \q_stop #4
7163 }
7164 \cs_new_protected_nopar:Npn \fp_split_aux_i:w #1 . #2 . #3 \q_stop {
7165 \fp_split_aux_ii:w #2 000000000 \q_stop
7166 }
7167 \cs_new_protected_nopar:Npn \fp_split_aux_ii:w #1#2#3#4#5#6#7#8#9 {
7168 \fp_split_aux_iii:w {#1#2#3#4#5#6#7#8#9}
7169 }
7170 \text{ } \csc\_new\_protected\_nopar:Npn \text{ } fp\_split\_aux\_iii:w \text{ } #1\#2 \text{ } \qcsc\_stop \text{ } f7171 \l_fp_tmp_int 1 #1 \scan_stop:
7172 \exp_after:wN \fp_split_decimal:w
7173 \int_use:N \l_fp_tmp_int 000000000 \q_stop
7174 }
7175 \cs_new_protected_nopar:Npn \fp_split_decimal:w #1#2#3#4#5#6#7#8#9 {
7176 \fp_split_decimal_aux:w {#2#3#4#5#6#7#8#9}
7177 }
7178 \cs_new_protected_nopar:Npn \fp_split_decimal_aux:w #1#2#3 \q_stop #4 {
7179 \use:c { l_f input_ #4 _decimal_int } #1#2 \scan_stop:
7180 \tex ifnum:D
7181 \etex_numexpr:D
7182 \use:c { l_fp_input_ #4 _integer_int } +
7183 \use:c { 1_fp_input_ #4 _decimal_int }
7184 \scan_stop:
7185 = \mathcal{C} \text{zero}7186 \use:c { l_fp_input_ #4 _sign_int } \c_one
7187 \tex fi:D
7188 \tex_ifnum:D
7189 \use:c { l_fp_input_ #4 _integer_int } < \c_one_thousand_million
7190 \tex_else:D
7191 \exp_after:wN \fp_overflow_msg:
7192 \tex fi:D
7193 }
```
\fp\_standardise:NNNN \fp\_standardise\_aux:NNNN The idea here is to shift the input into a known exponent range. This is done using T<sub>E</sub>X

\fp\_standardise\_aux: \fp\_standardise\_aux:w
tokens where possible, as this is faster than arithmetic.

```
7194 \cs_new_protected_nopar:Npn \fp_standardise:NNNN #1#2#3#4 {
7195 \tex_ifnum:D
7196 \etex_numexpr: D #2 + #3 = \c_zero
7197 #1 \c one
7198 #4 \c_zero
7199 \exp_after:wN \use_none:nnnn
7200 \tex_else:D
7201 \exp_after:wN \fp_standardise_aux:NNNN
7202 \tex fi:D
7203 #1#2#3#4
7204 }
7205 \cs_new_protected_nopar:Npn \fp_standardise_aux:NNNN #1#2#3#4 {
7206 \cs_set_protected_nopar:Npn \fp_standardise_aux:
7207 \uparrow7208 \tex_ifnum:D #2 = \c_zero
7209 \tex_advance:D #3 \c_one_thousand_million
7210 \exp_after:wN \fp_standardise_aux:w
7211 \int_1 \int_0 \frac{1}{10} \int_0 \frac{1}{10} \int_0 \frac{1}{10} \int_0 \frac{1}{10} \int_0 \frac{1}{10} \int_0 \frac{1}{10} \int_0 \frac{1}{10} \int_0 \frac{1}{10} \int_0 \frac{1}{10} \int_0 \frac{1}{10} \int_0 \frac{1}{10} \int_0 \\verb|7212| \verb| \verb|exp_after: wN \hspace{0.1cm} \verb|yp_standardise_aux:|7213 \tex_fi:D
7214 }
7215 \cs_set_protected_nopar:Npn
7216 \fp_standardise_aux:w ##1##2##3##4##5##6##7##8##9 \q_stop
7217 \sim \sim \sim7218 \#2 \#42 \text{scan stop:}7219 #3 ##3##4##5##6##7##8##9 0 \scan_stop:
7220 \tex_advance:D #4 \c_minus_one
7221 }
7222 \fp standardise aux:
7223 \cs set protected nopar:Npn \fp standardise aux:
7224 \{7225 \tex_ifnum:D #2 > \c_nine
7226 \tex_advance:D #2 \c_one_thousand_million
7227 \exp_after:wN \use_i:nn \exp_after:wN
7228 \fp_standardise_aux:w \int_use:N #2
7229 \exp_after:wN \fp_standardise_aux:
7230 \tex fi:D
7231 }
7232 \cs_set_protected_nopar:Npn
7233 \fp_standardise_aux:w ##1##2##3##4##5##6##7##8##9
7234 \{7235 #2 ##1##2##3##4##5##6##7##8 \scan stop:
7236 \tex_advance:D #3 \c_one_thousand_million
7237 \tex_divide:D #3 \c_ten
7238 \tilde{l} t \tilde{l} \tilde{l} \tilde{l} \tilde{l} \tilde{l} \tilde{l} \tilde{l} \tilde{l} \tilde{l} \tilde{l} \tilde{l} \tilde{l} \tilde{l} \tilde{l} \tilde{l} \tilde{l} \tilde{l} \tilde{l} \tilde{l} \tilde{l} \tilde{l} \tilde{l} \tilde{l} \tilde{l} \tilde{l} \7239 \{7240 ##9
7241 \exp_after:wN \use_none:n \int_use:N #3
```

```
7242 }
7243 #3 \l_fp_tmp_tl \scan_stop:
7244 \tex_advance:D #4 \c_one
7245 }
7246 \fp_standardise_aux:
7247 \tex_ifnum:D #4 < \c_one_hundred
7248 \tex_ifnum:D #4 > -\c_one_hundred
7249 \tex else:D
7250 #1 \c_one
7251 \#2 \ \text{C\_zero}7252 #3 \c_zero
7253 #4 \c_zero
7254 \tex_fi:D
7255 \tex_else:D
7256 \text{key_after:} \text{VP_overflow_msg:}7257 \tex_fi:D
7258 }
7259 \cs_new_protected_nopar:Npn \fp_standardise_aux: { }
7260 \cs_new_protected_nopar:Npn \fp_standardise_aux:w { }
```
# **116.4 Internal utilities**

\fp\_level\_input\_exponents: \fp\_level\_input\_exponents\_a:  $\text{rel\_input\_exponents\_a:NNNNNNNN}$ \fp\_level\_input\_exponents\_b:  $rel\_input\_exponents\_b:NNNNNNNN$  The routines here are similar to those used to standardise the exponent. However, the aim here is different: the two exponents need to end up the same.

```
7261 \cs_new_protected_nopar:Npn \fp_level_input_exponents: {
7262 \tex_ifnum:D \l_fp_input_a_exponent_int > \l_fp_input_b_exponent_int
7263 \exp_after:wN \fp_level_input_exponents_a:
7264 \tex_else:D
7265 \exp_after:wN \fp_level_input_exponents_b:
7266 \tex fi:D
7267 }
7268 \cs_new_protected_nopar:Npn \fp_level_input_exponents_a: {
7269 \tex_ifnum:D \l_fp_input_a_exponent_int > \l_fp_input_b_exponent_int
7270 \tex_advance:D \l_fp_input_b_integer_int \c_one_thousand_million
7271 \exp_after:wN \use_i:nn \exp_after:wN
7272 \fp_level_input_exponents_a:NNNNNNNNNN
7273 \int_use:N \l_fp_input_b_integer_int
7274 \text{key}_\text{after:wN} \text{tp}_\text{level}_\text{exponents}_\text{a}:7275 \tex_fi:D
7276 }
7277 \cs_new_protected_nopar:Npn
7278 \fp_level_input_exponents_a:NNNNNNNNNN #1#2#3#4#5#6#7#8#9 {
7279 \l_fp_input_b_integer_int #1#2#3#4#5#6#7#8 \scan_stop:
\verb|72800| \texttt{text}25D \texttt{l}1_f\texttt{input_b}\texttt{decimal}10D \texttt{1}2o7281 \tex_divide:D \l_fp_input_b_decimal_int \c_ten
\begin{array}{lll} \text{{\tt 7282}} & \text{{\tt \verb!tl_set!}}\text{Nx $\setminus$l\_fp\_tmp\_tl} \\ \text{{\tt 7283}} & \text{{\tt f}} \end{array}7283 {
7284 #9
```

```
7285 \exp_after:wN \use_none:n
7286 \int_use:N \l_fp_input_b_decimal_int
7287 }
7288 \l_fp_input_b_decimal_int \l_fp_tmp_tl \scan_stop:
7289 \tex_advance:D \l_fp_input_b_exponent_int \c_one
7290 }
7291 \cs_new_protected_nopar:Npn \fp_level_input_exponents_b: {
7292 \tex_ifnum:D \l_fp_input_b_exponent_int > \l_fp_input_a_exponent_int
7293 \tex_advance:D \l_fp_input_a_integer_int \c_one_thousand_million
7294 \exp_after:wN \use_i:nn \exp_after:wN
7295 \fp_level_input_exponents_b:NNNNNNNNN
\verb|7296| \verb| \int_use:N \l_fp\_input_a\_integer\_int7297 \exp_after:wN \fp_level_input_exponents_b:
7298 \tex_fi:D
7299 }
7300 \cs_new_protected_nopar:Npn
7301 \fp_level_input_exponents_b:NNNNNNNNN #1#2#3#4#5#6#7#8#9 {
7302 \l_fp_input_a_integer_int #1#2#3#4#5#6#7#8 \scan_stop:
7303 \tex_advance:D \l_fp_input_a_decimal_int \c_one_thousand_million
7304 \tex_divide:D \l_fp_input_a_decimal_int \c_ten
7305 \tl_set:Nx \l_fp_tmp_tl
7306 {
7307 #9
7308 \exp_after:wN \use_none:n
\verb|7309| \verb| \int_use:N \ \l}1_fp\_input\_a\_decimal\_int7310 }
7311 \l_fp_input_a_decimal_int \l_fp_tmp_tl \scan_stop:
7312 \tex_advance:D \l_fp_input_a_exponent_int \c_one
7313 }
```
\fp\_tmp:w Used for output of results, cutting down on \exp\_after:wN. This is just a place holder definition.

```
7314 \cs new protected nopar:Npn \fp tmp:w #1#2 { }
```
#### **116.5 Operations for fp variables**

The format of fp variables is tightly defined, so that they can be read quickly by the internal code. The format is a single sign token, a single number, the decimal point, nine decimal numbers, an e and finally the exponent. This final part may vary in length. When stored, floating points will always be stored with a value in the integer position unless the number is zero.

\fp\_new:N Fixed-points always have a value, and of course this has to be initialised globally.

```
7315 \cs_new_protected_nopar:Npn \fp_new:N #1 {
7316 \tl_new:N #1
7317 \tl_gset_eq:NN #1 \c_zero_fp
```
\fp\_new:c

```
7318 }
               7319 \cs_generate_variant:Nn \fp_new:N { c }
 \fp_zero:N
 \fp_zero:c
\fp_gzero:N
\fp_gzero:c
              Zeroing fixed-points is pretty obvious.
              7320 \cs_new_protected_nopar:Npn \fp_zero:N #1 {
              7321 \tl_set_eq:NN #1 \c_zero_fp
              7322 }
              7323 \cs_new_protected_nopar:Npn \fp_gzero:N #1 {
              7324 \tl_gset_eq:NN #1 \c_zero_fp
              7325 }
              7326 \text{ } \csc \text{ generate\_variant}: Nn \ \fpc \text{ zero}: N \ \{ c \ \}7327 \text{ \& general}
```
\fp\_set:Nn \fp\_set:cn \fp\_gset:Nn To trap any input errors, a very simple version of the parser is run here. This will pick up any invalid characters at this stage, saving issues later. The splitting approach is the same as the more advanced function later.

```
\fp_gset:cn
\fp_set_aux:NNn
                7328 \cs_new_protected_nopar:Npn \fp_set:Nn {
                7329 \fp set aux:NNn \tl set:Nn
                7330 }
                7331 \cs_new_protected_nopar:Npn \fp_gset:Nn {
               7332 \fp_set_aux:NNn \tl_gset:Nn
                7333 }
                7334 \cs_new_protected_nopar:Npn \fp_set_aux:NNn #1#2#3 {
                7335 \group_begin:
                7336 \fp_split:Nn a {#3}
                7337 \fp standardise:NNNN
                7338 \lceil \frac{1}{p} \rceil input_a_sign_int
                7339 \l_fp_input_a_integer_int
                7340 \l_fp_input_a_decimal_int
                7341 \lceil f p \rfloorinput_a_exponent_int
                7342 \tex_advance:D \l_fp_input_a_decimal_int \c_one_thousand_million
                7343 \cs_set_protected_nopar:Npx \fp_tmp:w
                7344 {
                7345 \group_end:
                7346 #1 \exp_not:N #2
                73477348 \tex_ifnum:D \l_fp_input_a_sign_int < \c_zero
                7349 -7350 \tex_else:D
                7351 +7352 \text{text\_fi:} D7353 \int_use:N \l_fp_input_a_integer_int
                7354 .
                7355 \exp_after:wN \use_none:n
                7356 \int_use:N \l_fp_input_a_decimal_int
                7357 e
                7358 \int_use:N \l_fp_input_a_exponent_int
```

```
7359 }
7360 }
7361 \fp_tmp:w
7362 }
7363 \cs_generate_variant:Nn \fp_set:Nn { c }
7364 \cs_generate_variant:Nn \fp_gset:Nn { c }
```
\fp\_set\_from\_dim:Nn \fp\_set\_from\_dim:cn \fp\_gset\_from\_dim:Nn \fp\_gset\_from\_dim:cn \fp\_set\_from\_dim\_aux:NNn \fp\_set\_from\_dim\_aux:w \l\_fp\_tmp\_dim \l\_fp\_tmp\_skip

```
Here, dimensions are converted to fixed-points via a temporary variable. This ensures
that they always convert as points. The code is then essentially the same as for \{fp-
set:Nn, but with the dimension passed so that it will be striped of the pt on the way
through. The passage through a skip is used to remove any rubber part.
```

```
7365 \cs_new_protected_nopar:Npn \fp_set_from_dim:Nn {
7366 \fp_set_from_dim_aux:NNn \tl_set:Nx
7367 }
7368 \cs_new_protected_nopar:Npn \fp_gset_from_dim:Nn {
7369 \fp_set_from_dim_aux:NNn \tl_gset:Nx
7370 }
7371 \cs_new_protected_nopar:Npn \fp_set_from_dim_aux:NNn #1#2#3 {
7372 \group_begin:
7373 \l_fp_tmp_skip \etex_glueexpr:D #3 \scan_stop:
7374 \l_fp_tmp_dim \l_fp_tmp_skip
7375 \fp_split:Nn a
7376 {
7377 \exp_after:wN \fp_set_from_dim_aux:w
\lambdadim_use:N \l_fp_tmp_dim
7379 }
7380 \fp_standardise:NNNN
7381 \lambda_1 fp input a sign int
7382 \l_fp_input_a_integer_int
7383 \lceil \frac{1}{p} \rceil input_a_decimal_int
7384 \l_fp_input_a_exponent_int
7385 \tex_advance:D \l_fp_input_a_decimal_int \c_one_thousand_million
7386 \cs_set_protected_nopar:Npx \fp_tmp:w
7387 {
7388 \group_end:
7389 #1 \exp_not:N #2
73907391 \tex_ifnum:D \l_fp_input_a_sign_int < \c_zero
7392 -7393 \text{tex}_e: D7394 +7395 \text{tex}_fi:D7396 \int_use:N \l_fp_input_a_integer_int
7397 .
7398 \exp_after:wN \use_none:n
\verb|7399| \verb|int_use:N \l_1_p_input_a_decimal_int7400 e
7401 \int \int \ln t_uss: N \ l_f input_a_exponent_int
7402 }
```

```
7403 }
                          7404 \fp_tmp:w
                          7405 }
                          7406 \cs_set_protected_nopar:Npx \fp_set_from_dim_aux:w {
                          7407 \cs_set_nopar:Npn \exp_not:N \fp_set_from_dim_aux:w
                          7408 ##1 \tl_to_str:n { pt } {##1}
                          7409 }
                          7410 \fp_set_from_dim_aux:w
                          7411 \cs_generate_variant:Nn \fp_set_from_dim:Nn { c }
                          7412 \cs_generate_variant:Nn \fp_gset_from_dim:Nn { c }
                          7413 \dim_new:N \l_fp_tmp_dim
                          7414 \skip_new:N \l_fp_tmp_skip
         \fp_set_eq:NN
         \fp_set_eq:cN
         \fp_set_eq:Nc
         \fp_set_eq:cc
        \fp_gset_eq:NN
        \fp_gset_eq:cN
        \fp_gset_eq:Nc
        \fp_gset_eq:cc
                         Pretty simple, really.
                          7415 \cs_new_eq:NN \fp_set_eq:NN \tl_set_eq:NN
                          7416 \cs_new_eq:NN \fp_set_eq:cN \tl_set_eq:cN
                          7417 \cs_new_eq:NN \fp_set_eq:Nc \tl_set_eq:Nc
                          7418 \cs_new_eq:NN \fp_set_eq:cc \tl_set_eq:cc
                          7419 \cs_new_eq:NN \fp_gset_eq:NN \tl_gset_eq:NN
                          7420 \cs_new_eq:NN \fp_gset_eq:cN \tl_gset_eq:cN
                          7421 \cs_new_eq:NN \fp_gset_eq:Nc \tl_gset_eq:Nc
                          7422 \cs_new_eq:NN \fp_gset_eq:cc \tl_gset_eq:cc
            \fp_show:N
            \fp_show:c
                         Simple showing of the underlying variable.
                          7423 \cs_new_eq:NN \fp_show:N \tl_show:N
                          7424 \cs_new_eq:NN \fp_show:c \tl_show:c
             \fp_use:N
             \fp_use:c
         \fp_use_aux:w
        \fp_use_none:w
       \fp_use_small:w
       \fp_use_large:w
 \fp_use_large_aux_i:w
 \fp_use_large_aux_1:w
 \fp_use_large_aux_2:w
 \fp_use_large_aux_3:w
 \fp_use_large_aux_4:w
 \fp_use_large_aux_5:w
 \fp_use_large_aux_6:w
 \fp_use_large_aux_7:w
 \fp_use_large_aux_8:w
 \fp_use_large_aux_i:w
\fp_use_large_aux_ii:w
                         The idea of the \fp<sub>use</sub>:N function to convert the stored value into something suitable
                         for TEX to use as a number in an expandable manner. The first step is to deal with the
                         sign, then work out how big the input is.
                          _{7425} \cs_new_nopar:Npn \fp_use:N #1 {
                          7426 \exp_after:wN \fp_use_aux:w #1 \q_stop
                          7427 }
                          7428 \text{ } c s generate_variant:Nn \fp_use:N { c }
                          7429 \cs_new_nopar:Npn \fp_use_aux:w #1#2 e #3 \q_stop {
                          7430 \tex_if:D #1 -
                          7431 -
                          7432 \tex fi:D
                          7433 \tex_ifnum: D #3 > \c_zero
                          7434 \exp_after:wN \fp_use_large:w
                          7435 \tex_else:D
                          7436 \tex_ifnum:D #3 < \c_zero
                          { \begin{array}{c} \texttt{7437} \\ \texttt{1437} \end{array} \begin{array}{c} \texttt{247} \\ \texttt{378} \end{array} }7438 \fp use small:w
                          7439 \tex else:D
```

```
7440 \exp_after:wN \exp_after:wN \exp_after:wN
```

```
7441 \qquad \qquad \qquad \qquad \fp_use_none:w
7442 \tex fi:D
7443 \text{text\_fi}:D7444 #2 e #3 \q_stop
7445 }
```
When the exponent is zero, the input is simply returned as output.

```
7446 \text{ } cs_new_nopar:Npn \fp_use_none:w #1 e #2 \q_stop {#1}
```
For small numbers (less than 1) the correct number of zeros have to be inserted, but the decimal point is easy.

```
7447 \text{ } \csc \text{ } new\_nopar: Npn \ \fpc \text{ } s\_small: w #1 \ . \ #2 \ e #3 \ \gpc \text{ } stop \ f7448 0 .
7449 \prg_replicate:nn { -#3 - 1 } { 0 }
7450 #1#2
7451 }
```
Life is more complex for large numbers. The decimal point needs to be shuffled, with potentially some zero-filling for very large values.

```
7452 \cs_new_nopar:Npn \fp_use_large:w #1 . #2 e #3 \q_stop {
7453 \text{text_inum:} D \#3 < \c<sub>ten</sub>
7454 \exp_after:wN \fp_use_large_aux_i:w
7455 \tex_else:D
7456 \exp_after:wN \fp_use_large_aux_ii:w
7457 \text{text\_fi}:D7458 #1#2 e #3 \q_stop
7459 }
7460 \cs_new_nopar:Npn \fp_use_large_aux_i:w #1#2 e #3 \q_stop {
7461 #1
7462 \use:c { fp_use_large_aux_ #3 :w } #2 \q_stop
7463 }
7464 \cs_new_nopar:cpn { fp_use_large_aux_1:w } #1#2 \q_stop { #1 . #2 }
7465 \cs_new_nopar:cpn { fp_use_large_aux_2:w } #1#2#3 \q_stop {
7466 #1#2 . #3
7467 }
7468 \cs_new_nopar:cpn { fp_use_large_aux_3:w } #1#2#3#4 \q_stop {
7469 #1#2#3 . #4
7470 }
7471 \cs_new_nopar:cpn { fp_use_large_aux_4:w } #1#2#3#4#5 \q_stop {
7472 #1#2#3#4 . #5
7473 }
7474 \text{ } \csc\new_nopar:cpn { fp_use_large_aux_5:w } #1#2#3#4#5#6 \q_stop {
7475 #1#2#3#4#5 . #6
7476 }
7477 \text{ } \csc\_new\_nopar: cpn { fp\_use\_large\_aux_6: w } #1#2#3#4#5#6#7 \q_stop {
7478 #1#2#3#4#5#6 . #7
7479 }
7480 \cs_new_nopar:cpn { fp_use_large_aux_7:w } #1#2#3#4#5#6#7#8 \q_stop {
```

```
7481 #1#2#3#4#6#7 . #8
7482 }
7483 \cs_new_nopar:cpn { fp_use_large_aux_8:w } #1#2#3#4#5#6#7#8#9 \q_stop {
7484 #1#2#3#4#5#6#7#8 . #9
7485 }
7486 \cs_new_nopar:cpn { fp_use_large_aux_9:w } #1 \q_stop { #1 . }
7487 \cs_new_nopar:Npn \fp_use_large_aux_ii:w #1 e #2 \q_stop {
7488 #1
7489 \prg_replicate:nn { #2 - 9 } { 0 }
7490 .
7491 }
```
### **116.6 Transferring to other types**

The \fp\_use:N function converts a floating point variable to a form that can be used by TEX. Here, the functions are slightly different, as some information may be discarded.

\fp\_to\_int:N \fp\_to\_int:c Converting to integers in an expandable manner is very similar to simply using floating point variables, particularly in the lead-off.

```
\fp_to_int_aux:w
          \fp_to_int_none:w
        \fp_to_int_small:w
        \fp_to_int_large:w
\fp_to_int_large_aux_i:w
\fp_to_int_large_aux_1:w
\fp_to_int_large_aux_2:w
\fp_to_int_large_aux_3:w
\fp_to_int_large_aux_4:w
\fp_to_int_large_aux_5:w
\fp_to_int_large_aux_6:w
\fp_to_int_large_aux_7:w
\fp_to_int_large_aux_8:w
\fp_to_int_large_aux_i:w
\fp_to_int_large_aux:nnn
                                      _{7492} \cs new nopar:Npn \fp to int:N #1 {
                                      7493 \exp_after:wN \fp_to_int_aux:w #1 \q_stop
                                       7494 }
                                       7495 \cs_generate_variant:Nn \fp_to_int:N { c }
                                       7496 \text{ } \csc\_new\_nopar: Npn \left( fp\_to\_int\_aux:w \ #1\#2 \ e \ #3 \right) q\_stop \ {}7497 \tex_if:D #1 -
                                       7498
                                      7499 \tex fi:D
                                      7500 \tex_ifnum: D #3 < \c_zero
                                      \verb|7501| \verb| \verb|exp_after: wN \hspace{0.05cm} \verb|10_0int_smal1:w| \verb|11_0u_1d1: w| \verb|11_0u_1d1: w| \verb|11_0u_1d1: w| \verb|11_0u_1d1: w| \verb|11_0u_1d1: w| \verb|11_0u_1d1: w| \verb|11_0u_1d1: w| \verb|11_0u_1d1: w| \verb|11_0u_1d1: w| \verb|11_0u_1d1: w| \verb|11_0u_1d1: w| \verb|11_0u_1d17502 \tex_else:D
                                       7503 \exp_after:wN \fp_to_int_large:w
                                       7504 \tex_fi:D
                                      7505 #2 e #3 \q_stop
                                       7506 }
```
\fp\_to\_int\_large\_aux\_ii:w

For small numbers, if the decimal part is greater than a half then there is rounding up to do.

```
7507 \text{ } \csc \text{ }new_nopar:Npn \fp_to_int_small:w #1 . #2 e #3 \q_stop {
7508 \tex_ifnum: D #3 > \c_one
7509 \tex_else:D
7510 \text{text}_1 fnum: D #1 < \c_five
7511 0
7512 \tex_else:D
7513 1
7514 \tex_fi:D
7515 \tex_fi:D
7516 }
```
For large numbers, the idea is to split off the part for rounding, do the rounding and fill if needed.

```
7517 \cs_new_nopar:Npn \fp_to_int_large:w #1 . #2 e #3 \q_stop {
7518 \tex_ifnum:D #3 < \c_ten
\verb|7519| \verb|| \verb|exp_after: wN \verb||tp_to_int_large_aux_i:w|7520 \tex_else:D
7521 \exp_after:wN \fp_to_int_large_aux_ii:w
7522 \tex_fi:D
7523 #1#2 e #3 \q_stop
7524 }
7525 \text{ Cs_new\_nopar: Npn \t{p_to_int_large_aux_i:w #1#2 e #3 \t{q_stop} f7526 \use:c { fp_to_int_large_aux_ #3 :w } #2 \q_stop {#1}
7527 }
7528 \cs_new_nopar:cpn { fp_to_int_large_aux_1:w } #1#2 \q_stop {
7529 \fp_to_int_large_aux:nnn { #2 0 } {#1}
7530 }
7531 \cs_new_nopar:cpn { fp_to_int_large_aux_2:w } #1#2#3 \q_stop {
7532 \fp_to_int_large_aux:nnn { #3 00 } {#1#2}
7533 }
7534 \cs_new_nopar:cpn { fp_to_int_large_aux_3:w } #1#2#3#4 \q_stop {
7535 \fp_to_int_large_aux:nnn { #4 000 } {#1#2#3}
7536 }
7537 \text{ } \csc \text{ }new_nopar:cpn { fp_to_int_large_aux_4:w } #1#2#3#4#5 \q stop {
7538 \fp_to_int_large_aux:nnn { #5 0000 } {#1#2#3#4}
7539 }
7540 \text{ Cs_new\_nopar:} ( fp_to_int_large_aux_5:w } #1#2#3#4#5#6 \q_stop {
7541 \fp_to_int_large_aux:nnn { #6 00000 } {#1#2#3#4#5}
7542 }
7543 \text{ Cs_new\_nopar:} { fp\_to\_int\_large\_aux\_6:w } #1#2#3#4#5#6#7 \q_stop {
7544 \fp_to_int_large_aux:nnn { #7 000000 } {#1#2#3#4#5#6}
7545 }
7546 \cs_new_nopar:cpn
7547 { fp_to_int_large_aux_7:w } #1#2#3#4#5#6#7#8 \q_stop {
7548 \fp_to_int_large_aux:nnn { #8 0000000 } {#1#2#3#4#5#6#7}
7549 }
7550 \cs new nopar:cpn
7551 { fp_to_int_large_aux_8:w } #1#2#3#4#5#6#7#8#9 \q_stop {
7552 \fp_to_int_large_aux:nnn { #9 00000000 } {#1#2#3#4#5#6#7#8}
7553 }
7554 \text{ \& Cs_new\_nopar:cpn } { fp\_to\_int\_large\_aux\_9:w } #1 \q_stop {#1}
7555 \cs_new_nopar:Npn \fp_to_int_large_aux:nnn #1#2#3 {
7556 \tex ifnum: D #1 < \c five hundred million
7557 #3#2
7558 \tex_else:D
7559 \tex_number:D \etex_numexpr:D #3#2 + 1 \scan_stop:
7560 \tex_fi:D
7561 }
7562 \cs_new_nopar:Npn \fp_to_int_large_aux_ii:w #1 e #2 \q_stop {
7563 #1
```

```
7564 \prg_replicate:nn { #2 - 9 } { 0 }
7565 }
```
\fp\_to\_tl\_small:w \fp\_to\_tl\_small\_one:w \fp\_to\_tl\_small\_two:w \fp\_to\_tl\_small\_aux:w

\fp\_to\_tl\_large\_zeros:NNNNNNNNN \fp\_to\_tl\_small\_zeros:NNNNNNNNN \fp\_use\_iix\_ix:NNNNNNNNN \fp\_use\_ix:NNNNNNNNN \fp\_use\_i\_to\_vii:NNNNNNNNN \fp\_use\_i\_to\_iix:NNNNNNNNN

\fp\_to\_tl:N \fp\_to\_tl:c Converting to integers in an expandable manner is very similar to simply using floating point variables, particularly in the lead-off.

```
\fp_to_tl_aux:w
       \fp_to_tl_large:w
\fp_to_tl_large_aux_i:w
\fp_to_tl_large_aux_ii:w
     \fp_to_tl_large_0:w
     \fp_to_tl_large_1:w
    \fp_to_tl_large_2:w
     \fp_to_tl_large_3:w
    \fp_to_tl_large_4:w
     \fp_to_tl_large_5:w
     \fp_to_tl_large_6:w
     \fp_to_tl_large_7:w
    \fp_to_tl_large_8:w
\fp_to_tl_large_8_aux:w
     \fp_to_tl_large_9:w
                           7566 \cs new nopar:Npn \fp to tl:N #1 {
                           7567 \exp_after:wN \fp_to_tl_aux:w #1 \q_stop
                           7568 }
                           7569 \cs_generate_variant:Nn \fp_to_tl:N { c }
                           7570 \text{ } \csc 1new_nopar:Npn \tp\_to\_t1_aux:w #1#2 e #3 \qcsc 17571 \tex if:D #1 -
                           7572 -
                           7573 \tex fi:D
                           7574 \tex ifnum: D #3 < \c zero
                           7575 \exp_after:wN \fp_to_tl_small:w
                           7576 \tex_else:D
                           7577 \exp_after:wN \fp_to_tl_large:w
                           7578 \tex_fi:D
                           7579 #2 e #3 \q stop
                           7580 }
```
For 'large' numbers (exponent  $\geq 0$ ) there are two cases. For very large exponents ( $\geq 10$ ) life is easy: apart from dropping extra zeros there is no work to do. On the other hand, for intermediate exponent values the decimal needs to be moved, then zeros can be dropped.

```
7581 \cs_new_nopar:Npn \fp_to_tl_large:w #1 e #2 \q_stop {
7582 \tex_ifnum:D #2 < \c_ten
7583 \exp_after:wN \fp_to_tl_large_aux_i:w
7584 \tex_else:D
7585 \exp_after:wN \fp_to_tl_large_aux_ii:w
7586 \tex_fi:D
7587 #1 e #2 \q_stop
7588 }
7589 \cs_new_nopar:Npn \fp_to_tl_large_aux_i:w #1 e #2 \q_stop {
7590 \use:c { fp_to_tl_large_ #2 :w } #1 \q_stop
7591 }
7592 \cs_new_nopar:Npn \fp_to_tl_large_aux_ii:w #1 . #2 e #3 \q_stop {
7593 #1
7594 \fp_to_tl_large_zeros:NNNNNNNNN #2
7595 e #3
7596 }
7597 \cs_new_nopar:cpn { fp_to_tl_large_0:w } #1 . #2 \q_stop {
7598 #1
7599 \fp_to_tl_large_zeros:NNNNNNNNN #2
7600 }
7601 \cs_new_nopar:cpn { fp_to_tl_large_1:w } #1 . #2#3 \q_stop {
7602 #1#2
7603 \fp_to_tl_large_zeros:NNNNNNNNN #3 0
7604 }
```

```
7605 \cs_new_nopar:cpn { fp_to_tl_large_2:w } #1 . #2#3#4 \q_stop {
7606 #1#2#3
7607 \fp_to_tl_large_zeros:NNNNNNNNNN #4 00
7608 }
7609 \cs_new_nopar:cpn { fp_to_tl_large_3:w } #1 . #2#3#4#5 \q_stop {
7610 #1#2#3#4
7611 \fp_to_tl_large_zeros:NNNNNNNNN #5 000
7612 }
7613 \text{ \&new\_nopar:cpn } { fp\_to\_tl\_large\_4:w } #1 . #2#3#4#5#6 \q_stop {
7614 #1#2#3#4#5
7615 \fp_to_tl_large_zeros:NNNNNNNNN #6 0000
7616 }
7617 \cs_new_nopar:cpn { fp_to_tl_large_5:w } #1 . #2#3#4#5#6#7 \q_stop {
7618 #1#2#3#4#5#6
7619 \fp_to_tl_large_zeros:NNNNNNNNN #7 00000
7620 }
7621 \cs_new_nopar:cpn { fp_to_tl_large_6:w } #1 . #2#3#4#5#6#7#8 \q_stop {
7622 #1#2#3#4#5#6#7
7623 \fp_to_tl_large_zeros:NNNNNNNNN #8 000000
7624 }
7625 \cs_new_nopar:cpn { fp_to_tl_large_7:w } #1 . #2#3#4#5#6#7#8#9 \q_stop {
7626 #1#2#3#4#5#6#7#8
7627 \fp_to_tl_large_zeros:NNNNNNNNN #9 0000000
7628 }
7629 \cs_new_nopar:cpn { fp_to_tl_large_8:w } #1 . {
7630 #1
7631 \use:c { fp\_to\_t1\_large\_8\_aux:w }
7632 }
7633 \cs_new_nopar:cpn
7634 { fp_to_tl_large_8_aux:w } #1#2#3#4#5#6#7#8#9 \q_stop {
7635 #1#2#3#4#5#6#7#8
7636 \fp_to_tl_large_zeros:NNNNNNNNN #9 00000000
7637 }
7638 \cs_new_nopar:cpn { fp_to_tl_large_9:w } #1 . #2 \q_stop {#1#2}
```
Dealing with small numbers is a bit more complex as there has to be rounding. This makes life rather awkward, as there need to be a series of tests and calculations, as things cannot be stored in an expandable system.

```
7639 \cs_new_nopar:Npn \fp_to_tl_small:w #1 e #2 \q_stop {
7640 \tex_ifnum:D #2 = \c_minus_one
7641 \exp_after:wN \fp_to_tl_small_one:w
7642 \tex_else:D
7643 \tex_ifnum:D #2 = -\c_two
7644 \exp_after:wN \exp_after:wN \exp_after:wN
7645 \{fp\_to\_tl\_small\_two:w\}7646 \tex_else:D
7647 \exp_after:wN \exp_after:wN \exp_after:wN
7648 \{fp\_to\_tl\_small\_aux:w\}7649 \tex fi:D
```

```
7650 \text{text\_fi}:D7651 #1 e #2 \q_stop
7652 }
7653 \cs_new_nopar:Npn \fp_to_tl_small_one:w #1 . #2 e #3 \q_stop {
7654 \tex_ifnum:D \fp_use_ix:NNNNNNNNNN #2 > \c_four
7655 \text{tex\_ifnum:} D7656 \etex_numexpr:D #1 \fp_use_i_to_iix:NNNNNNNNNN #2 + 1
7657 < \c_one_thousand_million
7658 0.
\verb|7659| \verb|exp_after:wN \left( \verb|fp_to_tl_small_zeros:NNNNNNNNN] |7660 \tex_number:D
7661 \etex_numexpr:D
7662 #1 \fp_use_i_to_iix:NNNNNNNNN #2 + 1
7663 \scan_stop:
7664 \tex_else:D
7665 1
7666 \texttt{text\_fi:} D7667 \tex_else:D
7668 0. #1
7669 \fp_to_tl_small_zeros:NNNNNNNNNN #2
7670 \tex_fi:D
7671 }
7672 \text{ Cs_new\_nopar: Npn \t{p_to_tl\_small\_two:w #1}. #2 e #3 \q_stop {
\texttt{ifnum:D \ } \texttt{fp\_use\_fix\_ix:NNNNNNNN} \ \ \texttt{\#2 > \ } \texttt{forty\_four}7674 \tex_ifnum:D
7675 \etex_numexpr:D #1 \fp_use_i_to_vii:NNNNNNNNNN #2 0 + \c_ten
7676 < \c_one_thousand_million
7677 0.0
\verb|7678| \verb|exp_after:wN \hspace{-.5em} \verb|Np_to_tl_small_zeros:NNNNNNNNN7679 \tex_number:D
7680 \etex_numexpr:D
\textit{#1 }\verb|\{p_use_i_to_vii:NNNNNNNNN#2 0 + \verb|\c_ten|7682 \scan_stop:
7683 \tex else:D
7684 0.1
7685 \tex_fi:D
7686 \tex_else:D
7687 0.0
7688 #1
7689 \fp_to_tl_small_zeros:NNNNNNNNN #2
7690 \text{text\_fi}:D7691 }
7692 \text{ } \csc \text{ } new\_nopar: Npn \text{ } \fpc \text{ } to\_tl\_small\_aux: w #1 . #2 e #3 \qg\_stop \{ }7693 #1
7694 \fp_to_tl_large_zeros:NNNNNNNNN #2
7695 e #3
7696 }
```
Rather than a complex recursion, the tests for finding trailing zeros are written out

long-hand. The difference between the two is only the need for a decimal marker.

```
7697 \cs_new_nopar:Npn \fp_to_tl_large_zeros:NNNNNNNNN #1#2#3#4#5#6#7#8#9 {
7698 \tex_ifnum:D #9 = \c_zero
7699 \tex_ifnum:D #8 = \c_zero
7700 \tex ifnum:D #7 = \c zero
7701 \text{text\_ifnum:} D \#6 = \c\text{zero}7702 \tex_ifnum:D #5 = \c_zero
7703 \text{text\_ifnum:} D #4 = \c_{zero}7704 \text{text\_ifnum:} D \#3 = \c\text{zero}7705 \text{text\_ifnum:} D \#2 = \c\text{zero}7706 \text{ifnum:} D #1 = \c{ zero}7707 \text{tex} else:D
7708 . #1
7709 \text{tex}_fi:D7710 \tex_else:D
7711 . #1#2
7712 \text{ } \text{text_1:} D7713 \text{tex} else:D
7714 . #1#2#3
7715 \text{tex} 1: D7716 \text{text} else:D
7717 . #1#2#3#4
7718 \text{text\_fi:} D7719 \text{tex\_else:} D7720 . #1#2#3#4#5
7721 \text{text f}i:D7722 \tex_else:D
7723 . #1#2#3#4#5#6
7724 \tex_fi:D
7725 \tex_else:D
7726 . #1#2#3#4#5#6#7
7727 \tex_fi:D
7728 \tex else:D
7729 . #1#2#3#4#5#6#7#8
7730 \tex fi:D
7731 \tex_else:D
7732 . #1#2#3#4#5#6#7#8#9
7733 \tex fi:D
7734 }
7735 \cs_new_nopar:Npn \fp_to_tl_small_zeros:NNNNNNNNNN #1#2#3#4#5#6#7#8#9 {
7736 \tex_ifnum:D #9 = \c_zero
7737 \tex_ifnum:D #8 = \c_zero
7738 \tex_ifnum:D #7 = \c_zero
7739 \tex ifnum:D #6 = \c zero
7740 \text{text\_ifnum:} D \#5 = \c zero
7741 \text{text ifnum:} D #4 = \c{ zero
7742 \text{text_inum:} D \#3 = \c_{zero}7743 \text{tan}:D \#2 = \c_{zero}7744 \text{text\_ifnum:} D #1 = \c_{zero}
```

```
7745 \text{tex\_else:} D7746 \#17747 \text{tex}_f:D7748 \tex_else:D
7749 #1#2
7750 \text{tex}_fi:D7751 \text{tex}_e:D7752 #1#2#3
7753 \text{text\_f}i:D7754 \text{tex\_else:} D7755 #1#2#3#4
7756 \text{text\_fi:} D7757 \text{tex\_else:} D7758 #1#2#3#4#5
7759 \tex fi:D
7760 \text{text\_else:} D7761 #1#2#3#4#5#6
7762 \text{tex\_fi:} D7763 \tex_else:D
7764 #1#2#3#4#5#6#7
7765 \text{tex} f: D7766 \tex_else:D
7767 #1#2#3#4#5#6#7#8
7768 \tex_fi:D
7769 \tex_else:D
7770 #1#2#3#4#5#6#7#8#9
7771 \tex_fi:D
7772 }
```
Some quick 'return a few' functions.

```
7773 \cs_new_nopar:Npn \fp_use_iix_ix:NNNNNNNNN #1#2#3#4#5#6#7#8#9 {#8#9}
7774 \cs_new_nopar:Npn \fp_use_ix:NNNNNNNNN #1#2#3#4#5#6#7#8#9 {#9}
7775 \cs_new_nopar:Npn \fp_use_i_to_vii:NNNNNNNNN #1#2#3#4#5#6#7#8#9 {
7776 #1#2#3#4#5#6#7
7777 }
7778 \cs_new_nopar:Npn \fp_use_i_to_iix:NNNNNNNNN #1#2#3#4#5#6#7#8#9 {
7779 #1#2#3#4#5#6#7#8
7780 }
```
## **116.7 Rounding numbers**

The results may well need to be rounded. A couple of related functions to do this for a stored value.

\fp\_round\_figures:Nn Rounding to figures needs only an adjustment to the target by one (as the target is in decimal places).

```
\fp_round_figures:cn
    \fp_ground_figures:Nn
    \fp_ground_figures:cn
\fp_round_figures_aux:NNn
```

```
7781 \cs_new_protected_nopar:Npn \fp_round_figures:Nn {
 7782 \fp_round_figures_aux:NNn \tl_set:Nn
 7783 }
 7784 \cs_generate_variant:Nn \fp_round_figures:Nn { c }
 7785 \cs_new_protected_nopar:Npn \fp_ground_figures:Nn {
 7786 \fp_round_figures_aux:NNn \tl_gset:Nn
 7787 }
 7788 \cs_generate_variant:Nn \fp_ground_figures:Nn { c }
 7789 \cs_new_protected_nopar:Npn \fp_round_figures_aux:NNn #1#2#3 {
 7790 \group_begin:
 7791 \fp_read:N #2
 7792 \int_set:Nn \l_fp_round_target_int { #3 - 1 }
 7793 \tex_ifnum:D \l_fp_round_target_int < \c_ten
 7794 \text{key_after:} \text{VP_round:}7795 \tex fi:D
 \verb|7796| \texttt{text} and \texttt{text} \texttt{1} \texttt{if} \texttt{1} \texttt{if} \texttt{1} \texttt{if} \texttt{if} \7797 \cs_set_protected_nopar:Npx \fp_tmp:w
 7798 {
 7799 \group_end:
 7800 #1 \exp_not:N #2
 7801 \{\verb|7802| \texttt{text_input_a_sign_info} < \c_zero7803 -7804 \text{text\_else:} D7805 +7806 \text{text\_fi:} D7807 \int_use:N \l_fp_input_a_integer_int
 7808 .
 7809 \exp_after:wN \use_none:n
 7810 \int_use:N \l_fp_input_a_decimal_int
 7811 e
 7812 \int_use:N \l_fp_input_a_exponent_int
 7813 }
 7814 }
 7815 \fp_tmp:w
 7816 }
Rounding to places needs an adjustment for the exponent value, which will mean that
```
\fp\_round\_places:Nn \fp\_round\_places:cn \fp\_ground\_places:Nn \fp\_ground\_places:cn \fp\_round\_places\_aux:NNn everything should be correct. \cs\_new\_protected\_nopar:Npn \fp\_round\_places:Nn { \fp\_round\_places\_aux:NNn \tl\_set:Nn }

```
7820 \text{ \&}generate_variant:Nn \fp_round_places:Nn { c }
7821 \cs_new_protected_nopar:Npn \fp_ground_places:Nn {
7822 \fp_round_places_aux:NNn \tl_gset:Nn
7823 }
7824 \cs_generate_variant:Nn \fp_ground_places:Nn { c }
7825 \cs_new_protected_nopar:Npn \fp_round_places_aux:NNn #1#2#3 {
7826 \group_begin:
```

```
7827 \fp_read:N #2
7828 \int_set:Nn \l_fp_round_target_int
7829 { #3 + \lceil \frac{1}{2}p\_input\_a\_exponent\_int }
7830 \tex_ifnum:D \l_fp_round_target_int < \c_ten
7831 \exp_after:wN \fp_round:
7832 \text{tex\_fi:} D7833 \tex_advance:D \l_fp_input_a_decimal_int \c_one_thousand_million
7834 \cs_set_protected_nopar:Npx \fp_tmp:w
7835 {
7836 \group_end:
7837 #1 \exp_not:N #2<br>7838 {
7838 {
7839 \tex_ifnum:D \l_fp_input_a_sign_int < \c_zero
7840 -7841 \text{text} else:D
7842 +
7843 \tex fi:D
7844 \int_use:N \l_fp_input_a_integer_int
7845 .
7846 \text{exp}_\text{after:wN} \use_none:n
7847 \int \int \ln t_use:N \ l_f input_a_decimal_int
7848 e
7849 \int_use:N \l_fp_input_a_exponent_int
7850 }
7851 }
7852 \fp_tmp:w
7853 }
```
\fp\_round: \fp\_round\_aux:NNNNNNNNN \fp\_round\_loop:N

The rounding approach is the same for decimal places and significant figures. There are always nine decimal digits to round, so the code can be written to account for this. The basic logic is simply to find the rounding, track any carry digit and move along. At the end of the loop there is a possible shuffle if the integer part has become 10.

```
7854 \cs_new_protected_nopar:Npn \fp_round: {
7855 \bool_set_false:N \l_fp_round_carry_bool
7856 \l_fp_round_position_int \c_eight
7857 \tl_clear:N \l_fp_round_decimal_tl
7858 \tex_advance:D \l_fp_input_a_decimal_int \c_one_thousand_million
7859 \exp_after:wN \use_i:nn \exp_after:wN
7860 \fp_round_aux:NNNNNNNNN \int_use:N \l_fp_input_a_decimal_int
7861 }
7862 \cs_new_protected_nopar:Npn \fp_round_aux:NNNNNNNNN #1#2#3#4#5#6#7#8#9 {
7863 \fp_round_loop:N #9#8#7#6#5#4#3#2#1
7864 \bool_if:NT \l_fp_round_carry_bool
7865 { \tex_advance:D \l_fp_input_a_integer_int \c_one }
\textit{7866} \verb|l_fp_input_a-decimal-int l_fp_round_decimal_tl \scan_stop:7867 \tex_ifnum:D \l_fp_input_a_integer_int < \c_ten
7868 \tex_else:D
7869 \l_fp_input_a_integer_int \c_one
7870 \tex_divide:D \l_fp_input_a_decimal_int \c_ten
```

```
7871 \tex_advance:D \l_fp_input_a_exponent_int \c_one
7872 \tex_fi:D
7873 }
7874 \cs_new_protected_nopar:Npn \fp_round_loop:N #1 {
7875 \tex_ifnum:D \l_fp_round_position_int < \l_fp_round_target_int
7876 \bool_if:NTF \l_fp_round_carry_bool
_{7877} { \lceil \frac{1}{p} \cdot \text{top}} \rceil \text{vertex\_numexpr:} D #1 + \c{one } \s{scan\_stop:}7878 { \l_fp_tmp_int \etex_numexpr:D #1 \scan_stop: }
7879 \tex_ifnum:D \l_fp_tmp_int = \c_ten
7880 \lvert 1_{fp\_tmp\_int} \rvert c\_zero7881 \tex_else:D
7882 \bool_set_false:N \l_fp_round_carry_bool
7883 \tex_fi:D
7884 \tl_set:Nx \l_fp_round_decimal_tl
7885 { \int_use:N \l_fp_tmp_int \l_fp_round_decimal_tl }
7886 \tex_else:D
7887 \tl_set:Nx \l_fp_round_decimal_tl { 0 \l_fp_round_decimal_tl }
7888 \tex_ifnum:D \l_fp_round_position_int = \l_fp_round_target_int
7889 \tex_ifnum:D #1 > \c_four
7890 \bool_set_true:N \l_fp_round_carry_bool
7891 \tex fi:D
7892 \tex_fi:D
7893 \tex_fi:D
7894 \tex_advance:D \l_fp_round_position_int \c_minus_one
7895 \tex_ifnum:D \l_fp_round_position_int > \c_minus_one
7896 \exp_after:wN \fp_round_loop:N
7897 \tex_fi:D
7898 }
```
## **116.8 Unary functions**

```
\fp_abs:N
     \fp_abs:c
    \fp_gabs:N
    \fp_gabs:c
\fp_abs_aux:NN
                 Setting the absolute value is easy: read the value, ignore the sign, return the result.
                  7899 \cs_new_protected_nopar:Npn \fp_abs:N {
                  7900 \fp_abs_aux:NN \tl_set:Nn
                  7901 }
                  7902 \cs_new_protected_nopar:Npn \fp_gabs:N {
                  7903 \fp_abs_aux:NN \tl_gset:Nn
                  7904 }
                  7905 \cs_generate_variant:Nn \fp_abs:N { c }
                  7906 \cs_generate_variant:Nn \fp_gabs:N { c }
                  7907 \cs_new_protected_nopar:Npn \fp_abs_aux:NN #1#2 {
                  7908 \group_begin:
                  7909 \fp_read:N #2
                  \verb|7910| + \verb|tex_advance:D \lvert \lvert 1\_fp\_input\_a\_decimal\_int \lvert \lvert 0\_one\_thousand\_million7911 \cs_set_protected_nopar:Npx \fp_tmp:w
                  7912 {
                  7913 \group_end:
                  7914 #1 \exp_not:N #2
```

```
7915 {
7916 +
7917 \int_2 \int_0 \int_0 \int_0 \int_0 \int_0 \int_0 \int_0 \int_0 \int_0 \int_0 \int_0 \int_0 \int_0 \int_0 \int_0 \int_0 \int_0 \int_0 \int_0 \int_0 \int_0 \int_0 \int_0 \int_0 \int_0 \int_0 \int_0 \int_0 \int_0 \int_7918
7919 \text{veryafter:} \text{wN} \use\_none:n7920 \int_use:N \l_fp_input_a_decimal_int
7921 e
\verb|1_ny_2| \verb|1_ny_2| \verb|1_ny_1| \verb|1_ny_2| \verb|1_ny_2| \verb|1_ny_2| \verb|1_ny_2| \verb|1_ny_2| \verb|1_ny_2| \verb|1_ny_2| \verb|1_ny_2| \verb|1_ny_2| \verb|1_ny_2| \verb|1_ny_2| \verb|1_ny_2| \verb|1_ny_2| \verb|1_ny_2| \verb|1_ny_2| \verb|1_ny_2| \verb|1_ny_2| \verb|1_ny_2| \verb|1_ny_2| \verb|1_ny_2| \verb|1_ny_2| \verb|17923 }
7924 }
7925 \fp_tmp:w
7926 }
```
\fp\_neg:N \fp\_neg:c Just a bit more complex: read the input, reverse the sign and output the result.

```
\fp_gneg:N
\fp_gneg:c
\fp_neg:NN
                7927 \cs_new_protected_nopar:Npn \fp_neg:N {
                \verb|7928| \verb| \verb|Yp_neg_aux:NN| \verb| t1_set:Nn|7929 }
                7930 \cs_new_protected_nopar:Npn \fp_gneg:N {
                7931 \fp_neg_aux:NN \tl_gset:Nn
                7932 }
                7933 \cs_generate_variant:Nn \fp_neg:N { c }
                7934 \cs_generate_variant:Nn \fp_gneg:N { c }
                7935 \cs_new_protected_nopar:Npn \fp_neg_aux:NN #1#2 {
                7936 \group_begin:
                7937 \fp read:N #2
                7938 \tex_advance:D \l_fp_input_a_decimal_int \c_one_thousand_million
                7939 \lt l<sub>_</sub>set:Nx \lceil l_fp_tmp_tl
                7940 {
                7941 \tex_ifnum:D \l_fp_input_a_sign_int < \c_zero
                7942 +7943 \tex_else:D
                7944
                7945 \tex fi:D
                7946 \int \int \ln t_use:N \ l_f input_a_integer_int
                7947 .
                7948 \exp_after:wN \use_none:n
                7949 \int_{100} \int_{100} \int_{100} \int_{100} \int_{100} \int_{100} \int_{100} \int_{100} \int_{100} \int_{100} \int_{100} \int_{100} \int_{100} \int_{100} \int_{100} \int_{100} \int_{100} \int_{100} \int_{100} \int_{100} \int_{100} \int_{7950 e
                \int_{7951}^{\gamma_{951}} \int_use:N \l_fp_input_a_exponent_int
                7952 }
                7953 \exp_after:wN \group_end: \exp_after:wN
                7954 #1 \exp_after:wN #2 \exp_after:wN { \l_fp_tmp_tl }
                7955 }
```
# **116.9 Basic arithmetic**

\fp\_add:Nn \fp\_add:cn The various addition functions are simply different ways to call the single master function below. This pattern is repeated for the other arithmetic functions.

```
\fp_gadd:Nn
        \fp_gadd:cn
    \fp_add_aux:NNn
      \fp_add_core:
       \fp_add_sum:
\fp_add_difference:
                       7958 }
                       7961 }
```

```
7956 \cs_new_protected_nopar:Npn \fp_add:Nn {
7957 \fp_add_aux:NNn \tl_set:Nn
7959 \cs_new_protected_nopar:Npn \fp_gadd:Nn {
7960 \fp_add_aux:NNn \tl_gset:Nn
7962 \text{ } \csc \text{ generate\_variant}: Nn \text{ } \fncR7963 \cs_generate_variant:Nn \fp_gadd:Nn { c }
```
Addition takes place using one of two paths. If the signs of the two parts are the same, they are simply combined. On the other hand, if the signs are different the calculation finds this difference.

```
7964 \cs_new_protected_nopar:Npn \fp_add_aux:NNn #1#2#3 {
7965 \group_begin:
7966 \{fp\_read:N \#27967 \fp_split:Nn b {#3}
7968 \fp_standardise:NNNN
7969 \l_fp_input_b_sign_int
7970 \l_fp_input_b_integer_int
7971 \l_fp_input_b_decimal_int
7972 \l_fp_input_b_exponent_int
7973 \fp_add_core:
7974 \fp_tmp:w #1#2
7975 }
7976 \cs_new_protected_nopar:Npn \fp_add_core: {
7977 \fp_level_input_exponents:
7978 \tex_ifnum:D
7979 \etex_numexpr:D
7980 \l_fp_input_a_sign_int * \l_fp_input_b_sign_int
7981 \scan_stop:
7982 > \c_zero
7983 \exp_after:wN \fp_add_sum:
7984 \tex_else:D
7985 \exp_after:wN \fp_add_difference:
7986 \tex_fi:D
7987 \l_fp_output_exponent_int \l_fp_input_a_exponent_int
7988 \fp_standardise:NNNN
7989 \l_fp_output_sign_int
7990 \l_fp_output_integer_int
7991 \l_fp_output_decimal_int
7992 \l_fp_output_exponent_int
7993 \cs_set_protected_nopar:Npx \fp_tmp:w ##1##2
7994 {
\gamma<sub>7995</sub> \group_end:
```

```
7996 ##1 ##2
7997 {
\verb| {\texttt{text} \texttt{sign} int < \verb|c_zero|} |7999 -
\verb|30000| \verb|tex_e!Bc: D8001 +
8002 \quad \text{text if} : D8003 \int_use:N \l_fp_output_integer_int
8004 .
% \begin{array}{l} \texttt{3005} \\ \texttt{key_after:wN} \\ \texttt{use\_none:} \\ \end{array}8006 \tex_number:D \etex_numexpr:D
\verb|\ll_fp\_output\_decimal\_int + \verb|\c_one\_thousand\_million|8008 e
8009 \int_use:N \l_fp_output_exponent_int
8010 }
8011 }
8012 }
```
Finding the sum of two numbers is trivially easy.

```
8013 \cs_new_protected_nopar:Npn \fp_add_sum: {
8014 \l_fp_output_sign_int \l_fp_input_a_sign_int
8015 \l_fp_output_integer_int
8016 \etex_numexpr:D
8017 \l_fp_input_a_integer_int + \l_fp_input_b_integer_int
8018 \scan_stop:
8019 \l_fp_output_decimal_int
8020 \etex_numexpr:D
8021 \lvert \lvert \lvert \lvert \lvert \lvert \lvert \lvert \lvert \lvert \lvert \lvert \lvert \lvert \lvert \lvert \lvert \lvert \lvert \lvert \lvert \lvert \lvert \lvert \lvert \lvert \lvert \lvert \lvert \lvert \lvert \lvert \lvert \lvert \lvert \lvert \lvert 8022 \scan_stop:
8023 \tex_ifnum:D \l_fp_output_decimal_int < \c_one_thousand_million
8024 \tex_else:D
8025 \tex_advance:D \l_fp_output_integer_int \c_one
8026 \tex_advance:D \l_fp_output_decimal_int -\c_one_thousand_million
8027 \tex_fi:D
8028 }
```
When the signs of the two parts of the input are different, the absolute difference is worked out first. There is then a calculation to see which way around everything has worked out, so that the final sign is correct. The difference might also give a zero result with a negative sign, which is reversed as zero is regarded as positive.

```
8029 \cs_new_protected_nopar:Npn \fp_add_difference: {
8030 \l_fp_output_integer_int
8031 \etex_numexpr:D
8032 \l_fp_input_a_integer_int - \l_fp_input_b_integer_int
8033 \scan_stop:
8034 \l_fp_output_decimal_int
8035 \etex_numexpr:D
8036 \l_fp_input_a_decimal_int - \l_fp_input_b_decimal_int
```

```
8037 \scan_stop:
8038 \tex_ifnum:D \l_fp_output_decimal_int < \c_zero
8039 \tex_advance:D \l_fp_output_integer_int \c_minus_one
\texttt{3040} \qquad \texttt{\texttt{text\_advance:}} D \ \lvert \ l\_fp\_output\_decimal\_int \ \lvert c\_one\_thousand\_million8041 \tex_fi:D
8042 \tex_ifnum:D \l_fp_output_integer_int < \c_zero
8043 \l_fp_output_sign_int \l_fp_input_b_sign_int
8044 \tex_ifnum:D \l_fp_output_decimal_int = \c_zero
\verb|3045| \verb|045| \verb|045| \verb|045| \verb|045| \verb|045| \verb|045| \verb|045| \verb|045| \verb|045| \verb|045| \verb|045| \verb|045| \verb|045| \verb|045| \verb|045| \verb|045| \verb|045| \verb|045| \verb|045| \verb|045| \verb|045| \verb|045| \verb|045| \verb|045| \verb|045| \verb|045| \verb|045| \verb|045| \verb|045| \verb|045| \verb8046 \tex_else:D
8047 \lambda_1 fp_ output_decimal_int
8048 \etex_numexpr:D
\{c\_one\_thousand\_million - \lceil \lceil \frac{1}{p}\rceil \} decimal_int
8050 \scan_stop:
8051 \l_fp_output_integer_int
8052 \etex_numexpr:D
8053 - \l_fp_output_integer_int - \c_one
8054 \scan_stop:
8055 \tex_fi:D
8056 \tex_else:D
8057 \l_fp_output_sign_int \l_fp_input_a_sign_int
8058 \tex_fi:D
8059 }
```
\fp\_sub:Nn \fp\_sub:cn \fp\_gsub:Nn \fp\_gsub:cn Subtraction is essentially the same as addition, but with the sign of the second component reversed. Thus the core of the two function groups is the same, with just a little set up here.

```
\fp_sub_aux:NNn
                   8060 \cs_new_protected_nopar:Npn \fp_sub:Nn {
                   8061 \fp_sub_aux:NNn \tl_set:Nn
                   8062 }
                   8063 \cs_new_protected_nopar:Npn \fp_gsub:Nn {
                   8064 \fp_sub_aux:NNn \tl_gset:Nn
                   8065 }
                   8066 \cs generate variant:Nn \fp sub:Nn { c }
                   8067 \cs_generate_variant:Nn \fp_gsub:Nn { c }
                   8068 \cs_new_protected_nopar:Npn \fp_sub_aux:NNn #1#2#3 {
                   8069 \group_begin:
                   8070 \fp_read:N #2
                   8071 \fp_split:Nn b {#3}
                   8072 \fp standardise:NNNN
                   8073 \lceil \ln p \rceil \lceil \ln p \rceil \lceil \ln p \rceil \lceil \ln p \rceil\verb|M_fp_input_b_integer_int|8075 \l_fp_input_b_decimal_int
                   8076 \l_fp_input_b_exponent_int
                   8077 \tex_multiply:D \l_fp_input_b_sign_int \c_minus_one
                   8078 \fp_add_core:
                   8079 \fp tmp:w #1#2
                   8080 }
```
\fp\_mul:Nn \fp\_mul:cn \fp\_gmul:Nn \fp\_gmul:cn \fp\_mul\_aux:NNn \fp\_mul\_int: \fp\_mul\_split:NNNN \fp\_mul\_split:w \fp\_mul\_end\_level: \fp\_mul\_end\_level:NNNNNNNNNN The pattern is much the same for multiplication. <sup>8081</sup> \cs\_new\_protected\_nopar:Npn \fp\_mul:Nn { <sup>8082</sup> \fp\_mul\_aux:NNn \tl\_set:Nn <sup>8083</sup> } <sup>8084</sup> \cs\_new\_protected\_nopar:Npn \fp\_gmul:Nn {  $\textit{3085} \qquad \texttt{\{fp\_mul\_aux:NNn \ \}tl\_gset: Nn}$ <sup>8086</sup> } 8087 \cs\_generate\_variant:Nn \fp\_mul:Nn { c } 8088 \cs\_generate\_variant:Nn \fp\_gmul:Nn { c }

The approach to multiplication is as follows. First, the two numbers are split into blocks of three digits. These are then multiplied together to find products for each group of three output digits. This is al written out in full for speed reasons. Between each block of three digits in the output, there is a carry step. The very lowest digits are not calculated, while

```
8089 \cs_new_protected_nopar:Npn \fp_mul_aux:NNn #1#2#3 {
8090 \group_begin:
8091 \fp read:N #2
8092 \fp_split:Nn b {#3}
8093 \fp standardise:NNNN
8094 \l_fp_input_b_sign_int
8095 \l_fp_input_b_integer_int
8096 \l_fp_input_b_decimal_int
8097 \l_fp_input_b_exponent_int
8098 \fp_mul_int:
8099 \l_fp_output_exponent_int
8100 \etex_numexpr:D
8101 \l_fp_input_a_exponent_int + \l_fp_input_b_exponent_int
8102 \scan_stop:
8103 \fp standardise:NNNN
8104 \l fp output sign int
8105 \l_fp_output_integer_int
8106 \l_fp_output_decimal_int
8107 \l_fp_output_exponent_int
8108 \cs_set_protected_nopar:Npx \fp_tmp:w
8109 {
8110 \group_end:
\frac{\text{B111}}{\text{B111}} \text{H1} \text{exp not}:N \text{ H2}8112 \{8113 \text{tex\_ifnum:} D8114 \etex_numexpr:D
\lambda_1 \Lambda<sub>1</sub> \mu<sub>1</sub> \mu<sub>1</sub> \mu<sub>2</sub> \mu<sub>1</sub> \mu<sub>1</sub> \mu<sub>1</sub> \mu<sub>1</sub> \mu<sub>2</sub> \mu<sub>2</sub> \mu<sub>1</sub> \mu<sub>2</sub> \mu<sub>2</sub> \mu<sub>2</sub> \mu<sub>1</sub> \mu<sub>2</sub> \mu<sub>2</sub> \mu<sub>2</sub> \mu<sub>2</sub> \mu<sub>2</sub> \mu<sub>2</sub> \mu<sub>2</sub> \mu<sub>2</sub> \mu<sub>2</sub> \mu<sub>2</sub> \mu<sub>2</sub> \mu<sub>2</sub>
8116 \langle \rangle \langle \rangle \langle zero
8117 \text{tex} ifnum:D
8118 \etex_numexpr:D
8119 \lvert \cdot \rvert \lvert \cdot \rvert \lvert \cdot \r8120 = \c_zero
8121 +
8122 \tex_else:D
```

```
8123 -8124 \text{tex} fix fix f i: D8125 \tex_else:D
8126 +8127 \text{tex}_fi:D8128 \int_use:N \l_fp_output_integer_int
8129 .
8130 \exp_after:wN \use_none:n
8131 \tex_number:D \etex_numexpr:D
8132 \lceil \frac{1}{p}\rfloor output_decimal_int + \c_one_thousand_million
8133 e
8134 \int_use:N \l_fp_output_exponent_int
8135 }
8136 }
8137 \fp_tmp:w
8138 }
```
Done separately so that the internal use is a bit easier.

```
8139 \cs_new_protected_nopar:Npn \fp_mul_int: {
8140 \fp_mul_split:NNNN \l_fp_input_a_decimal_int
8141 \l_fp_mul_a_i_int \l_fp_mul_a_ii_int \l_fp_mul_a_iii_int
8142 \fp_mul_split:NNNN \l_fp_input_b_decimal_int
8143 \lceil \frac{1}{2} \rceil \lceil \frac{b_i}{1} \rceil \lceil \frac{b_i}{1} \rceil \lceil \frac{b_i}{1} \rceil \lceil \frac{b_i}{1} \rceil \lceil \frac{b_i}{1} \rceil \lceil \frac{b_i}{1} \rceil8144 \l_fp_mul_output_int \c_zero
8145 \tl clear:N \l fp mul output tl
8146 \fp_mul_product:NN \l_fp_mul_a_i_int \l_fp_mul_b_iii_int
\text{M} \fp_mul_product:NN \l_fp_mul_a_ii_int \l_fp_mul_b_ii_int
8148 \fp_mul_product:NN \l_fp_mul_a_iii_int \l_fp_mul_b_i_int
8149 \tex_divide:D \l_fp_mul_output_int \c_one_thousand
8150 \fp_mul_product:NN \l_fp_input_a_integer_int \l_fp_mul_b_iii_int
8151 \fp_mul_product:NN \l_fp_mul_a_i_int \l_fp_mul_b_ii_int
8152 \fp_mul_product:NN \l_fp_mul_a_ii_int \l_fp_mul_b_i_int
8153 \fp_mul_product:NN \l_fp_mul_a_iii_int \l_fp_input_b_integer_int
8154 \fp_mul_end_level:
8155 \fp_mul_product:NN \l_fp_input_a_integer_int \l_fp_mul_b_ii_int
\text{supp\_mul\_product:} \ N_1_f_mul_a_i_int \lceil \frac{1}{f}p_m \rceil \ldots \lceil \frac{1}{f}p_m \rceil \ldots \lceil \frac{1}{f}p_m \rceil \ldots \lceil \frac{1}{f}p_m \rceil \ldots \lceil \frac{1}{f}p_m \rceil \ldots \lceil \frac{1}{f}p_m \rceil \ldots \lceil \frac{1}{f}p_m \rceil \ldots \lceil \frac{1}{f}p_m \rceil \ldots \lceil \frac{1}{f}p_m \rceil \ldots \lceil \frac{1}{f}p_m \rceil \ldots \lceil \frac{1}{f8157 \fp_mul_product:NN \l_fp_mul_a_ii_int \l_fp_input_b_integer_int
8158 \fp_mul_end_level:
8159 \fp_mul_product:NN \l_fp_input_a_integer_int \l_fp_mul_b_i_int
8160 \fp_mul_product:NN \l_fp_mul_a_i_int \l_fp_input_b_integer_int
8161 \fp_mul_end_level:
8162 \l_fp_output_decimal_int 0 \l_fp_mul_output_tl \scan_stop:
8163 \tl clear:N \l fp mul output tl
8164 \fp_mul_product:NN \l_fp_input_a_integer_int \l_fp_input_b_integer_int
8165 \fp_mul_end_level:
8166 \l_fp_output_integer_int 0 \l_fp_mul_output_tl \scan_stop:
8167 }
```
The split works by making a 10 digit number, from which the first digit can then be dropped using a delimited argument. The groups of three digits are then assigned to the

various parts of the input: notice that ##9 contains the last two digits of the smallest part of the input.

```
8168 \cs_new_protected_nopar:Npn \fp_mul_split:NNNN #1#2#3#4 {
{\scriptstyle \texttt{8169}} \qquad \texttt{\textcolor{red}{\textbf{3169}}} \qquad \texttt{\textcolor{red}{\textbf{3169}}} \qquad \texttt{\textcolor{red}{\textbf{3169}}} \qquad \texttt{\textcolor{red}{\textbf{3169}}} \qquad \texttt{\textcolor{red}{\textbf{3169}}} \qquad \texttt{\textcolor{red}{\textbf{3169}}} \qquad \texttt{\textcolor{red}{\textbf{3169}}} \qquad \texttt{\textcolor{red}{\textbf{3169}}} \qquad \texttt{\textcolor{red}{\textbf{3169}}} \qquad \texttt{\textcolor{red}{\textbf{3168170 \cs_set_protected_nopar:Npn \fp_mul_split_aux:w
8171 ##1##2##3##4##5##6##7##8##9 \q_stop {
8172 #2 ##2##3##4 \scan_stop:
8173 #3 ##5##6##7 \scan_stop:
8174 #4 ##8##9 \scan_stop:
8175 }
8176 \exp_after:wN \fp_mul_split_aux:w \int_use:N #1 \q_stop
8177 \tex_advance: D #1 -\c_one_thousand_million
8178 }
8179 \cs_new_protected_nopar:Npn \fp_mul_product:NN #1#2 {
8180 \l_fp_mul_output_int
8181 \etex_numexpr:D \l_fp_mul_output_int + #1 * #2 \scan_stop:
8182 }
```
At the end of each output group of three, there is a transfer of information so that there is no danger of an overflow. This is done by expansion to keep the number of calculations down.

```
8183 \cs_new_protected_nopar:Npn \fp_mul_end_level: {
8184 \tex_advance:D \l_fp_mul_output_int \c_one_thousand_million
8185 \exp after:wN \use i:nn \exp after:wN
8186 \fp_mul_end_level:NNNNNNNNN \int_use:N \l_fp_mul_output_int
8187 }
8188 \cs_new_protected_nopar:Npn \fp_mul_end_level:NNNNNNNNNN
8189    #1#2#3#4#5#6#7#8#9    {
8190 \tl_set:Nx \l_fp_mul_output_tl { #7#8#9 \l_fp_mul_output_tl }
8191 \l_fp_mul_output_int #1#2#3#4#5#6 \scan_stop:
8192 }
```
\fp\_div:Nn The pattern is much the same for multiplication.

```
\fp_div:cn
             \fp_gdiv:Nn
             \fp_gdiv:cn
        \fp_div_aux:NNn
            \fp_div_aux:
          \fp_div_loop:
        \fp_div_divide:
   \fp_div_divide_aux:
         \fp_div_store:
\fp_div_store_integer:
\fp_div_store_decimal:
                             8193 \cs_new_protected_nopar:Npn \fp_div:Nn {
                             8194 \fp_div_aux:NNn \tl_set:Nn
                             8195 }
                             8196 \cs_new_protected_nopar:Npn \fp_gdiv:Nn {
                             \texttt{sup2} \quad \big\backslash fp\_div\_aux\texttt{:}NNn \ \big\backslash t1\_gset\texttt{:}Nn8198 }
                             8199 \cs_generate_variant:Nn \fp_div:Nn { c }
                             8200 \cs_generate_variant:Nn \fp_gdiv:Nn { c }
                             8201
```
Division proper starts with a couple of tests. If the denominator is zero then a error is issued. On the other hand, if the numerator is zero then the result must be 0*.*0 and can be given with no further work.

```
8202 \cs_new_protected_nopar:Npn \fp_div_aux:NNn #1#2#3 {
8203 \group_begin:
8204 \fp_read:N #2
8205 \fp_split:Nn b {#3}
8206 \fp_standardise:NNNN
8207 \l_fp_input_b_sign_int
8208 \l_fp_input_b_integer_int
8209 \l_fp_input_b_decimal_int
\verb|3210| \verb|| \verb|| | \verb|1_fpput_b| \verb|exponent(int|)8211 \tex_ifnum:D
8212 \etex_numexpr:D
8213 \l_fp_input_b_integer_int + \l_fp_input_b_decimal_int
8214 = \c_zero
8215 \cs_set_protected_nopar:Npx \fp_tmp:w ##1##2
8216 \{8217 \group_end:
\text{array} #1 \exp_not:N #2 { \c_undefined_fp }
8219 }
8220 \tex_else:D
8221 \tex_ifnum:D
8222 \etex_numexpr:D
\verb|32233| \verb||1_fp_input_a_integer_int + \verb|1_fp_input_a-decimal_int|8224 = \c_zero
8225 \cs_set_protected_nopar:Npx \fp_tmp:w ##1##2
8226 \{\gamma<sup>8227</sup> \group_end:
\textit{#1 } \texttt{exp\_not:} \textit{N } \textit{#2 } \{ \texttt{c\_zero\_fp } \}8229 }
8230 \tex_else:D
8231 \exp_after:wN \exp_after:wN \exp_after:wN
8232 \chifp_div_aux:
8233 \tex_fi:D
8234 \tex_fi:D
8235 \fp_tmp:w #1#2
8236 }
```
The main division algorithm works by finding how many times b can be removed from a, storing the result and doing the subtraction. Input a is then multiplied by 10, and the process is repeated. The looping ends either when there is nothing left of a (*i.e.* an exact result) or when the code reaches the ninth decimal place. Most of the process takes place in the loop function below.

```
8237 \cs_new_protected_nopar:Npn \fp_div_aux: {
8238 \l_fp_output_integer_int \c_zero
8239 \l_fp_output_decimal_int \c_zero
\textit{8240} \quad \verb|\cs_set_eq|: NN \\\hbox{tp\_div\_store: }\hbox{tp\_div\_store\_integer:}\verb|8241| \verb| \l_fp\_div\_offset\_int \l_cone\_hundred\_million|8242 \fp_div_loop:
8243 \l_fp_output_exponent_int
8244 \etex_numexpr:D
```

```
\verb|3245| \verb|| \verb|l_fp_input_a_exponent_info - \verb|l_fp_input_b-exponent_info|8246 \scan_stop:
8247 \fp_standardise:NNNN
8248 \l_fp_output_sign_int
8249 \l_fp_output_integer_int
8250 \l_fp_output_decimal_int
8251 \l_fp_output_exponent_int
8252 \cs_set_protected_nopar:Npx \fp_tmp:w ##1##2
8253 {
8254 \group_end:
8255 ##1 ##2
8256 \{8257 \text{tex\_ifnum:} D8258 \etex_numexpr:D
8259 \l_fp_input_a_sign_int * \l_fp_input_b_sign_int
8260 < \c_zero
8261 \text{tex}_ifnum:D8262 \etex_numexpr:D
8263 \l_fp_output_integer_int + \l_fp_output_decimal_int
8264 = \c_zero
8265 +\verb|32666| for {\tt max_e} 15e: D8267 -
8268 \text{text\_f}i:D8269 \tex_else:D
8270 +8271 \tex_fi:D
8272 \int_use:N \l_fp_output_integer_int
8273 .
8274 \exp_after:wN \use_none:n
8275 \tex_number:D \etex_numexpr:D
8276 \l_fp_output_decimal_int + \c_one_thousand_million
8277 \scan_stop:
8278 e
8279 \int_use:N \l_fp_output_exponent_int
8280 }
8281 }
8282 }
```
The main loop implements the approach described above. The storing function is done as a function so that the integer and decimal parts can be done separately but rapidly.

```
8283 \cs_new_protected_nopar:Npn \fp_div_loop: {
8284 \l_fp_count_int \c_zero
8285 \fp div divide:
8286 \fp_div_store:
8287 \tex_multiply:D \l_fp_input_a_integer_int \c_ten
8288 \tex_advance:D \l_fp_input_a_decimal_int \c_one_thousand_million
8289 \exp_after:wN \fp_div_loop_step:w
8290 \int_use:N \l_fp_input_a_decimal_int \q_stop
```

```
8291 \tex_ifnum:D
8292 \etex_numexpr:D
\verb|8293| \qquad \verb|\l|_fp\_input_a_interger\_int + \ \lvert 1_fp\_input_a\_decimal\_int8294 > \c_zero
\verb|3295| \texttt{text}_int > \c_zero8296 \exp_after:wN \exp_after:wN \exp_after:wN
8297 \{fp\_div\_loop:8298 \tex fi:D
8299 \tex_fi:D
8300 }
```
Checking to see if the numerator can be divides needs quite an involved check. Either the integer part has to be bigger for the numerator or, if it is not smaller then the decimal part of the numerator must not be smaller than that of the denominator. Once the test is right the rest is much as elsewhere.

```
8301 \cs_new_protected_nopar:Npn \fp_div_divide: {
8302 \tex_ifnum:D \l_fp_input_a_integer_int > \l_fp_input_b_integer_int
8303 \exp_after:wN \fp_div_divide_aux:
8304 \tex_else:D
8305 \tex_ifnum:D \l_fp_input_a_integer_int < \l_fp_input_b_integer_int
8306 \tex_else:D
8307 \tex_ifnum:D
8308 \l_fp_input_a_decimal_int < \l_fp_input_b_decimal_int
8309 \tex_else:D
8310 \exp_after:wN \exp_after:wN \exp_after:wN
8311 \exp_after:wN \exp_after:wN \exp_after:wN
8312 \exp_after:wN \fp_div_divide_aux:
8313 \tex_fi:D
8314 \tex fi:D
8315 \tex_fi:D
8316 }
8317 \cs_new_protected_nopar:Npn \fp_div_divide_aux: {
8318 \tex advance: D \l fp count int \c one
8319 \tex_advance: D \l_fp_input_a_integer_int -\l_fp_input_b_integer_int
8320 \tex_advance:D \l_fp_input_a_decimal_int -\l_fp_input_b_decimal_int
8321 \tex_ifnum:D \l_fp_input_a_decimal_int < \c_zero
8322 \tex_advance:D \l_fp_input_a_integer_int \c_minus_one
8323 \tex_advance:D \l_fp_input_a_decimal_int \c_one_thousand_million
8324 \tex_fi:D
8325 \fp_div_divide:
8326 }
```
Storing the number of each division is done differently for the integer and decimal. The integer is easy and a one-off, while the decimal also needs to account for the position of the digit to store.

```
8327 \cs_new_protected_nopar:Npn \fp_div_store: { }
8328 \cs_new_protected_nopar:Npn \fp_div_store_integer: {
8329 \l_fp_output_integer_int \l_fp_count_int
```

```
8330 \cs_set_eq:NN \fp_div_store: \fp_div_store_decimal:
8331 }
8332 \cs_new_protected_nopar:Npn \fp_div_store_decimal: {
{ \scriptstyle \text{8333}} \qquad \verb|\lceil f p_output\_decimal\_int8334 \etex_numexpr:D
8335 \l_fp_output_decimal_int +
8336 \l_fp_count_int * \l_fp_div_offset_int
8337 \scan_stop:
{\scriptstyle \texttt{8338}} \hspace{10pt} \texttt{text\_int} \setminus \texttt{c\_ten}8339 }
8340 \cs_new_protected_nopar:Npn
8341 \fp_div_loop_step:w #1#2#3#4#5#6#7#8#9 \q_stop {
8342 \l_fp_input_a_integer_int
8343 \etex_numexpr:D
8344 #2 + \l_fp_input_a_integer_int
8345 \scan_stop:
8346 \l_fp_input_a_decimal_int #3#4#5#6#7#8#9 0 \scan_stop:
8347 }
```
# **116.10 Arithmetic for internal use**

For the more complex functions, it is only possible to deliver reliable 10 digit accuracy if the internal calculations are carried out to a higher degree of precision. This is done using a second set of functions so that the 'user' versions are not slowed down. These versions are also focussed on the needs of internal calculations. No error checking, sign checking or exponent levelling is done. For addition and subtraction, the arguments are:

- Integer part of input a.
- Decimal part of input a.
- Additional decimal part of input a.
- Integer part of input b.
- Decimal part of input b.
- Additional decimal part of input b.
- Integer part of output.
- Decimal part of output.
- Additional decimal part of output.

The situation for multiplication and division is a little different as they only deal with the decimal part.

\fp\_add:NNNNNNNNN The internal sum is always exactly that: it is always a sum and there is no sign check.

```
8348 \cs_new_protected_nopar:Npn \fp_add:NNNNNNNNNN #1#2#3#4#5#6#7#8#9 {
8349 #7 \etex numexpr:D #1 + #4 \scan stop:
8350 #8 \etex_numexpr: D #2 + #5 \scan_stop:
8351 #9 \etex_numexpr:D #3 + #6 \scan_stop:
8352 \tex_ifnum: D #9 < \c_one_thousand_million
8353 \tex else:D
8354 \tex advance: D #8 \c one
8355 \tex_advance: D #9 -\c_one_thousand_million
8356 \tex fi:D
8357 \tex_ifnum:D #8 < \c_one_thousand_million
8358 \tex_else:D
8359 \text{text} advance: D #7 \c one
8360 \tex_advance:D #8 -\c_one_thousand_million
8361 \tex fi:D
8362 }
```
\fp\_sub:NNNNNNNNNN Internal subtraction is needed only when the first number is bigger than the second, so there is no need to worry about the sign. This is a good job as there are no arguments left.

```
8363 \cs_new_protected_nopar:Npn \fp_sub:NNNNNNNNNN #1#2#3#4#5#6#7#8#9 {
8364 #7 \etex_numexpr: D #1 - #4 \scan_stop:
8365 #8 \etex_numexpr: D #2 - #5 \scan_stop:
8366 #9 \etex_numexpr: D #3 - #6 \scan_stop:
8367 \tex_ifnum: D #9 < \c_zero
8368 \tex_advance: D #8 \c_minus one
{\scriptstyle \text{8369}} \hspace{20pt} \texttt{\text{text} and \texttt{million}}8370 \tex_fi:D
8371 \tex_ifnum:D #8 < \c_zero
8372 \tex_advance:D #7 \c_minus_one
8373 \tex_advance:D #8 \c_one_thousand_million
8374 \tex fi:D
8375 \tex_ifnum: D #7 < \c_zero
8376 \tex_ifnum:D \etex_numexpr:D #8 + #9 = \c_zero
8377 #7 -#7
8378 \tex_else:D
8379 \tex_advance:D #7 \c_one
\textit{3380}\qquad \quad \textit{48 }\texttt{\textbackslash} \texttt{lexpump}:\texttt{D }\texttt{\textbackslash} \texttt{c\_one\_thousand\_million - 48 }\texttt{\textbackslash} \texttt{scan\_stop}:\texttt{c\_one\_thousand\_million - 48 }\texttt{\textbackslash} \texttt{c\_one\_thousand\_million - 48 }\texttt{\textbackslash} \texttt{c\_one\_thousand\_million - 48 }\texttt{\textbackslash} \texttt{c\_one\_thousand\_million - 48 }\texttt{\textbackslash} \texttt{c\_one\_th阁\_problem - 48 }\texttt{\textbackslash} \texttt{c\_one\_throad\_main}:\texttt{c\_\text{H9} \etex_numexpr:D \c_one_thousand_million - #9 \scan_stop:
8382 \tex fi:D
8383 \tex_fi:D
8384 }
```
\fp\_mul:NNNNNN Decimal-part only multiplication but with higher accuracy than the user version.

```
8385 \cs_new_protected_nopar:Npn \fp_mul:NNNNNN #1#2#3#4#5#6 {
8386 \fp_mul_split:NNNN #1
8387 \l_fp_mul_a_i_int \l_fp_mul_a_ii_int \l_fp_mul_a_iii_int
```
8388 \fp\_mul\_split:NNNN #2 8389 \l\_fp\_mul\_a\_iv\_int \l\_fp\_mul\_a\_v\_int \l\_fp\_mul\_a\_vi\_int 8390 \fp\_mul\_split:NNNN #3  $\verb|8391| \qquad \verb|\lceil f p_m u l \rfloor b\_i\_int \ \verb|l_f p_m u l \rfloor b\_i i\_int \ \verb|l_f p_m u l \rfloor b\_i i i\_int$ 8392 \fp\_mul\_split:NNNN #4  $\verb|83933| \verb|\\l_fp_mul_b_iv_int \verb|l_fp_mul_bv_int \verb|l_fp_mul_bv_int \verb|l_fp_mul_bvi_int$  $8394$  \l\_fp\_mul\_output\_int \c\_zero 8395 \tl\_clear:N \l\_fp\_mul\_output\_tl  $\textit{3396} \quad \texttt{\label{fp_mul} \begin{minipage}{0.99\textwidth} \centering \begin{minipage}{0.99\textwidth} \centering \end{minipage} \begin{minipage}{0.99\textwidth} \centering \begin{minipage}{0.99\textwidth} \centering \end{minipage} \begin{minipage}{0.99\textwidth} \centering \begin{minipage}{0.99\textwidth} \centering \end{minipage} \begin{minipage}{0.99\textwidth} \centering \end{minipage} \begin{minipage}{0.99\textwidth} \centering \begin{minipage}{0.99\textwidth} \centering \centering \end{minip$  $\textit{3397} \quad \texttt{\label{4.1} \begin{minipage}{0.9\linewidth} \begin{minipage}{0.9\linewidth} \end{minipage} \begin{minipage}{0.9\linewidth} \begin{minipage}{0.9\linewidth} \end{minipage} \begin{minipage}{0.9\linewidth} \end{minipage} \begin{minipage}{0.9\linewidth} \begin{minipage}{0.9\linewidth} \end{minipage} \begin{minipage}{0.9\linewidth} \end{minipage} \begin{minipage}{0.9\linewidth} \end{minipage} \begin{minipage}{0.9\linewidth} \end{minipage} \begin{minipage}{0.9\linewidth} \end{minipage}$ <sup>8398</sup> \fp\_mul\_product:NN \l\_fp\_mul\_a\_iii\_int \l\_fp\_mul\_b\_iv\_int 8399 \fp\_mul\_product:NN \l\_fp\_mul\_a\_iv\_int \l\_fp\_mul\_b\_iii\_int  $8400$  \fp\_mul\_product:NN \l\_fp\_mul\_a\_v\_int \l\_fp\_mul\_b\_ii\_int  $\text{M}$  \fp\_mul\_product:NN \l\_fp\_mul\_a\_vi\_int \l\_fp\_mul\_b\_i\_int 8402 \tex\_divide:D \l\_fp\_mul\_output\_int \c\_one\_thousand  $\textit{3403} \quad \texttt{\label{403} \begin{minipage}{0.9\linewidth} \begin{minipage}{0.9\linewidth} \end{minipage} \begin{minipage}{0.9\linewidth} \begin{minipage}{0.9\linewidth} \begin{minipage}{0.9\linewidth} \end{minipage} \begin{minipage}{0.9\linewidth} \end{minipage} \begin{minipage}{0.9\linewidth} \end{minipage} \begin{minipage}{0.9\linewidth} \end{minipage} \begin{minipage}{0.9\linewidth} \begin{minipage}{0.9\linewidth} \begin{minipage}{0.9\linewidth} \end{minipage} \end{minipage} \begin{minipage}{$  $\texttt{{\char'13404}} \quad \texttt{\char'13404}} \quad \texttt{\char'13404} \quad \texttt{\char'13404} \quad \texttt{\char'13404} \quad \texttt{\char'13404} \quad \texttt{\char'13404} \quad \texttt{\char'13404} \quad \texttt{\char'13404} \quad \texttt{\char'13404} \quad \texttt{\char'13404} \quad \texttt{\char'13404} \quad \texttt{\char'13404} \quad \texttt{\char'13404} \quad \texttt{\char'13404} \quad \texttt{\char'134$ 8405 \fp\_mul\_product:NN \l\_fp\_mul\_a\_iii\_int \l\_fp\_mul\_b\_iii\_int 8406 \fp\_mul\_product:NN \l\_fp\_mul\_a\_iv\_int \l\_fp\_mul\_b\_ii\_int 8407 \fp\_mul\_end\_level: 8408 \fp\_mul\_product:NN \l\_fp\_mul\_a\_i\_int \l\_fp\_mul\_b\_iv\_int 8409 \fp\_mul\_product:NN \l\_fp\_mul\_a\_ii\_int \l\_fp\_mul\_b\_iii\_int  $\textit{3410} \quad \texttt{\label{410} \begin{minipage}{0.9\linewidth} \begin{minipage}{0.9\linewidth} \end{minipage} \begin{minipage}{0.9\linewidth} \begin{minipage}{0.9\linewidth} \begin{minipage}{0.9\linewidth} \end{minipage} \begin{minipage}{0.9\linewidth} \end{minipage} \begin{minipage}{0.9\linewidth} \begin{minipage}{0.9\linewidth} \end{minipage} \begin{minipage}{0.9\linewidth} \end{minipage} \begin{minipage}{0.9\linewidth} \end{minipage} \begin{minipage}{0.9\linewidth} \begin{minipage}{0.9\linewidth} \$  $\texttt{\#411} \quad \texttt{\#12} \quad \texttt{\#13} \quad \texttt{\#14} \quad \texttt{\#15} \quad \texttt{\#16} \quad \texttt{\#16} \quad \texttt{\#17} \quad \texttt{\#18} \quad \texttt{\#18} \quad \texttt{\#19} \quad \texttt{\#19} \quad \texttt{\#19} \quad \texttt{\#19} \quad \texttt{\#19} \quad \texttt{\#19} \quad \texttt{\#19} \quad \texttt{\#19} \quad \texttt{\#19} \quad \texttt{\#19} \quad \texttt{\#19} \quad \texttt{\#19} \$  $8412$  \fp\_mul\_end\_level:  $\text{M}$  \fp\_mul\_product:NN \l\_fp\_mul\_a\_i\_int \l\_fp\_mul\_b\_iii\_int 8414 \fp\_mul\_product:NN \l\_fp\_mul\_a\_ii\_int \l\_fp\_mul\_b\_ii\_int  $\texttt{\#415} \quad \texttt{\#15} \quad \texttt{\#16} \quad \texttt{\#17} \quad \texttt{\#18} \quad \texttt{\#18} \quad \texttt{\#19} \quad \texttt{\#19} \$  $8416$  \fp\_mul\_end\_level:  $8417$  #6 0 \l\_fp\_mul\_output\_tl \scan\_stop: 8418 \tl\_clear:N \l\_fp\_mul\_output\_tl 8419 \fp\_mul\_product:NN \l\_fp\_mul\_a\_i\_int \l\_fp\_mul\_b\_ii\_int  $8420$  \fp\_mul\_product:NN \l\_fp\_mul\_a\_ii\_int \l\_fp\_mul\_b\_i\_int  $8421$  \fp mul end level:  $\text{M}$ <sub>8422</sub> \fp\_mul\_product:NN \l\_fp\_mul\_a\_i\_int \l\_fp\_mul\_b\_i\_int 8423 \fp\_mul\_end\_level: 8424 \fp\_mul\_end\_level:  $8425$  #5 0 \l\_fp\_mul\_output\_tl \scan\_stop: <sup>8426</sup> }

#### \fp\_div\_integer:NNNNN Here, division is always by an integer, and so it is possible to use TEX's native calculations rather than doing it in macros. The idea here is to divide the decimal part, find any remainder, then do the real division of the two parts before adding in what is needed for the remainder.

```
8427 \cs_new_protected_nopar:Npn \fp_div_integer:NNNNN #1#2#3#4#5 {
8428 \l_fp_tmp_int #1
8429 \tex_divide:D \l_fp_tmp_int #3
8430 \l_fp_tmp_int \etex_numexpr:D #1 - \l_fp_tmp_int * #3 \scan_stop:
8431 #4 #1
```

```
8432 \tex_divide:D #4 #3
8433 #5 #2
8434 \tex_divide:D #5 #3
8435 \tex_multiply:D \l_fp_tmp_int \c_one_thousand
8436 \tex_divide:D \l_fp_tmp_int #3
8437 #5 \etex_numexpr:D #5 + \l_fp_tmp_int * \c_one_million \scan_stop:
8438 \tex_ifnum:D #5 > \c_one_thousand_million
8439 \tex_advance: D #4 \c_one
{\small \texttt{3440}} \qquad \texttt{\texttt{text} \& \texttt{45 -}\c\_one\_thousand\_million}8441 \tex_fi:D
8442 }
```
#### **116.11 Trigonometric functions**

#### \fp\_trig\_normalise:

\fp\_trig\_normalise\_aux\_i: \fp\_trig\_normalise\_aux:w \fp\_trig\_normalise\_aux\_ii: fp\_trig\_normalise\_aux:NNNNNNNNNN \fp\_trig\_normalise\_aux\_iii:

For normalisation, the code essentially switches to fixed-point arithmetic. There is a shift of the exponent, then repeated subtractions. The end result is a number in the range  $-\pi < x \leq \pi$ .

```
8443 \cs_new_protected_nopar:Npn \fp_trig_normalise: {
8444 \tex_ifnum:D \l_fp_input_a_exponent_int < \c_ten
8445 \l_fp_input_a_extended_int \c_zero
8446 \fp_trig_normalise_aux_i:
8447 \fp_trig_normalise_aux_ii:
8448 \fp_trig_normalise_aux_iii:
8449 \tex_ifnum:D \l_fp_input_a_integer_int < \c_zero
8450 \l_fp_input_a_sign_int -\l_fp_input_a_sign_int
\lambda_1 \lambda_2 \lambda_3 \lambda_4 \lambda_5 \lambda_6 \lambda_7 \lambda_8 \lambda_7 \lambda_8 \lambda_9 \lambda_1 \lambda_2 \lambda_3 \lambda_7 \lambda_8 \lambda_9 \lambda_1 \lambda_2 \lambda_3 \lambda_5 \lambda_7 \lambda_8 \lambda_9 \lambda_1 \lambda_2 \lambda_3 \lambda_5 \lambda_7 \lambda_8 \lambda_9 \lambda_8452 \tex_fi:D
{ \begin{array}{c} \texttt{8453} \end{array} } \verb+\\cxp_after: wN \ \fp\_trig_cotant:8454 \tex_else:D
8455 \l_fp_input_a_sign_int \c_one
8456 \l_fp_output_integer_int \c_zero
8457 \l_fp_output_decimal_int \c_zero
8458 \l_fp_output_exponent_int \c_zero
8459 \exp_after:wN \fp_trig_overflow_msg:
8460 \tex_fi:D
8461 }
8462 \cs_new_protected_nopar:Npn \fp_trig_normalise_aux_i: {
{\it 3463} \quad \texttt{\texttt{text_a} \texttt{exponent} \texttt{int}} > \verb|\c_zero|8464 \tex_multiply:D \l_fp_input_a_integer_int \c_ten
{\small \texttt{3465}} \qquad \texttt{\texttt{text_a-decimal}\_int} \ c\_one\_thousand\_million8466 \exp_after:wN \fp_trig_normalise_aux:w
8467 \int_use:N \l_fp_input_a_decimal_int \q_stop
8468 \exp_after:wN \fp_trig_normalise_aux_i:
8469 \tex_fi:D
8470 }
8471 \cs_new_protected_nopar:Npn
8472 \fp_trig_normalise_aux:w #1#2#3#4#5#6#7#8#9 \q_stop {
8473 \l_fp_input_a_integer_int
```

```
8474 \etex_numexpr:D \l_fp_input_a_integer_int + #2 \scan_stop:
8475 \l_fp_input_a_decimal_int #3#4#5#6#7#8#9 0 \scan_stop:
8476 \tex_advance:D \l_fp_input_a_exponent_int \c_minus_one
8477 }
8478 \cs_new_protected_nopar:Npn \fp_trig_normalise_aux_ii: {
8479 \tex_ifnum:D \l_fp_input_a_exponent_int < \c_zero
8480 \tex_advance: D \lvert L_f p \rvert input_a_decimal_int \c_one_thousand_million
8481 \exp_after:wN \use_i:nn \exp_after:wN
{ \scriptstyle \mathit{3482}} \hspace{10pt} \verb| \{fp_trig\_normalise\_aux: NNNNNNNNNN} |{\it 8483} \hspace{20pt} \verb|virt_use:N \ \l1_fp\_input_a\_decimal\_int{\small \begin{array}{c} {\scriptstyle 8484} \\[-4pt] \end{array}} \qquad \qquad \verb|\exp_after:wN \ \verb|\fp_trig_normalise_aux_ii:8485 \tex_fi:D
8486 }
8487 \cs_new_protected_nopar:Npn
8488 \fp_trig_normalise_aux:NNNNNNNNNN #1#2#3#4#5#6#7#8#9 {
{\it 8489} \qquad \verb|\texph{ifnum:} D \ \lceil \texttt{1\_fp\_input\_a\_integer\_int} = \ \lceil \texttt{c\_zero} \rceil \}8490 \l_fp_input_a_decimal_int #1#2#3#4#5#6#7#8 \scan_stop:
8491 \tex_else:D
8492 \tl_set:Nx \l_fp_tmp_tl
8493 \uparrow8494 \int_use:N \l_fp_input_a_integer_int
8495 #1#2#3#4#5#6#7#8
8496 }
8497 \l_fp_input_a_integer_int \c_zero
8498 \l_fp_input_a_decimal_int \l_fp_tmp_tl \scan_stop:
8499 \tex fi:D
{\it 3500} \qquad \verb|\textrm{divide:} D \ \verb|\l_fp_input_a_extended_int \ \verb|\c_ten|8501 \tl_set:Nx \l_fp_tmp_tl
8502 {
8503 #9
{\tt 8504} \qquad \verb+\in!1_fp_input_aextended_int8505 }
8506 \l_fp_input_a_extended_int \l_fp_tmp_tl \scan_stop:
8507 \tex_advance:D \l_fp_input_a_exponent_int \c_one
8508 }
8509 \cs_new_protected_nopar:Npn \fp_trig_normalise_aux_iii: {
\textit{3510} \quad \texttt{\texttt{text\_ifnum:}} D \ \lnot\lrcorner \ \textit{fp\_input\_a\_integer\_int} \ \ \verb|&&&&&&\texttt{three}8511 \{fp\_sub: NNNNNNNNNNN8512 \l_fp_input_a_integer_int \l_fp_input_a_decimal_int
8513 \l_fp_input_a_extended_int
8514 \c_six \c_fp_two_pi_decimal_int \c_fp_two_pi_extended_int
\verb|8515| \verb|| \verb||1_fp_input_a_integer_int \verb||1_fp_input_a-decimal_int\verb|M_fp_input_aextended_int|8517 \exp_after:wN \fp_trig_normalise_aux_iii:
8518 \tex_else:D
8519 \tex_ifnum:D \l_fp_input_a_integer_int > \c_two
8520 \tex_ifnum:D \l_fp_input_a_decimal_int > \c_fp_pi_decimal_int
8521 \{fp\_sub: NNNNNNNNNNN\verb|8522| | \verb|1_fp_input_a_integer_int | \verb|1_fp_input_a-decimal_int|8523 \l_fp_input_a_extended_int
```

```
8524 \c\_six \ (c\_fp\_two\_pi\_decimal\_int \ (c\_fp\_two\_pi\_extended\_int8525 \l_fp_input_a_integer_int \l_fp_input_a_decimal_int
8526 \lambda_1_fp_input_a_extended_int
\xspace \begin{minipage}[h]{0.4\linewidth} \begin{minipage}[h]{0.4\linewidth} \end{minipage}[1.5em] \begin{minipage}[h]{0.4\linewidth} \end{minipage}[1.5em] \begin{minipage}[h]{0.4\linewidth} \end{minipage}[1.5em] \begin{minipage}[h]{0.4\linewidth} \end{minipage}[1.5em] \begin{minipage}[h]{0.4\linewidth} \end{minipage}[1.5em] \begin{minipage}[h]{0.4\linewidth} \end{minipage}[1.5em] \begin{minipage}[h]{0.4\linewidth} \end{minipage}[1.5em] \begin{minipage}[h]{0.4\linewidth8528 \exp_after:wN \exp_after:wN \exp_after:wN
8529 \exp_after:wN \fp_trig_normalise_aux_iii:
8530 \tex_fi:D
8531 \tex fi:D
8532 \tex_fi:D
8533 }
```
\fp\_trig\_octant: \fp\_trig\_octant\_aux:

Here, the input is further reduced into the range  $0 \leq x < \pi/4$ . This is pretty simple: check if  $\pi/4$  can be taken off and if it can do it and loop. The check at the end is to 'mop up' values which are so close to  $\pi/4$  that they should be treated as such. The test for an even octant is needed as the 'remainder' needed is from the nearest  $\pi/2$ .

```
8534 \cs_new_protected_nopar:Npn \fp_trig_octant: {
8535 \l_fp_trig_octant_int \c_one
8536 \fp_trig_octant_aux:
{\it 8537} \ \ \textrm{tex\_ifnum:} D \ \lq\_fp\_input\_a\_decimal\_int \ < \lq\_ten8538 \l_fp_input_a_decimal_int \c_zero
8539 \l_fp_input_a_extended_int \c_zero
8540 \tex_fi:D
8541 \tex_ifodd:D \l_fp_trig_octant_int
8542 \tex_else:D
8543 \{fp\_sub: NNNNNNNNNNN\c_2zero \c_fp_pi_by_four_decimal_int \c_fp_pi_by_four_extended_int
8545 \l_fp_input_a_integer_int \l_fp_input_a_decimal_int
8546 \lambda_2 \uparrow p input_a_extended_int
8547 \l_fp_input_a_integer_int \l_fp_input_a_decimal_int
8548 \l_fp_input_a_extended_int
8549 \tex_fi:D
8550 }
8551 \cs_new_protected_nopar:Npn \fp_trig_octant_aux: {
8552 \tex_ifnum:D \l_fp_input_a_integer_int > \c_zero
8553 \{fp\_sub: NNNNNNNNNNN8554 \l_fp_input_a_integer_int \l_fp_input_a_decimal_int
8555 \l_fp_input_a_extended_int
8556 \c_zero \c_fp_pi_by_four_decimal_int \c_fp_pi_by_four_extended_int
8557 \l_fp_input_a_integer_int \l_fp_input_a_decimal_int
8558 \l_fp_input_a_extended_int
8559 \tex_advance:D \l_fp_trig_octant_int \c_one
8560 \exp_after:wN \fp_trig_octant_aux:
8561 \tex_else:D
8562 \tex ifnum:D
\verb|3563| \label{eq:36} \verb|3563| \label{eq:36}8564 \{fp\_sub: NNNNNNNNN8565 \l_fp_input_a_integer_int \l_fp_input_a_decimal_int
8566 \l_fp_input_a_extended_int
8567 \c_zero \c_fp_pi_by_four_decimal_int
```

```
8568 \c_fp_pi_by_four_extended_int
8569 \l_fp_input_a_integer_int \l_fp_input_a_decimal_int
\verb|8570| \verb|1_fp_input_a_extended_int|\verb|3571| | \texttt{text} \xspace : D \ \lvert \ \lvert \ \texttt{fp\_trig\_octant\_int} \ \lvert \ \texttt{c\_one}\xspace \begin{minipage}[h]{0.4\linewidth} \textit{0.4\linewidth} \end{minipage} \begin{minipage}[h]{0.4\linewidth} \end{minipage} \begin{minipage}[h]{0.4\linewidth} \end{minipage} \begin{minipage}[h]{0.4\linewidth} \end{minipage} \begin{minipage}[h]{0.4\linewidth} \end{minipage} \begin{minipage}[h]{0.4\linewidth} \end{minipage} \begin{minipage}[h]{0.4\linewidth} \end{minipage} \begin{minipage}[h]{0.4\linewidth} \end{minipage} \begin{minipage}[h]{0.4\linewidth} \end{minipage} \begin{minipage}[h]{08573 \{fp\_trig\_octant\_aux\}8574 \tex_fi:D
8575 \tex fi:D
8576 }
```
\fp\_sin:Nn \fp\_sin:cn Calculating the sine starts off in the usual way. There is a check to see if the value has already been worked out before proceeding further.

```
\fp_gsin:Nn
   \fp_gsin:cn
\fp_sin_aux:NNn
\fp_sin_aux_i:
\fp_sin_aux_ii:
                  8577 \cs_new_protected_nopar:Npn \fp_sin:Nn {
                  8578 \fp_sin_aux:NNn \tl_set:Nn
                  8579 }
                  8580 \cs_new_protected_nopar:Npn \fp_gsin:Nn {
                  8581 \fp_sin_aux:NNn \tl_gset:Nn
                  8582 }
                  8583 \cs generate variant:Nn \fp sin:Nn { c }
```
<sup>8584</sup> \cs\_generate\_variant:Nn \fp\_gsin:Nn { c }

The internal routine for sines does a check to see if the value is already known. This saves a lot of repetition when doing rotations. For very small values it is best to simply return the input as the sine: the cut-off is  $1 \times 10^{-5}$ .

```
8585 \cs_new_protected_nopar:Npn \fp_sin_aux:NNn #1#2#3 {
8586 \group_begin:
8587 \fp_split:Nn a {#3}
8588 \fp_standardise:NNNN
8589 \lambda<sup>1</sup> fp_input_a_sign_int
8590 \l_fp_input_a_integer_int
\verb|3591| \verb|1_fp_input_a-decimal_int|8592 \l_fp_input_a_exponent_int
8593 \tl_set:Nx \l_fp_trig_arg_tl
8594 {
8595 \tex_ifnum:D \l_fp_input_a_sign_int < \c_zero
8596 -
8597 \tex_else:D
8598 +
8599 \tex fi:D
8600 \int_use:N \l_fp_input_a_integer_int
8601
8602 \exp_after:wN \use_none:n
8603 \tex_number:D \etex_numexpr:D
\verb|\ll_fppnt_a-decimal-int + \verb|\c,one_thous and_million|8605 e
8606 \int \int \ln t use:N \lceil t \rceil input a exponent int
8607
8608 \tex_ifnum:D \l_fp_input_a_exponent_int < -\c_five
```

```
8609 \cs_set_protected_nopar:Npx \fp_tmp:w
8610 \uparrow8611 \group_end:
\frac{1}{1} \exp_{10}t:N #2 { \lceil \lfloor fp_{trig\_arg_t1} \rfloor }
8613 }
8614 \tex_else:D
8615 \etex_ifcsname:D
s_{616} c_fp_sin ( \lceil \log_{10} \frac{1}{\pi} \rceil c_fp_sin ( \lceil \log_{10} \frac{1}{\pi} \rceil c_tl
8617 \tex_endcsname:D
8618 \tex_else:D
\texttt{exp\_after:}~\texttt{wN}~\texttt{exp\_after:}~\texttt{wN}~\texttt{exp\_after:}~\texttt{wN}~\texttt{exp\_after:}~\texttt{wN}~\texttt{exp\_after:}~\texttt{wN}~\texttt{exp\_after:}~\texttt{wN}~\texttt{exp\_after:}~\texttt{wN}~\texttt{exp\_after:}~\texttt{wN}~\texttt{exp\_after:}~\texttt{wN}~\texttt{exp\_after:}~\texttt{wN}~\texttt{exp\_after:}~\texttt{wN}~\texttt{exp\_after:}~\texttt{wN}~\texttt{8620 \fp_sin_aux_i:
8621 \tex_fi:D
8622 \cs_set_protected_nopar:Npx \fp_tmp:w
8623 {
8624 \group_end:
8625 #1 \exp_not:N #2
8626 { \use:c { c_fp_sin ( \l_fp_trig_arg_tl ) _tl } }
8627 }
8628 \tex_fi:D
8629 \fp_tmp:w
8630 }
```
The internals for sine first normalise the input into an octant, then choose the correct set up for the Taylor series. The sign for the sine function is easy, so there is no worry about it. So the only thing to do is to get the output standardised.

```
8631 \cs_new_protected_nopar:Npn \fp_sin_aux_i: {
8632 \fp_trig_normalise:
8633 \fp_sin_aux_ii:
{\it 3634} \qquad \verb|\tex1fnum: D \ \lceil l_fp\_output\_integer\_int = \lceil c\_one \rceil }8635 \lambda_1_fp_output_exponent_int \c_zero
8636 \tex_else:D
8637 \l_fp_output_integer_int \l_fp_output_decimal_int
8638 \l_fp_output_decimal_int \l_fp_output_extended_int
8639 \l_fp_output_exponent_int -\c_nine
8640 \tex fi:D
8641 \fp_standardise:NNNN
8642 \l_fp_input_a_sign_int
\verb|M_fp_output_interest_in \verb|reger_int|8644 \l_fp_output_decimal_int
8645 \l_fp_output_exponent_int
8646 \tl_new:c { c_fp_sin ( \l_fp_trig_arg_tl ) _tl }
8647 \tl_set:cx { c_fp_sin ( \l_fp_trig_arg_tl ) _tl }
8648 {
8649 \tex_ifnum:D \l_fp_input_a_sign_int > \c_zero
8650 +
8651 \tex_else:D
8652 -
8653 \tex fi:D
```

```
8654 \int_use:N \l_fp_output_integer_int
8655 .
8656 \text{key_after:wN} \text{use\_none:n}8657 \tex_number:D \etex_numexpr:D
\verb|N_fp_output_decimal_int + \verb|k_one_thousand_million|8659 \scan_stop:
8660 e
\verb|36661| \verb|1_16661| \verb|1_16661| \verb|1_16661| \verb|1_16661| \verb|1_16661| \verb|1_16661| \verb|1_16661| \verb|1_16661| \verb|1_16661| \verb|1_16661| \verb|1_16661| \verb|1_16661| \verb|1_16661| \verb|1_16661| \verb|1_16661| \verb|1_16661| \verb|1_16661| \verb|1_16661| \verb|1_16661| \verb8662 }
8663 }
8664 \cs_new_protected_nopar:Npn \fp_sin_aux_ii: {
8665 \tex_ifcase:D \l_fp_trig_octant_int
8666 \tex_or:D
{8667} \qquad \verb|\exp_after: wN \hspace{0.1cm} \verb|\tp_trig_calc_sin:8668 \tex_or:D
8669 \qquad \verb|\exp_after: wN \hspace{-.05in} \verb|\+p_trig_alc_cos|:8670 \tex_or:D
{ {\rm \{exp\_after:wN \ fp\_trig\_calc\_cos:} \} }8672 \tex_or:D
8673 \exp_after:wN \fp_trig_calc_sin:
8674 \tex_fi:D
8675 }
```

```
\fp_cos:Nn
    \fp_cos:cn
   \fp_gcos:Nn
   \fp_gcos:cn
\fp_cos_aux:NNn
\fp_cos_aux_i:
\fp_cos_aux_ii:
                Cosine is almost identical, but there is no short cut code here.
                8676 \cs_new_protected_nopar:Npn \fp_cos:Nn {
                8677 \fp_cos_aux:NNn \tl_set:Nn
                8678 }
                8679 \cs_new_protected_nopar:Npn \fp_gcos:Nn {
                 8680 \fp_cos_aux:NNn \tl_gset:Nn
                8681 }
                8682 \cs_generate_variant:Nn \fp_cos:Nn { c }
                 8683 \cs_generate_variant:Nn \fp_gcos:Nn { c }
                 8684 \cs_new_protected_nopar:Npn \fp_cos_aux:NNn #1#2#3 {
                 8685 \group_begin:
                 8686 \fp_split:Nn a {#3}
                 8687 \fp_standardise:NNNN
                 8688 \l_fp_input_a_sign_int
                 8689 \l_fp_input_a_integer_int
                 8690 \lambda_1_fp_input_a_decimal_int
                 8691 \l_fp_input_a_exponent_int
                 8692 \tl_set:Nx \l_fp_trig_arg_tl
                 8693 {
                 8694 \tex_ifnum:D \l_fp_input_a_sign_int < \c_zero
                 8695 -
                 8696 \tex_else:D
                 8697 +
                 8698 \tex_fi:D
                 8699 \int_use:N \l_fp_input_a_integer_int
                 8700
```
```
8701 \text{key}_\text{after:wN} \use_none:n
8702 \tex_number:D \etex_numexpr:D
\verb|N1_fp_input_a-decimal_int + \verb|k_one_thousand_million| \label{eq:3}8704 e
{\it 8705} \hspace{20pt} \verb|\int_luse:N \ \lceil lfp\_input\_a\_exponent\_int8706 }
8707 \etex_ifcsname:D c_fp_cos (\l_fp_trig_arg_tl ) _tl \tex_endcsname:D
8708 \tex else:D
\verb|8709| \verb| \exp_after: wN \hspace{0.1cm} \verb| \frac{|}{|} \verb| \frac{|}{|} \verb| \frac{|}{|} \verb| \frac{|}{|} \verb| \frac{|}{|} \verb| \frac{|}{|} \verb| \frac{|}{|} \verb| \frac{|}{|} \verb| \frac{|}{|} \verb| \frac{|}{|} \verb| \frac{|}{|} \verb| \frac{|}{|} \verb| \frac{|}{|} \verb| \frac{|}{|} \verb| \frac{|}{|} \verb| \frac{|}{|} \verb| \frac{|}{|} \verb| \frac{|}{|} \verb| \frac{|}{|} \verb| \frac{|}{|} \verb| \frac{|}{|} \verb| \_{8710} \tex_fi:D
8711 \cs_set_protected_nopar:Npx \fp_tmp:w
8712 \{8713 \group_end:
8714 #1 \ \text{exp\_not:} N  #28715 { \use:c { c_fp_cos ( \l_fp_trig_arg_tl ) _tl } }
8716 }
8717 \fp_tmp:w
8718 }
```
Almost the same as for sine: just a bit of correction for the sign of the output.

```
8719 \cs_new_protected_nopar:Npn \fp_cos_aux_i: {
8720 \fp_trig_normalise:
8721 \fp_cos_aux_ii:
8722 \tex_ifnum:D \l_fp_output_integer_int = \c_one
8723 \l_fp_output_exponent_int \c_zero
8724 \tex_else:D
8725 \l_fp_output_integer_int \l_fp_output_decimal_int
8726 \l_fp_output_decimal_int \l_fp_output_extended_int
8727 \lvert 1\_fp\_output\_exponent\_int -\c\_nine8728 \tex_fi:D
\textit{8729} \quad \texttt{\textbackslash} \textit{fp\_standardise:} \textit{NNNN}8730 \lceil \frac{1}{p} \rceil input_a_sign_int
8731 \l_fp_output_integer_int
8732 \l_fp_output_decimal_int
8733 \l_fp_output_exponent_int
8734 \tl_new:c { c_fp_cos ( \l_fp_trig_arg_tl ) _tl }
\textit{8735} \quad \texttt{\{t1\_set:cx \{c\_fp\_cos} (\l_1\_fp\_trig\_arg_t1 \l_1\_tl\}}8736 {
8737 \tex_ifnum:D \l_fp_input_a_sign_int > \c_zero
8738 +
8739 \tex_else:D
8740
8741 \tex_fi:D
8742 \int_use:N \l_fp_output_integer_int
8743 .
8744 \exp_after:wN \use_none:n
8745 \tex_number:D \etex_numexpr:D
8746 \lceil \frac{1}{p} \cdot \text{output\_decimal\_int} + \lceil \cdot \cdot \rceil \cdot \text{constant\_million} \rceil8747 \scan_stop:
```

```
8748 e
8749 \int_use:N \l_fp_output_exponent_int
8750 }
8751 }
8752 \cs_new_protected_nopar:Npn \fp_cos_aux_ii: {
8753 \tex_ifcase:D \l_fp_trig_octant_int
8754 \tex_or:D
\texttt{8755} \qquad \texttt{\textbf{key}} \ \texttt{\textbf{sp\_trig\_calc\_cos:}}8756 \tex_or:D
\texttt{8757} \qquad \texttt{\textbf{exp\_after:wN} \& fp\_trig\_calc\_sin:}8758 \tex_or:D
8759 \text{key} after: W \left( \text{fp\_trig\_calc\_sin}:
8760 \tex_or:D
8761 \exp_after:wN \fp_trig_calc_cos:
8762 \tex_fi:D
\textit{8763} \quad \texttt{\textbackslash} \texttt{text\_1} \quad \texttt{\textbackslash} \texttt{l\_fp\_input\_a\_sign\_int} \quad \texttt{\textbackslash} \texttt{c\_zero}8764 \tex_ifnum:D \l_fp_trig_octant_int > \c_two
{8765} \hspace{10pt} \verb|\l'1_fp_input_a_sign_info\ \c=mins\_one8766 \tex_fi:D
8767 \tex_else:D
\texttt{sk} = \texttt{sk} + \texttt{sk} + \texttt8769 \tex_else:D
8770 \lceil \frac{1}{p} \rceil \lceil \frac{1}{p} \rceil \lceil \frac{1}{p} \rceil \lceil \frac{1}{p} \rceil \lceil \frac{1}{p} \rceil \lceil \frac{1}{p} \rceil \lceil \frac{1}{p} \rceil \lceil \frac{1}{p} \rceil8771 \tex_fi:D
8772 \tex_fi:D
8773 }
```

```
\fp_trig_calc_cos:
                     These functions actually do the calculation for sine and cosine.
```

```
\fp_trig_calc_sin:
\fp_trig_calc_aux:
                             8774 \cs_new_protected_nopar:Npn \fp_trig_calc_cos: {
                             8775 \tex_ifnum:D \l_fp_input_a_decimal_int = \c_zero
                             8776 \l_fp_output_integer_int \c_one
                             \verb|8777| | \verb|l_fp_output_decimal_int | c_zero8778 \tex_else:D
                             8779 \l_fp_trig_sign_int \c_minus_one
                             8780 \{fp\_mul : NNNNNNN8781 \l_fp_input_a_decimal_int \l_fp_input_a_extended_int
                             8782 \l_fp_input_a_decimal_int \l_fp_input_a_extended_int
                             8783 \l_fp_trig_decimal_int \l_fp_trig_extended_int
                             8784 \fp_div_integer:NNNNN
                             8785 \l_fp_trig_decimal_int \l_fp_trig_extended_int
                             8786 \c_two
                             8787 \l_fp_trig_decimal_int \l_fp_trig_extended_int
                             8788 \l_fp_count_int \c_three
                             8789 \tex_ifnum:D \l_fp_trig_extended_int = \c_zero
                             \verb|3790| \texttt{text_1fnum:D} \lvert \lvert \texttt{1\_fp\_trig\_decimal\_int = \lvert \texttt{1\_zero} \rvert \lvert \lvert \texttt{1\_time} \rvert \lvert \lvert \lvert \texttt{1\_time} \rvert \lvert \lvert \texttt{1\_time} \rvert \lvert \lvert \texttt{1\_time} \rvert \lvert \lvert \texttt{1\_time} \rvert \lvert \lvert \texttt{1\_time} \rvert \lvert \lvert \texttt{1\_time} \rvert \lvert \lvert \texttt{1\_time} \rvert \lvert \lvert \texttt{1\_time} \rvert \lvert \lvert \texttt{\lambda 1\_fp\_output\_integer\_int \c_one
                             8792 \l_fp_output_decimal_int \c_zero
                             8793 \l_fp_output_extended_int \c_zero
                             8794 \tex_else:D
```

```
8795 \l_fp_output_integer_int \c_zero
8796 \l_fp_output_decimal_int \c_one_thousand_million
8797 \lceil \frac{1}{p}\rfloor output_extended_int \c_zero
8798 \tex_fi:D
8799 \tex_else:D
8800 \l_fp_output_integer_int \c_zero
8801 \l_fp_output_decimal_int 999999999 \scan_stop:
8802 \l_fp_output_extended_int \c_one_thousand_million
8803 \tex_fi:D
8804 \tex_advance:D \l_fp_output_extended_int -\l_fp_trig_extended_int
8805 \qquad \texttt{\texttt{text} \xspace:} D \ \lnot\!\texttt{l\_fp\_output\_decimal\_int} \ \ \lnot\!\texttt{l\_fp\_trig\_decimal\_int}8806 \exp_after:wN \fp_trig_calc_aux:
8807 \tex_fi:D
8808 }
8809 \cs_new_protected_nopar:Npn \fp_trig_calc_sin: {
8810 \l_fp_output_integer_int \c_zero
8811 \tex_ifnum:D \l_fp_input_a_decimal_int = \c_zero
8812 \l_fp_output_decimal_int \c_zero
8813 \tex_else:D
8814 \l_fp_output_decimal_int \l_fp_input_a_decimal_int
8815 \l_fp_output_extended_int \l_fp_input_a_extended_int
\verb|8816| = \verb|\l{1_fp_trig_sign\_int |c_one|}{8817} \hspace{10pt} \backslash l\_fp\_trig\_decimal\_int \ \backslash l\_fp\_input\_a\_decimal\_int8818 \l_fp_trig_extended_int \l_fp_input_a_extended_int
8819 \lambda_2 fp_{count\_int} \lambda_c two
8820 \exp_after:wN \fp_trig_calc_aux:
8821 \tex_fi:D
8822 }
```
This implements a Taylor series calculation for the trigonometric functions. Lots of shuffling about as T<sub>E</sub>X is not exactly a natural choice for this sort of thing.

```
8823 \cs_new_protected_nopar:Npn \fp_trig_calc_aux: {
\verb|8824| / l_f p_trig\_sign\_int -\llap{\textwidth}| \llap{\textwidth}| \llap{\textwidth}| \llap{\textwidth}| \llap{\textwidth}| \llap{\textwidth}| \llap{\textwidth}| \llap{\textwidth}| \llap{\textwidth}| \llap{\textwidth}| \llap{\textwidth}| \llap{\textwidth}| \llap{\textwidth}| \llap{\textwidth}| \llap{\textwidth}| \llap{\textwidth}| \llap{\textwidth}| \llap{\textwidth}| \llap{\textwidth}| \llap{\textwidth}| \llap{\textwidth}| \llap{\textwidth}| \llap{\textwidth}| \llap{\textwidth}| \llap{\textwidth}| \llap{\textwidth}| \llap{\textwidth}| \llap{\textwidth}| \llap{\text8825 \{fp\_mul : NNNNNNN8826 \l_fp_trig_decimal_int \l_fp_trig_extended_int
8827 \l_fp_input_a_decimal_int \l_fp_input_a_extended_int
8828 \l_fp_trig_decimal_int \l_fp_trig_extended_int
8829 \fp_mul:NNNNNN
8830 \l_fp_trig_decimal_int \l_fp_trig_extended_int
8831 \l_fp_input_a_decimal_int \l_fp_input_a_extended_int
{ \begin{tabular}{ll} \hbox{ $\lambda$} \hbox{ \end{tabular}} {\begin{tabular}{ll} \hbox{ \end{tabular}} {\begin{tabular}{ll} \hbox{ \end{tabular}} {\begin{tabular}{ll} \hbox{ \end{tabular}} {\begin{tabular}{ll} \hbox{ \end{tabular}} {\begin{tabular}{ll} \hbox{ \end{tabular}} {\begin{tabular}{ll} \hbox{ \end{tabular}} {\begin{tabular}{ll} \hbox{ \end{tabular}} {\begin{tabular}{ll} \hbox{ \end{tabular}} {\begin{tabular}{ll} \hbox{ \end{tabular}} {\begin{tabular}{ll} \hbox{ \end{tabular}} {\begin{tabular}{ll} \hbox{ \8833 \fp_div_integer:NNNNN
8834 \l_fp_trig_decimal_int \l_fp_trig_extended_int
8835 \lambda 1 fp count int
8836 \l_fp_trig_decimal_int \l_fp_trig_extended_int
8837 \tex_advance:D \l_fp_count_int \c_one
8838 \fp_div_integer:NNNNN
8839 \l_fp_trig_decimal_int \l_fp_trig_extended_int
8840 \l_fp_count_int
```

```
8841 \l_fp_trig_decimal_int \l_fp_trig_extended_int
8842 \tex_advance:D \l_fp_count_int \c_one
8843 \tex_ifnum:D \l_fp_trig_decimal_int > \c_zero
{\small \begin{minipage}{0.9\linewidth} \textbf{8844} \end{minipage} \begin{minipage}{0.9\linewidth} \begin{minipage}{0.9\linewidth} \begin{minipage}{0.9\linewidth} \end{minipage} \begin{minipage}{0.9\linewidth} \end{minipage} \begin{minipage}{0.9\linewidth} \begin{minipage}{0.9\linewidth} \end{minipage} \begin{minipage}{0.9\linewidth} \begin{minipage}{0.9\linewidth} \end{minipage} \begin{minipage}{0.9\linewidth} \end{minipage} \begin{minipage}{0.9\linewidth} \begin{minipage}{0.9\linewidth} \end{minipage} \begin{min\texttt{new} \ \texttt{new} \ \texttt8846 \tex_advance:D \l_fp_output_extended_int
8847 \l_fp_trig_extended_int
8848 \tex_ifnum:D \l_fp_output_extended_int < \c_one_thousand_million
8849 \tex_else:D
{\small \texttt{8850}} \qquad \qquad \texttt{\texttt{text\_dev} = \texttt{1\_fp\_output\_decimal\_int} \c\_one}8851 \tex_advance:D \l_fp_output_extended_int
8852 -\c_one_thousand_million
8853 \tex_fi:D
{\tt \& {\tt text\_ifnum:D \l\l} \l{1_fp\_output\_decimal\_int} < \c\_one\_thousand\_million}8855 \tex else:D
8856 \tex_advance:D \l_fp_output_integer_int \c_one
8857 \tex_advance:D \l_fp_output_decimal_int
8858 -\c_one_thousand_million
8859 \tex_fi:D
8860 \tex_else:D
8861 \tex_advance:D \l_fp_output_decimal_int -\l_fp_trig_decimal_int
{8862} \hspace{10mm} \texttt{\textbf{text}_{extended\_int}}\nonumber \mbox{\small \texttt{-1} } \small \mbox{\small \texttt{-1} } \small \mbox{\small \text8864 \tex_ifnum:D \l_fp_output_extended_int < \c_zero
{\small \texttt{8865}} \qquad \qquad \texttt{\texttt{text_decimal}\_int} \verb|{}c_minus_one|8866 \tex_advance:D \l_fp_output_extended_int \c_one_thousand_million
8867 \tex_fi:D
8868 \tex_ifnum:D \l_fp_output_decimal_int < \c_zero
{8869} \begin{equation} \verb|text_3| = \verb|text_3| = \verb|text_3| = \verb|text_3| = \verb|text_3| = \verb|text_3| = \verb|text_3| = \verb|text_3| = \verb|text_3| = \verb|text_3| = \verb|text_3| = \verb|text_3| = \verb|text_3| = \verb|text_3| = \verb|text_3| = \verb|text_3| = \verb|text_3| = \verb|text_3| = \verb|text_3| = \verb|text_3| = \verb|text_3| = \verb|text_3| = \verb|text_3| = \verb|text_3| = \verb|text_3| = \verb|text_3| =8870 \tex_advance:D \l_fp_output_decimal_int \c_one_thousand_million
8871 \tex_fi:D
8872 \tex_fi:D
8873 \exp_after:wN \fp_trig_calc_aux:
8874 \tex fi:D
8875 }
```
\fp\_tan:Nn \fp\_tan:cn \fp\_gtan:Nn \fp\_gtan:cn \fp\_tan\_aux:NNn As might be expected, tangents are calculated from the sine and cosine by division. So there is a bit of set up, the two subsidiary pieces of work are done and then a division takes place. For small numbers, the same approach is used as for sines, with the input value simply returned as is.

```
\fp_tan_aux_i:
\fp_tan_aux_ii:
\fp_tan_aux_iii:
\fp_tan_aux_iv:
                   8876 \cs_new_protected_nopar:Npn \fp_tan:Nn {
                   8877 \fp_tan_aux:NNn \tl_set:Nn
                   8878 }
                   8879 \cs_new_protected_nopar:Npn \fp_gtan:Nn {
                   8880 \fp_tan_aux:NNn \tl_gset:Nn
                   8881 }
                   8882 \cs_generate_variant:Nn \fp_tan:Nn { c }
                   8883 \cs_generate_variant:Nn \fp_gtan:Nn { c }
                   8884 \cs_new_protected_nopar:Npn \fp_tan_aux:NNn #1#2#3 {
```

```
8885 \group_begin:
8886 \{fp\_split: Nn a \{ \#3 \}{\scriptstyle \mathit{8887}} \qquad \quad \backslash \mathit{fp\_standardise: NNNN}8888 \lambda_1 fp\_input\_a\_sign\_int8889 \l_fp_input_a_integer_int
8890 \l_fp_input_a_decimal_int
8891 \lvert l_f p_iinput_a_exponent_int
{ \begin{aligned} \textit{8892} \end{aligned} \quad \  \  \backslash \textit{tl\_set:} \\ \textit{Nx \setminus} \textit{l\_fp\_trig\_arg\_tl}8893 {
% \begin{minipage}[c]{0.4\textwidth} \centering \begin{minipage}[c]{0.4\textwidth} \centering \emph{Stab} \end{minipage} \begin{minipage}[c]{0.4\textwidth} \centering \emph{Stab} \end{minipage} \begin{minipage}[c]{0.4\textwidth} \centering \emph{Stab} \end{minipage} \begin{minipage}[c]{0.4\textwidth} \centering \emph{Stab} \end{minipage} \begin{minipage}[c]{0.4\textwidth} \centering \emph{Stab} \end{minipage} \begin{minipage}[c]{0.4\textwidth} \centering \emph{Stab} \end{minipage} \begin8895
8896 \tex_else:D
8897 +
8898 \tex_fi:D
8899 \int_use:N \l_fp_input_a_integer_int
8900
8901 \exp_after:wN \use_none:n
8902 \tex_number:D \etex_numexpr:D
8903 \l_fp_input_a_decimal_int + \c_one_thousand_million
8904 e
8905 \int_use:N \l_fp_input_a_exponent_int
8906
{\it 3907} \qquad \texttt{\texttt{text_a} \texttt{exponent} \texttt{int} < -\c\_five}8908 \cs_set_protected_nopar:Npx \fp_tmp:w
8909 {
8910 \group_end:
8911 #1 \exp_not:N #2 { \l_fp_trig_arg_tl }
8912 }
8913 \tex_else:D
8914 \etex_ifcsname:D
s_{915} c_fp_tan ( \lceil \ln \frac{1}{2} \rceil ( \lceil \frac{1}{2} \rceil \lceil \frac{1}{2} \rceil \lceil \frac{1}{2} \rceil \lceil \frac{1}{2} \rceil8916 \tex_endcsname:D
8917 \tex_else:D
8918 \exp_after:wN \exp_after:wN \exp_after:wN
8919 \{fp\_tan\_aux\_i:\texttt{\texttt{3920}} \qquad \texttt{\texttt{text\_fi:D}}8921 \cs_set_protected_nopar:Npx \fp_tmp:w
8922 {
8923 \group_end:
8924 #1 \exp_not:N #2
8925 { \use:c { c_fp_tan ( \l_fp_trig_arg_tl ) _tl } }
8926 }
8927 \tex_fi:D
8928 \fp_tmp:w
8929 }
```
The business of the calculation does not check for stored sines or cosines as there would then be an overhead to reading them back in. There is also no need to worry about 'small' sine values as these will have been dealt with earlier. There is a two-step lead off so that undefined division is not even attempted.

```
8930 \cs_new_protected_nopar:Npn \fp_tan_aux_i: {
8931 \tex_ifnum:D \l_fp_input_a_exponent_int < \c_ten
8932 \text{key} after: wN \text{tp} tan_aux_ii:
8933 \tex else:D
8934 \cs_new_eq:cN { c_fp_tan ( \l_fp_trig_arg_tl ) _tl }
8935 \c_zero_fp
8936 \exp_after:wN \fp_trig_overflow_msg:
8937 \tex_fi:D
8938 }
8939 \cs_new_protected_nopar:Npn \fp_tan_aux_ii: {
8940 \fp_trig_normalise:
8941 \fp_cos_aux_ii:
{\it 3942} \quad \texttt{\texttt{text_a-decimal} = \c_zero}8943 \tex_ifnum:D \l_fp_input_a_integer_int = \c_zero
\cos_1 \csc_2 \sec_1 \csc_1 \csc_1 \csc_2 \csc_1 \csc_2 \csc_1 \csc_2 \csc_1 \csc_2 \csc_1 \csc_2 \csc_1 \csc_2 \csc_1 \csc_2 \csc_1 \csc_2 \csc_2 \csc_1 \csc_2 \csc_2 \csc_2 \csc_2 \csc_2 \csc_28945 \c_undefined_fp
8946 \tex else:D
8947 \exp_after:wN \exp_after:wN \exp_after:wN
8948 \{fp\_tan\_aux\_iii\}8949 \tex fi:D
8950 \tex_else:D
8951 \exp_after:wN \fp_tan_aux_iii:
8952 \tex_fi:D
8953 }
```
The division is done here using the same code as the standard division unit, shifting the digits in the calculated sine and cosine to maintain accuracy.

```
8954 \cs_new_protected_nopar:Npn \fp_tan_aux_iii: {
8955 \l_fp_input_b_integer_int \l_fp_output_decimal_int
8956 \l_fp_input_b_decimal_int \l_fp_output_extended_int
8957 \l_fp_input_b_exponent_int -\c_nine
8958 \fp_standardise:NNNN
8959 \l_fp_input_b_sign_int
8960 \l_fp_input_b_integer_int
{ \verb|0.364|} 3961 \qquad \verb|\l| \_fp\_input\_b\_decimal\_int{ \verb|3962|} \verb|| \verb|| \verb|1_fpput_b| \verb|exponent(int) |{ \begin{aligned} \textit{3963} \quad & \verb+ \hspace{1.65ex} \backslash fp\_sin\_aux\_ii: \end{aligned} }8964 \l_fp_input_a_integer_int \l_fp_output_decimal_int
\textit{3965} \qquad \verb|\l] _fp\_input\_a\_decimal\_int \ \verb|\l] _fp\_output\_extended\_int8966 \l_fp_input_a_exponent_int -\c_nine
8967 \fp_standardise:NNNN
8968 \l_fp_input_a_sign_int
8969 \l_fp_input_a_integer_int
8970 \l_fp_input_a_decimal_int
8971 \l_fp_input_a_exponent_int
8972 \tex_ifnum:D \l_fp_input_a_decimal_int = \c_zero
8973 \tex_ifnum:D \l_fp_input_a_integer_int = \c_zero
```

```
8974 \cs_new_eq:cN { c_fp_tan ( \l_fp_trig_arg_tl ) _tl }
8975 \{c\_zero\_fp\}8976 \tex_else:D
8977 \exp_after:wN \exp_after:wN \exp_after:wN
8978 \{fp\_tan\_aux\_iv\}8979 \tex_fi:D
8980 \tex_else:D
8981 \exp_after:wN \fp_tan_aux_iv:
8982 \tex_fi:D
8983 }
8984 \cs_new_protected_nopar:Npn \fp_tan_aux_iv: {
8985 \l_fp_output_integer_int \c_zero
8986 \l_fp_output_decimal_int \c_zero
8987 \cs_set_eq:NN \fp_div_store: \fp_div_store_integer:
8988 \l_fp_div_offset_int \c_one_hundred_million
8989 \fp_div_loop:
8990 \l_fp_output_exponent_int
8991 \etex_numexpr:D
\verb|3992| \qquad \verb|\l|_fp\_input_a\_exponent\_int - \l|_fp\_input_b\_exponent\_int8993 \scan_stop:
8994 \tex_ifnum:D \l_fp_trig_octant_int < \c_three
{8995} \hspace{10mm} \backslash 1\_fp\_output\_sign\_int \ \backslash c\_one8996 \tex_else:D
8997 \l_fp_output_sign_int \c_minus_one
8998 \tex_fi:D
8999 \fp_standardise:NNNN
9000 \l_fp_output_sign_int
9001 \l_fp_output_integer_int
_{9002} \qquad \backslash 1\_fp\_output\_decimal\_int\texttt{\%33} \verb|ll_fp_output_exponent_int|9004 \tl_new:c { c_fp_tan ( \l_fp_trig_arg_tl ) _tl }
9005 \tl_set:cx { c_fp_tan ( \l_fp_trig_arg_tl ) _tl }
9006 {
\verb|3007| + \texttt{lex_ifnum:D \l\_fp\_output\_sign\_int > \l\c_zero9008
9009 \text{tex\_else:} D9010
9011 \tex_fi:D
9012 \int_use:N \l_fp_output_integer_int
9013 .
9014 \exp_{after:wN} \use_none:n
9015 \tex_number:D \etex_numexpr:D
\verb|016| for a 12.1011\textwidth}{\textwidth} \label{fig:1}9017 \scan_stop:
9018
9019 \int_use:N \l_fp_output_exponent_int
9020 }
9021 }
```
## **116.12 Tests for special values**

```
\fp_if_infinity_p:N
 \fp_if_infinity:NTF
                      Testing for infinity is easy.
                       9022 \prg_new_conditional:Npnn \fp_if_infinity:N #1 { p , T , F , TF } {
                       9023 \tex_ifx:D #1 \c_infinity_fp
                       9024 \gamma<sup>9024</sup>
                       9025 \tex_else:D
                       9026 \prg_return_false:
                       9027 \tex_fi:D
                       9028 }
\fp_if_undefined_p:N
\fp_if_undefined:NTF
                      Testing for an undefined value is easy.
                       9029 \prg_new_conditional:Npnn \fp_if_undefined:N #1 { p , T , F , TF } {
                       9030 \tex_ifx:D #1 \c_undefined_fp
                       9031 \prg_return_true:
                       9032 \tex_else:D
                       9033 \prg_return_false:
                       9034 \tex fi:D
                       9035 }
     \fp_if_zero_p:N
     \fp_if_zero:NTF
                      Testing for a zero fixed-point is also easy.
                       9036 \prg_new_conditional:Npnn \fp_if_zero:N #1 { p , T , F , TF } {
                       9037 \tex_ifx:D #1 \c_zero_fp
                       9038 \prg_return_true:
                       9039 \tex_else:D
                       9040 \prg_return_false:
                       9041 \tex_fi:D
                       9042 }
```
# **116.13 Floating-point conditionals**

```
\fp_compare:nNnTF
        \fp_compare:NNNTF
        \fp_compare_aux:N
           \fp_compare_=:
           \fp_compare_<:
           \fp_compare_>:
\fp_compare_absolute_a>b:
                            The idea for the comparisons is to provide two versions: slower and faster. The lead off
                            for both is the same: get the two numbers read and then look for a function to handle
                            the comparison.
                             9043 \prg_new_protected_conditional:Npnn \fp_compare:nNn #1#2#3 { T , F , TF }
                             9044 f
```

```
\fp_compare_absolute_a<b:
```

```
9045 \group_begin:
9046 \fp_split:Nn a {#1}
9047 \fp standardise: NNNN
9048 \lambda_1 fp input a sign int
9049 \l_fp_input_a_integer_int
9050 \l_fp_input_a_decimal_int
9051 \l_fp_input_a_exponent_int
9052 \fp_split:Nn b {#3}
```

```
9053 \fp_standardise:NNNN
9054 \lceil \ln p \rceil \lceil \ln p \rceil \lceil \ln p \rceil \lceil \ln p \rceil9055 \l_fp_input_b_integer_int
\verb|9056| \verb|1_fp_input_b_decimal_int|9057 \lvert J_f p\_input_b\_exponent\_int9058 \fp_compare_aux:N #2
9059 }
9060 \prg_new_protected_conditional:Npnn \fp_compare:NNN #1#2#3 { T , F , TF }
9061 f
9062 \group_begin:
9063 \fp_read:N #3
9064 \l_fp_input_b_sign_int \l_fp_input_a_sign_int
9065 \l_fp_input_b_integer_int \l_fp_input_a_integer_int
9066 \l_fp_input_b_decimal_int \l_fp_input_a_decimal_int
9067 \l_fp_input_b_exponent_int \l_fp_input_a_exponent_int
9068 \fp_read:N #1
9069 \{fp\_compare\_aux:N \#2\}9070 }
9071 \cs_new_protected_nopar:Npn \fp_compare_aux:N #1 {
9072 \cs_if_exist:cTF { fp_compare_#1: }
9073 { \use:c { fp_compare_#1: } }
9074 {
9075 \group_end:
9076 \prg_return_false:
9077 }
9078 }
```
For equality, the test is pretty easy as things are either equal or they are not.

```
9079 \cs_new_protected_nopar:cpn { fp_compare_=: } {
9080 \tex_ifnum:D \l_fp_input_a_sign_int = \l_fp_input_b_sign_int
\text{log} \tex_ifnum:D \l_fp_input_a_integer_int = \l_fp_input_b_integer_int
\text{log} \tex_ifnum:D \l_fp_input_a_decimal_int = \l_fp_input_b_decimal_int
9083 \text{tex\_ifnum:} D9084 \lceil \frac{1}{p} \rceil input_a_exponent_int = \lceil \frac{1}{p} \rceil input_b_exponent_int
9085 \group_end:
9086 \prg_return_true:
9087 \tex_else:D
9088 \group_end:
9089 \prg_return_false:
9090 \text{tex\_fi:} D9091 \tex else:D
9092 \group_end:
9093 \prg_return_false:
9094 \tex_fi:D
9095 \tex_else:D
9096 \group_end:
9097 \prg_return_false:
9098 \text{tex} fix fix D9099 \tex_else:D
```

```
9100 \group_end:
9101 \prg_return_false:
9102 \tex_fi:D
9103 }
```
For comparators life is a lot more complex, as there are three cases for the integer part (equality as well as greater and less than). The code here is quite repetitive to keep speed up, and simply does exhaustive checks.

```
9104 \cs_new_protected_nopar:cpn { fp_compare_>: } {
9105 \tex_ifnum:D \l_fp_input_a_sign_int > \l_fp_input_b_sign_int
9106 \group_end:
9107 \prg_return_true:
9108 \tex_else:D
9109 \tex_ifnum:D \l_fp_input_a_sign_int < \l_fp_input_b_sign_int
\gamma<sub>9110</sub> \group_end:
9111 \prg_return_false:
9112 \tex_else:D
_{9113} \tex_ifnum:D \l_fp_input_a_sign_int > \c_zero
9114 \use:c { fp_compare_absolute_a > b: }
9115 \tex_else:D
9116 \use:c { fp_compare_absolute_a < b: }
9117 \tex fi:D
9118 \tex fi:D
9119 \tex_fi:D
9120 }
9121 \cs_new_protected_nopar:cpn { fp_compare_<: } {
9122 \tex_ifnum:D \l_fp_input_b_sign_int > \l_fp_input_a_sign_int
9123 \group_end:
9124 \prg_return_true:
9125 \tex_else:D
_{\mathit{9126}} \tex_ifnum:D \l_fp_input_b_sign_int < \l_fp_input_a_sign_int
9127 \group_end:
9128 \prg_return_false:
9129 \tex else:D
9130 \tex_ifnum:D \l_fp_input_b_sign_int > \c_zero
9131 \use:c { fp_compare_absolute_a < b: }
9132 \tex else:D
\verb|use:c { f pjsubsque| \textbf{absolute}_a > b: } }9134 \tex_fi:D
9135 \tex fi:D
9136 \tex_fi:D
9137 }
9138 \cs_new_protected_nopar:cpn { fp_compare_absolute_a > b: } {
9139 \tex_ifnum:D \l_fp_input_a_exponent_int > \l_fp_input_b_exponent_int
9140 \group_end:
9141 \prg_return_true:
9142 \tex_else:D
9143 \tex_ifnum:D \l_fp_input_a_exponent_int < \l_fp_input_b_exponent_int
9144 \tex ifnum:D
```

```
9145 \etex_numexpr:D
9146 \lceil \frac{1}{2} \rceil \lceil \frac{1}{2} \rceil \lceil \frac{1}{2} \rceil \lceil \frac{1}{2} \rceil \lceil \frac{1}{2} \rceil \lceil \frac{1}{2} \rceil \lceil \frac{1}{2} \rceil \lceil \frac{1}{2} \rceil \lceil \frac{1}{2} \rceil \lceil \frac{1}{2} \rceil \lceil \frac{1}{2} \rceil \lceil \frac{1}{2} \rceil \lceil \frac{1}{2} \rceil \lceil \frac9147 = \c_{zero}\gamma<sup>9148</sup> \group_end:
9149 \gamma<sup>9149</sup>
9150 \tex_else:D
9151 \group_end:
9152 \prg_return_false:
9153 \tex_fi:D
9154 \tex_else:D
9155 \tex_ifnum:D \l_fp_input_a_integer_int > \l_fp_input_b_integer_int
9156 \group_end:
9157 \prg_return_true:
9158 \text{tex}_e: D9159 \text{text}_j fnum: D
9160 \l_fp_input_a_integer_int < \l_fp_input_b_integer_int
9161 \group_end:
\verb|\prg_returnfalse|:9163 \tex_else:D
9164 \text{text}_1fnum:D
\verb|N_fp_input_a-decimal_int > \verb|N_fp_input_pdecimal_int |9166 \group_end:
_{9167} $\gamma$ \9168 \tex_else:D
_{\rm 9169} \qquad \qquad \backslash group\_end:9170 \prg_{return false}:
9171 \text{tex}_fi:D9172 \tex fi:D
9173 \tex fi:D
9174 \tex fi:D
9175 \tex_fi:D
9176 }
9177 \cs_new_protected_nopar:cpn { fp_compare_absolute_a < b: } {
\texttt{ifnum:D} \ \lvert \ \lvert \ \texttt{ifp\_input\_b\_exponent\_int} > \ \lvert \ \lvert \ \texttt{ifp\_input\_a\_exponent\_int}9179 \tex ifnum:D
9180 \etex_numexpr:D
\verb|\ll_1fp\_input_b_integer\_int + \ \ l_fp\_input_b\_decimal\_int9182 = \c_{zero}9183 \group_end:
9184 \prg_return_false:
_{\rm 9185} \tex_else:D
9186 \group_end:
9187 \prg_return_true:
9188 \tex_fi:D
9189 \tex_else:D
9190 \tex_ifnum:D \l_fp_input_b_exponent_int < \l_fp_input_a_exponent_int
9191 \group end:
9192 \prg_return_false:
9193 \tex_else:D
\texttt{if} \texttt{if} \lnot \lnot \lnot \lnot \lnot \lnot \lnot \lnot \lnot \lnot \lnot \lnot \lnot \lnot \lnot \lnot \lnot \lnot \lnot \lnot \lnot \lnot \lnot \lnot \lnot \lnot \lnot \lnot \lnot \lnot \lnot \lnot \lnot \lnot
```

```
9195 \group_end:
9196 \prg_return_true:
9197 \tex_else:D
9198 \text{tex\_ifnum:} D9199 \l_fp_input_b_integer_int < \l_fp_input_a_integer_int
9200 \group_end:
9201 \prg_return_false:
9202 \tex else:D
9203 \text{text\_ifnum:} D\verb|0204| \verb||1_fp_input_b_decimal_int>|1_fp_input_a-decimal_int|\gamma<sub>9205</sub> \group_end:
9206 \prg_return_true:
9207 \text{tex\_else:} D9208 \group_end:
9209 \prg_return_false:
9210 \text{tex\_fi:} D9211 \text{tex}_fi:D9212 \tex_fi:D
9213 \tex_fi:D
9214 \tex_fi:D
9215 }
9216
```
#### **116.14 Messages**

\fp\_overflow\_msg: A generic overflow message, used whenever there is a possible overflow.

```
9217 \msg_kernel_new:nnnn { fpu } { overflow }
9218 { Number~too~big. }
9219 \uparrow9220 The~input~given~is~too~big~for~the~LaTeX~floating~point~unit. \\
9221 Further~errors~may~well~occur!
9222 }
9223 \cs_new_protected_nopar:Npn \fp_overflow_msg: {
9224 \msg_kernel_error:nn { fpu } { overflow }
9225 }
```
\fp\_trig\_overflow\_msg: A slightly more helpful message for trigonometric overflows.

```
9226 \msg_kernel_new:nnnn { fpu } { trigonometric-overflow }
9227 { Number~too~big~for~trigonometry~unit. }
9228 \{9229 The~trigonometry~code~can~only~work~with~numbers~smaller~
9230 than~1000000000.
9231 }
9232 \cs_new_protected_nopar:Npn \fp_trig_overflow_msg: {
9233 \msg_kernel_error:nn { fpu } { trigonometric-overflow }
9234 }
9235 (/initex | package)
```
# **117 Implementation**

Announce and ensure that the required packages are loaded.

```
9236 (*package)
9237 \ProvidesExplPackage
9238 {\filename}{\filedate}{\fileversion}{\filedescription}
9239 \package_check_loaded_expl:
9240 (/package)
9241 \langle*initex | package\rangle
```
\lua\_now:x \lua\_shipout:x \lua\_wrong\_engine:

When LuaT<sub>EX</sub> is in use, this is all a question of primitives with new names. On the other hand, for pdfT<sub>E</sub>X and  $X_{\mathcal{F}}$ T<sub>E</sub>X the argument should be removed from the input stream before issuing an error. This needs to be expandable, so the same idea is used as for V-type expansion, with an appropriately-named but undefined function.

```
9242 \luatex_if_engine:TF
9243 {
9244 \cs_new_eq:NN \lua_now:x \luatex_directlua:D
9245 \cs_new_eq:NN \lua_shipout:x \luatex_latelua:D
9246 }
9247 {
9248 \cs new:Npn \lua now:x #1 { \lua wrong engine: }
9249 \cs_new:Npn \lua_shipout:x #1 { \lua_wrong_engine: }
9250 }
9251 \group_begin:
9252 \char_make_letter:N\!
9253 \char_make_letter:N\ %
9254 \cs_gset:Npn\lua_wrong_engine:{%
9255 \LuaTeX engine not in use!%
9256 }%
9257 \group_end:%
```
## **117.1 Category code tables**

```
\g_cctab_allocate_int
   \g_cctab_stack_int
   \g_cctab_stack_seq
                        To allocate category code tables, both the read-only and stack tables need to be followed.
                        There is also a sequence stack for the dynamic tables themselves.
                         9258 \int_new:N \g_cctab_allocate_int
                         9259 \int_set:Nn \g_cctab_allocate_int { -1 }
                         9260 \int_new:N \g_cctab_stack_int
                         9261 \seq_new:N \g_cctab_stack_seq
```
\cctab\_new:N Creating a new category code table is done slightly differently from other registers. Lownumbered tables are more efficiently-stored than high-numbered ones. There is also a need to have a stack of flexible tables as well as the set of read-only ones. To satisfy both of these requirements, odd numbered tables are used for read-only tables, and even ones for the stack. Here, therefore, the odd numbers are allocated.

```
9262 \cs_new_protected_nopar:Npn \cctab_new:N #1 {
9263 \cs_if_free:NTF #1
9264 f
9265 \int_gadd:Nn \g_cctab_allocate_int { 2 }
9266 \int_compare:nNnTF
\frac{9267}{100} { \g_cctab_allocate_int } < { \c_allocate_max_tl + 1 }
9268 f
9269 \tex_global:D \tex_mathchardef:D #1 \g_cctab_allocate_int
9270 \luatex_initcatcodetable:D #1
\frac{9271}{} }
9272 \{\text{supp} \text{supp} arror:nnx { code } { out-of-registers } { cctab }
9274 }
9275 }
9276 {
9277 \msg_kernel_error:nnx { code } { variable-already-defined }
9278 { \token_to_str:N #1 }
9279 }
9280 }
9281 \luatex_if_engine:F {
9282 \cs_set_protected_nopar:Npn \cctab_new:N #1 { \lua_wrong_engine: }
9283 }
9284 \langle*package\rangle9285 \luatex_if_engine:T {
9286 \cs_set_protected_nopar:Npn \cctab_new:N #1
9287 \uparrow9288 \newcatcodetable #1
9289 \luatex initcatcodetable:D #1
9290 }
9291 }
9292 \langle/package\rangle
```
\cctab\_begin:N \cctab\_end: \l\_cctab\_tmp\_tl The aim here is to ensure that the saved tables are read-only. This is done by using a stack of tables which are not read only, and actually having them as 'in use' copies. <sup>9293</sup> \cs\_new\_protected\_nopar:Npn \cctab\_begin:N #1 {

```
9294 \seq_gpush:Nx \g_cctab_stack_seq { \tex_the:D \luatex_catcodetable:D }
9295 \luatex_catcodetable: D #1
9296 \int_gadd:Nn \g_cctab_stack_int { 2 }
9297 \int_compare:nNnT { \g_cctab_stack_int } > { 268435453 }
9298 { \msg_kernel_error:nn { code } { cctab-stack-full } }
9299 \luatex_savecatcodetable:D \g_cctab_stack_int
9300 \luatex_catcodetable:D \g_cctab_stack_int
9301 }
9302 \cs_new_protected_nopar:Npn \cctab_end: {
9303 \int_gsub:Nn \g_cctab_stack_int { 2 }
9304 \seq_gpop:NN \g_cctab_stack_seq \l_cctab_tmp_tl
```

```
9305 \quark_if_no_value:NT \l_cctab_tmp_tl
9306 { \tl_set:Nn \l_cctab_tmp_tl { 0 } }
9307 \luatex_catcodetable:D \l_cctab_tmp_tl \scan_stop:
9308 }
9309 \luatex_if_engine:F {
9310 \cs_set_protected_nopar:Npn \cctab_begin:N #1 { \lua_wrong_engine: }
9311 \cs_set_protected_nopar:Npn \cctab_end: { \lua_wrong_engine: }
9312 }
9313 \langle*package\rangle9314 \luatex_if_engine:T {
9315 \cs_set_protected_nopar:Npn \cctab_begin:N #1
9316 { \BeginCatcodeRegime #1 }
9317 \cs_set_protected_nopar:Npn \cctab_end:
9318 { \EndCatcodeRegime }
9319 }
9320 (/package)
9321 \tl_new:N \l_cctab_tmp_tl
```
\cctab\_gset:Nn Category code tables are always global, so only one version is needed. The set up here is simple, and means that at the point of use there is no need to worry about escaping category codes.

```
9322 \cs_new_protected:Npn \cctab_gset:Nn #1#2 {
9323 \group_begin:
9324 #2
9325 \luatex_savecatcodetable: D #1
9326 \group_end:
9327 }
9328 \luatex if engine: F {
9329 \cs_set_protected_nopar:Npn \cctab_gset:Nn #1#2 { \lua_wrong_engine: }
9330 }
```

```
\c_code_cctab
\c_document_cctab
  \c_initex_cctab
  \c_other_cctab
  \c_string_cctab
```
Creating category code tables is easy using the function above. The other and string ones are done by completely ignoring the existing codes as this makes life a lot less complex. The table for expl3 category codes is always needed, whereas when in package mode the rest can be copied from the existing  $\text{LATEX} 2_{\epsilon}$  package luatex.

```
9331 \luatex_if_engine:T {
9332 \cctab_new:N \c_code_cctab
9333 \cctab_gset:Nn \c_code_cctab { }
9334 }
9335 \langle*package\rangle9336 \luatex_if_engine:T {
9337 \cs_new_eq:NN \c_document_cctab \CatcodeTableLaTeX
9338 \cs_new_eq:NN \c_initex_cctab \CatcodeTableIniTeX
9339 \cs_new_eq:NN \c_other_cctab \CatcodeTableOther
9340 \cs_new_eq:NN \c_string_cctab \CatcodeTableString
9341 }
9342 \langle/package)
```

```
9343 \langle*!package\rangle9344 \luatex_if_engine:T {
\texttt{9345} \qquad \verb|\cctab_new: N \c_document_cctab| \qquad \verb|9346 \qquad \verb|\cctab_new: N |\c_cother_cctab|9347 \cctab_new:N \c_string_cctab
{\it 9348} \qquad \verb+\cctab_gset+:\verb+\Mn~ \c_document_cctab9349 {
9350 \char_make_space:n { 9 }<br>9351 \char_make_space:n { 32 }
\begin{array}{ccc}\n\text{9351} & \text{char\_make\_space:n} & \text{32 }\n\text{333} & \text{char\_make\_other:n} & \text{58 }\n\end{array}\begin{array}{r} 9352 \quad \text{char\_make\_other:n} \quad \text{68 } \end{array}<br>9353 \char_make_subscript:n { 95 }
\chi_{9353} \char_make_subscript:n { 95 }<br>
9354 \char_make_active:n { 126 }
9354 \{char\_make\_active:n \}9355 }
9356 \qquad \verb|\cctab_gset: Nn |\c_cother_cctab|9357 {
\text{g} 9358 \prg_stepwise_inline:nnnn { 0 } { 1 } { 127 }
9359 \{ \ \{char\_make\_other:n {\#1} \ \}9360 }
9361 \cctab_gset:Nn \c_string_cctab
9362 {
\text{prg\_stepwise\_inline:nnnn } \{ 0 \} \{ 1 \} \{ 127 \}9364 { \char' { \char' \char_make_other:n {#1} }
9365 \char_make_space:n { 32 }
9366 }
9367 }
9368 (/!package)
```

```
9369 (/initex | package)
```